# ETSI TS 129 122 V16.6.0 (2020-08)

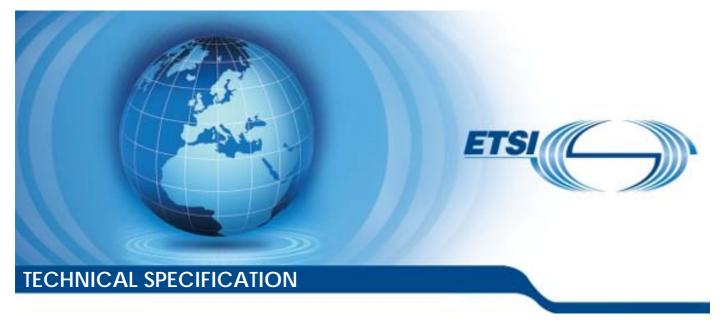

Universal Mobile Telecommunications System (UMTS); LTE; 5G; T8 reference point for Northbound APIs (3GPP TS 29.122 version 16.6.0 Release 16)

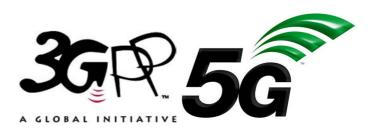

Reference

RTS/TSGC-0329122vg60

Keywords 5G,LTE,UMTS

ETSI

#### 650 Route des Lucioles F-06921 Sophia Antipolis Cedex - FRANCE

Tel.: +33 4 92 94 42 00 Fax: +33 4 93 65 47 16

Siret N° 348 623 562 00017 - NAF 742 C Association à but non lucratif enregistrée à la Sous-Préfecture de Grasse (06) N° 7803/88

#### Important notice

The present document can be downloaded from: <u>http://www.etsi.org/standards-search</u>

The present document may be made available in electronic versions and/or in print. The content of any electronic and/or print versions of the present document shall not be modified without the prior written authorization of ETSI. In case of any existing or perceived difference in contents between such versions and/or in print, the prevailing version of an ETSI deliverable is the one made publicly available in PDF format at <a href="http://www.etsi.org/deliver">www.etsi.org/deliver</a>.

Users of the present document should be aware that the document may be subject to revision or change of status. Information on the current status of this and other ETSI documents is available at <u>https://portal.etsi.org/TB/ETSIDeliverableStatus.aspx</u>

If you find errors in the present document, please send your comment to one of the following services: https://portal.etsi.org/People/CommiteeSupportStaff.aspx

#### **Copyright Notification**

No part may be reproduced or utilized in any form or by any means, electronic or mechanical, including photocopying and microfilm except as authorized by written permission of ETSI. The content of the PDF version shall not be modified without the written authorization of ETSI. The copyright and the foregoing restriction extend to reproduction in all media.

© ETSI 2020.

All rights reserved.

DECT<sup>™</sup>, PLUGTESTS<sup>™</sup>, UMTS<sup>™</sup> and the ETSI logo are trademarks of ETSI registered for the benefit of its Members. **3GPP<sup>™</sup>** and LTE<sup>™</sup> are trademarks of ETSI registered for the benefit of its Members and of the 3GPP Organizational Partners. **oneM2M<sup>™</sup>** logo is a trademark of ETSI registered for the benefit of its Members and of the oneM2M Partners. **CSIM®** and the CSM large are trademarked and sumad by the CSM Association

 $\ensuremath{\mathsf{GSM}}\xspace^{\ensuremath{\$}}$  and the GSM logo are trademarks registered and owned by the GSM Association.

## Intellectual Property Rights

#### **Essential patents**

IPRs essential or potentially essential to normative deliverables may have been declared to ETSI. The information pertaining to these essential IPRs, if any, is publicly available for **ETSI members and non-members**, and can be found in ETSI SR 000 314: "Intellectual Property Rights (IPRs); Essential, or potentially Essential, IPRs notified to ETSI in respect of ETSI standards", which is available from the ETSI Secretariat. Latest updates are available on the ETSI Web server (https://ipr.etsi.org/).

Pursuant to the ETSI IPR Policy, no investigation, including IPR searches, has been carried out by ETSI. No guarantee can be given as to the existence of other IPRs not referenced in ETSI SR 000 314 (or the updates on the ETSI Web server) which are, or may be, or may become, essential to the present document.

#### Trademarks

The present document may include trademarks and/or tradenames which are asserted and/or registered by their owners. ETSI claims no ownership of these except for any which are indicated as being the property of ETSI, and conveys no right to use or reproduce any trademark and/or tradename. Mention of those trademarks in the present document does not constitute an endorsement by ETSI of products, services or organizations associated with those trademarks.

## Legal Notice

This Technical Specification (TS) has been produced by ETSI 3rd Generation Partnership Project (3GPP).

The present document may refer to technical specifications or reports using their 3GPP identities. These shall be interpreted as being references to the corresponding ETSI deliverables.

The cross reference between 3GPP and ETSI identities can be found under http://webapp.etsi.org/key/queryform.asp.

## Modal verbs terminology

In the present document "shall", "shall not", "should", "should not", "may", "need not", "will", "will not", "can" and "cannot" are to be interpreted as described in clause 3.2 of the ETSI Drafting Rules (Verbal forms for the expression of provisions).

"must" and "must not" are NOT allowed in ETSI deliverables except when used in direct citation.

## Contents

| Intelle          | ectual Property Rights                                                               | 2  |
|------------------|--------------------------------------------------------------------------------------|----|
| Legal            | Legal Notice                                                                         |    |
| Moda             | l verbs terminology                                                                  | 2  |
| Forew            | vord                                                                                 | 18 |
| 1                | Scope                                                                                | 19 |
| 2                | References                                                                           | 19 |
|                  | Definitions and abbreviations                                                        |    |
| 3.1<br>3.2       | Definitions<br>Abbreviations                                                         |    |
|                  |                                                                                      |    |
|                  | T8 reference point                                                                   |    |
| 4.1<br>4.2       | Overview<br>Reference model                                                          |    |
| 4.2<br>4.3       | Functional elements                                                                  |    |
| 4.3.1            | SCEF                                                                                 |    |
| 4.3.2            | SCS/AS                                                                               |    |
| 4.4              | Procedures over T8 reference point                                                   |    |
| 4.4.1            | Introduction                                                                         |    |
| 4.4.2            | Monitoring Procedures                                                                | 24 |
| 4.4.2.1          | •                                                                                    |    |
| 4.4.2.2          | Fromoring 2 (ents) Comparation                                                       |    |
| 4.4.2.2          | • • • • • • • • • • • • • • • • • • • •                                              |    |
| 4.4.2.2          | 8                                                                                    |    |
| 4.4.2.2          |                                                                                      |    |
| 4.4.2.2          | - 8 · · · ·                                                                          |    |
| 4.4.2.2          |                                                                                      |    |
| 4.4.2.2          |                                                                                      |    |
| 4.4.2.2          |                                                                                      |    |
| 4.4.2.2          |                                                                                      |    |
| 4.4.2.2          |                                                                                      |    |
| 4.4.2.3          |                                                                                      |    |
| 4.4.2.4          |                                                                                      |    |
| 4.4.2.5          |                                                                                      |    |
| 4.4.3            | Procedures for resource management of Background Data Transfer                       |    |
| 4.4.4            | Procedures for changing the chargeable party at session set up or during the session |    |
| 4.4.5            | Procedures for Non-IP Data Delivery                                                  |    |
| 4.4.5.1          |                                                                                      |    |
| 4.4.5.2          |                                                                                      |    |
| 4.4.5.2          |                                                                                      |    |
| 4.4.5.3          |                                                                                      |    |
| 4.4.5.3          |                                                                                      |    |
| 4.4.5.3          |                                                                                      |    |
| 4.4.5.4          |                                                                                      |    |
| 4.4.5.5          |                                                                                      |    |
| 4.4.5.6          |                                                                                      |    |
| 4.4.5.6          |                                                                                      |    |
| 4.4.5.6          |                                                                                      |    |
| 4.4.6            | Procedures for Device Triggering.                                                    |    |
| 4.4.7<br>4.4.7.1 | Procedures for Group Message Delivery                                                |    |
| 4.4.7.1          |                                                                                      |    |
| 4.4.7.2          |                                                                                      |    |
| 4.4.7.2          |                                                                                      |    |
|                  |                                                                                      |    |

| 4.4.7.2.2.1                                                                                                    |                                                                                                    | 27                                                                                                    |
|----------------------------------------------------------------------------------------------------|----------------------------------------------------------------------------------------------------|----------------------------------------------------------------------------------------------------|
|                                                                                                    | TMGI Allocation                                                                                                    |                                                                                                    |
| 4.4.7.2.2.2                                                                                                    | TMGI Deallocation                                                                                                    |                                                                                                    |
| 4.4.7.2.2.3                                                                                                    | Creation of group message delivery                                                                                                    |                                                                                                    |
| 4.4.7.2.2.4                                                                                                    | Modification of previous submitted group message delivery                                                                                                    |                                                                                                    |
| 4.4.7.2.2.5                                                                                                    | Cancellation of previous submitted group message delivery                                                                                                    |                                                                                                    |
| 4.4.7.2.3                                                                                                    | Group message Delivery via MBMS by xMB                                                                                                    |                                                                                                    |
| 4.4.7.2.3.1                                                                                                    | Service Creation                                                                                                    |                                                                                                    |
| 4.4.7.2.3.2                                                                                                    | Service Deletion                                                                                                    |                                                                                                    |
| 4.4.7.2.3.3                                                                                                    | Creation of group message delivery                                                                                                    |                                                                                                    |
| 4.4.7.2.3.4                                                                                                    | Modification of previous submitted group message delivery                                                                                                    |                                                                                                    |
|                                                                                                    |                                                                                                    |                                                                                                    |
| 4.4.7.2.3.5                                                                                                    | Cancellation of previous submitted group message delivery                                                                                                    |                                                                                                    |
| 4.4.8                                                                                                    | Procedures for Reporting of Network Status                                                                                                    |                                                                                                    |
| 4.4.8.1                                                                                                    | General                                                                                                    |                                                                                                    |
| 4.4.8.2                                                                                                    | Network Status Reporting Subscription                                                                                                    | 41                                                                                                    |
| 4.4.8.3                                                                                                    | Network Status Reporting Notification                                                                                                    |                                                                                                    |
| 4.4.9                                                                                                    | Procedures for Communication Pattern Parameters Provisioning                                                                                                    |                                                                                                    |
| 4.4.10                                                                                                    | Procedures for PFD Management                                                                                                    |                                                                                                    |
| 4.4.11                                                                                                    | Procedures for Enhanced Coverage Restriction Control                                                                                                    |                                                                                                    |
| 4.4.12                                                                                                    | Procedures for Network Parameter Configuration                                                                                                    |                                                                                                    |
| 4.4.12.1                                                                                                    |                                                                                                    |                                                                                                    |
|                                                                                                    | General                                                                                                    |                                                                                                    |
| 4.4.12.2                                                                                                    | Configuration Request for an individual UE                                                                                                    |                                                                                                    |
| 4.4.12.3                                                                                                    | Configuration Request for a group of UEs                                                                                                    |                                                                                                    |
| 4.4.12.4                                                                                                    | Notification of applied parameter configuration                                                                                                    |                                                                                                    |
| 4.4.13                                                                                                    | Procedures for setting up an AS session with required QoS                                                                                                    | 46                                                                                                    |
| 4.4.14                                                                                                    | Procedures for MSISDN-less Mobile Originated SMS                                                                                                    |                                                                                                    |
| 4.4.14.1                                                                                                    | General                                                                                                    |                                                                                                    |
| 4.4.14.2                                                                                                    | Delivery of MSISDN-less MO SMS                                                                                                    |                                                                                                    |
| 4.4.15                                                                                                    | Procedures for RACS Parameter Provisioning                                                                                                    |                                                                                                    |
|                                                                                                    | -                                                                                                    |                                                                                                    |
| 5 T8.                                                                                                    | APIs                                                                                                    | 49                                                                                                    |
| 5.1 1                                                                                                    | ntroduction                                                                                                    |                                                                                                    |
|                                                                                                    | nformation applicable to several APIs                                                                                                    |                                                                                                    |
| 5.2.1                                                                                                    | Data Types                                                                                                    |                                                                                                    |
|                                                                                                    | Introduction                                                                                                    |                                                                                                    |
| 5.2.1.1                                                                                                    |                                                                                                    |                                                                                                    |
| 5.2.1.2                                                                                                    | Referenced structured data types                                                                                                    |                                                                                                    |
| 5.2.1.2.1                                                                                                    | Type: SponsorInformation                                                                                                    |                                                                                                    |
| 5.2.1.2.2                                                                                                    |                                                                                                    |                                                                                                    |
|                                                                                                    | Type: UsageThreshold                                                                                                    | 49                                                                                                    |
| 5.2.1.2.3                                                                                                    | Type: UsageThreshold<br>Type: TimeWindow                                                                                                    | 49                                                                                                    |
| 5.2.1.2.3<br>5.2.1.2.4                                                                                                    |                                                                                                    | 49<br>49                                                                                                    |
|                                                                                                    | Type: TimeWindow<br>Type: Acknowledgement                                                                                                    |                                                                                                    |
| 5.2.1.2.4                                                                                                    | Type: TimeWindow<br>Type: Acknowledgement<br>Type: NotificationData                                                                                                    |                                                                                                    |
| 5.2.1.2.4<br>5.2.1.2.5<br>5.2.1.2.6                                                                                                    | Type: TimeWindow<br>Type: Acknowledgement<br>Type: NotificationData<br>Type: EventReport                                                                                                    |                                                                                                    |
| 5.2.1.2.4<br>5.2.1.2.5<br>5.2.1.2.6<br>5.2.1.2.7                                                                                                    | Type: TimeWindow<br>Type: Acknowledgement<br>Type: NotificationData<br>Type: EventReport<br>Type: AccumulatedUsage                                                                                                    |                                                                                                    |
| 5.2.1.2.4<br>5.2.1.2.5<br>5.2.1.2.6<br>5.2.1.2.7<br>5.2.1.2.8                                                                                                    | Type: TimeWindow<br>Type: Acknowledgement<br>Type: NotificationData<br>Type: EventReport<br>Type: AccumulatedUsage<br>Type: FlowInfo                                                                                                    |                                                                                                    |
| 5.2.1.2.4<br>5.2.1.2.5<br>5.2.1.2.6<br>5.2.1.2.7<br>5.2.1.2.8<br>5.2.1.2.9                                                                                                    | Type: TimeWindow<br>Type: Acknowledgement<br>Type: NotificationData<br>Type: EventReport<br>Type: AccumulatedUsage<br>Type: FlowInfo<br>Type: TestNotification                                                                                                    |                                                                                                    |
| 5.2.1.2.4<br>5.2.1.2.5<br>5.2.1.2.6<br>5.2.1.2.7<br>5.2.1.2.8<br>5.2.1.2.9<br>5.2.1.2.10                                                                                                    | Type: TimeWindow<br>Type: Acknowledgement<br>Type: NotificationData<br>Type: EventReport<br>Type: AccumulatedUsage<br>Type: FlowInfo<br>Type: TestNotification<br>Type: WebsockNotifConfig                                                                                                    |                                                                                                    |
| 5.2.1.2.4<br>5.2.1.2.5<br>5.2.1.2.6<br>5.2.1.2.7<br>5.2.1.2.8<br>5.2.1.2.9<br>5.2.1.2.10<br>5.2.1.2.10                                                                                                    | Type: TimeWindow<br>Type: Acknowledgement<br>Type: NotificationData<br>Type: EventReport<br>Type: AccumulatedUsage<br>Type: FlowInfo<br>Type: TestNotification<br>Type: WebsockNotifConfig<br>Type: LocationArea                                                                                                    |                                                                                                    |
| 5.2.1.2.4<br>5.2.1.2.5<br>5.2.1.2.6<br>5.2.1.2.7<br>5.2.1.2.8<br>5.2.1.2.9<br>5.2.1.2.10<br>5.2.1.2.11<br>5.2.1.2.11                                                                                                    | Type: TimeWindowType: AcknowledgementType: NotificationDataType: EventReportType: AccumulatedUsageType: FlowInfoType: TestNotification.Type: WebsockNotifConfigType: LocationAreaType: ProblemDetails                                                                                                    |                                                                                                    |
| 5.2.1.2.4<br>5.2.1.2.5<br>5.2.1.2.6<br>5.2.1.2.7<br>5.2.1.2.8<br>5.2.1.2.9<br>5.2.1.2.10<br>5.2.1.2.10<br>5.2.1.2.11<br>5.2.1.2.12<br>5.2.1.2.12                                                                                                    | Type: TimeWindowType: AcknowledgementType: NotificationDataType: EventReportType: AccumulatedUsageType: FlowInfoType: TestNotificationType: WebsockNotifConfigType: LocationAreaType: ProblemDetailsType: InvalidParam                                                                                                    |                                                                                                    |
| 5.2.1.2.4<br>5.2.1.2.5<br>5.2.1.2.6<br>5.2.1.2.7<br>5.2.1.2.8<br>5.2.1.2.9<br>5.2.1.2.10<br>5.2.1.2.11<br>5.2.1.2.11                                                                                                    | Type: TimeWindowType: AcknowledgementType: NotificationDataType: EventReportType: AccumulatedUsageType: FlowInfoType: TestNotification.Type: WebsockNotifConfigType: LocationAreaType: ProblemDetails                                                                                                    |                                                                                                    |
| 5.2.1.2.4<br>5.2.1.2.5<br>5.2.1.2.6<br>5.2.1.2.7<br>5.2.1.2.8<br>5.2.1.2.9<br>5.2.1.2.10<br>5.2.1.2.10<br>5.2.1.2.11<br>5.2.1.2.12<br>5.2.1.2.12                                                                                                    | Type: TimeWindowType: AcknowledgementType: NotificationDataType: EventReportType: AccumulatedUsageType: FlowInfoType: TestNotificationType: WebsockNotifConfigType: LocationAreaType: ProblemDetailsType: InvalidParam                                                                                                    | $\begin{array}{c}$                                                                                                    |
| 5.2.1.2.4<br>5.2.1.2.5<br>5.2.1.2.6<br>5.2.1.2.7<br>5.2.1.2.8<br>5.2.1.2.9<br>5.2.1.2.10<br>5.2.1.2.10<br>5.2.1.2.11<br>5.2.1.2.12<br>5.2.1.2.12<br>5.2.1.2.13<br>5.2.1.2.14                                                                                       | Type: TimeWindowType: AcknowledgementType: NotificationDataType: EventReportType: AccumulatedUsageType: FlowInfoType: TestNotificationType: TestNotificationType: WebsockNotifConfigType: LocationAreaType: InvalidParamType: PlmnId                                                                                                    | $\begin{array}{c}$                                                                                                    |
| 5.2.1.2.4<br>5.2.1.2.5<br>5.2.1.2.6<br>5.2.1.2.7<br>5.2.1.2.8<br>5.2.1.2.9<br>5.2.1.2.10<br>5.2.1.2.10<br>5.2.1.2.12<br>5.2.1.2.12<br>5.2.1.2.13<br>5.2.1.2.14<br>5.2.1.2.15                                                                                       | Type: TimeWindow.Type: Acknowledgement.Type: NotificationDataType: EventReport.Type: AccumulatedUsage.Type: FlowInfoType: TestNotification.Type: WebsockNotifConfigType: LocationAreaType: ProblemDetailsType: InvalidParamType: ConfigResultType: UsageThresholdRm                                                                                                    | $\begin{array}{c}$                                                                                                    |
| 5.2.1.2.4<br>5.2.1.2.5<br>5.2.1.2.6<br>5.2.1.2.7<br>5.2.1.2.8<br>5.2.1.2.9<br>5.2.1.2.10<br>5.2.1.2.10<br>5.2.1.2.10<br>5.2.1.2.12<br>5.2.1.2.13<br>5.2.1.2.14<br>5.2.1.2.15<br>5.2.1.2.16<br>5.2.1.2.17                                                           | Type: TimeWindowType: AcknowledgementType: NotificationDataType: EventReportType: AccumulatedUsageType: FlowInfoType: TestNotificationType: WebsockNotifConfigType: LocationAreaType: InvalidParamType: PlmnIdType: ConfigResultType: UsageThresholdRmType: LocationArea5G                                                                                                    | $\begin{array}{c}$                                                                                                    |
| 5.2.1.2.4<br>5.2.1.2.5<br>5.2.1.2.6<br>5.2.1.2.7<br>5.2.1.2.8<br>5.2.1.2.9<br>5.2.1.2.10<br>5.2.1.2.10<br>5.2.1.2.10<br>5.2.1.2.12<br>5.2.1.2.13<br>5.2.1.2.14<br>5.2.1.2.15<br>5.2.1.2.16<br>5.2.1.2.17<br>5.2.1.3                                                | Type: TimeWindowType: AcknowledgementType: NotificationDataType: EventReportType: AccumulatedUsageType: FlowInfoType: TestNotificationType: WebsockNotifConfigType: LocationAreaType: ProblemDetailsType: InvalidParamType: ConfigResultType: UsageThresholdRmType: LocationArea5GReferenced Simple data types and enumerations                                                                                                    | $\begin{array}{c}$                                                                                                    |
| 5.2.1.2.4<br>5.2.1.2.5<br>5.2.1.2.6<br>5.2.1.2.7<br>5.2.1.2.8<br>5.2.1.2.9<br>5.2.1.2.10<br>5.2.1.2.10<br>5.2.1.2.10<br>5.2.1.2.12<br>5.2.1.2.13<br>5.2.1.2.14<br>5.2.1.2.15<br>5.2.1.2.16<br>5.2.1.2.17<br>5.2.1.3<br>5.2.1.3.1                                   | Type: TimeWindow<br>Type: Acknowledgement<br>Type: NotificationData<br>Type: EventReport<br>Type: AccumulatedUsage<br>Type: FlowInfo<br>Type: TestNotification<br>Type: WebsockNotifConfig<br>Type: WebsockNotifConfig<br>Type: LocationArea<br>Type: ProblemDetails<br>Type: InvalidParam<br>Type: PlmnId<br>Type: ConfigResult<br>Type: UsageThresholdRm<br>Type: LocationArea5G<br>Referenced Simple data types and enumerations<br>Introduction                             | $\begin{array}{c}$                                                                                                    |
| 5.2.1.2.4<br>5.2.1.2.5<br>5.2.1.2.6<br>5.2.1.2.7<br>5.2.1.2.8<br>5.2.1.2.9<br>5.2.1.2.9<br>5.2.1.2.10<br>5.2.1.2.10<br>5.2.1.2.12<br>5.2.1.2.13<br>5.2.1.2.14<br>5.2.1.2.15<br>5.2.1.2.16<br>5.2.1.2.17<br>5.2.1.3.1<br>5.2.1.3.2                                  | Type: TimeWindow<br>Type: Acknowledgement<br>Type: NotificationData<br>Type: EventReport<br>Type: AccumulatedUsage<br>Type: FlowInfo<br>Type: TestNotification<br>Type: WebsockNotifConfig<br>Type: WebsockNotifConfig<br>Type: LocationArea<br>Type: ProblemDetails<br>Type: InvalidParam<br>Type: PinnId<br>Type: ConfigResult<br>Type: UsageThresholdRm<br>Type: LocationArea5G<br>Referenced Simple data types and enumerations<br>Introduction<br>Simple data types        | $\begin{array}{cccccccccccccccccccccccccccccccccccc$                                                                                 |
| 5.2.1.2.4<br>5.2.1.2.5<br>5.2.1.2.6<br>5.2.1.2.7<br>5.2.1.2.8<br>5.2.1.2.9<br>5.2.1.2.10<br>5.2.1.2.10<br>5.2.1.2.11<br>5.2.1.2.12<br>5.2.1.2.13<br>5.2.1.2.14<br>5.2.1.2.15<br>5.2.1.2.16<br>5.2.1.2.17<br>5.2.1.3.1<br>5.2.1.3.2<br>5.2.1.3.3                    | Type: TimeWindow<br>Type: Acknowledgement<br>Type: NotificationData<br>Type: EventReport<br>Type: EventReport<br>Type: FlowInfo<br>Type: FlowInfo<br>Type: TestNotification<br>Type: WebsockNotifConfig<br>Type: LocationArea<br>Type: ProblemDetails<br>Type: InvalidParam<br>Type: PimnId<br>Type: ConfigResult<br>Type: UsageThresholdRm<br>Type: LocationArea5G<br>Referenced Simple data types and enumerations<br>Introduction<br>Simple data types<br>Enumeration: Event | $\begin{array}{c} \dots \dots \dots \dots \dots \dots \dots \dots \dots \dots \dots \dots \dots \dots \dots \dots \dots \dots \dots$ |
| 5.2.1.2.4<br>5.2.1.2.5<br>5.2.1.2.6<br>5.2.1.2.7<br>5.2.1.2.8<br>5.2.1.2.9<br>5.2.1.2.10<br>5.2.1.2.10<br>5.2.1.2.12<br>5.2.1.2.12<br>5.2.1.2.13<br>5.2.1.2.14<br>5.2.1.2.15<br>5.2.1.2.16<br>5.2.1.2.17<br>5.2.1.3.1<br>5.2.1.3.1<br>5.2.1.3.2<br>5.2.1.3.4       | Type: TimeWindowType: AcknowledgementType: NotificationDataType: EventReportType: EventReportType: FlowInfoType: FlowInfoType: TestNotificationType: WebsockNotifConfigType: LocationAreaType: ProblemDetailsType: InvalidParamType: ConfigResultType: UsageThresholdRmType: LocationArea5GReferenced Simple data types and enumerationsIntroductionSimple data typesEnumeration: EventEnumeration: ResultReason                                                                | $\begin{array}{c}$                                                                                                    |
| 5.2.1.2.4<br>5.2.1.2.5<br>5.2.1.2.6<br>5.2.1.2.7<br>5.2.1.2.8<br>5.2.1.2.9<br>5.2.1.2.10<br>5.2.1.2.10<br>5.2.1.2.12<br>5.2.1.2.13<br>5.2.1.2.14<br>5.2.1.2.15<br>5.2.1.2.16<br>5.2.1.2.17<br>5.2.1.3.1<br>5.2.1.3.1<br>5.2.1.3.2<br>5.2.1.3.4<br>5.2.1.4          | Type: TimeWindowType: AcknowledgementType: NotificationDataType: NotificationDataType: EventReportType: AccumulatedUsageType: FlowInfoType: TestNotificationType: TestNotificationType: WebsockNotifConfigType: LocationAreaType: ProblemDetailsType: InvalidParamType: ConfigResultType: LocationArea5GReferenced Simple data types and enumerationsIntroductionSimple data types.Enumeration: EventEnumeration: ResultReasonConventions for documenting structured data types | $\begin{array}{c}$                                                                                                    |
| 5.2.1.2.4<br>5.2.1.2.5<br>5.2.1.2.6<br>5.2.1.2.7<br>5.2.1.2.8<br>5.2.1.2.9<br>5.2.1.2.10<br>5.2.1.2.10<br>5.2.1.2.12<br>5.2.1.2.12<br>5.2.1.2.13<br>5.2.1.2.14<br>5.2.1.2.15<br>5.2.1.2.16<br>5.2.1.2.17<br>5.2.1.3.1<br>5.2.1.3.1<br>5.2.1.3.2<br>5.2.1.3.4       | Type: TimeWindowType: AcknowledgementType: NotificationDataType: NotificationDataType: EventReportType: AccumulatedUsageType: FlowInfo.Type: TestNotificationType: VebsockNotifConfigType: UccationAreaType: ProblemDetailsType: InvalidParamType: ConfigResultType: LocationArea5GReferenced Simple data types and enumerationsIntroductionSimple data types.Enumeration: EventEnumeration: ResultReasonConventions for documenting structured data typesUsage of HTTP         | $\begin{array}{cccccccccccccccccccccccccccccccccccc$                                                                                 |
| 5.2.1.2.4<br>5.2.1.2.5<br>5.2.1.2.6<br>5.2.1.2.7<br>5.2.1.2.8<br>5.2.1.2.9<br>5.2.1.2.10<br>5.2.1.2.10<br>5.2.1.2.12<br>5.2.1.2.13<br>5.2.1.2.14<br>5.2.1.2.15<br>5.2.1.2.16<br>5.2.1.2.17<br>5.2.1.3.1<br>5.2.1.3.1<br>5.2.1.3.2<br>5.2.1.3.4<br>5.2.1.4          | Type: TimeWindowType: AcknowledgementType: NotificationDataType: NotificationDataType: EventReportType: AccumulatedUsageType: FlowInfoType: TestNotificationType: TestNotificationType: WebsockNotifConfigType: LocationAreaType: ProblemDetailsType: InvalidParamType: ConfigResultType: LocationArea5GReferenced Simple data types and enumerationsIntroductionSimple data types.Enumeration: EventEnumeration: ResultReasonConventions for documenting structured data types | $\begin{array}{cccccccccccccccccccccccccccccccccccc$                                                                                 |
| 5.2.1.2.4<br>5.2.1.2.5<br>5.2.1.2.6<br>5.2.1.2.7<br>5.2.1.2.8<br>5.2.1.2.9<br>5.2.1.2.10<br>5.2.1.2.10<br>5.2.1.2.12<br>5.2.1.2.13<br>5.2.1.2.14<br>5.2.1.2.15<br>5.2.1.2.16<br>5.2.1.2.17<br>5.2.1.3.1<br>5.2.1.3.1<br>5.2.1.3.2<br>5.2.1.3.4<br>5.2.1.4<br>5.2.2 | Type: TimeWindowType: AcknowledgementType: NotificationDataType: NotificationDataType: EventReportType: AccumulatedUsageType: FlowInfo.Type: TestNotificationType: VebsockNotifConfigType: UccationAreaType: ProblemDetailsType: InvalidParamType: ConfigResultType: LocationArea5GReferenced Simple data types and enumerationsIntroductionSimple data types.Enumeration: EventEnumeration: ResultReasonConventions for documenting structured data typesUsage of HTTP         | $\begin{array}{cccccccccccccccccccccccccccccccccccc$                                                                                 |

| 5.2.4       | URI structure                                                 |  |
|-------------|---------------------------------------------------------------|--|
| 5.2.5       | Notifications                                                 |  |
| 5.2.5.1     | General                                                       |  |
| 5.2.5.2     | Notification Delivery using a separate HTTP connection        |  |
| 5.2.5.3     | Notification Test Event                                       |  |
| 5.2.5.4     | Notification Delivery using Websocket                         |  |
| 5.2.6       | Error handling                                                |  |
| 5.2.7       | Feature negotiation                                           |  |
| 5.2.8       | HTTP custom headers                                           |  |
| 5.2.8.1     | General                                                       |  |
| 5.2.8.2     | Reused HTTP custom headers                                    |  |
| 5.2.9       | Conventions for Open API specification files                  |  |
| 5.2.9.1     | General                                                       |  |
| 5.2.9.2     | Formatting of OpenAPI files                                   |  |
| 5.2.9.3     | Structured data types                                         |  |
| 5.2.9.4     | Info                                                          |  |
| 5.2.9.5     | Servers                                                       |  |
| 5.2.9.6     | References to other 3GPP-defined Open API specification files |  |
| 5.2.9.7     | Server-initiated communication                                |  |
| 5.2.9.8     | Describing the body of HTTP PATCH requests                    |  |
| 5.2.9.9     | Error Responses                                               |  |
| 5.2.9.10    | Enumerations                                                  |  |
| 5.2.9.11    | Read only attribute                                           |  |
| 5.2.9.12    | externalDocs                                                  |  |
| 5.3         | MonitoringEvent API                                           |  |
| 5.3.1       | Overview                                                      |  |
| 5.3.2       | Data model                                                    |  |
| 5.3.2.1     | Resource data types                                           |  |
| 5.3.2.1.1   | Introduction                                                  |  |
| 5.3.2.1.2   | Type: MonitoringEventSubscription                             |  |
| 5.3.2.2     | Notification data types                                       |  |
| 5.3.2.2.1   | Introduction                                                  |  |
| 5.3.2.2.2   | Type: MonitoringNotification                                  |  |
| 5.3.2.3     | Referenced structured data types                              |  |
| 5.3.2.3.1   | Introduction                                                  |  |
| 5.3.2.3.2   | Type: MonitoringEventReport                                   |  |
| 5.3.2.3.3   | Type: IdleStatusInfo                                          |  |
| 5.3.2.3.4   | Type: UePerLocationReport                                     |  |
| 5.3.2.3.5   | Type: LocationInfo                                            |  |
| 5.3.2.3.6   | Type: FailureCause                                            |  |
| 5.3.2.3.7   | Type: PdnConnectionInformation                                |  |
| 5.3.2.3.8   | Type: AppliedParameterConfiguration                           |  |
| 5.3.2.3.9   | Type: ApiCapabilityInfo                                       |  |
| 5.3.2.4     | Referenced simple data types and enumerations                 |  |
| 5.3.2.4.1   | Introduction                                                  |  |
| 5.3.2.4.2   | Simple data types                                             |  |
| 5.3.2.4.3   | Enumeration: MonitoringType                                   |  |
| 5.3.2.4.4   | Enumeration: ReachabilityType                                 |  |
| 5.3.2.4.5   | Enumeration: LocationType                                     |  |
| 5.3.2.4.6   | Enumeration: AssociationType                                  |  |
| 5.3.2.4.7   | Enumeration: Accuracy                                         |  |
| 5.3.2.4.8   | Enumeration: PdnConnectionStatus                              |  |
| 5.3.2.4.9   | Enumeration: PdnType                                          |  |
| 5.3.2.4.10  | Enumeration: InterfaceIndication                              |  |
| 5.3.3       | Resource structure                                            |  |
| 5.3.3.1     | General                                                       |  |
| 5.3.3.2     | Resource: Monitoring Event Subscriptions                      |  |
| 5.3.3.2.1   | Introduction                                                  |  |
| 5.3.3.2.2   | Resource definition                                           |  |
| 5.3.3.2.3   | Resource methods                                              |  |
| 5.3.3.2.3.1 |                                                               |  |
| 5.3.3.2.3.2 | PUT                                                           |  |
|             |                                                               |  |

| 5.3.3.2.3.3 | 3 PATCH                                            |    |
|-------------|----------------------------------------------------|----|
| 5.3.3.2.3.4 | 4 POST                                             |    |
| 5.3.3.2.3.5 | 5 DELETE                                           |    |
| 5.3.3.3     | Resource: Individual Monitoring Event Subscription | 90 |
| 5.3.3.3.1   | Introduction                                       | 90 |
| 5.3.3.3.2   | Resource definition                                | 91 |
| 5.3.3.3.3   | Resource methods                                   | 91 |
| 5.3.3.3.3.1 | 1 GET                                              | 91 |
| 5.3.3.3.3.2 | 2 PUT                                              | 91 |
| 5.3.3.3.3.3 | 3 PATCH                                            |    |
| 5.3.3.3.3.4 | 4 POST                                             | 92 |
| 5.3.3.3.3.5 | 5 DELETE                                           |    |
| 5.3.3.4     | Monitoring Notification                            | 93 |
| 5.3.3.4.1   | Introduction                                       | 93 |
| 5.3.3.4.2   | Resource definition                                | 93 |
| 5.3.3.4.3   | Resource methods                                   |    |
| 5.3.3.4.3.1 |                                                    |    |
| 5.3.3.4.3.2 | 2 Notification via Websocket                       |    |
| 5.3.4       | Used Features                                      |    |
| 5.3.5       | Error handling                                     | 95 |
| 5.3.5.1     | General                                            |    |
| 5.3.5.2     | Protocol Errors                                    |    |
| 5.3.5.3     | Application Errors                                 |    |
| 5.4         | ResourceManagementOfBdt API                        |    |
| 5.4.1       | Overview                                           |    |
| 5.4.2       | Data model                                         |    |
| 5.4.2.1     | Resource data types                                |    |
| 5.4.2.1.1   | Introduction                                       |    |
| 5.4.2.1.2   | Type: Bdt                                          |    |
| 5.4.2.1.3   | Type: BdtPatch                                     |    |
| 5.4.2.1.4   | Type: ExNotification                               |    |
| 5.4.2.2     | Referenced structured data types                   |    |
| 5.4.2.2.1   | Introduction                                       |    |
| 5.4.2.2.2   | Type: TransferPolicy                               |    |
| 5.4.2.3     | Referenced simple data types and enumerations      |    |
| 5.4.2.3.1   | Introduction                                       |    |
| 5.4.2.3.2   | Simple data types                                  |    |
| 5.4.3       | Resource structure                                 |    |
| 5.4.3.1     | General                                            |    |
| 5.4.3.2     | Resource: BDT Subscriptions                        |    |
| 5.4.3.2.1   | Introduction                                       |    |
| 5.4.3.2.2   | Resource definition                                |    |
| 5.4.3.2.3   | Resource methods                                   |    |
| 5.4.3.2.3.1 |                                                    |    |
| 5.4.3.2.3.2 | 2 PUT                                              |    |
| 5.4.3.2.3.3 |                                                    |    |
| 5.4.3.2.3.4 | 4 POST                                             |    |
| 5.4.3.2.3.5 | 5 DELETE                                           |    |
| 5.4.3.3     | Resource: Individual BDT Subscription              |    |
| 5.4.3.3.1   | Introduction                                       |    |
| 5.4.3.3.2   | Resource definition                                |    |
| 5.4.3.3.3   | Resource methods                                   |    |
| 5.4.3.3.3.1 |                                                    |    |
| 5.4.3.3.3.2 | 2 PUT                                              |    |
| 5.4.3.3.3.3 | 3 PATCH                                            |    |
| 5.4.3.3.3.4 |                                                    |    |
| 5.4.3.3.3.5 |                                                    |    |
| 5.4.3.4     | BDT Warning Notification                           |    |
| 5.4.3.4.1   | Introduction                                       |    |
| 5.4.3.4.2   | Resource definition                                |    |
| 5.4.3.4.3   | Resource methods                                   |    |
| 5.4.3.4.3.1 | 1 Notification via HTTP POST                       |    |

| 5.4.3.4.3.2 | Notification via Websocket                        | 104 |
|-------------|---------------------------------------------------|-----|
| 5.4.4       | Used Features                                     | 104 |
| 5.5 0       | ChargeableParty API                               |     |
| 5.5.1       | Overview                                          |     |
| 5.5.2       | Data model                                        | 104 |
| 5.5.2.1     | Resource data types                               |     |
| 5.5.2.1.1   | Introduction                                      |     |
| 5.5.2.1.2   | Type: ChargeableParty                             |     |
| 5.5.2.1.3   | Type: ChargeablePartyPatch                        |     |
| 5.5.3       | Resource structure                                |     |
| 5.5.3.1     | General                                           |     |
| 5.5.3.2     | Resource: Chargeable Party Transactions           |     |
| 5.5.3.2.1   | Introduction                                      |     |
| 5.5.3.2.2   | Resource definition                               |     |
| 5.5.3.2.3   | Resource methods                                  |     |
| 5.5.3.2.3.1 | GET                                               |     |
| 5.5.3.2.3.2 | PUT                                               |     |
| 5.5.3.2.3.3 | PATCH                                             |     |
| 5.5.3.2.3.4 | POST                                              |     |
| 5.5.3.2.3.5 | DELETE                                            |     |
| 5.5.3.3     | Resource: Individual Chargeable Party Transaction |     |
| 5.5.3.3.1   | Introduction                                      |     |
| 5.5.3.3.2   | Resource definition                               |     |
| 5.5.3.3.3   | Resource methods                                  |     |
| 5.5.3.3.3.1 | GET                                               |     |
| 5.5.3.3.3.2 | PUT                                               |     |
| 5.5.3.3.3.3 | PATCH                                             |     |
| 5.5.3.3.3.4 | POST                                              |     |
| 5.5.3.3.3.5 | DELETE                                            |     |
| 5.5.3.4     | Event Notification                                |     |
| 5.5.3.4.1   |                                                   |     |
| 5.5.3.4.1   | Introduction                                      |     |
|             | Resource definition                               |     |
| 5.5.3.4.3   | Resource methods                                  |     |
| 5.5.3.4.3.1 | Notification via HTTP POST                        |     |
| 5.5.3.4.3.2 | Notification via Websocket                        |     |
| 5.5.4       | Used Features                                     |     |
|             | NIDD API                                          |     |
| 5.6.1       | Overview                                          |     |
| 5.6.2       | Data model                                        |     |
| 5.6.2.1     | Resource data types                               |     |
| 5.6.2.1.1   | Introduction                                      |     |
| 5.6.2.1.2   | Type: NiddConfiguration                           |     |
| 5.6.2.1.3   | Type: NiddDownlinkDataTransfer                    |     |
| 5.6.2.1.4   | Type: NiddUplinkDataNotification                  |     |
| 5.6.2.1.5   | Type: NiddDownlinkDataDeliveryStatusNotification  |     |
| 5.6.2.1.6   | Type: NiddConfigurationStatusNotifiation          |     |
| 5.6.2.1.7   | Type: NiddConfigurationPatch                      |     |
| 5.6.2.1.8   | Type: GmdNiddDownlinkDataDeliveryNotification     |     |
| 5.6.2.1.9   | Type: ManagePort                                  |     |
| 5.6.2.1.10  | Type: ManagePortNotification                      |     |
| 5.6.2.2     | Referenced structured data types                  |     |
| 5.6.2.2.1   | Introduction                                      |     |
| 5.6.2.2.2   | Type: RdsPort                                     |     |
| 5.6.2.2.3   | Type: GmdResult                                   |     |
| 5.6.2.2.4   | Type: NiddDownlinkDataDeliveryFailure             |     |
| 5.6.2.2.5   | Type: RdsDownlinkDataDeliveryFailure              |     |
| 5.6.2.3     | Referenced simple data types and enumerations     |     |
| 5.6.2.3.1   | Introduction                                      |     |
| 5.6.2.3.2   | Simple data types                                 |     |
| 5.6.2.3.3   | Enumeration: PdnEstablishmentOptions              |     |
| 5.6.2.3.4   | Enumeration: DeliveryStatus                       |     |
| 5.6.2.3.5   | Enumeration: NiddStatus                           | 122 |

| 5.6.2.3.6   | Enumeration: PdnEstablishmentOptionsRm           |  |
|-------------|--------------------------------------------------|--|
| 5.6.2.3.7   | Enumeration: ManageEntity                        |  |
| 5.6.3       | Resource structure                               |  |
| 5.6.3.1     | General                                          |  |
| 5.6.3.2     | Resource: NIDD Configurations                    |  |
| 5.6.3.2.1   | Introduction                                     |  |
| 5.6.3.2.2   | Resource definition                              |  |
| 5.6.3.2.3   | Resource methods                                 |  |
| 5.6.3.2.3.1 | GET                                              |  |
| 5.6.3.2.3.2 | PUT                                              |  |
| 5.6.3.2.3.3 | РАТСН                                            |  |
| 5.6.3.2.3.4 | POST                                             |  |
| 5.6.3.2.3.5 | DELETE                                           |  |
| 5.6.3.3     | Resource: Individual NIDD Configuration          |  |
| 5.6.3.3.1   | Introduction                                     |  |
| 5.6.3.3.2   | Resource definition                              |  |
| 5.6.3.3.3   | Resource methods                                 |  |
| 5.6.3.3.3.1 | GET                                              |  |
| 5.6.3.3.3.2 | PUT                                              |  |
| 5.6.3.3.3.3 | PATCH                                            |  |
| 5.6.3.3.3.4 | POST                                             |  |
| 5.6.3.3.3.5 | DELETE                                           |  |
| 5.6.3.4     | Resource: NIDD downlink data deliveries          |  |
| 5.6.3.4.1   | Introduction                                     |  |
| 5.6.3.4.2   | Resource definition                              |  |
| 5.6.3.4.3   | Resource methods                                 |  |
| 5.6.3.4.3.1 | GET                                              |  |
| 5.6.3.4.3.2 | PUT                                              |  |
| 5.6.3.4.3.3 | PATCH                                            |  |
| 5.6.3.4.3.4 | POST                                             |  |
| 5.6.3.4.3.5 | DELETE                                           |  |
| 5.6.3.5     | Resource: Individual NIDD downlink data delivery |  |
| 5.6.3.5.1   | Introduction                                     |  |
| 5.6.3.5.2   | Resource definition                              |  |
| 5.6.3.5.3   | Resource methods                                 |  |
| 5.6.3.5.3.1 | GET                                              |  |
| 5.6.3.5.3.2 | PUT                                              |  |
| 5.6.3.5.3.3 | PATCH                                            |  |
| 5.6.3.5.3.4 | POST                                             |  |
| 5.6.3.5.3.5 | DELETE                                           |  |
| 5.6.3.6     | NIDD Configuration Update Notification           |  |
| 5.6.3.6.1   | Introduction                                     |  |
| 5.6.3.6.2   | Resource definition                              |  |
| 5.6.3.6.3   | Resource methods                                 |  |
| 5.6.3.6.3.1 | Notification via HTTP POST                       |  |
| 5.6.3.6.4   | Notification via Websocket                       |  |
| 5.6.3.7     | NIDD Downlink Data Delivery Status Notification  |  |
| 5.6.3.7.1   | Introduction                                     |  |
| 5.6.3.7.2   | Resource definition                              |  |
| 5.6.3.7.3   | Resource methods                                 |  |
| 5.6.3.7.3.1 | Notification via HTTP POST                       |  |
| 5.6.3.7.4   | Notification via Websocket                       |  |
| 5.6.3.8     | NIDD Uplink Data Notification                    |  |
| 5.6.3.8.1   | Introduction                                     |  |
| 5.6.3.8.2   | Resource definition                              |  |
| 5.6.3.8.3   | Resource methods                                 |  |
| 5.6.3.8.3.1 | Notification via HTTP POST                       |  |
| 5.6.3.8.4   | Notification via Websocket                       |  |
| 5.6.3.9     | Resource: Individual ManagePort Configuration    |  |
| 5.6.3.9.1   | Introduction                                     |  |
| 5.6.3.9.2   | Resource definition                              |  |
| 5.6.3.9.3   | Resource methods                                 |  |
|             |                                                  |  |

| 5.6.3.9.3.1              | GET                                                | 138 |
|--------------------------|----------------------------------------------------|-----|
| 5.6.3.9.3.2              | PUT                                                | 138 |
| 5.6.3.9.3.3              | PATCH                                              | 139 |
| 5.6.3.9.3.4              | POST                                               | 139 |
| 5.6.3.9.3.5              | DELETE                                             | 139 |
| 5.6.3.10                 | ManagePort Notification                            |     |
| 5.6.3.10.1               | Introduction                                       | 140 |
| 5.6.3.10.2               | Resource definition                                | 140 |
| 5.6.3.10.3               | Resource methods                                   |     |
| 5.6.3.10.3.1             | Notification via HTTP POST                         |     |
| 5.6.3.10.4               | Notification via Websocket                         |     |
| 5.6.3.11                 | Resource: ManagePort Configurations                |     |
| 5.6.3.11.1               | Introduction                                       |     |
| 5.6.3.11.2               | Resource definition                                |     |
| 5.6.3.11.3               | Resource methods                                   |     |
| 5.6.3.11.3.1             | GET                                                |     |
| 5.6.3.11.3.2             | PUT                                                |     |
| 5.6.3.11.3.3             | PATCH                                              |     |
| 5.6.3.11.3.4             | POST                                               |     |
| 5.6.3.11.3.5             | DELETE                                             |     |
| 5.6.4                    | Used Features                                      |     |
| 5.6.5                    | Error handling                                     |     |
| 5.6.5.1                  | General                                            |     |
| 5.6.5.2                  | Protocol Errors                                    |     |
| 5.6.5.3<br>5.7 De        | Application Errors eviceTriggering API             |     |
| 5.7.1                    | Overview                                           |     |
| 5.7.2                    | Data model                                         |     |
| 5.7.2.1                  | Resource data types                                |     |
| 5.7.2.1.1                | Introduction                                       |     |
| 5.7.2.1.2                | Type: DeviceTriggering                             |     |
| 5.7.2.1.3                | Type: DeviceTriggeringDeliveryReportNotification   |     |
| 5.7.2.2                  | Referenced simple data types and enumerations      |     |
| 5.7.2.2.1                | Introduction                                       |     |
| 5.7.2.2.2                | Simple data types                                  |     |
| 5.7.2.2.3                | Enumeration: DeliveryResult                        |     |
| 5.7.2.2.4                | Enumeration: Priority                              |     |
| 5.7.3                    | Resource structure                                 | 147 |
| 5.7.3.1                  | General                                            |     |
| 5.7.3.2                  | Resource: Device Triggering Transactions           | 148 |
| 5.7.3.2.1                | Introduction                                       |     |
| 5.7.3.2.2                | Resource definition                                |     |
| 5.7.3.2.3                | Resource methods                                   |     |
| 5.7.3.2.3.1              | GET                                                |     |
| 5.7.3.2.3.2              | PUT                                                |     |
| 5.7.3.2.3.3              | PATCH                                              |     |
| 5.7.3.2.3.4              | POST                                               |     |
| 5.7.3.2.3.5              | DELETE                                             |     |
| 5.7.3.3                  | Resource: Individual Device Triggering Transaction |     |
| 5.7.3.3.1                | Introduction                                       |     |
| 5.7.3.3.2                | Resource definition                                |     |
| 5.7.3.3.3<br>5.7.3.3.3.1 | Resource methods                                   |     |
| 5.7.3.3.3.2              | PUT                                                |     |
| 5.7.3.3.3.3              | POT<br>PATCH                                       |     |
| 5.7.3.3.3.4              | POST                                               |     |
| 5.7.3.3.3.5              | DELETE                                             |     |
| 5.7.3.4                  | Device Triggering Delivery Report Notification     |     |
| 5.7.3.4.1                | Introduction                                       |     |
|                          |                                                    |     |
| 5.7.3.4.2                |                                                    |     |
| 5.7.3.4.2<br>5.7.3.4.3   | Resource definition<br>Resource methods            | 151 |

| 5.7.3.4.3.2                  | Notification via Websocket                 |     |
|------------------------------|--------------------------------------------|-----|
| 5.7.4                        | Used Features                              |     |
| 5.8 GN                       | MD via MBMS related APIs                   |     |
| 5.8.1                        | Overview                                   |     |
| 5.8.2                        | GMDviaMBMSbyMB2 API                        |     |
| 5.8.2.1                      | Data model                                 |     |
| 5.8.2.1.1                    | Resource data types                        |     |
| 5.8.2.1.1.1                  | Introduction                               |     |
| 5.8.2.1.1.2                  | Type: TMGIAllocation                       |     |
| 5.8.2.1.1.2                  | Type: GMDViaMBMSByMb2                      |     |
|                              | · · · ·                                    |     |
| 5.8.2.1.1.4                  | Type: GMDByMb2Notification                 |     |
| 5.8.2.1.1.5                  | Type: TMGIAllocationPatch                  |     |
| 5.8.2.1.1.6                  | Type: GMDViaMBMSByMb2Patch                 |     |
| 5.8.2.1.1.7                  | Type: MbmsLocArea                          |     |
| 5.8.2.2                      | Resource structure                         |     |
| 5.8.2.2.1                    | General                                    |     |
| 5.8.2.2.2                    | Resource: TMGI Allocation                  |     |
| 5.8.2.2.2.1                  | Introduction                               |     |
| 5.8.2.2.2.2                  | Resource definition                        |     |
| 5.8.2.2.2.3                  | Resource methods                           |     |
| 5.8.2.2.3.1                  | GET                                        |     |
| 5.8.2.2.3.2                  | PUT                                        |     |
| 5.8.2.2.3.3                  | PATCH                                      |     |
| 5.8.2.2.3.4                  | POST                                       | 158 |
| 5.8.2.2.3.5                  | DELETE                                     | 159 |
| 5.8.2.2.3                    | Resource: Individual TMGI Allocation       | 159 |
| 5.8.2.2.3.1                  | Introduction                               | 159 |
| 5.8.2.2.3.2                  | Resource definition                        |     |
| 5.8.2.2.3.3                  | Resource methods                           |     |
| 5.8.2.2.3.3.1                | GET                                        |     |
| 5.8.2.2.3.3.2                | PUT                                        |     |
| 5.8.2.2.3.3.3                | PATCH                                      |     |
| 5.8.2.2.3.3.4                | POST                                       |     |
| 5.8.2.2.3.3.5                | DELETE                                     |     |
| 5.8.2.2.4                    | Resource: GMD via MBMS by MB2              |     |
| 5.8.2.2.4.1                  | Introduction                               |     |
| 5.8.2.2.4.2                  | Resource definition                        |     |
| 5.8.2.2.4.3                  | Resource methods                           |     |
| 5.8.2.2.4.3.1                | GET                                        |     |
| 5.8.2.2.4.3.2                | PUT                                        |     |
| 5.8.2.2.4.3.3                | PATCH                                      |     |
| 5.8.2.2.4.3.4                | POST                                       |     |
| 5.8.2.2.4.3.5                | DELETE                                     |     |
| 5.8.2.2.5                    | Resource: Individual GMD via MBMS by MB2   |     |
| 5.8.2.2.5.1                  | Introduction                               |     |
| 5.8.2.2.5.2                  |                                            |     |
|                              | Resource definition<br>Resource methods    |     |
| 5.8.2.2.5.3<br>5.8.2.2.5.3.1 | GET                                        |     |
|                              |                                            |     |
| 5.8.2.2.5.3.2                | PUT                                        |     |
| 5.8.2.2.5.3.3                | PATCH                                      |     |
| 5.8.2.2.5.3.4                | POST                                       |     |
| 5.8.2.2.5.3.5                | DELETE                                     |     |
| 5.8.2.2.6                    | Resource: GMD via MBMS by MB2 Notification |     |
| 5.8.2.2.6.1                  | Introduction                               |     |
| 5.8.2.2.6.2                  | Resource definition                        |     |
| 5.8.2.2.6.3                  | Resource methods                           |     |
| 5.8.2.2.6.3.1                | Notification via POST                      |     |
| 5.8.2.2.6.3.2                | Notification via Websocket                 |     |
| 5.8.2.3                      | Used Features                              |     |
| 5.8.3                        | GMDviaMBMSbyxMB API                        |     |
| 5.8.3.1                      | Data model                                 |     |
| 5.8.3.1.1                    | Resource data types                        |     |

| 5.8.3.1.1.1   | Introduction                                  |  |
|---------------|-----------------------------------------------|--|
| 5.8.3.1.1.2   | Type: ServiceCreation                         |  |
| 5.8.3.1.1.3   | Type: GMDViaMBMSByxMB                         |  |
| 5.8.3.1.1.4   | Type: GMDByxMBNotification                    |  |
| 5.8.3.1.1.5   | Type: GMDViaMBMSByxMBPatch                    |  |
| 5.8.3.1.1.6   | Type: MbmsLocArea                             |  |
| 5.8.3.1.2     | Referenced simple data types and enumerations |  |
| 5.8.3.1.2.1   | Introduction                                  |  |
| 5.8.3.1.2.2   | Simple data types                             |  |
| 5.8.3.1.2.3   | Enumeration: ServiceAnnouncementMode          |  |
| 5.8.3.2       | Resource structure                            |  |
| 5.8.3.2.1     | General                                       |  |
| 5.8.3.2.2     | Resource: xMB Services                        |  |
| 5.8.3.2.2.1   | Introduction                                  |  |
| 5.8.3.2.2.2   | Resource definition                           |  |
| 5.8.3.2.2.3   | Resource methods                              |  |
| 5.8.3.2.2.3.1 | GET                                           |  |
| 5.8.3.2.2.3.2 | PUT                                           |  |
| 5.8.3.2.2.3.3 | PATCH                                         |  |
| 5.8.3.2.2.3.4 | POST                                          |  |
| 5.8.3.2.2.3.5 | DELETE                                        |  |
| 5.8.3.2.3     | Resource: Individual xMB Service              |  |
| 5.8.3.2.3.1   | Introduction.                                 |  |
| 5.8.3.2.3.2   | Resource definition                           |  |
| 5.8.3.2.3.3   | Resource methods                              |  |
| 5.8.3.2.3.3.1 | GET                                           |  |
| 5.8.3.2.3.3.2 | PUT                                           |  |
| 5.8.3.2.3.3.3 | PATCH                                         |  |
| 5.8.3.2.3.3.4 | POST                                          |  |
| 5.8.3.2.3.3.5 | DELETE                                        |  |
| 5.8.3.2.4     | Resource: GMD via MBMS by xMB                 |  |
| 5.8.3.2.4.1   | Introduction                                  |  |
| 5.8.3.2.4.1   | Resource definition                           |  |
| 5.8.3.2.4.2   | Resource methods                              |  |
| 5.8.3.2.4.3.1 | GET                                           |  |
| 5.8.3.2.4.3.2 | PUT                                           |  |
| 5.8.3.2.4.3.3 | PATCH                                         |  |
| 5.8.3.2.4.3.4 | POST                                          |  |
| 5.8.3.2.4.3.5 | POST<br>DELETE                                |  |
| 5.8.3.2.5     | Resource: Individual GMD via MBMS by xMB      |  |
| 5.8.3.2.5.1   | Introduction                                  |  |
|               | Resource definition                           |  |
| 5.8.3.2.5.2   |                                               |  |
| 5.8.3.2.5.3   | Resource methods                              |  |
| 5.8.3.2.5.3.1 |                                               |  |
| 5.8.3.2.5.3.2 | PUT                                           |  |
| 5.8.3.2.5.3.3 | PATCH                                         |  |
| 5.8.3.2.5.3.4 | POST                                          |  |
| 5.8.3.2.5.3.5 | DELETE                                        |  |
| 5.8.3.2.6     | Resource: GMD via MBMS by xMB Notification    |  |
| 5.8.3.2.6.1   | Introduction                                  |  |
| 5.8.3.2.6.2   | Resource definition                           |  |
| 5.8.3.2.6.3   | Resource methods                              |  |
| 5.8.3.2.6.3.1 | Notification via POST                         |  |
| 5.8.3.2.6.3.2 | Notification via Websocket                    |  |
| 5.8.3.3       | Used Features                                 |  |
|               | portingNetworkStatus API                      |  |
| 5.9.1         | Overview                                      |  |
| 5.9.2         | Data model                                    |  |
| 5.9.2.1       | Resource data types                           |  |
| 5.9.2.1.1     | Introduction                                  |  |
| 5.9.2.1.2     | Type: NetworkStatusReportingSubscription      |  |
| 5.9.2.2       | Notification data types                       |  |

| 5.9.2.2.1   | Introduction                                               |     |
|-------------|------------------------------------------------------------|-----|
| 5.9.2.2.2   | Type: NetworkStatusReportingNotification                   |     |
| 5.9.2.3     | Referenced simple data types and enumerations              |     |
| 5.9.2.3.1   | Introduction                                               |     |
| 5.9.2.3.2   | Simple data types                                          |     |
| 5.9.2.3.3   | Enumeration: CongestionType                                |     |
| 5.9.3       | Resource structure                                         |     |
| 5.9.3.1     | General                                                    |     |
| 5.9.3.2     | Resource: Network Status Reporting Subscriptions           |     |
| 5.9.3.2.1   | Introduction                                               |     |
| 5.9.3.2.2   | Resource definition                                        |     |
| 5.9.3.2.3   | Resource methods                                           |     |
| 5.9.3.2.3.1 | GET                                                        |     |
| 5.9.3.2.3.2 | PUT                                                        |     |
| 5.9.3.2.3.3 | PATCH                                                      |     |
| 5.9.3.2.3.4 | POST                                                       |     |
| 5.9.3.2.3.4 | DELETE                                                     |     |
| 5.9.3.3     | Resource: Individual Network Status Reporting Subscription |     |
| 5.9.3.3.1   | Introduction                                               |     |
| 5.9.3.3.2   | Resource definition                                        |     |
|             |                                                            |     |
| 5.9.3.3.3   | Resource methods                                           |     |
| 5.9.3.3.3.1 | GET                                                        |     |
| 5.9.3.3.3.2 | PUT                                                        |     |
| 5.9.3.3.3.3 | PATCH                                                      |     |
| 5.9.3.3.3.4 | POST                                                       |     |
| 5.9.3.3.3.5 | DELETE                                                     |     |
| 5.9.3.4     | Network Status Reporting Notification                      |     |
| 5.9.3.4.1   | Introduction                                               |     |
| 5.9.3.4.2   | Resource definition                                        |     |
| 5.9.3.4.3   | Resource methods                                           |     |
| 5.9.3.4.3.1 | Notification via POST                                      |     |
| 5.9.3.4.3.2 | Notification via Websocket                                 |     |
| 5.9.4       | Used Features                                              |     |
| 5.9.5       | Error handling                                             |     |
| 5.9.5.1     | General                                                    |     |
| 5.9.5.2     | Protocol Errors                                            |     |
| 5.9.5.3     | Application Errors                                         |     |
| 5.10 C      | pProvisioning API                                          |     |
| 5.10.1      | Overview                                                   |     |
| 5.10.2      | Data model                                                 | 187 |
| 5.10.2.1    | Resource data types                                        | 187 |
| 5.10.2.1.1  | Introduction                                               | 187 |
| 5.10.2.1.2  | Type: CpInfo                                               | 187 |
| 5.10.2.2    | Referenced structured data types                           |     |
| 5.10.2.2.1  | Introduction                                               |     |
| 5.10.2.2.2  | Type: CpParameterSet                                       |     |
| 5.10.2.2.3  | Type: ScheduledCommunicationTime                           | 189 |
| 5.10.2.2.4  | Type: CpReport                                             | 190 |
| 5.10.2.2.5  | Type: UmtLocationArea5G                                    |     |
| 5.10.2.3    | Referenced simple data types and enumerations              | 190 |
| 5.10.2.3.1  | Introduction                                               | 190 |
| 5.10.2.3.2  | Simple data types                                          | 190 |
| 5.10.2.3.3  | Enumeration: CommunicationIndicator                        |     |
| 5.10.2.3.4  | Enumeration: StationaryIndication                          |     |
| 5.10.2.3.5  | Enumeration: CpFailureCode                                 |     |
| 5.10.2.3.6  | Enumeration: BatteryIndication                             |     |
| 5.10.2.3.7  | Enumeration: TrafficProfile                                |     |
| 5.10.2.3.8a | Enumeration: ScheduledCommunicationType                    |     |
| 5.10.3      | Resource structure                                         |     |
| 5.10.3.1    | General                                                    |     |
| 5.10.3.2    | Resource: CP Provisioning Subscriptions                    |     |
| 5.10.3.2.1  | Introduction                                               |     |
|             |                                                            |     |

| 5.10.3.2.2             | Resource definition                                                          | 193 |
|------------------------|------------------------------------------------------------------------------|-----|
| 5.10.3.2.3             | Resource methods                                                             |     |
| 5.10.3.2.3.1           | GET                                                                          | 193 |
| 5.10.3.2.3.2           | PUT                                                                          | 194 |
| 5.10.3.2.3.3           | PATCH                                                                        | 194 |
| 5.10.3.2.3.4           | POST                                                                         | 194 |
| 5.10.3.2.3.5           | DELETE                                                                       | 195 |
| 5.10.3.3               | Resource: Individual CP Provisioning Subscription                            |     |
| 5.10.3.3.1             | Introduction                                                                 |     |
| 5.10.3.3.2             | Resource definition                                                          |     |
| 5.10.3.3.3             | Resource methods                                                             |     |
| 5.10.3.3.3.1           | GET                                                                          |     |
| 5.10.3.3.3.2           | PUT                                                                          |     |
| 5.10.3.3.3.3           | РАТСН                                                                        |     |
| 5.10.3.3.3.4           | POST                                                                         |     |
| 5.10.3.3.3.5           | DELETE                                                                       |     |
| 5.10.3.4               | Resource: Individual CP Set Provisioning                                     |     |
| 5.10.3.4.1             | Introduction                                                                 |     |
| 5.10.3.4.2             | Resource definition                                                          |     |
| 5.10.3.4.3             | Resource methods                                                             |     |
| 5.10.3.4.3.1           | GET                                                                          |     |
| 5.10.3.4.3.2           | PUT                                                                          |     |
| 5.10.3.4.3.3           | PATCH                                                                        |     |
| 5.10.3.4.3.4           | POST                                                                         |     |
| 5.10.3.4.3.5           | DELETE                                                                       |     |
| 5.10.4                 | Used Features                                                                |     |
|                        | fdManagement API                                                             |     |
| 5.11.1                 | Overview                                                                     |     |
| 5.11.2                 | Data model                                                                   |     |
| 5.11.2.1               | Resource data types                                                          |     |
| 5.11.2.1.1             | Introduction                                                                 |     |
| 5.11.2.1.1             | Type: PfdManagement                                                          |     |
| 5.11.2.1.2             | Type: PfdData                                                                |     |
| 5.11.2.1.3             | Type: Pfd                                                                    |     |
| 5.11.2.1.4             | Type: PfdReport                                                              |     |
|                        |                                                                              |     |
| 5.11.2.1.6             | Type: UserPlaneLocationArea<br>Referenced simple data types and enumerations |     |
| 5.11.2.2<br>5.11.2.2.1 |                                                                              |     |
| 5.11.2.2.1             | Introduction                                                                 |     |
| 5.11.2.2.2             | Simple data types                                                            |     |
|                        | Enumeration: FailureCode                                                     |     |
| 5.11.2.2.4             | Enumeration: DomainNameProtocol                                              |     |
| 5.11.3                 | Resource structure                                                           |     |
| 5.11.3.1               | General                                                                      |     |
| 5.11.3.2               | Resource: PFD Management Transactions                                        |     |
| 5.11.3.2.1             | Introduction                                                                 |     |
| 5.11.3.2.2             | Resource definition                                                          |     |
| 5.11.3.2.3             | Resource methods                                                             |     |
| 5.11.3.2.3.1           | GET                                                                          |     |
| 5.11.3.2.3.2           | PUT                                                                          |     |
| 5.11.3.2.3.3           | POST                                                                         |     |
| 5.11.3.2.3.4           | PATCH                                                                        |     |
| 5.11.3.2.3.5           | DELETE                                                                       |     |
| 5.11.3.3               | Resource: Individual PFD Management Transaction                              |     |
| 5.11.3.3.1             | Introduction                                                                 |     |
| 5.11.3.3.2             | Resource definition                                                          |     |
| 5.11.3.3.3             | Resource methods                                                             |     |
| 5.11.3.3.3.1           | GET                                                                          |     |
| 5.11.3.3.3.2           | PUT                                                                          |     |
| 5.11.3.3.3.3           | PATCH                                                                        |     |
| 5.11.3.3.3.4           | POST                                                                         |     |
| 5.11.3.3.3.5           | DELETE                                                                       |     |
| 5.11.3.4               | Resource: Individual Application PFD Management                              | 209 |

| 5.11.3.4.1   | Introduction                                   | 209 |
|--------------|------------------------------------------------|-----|
| 5.11.3.4.2   | Resource definition                            | 209 |
| 5.11.3.4.3   | Resource methods                               | 209 |
| 5.11.3.4.3.1 | GET                                            | 209 |
| 5.11.3.4.3.2 | PUT                                            | 210 |
| 5.11.3.4.3.3 | РАТСН                                          | 210 |
| 5.11.3.4.3.4 | POST                                           | 211 |
| 5.11.3.4.3.5 | DELETE                                         | 211 |
| 5.11.3.5     | PFD Management Notification                    | 211 |
| 5.11.3.5.1   | Introduction                                   |     |
| 5.11.3.5.2   | Resource definition                            | 211 |
| 5.11.3.5.3   | Resource methods                               | 211 |
| 5.11.3.5.3.1 | Notification via POST                          | 211 |
| 5.11.3.5.3.2 | Notification via Websocket                     | 212 |
| 5.11.4       | Used Features                                  | 212 |
| 5.12 EC      | CRControl API                                  | 212 |
| 5.12.1       | Overview                                       | 212 |
| 5.12.2       | Data model                                     | 213 |
| 5.12.2.1     | Data types                                     | 213 |
| 5.12.2.1.1   | Introduction                                   |     |
| 5.12.2.1.2   | Type: ECRControl                               | 213 |
| 5.12.2.1.3   | Type: ECRData                                  |     |
| 5.12.2.1.4   | Type: PlmnEcRestrictionDataWb                  |     |
| 5.12.3       | Custom Operations without associated resources |     |
| 5.12.3.1     | Overview                                       |     |
| 5.12.3.2     | Operation: query                               |     |
| 5.12.3.2.1   | Description                                    |     |
| 5.12.3.2.2   | Operation Definition                           |     |
| 5.12.3.3     | Operation: configure                           |     |
| 5.12.3.3.1   | Description                                    |     |
| 5.12.3.3.2   | Operation Definition                           |     |
| 5.12.4       | Used Features                                  |     |
| 5.12.5       | Error handling                                 |     |
| 5.12.5.1     | General                                        |     |
| 5.12.5.2     | Protocol Errors                                | 216 |
| 5.12.5.3     | Application Errors                             | 216 |
| 5.13 Nr      | Configuration API                              |     |
| 5.13.1       | Overview                                       | 217 |
| 5.13.2       | Data model                                     | 217 |
| 5.13.2.1     | Resource data types                            | 217 |
| 5.13.2.1.1   | Introduction                                   | 217 |
| 5.13.2.1.2   | Type: NpConfiguration                          | 217 |
| 5.13.2.1.3   | Type: NpConfigurationPatch                     | 218 |
| 5.13.2.1.4   | Type: ConfigurationNotification                | 219 |
| 5.13.3       | Resource structure                             | 219 |
| 5.13.3.1     | General                                        | 219 |
| 5.13.3.2     | Resource: NP Configurations                    | 220 |
| 5.13.3.2.1   | Introduction                                   | 220 |
| 5.13.3.2.2   | Resource definition                            | 220 |
| 5.13.3.2.3   | Resource methods                               | 220 |
| 5.13.3.2.3.1 | GET                                            | 220 |
| 5.13.3.2.3.2 | PUT                                            | 221 |
| 5.13.3.2.3.3 | PATCH                                          | 221 |
| 5.13.3.2.3.4 | POST                                           | 221 |
| 5.13.3.2.3.5 | DELETE                                         | 222 |
| 5.13.3.3     | Resource: Individual NP Configuration          | 222 |
| 5.13.3.3.1   | Introduction                                   | 222 |
| 5.13.3.3.2   | Resource definition                            |     |
| 5.13.3.3.3   | Resource methods                               |     |
| 5.13.3.3.3.1 | GET                                            | 222 |
| 5.13.3.3.3.2 | PUT                                            | 223 |
| 5.13.3.3.3.3 | PATCH                                          | 223 |

| 5.13.3.3.3.4           | POST                                                           |  |
|------------------------|----------------------------------------------------------------|--|
| 5.13.3.3.3.5           | DELETE                                                         |  |
| 5.13.3.4               | Configuration Notification                                     |  |
| 5.13.3.4.1             | Introduction                                                   |  |
| 5.13.3.4.2             | Resource definition                                            |  |
| 5.13.3.4.3             | Resource methods                                               |  |
| 5.13.3.4.3.1           | Notification via POST                                          |  |
| 5.13.3.4.3.2           | Notification via Websocket                                     |  |
| 5.13.4                 | Used Features                                                  |  |
| 5.13.5                 | Error handling                                                 |  |
| 5.13.5.1               | General                                                        |  |
| 5.13.5.2               | Protocol Errors                                                |  |
| 5.13.5.3               | Application Errors                                             |  |
| 5.14 As                | SessionWithQoS API                                             |  |
| 5.14.1                 | Overview                                                       |  |
| 5.14.2                 | Data model                                                     |  |
| 5.14.2.1               | Resource data types                                            |  |
| 5.14.2.1.1             | Introduction                                                   |  |
| 5.14.2.1.2             | Type: AsSessionWithQoSSubscription                             |  |
| 5.14.2.1.3             | Type: AsSessionWithQoSSubscriptionPatch                        |  |
| 5.14.2.1.4             | Type: UserPlaneNotificationData                                |  |
| 5.14.2.1.5             | Type: UserPlaneEventReport                                     |  |
| 5.14.2.1.6             | Type: QosMonitoringInformation                                 |  |
| 5.14.2.1.7             | Type: QosMonitoringInformationRm                               |  |
| 5.14.2.1.8             | Type: QosMonitoringReport                                      |  |
| 5.14.2.2               | Referenced simple data types and enumerations                  |  |
| 5.14.2.2.1             | Introduction                                                   |  |
| 5.14.2.2.2             | Simple data types                                              |  |
| 5.14.2.2.3             | Enumeration: UserPlaneEvent                                    |  |
| 5.14.3                 | Resource structure                                             |  |
| 5.14.3.1               | General                                                        |  |
| 5.14.3.2               | Resource: AS Session with Required QoS subscriptions           |  |
| 5.14.3.2.1             | Introduction                                                   |  |
| 5.14.3.2.2             | Resource definition                                            |  |
| 5.14.3.2.3             | Resource methods                                               |  |
| 5.14.3.2.3.1           | GET                                                            |  |
| 5.14.3.2.3.2           | PUT                                                            |  |
| 5.14.3.2.3.3           | PATCH                                                          |  |
| 5.14.3.2.3.4           | POST                                                           |  |
| 5.14.3.2.3.5           | DELETE                                                         |  |
| 5.14.3.3               | Resource: Individual AS Session with Required QoS Subscription |  |
| 5.14.3.3.1             | Introduction                                                   |  |
| 5.14.3.3.2             | Resource definition                                            |  |
| 5.14.3.3.3             | Resource methods                                               |  |
| 5.14.3.3.3.1           | GET                                                            |  |
| 5.14.3.3.3.2           | PUT                                                            |  |
| 5.14.3.3.3.3           | PATCH                                                          |  |
| 5.14.3.3.3.4           | POST                                                           |  |
| 5.14.3.3.3.5           | DELETE                                                         |  |
| 5.14.3.4               | Event Notification                                             |  |
| 5.14.3.4.1             | Introduction                                                   |  |
| 5.14.3.4.2             | Resource definition                                            |  |
| 5.14.3.4.2             | Resource methods                                               |  |
| 5.14.3.4.3.1           | Notification via POST                                          |  |
|                        | Notification via Websocket                                     |  |
| 5.14.3.4.3.2<br>5.14.4 |                                                                |  |
|                        | Used Features<br>sisdnLessMoSms API                            |  |
| 5.15 Mi                | Overview                                                       |  |
| 5.15.1                 | Data model                                                     |  |
| 5.15.2                 |                                                                |  |
| 5.15.2.1               | Notification data types                                        |  |
|                        | Introduction                                                   |  |
| 5.15.2.1.2             | Type: MsisdnLessMoSmsNotification                              |  |

| 5.15.2.1.3                                                                     | Type: MsisdnLessMoSmsNotificationReply           |     |
|--------------------------------------------------------------------------------|--------------------------------------------------|-----|
| 5.15.3                                                                         | Resource structure                               |     |
| 5.15.3.1                                                                       | General                                          |     |
| 5.15.3.2                                                                       | MSISDN-less MO SMS Notification                  |     |
| 5.15.3.2.1                                                                     | Introduction                                     |     |
| 5.15.3.2.2                                                                     | Resource definition                              |     |
| 5.15.3.2.3                                                                     | Resource methods                                 |     |
| 5.15.3.2.3.1                                                                   | Notification via POST                            |     |
| 5.15.4                                                                         | Used Features                                    |     |
| 5.16 R                                                                         | acsParameterProvisioning API                     |     |
| 5.16.1                                                                         | Overview                                         |     |
| 5.16.2                                                                         | Data model                                       |     |
| 5.16.2.1                                                                       | Resource data types                              |     |
| 5.16.2.1.1                                                                     | Introduction                                     |     |
| 5.16.2.1.2                                                                     | Type: RacsProvisioningData                       |     |
| 5.16.2.1.3                                                                     | Type: RacsFailureReport                          |     |
| 5.16.2.1.4                                                                     | Type: RacsConfiguration                          |     |
| 5.16.2.1.5                                                                     | Type: RacsProvisioningDataPatch                  |     |
| 5.16.2.1.6                                                                     | Type: RacsConfigurationRm                        |     |
| 5.16.2.2                                                                       | Referenced simple data types and enumerations    |     |
| 5.16.2.2.1                                                                     | Introduction                                     |     |
| 5.16.2.2.2                                                                     | Simple data types                                |     |
| 5.16.2.2.3                                                                     | Enumeration: RacsFailureCode                     |     |
| 5.16.3                                                                         | Resource structure                               |     |
| 5.16.3.1                                                                       | General                                          |     |
| 5.16.3.2                                                                       | Resource: RACS Parameter Provisionings           |     |
| 5.16.3.2.1                                                                     | Introduction                                     |     |
| 5.16.3.2.2                                                                     | Resource definition                              |     |
| 5.16.3.2.3                                                                     | Resource methods                                 |     |
| 5.16.3.2.3.1                                                                   | GET                                              |     |
| 5.16.3.2.3.2                                                                   | PUT                                              |     |
| 5.16.3.2.3.3                                                                   | PATCH                                            |     |
| 5.16.3.2.3.4                                                                   | POST                                             |     |
| 5.16.3.2.3.5                                                                   | DELETE                                           |     |
| 5.16.3.3                                                                       | Resource: Individual RACS Parameter Provisioning |     |
| 5.16.3.3.1                                                                     | Introduction                                     |     |
| 5.16.3.3.2                                                                     | Resource definition                              |     |
| 5.16.3.3.3                                                                     | Resource methods                                 |     |
| 5.16.3.3.3.1                                                                   | GET                                              |     |
| 5.16.3.3.3.2                                                                   | РАТСН                                            |     |
| 5.16.3.3.3.3                                                                   | PUT                                              |     |
| 5.16.3.3.3.4                                                                   | POST                                             |     |
| 5.16.3.3.3.5                                                                   | DELETE                                           |     |
| 5.16.4                                                                         | Used Features                                    |     |
| 5.16.5                                                                         | Error handling                                   |     |
| 5.16.5.1                                                                       | General                                          |     |
| 5.16.5.2                                                                       | Protocol Errors                                  |     |
| 5.16.5.3                                                                       | Application Errors                               |     |
| 6 Secu                                                                         | rity                                             |     |
| 7 Usin                                                                         | g Common API Framework                           | 240 |
| 7       Using Common API Framework       24         7.1       General       24 |                                                  |     |
| 7.2 Security                                                                   |                                                  |     |
| ,.2 00                                                                         |                                                  |     |

## Annex A (normative): OpenAPI representation for the APIs defined in the present document

|     | document                              |     |
|-----|---------------------------------------|-----|
| A.1 | General                               |     |
| A.2 | Data Types applicable to several APIs | 251 |
|     | MonitoringEvent API                   |     |
| A.4 | ResourceManagementOfBdt API           |     |
|     | ChargeableParty API                   |     |
|     |                                       |     |

| A.6      | NIDD API                        |     |
|----------|---------------------------------|-----|
| A.7      | DeviceTriggering API            |     |
| A.8      | GMDViaMBMS APIs                 |     |
| A.8.1    | GMDviaMBMSbyMB2 API             |     |
| A.8.2    | GMDviaMBMSbyxMB API             |     |
| A.9      | ReportingNetworkStatus API      |     |
| A.10     | CpProvisioning API              |     |
| A.11     | PfdManagement API               |     |
| A.12     | ECRControl API                  |     |
| A.13     | NpConfiguration API             |     |
| A.14     | AsSessionWithQoS API            |     |
| A.15     | MsisdnLessMoSms API             |     |
| A.16     | RacsParameterProvisioning API   | 353 |
| Annex I  | B (informative): Change history |     |
| History. |                                 |     |
| 2        |                                 |     |

## Foreword

This Technical Specification has been produced by the 3<sup>rd</sup> Generation Partnership Project (3GPP).

The contents of the present document are subject to continuing work within the TSG and may change following formal TSG approval. Should the TSG modify the contents of the present document, it will be re-released by the TSG with an identifying change of release date and an increase in version number as follows:

Version x.y.z

where:

- x the first digit:
  - 1 presented to TSG for information;
  - 2 presented to TSG for approval;
  - 3 or greater indicates TSG approved document under change control.
- Y the second digit is incremented for all changes of substance, i.e. technical enhancements, corrections, updates, etc.
- z the third digit is incremented when editorial only changes have been incorporated in the document.

## 1 Scope

The present specification describes the protocol for the T8 reference point between the SCEF and the SCS/AS. The T8 reference point and the related stage 2 functional requirements are defined in 3GPP TS 23.682 [2].

## 2 References

The following documents contain provisions which, through reference in this text, constitute provisions of the present document.

- References are either specific (identified by date of publication, edition number, version number, etc.) or non-specific.
- For a specific reference, subsequent revisions do not apply.
- For a non-specific reference, the latest version applies. In the case of a reference to a 3GPP document (including a GSM document), a non-specific reference implicitly refers to the latest version of that document *in the same Release as the present document*.
- [1] 3GPP TR 21.905: "Vocabulary for 3GPP Specifications".
- [2] 3GPP TS 23.682: "Architecture enhancements to facilitate communications with packet data networks and applications".
- [3] 3GPP TS 23.032: "Universal Geographical Area Description (GAD)".
- [4] IETF RFC 5246, "The Transport Layer Security (TLS) Protocol Version 1.2".
- [5] IETF RFC 8259: "The JavaScript Object Notation (JSON) Data Interchange Format".
- [6] Hypertext Transfer Protocol (HTTP) Status Code Registry at IANA, http://www.iana.org/assignments/http-status-codes.
- [7] IETF RFC 3986: "Uniform Resource Identifier (URI): Generic Syntax".
- [8] IETF RFC 7807: "Problem Details for HTTP APIs".
- [9] 3GPP TS 29.154: "Service capability exposure functionality over Nt reference point".
- [10] 3GPP TS 29.214: "Policy and Charging Control over Rx reference point".
- [11] 3GPP TS 29.336: "Home Subscriber Server (HSS) diameter interfaces for interworking with packet data networks and applications".
- [12] 3GPP TS 29.128: "Mobility Management Entity (MME) and Serving GPRS Support Node (SGSN) interfaces for interworking with packet data networks and applications".
- [13] 3GPP TS 29.201: "Representational State Transfer (REST) reference point between Application Function (AF) and Protocol Converter (PC)".
- [14] 3GPP TS 23.003: "Numbering, addressing and identification".
- [15] IETF RFC 3339: "Date and Time on the Internet: Timestamps".
- [16] IETF RFC 7230: "Hypertext Transfer Protocol (HTTP/1.1): Message Syntax and Routing".
- [17] IETF RFC 7231: "Hypertext Transfer Protocol (HTTP/1.1): Semantics and Content".
- [18] IETF RFC 7232: "Hypertext Transfer Protocol (HTTP/1.1): Conditional Requests".
- [19] IETF RFC 7233: "Hypertext Transfer Protocol (HTTP/1.1): Range Requests".
- [20] IETF RFC 7234: "Hypertext Transfer Protocol (HTTP/1.1): Caching".

- [21] IETF RFC 7235: "Hypertext Transfer Protocol (HTTP/1.1): Authentication".
- [22] IETF RFC 7540: "Hypertext Transfer Protocol Version 2 (HTTP/2)".
- [23] 3GPP TS 29.155: "Traffic steering control; Representational state transfer (REST) over St reference point".
- [24] 3GPP TS 29.368: "Tsp interface protocol between the MTC Interworking Function (MTC-IWF) and Service Capability Server (SCS)".
- [25] 3GPP TS 29.337: "Diameter-based T4 interface for communications with packet data networks and applications".
- [26] 3GPP TS 29.250: "Nu reference point between SCEF and PFDF for sponsored data connectivity".
- [27] Open API Initiative, "OpenAPI 3.0.0 Specification", <u>https://github.com/OAI/OpenAPI-Specification/blob/master/versions/3.0.0.md</u>.
- [28] IETF RFC 1166: "Internet Numbers".
- [29] IETF RFC 5952: "A recommendation for Ipv6 address text representation".
- [30] 3GPP TS 29.153: "Service capability exposure functionality over Ns reference point".
- [31] 3GPP TS 24.250: "Protocol for Reliable Data Service; Stage 3".
- [32] IETF RFC 6455: "The Websocket Protocol".
- [33] 3GPP TS 29.272: "Mobility Management Entity (MME) and Serving GPRS Support Node (SGSN) related interfaces based on Diameter protocol".
- [34] 3GPP TS 29.338: "Diameter based protocols to support Short Message Service (SMS) capable Mobile Management Entities (MMEs)".
- [35] 3GPP TS 33.187: "Security aspects of Machine-Type Communications (MTC) and other mobile data applications communications enhancements".
- [36] 3GPP TS 29.468: "Group Communication System Enablers for LTE (GCSE\_LTE);MB2 Reference Point;Stage 3".
- [37] 3GPP TS 29.116: "Presentational state transfer over xMB reference point between Content Provider and BM-SC".
- [38] IETF RFC 5789: "PATCH method for HTTP".
- [39] IETF RFC 7396: "JSON Merge Patch".
- [40] IETF RFC 8259: "The JavaScript Object Notation (JSON) Data Interchange Format".
- [41] YAML (10/2009): "YAML Ain't Markup Language (YAML<sup>TM</sup>) Version 1.2", http://www.yaml.org/spec/1.2/spec.html.
- [42] 3GPP TS 29.572: "5G System; Location Management Services; Stage 3".
- [43] 3GPP TS 23.040: "Technical realization of the Short Message Service (SMS)".
- [44] 3GPP TS 29.500: "5G System; Technical Realization of Service Based Architecture; Stage 3".
- [45] 3GPP TS 29.571: "5G System; Common Data Types for Service Based Interfaces Stage 3".
- [46] IETF RFC 6733: "Diameter Base Protocol".
- [47] 3GPP TS 23.222: "Common API Framework for 3GPP Northbound APIs; Stage 2".
- [48] 3GPP TS 29.222: "Common API Framework for 3GPP Northbound APIs; Stage 3".
- [49] 3GPP TS 29.501: "5G System; Principles and Guidelines for Services Definition; Stage 3".

- [50] 3GPP TS 29.554: "5G System; Background Data Transfer Policy Control Service; Stage 3".
- [51] IETF RFC 6749: "The OAuth 2.0 Authorization Framework".
- [52] 3GPP TS 29.514: "5G System; Policy Authorization Service; Stage 3".
- [53] 3GPP TS 33.122: "Security Aspects of Common API Framework for 3GPP Northbound APIs".
- [54] 3GPP TS 38.413: "NG-RAN; NG Application Protocol (NGAP)".
- [55] 3GPP TS 23.468: "Group Communication System Enablers for LTE (GCSE\_LTE); stage 2".
- [56] 3GPP TS 26.348, "Northbound Application Programming Interface (API) for Multimedia Broadcast/Multicast Service (MBMS) at the xMB reference point".
- [57] 3GPP TS 29.508: "5G System; Session Management Event Exposure Service; Stage 3".
- [58] 3GPP TR 21.900: "Technical Specification Group working methods".
- [59] 3GPP TS 36.331: "Evolved Universal Terrestrial Radio Access (E-UTRA) Radio Resource Control (RRC); Protocol Specification".
- [60] 3GPP TS 38.331: "NR; Radio Resource Control (RRC) protocol specification".
- [61] 3GPP TS 29.675: "User Equipment (UE) radio capability provisioning service; Stage 3".
- [62] 3GPP TS 29.522: "5G System; Network Exposure Function Northbound APIs; Stage 3".
- [63] 3GPP TS 29.503: "5G System; Unified Data Management Services; Stage 3".
- [64] 3GPP TS 24.526: "User Equipment (UE) policies for 5G System (5GS); Stage 3".
- [65] 3GPP TS 29.515: "5G System; Gateway Mobile Location Services; Stage 3".

## 3 Definitions and abbreviations

## 3.1 Definitions

For the purposes of the present document, the terms and definitions given in 3GPP TR 21.905 [1] and the following apply. A term defined in the present document takes precedence over the definition of the same term, if any, in 3GPP TR 21.905 [1].

## 3.2 Abbreviations

For the purposes of the present document, the abbreviations given in 3GPP TR 21.905 [1] and the following apply. An abbreviation defined in the present document takes precedence over the definition of the same abbreviation, if any, in 3GPP TR 21.905 [1].

| AF       | Application Function                 |
|----------|--------------------------------------|
| AS       | Application Server                   |
| ASP      | Application Service Provider         |
| BDT      | Background Data Transfer             |
| CAPIF    | Common API Framework                 |
| СР       | Communication Pattern                |
| DDN      | Downlink Data Notification           |
| DL       | Downlink                             |
| eNB      | Evolved Node B                       |
| GMD      | Group Message Delivery               |
| IMEI-TAC | Type Allocation Code part of an IMEI |
| IWK-SCEF | Interworking SCEF                    |
| JSON     | JavaScript Object Notation           |

| MIME  | Multipurpose Internet Mail Extensions |
|-------|---------------------------------------|
| MT    | Mobile Terminated                     |
| MTC   | Machine Type Communications           |
| MT-LR | Mobile Terminated Location Request    |
| NEF   | Network Exposure Function             |
| NIDD  | Non-IP Data Delivery                  |
| NP    | Network Parameter                     |
| PCRF  | Policy and Charging Rule Function     |
| PDN   | Packet Data Network                   |
| PFD   | Packet Flow Description               |
| PFDF  | Packet Flow Description Function      |
| RCAF  | RAN Congestion Awareness Function     |
| REST  | Representational State Transfer       |
| SACH  | Service Announcement Channel          |
| SCEF  | Service Capability Exposure Function  |
| SCS   | Services Capability Server            |
| TAI   | Tracking Area Identity                |
| TLTRI | T8 Long Term Transaction Reference ID |
| WB    | Wide Band                             |
| YAML  | YAML Ain't Markup Language            |
|       |                                       |

4 T8 reference point

## 4.1 Overview

The T8 reference point is between the SCS/AS and the SCEF. It specifies APIs that allow the SCS/AS to access the services and capabilities provided by 3GPP network entities and securely exposed by the SCEF.

This document also specifies the procedures triggered at the SCEF by API requests from the SCS/AS and by event notifications received from 3GPP network entities.

The stage 2 level requirements and signalling flows for the T8 reference point are defined in 3GPP TS 23.682 [2].

The T8 reference point supports the following procedures:

- Monitoring Procedures
- Procedures for resource management of Background Data Transfer
- Procedures for changing the chargeable party
- Procedures for Non-IP Data Delivery
- Procedures for Device Triggering
- Procedures for Group Message Delivery
- Procedures for Reporting of Network Status
- Procedures for Communication Pattern Parameters Provisioning
- Procedures for PFD Management
- Procedures for Enhanced Coverage Restriction Control
- Procedures for Network Parameter Configuration
- Procedures for setting up an AS session with required QoS
- Procedures for MSISDN-less Mobile Originated SMS
- Procedures for RACS Parameter Provisioning

### 4.2 Reference model

The T8 reference point resides between the SCEF and the SCS/AS as depicted in figure 4.2.1. The overall SCEF architecture is depicted in subclause 4.2 of 3GPP TS 23.682 [2].

NOTE: The SCS/AS can be provided by the third party.

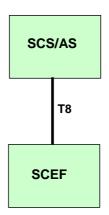

Figure 4.2.1: T8 reference model

## 4.3 Functional elements

#### 4.3.1 SCEF

The SCEF is a functional element, which provides a means to securely expose the services and capabilities provided by 3GPP network interfaces. The SCEF provides access to network capabilities through homogenous application programming interfaces.

Individual instances of SCEF may vary depending on what service capabilities are exposed and what API features are supported.

The SCEF shall protect the other PLMN entities (e.g. HSS, MME) from requests exceeding the permission arranged in the SLA with the third-party service provider.

When needed, the SCEF supports mapping between information exchanged with SCS/AS (e.g. geographical identifiers) and information exchanged with internal PLMN functions (e.g. cell-Id, eNB-Id, TAI, MBMS SAI etc.). This mapping is assumed to be provided by the SCEF based on local configuration data.

## 4.3.2 SCS/AS

The SCS is the entity, which connects MTC application servers to the 3GPP network to enable them to communicate through specific 3GPP defined services with UEs used for MTC and with the SCEF in the HPLMN. The SCS offers capabilities for use by one or multiple MTC application servers. The MTC applications in the external network are hosted on one or more Ass.

An SCS/AS can get services from multiple SCEFs, and an SCEF can provide service to multiple SCS/AS.

The SCS is controlled by the operator of the HPLMN or by a MTC Service Provider.

The AS can be controlled by a 3<sup>rd</sup> party.

## 4.4 Procedures over T8 reference point

#### 4.4.1 Introduction

All procedures that operate across the T8 reference point, as specified in 3GPP TS 23.682 [2], are specified in the following subclauses.

#### 4.4.2 Monitoring Procedures

#### 4.4.2.1 General

The procedures are used to perform event monitoring fucntion via the T8 inteface, which include:

- Monitoring event configuration as specified in subclause 4.4.2.2;
- Monitoring event report as specified in subclause 4.4.2.3;
- Network initiated notification of monitoring event cancellation as specified in subclause 4.4.2.4 ; and
- Network initiated notification of applied parameter configuration as specified in subclause 4.4.2.5.

#### 4.4.2.2 Monitoring Events Configuration

#### 4.4.2.2.1 General

In order to subscribe a new monitoring event configuration, the SCS/AS shall send an HTTP POST message to the SCEF to the resource "Monitoring Event Subscriptions". The body of the HTTP POST message shall include:

- SCS/AS Identifier;
- Monitoring Type;
- Notification Destination Address; and
- one of External Identifier or MSISDN or External Group Identifier, the External Identifier or MSISDN indicates the subscription for an individual UE and the External Group Identifier indicates a group of UEs.
- In addition, the HTTP POST request may include:
  - Maximum Number of Reports;
  - Monitoring Duration indicated by the property "monitorExpireTime";
  - Group Reporting Guard Time.

If the Subscription\_modification feature is supported, the SCS/AS may send an HTTP PUT message, in order to update an existing monitoring event subscription, the SCS/AS may send an HTTP PUT message to the resource "Individual Monitoring Event Subscription" replacing all properties in the existing configuration.

For one-time monitoring request, the SCS/AS shall include the Maximum Number of Reports with the value be set to 1, and shall not include the Monitoring Duration in the HTTP request message sent to the SCEF.

Upon receipt of the HTTP POST or PUT request message, if the SCS/AS is authorized to perform the request, the SCEF shall check whether the parameters (e.g. Maximum Number of Reports, Monitoring Duration, Maximum Latency, Maximum Response Time, Suggested number of downlink packets) in the HTTP request body are within the range defined by operator policies, if one or more of these parameters are not within the range, the SCEF shall:

- either reject the request message by sending an HTTP response to the SCS/AS with a status code set to 403
  Forbidden and may indicate the "PARAMETER\_OUT\_OF\_RANGE" error in the "cause" attribute of the
  "ProblemDetails" structure and indicate which parameters are out of the range in the "invalidParams" attribute of
  the "ProblemDetails" structure; or
- modify the parameters which are not within the range by selecting different values which are in the range.

For individual UE configuration request, the SCEF shall also check whether the Idle Status Indication is included for UE reachability event, if the Idle Status Indication is received in the request but not supported by the network, the SCEF may reject the request message by sending an HTTP response to the SCS/AS with a status code set to 403 Forbidden, and may indicate the "IDLE\_STATUS\_UNSUPPORTED" error in the "cause" attribute of the "ProblemDetails" structure.

If the SCEF receives an HTTP POST request to create a subscription resource for a monitoring event, but without an indication of the support for the feature corresponding to the monitoring event, the SCEF shall reject the request by sending a "400 Bad Request" HTTP error response with the application error "EVENT\_FEATURE\_MISMATCH".

If the SCEF receives an HTTP POST request to create a subscription resource for a monitoring event that it does not support, the SCEF shall reject the request by sending a "500 Internal Server Error" HTTP error response with the application error "EVENT\_UNSUPPORTED".

After validation, the SCEF shall store the parameters and

- may assign an SCEF Reference ID related to the created monitoring event subscription resource; and based on operator policies, shall
  - map the accuracy into permissible granularity for location reporting event;
  - map the location area into a list of cells, eNodeB(s) and/or RAI(s)/TAI(s) and derive the corresponding MME(s)/SGSN(s), for number of UEs present in a geographic area event.

In order to delete a previous active configured monitoring event subscription at the SCEF, the SCS/AS shall send an HTTP DELETE message to the SCEF to the resource "Individual Monitoring Event Subscription" which is received in the response to the request that has created the monitoring events subscription resource. The SCEF shall detemine the SCEF Reference ID related to the active monitoring subscription resource.

#### 4.4.2.2.2 Monitoring Events Configuration via HSS

#### 4.4.2.2.2.1 General

The following monitoring events are applicable for the monitoring event configuration via HSS for an individual UE or a group of UEs:

- Loss of connectivity;
- UE reachability;
- Location Reporting;
- Change of IMSI-IMEI(SV) Association;
- Roaming Status;
- Communication Failure;
- PDN connectivity status;
- Availability after DNN Failure; and
- API support capability.

Only one-time reporting is supported if the "reachabilityType" attribute sets to "SMS" for the event UE reachability, if the "locationType" attribute sets to "LAST\_KNOWN\_LOCATION" for the event Location Reporting in the monitoring event request.

#### 4.4.2.2.2.2 Configuration Request for an individual UE

Upon receipt of the request from the SCS/AS, if the configuration request from the SCS/AS is for an individual UE, the SCEF shall interact with the HSS via S6t as specified in 3GPP TS 29.336 [11].

Upon receipt of the successful response from the HSS,

- if it is a one-time monitoring request and the monitoring event report is received, the SCEF shall delete the associated configuration, send the HTTP POST response message to the SCS/AS with a "200 OK" status code and including the received monitoring event report.
- otherwise, the SCEF shall,
  - for HTTP POST request, create a resource "Individual Monitoring Event Subscription" addressed by the URI that contains the SCS/AS identifier and an SCEF-created subscription identifier, and send an HTTP POST response to the SCS/AS with a "201 Created" status code, the final suggested configuration parameter(s) (if modified), the indication(s) for the discarded parameter(s) (if discarded), the monitoring event report if received and a location header field containing the URI for the created resource.
  - for HTTP PUT request, update the active resource "Individual Monitoring Event Subscription" addressed by the URI and send an HTTP response to the SCS/AS with a "200 OK" status code, the final suggested configuration parameter(s) (if modified), the indication(s) for the discarded parameter(s) (if discarded) and the monitoring event report if received.
  - for HTTP DELETE request, delete the active resource "Individual Monitoring Event Subscription" addressed by the URI and send an HTTP response to the SCS/AS with a "204 No Content" status code, or a "200 OK" status code and including the monitoring event report if received.

If the SCEF receives a response with an error code from the HSS, the SCEF shall not create, update or delete the resource and shall respond to the SCS/AS with a status code set to "500 Internal Server Error".

#### 4.4.2.2.2.3 Configuration Request for a group of UEs

Upon receipt of the request from the SCS/AS, if the External Group Identifier is included in the configuration request from the SCS/AS, then the monitoring configuration is for a group of UEs. The SCEF shall interact with the HSS via S6t as specified in 3GPP TS 29.336 [11].

Upon receipt of the successful response indicating that group processing is in progress from the HSS before beginning the processing of individual UEs, the SCEF shall,

- for HTTP POST request, create a resource "Individual Monitoring Event Subscription" addressed by a URI that contains the SCS/AS identity and an SCEF-created subscription identifier, store the number of UEs received in the response message from the HSS within the resource and send an HTTP POST response to the SCS/AS including a location header field containing the URI for the created resource and "201 Created" status code to acknowledge the SCS/AS of the successful group processing request.
- for HTTP PUT request, update the active resource "Individual Monitoring Event Subscription" addressed by the requested URL, and send "200 OK" status code to acknowledge the SCS/AS of the successful group processing request.
- for HTTP DELETE request, delete the active resource "Individual Monitoring Event Subscription" addressed by the requested URI and send an HTTP response to the SCS/AS with "204 No Content" status code.

If the SCEF receives a response with an error code from the HSS, the SCEF shall not create, update or delete the resource and shall respond to the SCS/AS with a status code set to "500 Internal Server Error".

Upon receipt of the processing result of the individual UEs from the HSS, the SCEF shall perform as follows:

- if no Group Reporting Guard Time is received, the SCEF shall send an HTTP POST request message to the SCS/AS including a reference to the related monitoring subscription, a list of configuration failure result if received for the group members, and the "monitoringEventReports" attribute including a list of monitoring event reports if received for the group members;
- otherwise, the SCEF shall accumulate all of the configuration results and/or monitoring event reports received from the HSS for the group members until the Group Reporting Guard Time expires. Then the SCEF shall send an HTTP POST request message to the SCS/AS including a reference to the related monitoring subscription, and a list of configuration failure result if received for the group members, and the "monitoringEventReports" attribute including a list of monitoring event reports at the Group Reporting Guard Time.

The SCS/AS shall send an HTTP POST response to acknowledge the SCEF about the handling result of the received HTTP POST request.

#### 4.4.2.2.3 Monitoring Events Configuration directly via MME/SGSN

The monitoring event Number of UEs in a geographic area is applicable for the monitoring event configuration via MME/SGSN. Only one-time reporting is supported for this event with the value of Maximum Number of Reports indicated by "maximumNumberOfReports" sets to 1.

Upon receipt of the HTTP POST request from the SCS/AS, the SCEF shall

- resolve the location area to the involved SGSN(s)/MME(s) by local configuration;
- interact with the HSS via the S6t interface as specified in 3GPP TS 29.336 [11] if the External Group ID(s) is included; and
- interact with the SGSN(s)/MME(s) via the T6a/b inteface as specified in 3GPP TS 29.128 [12].
- NOTE: The SCEF uses local configuration to resolve the involved SGSN(s)/MME(s) if the location area is not received.

After collecting responses from the SGSN(s)/MME(s), if the SCEF does not receive any successful response from the involved SGSN(s)/MME(s), the SCEF shall respond to the SCS/AS with a status code set to 500 Internal Server Error; otherwise the SCEF should send 200 OK status code to acknowledge the SCS/AS with one aggregated report in the requested area by including the total count of number of UEs in the "ueCount" attribute and the External Identifier(s) (if available) or the MSISDN(s) (if available) associated with External Group ID.

NOTE: It is possible that the number of UEs does not reflect the actual number of UEs in the designated area (e.g. some SGSN(s)/MME(s) do not respond successfully). The SCEF still provides the result to the SCS/AS if at least one SGSN/MME returns successful response.

#### 4.4.2.2.4 Monitoring Events Configuration via PCRF

#### 4.4.2.2.4.1 General

The following monitoring events: the location reporting event and communication failure event are applicable for the monitoring event configuration via PCRF for an individual UE.

If monitoring event configuration via PCRF is used for a subscription resource, the Subscription\_modification feature cannot be supported.

Only the location reporting event is applicable for the monitoring event configuration via PCRF for a group of UEs.

Only one-time reporting is supported for the monitoring event configuration via PCRF.

HTTP PUT is not supported for the monitoring event configuration via PCRF. If it is received, the SCEF shall reject the HTTP PUT message with 403 Forbidden during monitoring and may indicate the "OPERATION\_PROHIBITED" error in the "cause" attribute of the "ProblemDetails" structure.

#### 4.4.2.2.4.2 Configuration Request for an individual UE

Upon receipt of the HTTP POST request from the SCS/AS, if the configuration request from the SCS/AS is for an individual UE, the SCEF shall:

- interact with the PCRF via the Rx inteface by using existing AF session or establishing a new AF session as specified in 3GPP TS 29.214 [10];

NOTE 1: The SCEF can derive the service information over the Rx interface based on SCS/AS ID for communication failure event.

- after receiving the AAA message from the PCRF, create a resource which represents the monitoring event configuration, addressed by a URI that contains the SCS/AS identifier and an SCEF-created subscription identifier; and
- send a corresponding status code to acknowledge the SCS/AS of the successful processing request in the HTTP response message.

Then the SCEF shall wait for the reporting from the PCRF as specified in 3GPP TS 29.214 [10].

NOTE 2: Different events can be reported in different messages according to 3GPP TS 29.214 [10], e.g. STR/RAR for communication failure.

During configuration resource deletion, the SCEF shall also terminate the AF session if it was established and used only for event monitoring.

#### 4.4.2.2.4.3 Configuration Request for a group of UEs

Upon receipt of the HTTP POST request from the SCS/AS, if the configuration request from the SCS/AS is for a group of UEs, the SCEF shall:

- interact with all PCRFs in the same PLMN via Nta application of Nt inteface as specified in 3GPP TS 29.154 [9];
- after collecting ECA message from all PCRFs, create a resource which represents the monitoring event configuration, addressed by a URI that contains the SCS/AS identifier and an SCEF-created subscription identifier; and
- send a corresponding status code to acknowledge the SCS/AS of the successful processing request in the HTTP response message.

Then the SCEF shall wait for the reporting from the PCRF(s) as specified in 3GPP TS 29.154 [9].

#### 4.4.2.3 Reporting of Monitoring Event Procedure

Upon receipt of the Monitoring Event Report from the HSS or the MME/SGSN as defined in subclause 5.6.3 or subclause 5.6.8 of 3GPP TS 23.682 [2], from the PCRF as defined in subclause 5.6.5 or from the IWK-SCEF as defined in subclause 5.6.8 of 3GPP TS 23.682 [2], the SCEF shall determine the monitoring event subscription associated with the corresponding Monitoring Event Report.

If the monitoring event subscription refers to a Monitoring Event Configuration for a single UE or the monitoring event subscription refers to a group-based Monitoring Event configuration, and if no Group Reporting Guard Time was set, then the SCEF shall send an HTTP POST message including the link to the SCEF-created subscription refers to a group-based Monitoring Event Report to the identified destination. If the monitoring event subscription refers to a group-based Monitoring Event Configuration, and if Group Reporting Guard Time was provided during the Monitoring Event configuration procedure, then the SCEF shall accumulate all of the received Monitoring Event reports for the group of UEs until the Group Reporting Guard Time expires or the monitoring duration indicated by the property "monitorExpireTime" is reached.

Upon expiration of Group Reporting Guard Time or upon reach of the monitoring duration, the SCEF shall send an HTTP POST message to the identified destination including the link to the SCEF-created subscription resource and a list of accumulated Monitoring Event Reports for each UE identified by either External Identifier or MSISDN. The destination URL of the HTTP POST is provided by the SCS/AS during the Monitoring Event Configuration procedure.

If the monitoring event subscription refers to a one-time monitoring request or a continuous monitoring request but the maximum number of reports is reached, the SCEF shall determine the reporting is completed, and then delete the corresponding subscription resource "Individual Monitoring Event Subscription". In addition, the SCEF shall interact with the HSS to delete the event configuration if the event configuration was performed via the HSS but event reports were performed via the SGSN/MME. The SCEF determines that the reporting for a group is completed by comparing the total number of received reports with the number of UEs for the group (received from the HSS during event configuration for a group of UEs) multiplied by the maximum number of reports.

When the monitoring duration indicated by the property "monitorExpireTime" is reached, the SCEF shall delete the related event subscription and event configuration locally, the SCS/AS shall no longer address the corresponding resource "Individual Monitoring Event Subscription".

#### 4.4.2.4 Network-initiated Explicit Monitoring Event Deletion Procedure

Upon receipt of an identifier for the event to be deleted from the HSS as defined in 3GPP TS 29.336 [11], the SCEF shall determine the subscription identifier associated with the indicated active monitoring subscription. Then the SCEF shall delete the related resource "Individual Monitoring Event Subscription", send an HTTP POST message including the subscription identifier and a cancellation indication to the identified destination. The cancellation indication shall set

to "true" indicating to cancel the configured monitoring subscription. The destination URL of the HTTP POST is provided by the SCS/AS during the Monitoring Event Configuration procedure.

NOTE: The above procedure can be triggered from the HSS due to parameter overwritten by Network Parameter Configuration.

#### 4.4.2.5 Network initiated notification of applied parameter configuration

For "LOSS\_OF\_CONNECTIVITY" and "UE\_REACHABILITY" events, if the Enhanced\_param\_config feature is supported and the SCEF receives currently applied parameter configuration from the HSS, the SCEF shall notify the SCS/AS by the HTTP POST message including the parameter changes in the "appliedParam" attribute.

#### 4.4.3 Procedures for resource management of Background Data Transfer

These procedures are used by an SCS/AS to perform the resource management of background data transfer (BDT) to a set of UEs, i.e. the SCS/AS requests a time window and related conditions from the SCEF via the T8 interface.

In order to create a resource for the background data transfer policy, the SCS/AS shall send an HTTP POST message to the SCEF for the "BDT Subscription" resource to negotiate the transfer policy. The body of the HTTP POST message shall include SCS/AS Identifier, Volume per UE (total volume for both DL and UL or separate volume for DL and/or UL), Number of UEs, Desired Time Window and optionally a location area information. If the feature Group\_Id is supported, an external group identifier may be included.

After receiving the HTTP POST message, if the SCS/AS is authorized, the SCEF shall map the SCS/AS Identifier to ASP Identifier and negotiate the transfer policy with the PCRF as defined in 3GPP TS 29.154 [9]. After receiving the response including the determined transfer policies from the PCRF, the SCEF shall create a resource "Individual BDT Subscription" which represents the BDT subscription, addressed by a URI that contains the SCS/AS identifier and an SCEF-created subscription identifier, and shall respond to the SCS/AS with a 201 Created message, including a Location header field containing the URI for the created resource and a message body, which may also include Reference ID and a set of transfer policies. The SCS/AS shall use the URI received in the Location header in subsequent requests to the SCEF to refer to this background data transfer subscription. If the SCEF receives a response with an error code from the PCRF, the SCEF shall not create the resource and shall respond to the SCS/AS with 500 Internal Server Error.

The SCS/AS may also send an HTTP PUT message to the SCEF for the "Individual BDT Subscription" resource to request starting an update for negotiation of background data transfer policy. The body of the HTTP PUT message shall include data as described in the POST message. The external group identifier shall remain unchanged from previously provided value. After receiving such request, if the SCS/AS is authorized, the SCEF shall negotiate the transfer policy with the PCRF as defined in 3GPP TS 29.154 [9]. After receiving the response including the determined transfer policies from the PCRF, the SCEF shall send an HTTP response to the SCS/AS with a corresponding status code and may include Reference ID and a set of transfer policies. If the SCEF receives a response with an error code from the PCRF, the SCEF shall not update the resource and shall respond to the SCS/AS with 500 Internal Server Error.

NOTE 1: The SCEF starts a new BDT policy negotiation in the Nt interface by sending the request to the PCRF without the previously associated BDT Reference ID.

If more than one policy is included in the HTTP response, the SCS/AS shall send an HTTP PATCH message to inform the SCEF for the "Individual BDT Subscription" resource of the transfer policy selected by the SCS/AS. After receiving the HTTP PATCH message, the SCEF shall send an HTTP response to the SCS/AS with a corresponding status code and interact with the PCRF as defined in 3GPP TS 29.154 [9]. If the SCEF identifies any error (e.g. selected policy is not within the set of transfer policies), the SCEF shall not update the resource and shall respond to the SCS/AS with 500 Internal Server Error.

The SCS/AS may also send an HTTP DELETE message to the SCEF for the "Individual BDT Subscription" resource requesting to remove an individual resource identified by the URI received in the response to the request that has created resource a URI. After receiving such request, the SCEF shall delete the resource and send an HTTP response to the SCS/AS with a corresponding status code.

NOTE 2: The SCEF can also remove the resource when the last window end time in transfer policies expires.

# 4.4.4 Procedures for changing the chargeable party at session set up or during the session

This procedure is used by an SCS/AS to either request to sponsor the traffic from the beginning or to request becoming the chargeable party at a later point in time via the T8 interface.

When setting up the connection between the AS and UE via the SCEF, the SCS/AS shall send an HTTP POST request to the SCEF for the "Chargeable Party Transactions" resource requesting to become the chargeable party for the session to be set up. The body of the HTTP POST message shall include SCS/AS Identifier, UE IP address, IP Flow description, Sponsor ID, ASP ID, Sponsoring Status, notification destination URI identifying the recipient of notification within the "notificationDestination" attribute and may include time period and/or traffic volume used for sponsoring. The SCS/AS may also request to activate a previously selected policy of background data transfer by including Reference ID in the body of the HTTP POST message.

After receiving the HTTP POST message, if the authorization performed by the SCEF is successful, the SCEF shall act as an AF to interact with the PCRF via the Rx interface as defined in 3GPP TS 29.214 [10] or 3GPP TS 29.201 [13] to trigger a PCRF initiated IP-CAN Session Modification. The SCEF may map the SCS/AS Identifier to AF Application Identifier and may request to be notified about the traffic plane status. If the time period and/or traffic volume are received from the AF, the SCEF should subscribe to the PCRF on the USAGE\_REPORT event.

After receiving a successful response from the PCRF, the SCEF shall create a resource "Individual Chargeable Party Transaction", which represents the chargeable party transaction, addressed by a URI that contains the SCS/AS identity and an SCEF-created transaction identifier, and shall respond to the SCS/AS with a 201 Created message, including a Location header field containing the URI for the created resource. The SCS/AS shall use the URI received in the Location header in subsequent requests to the SCEF to refer to this chargeable party transaction. If the SCEF receives a response with an error code from the PCRF, the SCEF shall not create the resource and respond to the SCS/AS with a status code set to 500 Internal Server Error.

In order to update the sponsoring status of an established AS session, the SCS/AS shall send an HTTP PATCH message to the SCEF for the "Individual Chargeable Party Transaction" resource requesting to change Sponsoring Status. When receiving the HTTP PATCH message, the SCEF shall make the change and interact with the PCRF to modify the Rx session as defined in 3GPP TS 29.214 [10] or 3GPP TS 29.201 [13]. After receiving the response with successful result code from the PCRF, the SCEF shall send an HTTP response to the SCS/AS with a 200 OKstatus code and the result in the body of the HTTP response. The accumulated usage received from the PCRF shall be included if the SCS/AS requested to disable the sponsoring. If the SCEF receives a response with an error code from the PCRF, the SCEF shall not update the resource and respond to the SCS/AS with a status code set to 500 Internal Server Error.

If the SCEF receives a traffic plane notification (e.g. the usage threshold is reached or transmission resource lost), or if the SCEF gets informed that the Rx session is terminated (e.g. due to a release of PDN connection), the SCEF shall send an HTTP POST message including the notified event (e.g. session terminated) and the accumulated usage to the SCS/AS identified by the notification destination URI received during session setting up. The SCS/AS shall respond with an HTTP response to confirm the received notification.

In order to remove the established AS session, the SCS/AS shall send an HTTP DELETE message to the SCEF for the "Individual Chargeable Party Transaction" resource. After receiving the HTTP DELETE message, the SCEF shall remove all properties of the resource and interact with the PCRF to terminate the Rx session (as defined in 3GPP TS 29.214 [10] or 3GPP TS 29.201 [13]). After receiving the response from the PCRF, the SCEF shall send an HTTP response to the SCS/AS with a 204 No Content status code and the accumulated usage.

#### 4.4.5 Procedures for Non-IP Data Delivery

#### 4.4.5.1 General

This procedure is used by an SCS/AS to support the Non-IP Data Delivery (NIDD) via SCEF. It performs the NIDD configuration via the T8 interface. It also includes the mobile terminated (MT) and mobile originated (MO) communication with UEs via the T8 interface. It also includes the group message delivery via MT NIDD via the T8 interface and management of port numbers on UE and SCEF and their dynamic association with different applications.

Error handling for the procedures in this subclause shall be handled based on subclause 5.2.6.

#### 4.4.5.2 NIDD Configuration

#### 4.4.5.2.1 NIDD Configuration for a single UE

For a NIDD configuration creation, the SCS/AS shall send an HTTP POST message to the SCEF for the "NIDD configurations" resource. The body of the HTTP POST message shall include External Identifier or MSISDN, SCS/AS Identifier, notification destination URI identifying the recipient of notification within the "notificationDestination" attribute and may include NIDD Duration, PDN Connection Establishment Option and Reliable Data Service Configuration. In addition, the SCS/AS may send non-IP data and its associated parameters (e.g. Priority) as described in subsclause 4.4.5.3.1 in the NIDD configuration creation request. The Reliable Data Service Configuration includes port numbers on UE and SCEF that are used to identify specific applications for data transfer between UE and SCS/AS and an indication if reliable data service acknowledgement is enabled or not.

Upon receipt of the HTTP POST request from the SCS/AS to create a NIDD configuration, the SCEF shall check whether the SCS/AS is authenticated and authorized to create NIDD configuration, and also authorize the NIDD configuration. If authorization is successful, the SCEF shall interact with the HSS via S6t as specified in 3GPP TS 29.336 [11]. Upon receipt of the successful response from the HSS, the SCEF shall store the UE identity (IMSI and External Identifier or MSISDN) which is associated with the External Identifier or MSISDN and create a resource "Individual NIDD configuration", which represents the NIDD configuration, addressed by a URI that contains the SCS/AS identity and an SCEF-created NIDD configuration identifier, and shall respond to the SCS/AS with a 201 Created message, including a Location header field containing the URI for the created resource. The body of the response message shall include Maximum Packet Size and may include Reliable Data Service Indication. When the SCS/AS receives the URI in the Location header, it shall use this URI in subsequent requests to the SCEF to refer to this NIDD configuration.

If the SCS/AS includes an downlink non-IP data together with the NIDD configuration creation, the SCEF shall also create an "Individual NIDD downlink data delivery" sub-resource and send each of the sub-resource within the "self" attribute in the "niddDownlinkDataTransfers" attribute together with the created resource "Individual NIDD configuration" which included in the Location header field in the HTTP POST response. When the SCS/AS receives the URI the "self" attribute in the "niddDownlinkDataTransfers" attribute, it shall use this URI in subsequent requests to the SCEF to refer to this downlink data delivery transfer.

After sending the HTTP response to NIDD configuration request, the SCEF shall perform the procedure for individual MT NIDD as described in subclause 4.4.5.3.1.

NOTE: Any further interaction with the SCS/AS for the piggybacked individual MT NIDD is performed by the notification of NIDD downlink data delivery status.

For a NIDD configuration modification, the SCS/AS shall send an HTTP PATCH message to the SCEF for the "Individual NIDD configuration" resource, using the URI received in the response to the request that has created the NIDD configuration resource. Upon receipt of the HTTP PATCH request from the SCS/AS to update the parameters of the NIDD configuration, the SCEF shall check whether the SCS/AS is authenticated and authorized to update NIDD configuration. If the authorization is successful, the SCEF shall verify that the resource to be modified already exists as identified by the URI. If the NIDD configuration resource is found, the SCEF shall update the NIDD configuration as requested. Upon successful update of the requested NIDD configuration including the interaction with the HSS via S6t as specified in 3GPP TS 29.336 [11], the SCEF shall respond to the SCS/AS with a 200 OK success message indicating that the NIDD configuration resource was successfully updated.

For a NIDD configuration cancellation, the SCS/AS shall send an HTTP DELETE message to the SCEF for the "Individual NIDD configuration" resource, using the URI received in the response to the request that has created the NIDD configuration resource. Upon receipt of the HTTP DELETE message from the SCS/AS, the SCEF shall check whether the SCS/AS is authenticated and authorized to delete NIDD configuration. If the authorization is successful, the SCEF shall verify that the NIDD configuration resource identified by the URI already exists. If the configuration resource exists, the SCEF shall delete the requested configuration, and perform related NIDD procedure to EPC network elements if applicable. Upon successful deletion of requested NIDD configuration including the interaction with the HSS via S6t as specified in 3GPP TS 29.336 [11], the SCEF shall respond to the SCS/AS with a 200 OK success message indicating that the NIDD configuration was successfully cancelled. As an alternative to the 200 OK success message, the SCEF may send a 204 No Content success message without any message content to the SCS/AS.

When the NIDD Duration expires, the SCEF may remove the associated NIDD configuration resource and all individual downlink data delivery resources under such NIDD configuration.

#### 4.4.5.2.2 NIDD Configuration for a group of UEs

The NIDD configuration procedure for a single UE as described in subclause 4.4.5.2.1 shall be applicable for a group of UEs with the following differences:

- The External Group Identifier shall be included in the POST request instead of MSISDN or External Identifier.
- After receiving the response message from the HSS, the SCEF shall store the list of UE identifiers (IMSI and External Identifier or MSISDN) which are associated with the External Group Identifier.
- The downlink non-IP data is not supported to be handled together with the NIDD configuration.

#### 4.4.5.3 Mobile Terminated NIDD procedure

#### 4.4.5.3.1 Mobile Terminated NIDD for a single UE

If the SCS/AS needs to perform a downlink non-IP data delivery for a single UE, the SCS/AS shall send an HTTP POST message to the SCEF for the "NIDD downlink data deliveries" resource, identifying an existing NIDD configuration resource as parent resource. The body of the HTTP POST message shall include External Identifier or MSISDN and non-IP data and may include PDN Connection Establishment Option, Reliable Data Service Configuration, Maximum Latency and Priority. The Reliable Data Service Configuration includes port numbers on UE and SCEF that are used to identify a specific application for data transfer between UE and SCS/AS and an indication if reliable data service acknowledgement is enabled or not.

Upon receipt of a HTTP POST request from the SCS/AS for a downlink data delivery for a single UE, the SCEF shall:

- verify the NIDD configuration resource already exists based on the URI passed, if the configuration resource does not exist, the SCEF shall respond a 404 Not Found response to reject the downlink data delivery, and
- check whether the SCS/AS is authorised to send NIDD requests, if not authorized, the SCEF shall respond a 401 Unauthorized response to reject the downlink data delivery, and
- check whether the non-IP packet size is larger than the Maximum Packet Size that was provided to the SCS/AS during NIDD Configuration. If the packet is oversized, the SCEF shall respond a 403 Forbidden response with a cause value "DATA\_TOO\_LARGE" in the "cause" attribute of the "ProblemDetails" structure indicating received non-IP packet size is larger than "maximumPacketSize" of the NIDD configuration.
- if the Rds\_port\_verification feature is supported, check whether the RDS port numbers are within the configured RDS port list. If the RDS port numbers are unknown in the SCEF, the SCEF shall respond a 403 Forbidden response with a cause value "RDS\_PORT\_UNKNOWN" in the "cause" attribute of the "ProblemDetails" structure.

If all above checks are successful, the SCEF shall determine the EPS Bearer Context based on the APN associated with the NIDD configuration and the User Identity. If the SCEF EPS bearer context is not found in the SCEF, depending on PDN Connection Establishment Option received in the POST request or from NIDD configuration, the SCEF may:

- reject the request with an error message to the SCS/AS;
- send a Device Trigger to the UE as described in subclause 4.4.6 without buffering the non-IP data and respond the SCS/AS with a 500 Internal Server Error response; or
- buffer the non-IP data and create the "Individual NIDD downlink data delivery" sub-resource, then send a 201 Created response to the SCS/AS. The response message also includes an indication of whether the Device Trigger procedure (as described in subclause 4.4.6) was performed by the SCEF. A Location header shall be included in the response message that provides the URI of the resource identifying this individual downlink data delivery. The SCS/AS shall use the URI received in the Location header in subsequent requests to the SCEF to refer to this individual downlink data delivery for possible replacement or cancellation. The non-IP data shall be delivered when the non-IP PDN connection is established.

If the SCEF EPS bearer context is found in the SCEF, the SCEF shall check if the SCS/AS has exceeded the quota or rate of data submission considering the number of existing buffered non-IP data and restriction in APN and serving PLMN rate control. If quota is reached, the SCEF shall respond the SCS/AS with a 403 Forbidden response and a cause value "QUOTA\_EXCEEDED" in the "cause" attribute of the "ProblemDetails" structure indicating the reason for the failure condition. If rate limit is reached, the SCEF shall respond the SCS/AS with 429 Too Many Requests.

If the check is passed, the SCEF shall continue the downlink non-IP data delivery procedure as the defined 3GPP TS 29.128 [12].

If the non-IP data delivery was successful, the SCEF shall send a 200 OK response to the HTTP POST request indicating the downlink non-IP data delivery is successful along with the acknowledge information; otherwise the SCEF may:

- send a 500 Internal Server Error and a cause value indicating the reason for the delivery failure; or
- if the MME/SGSN indicates UE is temporary not reachable, either:
  - buffer the non-IP data and and create the "Individual NIDD downlink data delivery" sub-resource, then send a 201 Created response to the SCS/AS. The response may include a Requested Re-Transmission time to indicate the SCS/AS when the UE is expected to be reachable so that the SCEF re-transmits the buffered non-IP data; or
  - send a 500 Internal Server Error response without buffering the non-IP data, and include a cause value indicating the downlink non-IP data delivery is perfomed but stopped since UE is temporarily unreachable. The response may include a Requested Re-Transmission time to indicate the SCS/AS when the UE is expected to be reachable so that the SCS/AS may prepare any re-transmission;

If the MT\_NIDD\_modification\_cancellation feature is supported and the SCS/AS decides to replace the pending downlink data delivery in the SCEF, the SCS/AS shall send an HTTP PUT message to the SCEF, using the URI received in the response to the request that has created the individual downlink data delivery resource. The External Identifier or MSISDN shall remain unchanged from previous values. Upon receipt of the HTTP PUT request from the SCS/AS, the SCEF shall check whether a pending non-IP data exists with the same URI (i.e. resource exists). If it is found, the SCEF shall replace it with the new non-IP data and continue waiting for any message from the MME/SGSN for the UE indicating either the non-IP PDN connection is being established or the UE is reachable (such message may be an MO NIDD); otherwise the SCEF shall respond 409 Conflict with a cause value "SENDING" in the "cause" attribute of the "ProblemDetails" structure indicating replacement failure. If the buffered data is already delivered, the "CEF shall respond with 404 Not Found and include a cause value a cause value "ALREADY\_DELIVERED" in the "cause" attribute of the "ProblemDetails" structure indicating replacement failure.

If the MT\_NIDD\_modification\_cancellation feature is supported and the SCS/AS decides to cancel the pending downlink data delivery in the SCEF, the SCS/AS shall send an HTTP DELETE message to the SCEF, using the URI received in the response to the request that has created the individual downlink data delivery resource. Upon receipt of the HTTP DELETE request from the SCS/AS, the SCEF shall check whether a pending request exists with the same URI. If such non-IP data has not been delivered, the SCEF shall remove the individual downlink data delivery resource and respond with an HTTP 204 No Content response; otherwise the SCEF shall respond with 404 Not Found (i.e. data already delivered) with a cause value "ALREADY\_DELIVERED" in the "cause" attribute of the "ProblemDetails" structure or 409 Conflict (i.e. data delivery ongoing) response with a cause value "SENDING" in the "cause" attribute of the "ProblemDetails" structure, and include a cause value indicating cancellation failure.

If a pending non-IP data is delivered by the SCEF (e.g. due to non-IP PDN connection establishment), and the SCEF gets the delivery result from the MME/SGSN, the SCEF shall remove the "Individual NIDD downlink data delivery" sub-resource and send an HTTP POST message to the SCS/AS, identified by the notification destination URI received during the NIDD configuration, to notify the delivery result for the pending non-IP data. Upon receipt of the request, the SCS/AS shall acknowledge the notification with an HTTP 200 OK or 204 No Content response.

During MT NIDD delivery, if the UE indicates no support for RDS and the SCEF previously indicated RDS is enabled to the SCS/AS, the SCEF shall stop sending the non-IP data and send MT NIDD delivery notification with "FAILURE\_RDS\_DISABLED" delivery status.

#### 4.4.5.3.2 Mobile Terminated NIDD for a group of UEs

If the SCS/AS needs to perform a downlink non-IP data delivery to a group of UEs and if both the SCS/AS and the SCEF support GroupMesageDelivery feature as defined in sublcause 5.6.4, the SCS/AS shall send an HTTP POST request message to the SCEF for the "NIDD downlink data deliveries" resource, identifying an existing NIDD configuration resource as parent resource. The body of the HTTP POST request message shall include the External Group Identifier and the non-IP data, and may include Reliable Data Service Configuration, PDN Connection Establishment Option and Maximum Latency.

Upon receipt of such an HTTP POST request from the SCS/AS requesting the group message delivery, the SCEF checks whether the SCS/AS is authorised to send NIDD requests, whether the non-IP packet size is larger than the

Maximum Packet Size that was provided to the SCS/AS during NIDD Configuration and if the Rds\_port\_verification feature is supported whether the RDS port numbers are recognized. If any of those checks fails, the SCEF shall respond a HTTP response with a cause value indicating the reason for the failure condition. If all checks are successful, the SCEF shall create an "Individual NIDD downlink data delivery" resource and sends a 201 Created response to the SCS/AS to acknowledge acceptance of the HTTP POST request.

Then for each authorized External Identifier associated to the External Group Identifier which is retrieved from the HSS during preceding NIDD configuration procedure (as specified in subclause 4.4.5.2.2), the SCEF shall determine the EPS Bearer Context based on the APN associated with the NIDD configuration and the User Identity and continue the procedure as described for MT NIDD for a single UE in subclause 4.4.5.3.1 without sending downlink data delivery status notification for any individual UE to the SCS/AS.

At the end of buffering (duration determined by the Maximum Latency or local policy) or after processing data delivery for all UEs in the group, the SCEF shall send an HTTP POST message to SCS/AS to indicate the aggregated result of data delivery of each UE. The body of the HTTP POST request message shall include MSISDN or External Identifier, Retransmission Time (optional) and delivery result for each UE. Upon receipt of the request, the SCS/AS shall acknowledge the request with an HTTP 200 OK or 204 No Content response.

The MT\_NIDD\_modification\_cancellation feature is not supported for the group message delivery via NIDD. If a PUT or DELETE request is received for the "Individual NIDD downlink data delivery" resource which was created for a group of UEs, the SCEF shall reject the message with 403 Forbidden response with a cause value "OPERATION\_PROHIBITED" in the "cause" attribute of the "ProblemDetails" structure.

During MT NIDD delivery, if the UE indicates no support for RDS and the SCEF previously indicated RDS is enabled to the SCS/AS, the SCEF shall stop sending the non-IP data for the indicated UE. In the aggregated MT NIDD delivery notification, the SCEF shall send "FAILURE\_RDS\_DISABLED" delivery status for each failed UE.

#### 4.4.5.4 Mobile Originated NIDD procedure

When the SCEF receives the non-IP data from MME/SGSN (or IWK-SCEF) as defined in 3GPP TS 29.128 [12], and finds an SCEF EPS bearer context and the associated NIDD configuration, the SCEF shall determine the SCS/AS by the corresponding NIDD configuration, and send an HTTP POST request to the SCS/AS identified by the Notification Destination Address received in the NIDD configuration to notify the uplink non-IP data. The body of the HTTP POST message shall include External Identifier or MSISDN, non-IP data, NIDD configuration identifier, Reliable Data Service Configuration (if available). The Reliable Data Service Configuration includes port numbers on UE and SCEF that are used to identify a specific application for data transfer between UE and SCS/AS and an indication if reliable data service acknowledgement is enabled or not.

Upon receipt of the request, if the SCS/AS knows the NIDD configuration identified by the NIDD configuration identifier, the SCS/AS shall acknowledge a 200 OK or 204 No Content message to the SCEF.

#### 4.4.5.5 NIDD Authorisation Update procedure

When the SCEF receives a NIDD Authorisation Update Request message from HSS to update a user's NIDD authorisation as defined in 3GPP TS 29.336 [11], the SCEF shall determine the SCS/AS with the corresponding NIDD Configuration, and send an HTTP POST message to the SCS/AS to notify it of the NIDD Authorisation Update. The body of the HTTP POST message shall include External Identifier or MSISDN, NIDD configuration identifier and the NIDD configuration status.

Upon receipt of the request, if the SCS/AS knows the corresponding NIDD configuration, then the SCS/AS shall acknowledge the request with an HTTP 200 OK or 204 No Content response.

If the NIDD configuration is revoked by the HSS within the received NIDD Authorisation Update Request, the SCEF shall release the corresponding T6a/b PDN connection as specified in 3GPP TS 29.128 [12]. In this case, the SCEF shall reject any subsequent MT NIDD deliveries with a 403 Forbidden response. Or 404 Not Found is returned, if the SCEF locally removed the associated NIDD configuration resource when the configuration was revoked.

If the RDS capability is changed, e.g. when the T6a/b PDN connection is etablished, the UE indicates no support for RDS but the SCEF previously indicated RDS is supported to the SCS/AS in the NIDD configuration procedure, the SCEF shall send an HTTP POST message to notify the SCS/AS that the NIDD status is active and RDS capability indication. The SCS/AS shall acknowledge the request with an HTTP 200 OK or 204 No Content response.

If the Rds\_port\_verification feature is supported, before sending the MO NIDD to the SCS/AS as specified in subclause 4.4.5.4, the SCEF shall check RDS port numbers (decoded from the uplink non-IP data according to 3GPP TS 24.250 [31]). If the RDS port numbers are not within the configured RDS port list, the SCEF shall notify the SCS/AS with NIDD status set to "RDS\_PORT\_UNKNOWN" and the unknown RDS port numbers. The SCS/AS shall acknowledge the request with an HTTP 200 OK or 204 No Content response.

#### 4.4.5.6 Port Management Configuration

#### 4.4.5.6.1 Port Reservation and Release

As part of the Port Management configuration, operations to reserve a combination of port numbers, release a combination of port numbers, query the list of port numbers that are reserved and notification of reservation of a port number may be performed, if the Rds\_dynamic\_port feature is supported.

If the SCS/AS needs to reserve port numbers and associate them with an application, the SCS/AS shall send an HTTP PUT message to the SCEF, using the URI received in the response to the request that has created the NIDD configuration resource and the specific part of "/rds-ports/{portId}" as described in subclause 5.6.3.9.2. The SCS/AS may use this operation to reserve port numbers on the UE and SCEF and associate them with an application. Upon receipt of the HTTP PUT request from the SCS/AS,

- if the "skipUeInquiry" is set to "false" and if the "individual ManagePort Configuration" resource already exists in the same NIDD configuration, the SCEF shall respond with 403 Forbidden response with a cause value "PORT\_NOT\_FREE" in the "cause" attribute of the "ProblemDetails" structure; otherwise, the SCEF shall interact with the UE via the SGSN/MME to reserve the port by using RDS protocol as specified in 3GPP TS 24.250 [31] and return 202 Accept to the SCS/AS if successful response is received from the SGSN/MME. Then if the SCEF receives successful UE response, the SCEF shall create the "individual ManagePort Configuration" resource and notify the SCS/AS with the reserved port as specified in subclause 4.4.5.6.2, the SCEF shall also mark the resource is created by the SCS/AS; otherwise, the SCEF shall notify the SCS/AS about the currently reserved ports as specified in subclause 4.4.5.6.2.
- if the "skipUeInquiry" is set to "true" and if the requested SCEF port already exists in an NIDD configuration within the same APN, the SCEF shall respond with 403 Forbidden response with a cause value "PORT\_NOT\_FREE" in the "cause" attribute of the "ProblemDetails" structure; otherwise, the SCEF shall create the "individual ManagePort Configuration" resource and send an HTTP 201 Created response to the SCS/AS, the SCEF shall also mark the resource is created by the SCS/AS and notify the UE by using RDS protocol as specified in 3GPP TS 24.250 [31].

If the SCS/AS needs to release port numbers associated with an application, the SCS/AS shall send an HTTP DELETE message to the SCEF, using the URI received in the response to the request that has created the "individual ManagePort Configuration" resource. Upon receipt of of the HTTP DELETE request from the SCS/AS, if the "individual ManagePort Configuration" resource does not exist in the same NIDD configuration, the SCEF shall respond with 404 Not Found with a cause value "PORT\_NOT\_ASSOC\_WITH\_APP" in the "cause" attribute of the "ProblemDetails" structure; otherwise if the the "individual ManagePort Configuration" resource was created by the SCS/AS and

- if the "skipUeInquiry" is set to "false", the SCEF shall interact with the UE via the SGSN/MME to release the port by using RDS protocol as specified in 3GPP TS 24.250 [31] and return 202 Accept to the SCS/AS if successful response is received from the SGSN/MME. Then upon receipt of the UE response, the SCEF shall notify the SCS/AS with the currently reserved ports as specified in subclause 4.4.5.6.2.
- if the "skipUeInquiry" is set to "true", the SCEF shall delete the individual ManagePort Configuration resource and respond with an HTTP 204 No Content response to the SCS/AS. The SCEF shall also notify the UE by using RDS protocol as specified in 3GPP TS 24.250 [31].

If the HTTP DELETE request is received for the "Individual ManagePort Configuration" resource which was created by the UE, the SCEF shall reject the message with 403 Forbidden response with a cause value "OPERATION\_PROHIBITED" in the "cause" attribute of the "ProblemDetails" structure.

If the "skipUeInquiry" is set to "false" and the SCEF is not able to interact with the UE because:

- PDN connection is not established, the SCEF shall reject the HTTP PUT/DELETE request with a 500 Internal Server Error response with a cause value "NO\_PDN\_CONNECTION";

- UE is not reachable, the SCEF shall reject the HTTP PUT/DELETE request with a 500 Internal Server Error response with a cause value "TEMPORARILY\_NOT\_REACHABLE". The response may include a Requested Re-Transmission time to indicate the SCS/AS when the UE is expected to be reachable so that the SCS/AS may prepare any re-configuration for the RDS port; or
- the interaction with the SGSN/MME is not successful, the SCEF shall reject the HTTP PUT/DELETE request with a 500 Internal Server Error and a proper cause value indicating the reason for the delivery failure.

### 4.4.5.6.2 Port Notification

If the SCEF needs to send the information about reserved ports and their configuration to the SCS/AS (e.g. due to 3GPP network created or released "individual ManagePort Configuration" resource upon UE triggered RDS port management procedures as specified in 3GPP TS 24.250 [31]), the SCEF shall send an HTTP POST message to the SCS/AS, using the URI received within the "notificationDestination" attribute in the NiddConfiguration resource. The body of the message is encoded in JSON format with the data structure defined in table 5.6.2.1.9-1. The SCS/AS shall acknowledge the HTTP POST request with an HTTP 200 OK or 204 No Content response.

## 4.4.6 Procedures for Device Triggering

The procedures are used by the SCS/AS to deliver the device trigger via T8 interface.

In order to create a new device trigger, the SCS/AS shall send an HTTP POST message to the SCEF for the "Device Triggering Transactions" resource. The body of the HTTP POST message shall include the External Identifier or MSISDN, validity period, priority, Application Port ID and trigger payload.

Upon receipt of the corresponding HTTP POST message, the SCEF shall check if the SCS/AS is authorised to send a trigger request and if the SCS/AS has exceeded its quota or rate of trigger submission. The SCEF shall also resolve the External Identifier or MSISDN to IMSI and retrieve the "Routing Information" from HSS for the triggering delivery. If the authorisation check fails, or if the quota or rate of trigger submission was exceeded, or if there is no valid subscription information or if the "Routing Information" cannot be found, then the SCEF shall reject the request with an error message to the SCS/AS. Otherwise, the SCEF shall perform the device trigger procedure over Tsp as defined in 3GPP TS 29.368 [24] and T4 as defined in 3GPP TS 29.337 [25]. Upon completion of this procedure, the SCEF shall create a resource "Individual Device Triggering Transaction" which represents the triggering transaction, addressed by a URI that contains the SCS/AS identity and an SCEF-created transaction identifier, and shall respond to the SCS/AS with a 201 Created message, including the trigger and a Location header field containing the URI for the created resource. The SCS/AS shall use the URI received in the Location header in subsequent requests to the SCEF to refer to this device triggering transaction.

In order to replace an existing device trigger, the SCS/AS shall send an HTTP PUT message to the SCEF for the "Individual Device Triggering Transaction" resource, using the URI received in the response to the request that has created the device triggering transaction resource. The body of the HTTP PUT message shall include External Identifier or MSISDN, validity period, priority, Application Port ID and trigger payload.

After receiving the corresponding HTTP PUT message from the SCS/AS, the SCEF shall check if the SCS/AS is authorised to replace an existing device trigger and if the SCS/AS has not exceeded its quota or rate of trigger submission. If any of these checks fail, then the SCEF shall reject the message with an error. Otherwise, the SCEF shall replace the device triggering with the SMS-SC by performing the device trigger replace procedure over Tsp as defined in 3GPP TS 29.368 [24] and T4 as defined in 3GPP TS 29.337 [25]. Upon completion of this procedure, the SCEF shall send an HTTP response to the SCS/AS to indicate trigger replace success or failure.

In order to recall an existing device trigger, the SCS/AS shall send an HTTP DELETE message to the SCEF for the "Individual Device Triggering Transaction" resource, using the URI received in the response to the request that has created the device triggering transaction resource.

After receiving the corresponding HTTP DELETE message from the SCS/AS, the SCEF shall check if the SCS/AS is authorised to send a recall trigger request and if the SCS/AS has not exceeded its quota or rate of trigger submission. The SCEF shall also check if the device triggering transaction resource referenced by the URI exists. If any of these checks fail, then the SCEF shall reject the message with an error. Otherwise, the SCEF shall recall the device triggering with the SMS-SC by performing the device trigger replace procedure over Tsp as defined in 3GPP TS 29.368 [24] and T4 as defined in 3GPP TS 29.337 [25]. Upon completion of this procedure, the SCEF shall send an HTTP response to the SCS/AS to indicate trigger recall success or failure.

When it receives the Message Delivery Report from the SMS/SC, the SCEF shall send an HTTP POST message to the SCS/AS to report the trigger delivery result. The body of the HTTP POST message shall include the identifier if the transaction and cause. The SCS/AS shall respond with an HTTP 200 OK or 204 No Content response.

## 4.4.7 Procedures for Group Message Delivery

### 4.4.7.1 General

This procedure is used by an SCS/AS to deliver a payload to a group of UEs. Two methods of Group Message Delivery via the T8 are specified:

- Group Message Delivery via MBMS which is intended to efficiently distribute the same content to the members of a group that are located in a particular geographical area when MBMS is used. This method further includes two varieties:
  - the MB2 interface (see stage 2 in 3GPP TS 23.468 [55] and stage 3 in 3GPP TS 29.468 [36]) is used as southbound interface;
  - the xMB interface (see stage 2 in 3GPP TS 26.348 [56] and stage 3 in 3GPP TS 29.116 [37]) is used as southbound interface.
- Group Message Delivery via unicast MT NIDD for UEs which are part of the same External Group Identifier.

NOTE: Group Message Delivery via MT NIDD is defined in subclause 4.4.5.3.2.

Error handling for the procedures in the subsequent subclauses shall be handled based on subclause 5.2.6.

### 4.4.7.2 Group Message Delivery via MBMS

#### 4.4.7.2.1 General

This procedure is used by an SCS/AS to deliver a payload to a group of UEs via the T8 interface. The SCEF use the Group Message Delivery via MBMS to efficiently distribute the same content to the members of a group that are located in a particular geographical area when MBMS is used.

The procedure of Group message Delivery via MBMS and MB2 used as southbound interface is described in subcaluse 4.4.7.2.2 and the procedure of Group message Delivery via MBMS and xMB used as southbound interface is described in subcaluse 4.4.7.2.3.

### 4.4.7.2.2 Group Message Delivery via MBMS by MB2

#### 4.4.7.2.2.1 TMGI Allocation

If the SCS/AS acts as a GCS AS in the application level and if there is no assigned TMGI for an External Group Identifier, the SCS/AS shall send an HTTP message to the SCEF to the resource "TMGI Allocation". The body of the HTTP POST request message shall include the External Group Identifier. The SCS/AS may also include the location information in the body.

Upon receipt of the HTTP POST request from the SCS/AS to allocate a TMGI, the SCEF shall check whether the SCS/AS is authorized to request TMGI allocation. If authorization is successful, the SCEF shall initiate TMGI allocation by the BM-SC as defined in subclause 5.2.1 of 3GPP TS 29.468 [36]. Upon successful allocation of a TMGI, the SCEF shall create the resource which represents the TMGI allocation, addressed by a URI that contains the SCS identity and TMGI, and shall respond to the SCS/AS with a 201 Created message including the TMGI and the TMGI expiration time.

In order to renew the TMGI expiration time, the SCS/AS shall send an HTTP PUT or PATCH message to the SCEF to the resource "Individual TMGI Allocation". Upon receipt of the HTTP PUT or PATCH request from the SCS/AS to renew TMGI expiration time, the SCEF shall initiate TMGI expiration time renewal to the BM-SC as defined in subclause 5.2.1 of 3GPP TS 29.468 [36]. Upon successful result, the SCEF shall update the resource and respond to the SCS/AS by sending an HTTP response with 200 OK including the new TMGI expiration time.

If the SCEF receives the response with an error code from the BM-SC for the allocation of TMGI or renewal of expiration time for the existing TMGI, the SCEF shall not create or update the resource and shall respond to the SCS/AS with a status code set to 500 Internal Server Error.

Upon the TMGI expiration, the SCEF may delete the resource of the TMGI locally.

Upon receipt of the notification of TMGI expiration by the BM-SC as defined in subclause 5.2.3 of 3GPP TS 29.468 [36], the SCEF shall delete the resource if not yet deleted.

#### 4.4.7.2.2.2 TMGI Deallocation

In order to deallocate the TMGI, the SCS/AS shall send an HTTP DELETE message to the SCEF to the resource "Individual TMGI Allocation". Upon receipt of the HTTP DELETE request from the SCS/AS to deallocate the TMGI, the SCEF shall initiate TMGI deallocation by the BM-SC as defined in subclause 5.2.2 of 3GPP TS 29.468 [36]. Upon successful deallocation of a TMGI, the SCEF shall delete the resource "Individual TMGI Allocation" together with all sub-resouces "GMD via MBMS by MB2" if available, and shall respond to the SCS/AS by sending an HTTP response with 204 No Content.

#### 4.4.7.2.2.3 Creation of group message delivery

If the SCS/AS acts as a GCS AS in the application level and if the SCS/AS has an assigned TMGI for the External Group Identifier, in order to perform the group message delivery, the SCS/AS shall sends an HTTP POST request message to the SCEF to the resource "GMD via MBMS by MB2". The body of the HTTP POST request message shall include the External Group Identifier and notification destination URI identifying the recipient of notification within the "notificationDestination" attribute. The SCS/AS may also include the Group Message Payload, the location information and a Message Delivery Start Time in the body.

The SCS/AS may also send an HTTP POST message to the SCEF directly to the resource "TMGI Allocation" without previously requesting TMGI allocation as defined in subclause 4.4.7.2.2. The SCEF shall create the resource "Individual TMGI Allocation" and perform the procedure as define in subclause 4.4.7.2.2, and shall also create resource "GMD via MBMS by MB2" and perform the procedure as mentioned in this subclause for MBMS bearer creation.

Upon receipt of the HTTP POST request from the SCS/AS to deliver the group message, the SCEF shall check whether the SCS/AS is authorized to send a group message request. It also checks to see if the Message Delivery Start Time does not start after the TMGI expiration. If authorization is successful, the SCEF shall initiate the Active MBMS Bearer procedure as defined in subclause 5.3.2 of 3GPP TS 29.468 [36] with the difference that the SCEF acts as a GCS AS. The SCEF shall include the location information based on the local configuration if the location information is not provided in the HTTP POST request message.

Upon successful activation of MBMS bearer, the SCEF shall create resource which represents "Individual GMD via MBMS by MB2", addressed by a URI that contains Transaction Id allocated by the SCEF and respond to the SCS/AS by sending an HTTP response with a 201 Created status code, including a Location header field containing the URI for the created resource. When the SCS/AS receives the URI in the Location header, it shall use this URI in subsequent requests to the SCEF to refer to this active MBMS bearer. If the Group Message Payload was not include in the HTTP POST above, the HTTP response sent from the SCEF shall also include the SCEF message delivery Ipv4 address or Ipv6 address and port number.

If the SCEF receives the response with an error code from the BM-SC for the activation of MBMS bearer, the SCEF shall not create the resource and shall respond to the SCS/AS with a status code set to 500 Internal Server Error.

If the Group Message Payload was included the HTTP POST above, the SCEF shall deliver to BM-SC the Group Message Payload(s) as defined in 3GPP TS 29.468 [36] at Message Delivery Start Time.

If the Group Message Payload was not include in the HTTP POST above, the SCEF shall transfer the contents received from the SCS/AS to the BM-CS at or after the requested Group Message Start Time, but before the TMGI Expiration time. In this case, when the SCEF detects the group message delivery was triggered successful, the SCEF shall send an HTTP POST request message to the SCS/AS.

NOTE: If Group Message Payload was included, then at Message Delivery Start Time, the SCEF delivers to BM-SC the Group Message Payload(s) to corresponding to MB2-U IP address and port number associated with respective TMGI.

### 4.4.7.2.2.4 Modification of previous submitted group message delivery

If the SCS/AS determines that modification of previous accepted Group Message Delivery Request is required, the SCS/AS shall send an HTTP PATCH or HTTP PUT request message to the SCEF to the resource "Individual GMD via MBMS by MB2". The body of the HTTP PATCH request message shall include the Message Delivery Start Time. The SCS/AS may also include the External Group Identifier, the Group Message Payload and the location information in the body. The body of the HTTP PUT request message shall include the information provided in the HTTP POST in subclause 4.4.7.2.2.2.3. The body of the HTTP PATCH request message shall include the information defined in the data type of GMDViaMBMSByMb2Patch as defined in subclause 5.8.2.1.1.6.

Upon receipt of the HTTP PATCH or HTTP PUT request from the SCS/AS to modify the previous group message delivery subscription, the SCEF shall check whether the SCS/AS is authenticated and authorized to modify the submitted group message delivery. If the authorization is successful, the SCEF shall initiate the Modify MBMS Bearer procedure as defined in subclause 5.3.4 of 3GPP TS 29.468 [36] with the difference that the SCEF acts as a GCS AS. The SCEF shall include the location information based on the local configuration if the location information is not provided in the HTTP PATCH or HTTP PUT request message.

Upon successful modification of MBMS bearer, the SCEF shall update the resource and respond to the SCS/AS with a 200 OK success message indicating that previous group message delivery subscription is successfully updated.

If the SCEF receives the response with an error code from the BM-SC for the modification of MBMS bearer, the SCEF shall not update the resource and shall respond to the SCS/AS with a status code set to 500 Internal Server Error.

#### 4.4.7.2.2.5 Cancellation of previous submitted group message delivery

If the SCS/AS determines that deletion of previous accepted Group Message Delivery Request is required, the SCS/AS shall send an HTTP DELETE request message to the SCEF.

Upon receipt of the HTTP DELETE request from the SCS/AS to delete the previous group message delivery, the SCEF shall check whether the SCS/AS is authenticated and authorized to delete an existing group message delivery subscription. If the authorization is successful, the SCEF shall initiate the Delete MBMS Bearer procedure as defined in subclause 5.3.3 of 3GPP TS 29.468 [36] with the difference that the SCEF acts as a GCS AS.

Upon successful deletion of MBMS bearer, the SCEF shall respond to the SCS/AS with a 204 No Content message indicating that submitted group message delivery is successfully deleted.

### 4.4.7.2.3 Group message Delivery via MBMS by xMB

#### 4.4.7.2.3.1 Service Creation

If the SCS/AS acts as a content provider in the application level and if there is no assigned Service ID for an External Group Identifier, the SCS/AS shall send an HTTP POST message to the SCEF to the resource "xMB Services". The body of the HTTP POST request message shall include the External Group Identifier.

Upon receipt of the HTTP POST request from the SCS/AS to create a service, the SCEF shall check whether the SCS/AS is authorized to request service creation. If authorization is successful, the SCEF shall initiate service creation by the BM-SC as defined in subclause 5.2.1.2.2 of 3GPP TS 29.116 [37]. Upon successful service creation, the SCEF shall create the resource which represents the service creation, addressed by a URI that contains the SCS identity and Service Id, and shall respond to the SCS/AS with a 201 Created message which may include the service announcement information.

If the SCEF receives the response with an error status code from the BM-SC for the service creation, the SCEF shall not create or update the resource and shall respond to the SCS/AS with a status code set to 500 Internal Server Error.

#### 4.4.7.2.3.2 Service Deletion

In order to delete the service, the SCS/AS shall send an HTTP DELETE message to the SCEF to the resource "Individual xMB Service". Upon receipt of the HTTP DELETE request from the SCS/AS to delete the service, the SCEF shall initiate service deletion by the BM-SC as defined in subclause 5.2.1.2.4 of 3GPP TS 29.116 [37]. Upon successful deletion of a service, the SCEF shall delete the resource "Individual xMB Service" together with all sub-resources "GMD via MBMS by xMB" if available, and shall respond to the SCS/AS by sending an HTTP response with 204 No Content.

#### 4.4.7.2.3.3 Creation of group message delivery

If the SCS/AS acts as a content provider in the application level, the SCS/AS may sends an HTTP POST request message to the SCEF to the resource "GMD via MBMS by xMB". The body of the HTTP POST request message shall include the External Group Identifier and notification destination URI identifying the recipient of notification within the "notificationDestination" attribute. The SCS/AS may also include the Group Message Payload, the location information, a Message Delivery Start Time and Message Delivery Stop Time in the body.

Upon receipt of the HTTP POST request from the SCS/AS to deliver the group message, the SCEF shall check whether the SCS/AS is authorized to send a group message request. It also checks to see if the Message Delivery Start Time doesn't start after the Message Delivery Stop Time. If authorization is successful, the SCEF shall initiate the Create Session procedure as defined in subclause 4.4.5.2 of 3GPP TS 29.116 [37] and the Update Session procedure as defined in subclause 4.4.5.3 of 3GPP TS 29.116 [37] with the difference that the SCEF acts as a Content Provider, Session Start is set according to the Message Delivery Start Time and the Session Stop is set according to the Message Delivery Stop Time. The SCEF shall include the location information based on the local configuration if the location information is not provided and include the session type set to "Files" in the HTTP POST request message.

Upon successful activation of MBMS bearer, the SCEF shall create resource which represents "Individual GMD via MBMS by xMB ", addressed by a URI that contains Transaction Id allocated by the SCEF and respond to the SCS/AS by sending an HTTP response with a 201 Created status code, including a Location header field containing the URI for the created resource. When the SCS/AS receives the URI in the Location header, it shall use this URI in subsequent requests to the SCEF to refer to this active MBMS bearer. If the Group Message Payload was not included in the HTTP POST above, the HTTP response sent from the SCEF shall also include the SCEF message delivery Ipv4 address or Ipv6 address and port number.

If the SCEF receives the response with an error code from the BM-SC for the activation of MBMS bearer, the SCEF shall not create the resource and shall respond to the SCS/AS with a status code set to 500 Internal Server Error.

If the Group Message Payload was included the HTTP POST above, the SCEF shall deliver to BM-SC the Group Message Payload(s) as defined in 3GPP TS 29.468 [36] at Message Delivery Start Time.

If the Group Message Payload was not included in the HTTP POST above, the SCEF shall transfer the contents received from the SCS/AS to the BM-CS at or after the requested Message Delivery Start Time, but before the Message Delivery Stop Time. In this case, when the SCEF detects the group message delivery was triggered successful, the SCEF shall send an HTTP POST request message to the SCS/AS.

#### 4.4.7.2.3.4 Modification of previous submitted group message delivery

If the SCS/AS determines that modification of previous accepted Group Message Delivery Request is required, the SCS/AS shall send an HTTP PATCH or HTTP PUT request message to the SCEF to the resource "Individual GMD via MBMS by xMB". The body of the HTTP PATCH request message shall include the Message Delivery Start Time and Message Delivery Stop Time. The SCS/AS may also include the External Group Identifier, the Group Message Payload and the location information in the body. The body of the HTTP PUT request message shall include the information as the information provided in the HTTP POST in subclause 4.4.7.2.3.3. The body of the HTTP PATCH request message shall include the information defined in the data type of GMDViaMBMSByxMBPatch as defined in subclause 5.8.3.1.1.4.

Upon receipt of the HTTP PATCH or HTTP PUT request from the SCS/AS to modify the previous group message delivery subscription, the SCEF shall check whether the SCS/AS is authenticated and authorized to modify the submitted group message delivery. If the authorization is successful, the SCEF shall initiate the Update Session procedure as defined in subclause 4.4.5.3 of 3GPP TS 29.116 [37] with the difference that the SCEF acts as a Content Provider, Session Start is set according to the Message Delivery Start Time and the Session Stop is set according to the Message Delivery Stop Time. The SCEF shall include the location information based on the local configuration if the location information is not provided in the HTTP PATCH or HTTP PUT request message.

Upon successful modification of MBMS bearer, the SCEF shall respond to the SCS/AS with a 200 OK success message indicating that previous group message delivery subscription is successfully updated.

If the SCEF receives the response with an error code from the BM-SC for the modification of MBMS bearer, the SCEF shall not update the resource and shall respond to the SCS/AS with a status code set to 500 Internal Server Error.

### 4.4.7.2.3.5 Cancellation of previous submitted group message delivery

If the SCS/AS determines that deletion of previous accepted Group Message Delivery Request is required, the SCS/AS shall send an HTTP DELETE request message to the SCEF.

Upon receipt of the HTTP DELETE request from the SCS/AS to delete the previous group message delivery, the SCEF shall check whether the SCS/AS is authenticated and authorized to delete an existing group message delivery subscription. If the authorization is successful, the SCEF shall initiate the Delete Session procedure as defined in subclause 4.4.5.4 of 3GPP TS 29.116 [37] with the difference that the SCEF acts as a Content Provider.

Upon successful deletion of MBMS bearer, the SCEF shall respond to the SCS/AS with a 204 No Content message indicating that submitted group message delivery is successfully deleted.

## 4.4.8 Procedures for Reporting of Network Status

### 4.4.8.1 General

These procedures are used by an SCS/AS to perform reporting of network status via the T8 interface in one time or continuous reporting cases. The SCEF uses the reporting procedures based on the network status information from one or more RCAF(s). These procedures can also be used by the SCS/AS to indicate the removal of a previously subscribed reporting request.

## 4.4.8.2 Network Status Reporting Subscription

In order to create a new subscription to request for notification about the network status, the SCS/AS shall send an HTTP POST message to the SCEF for the "Network Status Reporting Subscriptions" resource. The body of HTTP POST message shall include a Notification destination address and Location area, and may include time duration and threshold (s).

Upon receiving the HTTP POST message from the SCS/AS, the SCEF shall check:

- if the SCS/AS is authorized to perform the request. If not the SCEF shall respond to the SCS/AS with a status code set to 401 Unauthorized.
- if the SCS/AS has exceeded its quota of submitting requests. If so the SCEF shall respond to the SCS/AS with a status code set to 403 Forbidden and may indicate the failure reason "QUOTA\_EXCEEDED" (i.e. the quota exceeded) within the "cause" attribute of the "ProblemDetails" structure in the HTTP POST response.
- if the SCS/AS has exceeded its rate of submitting requests. If so the SCEF shall respond to the SCS/AS with a status code set to 429 Too Many Requests in the HTTP POST response.

After the SCEF authorized the HTTP request message, the SCEF shall create a resource "Individual Network Status Reporting Subscription" which represents the subscription, addressed by a URI that contains the SCS/AS identity and an SCEF-created subscription identifier, and shall respond to the SCS/AS with a 201 Created message, including a Location header field containing the URI for the created resource, to acknowledge to the SCS/AS the successful subscription. The SCS/AS shall use the URI received in the Location header in subsequent requests to the SCEF to refer to this network status reporting subscription. Then, the SCEF shall perform request of network status reporting procedure with the RCAF over Ns interface as defined in 3GPP TS 29.153 [30].

In order to update an existing subscription of continuous network status reporting, the SCS/AS shall send an HTTP PUT message to the SCEF for the "Individual Network Status Reporting Subscription" resource, using the URI received in the response to the request that has created the network status reporting subscription resource. After receiving the HTTP PUT message, the SCEF shall send an HTTP response to the SCS/AS with a 200 OKstatus code and include the result in the body of the HTTP response. Then, the SCEF shall make the change and interact with the RCAF as defined in 3GPP TS 29.153 [30].

NOTE: In order to update an existing subscription, the SCEF needs to send a cancellation to the previously associated RCAF(s) to remove the related SCEF instructions and then send a new request with updated parameters.

In order to remove an existing subscription of continuous network status reporting, the SCS/AS shall send an HTTP DELETE message to the SCEF for the "Individual Network Status Reporting Subscription" resource, using the URI received in the response to the request that has created the network status reporting subscription resource. Upon receipt

of the HTTP DELETE message, the SCEF shall send an HTTP response to the SCS/AS with a 204 No Content status code. Then, the SCEF shall interact with the RCAF to terminate the continuous reporting of network status as defined in 3GPP TS 29.153 [30].

### 4.4.8.3 Network Status Reporting Notification

After receiving reports from all the involved RCAF(s) as defined in 3GPP TS 29.153 [30], the SCEF shall send an HTTP POST message to the SCS/AS using the identified destination URL, which is provided by the SCS/AS during the network status reporting subscription. The body of HTTP POST message shall include the NSI.

## 4.4.9 Procedures for Communication Pattern Parameters Provisioning

One or more set of CP parameters may be provisioned by the SCS/AS for a single UE or a group of UEs.

In order to create resources for one or more CP parameter set(s), the SCS/AS shall send an HTTP POST message to the SCEF for the "CP provisioning Subscription" resource, including one or more new provisioned CP parameter set(s). The body of HTTP POST message shall include External Identifier or MSISDN for a single UE or External Group ID for a group of UEs, SCS/AS Identifier and one or more set of CP information associated with CP parameter set Id(s).

After receiving the HTTP POST message, the SCEF shall check if the SCS/AS is authorised. The SCEF may also check if the number of CP parameter sets(s) reaches the limitation based on operator policy or configuration.

After validation, the SCEF shall for each received CP parameter set Id, assign an SCEF Reference ID which may be derived from the CP parameter set Id, and send Update CP Parameter Request message to the HSS for delivering the CP parameter set(s) as specified in 3GPP TS 29.336 [11].

After receiving result from the HSS, if the result is successful, the SCEF shall create a resource "Individual CP Provisioning Subscription" and the corresponding sub-resources "Individual CP set Provisioning" each represents a successfully provisioned CP parameter set indicated by the HSS and respond to the SCS/AS with a 201 Created including Location header field containing the URI for the created subscription resource "Individual CP Provisioning Subscription" and the sub-resource(s) "Individual CP set Provisioning" corresponding to each successful CP parameter set within the "self" attribute in the "cpParameterSet" attribute; otherwise, the SCEF shall not create any resource and shall respond to the SCS/AS with a status code set to 500 Internal Server Error. If not all CP parameters sets are provisioned successfully (i.e. the HSS indicates failure for some or all CP parameter set and/or the SCEF does not accept the CP parameter provisioning (e.g. one or more CP Set Identifiers in the request are already present in existing subscriptions)), the SCEF shall also include CP report(s) within attribute "cpReports" with a list of failed CP Set Identifier(s) and the corresponding failure code as specified in table 5.10.2.3.5-1 in the body of the HTTP response.

In order to add new CP parameter set(s), update and/or remove the existing CP parameter set(s) for one or more CP parameter set Id(s), the SCS/AS may send an HTTP PUT message to the SCEF for the "Individual CP Provisioning Subscription" resource requesting to add new CP parameter set(s) by creating new resource(s), change some created properties (e.g. Validity Time) of the existing resource(s), and/or remove some or entire properties of the existing resource(s). After receiving the HTTP PUT message, the SCEF shall send the CP parameter changes to the HSS as specified in 3GPP TS 29.336 [11]. After receiving the response from the HSS with a successful code, if the HSS indicates all CP parameter sets or some CP parameter sets are provisioned successfully, the SCEF shall create or update the corresponding sub-resource(s) "Individual CP set Provisioning" each represents a successfully provisioned CP parameter set indicated by the HSS and send an HTTP response to the SCS/AS with a 200 OK status code and include a list of successful CP parameter set(s) in the body of the HTTP response. Otherwise, the SCEF shall not create or update the resource(s) and shall send an HTTP response to the SCS/AS with a status code set to 500 Internal Server Error. If not all CP parameters sets are provisioned successfully (i.e. the HSS indicates failure for some or all CP parameter sets and/or the SCEF does not accept the CP parameter provisioning (e.g. one or more CP Set Identifiers in the request are already present in existing subscriptions)), the SCEF shall also include CP report(s) within attribute "cpReports" with a list of failed CP Set Identifier(s) and the corresponding failure code as specified in table 5.10.2.3.5-1 in the body of the HTTP response.

The SCS/AS may send a HTTP PUT message to the SCEF for the "Individual CP set Provisioning" resource requesting to replace an individual resource identified by the CP parameter set Id. The body of the HTTP PUT message shall include set of CP information. After receiving such request, the SCEF shall interact with the HSS as specified in 3GPP TS 29.336 [11]. After receiving the response from the HSS with a successful code, the SCEF shall update the resource and send an HTTP response to the SCS/AS with a 200 OK status code; otherwise, the SCEF shall not update the resource and shall send an HTTP response to the SCS/AS with a status code set to 500 Internal Server Error. If the provisioning of the CP set fails (i.e. the HSS returns failure for the CP set or the SCEF does not accept the CP set

provisioning), the SCEF shall reject the request with a corresponding status code, and include the attribute "cpReports" with the corresponding failure code as specified in table 5.10.2.3.5-1 and the CP Set Identifier for which the provisioning has failed.

The SCS/AS may send an HTTP DELETE message to the SCEF requesting to delete an individual CP set resource "Individual CP set Provisioning". After receiving such request, the SCEF shall determine the SCEF Reference ID for Deletion associated with the CP parameter set Id, and interact with the HSS as specified in 3GPP TS 29.336 [11]. After receiving the response from the HSS, the SCEF shall delete the addressed resource and send an HTTP response to the SCS/AS with a 204 No Content status code.

The SCS/AS may send an HTTP DELETE message to the SCEF requesting to delete an individual subscription resource "Individual CP Provisioning Subscription". After receiving such request, the SCEF shall determine the SCEF Reference ID (s) for Deletion associated with the CP parameter set Id(s) and interact with the HSS as specified in 3GPP TS 29.336 [11]. After receiving the response from the HSS, the SCEF shall delete the addressed resource and its sub-resources addressed by "Individual CP set Provisioning" and send an HTTP response to the SCS/AS with a 204 No Content status code.

## 4.4.10 Procedures for PFD Management

The PFDs associated with application identifier(s) may be created, updated or removed by the third party SCS/AS as defined in 3GPP TS 23.682 [2].

In order to create PFDs resources for one or more external Application Identifier(s), the SCS/AS shall send an HTTP POST message to the request URI of the resource "PFD Management Transactions" including one or more set of PFDs for external Application Identifier(s). The body of the HTTP POST message shall include external Application Identifier(s) and PFDs associated with its PFD Identifier(s), an Allowed Delay may be included for the external Application Identifier(s) as well.

After receiving the HTTP POST message, if the SCS/AS is authorized, the SCEF shall provision the PFDs to the PFDF as defined in 3GPP TS 29.250 [26]. When receiving the response from the PFDF, the SCEF shall send an HTTP response to the SCS/AS with a corresponding status code. If one or more external application identifiers are provisioned successfully, the SCEF shall create an "Individual PFD Management Transaction" resource for the request and he corresponding sub-resources "Individual Application PFD Management" each represents a successfully provisioned external application identifier. The SCEF shall respond to the SCS/AS with a 201 Created including Location header field containing the URI for the created transaction resource "Individual PFD Management" corresponding to each external application identifier within the "self" attribute in the "PfdData" data type, the SCEF shall also include PFD report(s) with a list of external Application Identifier(s) and result(s) in the body of the HTTP response if some application(s) are not provisioned successfully (i.e. the PFDF returns failure and/or the SCEF does not accept the PFD provisioning (e.g. one or more external Application Identifiers in the request are already present in existing transactions)).

In order to update the PFDs for an existing individual transaction, the SCS/AS shall send an HTTP PUT message to URI of the resource "Individual PFD Management Transaction" including one or more set of PFDs for external Application Identifier(s). After receiving the HTTP PUT message, the SCEF shall make the change and send the change to the PFDF (i.e. add/update/remove PFDs) as defined in 3GPP TS 29.250 [26]. After receiving the response from the PFDF, the SCEF shall send an HTTP response to the SCS/AS with a corresponding status code. The SCEF shall create or update the corresponding sub-resource(s) "Individual Application PFD Management" each represents a successfully provisioned external application identifier, and also include PFD report(s) with a list of external Application Identifier(s) and result(s) in the body of the HTTP response if some application(s) are not provisioned successfully (i.e. the PFDF returns failure and/or the SCEF does not accept the PFD provisioning (e.g. one or more external Application Identifiers in the request are already present in existing transactions)).

NOTE 1: When the PUT for "Individual PFD Management Transaction" is received in the SCEF, SCEF can use partial update or full update towards the PFDF.

In order to remove the PFDs for an existing individual transaction, the SCS/AS shall send an HTTP DELETE message to the URI of the resource "Individual PFD Management Transaction". After receiving such request, the SCEF shall delete the "Individual PFD Management Transaction" resource and its "Individual Application PFD Management" sub-resource(s), and shall interact with the PFDF as defined in 3GPP TS 29.250 [26]. After receiving the response from the PFDF, the SCEF shall send an HTTP response to the SCS/AS with a corresponding status code.

For the POST message to the resource "PFD Management Transactions" or the PUT message to the resource "Individual PFD Management Transaction", if the provisioning of all application(s) fails (i.e. the PFDF returns failure

and/or the SCEF does not accept the PFD provisioning), the SCEF shall respond with 500 status code, and include the attribute "pfdReports" with the corresponding failure code as specified in table 5.11.2.2.3-1 and the external Application Identifier(s) for which the provisioning has failed.

In order to update the PFDs for an existing external Application Identifier, the SCS/AS shall send an HTTP PUT message to the resource "Individual Application PFD Management" to update the full set of PFDs of an existing resource. After receiving the HTTP PUT message, the SCEF shall make the change and send the change to the PFDF (i.e. add/update/remove PFDs) as defined in 3GPP TS 29.250 [26]. After receiving the response from the PFDF, the SCEF shall send an HTTP response to the SCS/AS with a corresponding status code.

NOTE 2: When the PUT for "Individual Application PFD Management" is received in the SCEF, SCEF can use partial update or full update towards the PFDF.

In order to update the PFDs for an existing external Application Identifier, the SCS/AS may also send an HTTP PATCH message to URI of the resource "Individual Application PFD Management" to partially update PFDs. After receiving the HTTP PATCH message, the SCEF shall make the change and send the change to the PFDF (i.e. add/update/remove PFDs) as defined in 3GPP TS 29.250 [26]. After receiving the response from the PFDF, the SCEF shall send an HTTP response to the SCS/AS with a corresponding status code.

In order to remove the PFDs for an existing individual application, the SCS/AS shall send an HTTP DELETE message to the resource "Individual Application PFD Management". After receiving such request, the SCEF shall delete the resource and interact with the PFDF as defined in 3GPP TS 29.250 [26]. After receiving the response from the PFDF, the SCEF shall send an HTTP response to the SCS/AS with a corresponding status code.

For the PUT/PATCH message to the resource "Individual Application PFD Management", if the provisioning of the application fails (i.e. the PFDF returns failure or the SCEF does not accept the PFD provisioning), the SCEF shall reject the request with a corresponding status code, and include the attribute "pfdReports" with the corresponding failure code as specified in table 5.11.2.2.3-1 and the external Application Identifier for which the provisioning has failed.

If the SCEF receives PFD management notification including the PFD failure report from the PFDF (as defined in 3GPP TS 29.250 [26]) and if the feature PfdMgmtNotification is supported, the SCEF shall notify the SCS/AS with an HTTP POST message, identified by the notification destination URI received during the PFD provisioning, to notify the failure result for the PFD management by including the PfdReport data type in the body of the message. Within the PfdReport data type, the SCEF shall include the impacted application id(s) within the "externalAppIds" attribute, the "failureCode" attribute set to "PARTIAL\_FAILURE". In addition, if the SCEF receives the location area(s) of PCEF/TDF(s) which are unable to enforce the PFD(s) from the PFDF, the SCEF shall include the location area(s) within the "locationArea" attribute of the PFD report(s). After receiving the HTTP POST message, the SCS/AS shall send a HTTP response with "204 No Content" status code.

- NOTE 3: How the SCS/AS reacts to the failed PFD provisioning is left to implementation.
- NOTE 4: The SCEF maps the 3GPP network area(s) to the geographic area(s) or civic address(es) if the 3GPP network area(s) is not allowed to be exposed to the 3rd party according to the operator policy.

# 4.4.11 Procedures for Enhanced Coverage Restriction Control

The procedures are used by an SCS/AS to query the status of, or to configure the enhanced coverage restriction for a UE via the T8 interface as defined in 3GPP TS 23.682 [2].

In order to query the current status of enhanced coverage restriction, the SCS/AS shall send an HTTP POST message to the SCEF using the query custom operation as defined in subclause 5.12.13.2. The body of the HTTP POST message shall include External Identifier or MSISDN.

In order to configure the enhanced coverage restriction, the SCS/AS shall send an HTTP POST message to the SCEF using the configure custom operation as defined in subclause 5.12.13.3. The body of the HTTP POST message shall include External Identifier or MSISDN and the Enhanced Coverage Restriction setting (i.e. allowed-PLMN-List or restricted-PLMN-List).

Upon receiving the HTTP POST message from the SCS/AS, the SCEF shall check:

- if the SCS/AS is authorized to perform the request. If not the SCEF shall respond to the SCS/AS with a status code set to 401 Unauthorized.

- if the request is malformed. If it is malformed, the SCEF shall respond to the SCS/AS with a status code set to 400 Bad Request.
- if the SCS/AS has exceeded its quota of submitting requests. If so the SCEF shall respond to the SCS/AS with a status code set to 403 Forbidden and may indicate the failure reason "QUOTA\_EXCEEDED" (i.e. the quota exceeded) within the "cause" attribute of the "ProblemDetails" structure in the HTTP POST response.
- if the SCS/AS has exceeded its rate of submitting requests. If so the SCEF shall respond to the SCS/AS with a status code set to 429 Too Many Requests in the HTTP POST response.

The SCEF shall send a Configuration Information Request to the HSS to query or configure the setting of Enhanced Coverage Restriction as defined in 3GPP TS 29.336 [11].

Upon receipt of the response from the HSS, the SCEF shall send an HTTP response to the SCS/AS with a 200 OK message for query or configure custom operation and include the Enhanced Coverage Restriction Data from HSS into the HTTP response.

If the SCEF receives a response with an error code from the HSS, the SCEF shall respond to the SCS/AS with a status code set to 500 Internal Server Error.

## 4.4.12 Procedures for Network Parameter Configuration

### 4.4.12.1 General

The procedures are used by an SCS/AS to request that the network consider setting the suggested network parameter values which can influence certain aspects of UE/network behaviour. The procedures are applicable for an individual UE or a group of UEs.

In order to create a new network parameter configuration to configure suggested network parameters, the SCS/AS shall send an HTTP POST request message to the SCEF to the resource "NP Configurations". The body of the HTTP request message shall include External Identifier or MSISDN or External Group Identifier, SCS/AS Identifier, and may include Maximum Latency, Maximum Response Time and Suggested Number of Downlink Packets and Group Reporting Guard Time, wherein, the External Identifier or MSISDN indicates the configuration for an individual UE and the External Group Identifier indicates for a group of UEs. If the External Group Identifier is included, the SCS/AS shall provide the Notification Destination Address in the request.

NOTE: The Notification Delivery as described in subclause 5.2.5 is not supported for individual UE configuration case.

In order to update an existing Network Parameter Configuration, the SCS/AS may send an HTTP PUT message to the resource "Individual NP Configuration" requesting the SCEF to replace all properties in the existing resource.

The SCS/AS may also use an HTTP PATCH message to request to change some properties in the existing resource.

Upon receipt of the HTTP POST, PUT or PATCH message, if the SCS/AS is authorized to perform the request, the SCEF shall check whether the Maximum Latency, Maximum Response Time and/or Suggested Number of Downlink Packets in the HTTP request body are within the range defined by operator policies, if one or more of these parameters are not within the range, the SCEF shall:

- either reject the request message by sending an HTTP response to the SCS/AS with a status code set to "403 Forbidden" and may indicate the "PARAMETER\_OUT\_OF\_RANGE" error in the "cause" attribute of the "ProblemDetails" structure and indicate which parameters are out of the range in the "invalidParams" attribute of the "ProblemDetails" structure; or
- modify the parameters which are not within the range by selecting different values which are in the range.

After validation, the SCEF shall perform the Network Parameter Configuration as described in subclause 4.4.12.2 for an individual UE or in subclause 4.4.12.3 for a group of UEs.

In order to delete an existing Network Parameter Configuration at the SCEF, the SCS/AS shall send an HTTP DELETE message to the corresponding resource "Individual NP Configuration" at the SCEF. The SCEF shall determine the SCEF Reference ID for deletion and interact with the HSS via S6t as defined in 3GPP TS 29.336 [11]. Upon receipt of the response from the HSS, the SCEF shall delete active resource "Individual NP Configuration" addressed by the URI and send an HTTP response to the SCS/AS with a "204 No Content" status code.

## 4.4.12.2 Configuration Request for an individual UE

If the configuration request from the SCS/AS is for an individual UE, the SCEF shall send the Configuration Information Request command to the HSS via S6t as defined in 3GPP TS 29.336 [11].

Upon receipt of the response from the HSS, the SCEF shall,

- for the HTTP POST message, create a new resource "Individual NP Configuration" addressed by a URI that contains the SCS/AS identifier and an SCEF-created configuration identifier, and send an HTTP POST response to the SCS/AS with "201 Created" status code, the final suggested configuration parameter(s) (if modified), the indication(s) for the discarded parameter(s) (if discarded), and a location header field containing the URI for the created resource.
- for the HTTP PUT or PATCH message, update the active resource "Individual NP Configuration", and send an HTTP response to the SCS/AS with "200 OK" status code, the final suggested network parameter(s) (if modified), the indication(s) for the discarded parameter(s) (if discarded).

If the SCEF receives a response with an error code from the HSS, the SCEF shall not create or update the resource and shall respond to the SCS/AS with a status code set to "500 Internal Server Error".

## 4.4.12.3 Configuration Request for a group of UEs

If the configuration request from the SCS/AS is for a group of UEs, the SCS/AS shall provide the Notification Destination Address, the SCEF shall send the Configuration Information Request command to the HSS via S6t as defined in 3GPP TS 29.336 [11].

Upon receipt of the successful response indicating that group processing is in progress from the HSS before beginning the processing of individual UEs, the SCEF shall,

- for the HTTP POST message, create a resource "Individual NP Configuration" addressed by a URI that contains the SCS/AS identity and an SCEF-created configuration identifier. The SCEF shall send an HTTP POST response to the SCS/AS including a location header field containing the URI for the created resource and a "201 Created" status code to acknowledge the SCS/AS of the successful group processing request.
- for the HTTP PUT or PATCH message, update the resource "Individual NP Configuration" addressed by the requested URL, and shall send "200 OK" status code to acknowledge the SCS/AS of the successful group processing request in the HTTP response message.

If the SCEF receives a response with an error code from the HSS, the SCEF shall not create or update the resource and shall respond to the SCS/AS with a status code set to 500 Internal Server Error.

Upon receipt of the processing result of the individual UEs from the HSS, the SCEF shall send an HTTP POST request message with a reference to the related network parameter configuration and a list of processing result for the group members to the SCS/AS.

The SCS/AS shall send an HTTP response to acknowledge the SCEF about the handling result of the received request.

## 4.4.12.4 Notification of applied parameter configuration

If the Enhanced\_param\_config feature is supported and the SCEF receives currently applied parameter configuration from the HSS, the SCEF shall notify the SCS/AS by the HTTP POST message including the parameter changes in the "appliedParam" attribute.

# 4.4.13 Procedures for setting up an AS session with required QoS

This procedure is used to set up an AS session with required QoS for the service as defined in 3GPP TS 23.682 [2].

For initial AS session creation, the SCS/AS shall send an HTTP POST message to the SCEF for the "AS Session with Required QoS Subscriptions" resource. The body of HTTP POST message shall include SCS/AS Identifier, UE IP address, IP Flow description, QoS reference and notification destination address. And it may also include time period and/or traffic volume for sponsored data connectivity purpose.

After receiving the HTTP POST message, the SCEF shall authorize the request and may check if the total number of requested QoS reference has exceeded the limit for the SCS/AS. If the authorization is successful, the SCEF shall map the SCS/AS Identifier to AF Application Identifier, and if required, map the SCS/AS Identifier to ASP Identity and Sponsor Identity.

- NOTE 1: Before the QoS reference is mapped to Rx parameters, the SCEF can perform a mapping from the name space of the 3rd party SCS/AS to the name space of the operator.
- NOTE 2: The QoS reference referring to pre-defined QoS information in the SCEF can be mapped to media component descriptions (e.g. bandwidth, media type) according to SLA.

If the authorization performed by the SCEF is successful, then the SCEF shall act as an AF to interact with the PCRF via the Rx interface as defined in 3GPP TS 29.214 [10] or 3GPP TS 29.201 [13] and trigger a PCRF initiated IP-CAN Session Modification. The SCEF shall also request to be notified about the transmission resource status, i.e. INDICATION\_OF\_SUCCESSFUL\_RESOURCES\_ALLOCATION, INDICATION\_OF\_RELEASE\_OF\_BEARER, INDICATION\_OF\_FAILED\_RESOURCES\_ALLOCATION, and optionally INDICATION\_OF\_LOSS\_OF\_BEARER and INDICATION\_OF\_RECOVERY\_OF\_BEARER. If the time period and/or traffic volume are received from the AF, the SCEF should subscribe to the PCRF on the USAGE\_REPORT event.

The SCEF, after receiving the AAA message over the Rx interface from the PCRF with successful result code, shall create a resource "Individual AS Session with Required QoS Subscription" which represents AS session, addressed by a URI that contains the SCS/AS identity and an SCEF-created AS session identifier, and shall respond to the SCS/AS with a 201 Created message, including the result in the body of the HTTP response and a Location header field containing the URI for the created resource. The SCS/AS shall use the URI received in the Location header in subsequent requests to the SCEF to refer to this AS session. Otherwise, the SCEF shall send an HTTP response to the SCS/AS with a corresponding status code and include the result in the body of the HTTP response. If the SCEF receives a response with an error code from the PCRF, the SCEF shall not create the resource and respond to the SCS/AS with a status code set to 500 Internal Server Error.

In order to update the established AS session, the SCS/AS may send an HTTP PUT message to the SCEF for the "Individual AS Session with Required QoS Subscription" resource requesting to replace all properties in the existing resource, addressed by the URI received in the response to the request that has created the resource. The UE IP address shall remain unchanged from previously provided values. After receiving such message, the SCEF shall make the change and interact with the PCRF to modify the Rx session (as defined in 3GPP TS 29.214 [10] or 3GPP TS 29.201 [13]). After receiving the response with successful result code from the PCRF, the SCEF shall replace all properties of the existing resource, send an HTTP response to the SCS/AS with a corresponding status code, and include the result in the body of the HTTP response. If the SCEF receives a response with an error code from the PCRF, the SCEF shall not update the resource and respond to the SCS/AS with a status code set to 500 Internal Server Error.

The SCS/AS may also send an HTTP PATCH message to the SCEF for the "Individual AS Session with Required QoS Subscription" resource requesting to change some created properties (e.g. Flow Description). After receiving the HTTP PATCH message, the SCEF shall make the change and interact with the PCRF to modify the Rx session (as defined in 3GPP TS 29.214 [10] or 3GPP TS 29.201 [13]). After receiving the response from the PCRF, the SCEF shall send an HTTP response to the SCS/AS with a corresponding status code and include the result in the body of the HTTP response.

If the SCEF receives a traffic plane notification (e.g. the usage threshold is reached or transmission resource lost), or if the SCEF gets informed that the Rx session is terminated (e.g. due to a release of PDN connection), the SCEF shall send an HTTP POST message including the notified event (e.g. session terminated) and the accumulated usage (if received from the PCRF) to the callback URI "notificationUri" provided by the SCS/AS during the creation of individual AS Session with Required QoS Subscription. The SCS/AS shall respond with an HTTP response to confirm the received notification.

In order to remove the established AS session, the SCS/AS shall send an HTTP DELETE message to the SCEF for the "Individual AS Session with Required QoS Subscription" resource. After receiving the HTTP DELETE message, the SCEF shall remove all properties and interact with the PCRF to terminate the Rx session (as defined in 3GPP TS 29.214 [10] or 3GPP TS 29.201 [13]). After receiving the response from the PCRF, the SCEF shall send an HTTP response to the SCS/AS with a corresponding status code and include the accumulated usage (if received from the PCRF).

# 4.4.14 Procedures for MSISDN-less Mobile Originated SMS

## 4.4.14.1 General

The procedures are used by the SCEF to send the MSISDN-less MO-SMS to the SCS/AS via T8 interface.

## 4.4.14.2 Delivery of MSISDN-less MO SMS

If the SCEF receives an MSISDN-less MO-SMS via T4 including an destination SME address (long/short code of the SCS/AS), the SCEF will use the IMSI of the UE and application port ID received over T4 to query the HSS/HLR for an external ID, and the SCEF shall then determine the notification destination URL of an SCS/AS based on configured information on the mapping of SME addresses to destination URLs. The SCEF shall send to the determined destination URL an HTTP POST request that shall include an MsisdnLessMoSmsNotification data type with:

- the short message transfer protocol data unit as received on the T4 interface.
- the Application Port as received on the T4 interface, and
- the external identifier of the UE that send the SMS, as received from the HSS/HLR.
- NOTE: The Notification Delivery using Websocket (see subclause 5.2.5.4) and the Notification Test Event (see subclause 5.2.5.3) are not supported for the present API.

## 4.4.15 Procedures for RACS Parameter Provisioning

The procedures are used by an SCS/AS to request that the network to provision manufacturer specific UE radio capability information.

In order to create a new parameter provisioning, the SCS/AS shall send an HTTP POST request message to the SCEF to the resource "RACS Parameter Provisionings". The body of the HTTP POST request message shall include a list of RACS IDs, and for each provided RACS ID, its radio capability parameters and the related UE model(s) IMEI-TAC value(s).

In order to update an existing RACS Parameter Provisioning, the SCS/AS may send an HTTP PUT message to the resource "Individual RACS Parameter Provisioning" requesting the SCEF to change all properties in the existing resource. The body of the HTTP PUT request message shall include a list of RACS IDs, and for each provided RACS ID, its radio capability parameters and the related UE model(s) IMEI-TAC value(s). The SCS/AS may also send an HTTP PATCH message to the resource "Individual RACS Parameter Provisioning" requesting the SCEF to change some properties in the existing resource.

Upon receipt of the HTTP POST, PUT or PATCH message, if the SCS/AS is authorized to perform the request, the SCEF shall interact with the UCMF as described in 3GPP TS 29.675 [61]. After receiving the response from the UCMF, if at least one RACS ID is succesfully provisioned, the SCEF shall create or update the resource and respond with 201 Created or 200 OK to the AF respectively with the successfully provisioned RACS information, the SCEF may include RACS report(s) within attribute "racsReports" with a list of RACS ID(s) and the corresponding failure code for which the provisioning has failed as specified in table 5.16.2.2.3-1 in the body of the HTTP response. Otherwise, the NEF shall send an HTTP response to the SCS/AS with a status code set to 500 Internal Server Error and may include the RACS report(s) to indicate failure details.

In order to delete an existing RACS Parameter Provisioning at the SCEF, the SCS/AS shall send an HTTP DELETE message to the corresponding resource "Individual RACS Parameter Provisioning" at the SCEF. Upon receipt of the DELETE request message, the SCEF shall interact with the UCMF as described in 3GPP TS 29.675 [61]. After receiving the response from the UCMF, the SCEF shall remove the resource and respond with 204 No Content to the SCS/AS.

# 5 T8 APIs

# 5.1 Introduction

The T8 APIs are a set of APIs defining the related procedures and resources for the interaction between the SCEF and the SCS/AS.

# 5.2 Information applicable to several APIs

## 5.2.1 Data Types

### 5.2.1.1 Introduction

This clause defines structured data types, simple data types and enumerations that are applicable to several APIs defined in the present specification and can be referenced from data structures defined in the subsequent clauses. In addition, data types that are defined in OpenAPI 3.0.0 Specification [27] can also be referenced from data structures defined in the subsequent clauses.

NOTE: As a convention, data types in the present specification are written with an upper-case letter in the beginning. Parameters are written with a lower-case letter in the beginning. As an exception, data types that are also defined in OpenAPI 3.0.0 Specification [27] can use a lower-case case letter in the beginning for consistency.

### 5.2.1.2 Referenced structured data types

### 5.2.1.2.1 Type: SponsorInformation

This type represents a sponsor information. It shall comply with the provisions defined in table 5.2.1.2.1-1.

### Table 5.2.1.2.1-1: Definition of the SponsorInformation data type

| Attribute name | Data type | Cardinality | Description                                   |
|----------------|-----------|-------------|-----------------------------------------------|
| sponsorld      | string    | 1           | It indicates Sponsor ID.                      |
| aspld          | string    | 1           | It indicates Application Service Provider ID. |

#### 5.2.1.2.2 Type: UsageThreshold

This type represents a usage threshold. It shall comply with the provisions defined in table 5.2.1.2.2-1.

Only one of DownlinkVolume, UplinkVolume and TotalVolume shall be provided. If the server supports both duration and volume, then the first threshold that has been reached will apply.

#### Table 5.2.1.2.2-1: Definition of the UsageThreshold data type

| Attribute name | Data type   | Cardinality | Description                                    |
|----------------|-------------|-------------|------------------------------------------------|
| duration       | DurationSec | 01          | Indicates the length of time in seconds        |
| totalVolume    | Volume      | 01          | Total data octets for both downlink and uplink |
| downlinkVolume | Volume      | 01          | Downlink data octets                           |
| uplinkVolume   | Volume      | 01          | Uplink data octets                             |

### 5.2.1.2.3 Type: TimeWindow

This type represents a start time and a stop time of a time window. It shall comply with the provisions defined in table 5.2.1.2.3-1.

| Attribute name | Data type | Cardinality | Description                                          |
|----------------|-----------|-------------|------------------------------------------------------|
| startTime      | DateTime  | 1           | Indicates the absolute start time of the time window |
| stopTime       | DateTime  | 1           | Indicates the absolute stop time of the time window  |

### Table 5.2.1.2.3-1: Definition of the TimeWindow data type

### 5.2.1.2.4 Type: Acknowledgement

This type represents a successful acknowledgement for a notification.

#### Table 5.2.1.2.4-1: Definition of the Acknowledgement data type

| Attribute name | Data type | Cardinality | Description                                   |
|----------------|-----------|-------------|-----------------------------------------------|
| details        | string    | 1           | A human-readable explanation specific to this |
|                |           |             | successful acknowledgement                    |

### 5.2.1.2.5 Type: NotificationData

This type represents the parameters which shall be notify the SCS/AS for bearer level event(s).

#### Table 5.2.1.2.5-1: Definition of the NotificationData data type

| Attribute name | Data type          | Cardinality | Description                                            |
|----------------|--------------------|-------------|--------------------------------------------------------|
| transaction    | Link               | 1           | Link to the transaction resource to which this         |
|                |                    |             | notification is related.                               |
| eventReports   | array(EventReport) | 1N          | Contains the reported event and applicable information |

### 5.2.1.2.6 Type: EventReport

This type represents an event report. It shall comply with the provisions defined in table 5.2.1.2.6-1.

#### Table 5.2.1.2.6-1: Definition of the EventReport data type

| Attribute name   | Data type        | Cardinality | Description                                                         |
|------------------|------------------|-------------|---------------------------------------------------------------------|
| event            | Event            | 1           | Indicates the event reported by the SCEF.                           |
| accumulatedUsage | AccumulatedUsage | 01          | Contains the applicable information corresponding to the event.     |
| flowlds          | array(integer)   | 0N          | Identifies the IP flows that were sent during event<br>subscription |

### 5.2.1.2.7 Type: AccumulatedUsage

This type represents an accumulated usage. It shall comply with the provisions defined in table 5.2.1.2.7-1.

#### Table 5.2.1.2.7-1: Definition of the AccumulatedUsage data type

| Attribute name | Data type   | Cardinality | Description                                    |
|----------------|-------------|-------------|------------------------------------------------|
| duration       | DurationSec | 01          | Indicates the length of time in seconds        |
| totalVolume    | Volume      | 01          | Total data octets for both downlink and uplink |
| downlinkVolume | Volume      | 01          | Downlink data octets                           |
| uplinkVolume   | Volume      | 01          | Uplink data octets                             |

### 5.2.1.2.8 Type: FlowInfo

This type represents flow information. It shall comply with the provisions defined in table 5.2.1.2.8-1.

| Attribute name   | Data type     | Cardinality | Description                                                                                                    |
|------------------|---------------|-------------|----------------------------------------------------------------------------------------------------|
| flowId           | integer       | 1           | Indicates the IP flow.                                                                                           |
| flowDescriptions | array(string) | 02          | Indicates the packet filters of the IP flow.                                                                     |
|                  |               |             | Refer to subclause 5.3.8 of 3GPP TS 29.214 [10] for encoding. It shall contain UL and/or DL IP flow description. |

Table 5.2.1.2.8-1: Definition of the FlowInfo data type

## 5.2.1.2.9 Type: TestNotification

This type represents a notification that can be sent to test whether a chosen notification mechanism works. It shall be supported if the feature "Notification\_test\_event", as defined for APIs that use notifications, is supported.

| Attribute name | Data type | Cardinality | Description                                    |
|----------------|-----------|-------------|------------------------------------------------|
| subscription   | Link      | 1           | Link of the subscription resource to which the |
|                |           |             | notification is related.                       |

### 5.2.1.2.10 Type: WebsockNotifConfig

This type represents configuration for the delivery of notifications over Websockets. It shall be supported if the feature "Notification\_websocket", as defined for APIs that use notifications, is supported.

| Attribute name      | Data type                                                                                                    | Cardinality       | Description                                             |  |  |
|---------------------|----------------------------------------------------------------------------------------------------|-------------------|---------------------------------------------------------|--|--|
| websocketUri        | Link                                                                                                    | 01                | Set by the SCEF to indicate to the SCS/AS the           |  |  |
|                     |                                                                                                    |                   | Websocket URI to be used for delivering notifications.  |  |  |
|                     |                                                                                                    |                   | (NOTE 1)                                                |  |  |
| requestWebsocket    | boolean                                                                                                    | 01                | Set by the SCS/AS to indicate that the Websocket        |  |  |
| Uri                 |                                                                                                    |                   | delivery is requested.                                  |  |  |
|                     |                                                                                                    |                   | (NOTE 2)                                                |  |  |
| NOTE 1: A Websoc    | ket URI should use the sc                                                                                        | heme "wss" (We    | ebsocket Secure) for encrypted delivery and may use the |  |  |
| scheme "w           | scheme "ws" (Websocket) for unencrypted delivery. If the WebsockNotifConfig data type is used in an HTTP         |                   |                                                         |  |  |
| response,           | response, this attribute shall be present. If the WebsockNotifConfig data type is used in an HTTP request, this  |                   |                                                         |  |  |
| attribute sh        | attribute shall not be set by the SCS/AS in a request to create a resource, and shall not be modified by the     |                   |                                                         |  |  |
| SCS/AS in           | SCS/AS in a request to modify a resource.                                                                        |                   |                                                         |  |  |
| NOTE 2: In a reques | 2: In a request to create or update a resource, this attribute shall be set to true by the SCS/AS to request the |                   |                                                         |  |  |
| SCEF to p           | SCEF to provide a Websocket URI for the delivery of notifications, and shall be absent otherwise. In any         |                   |                                                         |  |  |
| HTTP resp           | onse, this attribute shall r                                                                                     | etain the value t | hat was provided upon resource creation or update.      |  |  |

### 5.2.1.2.11 Type: LocationArea

This data type represents the user location area which is sent from the SCS/AS to the SCEF.

| Attribute name  | Data type                 | Cardinality | Description                                                                                               |
|-----------------|---------------------------|-------------|----------------------------------------------------------------------------------------------------|
| cellIds         | array(string)             | 0N          | Indicates a list of Cell Global Identities of the user which<br>identifies the cell the UE is registered. |
| enodeBlds       | array(string)             | 0N          | Indicates a list of eNodeB identities in which the UE is currently located.                               |
| routingArealds  | array(string)             | 0N          | Identifies a list of Routing Area Identities of the user where the UE is located.                         |
| trackingArealds | array(string)             | 0N          | Identifies a list of Tracking Area Identities of the user where the UE is located.                        |
| geographicAreas | array(Geogra<br>phicArea) | 0N          | Identifies a list of geographic area of the user where the UE is located.                                 |
| civicAddresses  | array(CivicAd dress)      | 0N          | Identifies a list of civic addresses of the user where the UE is located.                                 |

Table 5.2.1.2.11-1: Definition of the LocationArea data Type

### 5.2.1.2.12 Type: ProblemDetails

### Table 5.2.1.2.12-1: Definition of the ProblemDetails data type

| Attribute name                                            | Data type               | Cardinality | Description                                                                                                    |
|-----------------------------------------------------------|-------------------------|-------------|----------------------------------------------------------------------------------------------------|
| type                                                      | Uri                     | 01          | A URI reference according to IETF RFC 3986 [6] that identifies the problem type.                                                                                                    |
| title                                                     | string                  | 01          | A short, human-readable summary of the problem type. It should not change from occurrence to occurrence of the problem.                                                                    |
| status                                                    | integer                 | 01          | The HTTP status code for this occurrence of the problem.                                                                                                    |
| detail                                                    | string                  | 01          | A human-readable explanation specific to this occurrence of the problem.                                                                                                    |
| instance                                                  | Uri                     | 01          | A URI reference that identifies the specific<br>occurrence of the problem.                                                                                                    |
| cause                                                     | string                  | 01          | A machine-readable application error cause specific<br>to this occurrence of the problem<br>This IE should be present and provide application-<br>related error information, if available. |
| invalidParams                                             | array(InvalidPara<br>m) | 0N          | Description of invalid parameters, for a request rejected due to invalid parameters.                                                                                                    |
| NOTE 1: See IETF RFC 780<br>NOTE 2: Additional attributes |                         |             |                                                                                                    |

### 5.2.1.2.13 Type: InvalidParam

## Table 5.2.1.2.13-1: Definition of the InvalidParam data type

| Attribute name | Data type | Cardinality | Description                                       |
|----------------|-----------|-------------|---------------------------------------------------|
| param          | string    | 1           | Attribute's name encoded as a JSON Pointer, or    |
|                |           |             | header's name.                                    |
| reason         | string    | 01          | A human-readable reason, e.g. "must be a positive |
|                | -         |             | integer".                                         |

## 5.2.1.2.14 Type: PlmnId

### Table 5.2.1.2.14-1: Definition of the Plmnld data type

| Attribute name | Data type | Cardinality | Description         |
|----------------|-----------|-------------|---------------------|
| mcc            | Мсс       | 1           | Mobile Country Code |
| mnc            | Mnc       | 1           | Mobile Network Code |

## 5.2.1.2.15 Type: ConfigResult

This type represents one configuration processing result for the group members.

| Attribute name                                                              | Data type         | Cardinality | Description                                                                          |  |
|-----------------------------------------------------------------------------|-------------------|-------------|--------------------------------------------------------------------------------------|--|
| externallds                                                                 | array(ExternalId) | 0N          | Each element indicates an external identifier of the UE. (NOTE)                      |  |
| msisdns                                                                     | array(Msisdn)     | 0N          | Each element identifies the MS internal PSTN/ISDN number allocated for the UE (NOTE) |  |
| resultReason                                                                | ResultReason      | 1           | Identifies the configuration failure reason for the group members.                   |  |
| NOTE: Either "externalld" or "msisdn" shall be included for a group member. |                   |             |                                                                                      |  |

Table 5.2.1.2.15-1: Definition of the ConfigResult data type

### 5.2.1.2.16 Type: UsageThresholdRm

This type represents a usage threshold which is defined in subclause 5.2.1.2.2 but defined with "nullable: true" property so it can be removed in "JSON Merge Patch", as defined in IETF RFC 7396 [39]. It shall comply with the provisions defined in table 5.2.1.2.16-1.

Only one of "downlinkVolume", "uplinkVolume" and "totalVolume" shall be provided. Duration and volume are also removable in "JSON Merge Patch". If the server supports both duration and volume, then the first threshold that has been reached will apply.

| Attribute name | Data type     | Cardinality | Description                                    |
|----------------|---------------|-------------|------------------------------------------------|
| duration       | DurationSecRm | 01          | Indicates the length of time in seconds        |
| totalVolume    | VolumeRm      | 01          | Total data octets for both downlink and uplink |
| downlinkVolume | VolumeRm      | 01          | Downlink data octets                           |
| uplinkVolume   | VolumeRm      | 01          | Uplink data octets                             |

### 5.2.1.2.17 Type: LocationArea5G

This data type represents the user location area which is sent from the AF to the SCEF.

| Attribute name  | Data type             | Cardinality | Description                                                                          |
|-----------------|-----------------------|-------------|--------------------------------------------------------------------------------------|
| geographicAreas | array(GeographicArea) | 0N          | Identifies a list of geographic area of the user where the UE is located.            |
| civicAddresses  | array(CivicAddress)   | 0N          | Identifies a list of civic addresses of the user where the UE is located.            |
| nwAreaInfo      | NetworkAreaInfo       | 01          | This IE represents the network area information of the user where the UE is located. |

## 5.2.1.3 Referenced Simple data types and enumerations

### 5.2.1.3.1 Introduction

This clause defines simple data types and enumerations that are referenced from data structures.

### 5.2.1.3.2 Simple data types

The reused datatypes defined in OpenAPI Specification [27] listed in table 5.2.1.3.2-1 and the simple data types defined in table 5.2.1.3.2-2 apply to several T8 APIs.

| Type name | Description                                                                                                    |  |
|-----------|----------------------------------------------------------------------------------------------------|--|
| boolean   | As defined in OpenAPI Specification [27], i.e. either value "true" or value "false" as defined in IETF RFC 7159 [5].                 |  |
| integer   | As defined in OpenAPI Specification [27].                                                                                            |  |
| number    | As defined in OpenAPI Specification [27].                                                                                            |  |
| string    | As defined in OpenAPI Specification [27].                                                                                            |  |
|           | e names defined in OpenAPI Specification [27] do not follow the convention to start with capital nerwise used in this specification. |  |

## Table 5.2.1.3.2-1: Reused OpenAPI data types

| Type name        | Description                                                                                                    |  |  |
|------------------|----------------------------------------------------------------------------------------------------|--|--|
| Bandwidth        | Integer indicating a bandwidth in bits per second.                                                                                                    |  |  |
| BdtReferenceId   | String identifying a BDT Reference ID as defined in subclause 5.3.3 of 3GPP TS 29.154 [9].                                                                                                    |  |  |
| BdtReferenceIdRm | This data type is defined in the same way as the "BdtReferenceId" data type, but with the "nullable: true" property.                                                                                                    |  |  |
| Binary           | String with format "binary" as defined in OpenAPI Specification [27].                                                                                                    |  |  |
| Bytes            | String with format "byte" as defined in OpenAPI Specification [27], i.e, base64-encoded characters.                                                                                                    |  |  |
| DayOfWeek        | Integer between and including 1 and 7 denoting a weekday. "1" shall indicate "Monday", and the subsequent weekdays shall be indicated with the next higher numbers. "7" shall indicate "Sunday".                                                                              |  |  |
| DateTime         | String with format "date-time" as defined in OpenAPI Specification [27].                                                                                                    |  |  |
| DateTimeRm       | String with format "date-time" as defined in OpenAPI [27] with "nullable: true" property.                                                                                                    |  |  |
| DateTimeRo       | String with format "date-time" as defined in OpenAPI [27] with "readOnly: true" property.                                                                                                    |  |  |
| DurationSec      | Unsigned integer identifying a period of time in units of seconds.                                                                                                    |  |  |
| DurationSecRm    | Unsigned integer identifying a period of time in units of seconds with "nullable: true" property.                                                                                                    |  |  |
| DurationSecRo    | Unsigned integer identifying a period of time in units of seconds with "readOnly: true" property.                                                                                                    |  |  |
| DurationMin      | Unsigned integer identifying a period of time in units of minutes.                                                                                                    |  |  |
| ExternalId       | String containing a local identifier followed by "@" and a domain identifier. Both the local identifier and the domain identifier shall be encoded as strings that do not contain any "@" characters. See clause 4.6.2 of 3GPP TS 23.682 [2] for more information.            |  |  |
| ExternalGroupId  | String containing a local identifier followed by "@" and a domain identifier. Both the local identifier and the domain identifier shall be encoded as strings that do not contain any "@" characters. See clauses 4.6.2 and 4.6.3 of 3GPP TS 23.682 [2] for more information. |  |  |
| lpv4Addr         | String identifying an Ipv4 address formatted in the "dotted decimal" notation as defined in IETF RFC 1166 [28].                                                                                                    |  |  |
| lpv6Addr         | String identifying an Ipv6 address formatted according to clause 4 in IETF RFC 5952 [29].<br>The mixed Ipv4 Ipv6 notation according to clause 5 of IETF RFC 5952 [29] shall not be used.                                                                                      |  |  |
| Ipv4AddrRo       | String identifying an Ipv4 address formatted in the "dotted decimal" notation as defined in IETF RFC 1166 [28], with "readOnly: true" property.                                                                                                    |  |  |
| Ipv6AddrRo       | String identifying an Ipv6 address formatted according to clause 4 in IETF RFC 5952 [29], with "readOnly: true" property. The mixed Ipv4 Ipv6 notation according to clause 5 of IETF RFC 5952 [29] shall not be used.                                                         |  |  |
| Link             | String formatted according to IETF RFC 3986 [7] identifying a referenced resource.                                                                                                    |  |  |
| Мсс              | String encoding a Mobile Country Code part of the PLMN, comprising 3 digits, as defined in 3GPP TS 38.413 [54].                                                                                                    |  |  |
| Mnc              | String encoding a Mobile Network Code part of the PLMN, comprising 2 or 3 digits, as defined in 3GPP TS 38.413 [54].                                                                                                    |  |  |
| Msisdn           | String formatted according to subclause 3.3 of 3GPP TS 23.003 [14] that describes an MSISDN.                                                                                                    |  |  |
| Port             | Unsigned integer with valid values between 0 and 65535.                                                                                                    |  |  |
| PortRo           | Unsigned integer with valid values between 0 and 65535, with "readOnly: true" property.                                                                                                    |  |  |
| Resourceld       | String chosen by the SCEF to serve as an identifier in a resource URI.                                                                                                    |  |  |
| ScsAsId          | String that identifies an SCS/AS.                                                                                                    |  |  |
| TimeOfDay        | String with format "partial-time" or "full-time" as defined in subclause 5.6 of IETF RFC 3339 [15].                                                                                                    |  |  |
|                  | Examples: "20:15:00", "20:15:00-08:00" (for 8 hours behind UTC).                                                                                                    |  |  |
| Uri              | String providing an URI formatted according to IETF RFC 3986 [7].                                                                                                    |  |  |
| Volume           | Unsigned integer identifying a volume in units of bytes.                                                                                                    |  |  |
| VolumeRm         | Unsigned integer identifying a volume in units of bytes with "nullable: true" property.                                                                                                    |  |  |

Table 5.2.1.3.2-2: Simple data types applicable to several APIs

## 5.2.1.3.3 Enumeration: Event

The enumeration Event represents event reported by the SCEF.

| Enumeration value           | Description                                  |
|-----------------------------|----------------------------------------------|
| SESSION_TERMINATION         | Indicates that Rx session is terminated.     |
| LOSS_OF_BEARER              | Indicates a loss of a bearer.                |
| RECOVERY_OF_BEARER          | Indicates a recovery of a bearer.            |
| RELEASE_OF_BEARER           | Indicates a release of a bearer.             |
| USAGE_REPORT                | Indicates the usage report event.            |
| FAILED_RESOURCES_ALLOCATION | Indicates the resource allocation is failed. |

Table 5.2.1.3.3-1: Enumeration Event

### 5.2.1.3.4 Enumeration: ResultReason

The enumeration ResultReason represents a failure result reason.

| Enumeration value   | Description                                                                     |  |
|---------------------|---------------------------------------------------------------------------------|--|
| ROAMING_NOT_ALLOWED | Identifies the configuration parameters are not allowed by roaming agreement.   |  |
| OTHER_REASON        | Identifies the configuration parameters are not configured due to other reason. |  |

### 5.2.1.4 Conventions for documenting structured data types

The structured data types shall represent an object (see IETF RFC 8259 [40]). The structured data types shall contain attributes that are simple data types, structured data types, arrays (see below), maps (see below) or enumerations.

An array (see IETF RFC 8259 [40]) shall represent a list of values without keys and with significance in the order of sequence. All values shall be of the same type.

A map shall represent an object (see IETF RFC 8259 [40]) with a list of key-value pairs (with no significance in the order of sequence), where all keys are of type string and shall be unique identifiers assigned by the application rather than by the schema, and where all values shall be of the same type.

NOTE 1: Maps are supported by the OpenAPI specification [27] as described at

https://swagger.io/docs/specification/data-models/dictionaries/. Maps can enable a faster lookup of elements identified by some key in huge data structures compared to arrays that contain the key within the elements. Maps can also be used instead of arrays to modify individual elements when modification instructions of the PATCH method are compliant to IETF RFC 7396 [39].

Each structured data type shall be specified in a separate subclause as illustrated in table 5.2.1.4-1.

| Attribute name                  | Data type | Cardinality                     | Description                       |
|---------------------------------|-----------|---------------------------------|-----------------------------------|
| <attribute name=""></attribute> | 21        | "01", "1",<br>or " <i>MN</i> ", | <only applicable="" if=""></only> |

Table 5.2.1.4-1: Definition of type <Data type>

Attribute name: Name of attributes that belong to the specified data type.

**Data type**: Data type of the attribute. If the data type is indicated as "<type>", the attribute shall be of data type <type>. If the data type is indicated as "array(<type>)", the attribute shall be an array (see IETF RFC 8259 [40]) that contains elements of data type <type>. If the data type is indicated as "map (<type>)", the attribute shall be an object (see IETF RFC 8259 [40]) encoding a map (see OpenAPI specification [27]) that contains as values elements of data type <type>. <type> can either be "integer", "number", "string" or "boolean" (as defined in the OpenAPI specification [27]), or a data type defined in a 3GPP specification.

**Cardinality**: Defines the allowed number of occurrence of data type <type>. A cardinality of "M..N", is only allowed for data types "array(<type>)" and "map(<type>)" and indicates the number of elements within the array or map; the values M and N can either be the characters "M" and "N", respectively, or integer numbers with M being greater than or equal 0, and N being greater than 1 and M, For data type "<type>", the cardinality shall be set to "0..1" or "1". A lower

boundary of "0" for the cardinality also indicates that the attribute is optional. A lower boundary of "0" for the cardinality indicates that the attribute is optional.

NOTE 2: The "0..N" implies the array or map type of the attribute may be optional. If the attribute is present, the minimum number of elements is described in openAPI file.

Description: Describes the meaning and use of the attribute and may contain normative statements.

## 5.2.2 Usage of HTTP

### 5.2.2.1 General

For T8 APIs, support of HTTP/1.1 (IETF RFC 7230 [16], IETF RFC 7231 [17], IETF RFC 7232 [18], IETF RFC 7233 [19], IETF RFC 7234 [20] and IETF RFC 7235 [21]) over TLS (IETF RFC 5246 [4]) is mandatory and support of HTTP/2 (IETF RFC 7540 [22]) over TLS (IETF RFC 5246 [4]) is recommended. An SCS/AS desiring to use HTTP/2 shall use the HTTP upgrade mechanism to negotiate applicable HTTP version as described in IETF RFC 7540 [22].

### 5.2.2.2 Usage of the HTTP PATCH method

The HTTP PATCH method, as defined in IETF RFC 5789 [38], allows for a partial update of previously sent data, e.g. resources. For a complete replacement of previously sent data, the HTTP PUT method is used. It is defined separately for each resource whether the HTTP PUT and/or the HTTP PATCH are applicable.

If the HTTP PATCH method is used, the JSON bodies within the PATCH request shall be encoded according to "JSON Merge Patch", as defined in IETF RFC 7396 [39].

NOTE: JSON merge patch is not able to modify individual elements of an array. This is not required in the present release.

## 5.2.3 Content type

The bodies of HTTP request and successful HTTP responses shall be encoded in JSON format (see IETF RFC 8259 [5]).

The MIME media type that shall be used within the related Content-Type header field is "application/json", as defined in IETF RFC 8259 [5].

JSON object used in the HTTP PATCH request shall be encoded according to "JSON Merge Patch" and shall be signalled by the content type "application/merge-patch+json", as defined in IETF RFC 7396 [39].

"Problem Details" JSON object shall be used to indicate additional details of the error in a HTTP response body and shall be signalled by the content type "application/problem+json", as defined in IETF RFC 7807 [8].

NOTE: This release only supports the content type JSON.

## 5.2.4 URI structure

All API URIs of T8 APIs shall be:

#### {apiRoot}/<apiName>/<apiVersion>/

"apiRoot" is configured by means outside the scope of the present document. "apiName" and "apiVersion" shall be set dependent on the API, as defined in the corresponding subclauses below. All resource URIs in the subclauses below are defined relative to the above root API URI.

- NOTE 1: The "apiVersion" will only be increased if the new API version contains not backward compatible changes. Otherwise, the supported feature mechanism defined in subclause 5.2.7 can instead be used to negotiate extensions.
- NOTE 2: A different root structure can be used when the Resource URI is preconfigured in the SCS/AS.

The root structure may be followed by "apiSpecificSuffixes" that are dependent on the API and are defined separately for each API as resource URI where they apply:

#### {apiRoot}/<apiName>/<apiVersion>/<apiSpecificSuffixes>

## 5.2.5 Notifications

### 5.2.5.1 General

The SCEF and SCS/AS shall support the delivery of Notifications using a separate HTTP connection towards an address as assigned the SCS/AS described in subclause 5.2.5.2.

An SCEF and SCS/AS may support testing a notification connection as described in subclause 5.2.5.3. An SCEF and SCS/AS may support the delivery of Notification using Websocket (IETF RFC 6455 [32]) as described in subclause 5.2.5.4.

## 5.2.5.2 Notification Delivery using a separate HTTP connection

If a delivery of notifications is required for an API, the SCS/AS shall provide a URI in the "notificationDestination" attribute defined in the data types that are passed in a request to create a resource that represents a subscription to notifications, designating where to send HTTP Notifications to the SCEF unless it is specified for that API that a preconfigured destination address is used.

The SCS/AS may provide the same "notificationDestination" for several subscriptions, and the SCEF should then use the same HTTP connection to deliver related notifications.

The SCEF shall take the role of the HTTP client on the HTTP connection for the delivery of Notifications. Subclause 5.2.2 shall also apply for this HTTP connection with the exception that an SCEF (rather than an SCS/AS) desiring to use HTTP/2 shall use the HTTP upgrade mechanism to negotiate applicable HTTP version.

## 5.2.5.3 Notification Test Event

If the optional "Notification\_test\_event" feature is supported, the SCS/AS may test whether notifications can be received by subscribing to the notification of a test event by providing a "requestTestNotification" attribute set to "true" in the HTTP request to create or update a subscription for notifications. In any other HTTP request or response, this attribute shall retain the value that was provided upon subscription resource creation.

Upon receiving the "requestTestNotification" attribute as part of a subscription creation or update request, the SCEF shall send immediately after establishing the notification delivery mechanism a test notification containing a body formatted according to the "TestNotification" data type as defined in subclause 5.2.1.2.12. If the SCS/AS does not receive the test notification within a configured time, the SCS/AS knows that the notification delivery with the selected method is not possible and may take corrective actions.

## 5.2.5.4 Notification Delivery using Websocket

The procedures in the present subclause only apply if SCS/AS and SCEF support the "Notification\_websocket" feature. If the feature "Notification\_websocket", is supported, the feature "Notification\_test\_event" shall also be supported.

If a delivery of notifications is required for an API and the SCS/AS does not know from previous interactions with the SCEF whether delivery of notifications over a separate HTTP connection works, the SCS/AS should initially request the SCEF to try to establish a separate HTTP connection for notification delivery according to subclause 5.2.5.2 by providing a URI to the SCEF designating where to send HTTP Notifications, and shall also subscribe to the notification of a test event as in to subclause 5.2.5.3.

If the SCS/AS does not receive the requested notification of the test event during a configured period after the subscription, the SCS/AS may configure the subscription to request the SCEF to provide a URI for an HTTP connection to upgrade to Websocket, setting the "requestWebsocketUri" attribute to "true" as specified in subclause 5.2.1.2.13. The SCS/AS may also request the SCEF to provide a URI in a new subscription creation request, and should in this case terminate the original subscription.

NOTE 1: If the SCS/AS has requested the delivery of notifications to a separate entity, it needs to be informed by that separate entity about the receipt of the test notification. That communication between the separate entity and the SCS/AS is out of scope of the present document.

When the SCEF receives a subscription creation or update request to use Websockets to deliver notifications (i.e. with the "requestWebsocketUri" attribute set to "true"), it shall assign a Websocket URI where to receive a Websocket connection establishment and shall provide this URI in the "websocketUri" attribute in the response as defined in subclause 5.1.2.1.13. Once such a Websocket URI has been assigned for a particular subscription resource, subsequent update requests to this resource that ask for the assignment of a new Websocket URI for that subscription shall be rejected by the SCEF.

Upon the reception of the Websocket URI from the SCEF in the "websocketUri" attribute as specified in subclause 5.2.1.2.13-1 in the subscription creation or subscription update response, the SCS/AS or a separate entity that is intended to receive the notification shall establish an HTTP connection towards that URI and shall upgrade that connection to the Websocket protocol (IETF RFC 6455 [32]) using the HTTP upgrade mechanism defined in IETF RFC 7230 [16].

NOTE 2: For delivery of Notifications to a separate entity, the SCS/AS needs to provide the Websocket URI to that separate entity. That communication between the SCS/AS and the separate entity is out of scope of the present document.

The following framing of the request and response shall be used when delivering a notification or acknowledging its delivery through Websockets.

NOTE 3: The framing is aligned as much as possible with HTTP delivery in order to simplify implementations.

To deliver a notification towards the SCS/AS, the SCEF shall embed the following structure in a separate Websocket data frame with 0x2 (Binary) opcode in the following order:

- 1) The string "3GPP-WS-Notif-Seq:", followed by a blank, followed by a four-byte sequence number, encoded as decimal number in ASCII, followed by CRLF
- 2) The following HTTP headers in any order, with the syntax and semantics as defined in IETF RFC 7230 [16] and IETF RFC 7231 [17]: Content-Type (mandatory), Content-Encoding (optional), Content-Length (mandatory). Every HTTP header line shall be ended by CRLF.
- 3) CRLF to end the headers section.
- 4) The payload body of the notification, as defined in the individual APIs.
- NOTE 4: The payload body is the same as the one that would be used if delivering the notification as defined in subclause 5.2.5.3.

To acknowledge the reception of a notification message towards the SCEF, the SCS/AS shall embed the following structure in a separate Websocket data frame with 0x2 (Binary) opcode in the following order:

- 1) The string "3GPP-WS-Notif-Seq:", followed by a blank, followed by the four-byte sequence number of the notification to be confirmed, encoded as decimal number in ASCII, followed by CRLF.
- 2) The HTTP status code (e.g. 204) and status message (e.g. No Content) as defined for HTTP delivery of the notification in the individual APIs, separated by a single blank character, and ended by CRLF.
- 3) Conditionally, as defined in IETF RFC 7230 [16] and IETF RFC 7231 [17], the following HTTP headers in any order: Content-Type, Content-Encoding, and Content-Length. Every HTTP header line shall be ended by CRLF.
- 4) CRLF to end the headers section.
- 5) The payload body of the response, if applicable based on the status code and the HTTP headers, as defined in IETF RFC 7230 [16] and IETF RFC 7231 [17].
- NOTE 5: The status code, the status message and the payload body (if applicable), are the same as if delivering the notification as defined in subclause 5.2.5.3.

Use of CRLF is defined in IETF RFC 7230 [16].

The SCEF need not wait for the confirmation of each notification before delivering the next notification. The SCEF shall determine whether a notification has been delivered successfully by correlating the sent notification with the received acknowledgement by checking the sequence numbers of both for equality. The SCEF may re-send a notification, using the same sequence number, if it has not received an acknowledgement with a matching sequence number after a configurable time-out. The SCS/AS shall consider notifications with the same sequence number that arrive within a configurable time interval as duplicates.

The SCS/AS should send periodic Websocket "PING" frames to keep the connection alive.

NOTE 6: the TCP layer will handle a possible fragmentation and reassembly of large messages.

The security related clause 6 shall also apply for the HTTP connection that is upgraded to Websocket.

## 5.2.6 Error handling

Table 5.2.6-1 lists response bodies that are applicable to all APIs and as responses for all requests in the present specification unless otherwise specified. The HTTP client shall mandatorily support the processing of the status code for all the applicable methods, when received in a HTTP response message. In such cases the HTTP client shall also support the handling of the "ProblemDetails" JSON object with the Content-Type header field set to the value "application/problem+json", if the corresponding API definition in the current specification does not specify another response body for the corresponding status code.

Table 5.2.6-1: Response bodies supported for responses to all requests.

|          | Data type      | Cardinality | Response<br>Codes<br>(NOTE 1)        | Remarks<br>(NOTE 2, NOTE 4)                                                                                                    | Applied<br>Methods                        |
|----------|----------------|-------------|--------------------------------------|----------------------------------------------------------------------------------------------------|-------------------------------------------|
|          | ProblemDetails | 1           | 400 Bad<br>Request                   | Incorrect parameters were passed in the request.                                                                                                    | GET,<br>POST<br>PUT,<br>PATCH,<br>DELETE  |
|          | ProblemDetails | 1           | 401<br>Unauthorize<br>d              | The client is not authorized as described in IETF RFC 7235 [21].                                                                                                    | GET,<br>POST,<br>PUT,<br>PATCH,<br>DELETE |
|          | ProblemDetails | 1           | 403<br>Forbidden                     | This represents the case when the server is<br>able to understand the request but unable to<br>fulfil the request due to errors (e.g. the<br>requested parameters are out of range).<br>More information may be provided in the<br>"invalidParams" attribute of the<br>"ProblemDetails" structure.<br>(NOTE 3) | GET,<br>POST,<br>PUT,<br>PATCH,<br>DELETE |
|          | ProblemDetails | 1           | 404 Not<br>Found                     | The resource URI was incorrect, for instance because of a wrong "scsAsId" field.                                                                                                    | GET,<br>POST,<br>PUT,<br>PATCH,<br>DELETE |
| Response | ProblemDetails | 1           | 406 Not<br>Acceptable                | The content format provided in the "Accept" header is not acceptable by the server.                                                                                                    | GET                                       |
| body     | ProblemDetails | 1           | 411 Length<br>Required               | The code indicates that the server refuses to accept the request without a Content-Length header field.                                                                                                    | POST,<br>PUT,<br>PATCH                    |
|          | ProblemDetails | 1           | 413 Payload<br>Too Large             | If the received HTTP request contains payload<br>body larger than the server is able to process,<br>the NF shall reject the HTTP request with the<br>HTTP status code "413 Payload Too Large".                                                                                                    | POST,<br>PUT,<br>PATCH                    |
|          | ProblemDetails | 1           | 415<br>Unsupporte<br>d Media<br>Type | The code indicates that the resource is in a format which is not supported by the server for the method.                                                                                                    | POST,<br>PUT,<br>PATCH                    |
|          | ProblemDetails | 1           | 429 Too<br>Many<br>Requests          | The code indicates that due to excessive traffic<br>which, if continued over time, may lead to (or<br>may increase) an overload situation.<br>The HTTP header field "Retry-After" may be<br>added in the response to indicate how long the<br>client has to wait before making a new request.                  | GET,<br>POST,<br>PUT,<br>PATCH,<br>DELETE |
|          | ProblemDetails | 1           | 500 Internal<br>Server Error         | The server encountered an unexpected condition that prevented it from fulfilling the request.                                                                                                    | GET,<br>POST,<br>PUT,<br>PATCH,<br>DELETE |
|          | ProblemDetails | 1           | 503 Service<br>Unavailable           | The server is unable to handle the request.                                                                                                    | GET,<br>POST,<br>PUT,<br>PATCH,<br>DELETE |

| NOTE 1: | In addition to the above response codes, the SCEF can also send other valid HTTP response codes, if applicable. The list of all valid HTTP response codes can be found in HTTP Status Code Registry at IANA [6]. |
|---------|----------------------------------------------------------------------------------------------------|
| NOTE 2: | The MIME media type that shall be used within the related Content-Type header field is                                                                                                    |
|         | "application/problem+json", as defined in IETF RFC 7807 [8].                                                                                                    |
| NOTE 3: | The information about which provided parameters are out of range shall be provided in the "invalidParams"                                                                                                    |
|         | attribute of the "ProblemDetails" structure for the API of network parameter configuration.                                                                                                    |
| NOTE 4: | More information may be provided in the "detail" attribute of the "ProblemDetails" structure.                                                                                                    |

# 5.2.7 Feature negotiation

The procedures in subclause 6.6.2 of 3GPP TS 29.500 [44] shall be applicable for the APIs defined in the present specification with the difference that the SCEF should not register any feature for northbound APIs in the NRF.

The supported features are negotiated separately for each API. For each of the APIs defined in the present specification, the applicable list of features is contained in the related API definition.

## 5.2.8 HTTP custom headers

## 5.2.8.1 General

This subclause lists reused HTTP custom headers and defines any new HTTP custom headers introduced by this specification.

### 5.2.8.2 Reused HTTP custom headers

#### Table 5.2.8.2-1: Reused HTTP custom headers

| Name | Reference | Description |
|------|-----------|-------------|
|      |           |             |

## 5.2.9 Conventions for Open API specification files

### 5.2.9.1 General

T8 Open API specification files shall comply with the OpenAPI specification [27] and with the present subclause.

Each API shall be described in one Open API specification file. In addition, 3GPP specifications may contain Open API specification file with common data types.

For the purpose of referencing (see subclause 5.2.9.6), it is assumed that each Open API specification file contained in a 3GPP specification is stored as separate physical, that all Open API specification files are stored in the same directory on the local server, and that the files are named according to the conventions in subclause 5.2.9.6.

### 5.2.9.2 Formatting of OpenAPI files

The following guidelines shall be used when documenting OpenAPI files:

- OpenAPI specifications shall be documented using YAML format (see YAML 1.2 [41]). For specific restrictions on the usage of YAML in OpenAPI, see OpenAPI 3.0.0 Specification [27].
- The style used for the specification shall be "PL" (Programming Language).
- The different scopes in the YAML data structures representing collections (objects, arrays...) shall use an indentation of two white spaces.
- Comments may be added by following the standard YAML syntax ("#").

### 5.2.9.3 Structured data types

The OpenAPI file shall contain a definition in the components/schemas section defining a schema with the name of the structured data type as key.

The schema shall contain:

- "type: object";
- If any attributes in the structured data type are marked as mandatory via a minimum cardinality greater than "0", a "required" keyword listing those attributes;
- A "properties" keyword containing for each attribute in the structured data type an entry with the attribute name as key and;
  - 1. if the data type is "*<type>*"
    - a. if the data type of the attribute is "string", "number", "integer", or "boolean", a type definition using that data type as value ("type: *<data type>*"); or
    - b. otherwise a reference to the data type schema for the data type *<data type>* of the attribute, i.e. "\$ref: '#/components/schemas/*<data type>*''' if that data type schema is contained in the same OpenAPI file and "\$ref: '*<filename>*#/components/schemas/*<data type>*''' if that data type schema is contained in file *<filename>* in the same directory on the same server.
  - 2. if the data type is "array(*<type>*)":
    - a. a type definition "type: array";
    - b. an "items:" definition containing
      - i). if the data type of the attribute is "string", "number", "integer", or "boolean", a type definition using that data type as value ("type: *<data type>*"); or
      - ii). Otherwise a reference to the data type schema for the data type *<data type>* of the attribute, i.e. "\$ref: '#/components/schemas/*<data type>*''' if that data type schema is contained in the same OpenAPI file and "\$ref: '*<filename>*#/components/schemas/*<data type>*''' if that data type schema is contained in file *<filename>* in the same directory on the same server.
    - c. if the cardinality contained an integer value  $\langle m \rangle$  as lower boundary, "minItems:  $\langle m \rangle$ "; and
    - d. if the cardinality contained an integer value  $\langle n \rangle$  as upper boundary, "maxItems:  $\langle n \rangle$ ";
  - 3. if the data type is "map(*<type>*)";
    - a. a type definition "type: object"; and
    - b. an "additionalProperties:" definition containing
      - i). if the data type of the attribute is "string", "number", "integer", or "boolean", a type definition using that data type as value ("type: *<data type>*"); or
      - ii). Otherwise a reference to the data type schema for the data type <*data type*> of the attribute, i.e. "\$ref: '#/components/schemas/<*data type*>'" if that data type schema is contained in the same OpenAPI file and "\$ref: '<*filename*>#/components/schemas/<*data type*>'" if that data type schema is contained in file <*filename*> in the same directory on the same server.
    - c. if the cardinality contained an integer value  $\langle m \rangle$  as lower boundary, "min Properties:  $\langle m \rangle$ "; and
    - d. if the cardinality contained an integer value  $\langle n \rangle$  as upper boundary, "max Properties:  $\langle n \rangle$ ";
  - 4. "description: *<description>*", where *<description>* is the description of the attribute in the table defining the structured data type.

- NOTE 1: An omission of the "minProperties", and "maxProperties" keywords indicates that no lower or upper boundaries respectively, for the number of properties in an object are defined. An omission of the "minItems", and "maxItems" keywords indicates that no lower or upper boundaries, respectively, for the number of items in an array are defined.
- NOTE 2: The "0..N" implies the array or map type of the attribute may be optional. If the attribute is present, the minimum number of elements is described in openAPI file.

Example:

#### Table 5.2.9.3-1: Definition of type ExampleStructuredType

| Attribute name  | Data type        | Cardinality | Description                           |
|-----------------|------------------|-------------|---------------------------------------|
| exSimple        | ExSimple         | 1           | exSimple attribute description        |
| exArrayElements | array(string)    | 110         | exArrayElements attribute description |
| exMapElements   | map(ExStructure) | 1N          | exMapElements attribute description   |

The data structure in table 5.2.9.3-1 is described in an OpenAPI file as follows:

```
components:
  schemas
    ExampleStructuredType:
      type: object
      required:
        - exSimple
        - exMapElements
     properties:
        exSimple:
          $ref: '#/components/schemas/ExSimple'
         description: exSimple attribute description
        exArrayElements:
          type: array
          items:
            type: string
         minItems: 1
         maxItems: 10
         description: exArrayElements attribute description
        exMapElements:
          type: object
          additionalProperties:
            $ref: '#/components/schemas/ExStructure'
         minProperties: 1
          description: exMapElements attribute description
```

### 5.2.9.4 Info

The Open API specification file of an API shall contain an "info" field with the title and version as defined in subclause 4.3 of 3GPP TS 29.501 [49].

#### 5.2.9.5 Servers

As defined in subclause 5.2.4, the base URI of an API consists of {apiRoot}/<apiName>/<apiVersion>. It shall be encoded in the corresponding Open API specification file as "servers" field with {apiRoot} as variable.

Example:

```
servers:
- url: '{apiRoot}/3gpp-yyyy/v1'
variables:
    apiRoot:
    default: https://demohost.com
    description: apiRoot as defined in subclause 5.2.4 of 3GPP TS 29.122.
```

### 5.2.9.6 References to other 3GPP-defined Open API specification files

For the purpose of referencing, it shall be assumed that each Open API specification file contained in a 3GPP specification is stored as separate physical file, that all Open API specification files are stored in the same directory on the local server, and that the files are named according to the following convention: The file name shall consist of (in the order below):

- the 3GPP specification number in the format "Tsxxyyy";

- an "\_" character;
- if the OpenAPI specification file contains an API definition, the API name as defined for corresponding base URL parts (see subclause 4.4) of that API.
- if the OpenAPI specification file contains a definition of CommonData, the string "CommonData"; and
- the string ".yaml".

Examples:

Reference to Data Type "Xxx" defined in the same file

\$ref: '#/components/schemas/Xxx'

Reference to Data Type "Xxx" defined as Common Data in 3GPP TS 29.122:

\$ref: 'TS29122\_CommonData.yaml#/components/schemas/Xxx'

Reference to Data Type "Xxx" defined within API "Nxxx\_Yyy" in 3GPP TS ab.cde:

\$ref: 'Tsabcde\_Nxxx\_Yyy.yaml#/components/schemas/Xxx'

### 5.2.9.7 Server-initiated communication

If an API contains notifications as described in subclause 5.2.5, it should be described as "callback" in Open API specification files.

#### Example:

```
paths:
  /subscriptions:
   post:
      requestBody:
        required: true
        content:
          application/json:
            schema:
              type: object
              properties:
                callbackUrl: # Callback URL
                  type: string
                  format: uri
      responses:
        '201':
          description: Success
      callbacks:
        myNotification: # arbitrary name
           '{$request.body#/callbackUrl}': # refers The callback URL in the POST
            post:
              requestBody: # Contents of the callback message
                required: true
                content:
                  application/json:
                    schema:
                      $ref: '#/components/schemas/NotificationBody'
              responses: # Expected responses to the callback message
                 '200':
                  description: xxx
```

### 5.2.9.8 Describing the body of HTTP PATCH requests

In the OpenAPI file, the content field key of the Request Body Object shall contain "application/merge-patch+json". The content field value is a Media Type Object identifying the applicable patch body Schema Object. The patch body Schema Object may contain structured data types derived from the data types used in the schema to describe a complete representation of the resource in such a manner that attributes that are allowed to be modified are listed in the "properties" validation keyword.

NOTE 1: A derived structured data type is beneficial if the data types used to describe a complete representation of the resource contains mandatory attributes, if attributes are allowed to be removed by the PATCH operation, or if a checking by the OpenAPI tooling that only allowed modifications are done via the "additionalProperties: false" keyword is desired. It also provides a clear description in the OpenAPI file to developers which modifications need to be supported.

As an alternative, the data types used in the schema to describe a complete representation of the resource may be used if any attributes that are allowed to be removed are marked as "nullable: true" in that schema.

Any attributes that are allowed to be removed shall be marked as "nullable: true" in the patch body Schema Object.

The "additionalProperties: false" keyword may be set.

NOTE 2: The "additionalProperties: false" keyword enables the OpenAPI tooling to check that only allowed modifications are done. Extensions of the object in future releases are still possible under the assumption that the supported features mechanism is used to negotiate the usage of any new attribute prior to the PATCH invocation. If new optional attributes are expected to be introduced without corresponding supported feature or if PATCH can be used as first operation in an API, the usage of the "additionalProperties: false" keyword is not appropriate.

### 5.2.9.9 Error Responses

As described in subclause 5.2.6, T8 APIs use valid HTTP response codes as error codes in HTTP responses and may include a "ProblemDetails" data structure specified in subclause 5.2.1.2.12 or an application-specific data structure.

Subclause 5.2.6 specifies HTTP status code per HTTP method. OpenAPI files should include at least the status codes in that table.

For the purpose of referencing, HTTP error responses with "ProblemDetails" data structure are specified as part of the CommonData OpenAPI file in Annex A.2.

Example:

In the example below, the 400, and 500 and default error response descriptions are referenced.

```
Paths:
/users:
get:
responses:
'200':
content:
application/json
schema:
$ref: '#/components/schemas/ExampleGetBody'
'400':
$ref: 'TS29122_CommonData.yaml#/components/responses/400'
'500':
$ref: 'TS29122_CommonData.yaml#/components/responses/500'
default:
$ref: 'TS29122_CommonData.yaml#/components/responses/default'
```

The following definitions provided in Annex A.2 are used in that example:

```
components:
 responses:
    '400':
      description: Bad request
      content:
        application/problem+json:
          schema:
            $ref: '#/components/schemas/ProblemDetails'
    500:
      description: Internal Server Error
      content:
        application/problem+json:
          schema:
            $ref: '#/components/schemas/ProblemDetails'
    default:
      description: Generic Error
```

### 5.2.9.10 Enumerations

For enumerations, the OpenAPI file shall contain a definition in the components/schemas section defining a schema with the name of the enumeration as key.

The schema

- shall contain the "anyOf" keyword listing as alternatives:
  - 1. the "type: string" keyword and the "enum" keyword with a list of all defined values for the enumeration; and
  - the "type: string" keyword and the "description" keyword with a description stating that the string is only provided for extensibility and is not used to encode contents defined in the present version of the specification. And
- may contain a description listing the defined values of the enumeration together with explanations of those values.
- NOTE: The "enum" keyword restricts the permissible values of the string to the enumerated ones. This can lead to extensibility problems when new values need to be introduced.

Example:

#### Table 5.2.9.10-1: Enumeration ExampleEnumeration

| Enumeration value | Description           | Applicability |
|-------------------|-----------------------|---------------|
| One               | Value One description |               |
| Тwo               | Value Two description |               |

The data structure in table 5.2.9.10-1 is described in an OpenAPI file as follows:

```
components:
 schemas:
    ExampleEnumeration:
     anyOf:
      - type: string
        enum:
         - One
          - Two
      - type: string
        description: >
         This string provides forward-compatibility with future
          extensions to the enumeration but is not used to encode
         content defined in the present version of this API.
      Description: >
        Possible values are
        - One: Value One description
        - Two: Value Two description
```

### 5.2.9.11 Read only attribute

Each OpenAPI specification should include "readOnly: true" for those attributes that are only provided by the SCEF in the HTTP response message to prevent the SCS/AS from provisioning those attributes which is not expected, if the write and read operations (e.g. POST request and response) share the same data type which contains those attributes.

Example:

## 5.2.9.12 externalDocs

Each OpenAPI specification shall provide in an "externalDoc" field the reference to the 3GPP TS describing the API, as illustrated below.

Example:

```
externalDocs
description: 3GPP TS 29.122 V15.1.0 T8 reference point for Northbound APIs
url: http://www.3gpp.org/ftp/Specs/archive/29_series/29.122/
```

# 5.3 MonitoringEvent API

## 5.3.1 Overview

The MonitoringEvent API is a RESTful API that allows the SCS/AS to subscribe to notifications about specific events in 3GPP networks. It also allows the SCEF to report the event by sending notifications to the authorised users when the corresponding event is detected. The API also allows the SCEF to indicate the removal of a previously configured monitoring request. The MonitoringEvent API defines a set of data models, resources and the related procedures for the creation and management of the monitoring event subscription. The corresponding JSON schema for the representation of the resources and operations defined by the MonitoringEvent API is provided in its complete form in Annex A.3.

## 5.3.2 Data model

### 5.3.2.1 Resource data types

#### 5.3.2.1.1 Introduction

This clause defines data structures to be used in resource representations, including subscription resources.

Table 5.3.2.1.1-1 specifies data types re-used by the MonitoringEvent API from other specifications, including a reference to their respective specifications and when needed, a short description of their use within the MonitoringEvent API.

| Data type                   | Reference           | Comments                                                           |
|-----------------------------|---------------------|--------------------------------------------------------------------|
| DIDataDeliveryStatus        | 3GPP TS 29.571 [45] | Traffic Descriptor of source of downlink data notifications.       |
| DddTrafficDescriptor        | 3GPP TS 29.571 [45] | Traffic Descriptor of source of downlink data.                     |
| GeographicArea              | 3GPP TS 29.572 [42] | Identifies the geographical information of the user(s).            |
| CivicAddress                | 3GPP TS 29.572 [42] | Identifies the civic address information of the user(s).           |
| LocationQoS                 | 3GPP TS 29.572 [42] | Requested location QoS                                             |
| LdrType                     | 3GPP TS 29.572 [42] | Location deferred requested event type                             |
| VelocityRequested           | 3GPP TS 29.572 [42] | Velocity of the target UE requested                                |
| AgeOfLocationEstimate       | 3GPP TS 29.572 [42] | Age of the location estimate for change of location type or        |
|                             |                     | motion type of Location deferred report.                           |
| AccuracyFulfilmentIndicator | 3GPP TS 29.572 [42] | The indication whether the obtained location estimate satisfies    |
|                             |                     | the requested QoS or not                                           |
| VelocityEstimate            | 3GPP TS 29.572 [42] | UE velocity, if requested and available                            |
| LinearDistance              | 3GPP TS 29.572 [42] | This IE shall be present and set to true if a location estimate is |
|                             |                     | required for motion event report.                                  |
| NetworkAreaInfo             | 3GPP TS 29.554 [50] | Identifies a network area information.                             |
| PositioningMethod           | 3GPP TS 29.572 [42] | Identifies the positioning method used to obtain the location      |
|                             |                     | estimate of the UE.                                                |
| SupportedFeatures           | 3GPP TS 29.571 [45] | Used to negotiate the applicability of the optional features       |
|                             |                     | defined in table 5.3.4-1.                                          |
| ServiceIdentiy              | 3GPP TS 29.515 [65] | Service identity                                                   |
| TimeWindow                  | 5.2.1.2.3           | Identifies the time interval.                                      |

Table 5.3.2.1.1-1: MonitoringEvent API re-used Data Types

## 5.3.2.1.2 Type: MonitoringEventSubscription

This type represents a subscription to monitoring an event. The same structure is used in the subscription request and subscription response.

Table 5.3.2.1.2-1: Definition of type MonitoringEventSubscription

| Attribute name             | Data type                  | Cardinality | Description                                                                                                    | Applicability<br>(NOTE 3)                                                                          |
|----------------------------|----------------------------|-------------|----------------------------------------------------------------------------------------------------|----------------------------------------------------------------------------------------------------|
| self                       | Link                       | 01          | Link to the resource "Individual Monitoring<br>Event Subscription". This parameter shall<br>be supplied by the SCEF in HTTP<br>responses.                                                                              |                                                                                                    |
| supportedFeatures          | SupportedFeatur<br>es      | 01          | Used to negotiate the supported optional<br>features of the API as described in<br>subclause 5.2.7.<br>This attribute shall be provided in the<br>POST request and in the response of<br>successful resource creation. |                                                                                                    |
| mtcProviderId              | string                     | 01          | Identifies the MTC Service Provider and/or MTC Application. (NOTE 7)                                                                                                    |                                                                                                    |
| externalId                 | ExternalId                 | 01          | Identifies a user as defined in Clause 4.6.2<br>of 3GPP TS 23.682 [2].<br>(NOTE 1)                                                                                                    | (NOTE 5)                                                                                           |
| msisdn                     | Msisdn                     | 01          | Identifies the MS internal PSTN/ISDN<br>number allocated for a UE.<br>(NOTE 1)                                                                                                    | (NOTE 5)                                                                                           |
| externalGroupId            | ExternalGroupId            | 01          | Identifies a user group as defined in<br>Clause 4.6.2 of 3GPP TS 23.682 [2].<br>(NOTE 1) (NOTE 6)                                                                                                    |                                                                                                    |
| addExtGroupIds             | array(ExternalGr<br>oupId) | 0N          | Identifies user groups as defined in Clause<br>4.6.2 of 3GPP TS 23.682 [2].<br>(NOTE 1) (NOTE 6)                                                                                                    | Number_of_UE<br>s_in_an_area_<br>notification,<br>Number_of_UE<br>s_in_an_area_<br>notification_5G |
| ipv4Addr                   | lpv4Addr                   | 01          | Identifies the Ipv4 address.<br>(NOTE 1)                                                                                                    | Location_notific<br>ation,<br>Communication<br>_failure_notific<br>ation                           |
| ipv6Addr                   | lpv6Addr                   | 01          | Identifies the Ipv6 address.<br>(NOTE 1)                                                                                                    | Location_notific<br>ation,<br>Communication<br>_failure_notific<br>ation                           |
| notificationDestination    | Link                       | 1           | An URI of a notification destination that T8 message shall be delivered to.                                                                                                    |                                                                                                    |
| requestTestNotification    | boolean                    | 01          | Set to true by the SCS/AS to request the SCEF to send a test notification as defined in subclause 5.2.5.3. Set to false or omitted otherwise.                                                                          | Notification_tes<br>t_event                                                                        |
| websockNotifConfig         | WebsockNotifCo<br>nfig     | 01          | Configuration parameters to set up<br>notification delivery over Websocket<br>protocol as defined in subclause 5.2.5.4.                                                                                                | Notification_we<br>bsocket                                                                         |
| monitoringType             | MonitoringType             | 1           | Enumeration of monitoring type. Refer to clause 5.3.2.4.3.                                                                                                    |                                                                                                    |
| maximumNumberOfRe<br>ports | integer                    | 01          | Identifies the maximum number of event<br>reports to be generated by the HSS,<br>MME/SGSN as specified in<br>subclause 5.6.0 of 3GPP TS 23.682 [2].<br>(NOTE 2, NOTE 9)                                                |                                                                                                    |
| monitorExpireTime          | DateTime                   | 01          | Identifies the absolute time at which the<br>related monitoring event request is<br>considered to expire, as specified in<br>subclause 5.6.0 of 3GPP TS 23.682 [2].<br>(NOTE 2)                                        |                                                                                                    |
| repPeriod                  | DurationSec                | 01          | Identifies the periodic time for the event<br>reports. (NOTE 8, NOTE 9)                                                                                                    |                                                                                                    |

| aroup Doport Output      | DurationSca     | 0 1 | Identifies the time for which the COFF                                           | [ ]                                 |
|--------------------------|-----------------|-----|----------------------------------------------------------------------------------|-------------------------------------|
| groupReportGuardTim<br>e | DurationSec     | 01  | Identifies the time for which the SCEF can                                       |                                     |
| e                        |                 |     | aggregate the monitoring event reports detected by the UEs in a group and report |                                     |
|                          |                 |     | them together to the SCS/AS, as specified                                        |                                     |
|                          |                 |     | in subclause 5.6.0 of 3GPP TS 23.682 [2].                                        |                                     |
| maximumDetectionTim      | DurationSec     | 01  | If "monitoringType" is                                                           | Loss_of_conne                       |
| e                        | Darationeco     | 0   | "LOSS_OF_CONNECTIVITY", this                                                     | ctivity_notificati                  |
| •                        |                 |     | parameter may be included to identify the                                        | on                                  |
|                          |                 |     | maximum period of time after which the                                           |                                     |
|                          |                 |     | UE is considered to be unreachable.                                              |                                     |
| reachabilityType         | ReachabilityTyp | 01  | If "monitoringType" is                                                           | Ue-                                 |
|                          | е               |     | "UE_REACHABILITY", this parameter                                                | reachability_no                     |
|                          |                 |     | shall be included to identify whether the                                        | tification                          |
|                          |                 |     | request is for "Reachability for SMS" or                                         |                                     |
|                          |                 |     | "Reachability for Data".                                                         |                                     |
| maximumLatency           | DurationSec     | 01  | If "monitoringType" is                                                           | Ue-                                 |
|                          |                 |     | "UE_REACHABILITY", this parameter                                                | reachability_no                     |
|                          |                 |     | may be included to identify the maximum                                          | tification                          |
|                          |                 |     | delay acceptable for downlink data                                               |                                     |
|                          | DurationCas     | 0.1 | transfers.                                                                       |                                     |
| maximumResponseTi        | DurationSec     | 01  | If "monitoringType" is                                                           | Ue-                                 |
| me                       |                 |     | "UE_REACHABILITY", this parameter<br>may be included to identify the length of   | reachability_no<br>tification       |
|                          |                 |     | time for which the UE stays reachable to                                         | lineation                           |
|                          |                 |     | allow the SCS/AS to reliably deliver the                                         |                                     |
|                          |                 |     | required downlink data.                                                          |                                     |
| suggestedNumberOfDI      | integer         | 01  | If "monitoringType" is                                                           | Ue-                                 |
| Packets                  |                 | -   | "UE_REACHABILITY", this parameter                                                | reachability-                       |
|                          |                 |     | may be included to identify the number of                                        | notification                        |
|                          |                 |     | packets that the serving gateway shall                                           |                                     |
|                          |                 |     | buffer in case that the UE is not reachable.                                     |                                     |
| idleStatusIndication     | boolean         | 01  | If "monitoringType" is set to                                                    | Ue-                                 |
|                          |                 |     | "UE_REACHABILITY" or                                                             | reachability_no                     |
|                          |                 |     | "AVAILABILITY_AFTER_DDN_FAILURE",                                                | tification,                         |
|                          |                 |     | this parameter may be included to indicate                                       | Availability_afte                   |
|                          |                 |     | the notification of when a UE, for which                                         | r_DDN_failure_                      |
|                          |                 |     | PSM is enabled, transitions into idle mode.                                      | notification,                       |
|                          |                 |     | - "true": indicate enabling of notification                                      | Availability_afte<br>r_DDN_failure_ |
|                          |                 |     | - "false": indicate no need to notify                                            | notification_en                     |
|                          |                 |     | ,                                                                                | hancement                           |
| · · ·                    |                 |     | Default: "false".                                                                |                                     |
| locationType             | LocationType    | 01  | If "monitoringType" is                                                           | Location_notific                    |
|                          |                 |     | "LOCATION_REPORTING" or                                                          | ation,                              |
|                          |                 |     | "NUMBER_OF_UES_IN_AN_AREA", this                                                 | Number_of_UE                        |
|                          |                 |     | parameter shall be included to identify                                          | s_in_an_area_                       |
|                          |                 |     | whether the request is for Current                                               | notification,<br>Number_of_UE       |
|                          |                 |     | Location, Initial Location or Last known Location.                               | s_in_an_area_                       |
|                          |                 |     |                                                                                  | notification_5G,                    |
|                          |                 |     | (NOTE 4)                                                                         | eLCS                                |
| accuracy                 | Accuracy        | 01  | If "monitoringType" is                                                           | Location_notific                    |
|                          |                 |     | "LOCATION_REPORTING", this                                                       | ation,                              |
|                          |                 |     | parameter may be included to identify the                                        | eLCS                                |
|                          |                 |     | desired level of accuracy of the requested                                       |                                     |
|                          |                 |     | location information, as described in                                            |                                     |
|                          |                 |     | subclause 4.9.2 of 3GPP TS 23.682 [2].                                           |                                     |
|                          |                 |     | (NOTE 10)                                                                        |                                     |
| minimumReportInterval    | DurationSec     | 01  | If "monitoringType" is                                                           | Location_notific                    |
|                          |                 |     | "LOCATION_REPORTING", this                                                       | ation,                              |
|                          |                 |     | parameter may be included to identify a                                          | eLCS                                |
|                          |                 |     | minimum time interval between Location                                           |                                     |
|                          |                 |     | Reporting notifications.                                                         | 1.00                                |
| maxRptExpireIntvl        | DurationSec     | 01  | If "monitoringType" is                                                           | eLCS                                |
|                          |                 |     | "LOCATION_REPORTING", this                                                       |                                     |
|                          |                 |     | parameter may be included to identify a                                          |                                     |
|                          |                 |     | maximum time interval between Location                                           |                                     |
|                          | I               | 1   | Reporting notifications.                                                         | 1                                   |

| samplingInterval   | DurationSec               | 01  | If "monitoringType" is                                                                          | eLCS                            |
|--------------------|---------------------------|-----|-------------------------------------------------------------------------------------------------|---------------------------------|
| Sampinginervar     | DurationOcc               | 0   | "LOCATION_REPORTING", this parameter may be included to identify the                            |                                 |
|                    |                           |     | maximum time interval between consecutive evaluations by a UE of a                              |                                 |
|                    |                           |     | trigger event.                                                                                  |                                 |
| reportingLocEstInd | boolean                   | 01  | If "monitoringType" is<br>"LOCATION_REPORTING", this                                            | eLCS                            |
|                    |                           |     | parameter may be included to indicate whether event reporting requires the                      |                                 |
|                    |                           |     | location information. If set to true, the                                                       |                                 |
|                    |                           |     | location estimation information shall be included in event reporting.                           |                                 |
|                    |                           |     | Default: "false" if omitted.                                                                    |                                 |
| linearDistance     | LinearDistance            | 01  | If "monitoringType" is<br>"LOCATION_REPORTING", this                                            | eLCS                            |
|                    |                           |     | parameter may be included to indicate the                                                       |                                 |
|                    |                           |     | linear(straight line) distance threshold for<br>motion event reporting.                         |                                 |
| locQoS             | LocationQoS               | 01  | If "monitoringType" is<br>"LOCATION_REPORTING", this                                            | eLCS                            |
|                    |                           |     | parameter may be included to indicate the                                                       |                                 |
|                    |                           |     | expected location QoS requirement for an                                                        |                                 |
|                    |                           |     | immediate MT-LR or deferred MT-LR.                                                              |                                 |
| svcld              | ServiceIdentity           | 01  | (NOTE x)<br>If "monitoringType" is                                                              | eLCS                            |
|                    | ,                         |     | "LOCATION_REPORTING", this                                                                      |                                 |
|                    |                           |     | parameter may be included to indicate the service identity of AF.                               |                                 |
| IdrType            | LdrType                   | 01  | If "monitoringType" is                                                                          | eLCS                            |
|                    |                           |     | "LOCATION_REPORTING", this parameter may be included to indicate the                            |                                 |
|                    |                           |     | event type for a deferred MT-LR.                                                                |                                 |
| velocityRequested  | VelocityRequest<br>ed     | 01  | If "monitoringType" is<br>"LOCATION_REPORTING", this                                            | eLCS                            |
|                    | eu                        |     | parameter may be included to indicate if                                                        |                                 |
|                    |                           |     | the velocity of the target UE is requested<br>or not.                                           |                                 |
| maxAgeOfLocEst     | AgeOfLocationE<br>stimate | 01  | If "monitoringType" is<br>"LOCATION_REPORTING", this                                            | eLCS                            |
|                    | sumate                    |     | parameter may be included to indicate                                                           |                                 |
|                    |                           |     | acceptable maximum age of location estimate.                                                    |                                 |
| locTimeWindow      | TimeWindow                | 01  | If "monitoringType" is                                                                          | eLCS                            |
|                    |                           |     | "LOCATION_REPORTING", this<br>parameter may be included to indicate the                         |                                 |
|                    |                           |     | starting time and ending time for a                                                             |                                 |
|                    | Accession                 | 0.1 | deferred MT-LR.<br>If "monitoringType" is                                                       | Change of IM                    |
| associationType    | AssociationType           | 01  | "CHANGE_OF_IMSI_IMEI_ASSOCIATIO                                                                 | Change_of_IM<br>SI_IMEI_associ  |
|                    |                           |     | N", this parameter shall be included to                                                         | ation_notificatio               |
|                    |                           |     | identify whether the change of IMSI-IMEI<br>or IMSI-IMEISV association shall be                 | n                               |
| a basa ba d'a st   | la a l                    |     | detected.                                                                                       |                                 |
| plmnIndication     | boolean                   | 01  | If "monitoringType" is<br>"ROAMING_STATUS", this parameter                                      | Roaming_statu<br>s_notification |
|                    |                           |     | may be included to indicate the notification<br>of UE's Serving PLMN ID.                        | e_netheaten                     |
|                    |                           |     | <ul> <li>"true": The value shall be used to<br/>indicate enabling of notification;</li> </ul>   |                                 |
|                    |                           |     | <ul> <li>"false": The value shall be used to<br/>indicate disabling of notification.</li> </ul> |                                 |
|                    |                           |     | Default: "false".                                                                               |                                 |
|                    |                           | 1   |                                                                                                 |                                 |

| locationArea          | LocationArea                    | 01 | If "monitoringType" is<br>"NUMBER_OF_UES_IN_AN_AREA", this<br>parameter may be included to indicate the<br>area within which the SCS/AS requests<br>the number of UEs.                                                                                                    | Number_of_UE<br>s_in_an_area_<br>notification                                                                    |
|-----------------------|---------------------------------|----|----------------------------------------------------------------------------------------------------|----------------------------------------------------------------------------------------------------|
| locationArea5G        | LocationArea5G                  | 01 | If "monitoringType" is<br>"NUMBER_OF_UES_IN_AN_AREA", this<br>parameter may be included to indicate the<br>area within which the AF requests the<br>number of UEs.                                                                                                    | Number_of_UE<br>s_in_an_area_<br>notification_5G                                                                 |
| dddTraDescriptors     | array(DddTraffic<br>Descriptor) | 0N | The traffic descriptor(s) of the downlink<br>data source. May be included for event<br>"DOWNLINK_DATA_DELIVERY_STATU<br>S" or<br>"AVAILABILITY_AFTER_DDN_FAILURE".                                                                                                    | Downlink_data<br>_delivery_statu<br>s_5G,<br>Availability_afte<br>r_DDN_failure_<br>notification_en<br>hancement |
| dddStati              | array(DIDataDeli<br>veryStatus) | 0N | May be included for event<br>"DOWNLINK_DATA_DELIVERY_STATU<br>S". The subscribed stati (delivered,<br>transmitted, buffered) for the event. If<br>omitted all stati are subscribed.                                                                                                    | Downlink_data<br>_delivery_statu<br>s_5G                                                                         |
| monitoringEventReport | MonitoringEvent<br>Report       | 01 | Identifies a monitoring event report which is sent from the SCEF to the SCS/AS.                                                                                                    |                                                                                                    |
| apiNames              | array(string)                   | 0N | If "monitoringType" is<br>"API_SUPPORT_CAPABILITY", this<br>parameter may be included. Each element<br>identifies the name of an API.<br>It shall set as {apiName} part of the URI<br>structure for each T8 or N33 API as<br>defined in the present specification or<br>3GPP TS 29.522 [62], respectively.<br>This allows the SCS/AS to request the | API_support_c<br>apability_notific<br>ation                                                                      |
|                       |                                 |    | capability change for its interested APIs. If<br>it is omitted, the SCS/AS requests to be<br>notified for capability change for all APIs<br>the SCEF+NEF supports.                                                                                                    |                                                                                                    |

| NOTE 1:  | One of the properties "externalId", "msisdn", "ipv4Addr", "ipv6Addr" or "externalGroupId" shall be included   |
|----------|----------------------------------------------------------------------------------------------------|
|          | for features "Location_notification" and "Communication_failure_notification";. One of the properties         |
|          | "externalld", "msisdn" or "externalGroupId" shall be included for feature "eLCS". "ipv4Addr" or "ipv6Addr" is |
|          | required for monitoring via the PCRF for an individual UE. One of the properties "externalld", "msisdn" or    |
|          | "externalGroupId" shall be included for features "Pdn_connectivity_status",                                   |
|          | "Loss_of_connectivity_notification", "Ue-reachability_notification",                                          |
|          | "Change_of_IMSI_IMEI_association_notification", "Roaming_status_notification",                                |
|          | "Availability_after_DDN_failure_notification" and                                                             |
|          | "Availability_after_DDN_failure_notification_enhancement";;                                                   |
| NOTE 2:  | Inclusion of either "maximumNumberOfReports" (with a value higher than 1) or "monitorExpireTime" makes        |
|          | the Monitoring Request a Continuous Monitoring Request, where the SCEF sends Notifications until either       |
|          | the maximum number of reports or the monitoring duration indicated by the property "monitorExpireTime" is     |
|          | exceeded. The "maximumNumberOfReports" with a value 1 makes the Monitoring Request a One-time                 |
|          | Monitoring Request. At least one of "maximumNumberOfReports" or "monitorExpireTime" shall be provided.        |
| NOTE 3:  | Properties marked with a feature as defined in subclause 5.3.4 are applicable as described in                 |
|          | subclause 5.2.7. If no features are indicated, the related property applies for all the features.             |
| NOTE 4:  | In this release, for features "Number_of_UEs_in_an_area_notification" and                                     |
|          | "Number_of_UEs_in_an_area_notification_5G", locationType shall be set to "LAST_KNOWN_LOCATION".               |
| NOTE 5:  | The property does not apply for the features "Number_of_UEs_in_an_area_notification" and                      |
|          | "Number_of_UEs_in_an_area_notification_5G".                                                                   |
| NOTE 6:  | For the features "Number_of_UEs_in_an_area_notification" and                                                  |
|          | "Number_of_UEs_in_an_area_notification_5G", the property "externalGroupId" may be included for single         |
|          | group and "addExtGroupIds" may be included for multiple groups but not both.                                  |
| NOTE 7:  | The SCEF should check received MTC provider identifier and then the SCEF may:                                 |
|          | <ul> <li>override it with local configured value and send it to HSS;</li> </ul>                               |
|          | - send it directly to the HSS; or                                                                             |
|          | - reject the monitoring configuration request.                                                                |
|          | This property is only applicable for the NEF.                                                                 |
| NOTE 9:  | The value of "maximumNumberOfReports" attribute sets to 1 and the "repPeriod" attribute are mutually          |
|          | exclusive.                                                                                                    |
| NOTE 10: | For the eLCS feature, the "accurancy" attribute and "locQoS" attribute are mutually exclusive.                |

## 5.3.2.2 Notification data types

## 5.3.2.2.1 Introduction

This clause defines data structures to be used in notifications.

## 5.3.2.2.2 Type: MonitoringNotification

This data type represents a monitoring notification which is sent from the SCEF to the SCS/AS.

| Attribute name         | Data type Cardinalit<br>y         |    | Description                                                                                                    | Applicability<br>(NOTE)   |  |
|------------------------|-----------------------------------|----|----------------------------------------------------------------------------------------------------|---------------------------|--|
| subscription           | Link                              | 1  | Link to the subscription resource to which this notification is related.                                                                                                    |                           |  |
| configResults          | array(ConfigResu<br>lt)           | 0N | Each element identifies a notification of grouping configuration result.                                                                                                    |                           |  |
| monitoringEventReports | array(Monitoring<br>EventReport)  | 0N | Each element identifies a monitoring event report.                                                                                                    |                           |  |
| cancelInd              | Boolean                           | 01 | Indicates whether to request to cancel the corresponding monitoring subscription. Set to false or omitted otherwise.                                                                                                    |                           |  |
| appliedParam           | AppliedParamete<br>rConfiguration | 01 | Indicates the applied parameter<br>configuration in the network. For the<br>attributes included in<br>AppliedParameterConfiguration data type,<br>the "maximumLatency" and<br>"maximumResponseTime" attributes require<br>the "Ue-reachability_notification" feature<br>support, and the "maximumDetectionTime" | Enhanced_p<br>aram_config |  |

Table 5.3.2.2.2-1: Definition of type MonitoringNotification

# 5.3.2.3 Referenced structured data types

## 5.3.2.3.1 Introduction

This clause defines structured data types that are referenced from data structures defined in the previous clauses.

## 5.3.2.3.2 Type: MonitoringEventReport

This data type represents a monitoring event notification which is sent from the SCEF to the SCS/AS.

Table 5.3.2.3.2-1: Definition of type MonitoringEventReport

| Attribute name            | Data type           | Cardinality | Description                                                                                                    | Applicability<br>(NOTE 1)                                                                              |
|---------------------------|---------------------|-------------|----------------------------------------------------------------------------------------------------|----------------------------------------------------------------------------------------------------|
| imeiChange                | AssociationType     | 01          | If "monitoringType" is<br>"CHANGE_OF_IMSI_IMEI_ASSOC<br>IATION", this parameter shall be<br>included to identify the event of<br>change of IMSI-IMEI or IMSI-<br>IMEISV association is detected.<br>Refer to 3GPP TS 29.336 [11]       | Change_of_I<br>MSI_IMEI_as<br>sociation_noti<br>fication                                               |
| externalId                | ExternalId          | 01          | Subclause 8.4.22.<br>External identifier                                                                                                    |                                                                                                    |
| idleStatusInfo            | IdleStatusInfo      | 01          | (NOTE 2)<br>If "idleStatusIndication" in the<br>"MonitoringEventSubscription"sets<br>to "true", this parameter shall be<br>included to indicate the information<br>when the UE transitions into idle<br>mode.                          | Ue-<br>reachability_n<br>otification,<br>Availability_af<br>ter_DDN_fail<br>ure_notificatio<br>n       |
| locationInfo              | LocationInfo        | 01          | If "monitoringType" is<br>"LOCATION_REPORTING", this<br>parameter shall be included to<br>indicate the user location related<br>information.                                                                                           | Location_notif<br>ication, eLCS                                                                        |
| lossOfConnectReason       | integer             | 01          | If "monitoringType" is<br>"LOSS_OF_CONNECTIVITY", this<br>parameter shall be included if<br>available to identify the reason why<br>loss of connectivity is reported.<br>Refer to 3GPP TS 29.336 [11]                                  | Loss_of_conn<br>ectivity_notific<br>ation                                                              |
| maxUEAvailabilityTim<br>e | DateTime            | 01          | Subclause 8.4.58.<br>If "monitoringType" is<br>"UE_REACHABILITY", this<br>parameter may be included to<br>identify the timestamp until which a<br>UE using a power saving<br>mechanism is expected to be<br>reachable for SM delivery. | Ue-<br>reachability_n<br>otification                                                                   |
|                           | Msisdn              | 01          | Refer to Subclause 5.3.3.22 of<br>3GPP TS 29.338 [34].<br>Identifies the MS internal                                                                                                    |                                                                                                    |
| msisdn                    |                     | -           | PSTN/ISDN number<br>(NOTE 2)                                                                                                    |                                                                                                    |
| monitoringType            | MonitoringType      | 1           | Identifies the type of monitoring type as defined in clause 5.3.2.4.3.                                                                                                    |                                                                                                    |
| uePerLocationReport       | UePerLocationReport | 01          | If "monitoringType" is<br>"NUMBER_OF_UES_IN_AN_ARE<br>A", this parameter shall be included<br>to indicate the number of UEs<br>found at the location.                                                                                  | Number_of_U<br>Es_in_an_are<br>a_notification,<br>Number_of_U<br>Es_in_an_are<br>a_notification<br>_5G |
| plmnld                    | Plmnld              | 01          | If "monitoringType" is<br>"ROAMING_STATUS" and<br>"plmnIIndication" in the<br>"MonitoringEventSubscription" sets<br>to "true", this parameter shall be<br>included to indicate the UE's<br>serving PLMN.                               | Roaming_stat<br>us_notificatio<br>n                                                                    |
| reachabilityType          | ReachabilityType    | 01          | If "monitoringType" is<br>"UE_REACHABILITY", this<br>parameter shall be included to<br>identify the reachability of the UE.                                                                                                    | Ue-<br>reachability_n<br>otification                                                                   |
|                           |                     |             | Refer to 3GPP TS 29.336 [11]<br>Subclause 8.4.20.                                                                                                    |                                                                                                    |

| roamingStatus     | boolean                      | 01 | If "monitoringType" is<br>"ROAMING_STATUS", this<br>parameter shall be set to "true" if<br>the UE is on roaming status. Set to<br>false or omitted otherwise.                                                                                  | Roaming_stat<br>us_notificatio<br>n         |
|-------------------|------------------------------|----|----------------------------------------------------------------------------------------------------|---------------------------------------------|
| failureCause      | FailureCause                 | 01 | If "monitoringType" is<br>"COMMUNICATION_FAILURE",<br>this parameter shall be included to<br>indicate the reason of<br>communication failure.                                                                                                  | Communicati<br>on_failure_no<br>tification  |
| eventTime         | DateTime                     | 01 | Identifies when the event is<br>detected or received.<br>Shall be included for each group of<br>UEs.                                                                                                    |                                             |
| pdnConnInfo       | PdnConnectionInformati<br>on | 01 | If "monitoringType" is<br>"PDN_CONNECTIVITY_STATUS",<br>this parameter shall be included to<br>indicate the PDN connection<br>details.                                                                                                    | Pdn_connecti<br>vity_status                 |
| dddStatus         | DIDataDeliveryStatus         | 01 | If "monitoringType" is<br>"DOWNLINK_DATA_DELIVERY_S<br>TATUS", this parameter shall be<br>included to identify the downlink<br>data delivery status detected by the<br>network.                                                                | Downlink_dat<br>a_delivery_st<br>atus_5G    |
| dddTrafDescriptor | DddTrafficDescriptor         | 01 | If "monitoringType" is<br>"DOWNLINK_DATA_DELIVERY_S<br>TATUS", this parameter shall be<br>included to identify the downlink<br>data descriptor impacted by the<br>downlink data delivery status<br>change.                                     | Downlink_dat<br>a_delivery_st<br>atus_5G    |
| maxWaitTime       | DateTime                     | 01 | If "monitoringType" is<br>"DOWNLINK_DATA_DELIVERY_S<br>TATUS", this parameter may be<br>include to identify the time before<br>which the data will be buffered.                                                                                | Downlink_dat<br>a_delivery_st<br>atus_5G    |
| apiCaps           | array(ApiCapabilityInfo)     | 0N | If "monitoringType" is<br>"API_SUPPORT_CAPABILITY",<br>this parameter shall be included to<br>indicate the availability of all APIs<br>supported by the serving network.<br>If no API is supported by the<br>serving network, an empty apiCaps | API_support_<br>capability_not<br>ification |
|                   |                              |    | shall be provided.<br>lause 5.3.4 are applicable as described in<br>ated property applies for all the features.                                                                                                    |                                             |

## 5.3.2.3.3 Type: IdleStatusInfo

This data type represents the information when the UE transitions into idle mode. It is sent from the SCEF to the SCS/AS.

| Attribute name                 | Data type   | Cardinality | Description                                                                                                    |
|--------------------------------|-------------|-------------|----------------------------------------------------------------------------------------------------|
| activeTime                     | DurationSec | 01          | Identifies the active time granted to the UE. It shall be<br>present if the idle status indication is requested by the<br>SCS/AS with "idleStatusIndication" in the<br>"monitoringEventSubscription" sets to "true".                                 |
| edrxCycleLength                | number      | 01          | Identifies the power saving interval in unit of seconds. It<br>shall be present if the idle status indication is requested by<br>the SCS/AS with "idleStatusIndication" in the<br>"monitoringEventSubscription" sets to "true".                      |
| suggestedNumberOfD<br>IPackets | integer     | 01          | Identifies the number of packets shall be buffered in the<br>serving gateway. It shall be present if the idle status<br>indication is requested by the SCS/AS with<br>"idleStatusIndication" in the "monitoringEventSubscription"<br>sets to "true". |
| idleStatusTimestamp            | DateTime    | 01          | Identifies the timestamp at which the UE transitions into<br>idle mode. It shall be present if the idle status indication is<br>requested by the SCS/AS with "idleStatusIndication" in the<br>"monitoringEventSubscription" sets to "true".          |
| periodicAUTimer                | DurationSec | 01          | Identifies the subscribed periodic RAU/TAU timer value. It<br>shall be present if the idle status indication is requested by<br>the SCS/AS with "idleStatusIndication" in the<br>"monitoringEventSubscription" sets to "true".                       |

Table 5.3.2.3.3-1: Definition of type IdleStatusInfo

## 5.3.2.3.4 Type: UePerLocationReport

This data type represents the number of UEs found at the indicated location information. It is sent from the SCEF to the SCS/AS.

| Attribute name                                                            | Data type         | Cardinality | Description                                                                         |  |
|---------------------------------------------------------------------------|-------------------|-------------|-------------------------------------------------------------------------------------|--|
| ueCount                                                                   | integer           | 1           | Identifies the number of UEs.                                                       |  |
| externalIds                                                               | array(ExternalId) | 0N          | Each element uniquely identifies a user.<br>(NOTE)                                  |  |
| msisdns                                                                   | array(Msisdn)     | 0N          | Each element identifies the MS internal PSTN/ISDN number allocated for a UE. (NOTE) |  |
| NOTE: The property shall be included if received from the MME(s)/SGSN(s). |                   |             |                                                                                     |  |

## 5.3.2.3.5 Type: LocationInfo

This data type represents the user location information which is sent from the SCEF to the SCS/AS.

| Attribute name                                                                | Data type                                                                                                    | Cardinality                                                                    | Description                                                                                                    | Applicability                                             |
|-------------------------------------------------------------------------------|----------------------------------------------------------------------------------------------------|--------------------------------------------------------------------------------|----------------------------------------------------------------------------------------------------|-----------------------------------------------------------|
| ageOfLocationInfo                                                             | DurationMin                                                                                                    | 01                                                                             | Indicates the elapsed time since the last network contact of the UE.                                                                                                    |                                                           |
| C C                                                                           |                                                                                                    |                                                                                | Refer to 3GPP TS 29.272 [33].                                                                                                    |                                                           |
| cellId                                                                        | string                                                                                                    | 01                                                                             | Indicates the Cell Global Identification of the user which identifies the cell the UE is registered.                                                                                                    |                                                           |
| enodeBld                                                                      | string                                                                                                    | 01                                                                             | Indicates the eNodeB in which the UE is<br>currently located.                                                                                                    |                                                           |
| routingAreald                                                                 | string                                                                                                    | 01                                                                             | Identifies the Routing Area Identity of the user where the UE is located.                                                                                                    |                                                           |
| trackingAreald                                                                | string                                                                                                    | 01                                                                             | Identifies the Tracking Area Identity of the user where the UE is located.                                                                                                    |                                                           |
| plmnld                                                                        | string                                                                                                    | 01                                                                             | Identifies the PLMN Identity of the user where the UE is located.                                                                                                    |                                                           |
| twanld                                                                        | string                                                                                                    | 01                                                                             | Identifies the TWAN Identity of the user where the UE is located.                                                                                                    |                                                           |
| geographicArea                                                                | GeographicAr<br>ea                                                                                                    | 01                                                                             | Identifies a geographic area of the user where the UE is located.                                                                                                    |                                                           |
| positionMethod                                                                | PositioningM<br>ethod                                                                                                    | 01                                                                             | Identifies the positioning method used to<br>obtain the location estimate of the UE, if it is<br>available at the LCS server and if needed.                                                                                                    | eLCS                                                      |
| qosFulfilInd                                                                  | AccuracyFulfi<br>ImentIndicato<br>r                                                                                                    | 01                                                                             | Represents whether the requested accuracy is fulfilled or not. (NOTE)                                                                                                    | eLCS                                                      |
| ueVelocity                                                                    | VelocityEstim<br>ate                                                                                                    | 01                                                                             | UE velocity, if requested and available                                                                                                    | eLCS                                                      |
| IdrType                                                                       | LdrType                                                                                                    | 01                                                                             | The IE may be included to indicate the type of event that triggers event notification.                                                                                                    | eLCS                                                      |
| request, th<br>attribute is<br>- if the "c<br>informa<br>"BEST<br>- if the "c | ne location estima<br>s set to true, and<br>qosFulfillnd" attrib<br>ation may be inclu<br>_EFFORT"; or<br>qosFulfillnd" attrib<br>te shall not be incl | tion information<br>ute is set to "RE<br>ded if the "IcsQ<br>ute is set to "RE | d" attribute is set to false or omitted during the n<br>shall not be included. Otherwise, if the "reportin<br>EQUESTED_ACCURACY_FULFILLED", the loc<br>osClass" attribute within the "locQoS" attribute i<br>EQUESTED_ACCURACY_NOT_FULFILLED", t<br>QosClass" attribute within "locQoS" attribute is s | ngLocEstInd"<br>ation estimate<br>s set to<br>he location |

Table 5.3.2.3.5-1: Definition of LocationInfo data Type

## 5.3.2.3.6 Type: FailureCause

This data type represents the reason of communication failure. It shall comply with the provisions defined in table 5.3.2.3.6-1.

| Attribute name      | Data type           | Cardinality      | Description                                                                                                    |
|---------------------|---------------------|------------------|----------------------------------------------------------------------------------------------------|
|                     |                     |                  | Identifies a non-transparent copy of the BSSGP cause code.                                                                                     |
| bssgpCause integer  |                     | 01               | Refer to 3GPP TS 29.128 [12].                                                                                                    |
|                     |                     |                  | Identify the type of the S1AP-Cause.                                                                                                    |
| causeType           | integer             | 01               | Refer to 3GPP TS 29.128 [12].                                                                                                    |
|                     |                     |                  | Identifies a non-transparent copy of the GMM cause code.                                                                                       |
| gmmCause            | integer             | 01               | Refer to 3GPP TS 29.128 [12].                                                                                                    |
|                     |                     | 01               | Identifies a non-transparent copy of the RANAP cause code.                                                                                     |
| ranapCause          | integer             |                  | Refer to 3GPP TS 29.128 [12].                                                                                                    |
|                     |                     | 01               | Indicates RAN and/or NAS release cause code information, TWAN release cause code information or untrusted WLAN release cause code information. |
| ranNasCause         | string              |                  | Refer to 3GPP TS 29.214 [10].                                                                                                    |
|                     |                     |                  | (NOTE)                                                                                                    |
|                     |                     | 01               | Identifies a non-transparent copy of the S1AP cause code.                                                                                      |
| s1ApCause           | integer             |                  | Refer to 3GPP TS 29.128 [12].                                                                                                    |
|                     |                     | 01               | Identifies a non-transparent copy of the SM cause code.                                                                                        |
| smCause             | integer             |                  | Refer to 3GPP TS 29.128 [12].                                                                                                    |
| NOTE: If this prope | erty is provided in | h the "FailureCa | ause" type, then other properties shall not be provided.                                                                                       |

Table 5.3.2.3.6-1: Definition of type FailureCause

## 5.3.2.3.7 Type: PdnConnectionInformation

This data type represents the PDN connection information of the UE.

| Attribute name                                                                                                    | Data type               | Cardinality | Description                                                                                                    | Applicability<br>(NOTE 1) |
|----------------------------------------------------------------------------------------------------|-------------------------|-------------|----------------------------------------------------------------------------------------------------|---------------------------|
| status                                                                                                    | PdnConnectionStatu<br>s | 1           | Identifies the PDN connection status.                                                                                    |                           |
| apn                                                                                                    | string                  | 01          | Identifies the APN, it is depending on the SCEF local configuration whether or not this attribute is sent to the SCS/AS. |                           |
| pdnType                                                                                                    | PdnType                 | 1           | PDN type                                                                                                    |                           |
| interfaceInd                                                                                                    | InterfaceIndication     | 01          | Identifies the 3GPP network function<br>used to communicate with the SCS/AS<br>for non-IP PDN type.                      |                           |
| ipv4Addr                                                                                                    | lpv4Addr                | 01          | Identifies the UE Ipv4 address.                                                                                          |                           |
| ipv6Addrs                                                                                                    | array(lpv6Addr)         | 0N          | Identifies the UE Ipv6 address.<br>(NOTE 2)                                                                              |                           |
| <ul> <li>NOTE 1: Properties marked with a feature as defined in subclause 5.5.4 are applicable as described in subclause 5.2.7. If no features are indicated, the related property applies for all the features.</li> <li>NOTE 2: ipv6 prefix is included in this attribute if ipv6 full address is not available.</li> </ul> |                         |             |                                                                                                    |                           |

## 5.3.2.3.8 Type: AppliedParameterConfiguration

This data type represents the applied parameter configuration in the network.

| Attribute name             | Data type              | Cardinality      | Description                                                                                                    | Applicability |
|----------------------------|------------------------|------------------|----------------------------------------------------------------------------------------------------|---------------|
| externallds                | array(ExternalId)      | 0N               | Each element uniquely identifies a user. (NOTE)                                                                                                    |               |
| msisdns                    | array(Msisdn)          | 0N               | Each element identifies the MS internal<br>PSTN/ISDN number allocated for a UE.<br>(NOTE)                                                                                                    |               |
| maximumLatency             | DurationSec            | 01               | This parameter may be included to<br>identify the maximum delay acceptable<br>for downlink data transfers, which is<br>applied in the network.                                                                  |               |
| maximumResponseTi<br>me    | DurationSec            | 01               | This parameter may be included to<br>identify the length of time for which the<br>UE stays reachable to allow the SCS/AS<br>to reliably deliver the required downlink<br>data, which is applied in the network. |               |
| maximumDetectionTi<br>me   | DurationSec            | 01               | This parameter may be included to<br>identify the maximum period of time after<br>which the UE is considered to be<br>unreachable, which is applied in the<br>network.                                          |               |
| NOTE: If both are of UEs). | mitted, it means the c | hange applies fo | r the whole configuration (i.e. a single UE o                                                                                                    | r a group of  |

Table 5.3.2.3.8-1: Definition of type AppliedParameterConfiguration

## 5.3.2.3.9 Type: ApiCapabilityInfo

This data type represents the availability information of a supported API.

| Attribute name | Data type         | Cardinality                                                                                                    | Description                                                                                                    | Applicability |
|----------------|-------------------|----------------------------------------------------------------------------------------------------|----------------------------------------------------------------------------------------------------|---------------|
| apiName        | string            | 1                                                                                                    | Identifies the name of an available API<br>provided by the SCEF+NEF.<br>It shall set as {apiName} part of the URI<br>structure for each T8 or N33 API as<br>defined in the present specification or<br>3GPP TS 29.522 [62], respectively. |               |
| suppFeat       | SupportedFeatures | 1 Indicates all the features supported by<br>the API in the serving network, which<br>provided by the SCEF+NEF. |                                                                                                    |               |

## 5.3.2.4 Referenced simple data types and enumerations

## 5.3.2.4.1 Introduction

This clause defines simple data types and enumerations that are referenced from data structures defined in the previous clauses. In addition, data types and enumerations defined in subclause 5.2.1 can be referenced.

## 5.3.2.4.2 Simple data types

The simple data types defined in table 5.3.2.4.2-1 shall be supported.

### Table 5.3.2.4.2-1: Simple data types

| Type name | Description |
|-----------|-------------|
|           |             |
|           |             |

## 5.3.2.4.3 Enumeration: MonitoringType

The enumeration MonitoringType represents a monitoring event type. It shall comply with the provisions defined in table 5.3.2.4.3-1.

| Enumeration value                                                                                                    | Description                                                                                                    | Applicability (NOTE 1)                                                                                          |  |
|----------------------------------------------------------------------------------------------------|----------------------------------------------------------------------------------------------------|----------------------------------------------------------------------------------------------------|--|
| LOSS_OF_CONNECTIVI<br>TY                                                                                                    | The SCS/AS requests to be notified when the 3GPP<br>network detects that the UE is no longer reachable for<br>signalling or user plane communication | Loss_of_connectivity_notification                                                                               |  |
| UE_REACHABILITY                                                                                                    | The SCS/AS requests to be notified when the UE becomes reachable for sending either SMS or downlink data to the UE                                   | Ue-reachability_notification                                                                                    |  |
| LOCATION_REPORTIN<br>G                                                                                                    | The SCS/AS requests to be notified of the current<br>location or the last known location of the UE                                                   | Location_notification, eLCS                                                                                     |  |
| CHANGE_OF_IMSI_IMEI<br>_ASSOCIATION                                                                                                    | The SCS/AS requests to be notified when the association of an ME (IMEI(SV)) that uses a specific subscription (IMSI) is changed                      | Change_of_IMSI_IMEI_associati<br>on_notification                                                                |  |
| ROAMING_STATUS                                                                                                    | The SCS/AS queries the UE's current roaming status<br>and requests to get notified when the status changes                                           | Roaming_status_notification                                                                                     |  |
| COMMUNICATION_FAIL<br>URE                                                                                                    | The SCS/AS requests to be notified of communication<br>failure events                                                                                | Communication_failure_notificati<br>on                                                                          |  |
| AVAILABILITY_AFTER_<br>DDN_FAILURE                                                                                                    | The SCS/AS requests to be notified when the UE has become available after a DDN failure                                                              | Availability_after_DDN_failure_n<br>otification,<br>Availability_after_DDN_failure_n<br>otification_enhancement |  |
| NUMBER_OF_UES_IN_<br>AN_AREA                                                                                                    | The SCS/AS requests to be notified the number of UEs in a given geographic area                                                                      | Number_of_UEs_in_an_area_no<br>tification,<br>Number_of_UEs_in_an_area_no<br>tification_5G                      |  |
| PDN_CONNECTIVITY_S<br>TATUS                                                                                                    | The SCS/AS requests to be notified when the 3GPP network detects that the UE's PDN connection is set up or torn down.                                | Pdn_connectivity_status                                                                                         |  |
| DOWNLINK_DATA_DELI<br>VERY_STATUS                                                                                                    | detects that the downlink data delivery status is changed.                                                                                           | Downlink_data_delivery_status_<br>5G                                                                            |  |
| API_SUPPORT_CAPABI<br>LITY                                                                                                    | The SCS/AS requests to be notified of the availability of support of service APIs.                                                                   | on                                                                                                    |  |
| <ul><li>NOTE 1: Properties marked with a feature as defined in subclause 5.3.4 are applicable as described in subclause 5.2.7. If no features are indicated, the related property applies for all the features.</li><li>NOTE 2: More monitoring types can be added in the future based on stage 2.</li></ul> |                                                                                                    |                                                                                                    |  |

## 5.3.2.4.4 Enumeration: ReachabilityType

The enumeration ReachabilityType represents a reachability type. It shall comply with the provisions defined in table 5.3.2.4.4-1. If reachabilityType set to "SMS", the monitoring event request from SCS/AS shall be only for one-time monitoring request.

| Enumeration value                                                                                                    | Description                                                                                          | Applicability (NOTE)         |
|----------------------------------------------------------------------------------------------------|----------------------------------------------------------------------------------------------------|------------------------------|
| SMS                                                                                                    | The SCS/AS requests to be notified when the UE<br>becomes reachable for sending SMS to the UE        | Ue-reachability_notification |
| DATA                                                                                                    | The SCS/AS requests to be notified when the UE becomes reachable for sending downlink data to the UE | Ue-reachability_notification |
| NOTE: Properties marked with a feature as defined in subclause 5.3.4 are applicable as described in subclause 5.2.7. If no feature are indicated, the related property applies for all the features. |                                                                                                    |                              |

## 5.3.2.4.5 Enumeration: LocationType

The enumeration LocationType represents a location type. It shall comply with the provisions defined in table 5.3.2.4.5-1. If locationType set to "LAST\_KNOWN\_LOCATION", the monitoring event request from SCS/AS shall be only for one-time monitoring request.

| Enumeration value                                                                                                    | Description                                                | Applicability (NOTE)                                                                                                 |  |
|----------------------------------------------------------------------------------------------------|------------------------------------------------------------|----------------------------------------------------------------------------------------------------|--|
| CURRENT_LOCATION                                                                                                    | The SCS/AS requests to be notified for current location    | Location_notification, eLCS                                                                                          |  |
| LAST_KNOWN_LOCATI<br>ON                                                                                                    | The SCS/AS requests to be notified for last known location | Location_notification,<br>Number_of_UEs_in_an_area_no<br>tification,<br>Number_of_UEs_in_an_area_no<br>tification_5G |  |
| CURRENT_OR_LAST_K<br>NOWN_LOCATION                                                                                                    | The AF requests the current or last known location.        | eLCS                                                                                                    |  |
| INITIAL_LOCATION                                                                                                    | The AF requests the initial location.                      | eLCS                                                                                                    |  |
| NOTE: Properties marked with a feature as defined in subclause 5.3.4 are applicable as described in subclause 5.2.7. If no feature are indicated, the related property applies for all the features. |                                                            |                                                                                                    |  |

### Table 5.3.2.4.5-1: Enumeration LocationType

## 5.3.2.4.6 Enumeration: AssociationType

The enumeration AssociationType represents an IMEI or IMEISV to IMSI association. It shall comply with the provisions defined in table 5.3.2.4.6-1.

| Enumeration value                                                                                                    | Description                                          | Applicability (NOTE)          |  |  |
|----------------------------------------------------------------------------------------------------|------------------------------------------------------|-------------------------------|--|--|
| IMEI                                                                                                    | The value shall be used when the change of IMSI-IMEI | Change_of_IMSI_IMEI_associati |  |  |
|                                                                                                    | association shall be detected                        | on_notification               |  |  |
| IMEISV                                                                                                    | The value shall be used when the change of IMSI-     | Change_of_IMSI_IMEI_associati |  |  |
|                                                                                                    | IMEISV association shall be detected                 | on_notification               |  |  |
| NOTE: Properties marked with a feature as defined in subclause 5.3.4 are applicable as described in subclause 5.2.7. If no features are indicated, the related property applies for all the features. |                                                      |                               |  |  |

## Table 5.3.2.4.6-1: Enumeration AssociationType

## 5.3.2.4.7 Enumeration: Accuracy

The enumeration Accuracy represents a desired granularity of accuracy of the requested location information. It shall comply with the provisions defined in table 5.3.2.4.7-1.

| Enumeration value | Description                                                                    |  |
|-------------------|--------------------------------------------------------------------------------|--|
| CGI_ECGI          | The SCS/AS requests to be notified at cell level location accuracy.            |  |
| ENODEB            | The SCS/AS requests to be notified at eNodeB level location accuracy.          |  |
| TA_RA             | The SCS/AS requests to be notified at TA/RA level location accuracy.           |  |
| PLMN              | The SCS/AS requests to be notified at PLMN level location accuracy.            |  |
| TWAN_ID           | The SCS/AS requests to be notified at TWAN identifier level location accuracy. |  |
| GEO_AREA          | The SCS/AS requests to be notified of the geographical area accuracy.          |  |

#### Table 5.3.2.4.7-1: Enumeration Accuracy

## 5.3.2.4.8 Enumeration: PdnConnectionStatus

The enumeration PdnConnectionStatus represents the PDN connection status. It shall comply with the provisions defined in table 5.3.2.4.8-1.

| Enumeration value                                                                                                    | Description                     | Applicability (NOTE)    |  |  |
|----------------------------------------------------------------------------------------------------|---------------------------------|-------------------------|--|--|
| CREATED                                                                                                    | The PDN connection is created.  | Pdn_connectivity_status |  |  |
| RELEASED                                                                                                    | The PDN connection is released. | Pdn_connectivity_status |  |  |
| NOTE: Properties marked with a feature as defined in subclause 5.3.4 are applicable as described in subclause 5.2.7. If no features are indicated, the related property applies for all the features. |                                 |                         |  |  |

## Table 5.3.2.4.8-1: Enumeration PdnConnectionStatus

## 5.3.2.4.9 Enumeration: PdnType

The enumeration PdnType represents the PDN connection type. It shall comply with the provisions defined in table 5.3.2.4.9-1.

| Enumeration value                                                                                                    | Description                     | Applicability (NOTE) |  |  |  |
|----------------------------------------------------------------------------------------------------|---------------------------------|----------------------|--|--|--|
| IPV4                                                                                                    | PDN connection of IPv4 type     |                      |  |  |  |
| IPV6                                                                                                    | PDN connection of IPv6 type     |                      |  |  |  |
| IPV4V6                                                                                                    | PDN connection of IPv4v6 type   |                      |  |  |  |
| NON_IP                                                                                                    | PDN connection of non-IP type   |                      |  |  |  |
| ETHERNET                                                                                                    | PDN connection of Ethernet type |                      |  |  |  |
| NOTE: Properties marked with a feature as defined in subclause 5.3.4 are applicable as described in subclause 5.2.7. If no features are indicated, the related property applies for all the features. |                                 |                      |  |  |  |

### 5.3.2.4.10 Enumeration: InterfaceIndication

The enumeration InterfaceIndication represents the network entity used for data delivery towards the SCS/AS. It shall comply with the provisions defined in table 5.3.2.4.10-1.

| Enumeration value                                                                                                    | Description                                                    | Applicability (NOTE)    |  |  |  |
|----------------------------------------------------------------------------------------------------|----------------------------------------------------------------|-------------------------|--|--|--|
| EXPOSURE_FUNCTION                                                                                                    | SCEF is used for the PDN connection towards the SCS/AS.        | Pdn_connectivity_status |  |  |  |
| PDN_GATEWAY                                                                                                    | PDN gateway is used for the PDN connection towards the SCS/AS. | Pdn_connectivity_status |  |  |  |
| NOTE: Properties marked with a feature as defined in subclause 5.3.4 are applicable as described in subclause 5.2.7. If no features are indicated, the related property applies for all the features. |                                                                |                         |  |  |  |

## 5.3.3 Resource structure

## 5.3.3.1 General

All resource URIs of this API should have the following root:

#### {apiRoot}/3gpp-monitoring-event/v1/

"apiRoot" is set as described in subclause 5.2.4. "apiName" shall be set to "3gpp-monitoring-event" and "apiVersion" shall be set to "v1" for the current version defined in the present document. All resource URIs in the subclauses below are defined relative to the above root URI.

The following resources and HTTP methods are supported for this API:

| Resource name           | Resource URI                                      | HTTP<br>method | Meaning                           |
|-------------------------|---------------------------------------------------|----------------|-----------------------------------|
| Monitoring Event        | 3gpp-monitoring-event/v1/{scsAsId}/subscriptions/ | GET            | Read all subscriptions for a      |
| Subscriptions           |                                                   |                | given SCS/AS                      |
|                         |                                                   | POST           | Create a new subscription to      |
|                         |                                                   |                | monitoring an event               |
| Individual Monitoring   | 3gpp-monitoring-                                  | PUT            | Modify an existing subscription   |
| Event Subscription      | event/v1/{scsAsId}/subscriptions/{subscriptionId} |                | of monitoring event               |
|                         |                                                   | GET            | Read a subscription of            |
|                         |                                                   |                | monitoring event                  |
|                         |                                                   | DELETE         | Delete a subscription of          |
|                         |                                                   |                | monitoring event                  |
| Monitoring Notification | {notificationDestination}                         | POST           | Sent from the SCEF to the         |
|                         |                                                   |                | SCS/AS about the notification of  |
|                         |                                                   |                | grouping configuration result,    |
|                         |                                                   |                | detected monitoring event         |
|                         |                                                   |                | report(s) or notify the SCS/AS to |
|                         |                                                   |                | cancel a monitoring subscription  |

Table 5.3.3.1-1: Resources and methods overview

## 5.3.3.2 Resource: Monitoring Event Subscriptions

## 5.3.3.2.1 Introduction

This resource allows an SCS/AS to read all of the active monitoring event subscriptions or create a new monitoring event subscription for the SCS/AS at the SCEF.

#### 5.3.3.2.2 Resource definition

#### Resource URI: {apiRoot}/3gpp-monitoring-event/v1/{scsAsId}/subscriptions/

This resource shall support the resource URI variables defined in table 5.3.3.2.2-1.

#### Table 5.3.3.2.2-1: Resource URI variables for resource "Monitoring Event Subscriptions"

| Name    | Data type | Definition                |
|---------|-----------|---------------------------|
| apiRoot | string    | See clause 5.2.4.         |
| scsAsId | string    | Identifier of the SCS/AS. |

## 5.3.3.2.3 Resource methods

5.3.3.2.3.1 GET

The GET method allows to read all active subscriptions for a given SCS/AS. The SCS/AS shall initiate the HTTP GET request message and the SCEF shall respond to the message.

This method shall support the URI query parameters, request and response data structures, and response codes, as specified in the table 5.3.3.2.3.1-1 and table 5.3.3.2.3.1-2.

#### Table 5.3.3.2.3.1-1: URI query parameters supported by the GET method on this resource

| Name           | Data type | Cardinality | Remarks |
|----------------|-----------|-------------|---------|
| none specified |           |             |         |

### Table 5.3.3.2.3.1-2: Data structures supported by the GET request/response by the resource

| Request                                                                                            | Data type                              | Cardinality | Remarks           |                                                                              |
|----------------------------------------------------------------------------------------------------|----------------------------------------|-------------|-------------------|------------------------------------------------------------------------------|
| body                                                                                               | none                                   |             |                   |                                                                              |
| Response                                                                                           | Data type                              | Cardinality | Response<br>codes | Remarks                                                                      |
| body                                                                                               | array(MonitoringEventSu<br>bscription) | 0N          | 200 OK            | The subscription information for the SCS/AS in the request URI are returned. |
| NOTE: The mandatory HTTP error status codes for the GET method listed in table 5.2.6-1 also apply. |                                        |             |                   |                                                                              |

## 5.3.3.2.3.2 PUT

This HTTP method is not supported for the resource.

## 5.3.3.2.3.3 PATCH

This HTTP method is not supported for the resource.

#### 5.3.3.2.3.4 POST

The POST method creates a new subscription resource to monitor an event for a given SCS/AS. The SCS/AS shall initiate the HTTP POST request message and the SCEF shall respond to the message. The SCEF shall construct the URI of the created resource.

This method shall support the URI query parameters, request and response data structures, and response codes, as specified in the table 5.3.3.2.3.4-1 and table 5.3.3.2.3.4-2.

#### Table 5.3.3.2.3.4-1: URI query parameters supported by the POST method on this resource

| Name           | Data type | Cardinality | Remarks |
|----------------|-----------|-------------|---------|
| none specified |           |             |         |

| Deguaat          | Data type                                                                                                    | Cardinality  |                                    | Remarks                                                                                                    |  |  |  |
|------------------|----------------------------------------------------------------------------------------------------|--------------|------------------------------------|----------------------------------------------------------------------------------------------------|--|--|--|
| Request<br>body  | MonitoringEventSubscrip tion                                                                                                    | 1            |                                    | to register a subscription to notifications about event with the SCEF.                                                                                                    |  |  |  |
|                  | Data type                                                                                                    | Cardinality  | Response<br>codes                  | Remarks                                                                                                    |  |  |  |
|                  | MonitoringEventSubscrip<br>tion                                                                                                    | 1            | 201<br>Created                     | The subscription resource was created successfully.<br>The URI of the created resource shall be returned in<br>the "Location" HTTP header.                                                 |  |  |  |
|                  | MonitoringEventReport                                                                                                    | 1            | 200 OK                             | The operation is successful, and corresponding monitoring event report is included.<br>This is only applicable for the one-time monitoring request if report is available in the response. |  |  |  |
| Response<br>body | ProblemDetails                                                                                                    | 01           | 400 Bad<br>Request                 | The subscription resource is not allowed to be created<br>since the supported feature corresponding to the<br>monitoring event is not supported by the client.<br>(NOTE 4)                 |  |  |  |
|                  | ProblemDetails                                                                                                    | 01           | 403<br>Forbidden                   | The subscription resource is not allowed to be created<br>since one or more of the received parameters are out<br>of the range defined by operator policies.<br>(NOTE 2)                   |  |  |  |
|                  | ProblemDetails                                                                                                    | 01           | 403<br>Forbidden                   | The subscription resource is not allowed to be created<br>since the Idle Status Indication is received in the<br>request but not supported by the network.<br>(NOTE 3)                     |  |  |  |
|                  | ProblemDetails                                                                                                    | 01           | 500<br>Internal<br>Server<br>Error | The subscription resource is not allowed to be created<br>since the event is not supported by the server.<br>(NOTE 5)                                                                      |  |  |  |
| NOTE 2: T<br>"   | The mandatory HTTP error status codes for the POST method listed in table 5.2.6-1 also apply.<br>The "cause" attribute within the "ProblemDetails" data structure may be set to<br>"PARAMETER_OUT_OF_RANGE" as defined in subclause 5.3.5.3. In such case, the "invalidParams"<br>attribute may be included within the "ProblemDetails" data structure to indicate which parameters are out of<br>range. |              |                                    |                                                                                                    |  |  |  |
| NOTE 3: T        | he "cause" attribute within IDLE_STATUS_UNSUPPC                                                                                                    |              |                                    |                                                                                                    |  |  |  |
| NOTE 4: T        | The "cause" attribute within EVENT_FEATURE_MISMA                                                                                                    | the "Problem | Details" data                      | a structure may be set to                                                                                                    |  |  |  |
| NOTE 5: T        |                                                                                                    | the "Problem |                                    | a structure may be set to "EVENT_UNSUPPORTED" as                                                                                                    |  |  |  |

| Table 5.3.3.2.3.4-2: Data structures supported by | v the POST request/response by the resource |
|---------------------------------------------------|---------------------------------------------|
|                                                   |                                             |

## Table 5.3.3.2.3.4-3: Headers supported by the 201 Response Code on this resource

| Name     | Data type | Р | Cardinality | Description                                                                                                    |
|----------|-----------|---|-------------|----------------------------------------------------------------------------------------------------|
| Location | string    | Μ |             | Contains the URI of the newly created resource, according to the structure: {apiRoot}/3gpp-monitoring-<br>event/v1/{scsAsId}/subscriptions/{subscriptionId} |

### 5.3.3.2.3.5 DELETE

This HTTP method is not supported for the resource.

## 5.3.3.3 Resource: Individual Monitoring Event Subscription

### 5.3.3.3.1 Introduction

This resource allows an SCS/AS to read, update or delete an active monitoring event subscription at the SCEF.

#### 5.3.3.3.2 Resource definition

#### Resource URI: {apiRoot}/3gpp-monitoring-event/v1/{scsAsId}/subscriptions/{subscriptionId}

This resource shall support the resource URI variables defined in table 5.2.3.2.2-1.

#### Table 5.3.3.3.2-1: Resource URI variables for resource "Individual Monitoring Event Subscription"

| Name           | Data type | Definition                                                                                    |
|----------------|-----------|-----------------------------------------------------------------------------------------------|
| apiRoot        | string    | See clause 5.2.4.                                                                             |
| scsAsId        | string    | Identifier of the SCS/AS.                                                                     |
| subscriptionId | string    | Identifier of the subscription resource. The subscriptionId corresponds to the stage 2 TLTRI. |

## 5.3.3.3.3 Resource methods

#### 5.3.3.3.3.1 GET

The GET method allows to read an active subscription resource to obtain details of the subscription. The SCS/AS shall initiate the HTTP GET request message and the SCEF shall respond to the message.

This method shall support the URI query parameters, request and response data structures, and response codes, as specified in the table 5.3.3.3.3.1-1 and table 5.3.3.3.3.1-2.

#### Table 5.3.3.3.3.1-1: URI query parameters supported by the GET method on this resource

| Name           | Data type | Cardinality | Remarks |
|----------------|-----------|-------------|---------|
| none specified |           |             |         |

#### Table 5.3.3.3.1-2: Data structures supported by the GET request/response by the resource

| Request                                                                                            | Data type                    | Cardinality |                   | Remarks                                                              |  |  |
|----------------------------------------------------------------------------------------------------|------------------------------|-------------|-------------------|----------------------------------------------------------------------|--|--|
| body                                                                                               | none                         |             |                   |                                                                      |  |  |
| _                                                                                                  | Data type                    | Cardinality | Response<br>codes | Remarks                                                              |  |  |
| Response                                                                                           | Data type                    | Carumanty   | coues             | Reillarks                                                            |  |  |
| body                                                                                               | MonitoringEventSubscrip tion | 1           | 200 OK            | The subscription information related to the request URI is returned. |  |  |
| NOTE: The mandatory HTTP error status codes for the GET method listed in table 5.2.6-1 also apply. |                              |             |                   |                                                                      |  |  |

#### 5.3.3.3.3.2 PUT

The PUT method modifies an existing subscription resource to update the subscription. The SCS/AS shall initiate the HTTP PUT request message and the SCEF shall respond to the message.

This method shall support the URI query parameters, request and response data structures, and response codes, as specified in the table 5.3.3.3.3.2-1 and table 5.3.3.3.2-2.

#### Table 5.3.3.3.3.2-1: URI query parameters supported by the PUT method on this resource

| Name           | Data type | Cardinality | Remarks |
|----------------|-----------|-------------|---------|
| none specified |           |             |         |

## Table 5.3.3.3.2-2: Data structures supported by the PUT request/response by the resource

| Request                | Data type                                                                                                    | Cardinality |                   | Remarks                                                                                                    |  |  |
|------------------------|----------------------------------------------------------------------------------------------------|-------------|-------------------|----------------------------------------------------------------------------------------------------|--|--|
| body                   | MonitoringEventSubscrip tion                                                                                                    | 1           |                   | Parameters to update a subscription to notifications about monitoring event with the SCEF.                      |  |  |
|                        | Data type                                                                                                    | Cardinality | Response<br>codes | Remarks                                                                                                    |  |  |
| Response<br>body       | MonitoringEventSubscrip tion                                                                                                    | 1           | 200 OK            | The subscription was updated successfully.                                                                      |  |  |
| bouy                   | ProblemDetails                                                                                                    | 01          | 403<br>Forbidden  | The subscription resource is not allowed to be updated since the HTTP method is not supported. (NOTE 2, NOTE 3) |  |  |
| NOTE 2: T<br>NOTE 3: T | <ul> <li>NOTE 1: The mandatory HTTP error status codes for the PUT method listed in table 5.2.6-1 also apply.</li> <li>NOTE 2: The error case is only applicable for monitoring event configuration via PCRF.</li> <li>NOTE 3: The "cause" attribute within the "ProblemDetails" data structure may be set to "OPERATION_PROHIBITED" as defined in subclause 5.3.5.3.</li> </ul> |             |                   |                                                                                                    |  |  |

#### 5.3.3.3.3 PATCH

This HTTP method is not supported for the resource.

#### 5.3.3.3.3.4 POST

This HTTP method is not supported for the resource.

#### 5.3.3.3.3.5 DELETE

The DELETE method deletes the related resource and terminates the related monitoring subscription. The SCS/AS shall initiate the HTTP DELETE request message and the SCEF shall respond to the message.

This method shall support the URI query parameters, request and response data structures, and response codes, as specified in the table 5.3.3.3.3.5-1 and table 5.3.3.3.5-2.

#### Table 5.3.3.3.5-1: URI query parameters supported by the DELETE method on this resource

| Name           | Data type | Cardinality | Remarks |
|----------------|-----------|-------------|---------|
| none specified |           |             |         |

#### Table 5.3.3.3.5-2: Data structures supported by the DELETE request/response by the resource

| Request          | Data type                                                                                             | Cardinality |                   | Remarks                                                                                                    |  |  |  |
|------------------|----------------------------------------------------------------------------------------------------|-------------|-------------------|----------------------------------------------------------------------------------------------------|--|--|--|
| body             | none                                                                                                  |             |                   |                                                                                                    |  |  |  |
|                  | Data type                                                                                             | Cardinality | Response<br>codes | Remarks                                                                                                    |  |  |  |
| Response<br>body | none                                                                                                  |             | 204 No<br>Content | The subscription was terminated successfully.                                                               |  |  |  |
|                  | array(MonitoringEventRe<br>port)                                                                      | 1N          | 200 OK            | The subscription was terminated successfully, the monitoring event report(s) shall be included if received. |  |  |  |
| NOTE: T          | NOTE: The mandatory HTTP error status codes for the DELETE method listed in table 5.2.6-1 also apply. |             |                   |                                                                                                    |  |  |  |

## 5.3.3.4 Monitoring Notification

### 5.3.3.4.1 Introduction

This resource allows the SCEF to send notification about grouping configuration result, monitoring event report(s) or a monitoring subscription cancellation to the SCS/AS.

#### 5.3.3.4.2 Resource definition

Resource URI: {notificationDestination}

This resource shall support the resource URI variables defined in table 5.3.3.4.2-1.

## Table 5.3.3.4.2-1: Resource URI variables for resource "Monitoring Event Notification"

| Name                         | Data type | Definition                                                                  |  |  |
|------------------------------|-----------|-----------------------------------------------------------------------------|--|--|
| notificationDestination Link |           | Callback reference provided by the SCS/AS during creation of the monitoring |  |  |
|                              |           | event subscription.                                                         |  |  |

#### 5.3.3.4.3 Resource methods

#### 5.3.3.4.3.1 Notification via POST

The HTTP POST method reports the notification for a monitoring subscription. The SCEF shall initiate the HTTP POST request message and the SCS/AS shall respond to the message.

This method shall support the URI query parameters, request and response data structures, and response codes, as specified in the table 5.3.3.4.3.1-1 and table 5.3.3.4.3.1-2.

#### Table 5.3.3.4.3.1-1: URI query parameters supported by the POST method on this resource

| Name           | Data type | Cardinality | Remarks |
|----------------|-----------|-------------|---------|
| none specified |           |             |         |

#### Table 5.3.3.4.3.1-2: Data structures supported by the POST request/response by the resource

| Request                                                                                             | Data type              | Cardinality |                                                   | Remarks                                               |  |  |
|----------------------------------------------------------------------------------------------------|------------------------|-------------|---------------------------------------------------|-------------------------------------------------------|--|--|
| body                                                                                                | MonitoringNotification | 1           | The monitoring notification provided by the SCEF. |                                                       |  |  |
| Response                                                                                            | Data type              | Cardinality | Response<br>codes                                 | Remarks                                               |  |  |
| body                                                                                                | none                   |             | 204 No<br>Content                                 | The monitoring notification is received successfully. |  |  |
| NOTE: The mandatory HTTP error status codes for the POST method listed in table 5.2.6-1 also apply. |                        |             |                                                   |                                                       |  |  |

### 5.3.3.4.3.2 Notification via Websocket

If supported by both SCS/AS and SCEF and successfully negotiated, the MonitoringNotification may alternatively be delivered through the Websocket mechanism as defined in subclause 5.2.5.4.

## 5.3.4 Used Features

The table below defines the features applicable to the MonitoringEvent API. Those features are negotiated as described in subclause 5.2.7.

| Feature<br>Number | Feature                                      | Description                                                                                                    |
|-------------------|----------------------------------------------|----------------------------------------------------------------------------------------------------|
| 1                 | Loss_of_connectivity_notification            | The SCS/AS is notified when the 3GPP network detects that the UE is no longer reachable for signalling or user plane communication                                                                                                    |
| 2                 | Ue-reachability_notification                 | The SCS/AS is notified when the UE becomes<br>reachable for sending either SMS or downlink data to<br>the UE                                                                                                    |
| 3                 | Location_notification                        | The SCS/AS is notified of the current location or the last known location of the UE                                                                                                    |
| 4                 | Change_of_IMSI_IMEI_association_notification | The SCS/AS is notified when the association of an<br>ME (IMEI(SV)) that uses a specific subscription (IMS<br>is changed                                                                                                    |
| 5                 | Roaming_status_notification                  | The SCS/AS is notified when the UE's roaming statu<br>changes                                                                                                    |
| 6                 | Communication_failure_notification           | The SCS/AS is notified of communication failure events                                                                                                    |
| 7                 | Availability_after_DDN_failure_notification  | The SCS/AS is notified when the UE has become available after a DDN failure                                                                                                    |
| 8                 | Number_of_UEs_in_an_area_notification        | The SCS/AS is notified the number of UEs present in<br>a given geographic area<br>The feature supports the pre-5G (e.g. 4G)<br>requirement.                                                                                                    |
| 9                 | Notification_websocket                       | The delivery of notifications over Websocket is<br>supported according to subclause 5.2.5.4. This<br>feature requires that the Notification_test_event<br>featute is also supported.                                                                        |
| 10                | Notification_test_event                      | The testing of notification connection is supported according to subclause 5.2.5.3.                                                                                                    |
| 11                | Subscription_modification                    | Modifications of an individual subscription resource.                                                                                                    |
| 12                | Number_of_UEs_in_an_area_notification_5G     | The AF is notified the number of UEs present in a given geographic area.<br>The feature supports the 5G requirement. This feature may only be supported in 5G.                                                                                              |
| 13                | Pdn_connectivity_status                      | The SCS/AS requests to be notified when the 3GPP network detects that the UE's PDN connection is set up or torn down.                                                                                                    |
| 14                |                                              |                                                                                                    |
| 15                |                                              |                                                                                                    |
| 16                | Enhanced_param_config                        | This feature supports the co-existence of multiple<br>event configurations for target UE(s) if there are<br>parameters affecting periodic RAU/TAU timer and/o<br>Active Time. Supporting this feature also requires th<br>support of feature number 1 or 2. |
| 17                | API_support_capability_notification          | The SCS/AS is notified of the availability of support<br>service APIs. This feature is only applicable in<br>interworking SCEF+NEF scenario.                                                                                                    |
| 18                | eLCS                                         | This feature supports the enhanced location exposu service (e.g. location information preciser than cell level).                                                                                                    |

Table 5.3.4-1: Features used by MonitoringEvent API

# 5.3.5 Error handling

## 5.3.5.1 General

HTTP error handling shall be supported as specified in subclause 5.2.6.

In addition, the requirements in the following subclauses shall apply.

## 5.3.5.2 Protocol Errors

In this Release of the specification, there are no additional protocol errors applicable for the MonitoringEvent API.

## 5.3.5.3 Application Errors

The application errors defined for MonitoringEvent API are listed in table 5.3.5.3-1. The SCEF shall include in the HTTP status code a "ProblemDetails" data structure with the "cause" attribute indicating the application error as listed in table 5.3.5.3-1.

| Application Error       | HTTP status<br>code          | Description                                                                                                    |
|-------------------------|------------------------------|----------------------------------------------------------------------------------------------------|
| PARAMETER_OUT_OF_RANGE  | 403 Forbidden                | Indicates that the resource is not allowed to be created<br>since one or more of the received parameter are out of<br>range defined by operator policies.    |
| IDLE_STATUS_UNSUPPORTED | 403 Forbidden                | Indicates that the resource is not allowed to be created<br>since the Idle Status Indication is received in the request<br>but not supported by the network. |
| OPERATION_PROHIBITED    | 403 Forbidden                | Indicates the HTTP method is not supported.                                                                                                    |
| EVENT_FEATURE_MISMATCH  | 400 Bad Request              | Indicates the resource creation is not allowed since the supported feature corresponding to the monitoring event is not supported by the client.             |
| EVENT_UNSUPPORTED       | 500 Internal<br>Server Error | Indicates the required monitoring event is not supported by the server.                                                                                      |

#### Table 5.3.5.3-1: Application errors

# 5.4 ResourceManagementOfBdt API

## 5.4.1 Overview

The ResourceManagementOfBdt API is a RESTful API that allows the SCS/AS to request background data transfer related conditions for a set of UEs. The ResourceManagementOfBdt API defines a set of data models, resources and the related procedures for the creation and management of the background data transfer request. The corresponding JSON schema for the representation of the resources and operations defined by the ResourceManagementOfBdt API is provided in its complete form in Annex A.4.

## 5.4.2 Data model

## 5.4.2.1 Resource data types

#### 5.4.2.1.1 Introduction

This clause defines data structures to be used in resource representations.

Table 5.4.2.1.1-1 specifies data types re-used by the ResourceManagementOfBdt API from other specifications, including a reference to their respective specifications and when needed, a short description of their use within the ResourceManagementOfBdt API.

| Data type                             | Reference | Comments                                                                               |  |
|---------------------------------------|-----------|----------------------------------------------------------------------------------------|--|
| GeographicArea 3GPP TS 29.572 [42]    |           | Identifies the geographical information of the user(s).                                |  |
| CivicAddress 3GPP TS 29.572 [42]      |           | Identifies the civic address information of the user(s).                               |  |
| NetworkAreaInfo 3GPP TS 29.554 [50]   |           | Identifies a network area information.                                                 |  |
| SupportedFeatures 3GPP TS 29.571 [45] |           | Used to negotiate the applicability of the optional features defined in table 5.4.4-1. |  |

 Table 5.4.2.1.1-1: ResourceManagementOfBdt API re-used Data Types

## 5.4.2.1.2 Type: Bdt

This type represents a BDT subscription. The same structure is used in the subscription request and subscription response.

| Attribute name          | Data type             | Cardinality        | Description                                                                                                    | Applicability<br>(NOTE 1) |
|-------------------------|-----------------------|--------------------|----------------------------------------------------------------------------------------------------|---------------------------|
| self                    | Link                  | 01                 | Link to the resource "Individual<br>BDT Subscription". This parameter<br>shall be supplied by the SCEF in<br>HTTP responses.                                                                                               |                           |
| supportedFeatures       | SupportedFeatures     | 01                 | Used to negotiate the supported<br>optional features of the API as<br>described in subclause 5.2.7.<br>This attribute shall be provided in<br>the POST request and in the<br>response of successful resource<br>creation.  |                           |
| volumePerUE             | UsageThreshold        | 1                  | Identifies the data volume expected to be transferred per UE.                                                                                                    |                           |
| numberOfUEs             | integer               | 1                  | Identifies the number of UEs.                                                                                                    |                           |
| desiredTimeWindow       | TimeWindow            | 1                  | Identifies the time interval.                                                                                                    |                           |
| locationArea            | LocationArea          | 01                 | Identifies the area within which the SCS/AS requests the number of UE.                                                                                                    | Bdt                       |
| locationArea5G          | LocationArea5G        | 01                 | Identifies the area within which the<br>AF requests the number of UE.                                                                                                    | LocBdt_5G                 |
| referenceld             | BdtReferenceld        | 01                 | Identifies a selected policy of<br>background data transfer.                                                                                                    |                           |
| transferPolicies        | array(TransferPolicy) | 0N                 | Identifies an offered transfer policy.                                                                                                    |                           |
| selectedPolicy          | integer               | 01                 | Identity of the selected background<br>data transfer policy. Shall not be<br>present in initial message<br>exchange, can be provided by NF<br>service consumer in a subsequent<br>message exchange.                        |                           |
| externalGroupId         | ExternalGroupId       | 01                 | Identifies a group of users.                                                                                                    | Group_Id                  |
| notificationDestination | Link                  | 01                 | Contains the URI to receive the BDT notification from the NEF.                                                                                                    | BdtNotificatio            |
| warnNotifEnabled        | boolean               | 01                 | Indicates whether the BDT warning<br>notification is enabled or not.<br>If it is set to true, the BDT warning<br>notification is enabled; if it is set to<br>false or absent, the BDT warning<br>notification is disabled. | BdtNotificatio<br>n_5G    |
| trafficDes              | TrafficDescriptor     | 01                 | Contains the traffic descriptor of the background data. (NOTE 2)                                                                                                    |                           |
| subclause 5.            |                       | cated, the related | use 5.4.4 are applicable as described in<br>I property applies for all the features.                                                                                                    |                           |

## Table 5.4.2.1.2-1: Definition of type Bdt

## 5.4.2.1.3 Type: BdtPatch

This type represents a BDT request for the service provided by the SCS/AS to the SCEF via T8 interface. The structure is used for PATCH request.

| Attribute name                                                                                                    | Data type | Cardinality | Description                                                       | Applicability<br>(NOTE) |  |
|----------------------------------------------------------------------------------------------------|-----------|-------------|-------------------------------------------------------------------|-------------------------|--|
| selectedPolicy                                                                                                    | integer   | 1           | Identity of the selected background data transfer policy.         |                         |  |
| warnNotifEnabled                                                                                                    | boolean   | 01          | Indicates whether the BDT warning notification is enabled or not. | BdtNotificatio<br>n_5G  |  |
| NOTE: Properties marked with a feature as defined in subclause 5.4.4 are applicable as described in subclause 5.2.7. If no feature are indicated, the related property applies for all the features. |           |             |                                                                   |                         |  |

Table 5.4.2.1.3-1: Definition of type BdtPatch

## 5.4.2.1.4 Type: ExNotification

This type represents a BDT notification provided by the NEF to the AF. The structure is used for POST request.

| Attribute name | Data type             | Cardinality | Description                                                                                                    | Applicability<br>(NOTE) |
|----------------|-----------------------|-------------|----------------------------------------------------------------------------------------------------|-------------------------|
| bdtRefld       | BdtReferenceId        | 1           | This IE indicates transfer policies of<br>background data transfer which the<br>notification corresponds to.                                           |                         |
| locationArea5G | LocationArea5G        | 01          | This IE represents a network area<br>where a network performance will<br>go below the criteria set by the<br>operator.                                 |                         |
| timeWindow     | TimeWindow            | 01          | This IE indicates a time window<br>when a network performance will<br>go below the criteria set by the<br>operator.                                    |                         |
| candPolicies   | array(TransferPolicy) | 0N          | This IE indicates a list of the candidate transfer policies from which the AF may select a new transfer policy due to network performance degradation. |                         |
|                |                       |             | use 5.4.4 are applicable as described in<br>ad property applies for all the features.                                                                  | •                       |

## 5.4.2.2 Referenced structured data types

## 5.4.2.2.1 Introduction

This clause defines structured data types that are referenced from data structures defined in the previous clauses.

## 5.4.2.2.2 Type: TransferPolicy

This data type represents an offered transfer policy sent from the SCEF to the SCS/AS, or a selected transfer policy sent from the SCS/AS to the SCEF.

| Attribute name                                                                                      | Data type                                                                                        | Cardinality | Description                                                                      | Applicability<br>(NOTE) |  |
|----------------------------------------------------------------------------------------------------|--------------------------------------------------------------------------------------------------|-------------|----------------------------------------------------------------------------------|-------------------------|--|
| bdtPolicyId                                                                                         | integer                                                                                          | 1           | Identifier for the transfer policy                                               |                         |  |
| maxUplinkBandwidth                                                                                  | Bandwidth                                                                                        | 01          | Indicates the maximum aggregated bitrate in the uplink authorized by the PCRF.   |                         |  |
| maxDownlinkBandwidt<br>h                                                                            | Bandwidth                                                                                        | 01          | Indicates the maximum aggregated bitrate in the downlink authorized by the PCRF. |                         |  |
| ratingGroup                                                                                         | integer                                                                                          | 1           | Indicates the rating group during the time window.                               |                         |  |
| timeWindow                                                                                          | TimeWindow                                                                                       | 1           | Indicates the recommended time window<br>of the transfer policy                  |                         |  |
| NOTE: Properties marked with a feature as defined in subclause 5.4.4 are applicable as described in |                                                                                                  |             |                                                                                  |                         |  |
| subclause 5.                                                                                        | subclause 5.2.7. If no feature are indicated, the related property applies for all the features. |             |                                                                                  |                         |  |

Table 5.4.2.2.2-1: Definition of type TransferPolicy

## 5.4.2.3 Referenced simple data types and enumerations

## 5.4.2.3.1 Introduction

This clause defines simple data types and enumerations that can be referenced from data structures defined in the previous clauses. In addition, data types and enumerations defined in subclause 5.2.1 can be referenced.

#### 5.4.2.3.2 Simple data types

The simple data types defined in table 5.4.2.3.2-1 shall be supported.

#### Table 5.4.2.3.2-1: Simple data types

| Type name         | Description                                                                               |
|-------------------|-------------------------------------------------------------------------------------------|
| TrafficDescriptor | String identifying a traffic descriptor as defined in table 5.2.1 of 3GPP TS 24.526 [64]. |

## 5.4.3 Resource structure

## 5.4.3.1 General

All resource URIs of this API should have the following root:

## {apiRoot}/3gpp-bdt/v1/

"apiRoot" is set as described in subclause 5.2.4. All resource URIs in the subclauses below are defined relative to the above root URI.

The following resources and HTTP methods are supported for this API:

| Resource     | Resource URI                                  | HTTP   | Meaning                                       |
|--------------|-----------------------------------------------|--------|-----------------------------------------------|
| name         |                                               | method |                                               |
| BDT          | 3gpp-bdt/v1/{scsAsId}/subscriptions           | GET    | Read all active background data transfer      |
| Subscriptio  |                                               |        | subscription resources for a given SCS/AS     |
| n            |                                               | POST   | Create a new background data transfer         |
|              |                                               |        | subscription resource                         |
| Individual   | 3gpp-                                         | PATCH  | Modify a background data transfer             |
| BDT          | bdt/v1/{scsAsId}/subscriptions/{subscriptionI |        | subscription resource to select one of the    |
| Subscriptio  | d}                                            |        | transfer policies offered by the SCEF         |
| n            |                                               | PUT    | Update a background data transfer             |
|              |                                               |        | subscription resource for negotiation of      |
|              |                                               |        | background data transfer policy               |
|              |                                               | GET    | Read a background data transfer               |
|              |                                               |        | subscription resource                         |
|              |                                               | DELETE | Delete a background data transfer             |
|              |                                               |        | resources                                     |
| BDT          | {notificationDestination}                     | POST   | Notify the BDT warning from the NEF to the    |
| Warning      |                                               |        | AF identified by the notification destination |
| Notification |                                               |        | URI (NOTE)                                    |
| NOTE: Th     | is resource may only be supported in 5G.      | 1      |                                               |

Table 5.4.3.1-1: Resources and methods overview

## 5.4.3.2 Resource: BDT Subscriptions

#### 5.4.3.2.1 Introduction

This resource allows the SCS/AS to read all active long-term transactions related to BDT resource management.

### 5.4.3.2.2 Resource definition

## Resource URI: {apiRoot}/3gpp-bdt/v1/{scsAsId}/subscriptions/

This resource shall support the resource URI variables defined in table 5.4.3.2.2-1.

#### Table 5.4.3.2.2-1: Resource URI variables for resource "BDT Subscriptions"

| Name    | Data type | Definition                |
|---------|-----------|---------------------------|
| apiRoot | string    | See clause 5.2.4.         |
| scsAsId | string    | Identifier of the SCS/AS. |

## 5.4.3.2.3 Resource methods

5.4.3.2.3.1 GET

The GET method allows to read all active resources for a given SCS/AS. The SCS/AS shall initiate the HTTP GET request message and the SCEF shall respond to the message.

This method shall support the URI query parameters, request and response data structures, and response codes, as specified in the table 5.4.3.2.3.1-1 and table 5.4.3.2.3.1-2.

#### Table 5.4.3.2.3.1-1: URI query parameters supported by the GET method on this resource

| Name           | Data type | Cardinality | Remarks |
|----------------|-----------|-------------|---------|
| none specified |           |             |         |

## Table 5.4.3.2.3.1-2: Data structures supported by the GET request/response by the resource

| Request         Data type         Cardinality |            |             | Remarks           |                                                                          |  |  |
|-----------------------------------------------|------------|-------------|-------------------|--------------------------------------------------------------------------|--|--|
| body                                          | none       |             |                   |                                                                          |  |  |
| Response                                      | Data type  | Cardinality | Response<br>codes | Remarks                                                                  |  |  |
| body                                          | array(Bdt) | 0N          | 200 OK            | The resource information for the SCS/AS in the request URI are returned. |  |  |
| NOTE: T                                       |            |             |                   |                                                                          |  |  |

## 5.4.3.2.3.2 PUT

This HTTP method is not supported for the resource.

#### 5.4.3.2.3.3 PATCH

This HTTP method is not supported for the resource.

#### 5.4.3.2.3.4 POST

The POST method creates a new background data transfer subscription resource for a given SCS/AS. The SCS/AS shall initiate the HTTP POST request message and the SCEF shall respond to the message.

This method shall support the URI query parameters, request and response data structures, and response codes, as specified in the table 5.4.3.2.3.4-1 and table 5.4.3.2.3.4-2.

#### Table 5.4.3.2.3.4-1: URI query parameters supported by the POST method on this resource

| Name           | Data type | Cardinality | Remarks |
|----------------|-----------|-------------|---------|
| none specified |           |             |         |

#### Table 5.4.3.2.3.4-2: Data structures supported by the POST request/response by the resource

| Request          | Data type               | Cardinality  |                                                                                                    | Remarks                                                                                                    |
|------------------|-------------------------|--------------|----------------------------------------------------------------------------------------------------|----------------------------------------------------------------------------------------------------|
| body             | Bdt                     | 1            | Parameters to register a subscription to request background<br>transfer related information with the SCEF. |                                                                                                    |
|                  | Data type               | Cardinality  | Response<br>codes                                                                                          | Remarks                                                                                                    |
| Response<br>body | Bdt                     | 1            | 201<br>Created                                                                                             | The resource was created successfully.<br>The URI of the created resource shall be returned in<br>the "Location" HTTP header. |
| NOTE: T          | he mandatory HTTP error | status codes | for the POS                                                                                                | T method listed in table 5.2.6-1 also apply.                                                                                  |

### Table 5.4.3.2.3.4-3: Headers supported by the 201 Response Code on this resource

| Name     | Data type | Ρ | Cardinality | Description                                                                                                    |
|----------|-----------|---|-------------|----------------------------------------------------------------------------------------------------|
| Location | string    | Μ |             | Contains the URI of the newly created resource, according to the structure: {apiRoot}/3gpp-<br>bdt/v1/{scsAsId}/subscriptions/{subscriptionId} |

## 5.4.3.2.3.5 DELETE

This HTTP method is not supported for the resource.

## 5.4.3.3 Resource: Individual BDT Subscription

## 5.4.3.3.1 Introduction

This resource allows the SCS/AS to manage resources for BDT using a long-term transaction.

## 5.4.3.3.2 Resource definition

#### Resource URI: {apiRoot}/3gpp-bdt/v1/{scsAsId}/subscriptions/{subscriptionId}

This resource shall support the resource URI variables defined in table 5.4.3.3.2-1.

#### Table 5.4.3.3.2-1: Resource URI variables for resource "Individual BDT Subscription"

| Name           | Data type | Definition                                                                                    |
|----------------|-----------|-----------------------------------------------------------------------------------------------|
| apiRoot        | string    | See clause 5.2.4.                                                                             |
| scsAsId        | string    | Identifier of the SCS/AS.                                                                     |
| subscriptionId | string    | Identifier of the subscription resource. The subscriptionId corresponds to the stage 2 TLTRI. |

### 5.4.3.3.3 Resource methods

#### 5.4.3.3.3.1 GET

The GET method allows to read an individual BDT subscription resource to obtain details of an active resource BDT subscription. The SCS/AS shall initiate the HTTP GET request message and the SCEF shall respond to the message.

This method shall support the URI query parameters, request and response data structures, and response codes, as specified in the table 5.4.3.3.3.1-1 and table 5.4.3.3.3.1-2.

#### Table 5.4.3.3.3.1-1: URI query parameters supported by the GET method on this resource

| Name           | Data type | Cardinality | Remarks |
|----------------|-----------|-------------|---------|
| none specified |           |             |         |

#### Table 5.4.3.3.3.1-2: Data structures supported by the GET request/response by the resource

| Request  | Data type                                                                                          | Cardinality |                   | Remarks                                                          |  |  |
|----------|----------------------------------------------------------------------------------------------------|-------------|-------------------|------------------------------------------------------------------|--|--|
| body     | none                                                                                               |             |                   |                                                                  |  |  |
| Response | Data type                                                                                          | Cardinality | Response<br>codes | Remarks                                                          |  |  |
| body     | Bdt                                                                                                | 1           | 200 OK            | The resource information related to the request URI is returned. |  |  |
| NOTE: T  | NOTE: The mandatory HTTP error status codes for the GET method listed in table 5.2.6-1 also apply. |             |                   |                                                                  |  |  |

#### 5.4.3.3.3.2 PUT

The PUT method allows the SCS/AS to modify an existing subscription resource completely. It is initiated by the SCS/AS and answered by the SCEF.

This method shall support request and response data structures, and response codes, as specified in the table 5.4.3.3.2-1.

| Request          | Data type | Cardinality |                   | Remarks                                                                                                    |  |  |
|------------------|-----------|-------------|-------------------|----------------------------------------------------------------------------------------------------|--|--|
| body             | Bdt       | 1           | The SCS/A         | S requests to update the BDT policy subscription.                                                                             |  |  |
|                  | Data type | Cardinality | Response<br>codes | Remarks                                                                                                    |  |  |
| Response<br>body | Bdt       | 1           | 200 OK            | The subscription was modified successfully.<br>The SCEF shall return an updated subscription in the<br>response payload body. |  |  |
| NOTE: T          |           |             |                   |                                                                                                    |  |  |

### Table 5.4.3.3.3.2-1: Data structures supported by the PUT request/response by the resource

## 5.4.3.3.3.3 PATCH

The PATCH method allows the SCS/AS to modify an existing subscription resource, in order to notify the SCEF about the selected transfer policy. The SCS/AS shall initiate the HTTP PATCH message and the SCEF shall respond to the message.

This method shall support request and response data structures, and response codes, as specified in the table 5.4.3.3.3.1.

#### Table 5.4.3.3.3.3-1: Data structures supported by the PATCH request/response by the resource

| Request          | Data type                                                                                          | Cardinality |                                                | Remarks                                                                                                    |  |  |
|------------------|----------------------------------------------------------------------------------------------------|-------------|------------------------------------------------|----------------------------------------------------------------------------------------------------|--|--|
| body             | body BdtPatch 1 Background data transfer policy selected by th                                     |             | d data transfer policy selected by the SCS/AS. |                                                                                                    |  |  |
|                  | Data type                                                                                          | Cardinality | Response<br>codes                              | Remarks                                                                                                    |  |  |
| Response<br>body | Bdt                                                                                                | 1           | 200 OK                                         | The resource was modified successfully.<br>The SCEF shall return an updated subscription in the<br>response payload body. |  |  |
| NOTE: T          | NOTE: The mandatory HTTP error status codes for the GET method listed in table 5.2.6-1 also apply. |             |                                                |                                                                                                    |  |  |

#### 5.4.3.3.3.4 POST

This HTTP method is not supported for the resource.

#### 5.4.3.3.3.5 DELETE

The DELETE method deletes the resource and terminates the BDT subscription. The SCS/AS shall initiate the HTTP DELETE message and the SCEF shall respond to the message.

This method shall support the URI query parameters, request and response data structures, and response codes, as specified in the table 5.4.3.3.3.5-1 and table 5.4.3.3.3.5-2.

#### Table 5.4.3.3.3.5-1: URI query parameters supported by the DELETE method on this resource

| Name           | Data type | Cardinality | Remarks |
|----------------|-----------|-------------|---------|
| none specified |           |             |         |

## Table 5.4.3.3.3.5-2: Data structures supported by the DELETE request/response by the resource

| Request Data type 0 |                                                                                                    | Cardinality |                   | Remarks                                   |  |  |  |
|---------------------|----------------------------------------------------------------------------------------------------|-------------|-------------------|-------------------------------------------|--|--|--|
| body                | none                                                                                               |             |                   |                                           |  |  |  |
| Response            | Data type                                                                                          | Cardinality | Response<br>codes | Remarks                                   |  |  |  |
| body                | none                                                                                               |             | 204 No<br>Content | The resource was terminated successfully. |  |  |  |
| NOTE: T             | NOTE: The mandatory HTTP error status codes for the GET method listed in table 5.2.6-1 also apply. |             |                   |                                           |  |  |  |

## 5.4.3.4 BDT Warning Notification

#### 5.4.3.4.1 Introduction

This resource allows the NEF to notify the AF of the BDT warning notification. This resource may only be supported in 5G.

## 5.4.3.4.2 Resource definition

#### Resource URI: {notificationDestination}

This resource shall support the resource URI variables defined in table 5.5.3.4.2-1.

#### Table 5.4.3.4.2-1: Resource URI variables for resource "BDT Warning Notification"

| Name                    | Data type | Definition                                                                                                    |
|-------------------------|-----------|----------------------------------------------------------------------------------------------------|
| notificationDestination |           | Reference provided by the AF when the AF requests to send a BDT warning<br>notification when the network performance in the area of interest goes below<br>the criteria set by the operator.<br>This URI shall be provided within the "notificationDestination" attribute in the<br>Bdt data type. |

## 5.4.3.4.3 Resource methods

#### 5.4.3.4.3.1 Notification via HTTP POST

The POST method allows to notify AS identified by the notification destination URI of the BDT warning by the NEF and the AF shall respond to the message.

This method shall support request and response data structures, and response codes, as specified in the table 5.4.3.4.3.1-1.

#### Table 5.4.3.4.3.1-1.: Data structures supported by the POST request/response by the resource

| Request                                                                                             | Data type      | Cardinality | Remarks                   |                                                                             |
|----------------------------------------------------------------------------------------------------|----------------|-------------|---------------------------|-----------------------------------------------------------------------------|
| body                                                                                                | ExNotification | 1           | Representa                | tion of the BDT warning notification.                                       |
| Response                                                                                            | Data type      | Cardinality | Response<br>codes Remarks |                                                                             |
| body                                                                                                | n/a            | 1           | 204 No<br>Content         | This case represents a successful notification of BDT warning notification. |
| NOTE: The mandatory HTTP error status codes for the POST method listed in table 5.2.6-1 also apply. |                |             |                           |                                                                             |

## 5.4.3.4.3.2 Notification via Websocket

If supported by both AF and NEF and successfully negotiated, the Notification may alternatively be delivered through the Websocket mechanism as defined in subclause 5.2.5.4.

# 5.4.4 Used Features

The table below defines the features applicable to the ResourceManagementOfBdt API. Those features are negotiated as described in subclause 5.2.7.

| Feature<br>Number | Feature                                                                                             | Description                                                                                                    |  |  |  |
|-------------------|----------------------------------------------------------------------------------------------------|----------------------------------------------------------------------------------------------------|--|--|--|
| 1                 | Bdt                                                                                                 | The feature supports the pre-5G (e.g. 4G) requirement.                                                                   |  |  |  |
| 2                 | LocBdt_5G                                                                                           | The feature supports the 5G requirement. This feature may only be supported in 5G.                                       |  |  |  |
| 3                 | Group_Id                                                                                            | The feature supports forwarding an external group identifier of the user. This feature shall not be supported in pre-5G. |  |  |  |
| 4                 | BdtNotification_5G                                                                                  |                                                                                                    |  |  |  |
| Feature: A s      | Feature: A short name that can be used to refer to the bit and to the feature, e.g. "Notification". |                                                                                                    |  |  |  |
| Description:      | Description: A clear textual description of the feature.                                            |                                                                                                    |  |  |  |

Table 5.4.4-1: Features used by ResourceManagementOfBdt API

# 5.5 ChargeableParty API

## 5.5.1 Overview

The ChargeableParty API is a RESTful API that allows the SCS/AS to either request to sponsor the traffic from the beginning or to request becoming the chargeable party at a later point in time via the T8 interface. The ChargeableParty API defines a set of data models, resources and the related procedures for the creation and management of the AS sessions with chargeable party change. The corresponding JSON schema for the representation of the resources and operations defined by the Chargeable API is provided in its complete form in Annex A.5.

# 5.5.2 Data model

## 5.5.2.1 Resource data types

## 5.5.2.1.1 Introduction

This clause defines data structures to be used in resource representations.

Table 5.5.2.1.1-1 specifies data types re-used by the ChargeableParty API from other specifications, including a reference to their respective specifications and when needed, a short description of their use within the ChargeableParty API.

| Data type                                                                                                    | Reference | Comments                                                                               |  |  |
|----------------------------------------------------------------------------------------------------|-----------|----------------------------------------------------------------------------------------|--|--|
| EthFlowDescription 3GPP TS 29.514 [52]                                                                                                    |           | Defines a packet filter for an Ethernet flow.(NOTE)                                    |  |  |
| MacAddr48 3GPP TS 29.571 [45]                                                                                                    |           | MAC Address.                                                                           |  |  |
|                                                                                                    |           | Used to negotiate the applicability of the optional features defined in table 5.5.4-1. |  |  |
| NOTE: In order to support a set of MAC addresses with a specific range in the traffic filter, feature<br>MacAddressRange_5G as specified in clause 5.5.4 shall be supported. |           |                                                                                        |  |  |

Table 5.5.2.1.1-1: ChargeableParty API re-used Data Types

## 5.5.2.1.2 Type: ChargeableParty

This type represents the configuration of a chargeable party. The same structure is used in the configuration request and configuration response.

| Attribute name                                               | Data type                                                                        | Cardinality                         | Description                                                                                                    | Applicability<br>(NOTE 1)   |
|--------------------------------------------------------------|----------------------------------------------------------------------------------|-------------------------------------|----------------------------------------------------------------------------------------------------|-----------------------------|
| self                                                         | Link                                                                             | 01                                  | Link to the resource "Individual<br>Chargeable Party Transaction". This<br>parameter shall be supplied by the<br>SCEF in HTTP responses.                                                                               |                             |
| supportedFeatures                                            | SupportedFeatures                                                                | 01                                  | Used to negotiate the supported optional<br>features of the API as described in<br>subclause 5.2.7.<br>This attribute shall be provided in the<br>POST request and in the response of<br>successful resource creation. |                             |
| notificationDestination                                      | Link                                                                             | 1                                   | Contains the URI to receive the notification of bearer level event(s) from the SCEF.                                                                                                    |                             |
| requestTestNotificatio<br>n                                  | boolean                                                                          | 01                                  | Set to true by the SCS/AS to request the SCEF to send a test notification as defined in subclause 5.2.5.3. Set to false or omitted otherwise.                                                                          | Notification_t<br>est_event |
| websockNotifConfig                                           | WebsockNotifConfig                                                               | 01                                  | Configuration parameters to set up<br>notification delivery over Websocket<br>protocol as defined in subclause 5.2.5.4.                                                                                                | Notification_w<br>ebsocket  |
| ipv4Addr                                                     | lpv4Addr                                                                         | 01                                  | Identifies the Ipv4 address.<br>(NOTE 2)                                                                                                    |                             |
| ipv6Addr                                                     | lpv6Addr                                                                         | 01                                  | Identifies the Ipv6 address.                                                                                                    |                             |
| macAddr                                                      | MacAddr48                                                                        | 01                                  | Identifies the MAC address.<br>(NOTE 2)                                                                                                    | EthChgParty_<br>5G          |
| flowInfo                                                     | array(FlowInfo)                                                                  | 0N                                  | Describes the IP flows.<br>(NOTE 2)                                                                                                    |                             |
| ethFlowInfo                                                  | array(EthFlowDescri ption)                                                       | 0N                                  | Identifies Ethernet packet flows.<br>(NOTE 2)                                                                                                    | EthChgParty_<br>5G          |
| sponsorInformation                                           | SponsorInformation                                                               | 1                                   | Describes the sponsor information such as who is sponsoring the traffic.                                                                                                    |                             |
| sponsoringEnabled                                            | boolean                                                                          | 1                                   | Indicates sponsoring status.                                                                                                    |                             |
| referenceld                                                  | BdtReferenceId                                                                   | 01                                  | The reference ID for a previously<br>selected policy of background data<br>transfer.                                                                                                    |                             |
| usageThreshold                                               | UsageThreshold                                                                   | 01                                  | Time period and/or traffic volume.                                                                                                    |                             |
| NOTE 1: Properties m<br>subclause 5.<br>NOTE 2: One of ipv4, | narked with a feature as<br>.2.7. If no feature are ind<br>ipv6 or MAC address s | dicated, the rel<br>hall be provide | clause 5.5.4 are applicable as described in<br>ated property applies for all the features.<br>d. If ipv4 or ipv6 address is provided, IP flo<br>ernet flow information shall be provided.                              |                             |

## Table 5.5.2.1.2-1: Definition of type ChargeableParty

## 5.5.2.1.3 Type: ChargeablePartyPatch

This type represents the configuration of a chargeable party. The structure is used for PATCH request.

| Attribute name                                                                                                    | Data type                     | Cardinality | Description                                                                          | Applicability<br>(NOTE) |
|----------------------------------------------------------------------------------------------------|-------------------------------|-------------|--------------------------------------------------------------------------------------|-------------------------|
| flowInfo                                                                                                    | array(FlowInfo)               | 0N          | Describes the application flows.                                                     |                         |
| ethFlowInfo                                                                                                    | array(EthFlowDescri<br>ption) | 0N          | Describes Ethernet packet flows.                                                     | EthChgParty_<br>5G      |
| sponsoringEnabled                                                                                                    | boolean                       | 01          | Indicates sponsoring status.                                                         |                         |
| referenceId BdtReferenceId                                                                                                    |                               | 01          | The reference ID for a previously<br>selected policy of background data<br>transfer. |                         |
| usageThreshold UsageThresholdRm 01 Time period and/or traffic volume.                                                                                                    |                               |             |                                                                                      |                         |
| NOTE: Properties marked with a feature as defined in subclause 5.5.4 are applicable as described in subclause 5.2.7. If no features are indicated, the related property applies for all the features. |                               |             |                                                                                      |                         |

Table 5.5.2.1.3-1: Definition of type ChargeablePartyPatch

## 5.5.3 Resource structure

## 5.5.3.1 General

All resource URIs of this API should have the following root:

### {apiRoot}/3gpp-chargeable-party/v1/

"apiRoot" is set as described in subclause 5.2.4. All resource URIs in the subclauses below are defined relative to the above root URI.

The following resources and HTTP methods are supported for this API:

| Resource<br>name         | Resource URI                                                        | HTTP<br>method | Meaning                                                                                                    |
|--------------------------|---------------------------------------------------------------------|----------------|----------------------------------------------------------------------------------------------------|
| Chargeable<br>Party      | 3gpp-chargeable-party/v1/{scsAsId}/transactions                     | GET            | Read all chargeable party transaction resources for a given SCS/AS                                                |
| Transaction<br>s         |                                                                     | POST           | Create a new chargeable party<br>transaction resource                                                             |
| Individual<br>Chargeable | 3gpp-chargeable-<br>party/v1/{scsAsId}/transactions/{transactionId} | GET            | Read a chargeable party transaction resource                                                                      |
| Party<br>Transaction     |                                                                     | PATCH          | Activate or Deactivate sponsoring by a chargeable party.                                                          |
|                          |                                                                     | DELETE         | Delete an existing chargeable party transaction resource                                                          |
| Event<br>Notification    | {notificationDestination}                                           | POST           | Notify the bearer level event(s) from<br>the SCEF to the SCS/AS identified by<br>the notification destination URI |

Table 5.5.3.1-1: Resources and methods overview

## 5.5.3.2 Resource: Chargeable Party Transactions

## 5.5.3.2.1 Introduction

This resource allows the SCS/AS to read all active long-term transactions related to setting a chargeable party and create individual long-term transactions.

## 5.5.3.2.2 Resource definition

#### Resource URI: {apiRoot}/3gpp-chargeable-party/v1/{scsAsId}/transactions/

This resource shall support the resource URI variables defined in table 5.5.3.2.2-1.

### Table 5.5.3.2.2-1: Resource URI variables for resource "Chargeable Party Transactions"

| Name    | Data type | Definition                |
|---------|-----------|---------------------------|
| apiRoot | string    | See clause 5.2.4.         |
| scsAsId | string    | Identifier of the SCS/AS. |

### 5.5.3.2.3 Resource methods

5.5.3.2.3.1 GET

The GET method allows to read all active chargeable party transactions for a given SCS/AS. The SCS/AS shall initiate the HTTP GET request message and the SCEF shall respond to the message.

This method shall support the URI query parameters, request and response data structures, and response codes, as specified in the table 5.5.3.2.3.1-1 and table 5.5.3.2.3.1-2.

#### Table 5.5.3.2.3.1-1: URI query parameters supported by the GET method on this resource

| Name           | Data type | Cardinality | Remarks |
|----------------|-----------|-------------|---------|
| none specified |           |             |         |

#### Table 5.5.3.2.3.1-2: Data structures supported by the GET request/response by the resource

| Request                                                                                            | Data type              | Cardinality | Remarks           |                                                                                               | Remarks |  |  |
|----------------------------------------------------------------------------------------------------|------------------------|-------------|-------------------|-----------------------------------------------------------------------------------------------|---------|--|--|
| body                                                                                               | none                   |             |                   |                                                                                               |         |  |  |
| Response                                                                                           | Data type              | Cardinality | Response<br>codes | Remarks                                                                                       |         |  |  |
| body                                                                                               | array(ChargeableParty) | 0N          | 200 OK            | The chargeable party transactions information for the SCS/AS in the request URI are returned. |         |  |  |
| NOTE: The mandatory HTTP error status codes for the GET method listed in table 5.2.6-1 also apply. |                        |             |                   |                                                                                               |         |  |  |

#### 5.5.3.2.3.2 PUT

This HTTP method is not supported for the resource.

### 5.5.3.2.3.3 PATCH

This HTTP method is not supported for the resource.

### 5.5.3.2.3.4 POST

The POST method creates a new chargeable party transaction resource for a given SCS/AS. The SCS/AS shall initiate the HTTP POST request message and the SCEF shall respond to the message. The SCEF shall construct the URI of the created resource.

This method shall support request and response data structures, and response codes, as specified in the table 5.5.3.2.3.4-1.

| Request Data type Cardinality Remar |                                                                                                    | Remarks     |                     |                                                                                  |
|-------------------------------------|----------------------------------------------------------------------------------------------------|-------------|---------------------|----------------------------------------------------------------------------------|
| body                                | ChargeableParty                                                                                     | 1           | Parameters<br>SCEF. | to create a chargeable party transaction with the                                |
|                                     | Data type                                                                                           | Cardinality | Response<br>codes   | Remarks                                                                          |
| Response<br>body                    | ChargeableParty                                                                                     | 1           | 201                 | The transaction was created successfully.                                        |
|                                     |                                                                                                    |             | Created             | The URI of the created resource shall be returned in the "Location" HTTP header. |
| NOTE: T                             | NOTE: The mandatory HTTP error status codes for the POST method listed in table 5.2.6-1 also apply. |             |                     |                                                                                  |

#### Table 5.5.3.2.3.4-1: Data structures supported by the POST request/response by the resource

#### Table 5.5.3.2.3.4-2: Headers supported by the 201 Response Code on this resource

| Name     | Data type | Ρ | Cardinality | Description                                                                                                    |
|----------|-----------|---|-------------|----------------------------------------------------------------------------------------------------|
| Location | string    | Μ |             | Contains the URI of the newly created resource, according to the structure: {apiRoot}/3gpp-chargeable-<br>party/v1/{scsAsId}/transactions/{transactionId} |

#### 5.5.3.2.3.5 DELETE

This HTTP method is not supported for the resource.

#### 5.5.3.3 Resource: Individual Chargeable Party Transaction

#### 5.5.3.3.1 Introduction

This resource allows the SCS/AS to configure a chargeable party for some application flows using a long-term transaction.

#### 5.5.3.3.2 Resource definition

#### Resource URI: {apiRoot}/3gpp-chargeable-party/v1/{scsAsId}/transactions/{transactionId}

This resource shall support the resource URI variables defined in table 5.5.3.3.2-1.

#### Table 5.5.3.3.2-1: Resource URI variables for resource "Individual Chargeable Party Transaction"

| Name          | Data type | Definition                                                                         |  |  |
|---------------|-----------|------------------------------------------------------------------------------------|--|--|
| apiRoot       | string    | See clause 5.2.4.                                                                  |  |  |
| scsAsId       | string    | Identifier of the SCS/AS.                                                          |  |  |
| transactionId | string    | Identifier of the transaction. The transactionId corresponds to the stage 2 TLTRI. |  |  |

#### 5.5.3.3.3 Resource methods

5.5.3.3.3.1 GET

The GET method allows to read a transaction resource to obtain details of an active. The SCS/AS shall initiate the HTTP GET request message and the SCEF shall respond to the message.

This method shall support the URI query parameters, request and response data structures, and response codes, as specified in the table 5.5.3.3.3.1-1 and table 5.5.3.3.3.1-2.

#### Table 5.5.3.3.3.1-1: URI query parameters supported by the GET method on this resource

| Name           | Data type | Cardinality | Remarks |
|----------------|-----------|-------------|---------|
| none specified |           |             |         |

#### Table 5.5.3.3.3.1-2: Data structures supported by the GET request/response by the resource

| Request  | Data type                                                                                          | Cardinality |                   | Remarks                                                                               |  |
|----------|----------------------------------------------------------------------------------------------------|-------------|-------------------|---------------------------------------------------------------------------------------|--|
| body     | none                                                                                               |             |                   |                                                                                       |  |
| Response | Data type                                                                                          | Cardinality | Response<br>codes | Remarks                                                                               |  |
| body     | ChargeableParty                                                                                    | 1           | 200 OK            | The chargeable party transactions information related to the request URI is returned. |  |
| NOTE: T  | NOTE: The mandatory HTTP error status codes for the GET method listed in table 5.2.6-1 also apply. |             |                   |                                                                                       |  |

#### 5.5.3.3.3.2 PUT

This HTTP method is not supported for the resource.

#### 5.5.3.3.3.3 PATCH

The PATCH method allows to change the sponsoring status of an active chargeable party transaction. It also allows to activate a background data tranfer policy. The SCS/AS shall initiate the HTTP PATCH request message and the SCEF shall respond to the message. This method shall support request and response data structures, and response codes, as specified in the table 5.5.3.3.3.3-1.

#### Table 5.5.3.3.3.3-1: Data structures supported by the PATCH request/response by the resource

| Poquest          | Data type            | Cardinality | ality Remarks                                                                                    |                                                                                                    |  |
|------------------|----------------------|-------------|--------------------------------------------------------------------------------------------------|----------------------------------------------------------------------------------------------------|--|
| Request<br>body  | ChargeablePartyPatch | 1           | Sponsor status change, usage threshold change and/or background data transfer policy activation. |                                                                                                    |  |
|                  | Data type            | Cardinality | Response<br>codes                                                                                | Remarks                                                                                                    |  |
| Response<br>body | ChargeableParty      | 1           | 200 OK                                                                                           | The chargeable party transaction resource was<br>modified successfully.<br>The SCEF shall return a representation of the updated<br>chargeable party transaction resource in the response<br>payload body. |  |

NOTE: The mandatory HTTP error status codes for the PATCH method listed in table 5.2.6-1 also apply.

#### 5.5.3.3.3.4

This HTTP method is not supported for the resource.

POST

#### 5.5.3.3.3.5 DELETE

The DELETE method allows to delete an active chargeable party transaction resource and to terminate the related chargeable party transaction. The SCS/AS shall initiate the HTTP DELETE request message and the SCEF shall respond to the message.

This method shall support request and response data structures, and response codes, as specified in the table 5.5.3.3.5-1.

#### Table 5.5.3.3.3.5-1.: Data structures supported by the DELETE request/response by the resource

| Request  | Data type                                                                                             | Cardinality |                   | Remarks                                    |  |
|----------|----------------------------------------------------------------------------------------------------|-------------|-------------------|--------------------------------------------|--|
| body     | none                                                                                                  |             |                   |                                            |  |
| Response | Data type                                                                                             | Cardinality | Response<br>codes | Remarks                                    |  |
| body     | none                                                                                                  |             | 204 No<br>Content | The subscription was deleted successfully. |  |
| NOTE: T  | NOTE: The mandatory HTTP error status codes for the DELETE method listed in table 5.2.6-1 also apply. |             |                   |                                            |  |

## 5.5.3.4 Event Notification

#### 5.5.3.4.1 Introduction

This resource allows the SCEF to notify the SCS/AS of the bearer level event(s).

#### 5.5.3.4.2 Resource definition

#### Resource URI: {notificationDestination}

This resource shall support the resource URI variables defined in table 5.5.3.4.2-1.

#### Table 5.5.3.4.2-1: Resource URI variables for resource "Event Notification"

| Name                    | Data type | Definition                                                                                                    |
|-------------------------|-----------|----------------------------------------------------------------------------------------------------|
| notificationDestination |           | Reference provided by the SCS/AS when the SCS/AS requests to sponsor the traffic from the beginning or to become the chargeable party at a later point. This URI shall be provided within the "notificationDestination" attribute in the ChargeableParty type. |

#### 5.5.3.4.3 Resource methods

#### 5.5.3.4.3.1 Notification via HTTP POST

The POST method allows to notify SCS/AS identified by the notification destination URI of the bearer level event(s) by the SCEF and the SCS/AS shall respond to the message.

This method shall support request and response data structures, and response codes, as specified in the table 5.5.3.4.3.1-1.

| Request<br>body         Data type         Cardinality           NotificationData         1         Representation of the base of the base of |                                                                                                    | Remarks                                |                           |                                                                          |  |
|----------------------------------------------------------------------------------------------------|----------------------------------------------------------------------------------------------------|----------------------------------------|---------------------------|--------------------------------------------------------------------------|--|
|                                                                                                    |                                                                                                    | tion of the bearer level notification. |                           |                                                                          |  |
| Response                                                                                                    | Data type                                                                                           | Cardinality                            | Response<br>codes Remarks |                                                                          |  |
| body                                                                                                    | n/a                                                                                                 | 1                                      |                           | This case represents a successful notification of bearer level event(s). |  |
| NOTE: T                                                                                                    | NOTE: The mandatory HTTP error status codes for the POST method listed in table 5.2.6-1 also apply. |                                        |                           |                                                                          |  |

#### 5.5.3.4.3.2 Notification via Websocket

If supported by both SCS/AS and SCEF and successfully negotiated, the NiddConfigurationStatusNotification may alternatively be delivered through the Websocket mechanism as defined in subclause 5.2.5.4.

## 5.5.4 Used Features

The table below defines the features applicable to the ChargeableParty API. Those features are negotiated as described in subclause 5.2.7.

| Feature<br>Number | Feature                                                                                                    | Description                                                                                                    |  |  |  |  |
|-------------------|----------------------------------------------------------------------------------------------------|----------------------------------------------------------------------------------------------------|--|--|--|--|
| 1                 | Notification_websocket                                                                                                    | The delivery of notifications over Websocket is supported according to subclause 5.2.5.4. This feature requires that the Notification_test_event feature is also supported. |  |  |  |  |
| 2                 | Notification_test_event                                                                                                    | The testing of notification connection is supported according to subclause 5.2.5.3.                                                                                         |  |  |  |  |
| 3                 | EthChgParty_5G                                                                                                    | Chargeable Party for Ethernet UE. This feature may only be supported in 5G.                                                                                                 |  |  |  |  |
| 4                 | MacAddressRange_5G                                                                                                    | Indicates the support of a set of MAC addresses with a specific range in the traffic filter. This feature may only be supported in 5G.                                      |  |  |  |  |
|                   | Feature: A short name that can be used to refer to the bit and to the feature, e.g. "Notification".<br>Description: A clear textual description of the feature. |                                                                                                    |  |  |  |  |

Table 5.5.4-1: Features used by ChargeableParty API

# 5.6 NIDD API

## 5.6.1 Overview

The NIDD API is a RESTful API that allows the SCS/AS to send non-IP data to the UE or receive non-IP data from the UE. The NIDD API defines a set of data models, resources and the related procedures for the non-IP data transfer. The corresponding JSON schema for the representation of the resources and operations defined by the NIDD API is provided in its complete form in Annex A.6.

## 5.6.2 Data model

## 5.6.2.1 Resource data types

#### 5.6.2.1.1 Introduction

This clause defines data structures to be used in resource representations, including subscription resources.

Table 5.6.2.1.1-1 specifies data types re-used by the NIDD API from other specifications, including a reference to their respective specifications and when needed, a short description of their use within the NIDD API.

| Data type         | Reference           | Comments                                                                               |
|-------------------|---------------------|----------------------------------------------------------------------------------------|
| NullValue         | 3GPP TS 29.571 [45] | JSON's null value, used as an explicit value of an enumeration.                        |
| SupportedFeatures |                     | Used to negotiate the applicability of the optional features defined in table 5.6.4-1. |

### 5.6.2.1.2 Type: NiddConfiguration

This type represents the configuration for NIDD. The same structure is used in the configuration request and configuration response.

Table 5.6.2.1.2-1: Definition of type NiddConfiguration

| Attribute name              | Data type                   | Cardinality | Description                                                                                                    | Applicability<br>(NOTE 1)   |
|-----------------------------|-----------------------------|-------------|----------------------------------------------------------------------------------------------------|-----------------------------|
| self                        | Link                        | 01          | Link to the resource "Individual NIDD<br>configuration". This parameter shall be<br>supplied by the SCEF in HTTP responses                                                                                                    |                             |
| supportedFeatures           | SupportedFeatures           | 01          | Used to negotiate the supported optional<br>features of the API as described in<br>subclause 5.2.7.<br>This attribute shall be provided in the<br>POST request and in the response of<br>successful resource creation.                                                                                                    |                             |
| mtcProviderId               | string                      | 01          | Identifies the MTC Service Provider and/or MTC Application. (NOTE 3)                                                                                                    |                             |
| externalld                  | ExternalId                  | 01          | Each element uniquely identifies a user as defined in subclause 4.6.2 of 3GPP TS 23.682 [2].                                                                                                    |                             |
|                             |                             |             | (NOTE 2)                                                                                                    |                             |
| msisdn                      | Msisdn                      | 01          | Each element identifies the MS internal<br>PSTN/ISDN number allocated for a UE.                                                                                                    |                             |
|                             |                             |             | (NOTE 2)                                                                                                    |                             |
| externalGroupId             | ExternalGroupId             | 01          | Identifies a user group as defined in subclause 4.6.3 of 3GPP TS 23.682 [2].                                                                                                    | GroupMessa<br>geDelivery    |
|                             |                             |             | (NOTE 2)                                                                                                    |                             |
| duration                    | DateTime                    | 01          | Identifies the absolute time at which the<br>related NIDD Configuration request is<br>considered to expire, as specified in<br>subclause 5.13.2 of 3GPP TS 23.682 [2].<br>When omitted in the request, it indicates<br>the configuration is requested to be valid<br>forever by the SCS/AS. When omitted in<br>the response, it indicates the configuration<br>is set to valid forever by the SCEF.                                                                                         |                             |
| reliableDataService         | boolean                     | 01          | The reliable data service (as defined in<br>subclause 4.5.15.3 of<br>3GPP TS 23.682 [2]) to indicate if a<br>reliable data service acknowledgment is<br>enabled or not.                                                                                                    |                             |
| rdsPorts                    | array(RdsPort)              | 0N          | Indicates the static port configuration that<br>is used for reliable data transfer between<br>specific applications using RDS (as<br>defined in subclause 5.2.4 and 5.2.5 of<br>3GPP TS 24.250 [31]).                                                                                                    |                             |
| pdnEstablishmentOpti<br>on  | PdnEstablishment<br>Options | 01          | Indicate what the SCEF should do if the<br>UE has not established the PDN<br>connection and MT non-IP data needs to<br>be sent. (wait for the UE to establish the<br>PDN connection, respond with an error<br>cause, or send a device trigger; see step 2<br>of the MT NIDD Procedure in clause<br>5.13.3 of 3GPP TS 23.682 [2])<br>The SCEF will use the value as the default<br>preference from the SCS/AS when<br>handling all MT non-IP packets associated<br>with the NIDD connection. |                             |
| notificationDestination     | Link                        | 1           | An URI of a notification destination that T8 message shall be delivered to.                                                                                                    |                             |
| requestTestNotificatio<br>n | boolean                     | 01          | Set to true by the SCS/AS to request the SCEF to send a test notification as defined in subclause 5.2.5.3. Set to false or omitted otherwise.                                                                                                    | Notification_t<br>est_event |
| websockNotifConfig          | WebsockNotifConfi<br>g      | 01          | Configuration parameters to set up<br>notification delivery over Websocket<br>protocol as defined in subclause 5.2.5.4.                                                                                                    | Notification_w<br>ebsocket  |

| maximumPac               | ketSize                                                                          | integer                                         | 01                                                                | The Maximum Packet Size is the<br>maximum NIDD packet size that was<br>transferred to the UE by the SCEF in the<br>PCO, see subclause 4.5.14.1 of<br>3GPP TS 23.682 [2]. If no maximum<br>packet size was provided to the UE by the<br>SCEF, the SCEF sends a default<br>configured max packet size to SCS/AS.<br>Unit: bit.                            |              |
|--------------------------|----------------------------------------------------------------------------------|-------------------------------------------------|-------------------------------------------------------------------|----------------------------------------------------------------------------------------------------|--------------|
| niddDownlink<br>nsfers   | DataTra                                                                          | array(NiddDownlink<br>DataTransfer)             | 0N                                                                | The downlink data deliveries that needed<br>to be executed by the SCEF. The<br>cardinality of the property shall be 01 in<br>the request and 0N in the response (i.e.<br>response may contain multiple buffered<br>MT NIDD).<br>For GroupMessageDelivery feature, this<br>property is only applicable for the<br>configuration response to GET request. |              |
| status                   |                                                                                  | NiddStatus                                      | 01                                                                | May be supplied by the SCEF                                                                                                    |              |
| sul<br>oth<br>NOTE 2: Or | bclause 5.<br>herwise.<br>he of the pr<br>e SCEF sh<br>override i<br>send it dii | 2.7. If no features are roperties "externalld", | indicated, the<br>"msisdn" or "e<br>MTC provider<br>value and ser | bclause 5.6.4 are applicable as described in<br>related property applies for all the features un<br>xternalGroupId" shall be included.<br>identifier and then the SCEF may:                                                                                                    | nless stated |

# 5.6.2.1.3 Type: NiddDownlinkDataTransfer

This type represents received NIDD downlink data from the SCS/AS.

Table 5.6.2.1.3-1: Definition of type NiddDownlinkDataTransfer

| Attribute name                  | Data type                   | Cardinality | Description                                                                                                    | Applicability<br>(NOTE 1) |
|---------------------------------|-----------------------------|-------------|----------------------------------------------------------------------------------------------------|---------------------------|
| externalld                      | ExternalId                  | 01          | Each element uniquely identifies a user as<br>defined in subclause 4.6.2 of<br>3GPP TS 23.682 [2].<br>(NOTE 2)                                                                                                    |                           |
| externalGroupId                 | ExternalGroupId             | 01          | Identifies a user group as defined in<br>subclause 4.6.3 of 3GPP TS 23.682 [2].<br>(NOTE 2)                                                                                                    | GroupMessa<br>geDelivery  |
| msisdn                          | Msisdn                      | 01          | Each element identifies the MS internal<br>PSTN/ISDN number allocated for a UE.<br>(NOTE 2)                                                                                                    |                           |
| self                            | Link                        | 01          | Link to the resource "Individual NIDD<br>downlink data delivery". This parameter<br>shall be supplied by the SCEF in HTTP<br>responses.                                                                                                    |                           |
| data                            | Bytes                       | 1           | The non-IP data that needed to be delivered to UE from the SCS/AS.                                                                                                    |                           |
| reliableDataService             | boolean                     | 01          | The reliable data service (as defined in subclause 4.5.15.3 of 3GPP TS 23.682 [2]) to indicate if a reliable data service acknowledgment is enabled or not.                                                                                                    |                           |
| rdsPort                         | RdsPort                     | 01          | Indicates the port configuration that is used<br>for reliable data transfer between specific<br>applications using RDS (as defined in<br>subclause 5.2.4 and 5.2.5 of<br>3GPP TS 24.250 [31]).                                                                                                    |                           |
| maximumLatency                  | DurationSec                 | 01          | It is used to indicate maximum delay<br>acceptable for downlink data and may be<br>used to configure the buffer duration; a<br>Maximum Latency of 0 indicates that<br>buffering is not allowed. If not provided, the<br>SCEF determines the acceptable delay<br>based on local polices.                                            |                           |
| priority                        | integer                     | 01          | It is used to indicate the priority of the non-<br>IP data packet relative to other non-IP data<br>packets.<br>For GroupMessageDelivery feature, this<br>property is not applicable.                                                                                                    |                           |
| pdnEstablishmentOpti<br>on      | PdnEstablishmen<br>tOptions | 01          | Indicate what the SCEF should do if the UE<br>has not established the PDN connection<br>and MT non-IP data needs to be sent (wait<br>for the UE to establish the PDN connection,<br>respond with an error cause, or send a<br>device trigger; see step 2 of the MT NIDD<br>Procedure in subclause 5.13.3 of<br>3GPP TS 23.682 [2]) |                           |
|                                 |                             |             | If PDN Connection Establishment Option is<br>not provided with the non-IP packet, the<br>SCEF uses the PDN Connection<br>Establishment Option that was provided<br>during NIDD Configuration to decide how to<br>handle the absence of a PDN connection.                                                                           |                           |
| deliveryStatus                  | DeliveryStatus              | 01          | Indicates the MT NIDD delivery status.                                                                                                    |                           |
| requestedRetransmiss<br>ionTime | DateTime                    | 01          | Identifies the absolute time at which the<br>SCEF is expected to retransmit the non-IP<br>data when the deliveryStatus indicates that<br>the non-IP data is buffered in the SCEF.<br>This parameter may be supplied by the<br>SCEF for delivery status<br>"BUFFERING_TEMPORARILY_NOT_REA<br>CHABLE"                                |                           |

NOTE 1: Properties marked with a feature as defined in subclause 5.6.4 are applicable as described in subclause 5.2.7. If no features are indicated, the related property applies for all the features unless stated otherwise.

NOTE 2: One of the properties "externalId", "msisdn" or "externalGroupId" shall be included.

## 5.6.2.1.4 Type: NiddUplinkDataNotification

This type represents NIDD uplink data to be notified to the SCS/AS.

| Attribute name      | Data type          | Cardinality      | Description                                                                                                    | Applicability<br>(NOTE 1) |
|---------------------|--------------------|------------------|----------------------------------------------------------------------------------------------------|---------------------------|
| niddConfiguration   | Link               | 1                | Link to the NIDD configuration resource to which this notification is related.                                                                                                  |                           |
| externalld          | ExternalId         | 01               | Each element uniquely identifies a user as defined in Clause 4.6.2 of 3GPP TS 23.682 [2]. (NOTE 2)                                                                              |                           |
| msisdn              | Msisdn             | 01               | Each element identifies the MS internal<br>PSTN/ISDN number allocated for a UE.<br>(NOTE 2)                                                                                     |                           |
| data                | Bytes              | 1                | The non IP data that needed to be delivered from the UE to the SCS/AS.                                                                                                    |                           |
| reliableDataService | boolean            | 01               | Indicates whether the reliable data service is enabled.                                                                                                    |                           |
| rdsPort             | RdsPort            | 01               | Indicates the port configuration that is used for reliable data transfer between specific applications using RDS (as defined in clause 5.2.4 and 5.2.5 of 3GPP TS 24.250 [31]). |                           |
| subclause 5         | 5.2.7. If no featu | ires are indicat | ed in subclause 5.6.4 are applicable as described in ed, the related property applies for all the features. sdn" shall be included.                                             |                           |

## 5.6.2.1.5 Type: NiddDownlinkDataDeliveryStatusNotification

This type represents the delivery status for a specific NIDD downlink data delivery.

| Attribute name                                                                                                    | Data type      | Cardinality | Description                                                                                                    | Applicability<br>(NOTE) |
|----------------------------------------------------------------------------------------------------|----------------|-------------|----------------------------------------------------------------------------------------------------|-------------------------|
| niddDownlinkDataTra<br>nsfer                                                                                                    | Link           | 1           | Link to the NIDD downlink data transfer resource to which this notification is related.                                                                                            |                         |
| deliveryStatus                                                                                                    | DeliveryStatus | 1           | Indicates the MT NIDD delivery status.                                                                                                    |                         |
| requestedRetransmiss<br>ionTime                                                                                                    | DateTime       | 01          | Identifies the absolute time at which the UE<br>will be reachable.<br>This parameter may be supplied by the SCEF<br>for delivery status<br>"FAILURE_TEMPORARILY_NOT_REACHAB<br>LE" |                         |
| NOTE: Properties marked with a feature as defined in subclause 5.6.4 are applicable as described in subclause 5.2.7. If no feature are indicated, the related property applies for all the features. |                |             |                                                                                                    |                         |

## 5.6.2.1.6 Type: NiddConfigurationStatusNotifiation

This type represents an NIDD configuration status notification.

| Attribute name    | Data type          | Cardinality      | Description                                                                                                    | Applicability<br>(NOTE 1) |
|-------------------|--------------------|------------------|----------------------------------------------------------------------------------------------------|---------------------------|
| niddConfiguration | Link               | 1                | Link to the NIDD configuration resource to which this notification is related.                                                                                                    |                           |
| externalld        | ExternalId         | 01               | Each element uniquely identifies a user as defined in Clause 4.6.2 of 3GPP TS 23.682 [2]. (NOTE 2)                                                                                       |                           |
| msisdn            | Msisdn             | 01               | Each element identifies the MS internal<br>PSTN/ISDN number allocated for a UE.<br>(NOTE 2)                                                                                              |                           |
| status            | NiddStatus         | 1                | Indicates the NIDD configuration status.                                                                                                    |                           |
| rdsCapIndication  | boolean            | 01               | It indicates whether the network capability for the reliable data service is enabled or not.                                                                                             |                           |
| rdsPort           | RdsPort            | 01               | Indicates the port configuration that is used for<br>reliable data transfer between specific<br>applications using RDS (as defined in<br>clause 5.2.4 and 5.2.5 of 3GPP TS 24.250 [31]). | Rds_port_veri fication    |
| subclause         | 5.2.7. If no featu | ire are indicate | ed in subclause 5.6.4 are applicable as described in<br>ad, the related property applies for all the features.<br>sdn" shall be included.                                                | I                         |

 Table 5.6.2.1.6-1: Definition of type NiddConfigurationStatusNotification

## 5.6.2.1.7 Type: NiddConfigurationPatch

This type represents an NIDD configuration used in PATCH.

| Data type                                              | Cardinality                                                 | Description                                                                                                    | Applicability<br>(NOTE)                                                                                                    |
|--------------------------------------------------------|-------------------------------------------------------------|----------------------------------------------------------------------------------------------------|----------------------------------------------------------------------------------------------------|
| DateTimeRm                                             | 01                                                          | Identifies the absolute time at which the<br>related NIDD Configuration request is<br>considered to expire, as specified in<br>subclause 5.13.2 of 3GPP TS 23.682 [2].<br>When set to null in the PATCH request, it<br>indicates the configuration is requested to be<br>valid forever by the SCS/AS. When omitted in<br>the response, it indicates the configuration is<br>set to valid forever by the SCEF.                                                                            |                                                                                                    |
| boolean                                                | 01                                                          | The reliable data service (as defined in clause 4.5.15.3 of 3GPP TS 23.682 [2]) to indicate if a reliable data service acknowledgment is enabled or not.                                                                                                    |                                                                                                    |
| array(RdsPort)                                         | 0N                                                          | Indicates the static port configuration that is<br>used for reliable data transfer between<br>specific applications using RDS (as defined in<br>clause 5.2.4 and 5.2.5 of<br>3GPP TS 24.250 [31]).                                                                                                    |                                                                                                    |
| PdnEstablishment<br>OptionsRm<br>s marked with a featu | 01                                                          | Indicate what the SCEF should do if the UE<br>has not established the PDN connection and<br>MT non-IP data needs to be sent. (wait for the<br>UE to establish the PDN connection, respond<br>with an error cause, or send a device trigger;<br>see step 2 of the MT NIDD Procedure in<br>clause 5.13.3 of 3GPP TS 23.682 [2])<br>The SCEF will use the value as the default<br>preference from the SCS/AS when handling<br>all MT non-IP packets associated with the<br>NIDD connection. |                                                                                                    |
|                                                        | DateTimeRm<br>boolean<br>array(RdsPort)<br>PdnEstablishment | DateTimeRm01boolean01array(RdsPort)0NPdnEstablishment01                                                                                                    | Date TimeRm       01       Identifies the absolute time at which the related NIDD Configuration request is considered to expire, as specified in subclause 5.13.2 of 3GPP TS 23.682 [2]. When set to null in the PATCH request, it indicates the configuration is requested to be valid forever by the SCS/AS. When omitted in the response, it indicates the configuration is set to valid forever by the SCEF.         boolean       01       The reliable data service (as defined in clause 4.5.15.3 of 3GPP TS 23.682 [2]) to indicate if a reliable data service acknowledgment is enabled or not.         array(RdsPort)       0N       Indicates the static port configuration that is used for reliable data transfer between specific applications using RDS (as defined in clause 5.2.4 and 5.2.5 of 3GPP TS 24.250 [31]).         PdnEstablishment       01       Indicate what the SCEF should do if the UE has not established the PDN connection, respond with an error cause, or send a device trigger; see step 2 of the MT NIDD Procedure in clause 5.13.3 of 3GPP TS 23.682 [2])         The SCEF will use the value as the default preference from the SCS/AS when handling all MT non-IP packets associated with the |

| Table 5.6.2.1.7-1: Definition of |                          |
|----------------------------------|--------------------------|
|                                  | spe Muuconngulation aton |

## 5.6.2.1.8 Type: GmdNiddDownlinkDataDeliveryNotification

This type represents the delivery status for a specific group NIDD downlink data delivery.

| Table 5.6.    | 2.1.8-1: Defini | tion of type G | mdNiddDownlinkDataDeliveryNotification | on      |
|---------------|-----------------|----------------|----------------------------------------|---------|
| ttribute name | Data type       | Cardinality    | Description                            | Applica |

| Attribute name                                                                                      | Data type     | Cardinality | Description                                     | Applicability<br>(NOTE) |  |
|----------------------------------------------------------------------------------------------------|---------------|-------------|-------------------------------------------------|-------------------------|--|
| niddDownlinkDataTra                                                                                 | Link          | 1           | Link to the NIDD downlink data transfer         |                         |  |
| nsfer                                                                                               |               |             | resource to which this notification is related. |                         |  |
| gmdResults                                                                                          | array(GmdResu | 1N          | Indicates the group message delivery result.    | GroupMessa              |  |
|                                                                                                    | lt)           |             |                                                 | geDelivery              |  |
| NOTE: Properties marked with a feature as defined in subclause 5.6.4 are applicable as described in |               |             |                                                 |                         |  |
| subclause 5.2.7. If no feature are indicated, the related property applies for all the features.    |               |             |                                                 |                         |  |

## 5.6.2.1.9 Type: ManagePort

This type represents the configuration for RDS dynamic port management which is applicable for Rds\_dynamic\_port feature.

| Attribute name | Data type    | Cardinality | Description                                                                                                    | Applicability |
|----------------|--------------|-------------|----------------------------------------------------------------------------------------------------|---------------|
| self           | Link         | 01          | Link to the resource "Individual<br>ManagePort Configuration". This<br>parameter shall be supplied by the SCEF<br>in HTTP PUT/GET responses and in the<br>notification POST request.                            |               |
| applicationId  | string       | 1           | Indicates the application that is<br>associated with port configuration<br>specified above (as defined in<br>subclause 5.4.2.6 of<br>3GPP TS 24.250 [31]).                                                      |               |
| manageEntity   | ManageEntity | 01          | Indicates the "Individual ManagePort<br>Configuration" resource is created by<br>which function entity (UE or the AS). This<br>attribute is supplied by the SCEF.                                               |               |
| skipUeInquiry  | boolean      | 01          | Indicate whether to skip UE inquiry. Set to<br>"true" if the SCS/AS decides to reserve<br>port on the SCEF without confirming with<br>the UE; otherwise set to "false". Default<br>value is "false" if omitted. |               |

## 5.6.2.1.10 Type: ManagePortNotification

This type represents a ManagePort notification of port numbers that are reserved.

| Attribute name                                                          | Data type  | Cardinality | Description                                      | Applicability |
|-------------------------------------------------------------------------|------------|-------------|--------------------------------------------------|---------------|
| niddConfiguration                                                       | Link       | 1           | Link to the NIDD configuration resource to which |               |
|                                                                         |            |             | this notification is related.                    |               |
| externalld                                                              | Externalld | 01          | Each element uniquely identifies a user as       |               |
|                                                                         |            |             | defined in Clause 4.6.2 of 3GPP TS 23.682 [2].   |               |
|                                                                         |            |             | (NOTE)                                           |               |
| msisdn                                                                  | Msisdn     | 01          | Each element identifies the MS internal          |               |
|                                                                         |            |             | PSTN/ISDN number allocated for a UE.             |               |
|                                                                         |            |             | (NOTE)                                           |               |
| managedPorts                                                            | array(Mana | 0N          | Indicates the reserved RDS port configuration    |               |
| -                                                                       | gePort)    |             | information.                                     |               |
| NOTE: One of the properties "externalld" or "msisdn" shall be included. |            |             |                                                  |               |

## 5.6.2.2 Referenced structured data types

#### 5.6.2.2.1 Introduction

This clause defines structured data types that are referenced from data structures defined in the previous clauses.

#### 5.6.2.2.2 Type: RdsPort

This type represents the port configuration for Reliable Data Transfer. It shall comply with the provisions defined in table 5.6.2.2.2-1.

| Attribute name | Data type | Cardinality | Description                                                                                                    |
|----------------|-----------|-------------|----------------------------------------------------------------------------------------------------|
| portUE         | Port      | 1           | Indicates the port number on UE that is used for reliable data transfer with a specific application on UE using RDS (as defined in clause 5.2.4 and 5.2.5 of 3GPP TS 24.250 [31]).     |
| portSCEF       | Port      | 1           | Indicates the port number on SCEF that is used for reliable data transfer with a specific application on SCEF using RDS (as defined in clause 5.2.4 and 5.2.5 of 3GPP TS 24.250 [31]). |

#### Table 5.6.2.2.2-1: Definition of RdsPort data Type

#### 5.6.2.2.3 Type: GmdResult

This type represents the group message delivery result. It shall comply with the provisions defined in table 5.6.2.2.3-1.

| Attribute name                                                          | Data type   | Cardinality | Description                                                                                           |
|-------------------------------------------------------------------------|-------------|-------------|----------------------------------------------------------------------------------------------------|
| externalld                                                              | ExternalId  | 01          | Each element uniquely identifies a user as defined in sublause 4.6.2 of 3GPP TS 23.682 [2].           |
|                                                                         |             |             | (NOTE)                                                                                                |
| msisdn                                                                  | Msisdn      | 01          | Each element identifies the MS internal PSTN/ISDN number allocated for a UE.                          |
|                                                                         |             |             | (NOTE)                                                                                                |
| deliveryStatus                                                          | DeliverySta | 1           | Indicates the MT NIDD delivery status.                                                                |
|                                                                         | tus         |             |                                                                                                    |
| requestedRetransm                                                       | DateTime    | 01          | Identifies the absolute time at which the UE will be reachable.                                       |
| issionTime                                                              |             |             | This parameter may be supplied by the SCEF for delivery status<br>"FAILURE_TEMPORARILY_NOT_REACHABLE" |
| NOTE: One of the properties "externalld" or "msisdn" shall be included. |             |             |                                                                                                    |

Table 5.6.2.2.3-1: Definition of GmdResult data Type

#### 5.6.2.2.4 Type: NiddDownlinkDataDeliveryFailure

This type represents the failure delivery result. It shall comply with the provisions defined in table 5.6.2.2.4-1.

#### Table 5.6.2.2.4-1: Definition of NiddDownlinkDataDeliveryFailure data Type

| Attribute name                  | Data type       | Cardinality | Description                                                                                                    |
|---------------------------------|-----------------|-------------|----------------------------------------------------------------------------------------------------|
| problemDetail                   | ProblemDet ails | 1           | Detailed problem as defined in subclause 5.2.1.2.12.                                                                                                    |
| requestedRetransm<br>issionTime | DateTime        | 01          | Identifies the absolute time at which the UE will be reachable.<br>This parameter may be supplied by the SCEF for error indicating<br>"TEMPORARILY_NOT_REACHABLE" |

## 5.6.2.2.5 Type: RdsDownlinkDataDeliveryFailure

This type represents the failure delivery result for RDS. It shall comply with the provisions defined in table 5.6.2.2.5-1.

| Attribute name                                                                                                    | Data type | Cardinality | Description                                                                                                    |  |
|----------------------------------------------------------------------------------------------------|-----------|-------------|----------------------------------------------------------------------------------------------------|--|
| requestedRetransm<br>issionTime                                                                                     | DateTime  | 01          | Identifies the absolute time at which the UE will be reachable.<br>This parameter may be supplied by the SCEF for error indicating<br>"TEMPORARILY_NOT_REACHABLE" |  |
| NOTE: This data type also contains all the properties defined for ProblemDetails data type in subclause 5.2.1.2.12. |           |             |                                                                                                    |  |

#### Table 5.6.2.2.5-1: Definition of RdsDownlinkDataDeliveryFailure data Type

## 5.6.2.3 Referenced simple data types and enumerations

#### 5.6.2.3.1 Introduction

This clause defines simple data types and enumerations that can be referenced from data structures defined in the previous clauses. In addition, data types and enumerations defined in subclause 5.2.1 can be referenced.

#### 5.6.2.3.2 Simple data types

The simple data types defined in table 5.6.2.3.2-1 shall be supported.

#### Table 5.6.2.3.2-1: Simple data types

| Type name | Description |
|-----------|-------------|
|           |             |

#### 5.6.2.3.3 Enumeration: PdnEstablishmentOptions

The enumeration PdnEstablishmentOptions represents PDN establishment options that describe the network behaviour when there is no PDN connection towards the addressed UE.

| Enumeration value                                                                                                    | eration value Description                       |  |  |  |  |
|----------------------------------------------------------------------------------------------------|-------------------------------------------------|--|--|--|--|
| WAIT_FOR_UE                                                                                                    | wait for the UE to establish the PDN connection |  |  |  |  |
| INDICATE_ERROR                                                                                                    | respond with an error cause                     |  |  |  |  |
| SEND_TRIGGER                                                                                                    | send a device trigger                           |  |  |  |  |
| NOTE: Properties marked with a feature as defined in subclause 5.6.4 are applicable as described in subclause 5.2.7. If no feature are indicated, the related property applies for all the features. |                                                 |  |  |  |  |

#### 5.6.2.3.4 Enumeration: DeliveryStatus

The enumeration DeliveryStatus represents the status of a downlink NIDD data delivery resource.

| Enumeration value                                                                                                    | Description                                           | Applicability<br>(NOTE) |  |
|----------------------------------------------------------------------------------------------------|-------------------------------------------------------|-------------------------|--|
| SUCCESS                                                                                                    | Success but details not provided                      |                         |  |
| SUCCESS_NEXT_HOP_ACKNOWLE                                                                                                    | Successful delivery to the next hop with              |                         |  |
| DGED                                                                                                    | acknowledgment.                                       |                         |  |
| SUCCESS_NEXT_HOP_UNACKNOW                                                                                                    | Successful delivery to the next hop without           |                         |  |
| LEDGED                                                                                                    | acknowledgment                                        |                         |  |
| SUCCESS_ACKNOWLEDGED                                                                                                    | Reliable delivery was acknowledged by the UE          |                         |  |
| SUCCESS_UNACKNOWLEDGED                                                                                                    | Reliable delivery was not acknowledged by the UE      |                         |  |
| TRIGGERED                                                                                                    | The SCEF triggered the device and is buffering the    |                         |  |
|                                                                                                    | data.                                                 |                         |  |
| BUFFERING                                                                                                    | The SCEF is buffering the data due to no PDN          |                         |  |
|                                                                                                    | connection established.                               |                         |  |
| BUFFERING_TEMPORARILY_NOT_                                                                                                    | The SCEF has been informed that the UE is             |                         |  |
| REACHABLE                                                                                                    | temporarily not reachable but is buffering the data   |                         |  |
| SENDING                                                                                                    | The SCEF has forwarded the data, but they may be      |                         |  |
|                                                                                                    | stored elsewhere.                                     |                         |  |
| FAILURE                                                                                                    | Delivery failure but details not provided             |                         |  |
| FAILURE_RDS_DISABLED                                                                                                    | RDS was disabled.                                     |                         |  |
| FAILURE_NEXT_HOP                                                                                                    | Unsuccessful delivery to the next hop.                |                         |  |
| FAILURE_TIMEOUT                                                                                                    | Unsuccessful delivery due to timeout.                 |                         |  |
| FAILURE_TEMPORARILY_NOT_REA                                                                                                    | The SCEF has been informed that the UE is             |                         |  |
| CHABLE                                                                                                    | temporarily not reachable without buffering the data. |                         |  |
| NOTE: Properties marked with a feature as defined in subclause 5.6.4 are applicable as described in<br>subclause 5.2.7. If no features are indicated, the related property applies for all the features. |                                                       |                         |  |

#### 5.6.2.3.5 Enumeration: NiddStatus

The enumeration NiddStatus represents the status of a NIDD configuration.

| Enumeration value                                                                                                    | Description                                                                       | Applicability<br>(NOTE)   |  |
|----------------------------------------------------------------------------------------------------|-----------------------------------------------------------------------------------|---------------------------|--|
| ACTIVE                                                                                                    | The NIDD configuration is active.                                                 |                           |  |
| TERMINATED_UE_NOT_<br>AUTHORIZED                                                                                                    | The NIDD configuration was terminated because the UE's authorisation was revoked. |                           |  |
| TERMINATED The NIDD configuration was terminated.                                                                                                    |                                                                                   |                           |  |
| RDS_PORT_UNKNOWN                                                                                                    | The RDS port is unknown.                                                          | Rds_port_verificatio<br>n |  |
| NOTE: Properties marked with a feature as defined in subclause 5.6.4 are applicable as described in subclause 5.2.7. If no feature are indicated, the related property applies for all the features. |                                                                                   |                           |  |

#### 5.6.2.3.6 Enumeration: PdnEstablishmentOptionsRm

The enumeration PdnEstablishmentOptionsRm represents PDN establishment options that describe the network behaviour when there is no PDN connection towards the addressed UE. It is defined in subclause 5.6.2.3.3 but also allows null value (specified as "NullValue" data type) so it can be removed in "JSON Merge Patch", as defined in IETF RFC 7396 [39].

| Enumeration value Description                                                                                                    |                                                 | Applicability<br>(NOTE) |  |
|----------------------------------------------------------------------------------------------------|-------------------------------------------------|-------------------------|--|
| WAIT_FOR_UE                                                                                                    | wait for the UE to establish the PDN connection |                         |  |
| INDICATE_ERROR                                                                                                    | respond with an error cause                     |                         |  |
| SEND_TRIGGER send a device trigger                                                                                                    |                                                 |                         |  |
| NOTE: Properties marked with a feature as defined in subclause 5.6.4 are applicable as described in subclause 5.2.7. If no features are indicated, the related property applies for all the features. |                                                 |                         |  |

| Table 5.6.2.3.6-1: Enumeration | PdnEstablishmentOptionsRm |
|--------------------------------|---------------------------|
|--------------------------------|---------------------------|

## 5.6.2.3.7 Enumeration: ManageEntity

The enumeration ManageEntity represents the origin that manages the RDS port.

#### Table 5.6.2.3.7-1: Enumeration ManageEntity

| Enumeration value | Description                         | Applicability |
|-------------------|-------------------------------------|---------------|
| UE                | Representing the UE.                |               |
| AS                | Representing the Application Server |               |

## 5.6.3 Resource structure

### 5.6.3.1 General

All resource URIs of this API should have the following root:

#### {apiRoot}/3gpp-nidd/v1/

"apiRoot" is set as described in subclause 5.2.4. "apiName" shall be set to "3gpp-nidd" and "apiVersion" shall be set to "v1" for the version defined in the present document. All resource URIs in the subclauses below are defined relative to the above root URI.

The following resources and HTTP methods are supported for this API:

Table 5.6.3.1-1: Resources and methods overview

| Resource<br>name                                            | Resource URI                                                                                                    | HTTP<br>method | HTTP<br>initiator | Meaning                                                                                                    |
|-------------------------------------------------------------|----------------------------------------------------------------------------------------------------|----------------|-------------------|----------------------------------------------------------------------------------------------------|
| NIDD                                                        | 3gpp-nidd/v1/{scsAsId}/configurations                                                                             | GET            | SCS/AS            | Read all NIDD                                                                                                    |
| configurations                                              | Supprinter v 1/(Sec) (Staff Configurations                                                                        |                |                   | configuration resources for a given SCS/AS                                                                                                 |
|                                                             |                                                                                                    | POST           | SCS/AS            | Create a new NIDD<br>configuration resource.                                                                                               |
| Individual<br>NIDD                                          | 3gpp-<br>nidd/v1/{scsAsId}/configurations/{configurationId}                                                       | PATCH          | SCS/AS            | Modify an existing NIDD configuration resource                                                                                             |
| configuration                                               |                                                                                                    | GET            | SCS/AS            | Read an NIDD<br>configuration resource                                                                                                    |
|                                                             |                                                                                                    | DELETE         | SCS/AS            | Delete an existing NIDD configuration resource                                                                                             |
| NIDD<br>downlink data<br>deliveries                         | 3gpp-<br>nidd/v1/{scsAsId}/configurations/{configurationId}/dow<br>nlink-data-deliveries                          | GET            | SCS/AS            | Read all pending NIDD<br>downlink data delivery<br>resources related to a<br>particular NIDD                                               |
|                                                             |                                                                                                    | POST           | SCS/AS            | configuration resource.<br>Create an NIDD downlink<br>data delivery resource<br>related to a particular<br>NIDD configuration<br>resource. |
| Individual<br>NIDD<br>downlink data                         | 3gpp-<br>nidd/v1/{scsAsId}/configurations/{configurationId}/dow<br>nlink-data-deliveries/{downlinkDataDeliveryId} |                | SCS/AS            | Replace an NIDD<br>downlink data delivery<br>resource.                                                                                     |
| delivery                                                    |                                                                                                    | DELETE         | SCS/AS            | Delete an NIDD downlink data delivery resource.                                                                                            |
|                                                             |                                                                                                    | GET            | SCS/AS            | Read pending NIDD<br>downlink data delivery<br>resource                                                                                    |
| NIDD<br>Configuration<br>Update<br>Notification             | {notification_uri}                                                                                                | POST           | SCEF              | Send notifications about<br>the status of an NIDD<br>configuration to the<br>SCS/AS.                                                       |
| NIDD<br>Downlink<br>Data Delivery<br>Status<br>Notification | {notification_uri}                                                                                                | POST           | SCEF              | Report a specific NIDD<br>downlink data delivery<br>result to the SCS/AS.                                                                  |
| NIDD Uplink<br>Data<br>Notification                         | {notification_uri}                                                                                                | POST           | SCEF              | Send an uplink non-IP<br>data notification from the<br>SCEF to the SCS/AS.                                                                 |
| ManagePort<br>Configuration<br>s                            | 3gpp-<br>nidd/v1/{scsAsId}/configurations/{configurationId}/rds-<br>ports                                         | GET            | SCS/AS            | Read all RDS<br>ManagePort<br>Configurations.                                                                                              |
| Individual<br>ManagePort<br>Configuration                   | 3gpp-<br>nidd/v1/{scsAsId}/configurations/{configurationId}/rds-<br>ports/{portId}                                | PUT            | SCS/AS            | Create a new Individual<br>ManagePort<br>Configuration resource to<br>reserve port numbers                                                 |
|                                                             |                                                                                                    | DELETE         | SCS/AS            | Delete an Individual<br>ManagePort<br>Configuration resource to<br>release port numbers                                                    |
|                                                             |                                                                                                    | GET            | SCS/AS            | Read an Individual<br>ManagePort<br>Configuration resource<br>resource to query port<br>numbers                                            |

| ManagePort   | {notification_uri} | POST | SCEF | Send notifications about  |
|--------------|--------------------|------|------|---------------------------|
| Notification |                    |      |      | the port numbers that are |
|              |                    |      |      | reserved.                 |

#### 5.6.3.2 Resource: NIDD Configurations

#### 5.6.3.2.1 Introduction

This resource allows the SCS/AS to create an NIDD configuration at the SCEF, and read all NIDD configurations in the SCEF.

#### 5.6.3.2.2 Resource definition

#### Resource URI: {apiRoot}/3gpp-nidd/v1/{scsAsId}/configurations/

This resource shall support the resource URI variables defined in table 5.6.3.2.2-1.

#### Table 5.6.3.2.2-1: Resource URI variables for resource "NIDD Configurations"

| Name    | Data type | Definition                |  |  |
|---------|-----------|---------------------------|--|--|
| apiRoot | string    | See clause 5.2.4.         |  |  |
| scsAsId | string    | Identifier of the SCS/AS. |  |  |

#### 5.6.3.2.3 Resource methods

#### 5.6.3.2.3.1 GET

The GET method allows to read all active NIDD configurations for a given SCS/AS. The SCS/AS shall initiate the HTTP GET request message and the SCEF shall respond to the message.

This method shall support the URI query parameters, request and response data structures, and response codes, as specified in the table 5.6.3.2.3.1-1 and table 5.6.3.2.3.1-2.

#### Table 5.6.3.2.3.1-1: URI query parameters supported by the GET method on this resource

| Name           | Data type | Cardinality | Remarks |
|----------------|-----------|-------------|---------|
| none specified |           |             |         |

#### Table 5.6.3.2.3.1-2: Data structures supported by the GET request/response by the resource

| Request                                                                                            | Data type                | Cardinality | Remarks           |                                                                               |  | Remarks |  |  |
|----------------------------------------------------------------------------------------------------|--------------------------|-------------|-------------------|-------------------------------------------------------------------------------|--|---------|--|--|
| body                                                                                               | none                     |             |                   |                                                                               |  |         |  |  |
| Response                                                                                           | Data type                | Cardinality | Response<br>codes | Remarks                                                                       |  |         |  |  |
| body                                                                                               | array(NiddConfiguration) | 0N          | 200 OK            | The configuration information for the SCS/AS in the request URI are returned. |  |         |  |  |
| NOTE: The mandatory HTTP error status codes for the GET method listed in table 5.2.6-1 also apply. |                          |             |                   |                                                                               |  |         |  |  |

5.6.3.2.3.2 PUT

This HTTP method is not supported for the resource.

5.6.3.2.3.3 PATCH

This HTTP method is not supported for the resource.

#### 3GPP TS 29.122 version 16.6.0 Release 16

127

#### 5.6.3.2.3.4 POST

To create a NIDD configuration, the SCS/AS shall use the HTTP POST method on the "configurations" collection resource as follows:

- the body of the message is encoded in JSON format with the data structure defined in table 5.6.2.1.2-1.

The possible response messages from the SCEF, depending on whether the POST request is successful or unsuccessful, are shown in Table 5.6.3.2.3.4-1.

Table 5.6.3.2.3.4-1: Data structures supported by the POST request/response by the resource

| Request  | Data type                                                                                           | Cardinality |                     | Remarks                                                                                             |  |  |
|----------|----------------------------------------------------------------------------------------------------|-------------|---------------------|----------------------------------------------------------------------------------------------------|--|--|
| body     | NiddConfiguration                                                                                   | 1           | Parameters<br>SCEF. | to create and authorize a NIDD configuration with the                                               |  |  |
|          | Data type                                                                                           | Cardinality | Response<br>codes   | Remarks                                                                                             |  |  |
| Response | NiddConfiguration                                                                                   | 1           | 201<br>Created      | The NIDD configuration was created successfully.                                                    |  |  |
| body     |                                                                                                    |             |                     | The SCEF shall return a data structure of type<br>"NiddConfiguration" in the response payload body. |  |  |
|          |                                                                                                    |             |                     | The URI of the created resource shall be returned in the "Location" HTTP header.                    |  |  |
| NOTE: T  | NOTE: The mandatory HTTP error status codes for the POST method listed in table 5.2.6-1 also apply. |             |                     |                                                                                                    |  |  |

#### Table 5.6.3.2.3.4-2: Headers supported by the 201 Response Code on this resource

| Name     | Data type | Ρ | Cardinality | Description                                                                                                    |
|----------|-----------|---|-------------|----------------------------------------------------------------------------------------------------|
| Location | string    | Μ |             | Contains the URI of the newly created resource, according to the structure: {apiRoot}/3gpp-<br>nidd/v1/{scsAsId}/configurations/{configurationId} |

#### 5.6.3.2.3.5 DELETE

This HTTP method is not supported for the resource.

## 5.6.3.3 Resource: Individual NIDD Configuration

#### 5.6.3.3.1 Introduction

This resource allows the SCS/AS to query/update/cancel the specific NIDD configuration at the SCEF.

#### 5.6.3.3.2 Resource definition

#### Resource URI: {apiRoot}/3gpp-nidd/v1/{scsAsId}/configurations/{configurationId}

This resource shall support the resource URI variables defined in table 5.6.3.3.2-1.

#### Table 5.6.3.3.2-1: Resource URI variables for resource "Individual NIDD Configuration"

| Name            | Data type | Definition                                                                             |
|-----------------|-----------|----------------------------------------------------------------------------------------|
| apiRoot         | string    | See clause 5.2.4.                                                                      |
| scsAsId         | string    | Identifier of the SCS/AS.                                                              |
| configurationId | string    | Identifier of the configuration. The configurationId corresponds to the stage 2 TLTRI. |

#### 5.6.3.3.3 Resource methods

#### 5.6.3.3.3.1 GET

The GET method allows to read a NIDD configuration resource to obtain details of an active configuration. The SCS/AS shall initiate the HTTP GET request message and the SCEF shall respond to the message.

This method shall support the URI query parameters, request and response data structures, and response codes, as specified in the table 5.6.3.3.3.1-1 and table 5.6.3.3.3.1-2.

#### Table 5.6.3.3.3.1-1: URI query parameters supported by the GET method on this resource

| Name           | Data type | Cardinality | Remarks |
|----------------|-----------|-------------|---------|
| none specified |           |             |         |

#### Table 5.6.3.3.3.1-2: Data structures supported by the GET request/response by the resource

| Request  | Request Data type                                                                                  |             |                   | Remarks                                                               |  |  |  |  |
|----------|----------------------------------------------------------------------------------------------------|-------------|-------------------|-----------------------------------------------------------------------|--|--|--|--|
| body     | None                                                                                               |             |                   |                                                                       |  |  |  |  |
| Response | Data type                                                                                          | Cardinality | Response<br>codes | Remarks                                                               |  |  |  |  |
| body     | NiddConfiguration                                                                                  | 1           | 200 OK            | The configuration information related to the request URI is returned. |  |  |  |  |
| NOTE: T  | NOTE: The mandatory HTTP error status codes for the GET method listed in table 5.2.6-1 also apply. |             |                   |                                                                       |  |  |  |  |

#### 5.6.3.3.3.2 PUT

This HTTP method is not supported for the resource.

#### 5.6.3.3.3.3 PATCH

Assuming that a NIDD configuration has been created using the HTTP POST method described in subclause 5.6.3.2.3.4, partial updating of its properties can be performed by the SCS/AS by using the HTTP PATCH method on the "configuration" instance resource as follows:

- the body of the message is encoded in JSON format with the data structure defined in table 5.6.2.1.2-1

The possible response messages from the SCEF, depending on whether the PATCH request is successful or unsuccessful, are shown in Table 5.6.3.3.3.3-1.

Table 5.6.3.3.3.3-1: Data structures supported by the PATCH request/response by the resource

| Request          | Data type                                                                                            | Cardinality |                   | Remarks                                                                                                    |  |
|------------------|----------------------------------------------------------------------------------------------------|-------------|-------------------|----------------------------------------------------------------------------------------------------|--|
| body             | NiddConfigurationPatch                                                                               | 1           | Parameters        | to update a NIDD configuration with the SCEF.                                                                                                    |  |
|                  | Data type                                                                                            | Cardinality | Response<br>codes | Remarks                                                                                                    |  |
| Response<br>body | NiddConfiguration                                                                                    | 1           | 200 OK            | The NIDD configuration was modified successfully.<br>The SCEF shall return an updated data structure of<br>type "NiddConfiguration" in the response payload<br>body. |  |
| NOTE: T          | NOTE: The mandatory HTTP error status codes for the PATCH method listed in table 5.2.6-1 also apply. |             |                   |                                                                                                    |  |

#### 5.6.3.3.3.4 POST

This HTTP method is not supported for the resource.

#### 5.6.3.3.3.5 DELETE

To cancel a NIDD configuration, the SCS/AS shall use the HTTP DELETE method on the individual "NIDD configuration" resource which is indicated by the URI in the Location header of the HTTP POST response:

The possible response messages from the SCEF, depending on whether the DELETE request is successful or unsuccessful, are shown in Table 5.6.3.3.3.5-1.

#### Table 5.6.3.3.3.5-1.: Data structures supported by the DELETE request/response by the resource

| Request          | Data type               | Cardinality  |                   | Remarks                                                                                                    |
|------------------|-------------------------|--------------|-------------------|----------------------------------------------------------------------------------------------------|
| body             | none                    |              | •                 |                                                                                                    |
|                  | Data type               | Cardinality  | Response<br>codes | Remarks                                                                                                    |
|                  | NiddConfiguration       | 1            | 200 OK            | The NIDD configuration was cancelled successfully.                                                                                                    |
| Response<br>body |                         |              |                   | The SCEF shall return a full representation of the deleted resource including a data structure of type "NiddConfiguration" with a "TERMINATE" status in the response body. |
|                  | None                    |              | 204 No<br>Content | The NIDD configuration was cancelled successfully.<br>The response body shall be empty.                                                                                    |
| NOTE: T          | he mandatory HTTP error | status codes | for the DELI      | ETE method listed in table 5.2.6-1 also apply.                                                                                                    |

#### 5.6.3.4 Resource: NIDD downlink data deliveries

#### 5.6.3.4.1 Introduction

This resource allows the SCS/AS to read all pending NIDD downlink data delivery resources for a particular NIDD configuration resource.

This resource also allows the SCS/AS to create an NIDD downlink data delivery.

This resource is applicable for a single UE and a group of UEs NIDD MT delivery.

#### 5.6.3.4.2 Resource definition

#### Resource URI: {apiRoot}/3gpp-nidd/v1/{scsAsId}/configurations/{configurationId}/downlink-data-deliveries

This resource shall support the resource URI variables defined in table 5.6.3.4.2-1.

#### Table 5.6.3.4.2-1: Resource URI variables for resource "NIDD Downlink Data Deliveries"

| Name            | Data type | Definition                       |
|-----------------|-----------|----------------------------------|
| apiRoot         | string    | See clause 5.2.4.                |
| scsAsId         | string    | Identifier of the SCS/AS.        |
| configurationId | string    | Identifier of the configuration. |

#### 5.6.3.4.3 Resource methods

5.6.3.4.3.1 GET

The GET method allows to read all pending NIDD downlink data deliveries for a given SCS/AS and NIDD configuration. The SCS/AS shall initiate the HTTP GET request message and the SCEF shall respond to the message.

This method shall support the URI query parameters, request and response data structures, and response codes, as specified in the table 5.6.3.4.3.1-1 and table 5.6.3.4.3.1-2.

#### Table 5.6.3.4.3.1-1: URI query parameters supported by the GET method on this resource

| Name           | Data type | Cardinality | Remarks |
|----------------|-----------|-------------|---------|
| none specified |           |             |         |

#### Table 5.6.3.4.3.1-2: Data structures supported by the GET request/response by the resource

| Request          | Data type                                                                                          | Cardinality |                   | Remarks                                                                                                    |  |
|------------------|----------------------------------------------------------------------------------------------------|-------------|-------------------|----------------------------------------------------------------------------------------------------|--|
| body             | None                                                                                               |             |                   |                                                                                                    |  |
| Posponso         | Data type                                                                                          | Cardinality | Response<br>codes | Remarks                                                                                                    |  |
| Response<br>body | array(NiddDownlinkData<br>Transfer)                                                                | 0N          | 200 OK            | All pending NIDD downlink data deliveries for the SCS/AS and NIDD configuration in the request URI are returned. |  |
| NOTE: T          | NOTE: The mandatory HTTP error status codes for the GET method listed in table 5.2.6-1 also apply. |             |                   |                                                                                                    |  |

5.6.3.4.3.2 PUT

This HTTP method is not supported for the resource.

5.6.3.4.3.3 PATCH

This HTTP method is not supported for the resource.

#### 5.6.3.4.3.4 POST

To deliver the downlink non-IP data, the SCS/AS shall use the HTTP POST method on the "NIDD downlink data deliveries" resource with the body of the message is encoded in JSON format with the data structure defined in table 5.6.2.1.3-1.

The possible response messages from the SCEF, depending on whether the POST request is successful or unsuccessful, are shown in Table 5.6.3.4.3.4-1.

| Poquest          | Data type                           | Cardinality  |                                    | Remarks                                                                                                    |
|------------------|-------------------------------------|--------------|------------------------------------|----------------------------------------------------------------------------------------------------|
| Request<br>body  | NiddDownlinkDataTransf<br>er        | 1            | The parame                         | eters and non-IP data for the MT delivery.                                                                                                    |
|                  | Data type                           | Cardinality  | Response<br>codes                  | Remarks                                                                                                    |
|                  | NiddDownlinkDataTransf<br>er        | 1            | 200 OK                             | The NIDD downlink data delivery was successful.<br>The SCEF shall return a data structure of type<br>"NiddDownlinkDataTransfer" in the response payload<br>body.                                                                                                    |
| Response<br>body | NiddDownlinkDataTransf<br>er        | 1            | 201<br>Created                     | The NIDD downlink data delivery request was<br>accepted by the SCEF, the NIDD will be performed<br>later.<br>The SCEF shall return a data structure of type<br>"NiddDownlinkDataTransfer" in the response payload<br>body, and shall return the URI of the resource<br>representing the downlink data transfer in the<br>"Location" header. |
|                  | NiddDownlinkDataDelive<br>ryFailure | 01           | 500<br>Internal<br>Server<br>Error | The NIDD downlink data delivery request was not successful, the "cause" attribute in "ProblemDetails" data type may include value defined in subclause 5.6.5.3.                                                                                                    |
| NOTE: T          | he mandatory HTTP error             | status codes | for the POS                        | T method listed in table 5.2.6-1 also apply.                                                                                                    |

Table 5.6.3.4.3.4-1: Data structures supported by the POST request/response by the resource

#### Table 5.6.3.4.3.4-2: Headers supported by the 201 Response Code on this resource

| Name     | Data type | Ρ | Cardinality | Description                                                                                                    |
|----------|-----------|---|-------------|----------------------------------------------------------------------------------------------------|
| Location | string    | Μ |             | Contains the URI of the newly created resource, according to the structure: {apiRoot}/3gpp-<br>nidd/v1/{scsAsId}/configurations/{configurationId}/downlink-<br>data-deliveries/{downlinkDataDeliveryId} |

#### 5.6.3.4.3.5 DELETE

This HTTP method is not supported for the resource.

#### 5.6.3.5 Resource: Individual NIDD downlink data delivery

#### 5.6.3.5.1 Introduction

For NIDD MT delivery for a single UE, this resource allows the SCS/AS to read a pending NIDD downlink delivery resource, or to replace or cancel an NIDD downlink data delivery resource related to an NIDD configuration resource.

For NIDD MT delivery for a group of UEs, this resource allows the SCS/AS to read a pending NIDD downlink delivery resource related to a NIDD configuration resource.

### 5.6.3.5.2 Resource definition

#### 

This resource shall support the resource URI variables defined in table 5.6.3.5.2-1.

| Name                       | Data type | Definition                                |
|----------------------------|-----------|-------------------------------------------|
| apiRoot                    | string    | See clause 5.2.4.                         |
| scsAsId                    | string    | Identifier of the SCS/AS.                 |
| configurationId            | string    | Identifier of the configuration.          |
| downlinkDataDeliveryl<br>d | string    | Identifier of the downlink data delivery. |

#### Table 5.6.3.4.2-1: Resource URI variables for resource "Individual NIDD Downlink Data Delivery"

#### 5.6.3.5.3 Resource methods

5.6.3.5.3.1 GET

The GET method allows to read a NIDD downlink data delivery resource to obtain details. The SCS/AS shall initiate the HTTP GET request message and the SCEF shall respond to the message.

This method shall support the URI query parameters, request and response data structures, and response codes, as specified in the table 5.6.3.5.3.1-1 and table 5.6.3.5.3.1-2.

#### Table 5.6.3.5.3.1-1: URI query parameters supported by the GET method on this resource

| Name           | Data type | Cardinality | Remarks |
|----------------|-----------|-------------|---------|
| none specified |           |             |         |

#### Table 5.6.3.5.3.1-2: Data structures supported by the GET request/response by the resource

| Request  | Data type                    | Cardinality | Remarks           |                                                              |  |  |  |
|----------|------------------------------|-------------|-------------------|--------------------------------------------------------------|--|--|--|
| body     | none                         |             |                   |                                                              |  |  |  |
| Response | Data type                    | Cardinality | Response<br>codes | Remarks                                                      |  |  |  |
| body     | NiddDownlinkDataTransf<br>er | 1           | 200 OK            | Individual NIDD downlink data delivery resource is returned. |  |  |  |
| NOTE: T  |                              |             |                   |                                                              |  |  |  |

#### 5.6.3.5.3.2 PUT

To replace the buffered downlink non-IP data, the SCS/AS shall use the HTTP PUT method on the"Individual NIDD downlink data delivery" resource with the body of the message is encoded in JSON format with the data structure defined in table 5.6.2.1.3-1.

The possible response messages from the SCEF, depending on whether the PUT request is successful or unsuccessful, are shown in Table 5.6.3.5.3.2-1.

| Request          | Data type                           | Cardinality                                               |                                    | Remarks                                                                                                    |  |  |  |
|------------------|-------------------------------------|-----------------------------------------------------------|------------------------------------|----------------------------------------------------------------------------------------------------|--|--|--|
| body             | NiddDownlinkDataTransf<br>er        | nsf 1 The parameters and non-IP data for the MT delivery. |                                    | eters and non-IP data for the MT delivery.                                                                                                    |  |  |  |
|                  | Data type                           | Cardinality                                               | Response<br>codes                  | Remarks                                                                                                    |  |  |  |
|                  | NiddDownlinkDataTransf<br>er        | 1                                                         | 200 OK                             | The NIDD downlink data delivery was accepted by the SCEF, the NIDD will be performed later.                                                                        |  |  |  |
|                  |                                     |                                                           |                                    | The SCEF shall return a data structure of type<br>"NiddDownlinkDataTransfer" in the response payload<br>body.                                                      |  |  |  |
| Response<br>body | ProblemDetails                      | 01                                                        | 403<br>Forbidden                   | The resource is not allowed to be updated since the HTTP PUT method is not supported. (NOTE 2)                                                                     |  |  |  |
| body             | ProblemDetails                      | 01                                                        | 404 Not<br>Found                   | The buffered data is not allowed to be replaced since<br>data delivery has already been delivered.<br>(NOTE 3)                                                     |  |  |  |
|                  | ProblemDetails                      | 01                                                        | 409<br>Conflict                    | The buffered data is not allowed to be replaced since data delivery is ongoing sent. (NOTE 4)                                                                      |  |  |  |
|                  | NiddDownlinkDataDelive<br>ryFailure | 01                                                        | 500<br>Internal<br>Server<br>Error | The NIDD downlink data replacement request was not successful, the "cause" attribute in "ProblemDetails" data type may include value defined in subclause 5.6.5.3. |  |  |  |
|                  |                                     |                                                           |                                    |                                                                                                    |  |  |  |

#### Table 5.6.3.5.3.2-1: Data structures supported by the PUT request/response by the resource

NOTE 2: The "cause" attribute within the "ProblemDetails" data structure may be set to "OPERATION\_PROHIBITED" as defined in subclause 5.6.5.3.

NOTE 3: The "cause" attribute within the "ProblemDetails" data structure may be set to "ALREADY\_DELIVERED" as defined in subclause 5.6.5.3.

NOTE 4: The "cause" attribute within the "ProblemDetails" data structure may be set to "SENDING" as defined in subclause 5.6.5.3.

#### 5.6.3.5.3.3 PATCH

This HTTP method is not supported for the resource.

#### 5.6.3.5.3.4 POST

This HTTP method is not supported for the resource.

#### 5.6.3.5.3.5 DELETE

To cancel a NIDD downlink data delivery, the SCS/AS shall use the HTTP DELETE method on the "Individual NIDD downlink data delivery" resource which is indicated by the URI in the Location header of the HTTP POST response:

The possible response messages from the SCEF, depending on whether the DELETE request is successful or unsuccessful, are shown in table 5.6.3.3.3.5-1.

| Request                                                                                                    | Data type                                                                                                    | Cardinality  |                                    | Remarks                                                                                                    |  |  |  |
|----------------------------------------------------------------------------------------------------|----------------------------------------------------------------------------------------------------|--------------|------------------------------------|----------------------------------------------------------------------------------------------------|--|--|--|
| body                                                                                                    | none                                                                                                    |              |                                    |                                                                                                    |  |  |  |
|                                                                                                    | Data type                                                                                                    | Cardinality  | Response<br>codes                  | Remarks                                                                                                    |  |  |  |
|                                                                                                    | none                                                                                                    |              | 204 No<br>Content                  | The NIDD downlink data delivery was cancelled successfully.                                                                                                    |  |  |  |
|                                                                                                    |                                                                                                    |              |                                    | The response body shall be empty.                                                                                                    |  |  |  |
|                                                                                                    | ProblemDetails                                                                                                    | 01           | 403<br>Forbidden                   | The resource is not allowed to be deleted since the HTTP DELETE method is not supported. (NOTE 2)                                                                   |  |  |  |
| Response<br>body                                                                                                    | ProblemDetails                                                                                                    | 01           | 404 Not<br>Found                   | The buffered data is not allowed to be deleted since<br>data delivery has already been delivered.<br>(NOTE 3)                                                       |  |  |  |
|                                                                                                    | ProblemDetails                                                                                                    | 01           | 409<br>Conflict                    | The buffered data is not allowed to be deleted since<br>data delivery is ongoing sent.<br>(NOTE 4)                                                                  |  |  |  |
|                                                                                                    | NiddDownlinkDataDelive<br>ryFailure                                                                                       | 01           | 500<br>Internal<br>Server<br>Error | The NIDD downlink data cancellation request was not successful, the "cause" attribute in "ProblemDetails" data type may include value defined in subclause 5.6.5.3. |  |  |  |
| NOTE 1: The mandatory HTTP error status codes for the DELETE method listed in table 5.2.6-1 also apply.<br>NOTE 2: The "cause" attribute within the "ProblemDetails" data structure may be set to "OPERATION_PROHIBITED"<br>as defined in subclause 5.6.5.3. |                                                                                                    |              |                                    |                                                                                                    |  |  |  |
| NOTE 3: T<br>d                                                                                                    | he "cause" attribute within efined in subclause 5.6.5.3                                                                   | the "Problem |                                    | a structure may be set to "ALREADY_DELIVERED" as                                                                                                    |  |  |  |
|                                                                                                    | The "cause" attribute within the "ProblemDetails" data structure may be set to "SENDING" as defined in subclause 5.6.5.3. |              |                                    |                                                                                                    |  |  |  |

#### Table 5.6.3.5.3.5-1.: Data structures supported by the DELETE request/response by the resource

## 5.6.3.6 NIDD Configuration Update Notification

#### 5.6.3.6.1 Introduction

This resource allows the SCEF to send notifications about the status of an NIDD configuration to the SCS/AS.

#### 5.6.3.6.2 Resource definition

Resource URI: {notification\_uri}

This resource shall support the resource URI variables defined in table 5.6.3.6.2-1.

#### Table 5.6.3.6.2-1: Resource URI variables for resource "NIDD Configuration Update Notification"

| Name             | Data type | Definition                                                                                                    |
|------------------|-----------|----------------------------------------------------------------------------------------------------|
| notification_uri | Link      | A URI indicating the notification destination where T8 notification requests shall be delivered.<br>This URI shall be provided within the "notificationDestination" attribute in the NiddConfiguration type. |

## 5.6.3.6.3 Resource methods

## 5.6.3.6.3.1 Notification via HTTP POST

To report the status of the NIDD configuration to the SCS/AS, the SCEF shall use the HTTP POST method on the notification point as follows:

- the body of the message is encoded in JSON format with the data structure defined in table 5.6.2.1.6-1.

The possible response messages from the SCS/AS, depending on whether the POST request is successful or unsuccessful, are shown in Table 5.6.3.6.3.1-1.

## Table 5.6.3.6.3.1-1: Data structures supported by the POST request/response by the resource

| Request Data type Cardinality |                                         | Remarks      |                                             |                                                                    |
|-------------------------------|-----------------------------------------|--------------|---------------------------------------------|--------------------------------------------------------------------|
| body                          | NiddConfigurationStatus<br>Notification | 1            | The NIDD configuration status notification. |                                                                    |
|                               | Data type                               | Cardinality  | Response<br>codes                           | Remarks                                                            |
| Response<br>body              | Acknowledgement                         | 1            | 200 OK                                      | The successful acknowledgement of the notification with a body.    |
|                               | (None)                                  |              | 204 No<br>Content                           | The successful acknowledgement of the notification without a body. |
| NOTE: T                       | he mandatory HTTP error                 | status codes | for the POS                                 | T method listed in table 5.2.6-1 also apply.                       |

## 5.6.3.6.4 Notification via Websocket

If supported by both SCS/AS and SCEF and successfully negotiated, the NiddConfigurationStatusNotification may alternatively be delivered through the Websocket mechanism as defined in subclause 5.2.5.4.

## 5.6.3.7 NIDD Downlink Data Delivery Status Notification

## 5.6.3.7.1 Introduction

This resource allows the SCEF to send notifications about the status of downlink NIDD data delivery to the SCS/AS. This resource is applicable for a single UE and a group of UEs NIDD MT delivery.

## 5.6.3.7.2 Resource definition

Resource URI: {notification\_uri}

This resource shall support the resource URI variables defined in table 5.6.3.7.2-1.

# Table 5.6.3.7.2-1: Resource URI variables for resource "NIDD Downlink Data Delivery Status Notification"

| Name             | Data type | Definition                                                                                                    |
|------------------|-----------|----------------------------------------------------------------------------------------------------|
| notification_uri | Link      | A URI indicating the notification destination URI where T8 notification requests shall be delivered.<br>This URI shall be provided within the "notificationDestination" attribute in the NiddConfiguration type. |

#### 5.6.3.7.3 Resource methods

#### 5.6.3.7.3.1 Notification via HTTP POST

To report the delivery status of the downlink non-IP data delivery, the SCEF shall use the HTTP POST method on the notification endpoint

with the body of the message encoded in JSON format with the data structure defined in table 5.6.2.1.5-1 for a single UE or table 5.6.2.1.5-2 for a group of UEs.

The possible response messages from the SCS/AS, depending on whether the POST request is successful or unsuccessful, are shown in Table 5.6.3.7.3.1-1.

Table 5.6.3.7.3.1-1: Data structures supported by the POST request/response by the resource

| Request          | Data type                                                                                           | Cardinality |                                                                  | Remarks                                                            |  |  |  |
|------------------|----------------------------------------------------------------------------------------------------|-------------|------------------------------------------------------------------|--------------------------------------------------------------------|--|--|--|
| body             | NiddDownlinkDataDelive<br>ryStatusNotification                                                      | 1           | The Down link data delivery status notification for a single UE. |                                                                    |  |  |  |
|                  | Data type                                                                                           | Cardinality | Response<br>codes                                                | Remarks                                                            |  |  |  |
| Response<br>body | Acknowledgement                                                                                     | 1           | 200 OK                                                           | The successful acknowledgement of the notification.                |  |  |  |
| Neag             | (None)                                                                                              |             | 204 No<br>Content                                                | The successful acknowledgement of the notification without a body. |  |  |  |
| NOTE: T          | NOTE: The mandatory HTTP error status codes for the POST method listed in table 5.2.6-1 also apply. |             |                                                                  |                                                                    |  |  |  |

#### Table 5.6.3.7.3.1-2: Data structures supported by the POST request/response by the resource

| Request          | Data type                                         | Cardinality  |                                                                   | Remarks                                                            |
|------------------|---------------------------------------------------|--------------|-------------------------------------------------------------------|--------------------------------------------------------------------|
| body             | GmdNiddDownlinkDataD<br>eliveryStatusNotification | 1            | The Down link data delivery status notification for a group of UE |                                                                    |
|                  | Data type                                         | Cardinality  | Response<br>codes                                                 | Remarks                                                            |
| Response<br>body | Acknowledgement                                   | 1            | 200 OK                                                            | The successful acknowledgement of the notification.                |
|                  | (None)                                            |              | 204 No<br>Content                                                 | The successful acknowledgement of the notification without a body. |
| NOTE: T          | he mandatory HTTP error                           | status codes | for the GET                                                       | method listed in table 5.2.6-1 also apply.                         |

## 5.6.3.7.4 Notification via Websocket

If supported by both SCS/AS and SCEF and successfully negotiated, the NiddDownlinkDataDeliveryStatusNotification may alternatively be delivered through the Websocket mechanism as defined in subclause 5.2.5.4.

#### 5.6.3.8 NIDD Uplink Data Notification

#### 5.6.3.8.1 Introduction

This resource allows the SCEF to send notifications about received NIDD uplink data.

#### 5.6.3.8.2 Resource definition

#### Resource URI: {notification\_uri}

This resource shall support the resource URI variables defined in table 5.6.3.8.2-1.

| Name             | Data type | Definition                                                                                                    |
|------------------|-----------|----------------------------------------------------------------------------------------------------|
| notification_uri |           | A URI indicating the notification destination URI where T8 notification requests shall be delivered.<br>This URI shall be provided within the "notificationDestination" attribute in the NiddConfiguration type. |

Table 5.6.3.8.2-1: Resource URI variables for resource "NIDD Uplink Data Notification"

#### 5.6.3.8.3 Resource methods

#### 5.6.3.8.3.1 Notification via HTTP POST

To send the uplink non-IP data to the SCS/AS, the SCEF shall use the HTTP POST method on the notification endpoint in SCS/AS as follows:

- the body of the message is encoded in JSON format with the data structure defined in table 5.6.2.1.4-1.

The possible response messages from the SCS/AS, depending on whether the POST request is successful or unsuccessful, are shown in Table 5.6.3.8.3.1-1.

#### Table 5.6.3.8.3.1-1: Data structures supported by the POST request/response by the resource

| Request                                                                                             | Data type                      | Cardinality |                                                                              | Remarks                                                            |  |  |
|----------------------------------------------------------------------------------------------------|--------------------------------|-------------|------------------------------------------------------------------------------|--------------------------------------------------------------------|--|--|
| body                                                                                                | NiddUplinkDataNotificati<br>on | 1           | The parameters and non-IP data for the NIDD uplink non-IP data notification. |                                                                    |  |  |
|                                                                                                    | Data type                      | Cardinality | Response<br>codes                                                            | Remarks                                                            |  |  |
| Response<br>body                                                                                    | Acknowledgement                | 1           | 200 OK                                                                       | The successful acknowledgement of the uplink data notification     |  |  |
|                                                                                                    | (None)                         |             | 204 No<br>Content                                                            | The successful acknowledgement of the notification without a body. |  |  |
| NOTE: The mandatory HTTP error status codes for the POST method listed in table 5.2.6-1 also apply. |                                |             |                                                                              |                                                                    |  |  |

#### 5.6.3.8.4 Notification via Websocket

If supported by both SCS/AS and SCEF and successfully negotiated, the NiddUplinkDataNotification may alternatively be delivered through the Websocket mechanism as defined in subclause 5.2.5.4.

#### 5.6.3.9 Resource: Individual ManagePort Configuration

#### 5.6.3.9.1 Introduction

This resource allows the SCS/AS to create, delete or read the specific ManagePort configuration at the SCEF.

#### 5.6.3.9.2 Resource definition

#### Resource URI: {apiRoot}/3gpp-nidd/v1/{scsAsId}/configurations/{configurationId}/rds-ports/{portId}

This resource shall support the resource URI variables defined in table 5.6.3.9.2-1.

| Name            | Data type | Definition                                                                                                    |
|-----------------|-----------|----------------------------------------------------------------------------------------------------|
| apiRoot         | string    | See clause 5.2.4.                                                                                                    |
| scsAsId         | string    | Identifier of the SCS/AS.                                                                                                    |
| configurationId | string    | Identifier of the configuration. The configurationId corresponds to the stage 2 TLTRI.                                                        |
| portId          | string    | UE port identifier including both UE port number and exposure function port number.<br>Pattern: "^(ue([0-9]](1[0-5]))-ef([0-9]](1[0-5])))\$". |

Table 5.6.3.9.2-1: Resource URI variables for resource "Individual ManagePort Configuration"

#### 5.6.3.9.3 Resource methods

#### 5.6.3.9.3.1 GET

The GET method allows to read a ManagePort configuration resource to query the ports reserved. The SCS/AS shall initiate the HTTP GET request message and the SCEF shall respond to the message.

This method shall support the URI query parameters, request and response data structures, and response codes, as specified in the table 5.6.3.9.3.1-1 and table 5.6.3.9.3.1-2.

#### Table 5.6.3.9.3.1-1: URI query parameters supported by the GET method on this resource

| Name           | Data type | Cardinality | Remarks |
|----------------|-----------|-------------|---------|
| none specified |           |             |         |

#### Table 5.6.3.9.3.1-2: Data structures supported by the GET request/response by the resource

| Request  | Data type                                                                                          | Cardinality |                   | Remarks                                                               |  |  |
|----------|----------------------------------------------------------------------------------------------------|-------------|-------------------|-----------------------------------------------------------------------|--|--|
| body     | None                                                                                               |             |                   |                                                                       |  |  |
| Response | Data type                                                                                          | Cardinality | Response<br>codes | Remarks                                                               |  |  |
| body     | ManagePort                                                                                         | 1           | 200 OK            | The configuration information related to the request URI is returned. |  |  |
| NOTE: T  | NOTE: The mandatory HTTP error status codes for the GET method listed in table 5.2.6-1 also apply. |             |                   |                                                                       |  |  |

#### 5.6.3.9.3.2 PUT

To create a ManagePort configuration and reserve a port number, the SCS/AS shall use the HTTP PUT method on the "ManagePort" resource with the body of the message is encoded in JSON format with the data structure defined in table 5.6.3.9.3.2-1.

The possible response messages from the SCEF, depending on whether the PUT request is successful or unsuccessful, are shown in Table 5.6.3.9.3.2-1.

|                  | Data type                          | Cardinality  |                                    | Remarks                                                                                                    |
|------------------|------------------------------------|--------------|------------------------------------|----------------------------------------------------------------------------------------------------|
| Request<br>body  | ManagePort                         | 1            |                                    | ePort configuration to be created which represents the used for reserving the port configuration for an                                   |
|                  | Data type                          | Cardinality  | Response<br>codes                  | Remarks                                                                                                    |
|                  | ManagePort                         | 1            | 201<br>Created                     | This indicates the reservation of port configuration for specified application is successful.                                             |
| Response<br>body | None                               |              | 202<br>Accepted                    | This indicates the request for reservation of port configuration for specified application is accepted and under processing.              |
|                  | ProblemDetails                     | 01           | 403<br>Forbidden                   | The cause value shall be set to "PORT_NOT_FREE"<br>in the "cause" attribute of the "ProblemDetails"<br>structure.                         |
|                  | RdsDownlinkDataDeliver<br>yFailure | 01           | 500<br>Internal<br>Server<br>Error | The request was not successful, the "cause" attribute<br>in "ProblemDetails" data type may include value<br>defined in subclause 5.6.5.3. |
| NOTE 1: T        | he mandatory HTTP error            | status codes | for the PUT                        | method listed in table 5.2.6-1 also apply.                                                                                                |

Table 5.6.3.9.3.2-1: Data structures supported by the PUT request/response by the resource

#### 5.6.3.9.3.3 PATCH

This HTTP method is not supported for the resource.

5.6.3.9.3.4 POST

This HTTP method is not supported for the resource.

5.6.3.9.3.5 DELETE

To cancel a ManagePort configuration and release port numbers, the SCS/AS shall use the HTTP DELETE method on the ManagePort resource which is indicated by the URI in the Location header of the HTTP POST response:

The possible response messages from the SCEF, depending on whether the DELETE request is successful or unsuccessful, are shown in Table 5.6.3.9.3.5-1.

|                  | Data type                          | Cardinality  |                                    | Remarks                                                                                                    |
|------------------|------------------------------------|--------------|------------------------------------|----------------------------------------------------------------------------------------------------|
| Request<br>body  | ManagePort                         | 1            | Ų                                  | ePort configuration to be cancelled which represents tion used for releasing the port configuration for an                                |
|                  | Data type                          | Cardinality  | Response<br>codes                  | Remarks                                                                                                    |
|                  | None                               |              | 204 No<br>Content                  | The ManagePort configuration was cancelled successfully and the port configuration was released.                                          |
| Response<br>body | None                               |              | 202<br>Accepted                    | This indicates the request for cancellation of port configuration for specified application is accepted and under processing.             |
| body             | ProblemDetails                     | 01           | 404 Not<br>Found                   | The cause value shall be set to<br>"PORT_NOT_ASSO_WITH_APP" in the "cause"<br>attribute of the "ProblemDetails" structure.                |
|                  | RdsDownlinkDataDeliver<br>yFailure | 01           | 500<br>Internal<br>Server<br>Error | The request was not successful, the "cause" attribute<br>in "ProblemDetails" data type may include value<br>defined in subclause 5.6.5.3. |
| NOTE: T          | he mandatory HTTP error            | status codes | for the DELI                       | ETE method listed in table 5.2.6-1 also apply.                                                                                            |

#### Table 5.6.3.9.3.5-1.: Data structures supported by the DELETE request/response by the resource

## 5.6.3.10 ManagePort Notification

#### 5.6.3.10.1 Introduction

This resource allows the SCEF to send notifications about the port numbers that are reserved..

#### 5.6.3.10.2 Resource definition

#### Resource URI: {notification\_uri}

This resource shall support the resource URI variables defined in table 5.6.3.10.2-1.

#### Table 5.6.3.Z.2-1: Resource URI variables for resource "ManagePort Notification"

| Name             | Data type | Definition                                                                                                    |
|------------------|-----------|----------------------------------------------------------------------------------------------------|
| notification_uri |           | A URI indicating the notification destination URI where T8 notification requests shall be delivered.<br>This URI shall be provided within the "notificationDestination" attribute in the NiddConfiguration type. |

#### 5.6.3.10.3 Resource methods

#### 5.6.3.10.3.1 Notification via HTTP POST

To send the information about reserved ports and their configuration to the SCS/AS, the SCEF shall use the HTTP POST method on the notification endpoint in SCS/AS as follows:

- the body of the message is encoded in JSON format with the data structure defined in table 5.6.2.1.10-1.

The possible response messages from the SCS/AS, depending on whether the POST request is successful or unsuccessful, are shown in Table 5.6.3.10.3.1-1.

| Request          | Data type                                                                                           | Cardinality |                   | Remarks                                                                                       |  |  |
|------------------|----------------------------------------------------------------------------------------------------|-------------|-------------------|-----------------------------------------------------------------------------------------------|--|--|
| body             | ManagePortNotification                                                                              | 1           |                   | eters that represents the information about port at are reserved for use with an application. |  |  |
|                  | Data type                                                                                           | Cardinality | Response<br>codes | Remarks                                                                                       |  |  |
| Response<br>body | Acknowledgement                                                                                     | 1           | 200 OK            | The successful notification of reserved port configuration.                                   |  |  |
|                  | (None)                                                                                              |             | 204 No<br>Content | The successful acknowledgement of the reserved port configuration without a body.             |  |  |
| NOTE: T          | NOTE: The mandatory HTTP error status codes for the POST method listed in table 5.2.6-1 also apply. |             |                   |                                                                                               |  |  |

Table 5.6.3.10.3.1-1: Data structures supported by the POST request/response by the resource

#### 5.6.3.10.4 Notification via Websocket

If supported by both SCS/AS and SCEF and successfully negotiated, the ManagePortNotification may alternatively be delivered through the Websocket mechanism as defined in subclause 5.2.5.4.

#### 5.6.3.11 Resource: ManagePort Configurations

#### 5.6.3.11.1 Introduction

This resource allows the SCS/AS to read all ManagePort configurations for a given NIDD configuration at the SCEF.

#### 5.6.3.11.2 Resource definition

#### Resource URI: {apiRoot}/3gpp-nidd/v1/{scsAsId}/configurations/{configurationId}/rds-ports

This resource shall support the resource URI variables defined in table 5.6.3.11.2-1.

| Name            | Data type | Definition                                                                                            |
|-----------------|-----------|----------------------------------------------------------------------------------------------------|
| apiRoot         | string    | See clause 5.2.4.                                                                                     |
| scsAsId         | string    | Identifier of the SCS/AS.                                                                             |
| configurationId | string    | Identifier of the configuration of type string. The configurationId corresponds to the stage 2 TLTRI. |

#### 5.6.3.11.3 Resource methods

5.6.3.11.3.1 GET

The GET method allows to read all ManagePort configurations on the SCEF. The SCS/AS shall initiate the HTTP GET request message and the SCEF shall respond to the message.

This method shall support the URI query parameters, request and response data structures, and response codes, as specified in the table 5.6.3.11.3.1-1 and table 5.6.3.11.3.1-2.

#### Table 5.6.3.11.3.1-1: URI query parameters supported by the GET method on this resource

| Name           | Data type | Cardinality | Remarks |
|----------------|-----------|-------------|---------|
| none specified |           |             |         |

#### Table 5.6.3.11.3.1-2: Data structures supported by the GET request/response by the resource

| Request  | Data type         | Cardinality |                   | Remarks                                                                                 |  |
|----------|-------------------|-------------|-------------------|-----------------------------------------------------------------------------------------|--|
| body     | None              |             |                   |                                                                                         |  |
| Response | Data type         | Cardinality | Response<br>codes | Remarks                                                                                 |  |
| body     | array(ManagePort) | 0N          |                   | All RDS dynamic port configuration information related to the request URI are returned. |  |
| NOTE: T  |                   |             |                   |                                                                                         |  |

#### 5.6.3.11.3.2 PUT

This HTTP method is not supported for the resource.

5.6.3.11.3.3 PATCH

This HTTP method is not supported for the resource.

5.6.3.11.3.4 POST

This HTTP method is not supported for the resource.

5.6.3.11.3.5 DELETE

This HTTP method is not supported for the resource.

## 5.6.4 Used Features

The table below defines the features applicable to the NIDD API. Those features are negotiated as described in subclause 5.2.7.

| Feature<br>Number | Feature                                                  | Description                                                        |  |  |  |
|-------------------|----------------------------------------------------------|--------------------------------------------------------------------|--|--|--|
| 1                 | GroupMessageDelivery                                     | This feature indicates the support of group message delivery via   |  |  |  |
|                   |                                                          | MT NIDD as defined in subclause 5.5.3 of 3GPP TS 23.682 [2].       |  |  |  |
| 2                 | Notification_websocket                                   | The delivery of notifications over Websocket is supported          |  |  |  |
|                   |                                                          | according to subclause 5.2.5.4. This feature requires that the     |  |  |  |
|                   |                                                          | Notification_test_event featute is also supported.                 |  |  |  |
| 3                 | Notification_test_event                                  | The testing of notification connection is supported according to   |  |  |  |
|                   |                                                          | subclause 5.2.5.3.                                                 |  |  |  |
| 4                 | MT_NIDD_modification_cancellation                        | Modification and cancellation of an individual MT NIDD resource.   |  |  |  |
| 5                 | Rds_port_verification                                    | This feature indicates the support of RDS port verification in the |  |  |  |
|                   | -                                                        | MO/MT NIDD delivery.                                               |  |  |  |
| 6                 | Rds_dynamic_port                                         | This feature indicates the support of RDS dynamic port             |  |  |  |
|                   |                                                          | management.                                                        |  |  |  |
| Feature:          | A short name that can be used to refer                   | r to the bit and to the feature, e.g. "Notification".              |  |  |  |
| Descriptio        | Description: A clear textual description of the feature. |                                                                    |  |  |  |

#### Table 5.6.4-1: Features used by NIDD API

## 5.6.5 Error handling

## 5.6.5.1 General

HTTP error handling shall be supported as specified in subclause 5.2.6.

In addition, the requirements in the following subclauses shall apply.

## 5.6.5.2 Protocol Errors

In this Release of the specification, there are no additional protocol errors applicable for the NIDD API.

#### 5.6.5.3 Application Errors

The application errors defined for the NIDD API are listed in table 5.6.5.3-1. The SCEF shall include in the HTTP status code a "ProblemDetails" data structure with the "cause" attribute indicating the application error as listed in table 5.6.5.3-1.

| Application Error      | HTTP status code          | Description                             | Applicability  |
|------------------------|---------------------------|-----------------------------------------|----------------|
| QUOTA_EXCEEDED         | 403 Forbidden             | Not enough quota for the MT NIDD        |                |
| DATA_TOO_LARGE         | 403 Forbidden             | The non-IP data size is larger than     |                |
|                        |                           | "maximumPacketSize" of the NIDD         |                |
|                        |                           | configuration.                          |                |
| RDS_PORT_UNKNOWN       | 403 Forbidden             | The SCEF does not know the RDS port     | Rds_port_verif |
|                        |                           | numbers in the MT NIDD, such port       | ication        |
|                        |                           | numbers does not match with the         |                |
|                        |                           | configured port numbers.                |                |
| OPERATION_PROHIBITED   | 403 Forbidden             | Indicates the operation is prohibitted. |                |
| PORT_NOT_FREE          | 403 Forbidden             | Port is not free as it is already       | Rds_dynamic    |
|                        |                           | associated with an application          | _port          |
| ALREADY_DELIVERED      | 404 Not Found             | The SCEF has already delivered the      |                |
|                        |                           | buffered data.                          |                |
| PORT_NOT_ASSOC_WITH_AP | 404 Not Found             | Port is free and is not associated with | Rds_dynamic    |
| Р                      |                           | any application.                        | _port          |
| SENDING                | 409 Conflict              | The SCEF is already in sending the      |                |
|                        |                           | buffered non-IP data.                   |                |
| TRIGGERED              | 500 Internal Server Error | The SCEF triggered the device but did   |                |
|                        |                           | not buffer the data. The SCS AS may     |                |
|                        |                           | resubmit the data                       |                |
| TEMPORARILY_NOT_REACHA | 500 Internal Server Error | The SCEF has aborted the delivery       |                |
| BLE                    |                           | because the UE is temporarily not       |                |
|                        |                           | reachable. The SCEF may in addition     |                |
|                        |                           | indicate a requested re-submission time |                |
|                        |                           | for the data.                           |                |
| NEXT_HOP               | 500 Internal Server Error | Unsuccessful delivery to the next hop.  |                |
| TIMEOUT                | 500 Internal Server Error | Unsuccessful delivery due to timeout.   |                |
| NO_PDN_CONNECTION      | 500 Internal Server Error | The SCEF cannot proceed since there     |                |
|                        |                           | is no PDN connection.                   |                |

Table 5.6.5.3-1: Application errors

# 5.7 DeviceTriggering API

## 5.7.1 Overview

The DeviceTriggering API is a RESTful API that allows the SCS/AS to deliver specific device trigger to the SCEF; it allows the SCS/AS to replace or recall the pending device trigger via the SCEF. If the corresponding device trigger delivery report is received by the SCEF, it also allows the SCEF to indicate the trigger delivery result to the SCS/AS.

The DeviceTriggering API defines a set of data models, resources and the related procedure for the creation and management of the device triggering. The corresponding JSON schema for the representation of the resources and operations defined by the DeviceTriggering API is provided in its complete form in Annex A.7.

## 5.7.2 Data model

## 5.7.2.1 Resource data types

### 5.7.2.1.1 Introduction

This clause defines data structures to be used in resource representations, including subscription resources.

Table 5.7.2.1.1-1 specifies data types re-used by the DeviceTriggering API from other specifications, including a reference to their respective specifications and when needed, a short description of their use within the DeviceTriggering API.

#### Table 5.7.2.1.1-1: DeviceTriggering API re-used Data Types

| Data type         | Reference           | Comments                                                     |
|-------------------|---------------------|--------------------------------------------------------------|
| SupportedFeatures | 3GPP TS 29.571 [45] | Used to negotiate the applicability of the optional features |
|                   |                     | defined in table 5.7.4-1.                                    |

## 5.7.2.1.2 Type: DeviceTriggering

This type represents device triggering request. The same structure is used in the request and response.

| Attribute name              | Data type                 | Cardinality | Description                                                                                                    | Applicability<br>(NOTE) |
|-----------------------------|---------------------------|-------------|----------------------------------------------------------------------------------------------------|-------------------------|
| self                        | Link                      | 01          | Link to the resource "Individual Device<br>Triggering Transaction". This parameter<br>shall be supplied by the SCEF in HTTP<br>responses.                                                                                          |                         |
| externalld                  | ExternalId                | 01          | Uniquely identifies a user as defined in<br>Clause 4.6.2 of 3GPP TS 23.682 [2].                                                                                                    |                         |
| msisdn                      | Msisdn                    | 01          | (NOTE 2)<br>Identifies the MS internal PSTN/ISDN<br>number allocated for a UE.                                                                                                    |                         |
| supportedFeatures           | SupportedFeatures         | 01          | (NOTE 2)<br>Used to negotiate the supported optional<br>features of the API as described in<br>subclause 5.2.7.<br>This attribute shall be provided in the<br>POST request and in the response of<br>successful resource creation. |                         |
| validityPeriod              | DurationSec               | 1           | The validity time in seconds for the specific action requested.                                                                                                    |                         |
| priority                    | Priority                  | 1           | Identifies the priority of the device trigger.                                                                                                    |                         |
| applicationPortId           | Port                      | 1           | This is used to uniquely identify the<br>triggering application addressed in the<br>device for destination port. See<br>subclause 9.2.3.24.4 in<br>3GPP TS 23.040 [43] for further details.                                        |                         |
| appSrcPortId                | Port                      | 01          | This is used to uniquely identify the<br>triggering application addressed in the<br>device for originator port. See<br>subclause 9.2.3.24.4 in<br>3GPP TS 23.040 [43] for further details.                                         |                         |
| triggerPayload              | Bytes                     | 1           | The device triggering payload.                                                                                                    |                         |
| notificationDestination     | Link                      | 1           | A URI indicating the notification destination for T8 notifications.                                                                                                    |                         |
| requestTestNotificatio<br>n | boolean                   | 01          | Set to true by the SCS/AS to request the SCEF to send a test notification as defined in subclause 5.2.5.3. Set to false or omitted otherwise.                                                                                      |                         |
| websockNotifConfig          | WebsockNotifConfig        | 01          | Configuration parameters to set up<br>notification delivery over Websocket<br>protocol as defined in subclause 5.2.5.4.                                                                                                    |                         |
| deliveryResult              | DeliveryResult            | 01          | The delivery result shall be included in the HTTP responses that indicate the delivery status of the device triggering.                                                                                                    |                         |
|                             |                           |             | clause 5.7.4 are applicable as described in ated property applies for all the features.                                                                                                    |                         |
|                             | roperties "externalId" or |             |                                                                                                    |                         |

| Table 5.7.2.1.2-1: Definition of | f type | DeviceTriggering |
|----------------------------------|--------|------------------|
|----------------------------------|--------|------------------|

## 5.7.2.1.3 Type: DeviceTriggeringDeliveryReportNotification

This type represents device triggering delivery report notification.

| Attribute name                                                                                                    | Data type      | Cardinality | Description                                                                                       | Applicability<br>(NOTE) |
|----------------------------------------------------------------------------------------------------|----------------|-------------|---------------------------------------------------------------------------------------------------|-------------------------|
| transaction                                                                                                    | Link           |             | Link to the related device triggering transaction resource to which this notification is related. |                         |
| Result                                                                                                    | DeliveryResult | 1           | OK, unknown or diverse failures                                                                   |                         |
| NOTE: Properties marked with a feature as defined in subclause 5.3.4 are applicable as described in subclause 5.2.7. If no feature are indicated, the related property applies for all the features. |                |             |                                                                                                   |                         |

 Table 5.7.2.1.4-1: Definition of type DeviceTriggeringDeliveryReportNotification

## 5.7.2.2 Referenced simple data types and enumerations

### 5.7.2.2.1 Introduction

This clause defines simple data types and enumerations that can be referenced from data structures defined in the previous clauses. In addition, data types and enumerations defined in subclause 5.2.1 can be referenced.

#### 5.7.2.2.2 Simple data types

The simple data types defined in table 5.7.2.2.2-1 shall be supported.

#### Table 5.7.2.2.1: Simple data types

| Type name | Description |
|-----------|-------------|
|           |             |
|           |             |

### 5.7.2.2.3 Enumeration: DeliveryResult

The enumeration DeliveryResult represents the result of the delivery of a device triggering request

| Enumeration<br>value | Description                                                                                                    | Applicability<br>(NOTE) |
|----------------------|----------------------------------------------------------------------------------------------------|-------------------------|
| SUCCESS              | The SCEF includes this value in a device triggering notification.<br>The value indicates that the device action request was successfully<br>completed.                                                   |                         |
| UNKNOWN              | The SCEF includes this value in a device triggering notification.<br>The value indicates any unspecified errors.                                                                                         |                         |
| FAILURE              | The SCEF includes this value in a device triggering notification.<br>The value indicates that this trigger encountered a delivery error and is<br>deemed permanently undeliverable.                      |                         |
| TRIGGERED            | The SCEF includes this value in the response for a successful device triggering request.<br>The value indicates that device triggering request is accepted by the SCEF.                                  |                         |
| EXPIRED              | The SCEF includes this value in a device triggering notification.<br>The value indicates that the validity period expired before the trigger could<br>be delivered.                                      |                         |
| UNCONFIRM<br>ED      | The SCEF includes this value in a device triggering notification.<br>The value indicates that the delivery of the device action request is not<br>confirmed.                                             |                         |
| REPLACED             | The SCEF includes this value in the response for a successful device triggering replacement request.<br>The value indicates that the device triggering replacement request is accepted by the SCEF.      |                         |
| TERMINATE            | The SCEF includes this value in the response for a successful device triggering cancellation request.<br>The value indicates that the delivery of the device action request is terminated by the SCS/AS. |                         |
|                      | erties marked with a feature as defined in subclause 5.7.4 are applicable as des<br>ause 5.2.7. If no features are indicated, the related property applies for all the f                                 |                         |

## 5.7.2.2.4 Enumeration: Priority

The enumeration Priority represents the priority indication for a trigger payload.

| Table 5.7.2.2.4-1: Enumera | tion Priority |
|----------------------------|---------------|
|----------------------------|---------------|

| Enumeration value Description                                                                                                    |                                                               | Applicability<br>(NOTE) |
|----------------------------------------------------------------------------------------------------|---------------------------------------------------------------|-------------------------|
| NO_PRIORITY                                                                                                    | This value indicates that the device trigger has no priority. |                         |
| PRIORITY                                                                                                    | This value indicates that the device trigger has priority.    |                         |
| NOTE: Properties marked with a feature as defined in subclause 5.7.4 are applicable as described in subclause 5.2.7. If no features are indicated, the related property applies for all the features. |                                                               |                         |

## 5.7.3 Resource structure

## 5.7.3.1 General

All resource URIs of this API should have the following root:

#### {apiRoot}/3gpp-device-triggering/v1/

"apiRoot" is set as described in subclause 5.2.4. All resource URIs in the subclauses below are defined relative to the above root URI.

The following resources and HTTP methods are supported for this API:

| Resource name                                        | Resource URI                                                         | HTTP<br>method | HTTP<br>initiator | Meaning                                                                                                    |
|------------------------------------------------------|----------------------------------------------------------------------|----------------|-------------------|----------------------------------------------------------------------------------------------------|
| Device Triggering<br>Transactions                    | 3gpp-device-triggering/v1/{scsAsId}/transactions                     | GET            | SCS/AS            | Read all active device<br>triggering transaction<br>resources for a given<br>SCS/AS                                 |
|                                                      |                                                                      | POST           | SCS/AS            | Create a new device<br>triggering transaction<br>resource                                                           |
| Individual Device<br>Triggering<br>Transaction       | 3gpp-device-<br>triggering/v1/{scsAsId}/transactions/{transactionId} | PUT            | SCS/AS            | Replace an existing<br>device triggering<br>transaction resource<br>and the corresponding<br>device trigger request |
|                                                      |                                                                      | GET            | SCS/AS            | Read a device<br>triggering transaction<br>resource                                                                 |
|                                                      |                                                                      | DELET<br>E     | SCS/AS            | Delete an existing<br>device triggering<br>transaction resource<br>and cancel the device<br>triggering              |
| Device Triggering<br>Delivery Report<br>Notification | {notification_uri}                                                   | POST           | SCEF              | Report a device<br>triggering delivery<br>report to SCS/AS.                                                         |

Table 5.7.3.1-1: Resources and methods overview

## 5.7.3.2 Resource: Device Triggering Transactions

#### 5.7.3.2.1 Introduction

This resource allows the SCS/AS to read all active resources related to device triggering, and create a resource for a device triggering transaction with the SCEF.

#### 5.7.3.2.2 Resource definition

#### Resource URI: {apiRoot}/3gpp-device-triggering/v1/{scsAsId}/transactions/

This resource shall support the resource URI variables defined in table 5.7.3.2.2-1.

#### Table 5.7.3.2.2-1: Resource URI variables for resource "Device Triggering Transactions"

| Name    | Data type | Definition                |  |
|---------|-----------|---------------------------|--|
| apiRoot | string    | See clause 5.2.4.         |  |
| scsAsId | string    | Identifier of the SCS/AS. |  |

#### 5.7.3.2.3 Resource methods

5.7.3.2.3.1 GET

The GET method allows to read all active device triggering transactions for a given SCS/AS. The SCS/AS shall initiate the HTTP GET request message and the SCEF shall respond to the message.

This method shall support the URI query parameters, request and response data structures, and response codes, as specified in table 5.7.3.2.3.1-1 and table 5.7.3.2.3.1-2.

#### Table 5.7.3.2.3.1-1: URI query parameters supported by the GET method on this resource

| Name           | Data type | Cardinality | Remarks |
|----------------|-----------|-------------|---------|
| none specified |           |             |         |

#### Table 5.7.3.2.3.1-2: Data structures supported by the GET request/response by the resource

| Request Data type Cardinality                                                                      |                         | Remarks     |                   |                                                                                                |
|----------------------------------------------------------------------------------------------------|-------------------------|-------------|-------------------|------------------------------------------------------------------------------------------------|
| body                                                                                               | none                    |             |                   |                                                                                                |
| Response                                                                                           | Data type               | Cardinality | Response<br>codes | Remarks                                                                                        |
| body                                                                                               | array(DeviceTriggering) | 0N          | 200 OK            | The device triggering transactions information for the SCS/AS in the request URI are returned. |
| NOTE: The mandatory HTTP error status codes for the GET method listed in table 5.2.6-1 also apply. |                         |             |                   |                                                                                                |

#### 5.7.3.2.3.2 PUT

This HTTP method is not supported for the resource.

#### 5.7.3.2.3.3 PATCH

This HTTP method is not supported for the resource.

#### 5.7.3.2.3.4 POST

To create a long-term transaction for a device triggering, the SCS/AS shall use the HTTP POST method on the "transactions" collection resource as follows:

- the body of the message is encoded in JSON format with the data structure defined in table 5.7.2.1.2-1.

The possible response messages from the SCEF, depending on whether the POST request is successful or unsuccessful, are shown in Table 5.7.3.2.3.4-1.

#### Table 5.7.3.2.3.4-1: Data structures supported by the POST request/response by the resource

| Request                                                                                             | Data type        | Cardinality |                                                     | Remarks                                                                                            |  |  |
|----------------------------------------------------------------------------------------------------|------------------|-------------|-----------------------------------------------------|----------------------------------------------------------------------------------------------------|--|--|
| body                                                                                                | DeviceTriggering | 1           | Parameters to request a device triggering delivery. |                                                                                                    |  |  |
|                                                                                                    | Data type        | Cardinality | Response<br>codes                                   | Remarks                                                                                            |  |  |
| Response<br>body                                                                                    | DeviceTriggering | 1           | 201<br>Created                                      | The long term transaction for the device triggering was created successfully.                      |  |  |
|                                                                                                    |                  |             |                                                     | The SCEF shall return a data structure of type<br>"DeviceTriggering" in the response payload body. |  |  |
|                                                                                                    |                  |             |                                                     | The URI of the created resource shall be returned in the "Location" HTTP header                    |  |  |
| NOTE: The mandatory HTTP error status codes for the POST method listed in table 5.2.6-1 also apply. |                  |             |                                                     |                                                                                                    |  |  |

#### Table 5.7.3.2.3.4-2: Headers supported by the 201 Response Code on this resource

| Name     | Data type | Ρ | Cardinality | Description                                                                                                    |
|----------|-----------|---|-------------|----------------------------------------------------------------------------------------------------|
| Location | string    | М |             | Contains the URI of the newly created resource, according to the structure: {apiRoot}/3gpp-device-<br>triggering/v1/{scsAsId}/transactions/{transactionId} |

#### 5.7.3.2.3.5 DELETE

This HTTP method is not supported for the resource.

## 5.7.3.3 Resource: Individual Device Triggering Transaction

#### 5.7.3.3.1 Introduction

This resource allows the SCS/AS to operate a specific pending device triggering by using a long-term transaction.

#### 5.7.3.3.2 Resource definition

#### Resource URI: {apiRoot}/3gpp-device-triggering/v1/{scsAsId}/transactions/{transactionId}

This resource shall support the resource URI variables defined in table 5.7.3.3.2-1.

#### Table 5.7.3.3.2-1: Resource URI variables for resource "Individual Device Triggering Transaction"

| Name          | Data type | Definition                                                                                  |  |
|---------------|-----------|---------------------------------------------------------------------------------------------|--|
| apiRoot       | string    | See clause 5.2.4.                                                                           |  |
| scsAsId       | string    | Identifier of the SCS/AS.                                                                   |  |
| transactionId | string    | Identifier of the transaction resource. The transactionId corresponds to the stage 2 TLTRI. |  |

#### 5.7.3.3.3 Resource methods

#### 5.7.3.3.3.1 GET

The GET method allows to read an individual device triggering transaction resource to obtain details of an active transaction. The SCS/AS shall initiate the HTTP GET request message and the SCEF shall respond to the message.

This method shall support the URI query parameters, request and response data structures, and response codes, as specified in the table 5.7.3.3.3.1-1 and table 5.7.3.3.3.1-2.

#### Table 5.7.3.3.3.1-1: URI query parameters supported by the GET method on this resource

| Name           | Data type | Cardinality | Remarks |
|----------------|-----------|-------------|---------|
| none specified |           |             |         |

#### Table 5.7.3.3.3.1-2: Data structures supported by the GET request/response by the resource

| Request                                                                                            | Data type        | Cardinality |                   | Remarks                                                                               |  |  |  |
|----------------------------------------------------------------------------------------------------|------------------|-------------|-------------------|---------------------------------------------------------------------------------------|--|--|--|
| body                                                                                               | none             |             |                   |                                                                                       |  |  |  |
| Response                                                                                           | Data type        | Cardinality | Response<br>codes | Remarks                                                                               |  |  |  |
| body                                                                                               | DeviceTriggering | 1           |                   | The device triggering transaction information related to the request URI is returned. |  |  |  |
| NOTE: The mandatory HTTP error status codes for the GET method listed in table 5.2.6-1 also apply. |                  |             |                   |                                                                                       |  |  |  |

#### 5.7.3.3.3.2 PUT

A pending device triggering delivery can be replaced by the SCS/AS. To replace the pending device triggering, the SCS/AS shall use the HTTP PUT method on the "transaction" instance resource as follows:

- the body of the message is encoded in JSON format with the data structure defined in table 5.7.2.1.2-1

The properties "msisdn" or "externalId" shall remain unchanged from previously provided value.

The possible response messages from the SCEF, depending on whether the PUT request is successful or unsuccessful, are shown in Table 5.7.3.3.3.2-1.

| Request                                                                                            | Data type        | Cardinality                                   |                   | Remarks                                                                                                    |
|----------------------------------------------------------------------------------------------------|------------------|-----------------------------------------------|-------------------|----------------------------------------------------------------------------------------------------|
| body DeviceTriggering 1 Parameters to replace a                                                    |                  | to replace a device triggering with the SCEF. |                   |                                                                                                    |
|                                                                                                    | Data type        | Cardinality                                   | Response<br>codes | Remarks                                                                                                    |
| Response<br>body                                                                                   | DeviceTriggering | 1                                             | 200 OK            | The device triggering was modified successfully.<br>The SCEF shall return an updated data structure of<br>type "DeviceTriggering" with the "DeliveryResult" field<br>in the response payload body. |
| NOTE: The mandatory HTTP error status codes for the PUT method listed in table 5.2.6-1 also apply. |                  |                                               |                   |                                                                                                    |

#### 5.7.3.3.3.3 PATCH

This HTTP method is not supported for the resource.

#### 5.7.3.3.3.4 POST

This HTTP method is not supported for the resource.

#### 5.7.3.3.3.5 DELETE

To cancel an ongoing device triggering delivery, the SCS/AS shall use the HTTP DELETE method on the individual "transaction" resource which is indicated by the URI in the Location header of the HTTP POST response:

The possible response messages from the SCEF, depending on whether the DELETE request is successful or unsuccessful, are shown in Table 5.7.3.3.3.5-1.

#### Table 5.7.3.3.3.5-1: Data structures supported by the DELETE request/response by the resource

| Request                                                                                               | Data type        | Cardinality |                   | Remarks                                                                                                    |  |  |
|----------------------------------------------------------------------------------------------------|------------------|-------------|-------------------|----------------------------------------------------------------------------------------------------|--|--|
| body                                                                                                  | none             |             |                   |                                                                                                    |  |  |
|                                                                                                    | Data type        | Cardinality | Response<br>codes | Remarks                                                                                                    |  |  |
| Response<br>body                                                                                      | DeviceTriggering | 1           | 200 OK            | The Device Triggering delivery was cancelled successfully.                                                              |  |  |
|                                                                                                    |                  |             |                   | The SCEF shall return a data structure of type<br>"DeviceTriggering" with a "TERMINATE" status in the<br>response body. |  |  |
|                                                                                                    | None             |             | 204 No<br>Content | The Device Triggering was cancelled successfully. The SCEF shall not return a response payload.                         |  |  |
| NOTE: The mandatory HTTP error status codes for the DELETE method listed in table 5.2.6-1 also apply. |                  |             |                   |                                                                                                    |  |  |

## 5.7.3.4 Device Triggering Delivery Report Notification

#### 5.7.3.4.1 Introduction

This resource allows the SCEF to send notifications about device triggering delivery report events to the SCS/AS.

#### 5.7.3.4.2 Resource definition

Resource URI: {notification\_uri}

This resource shall support the resource URI variables defined in table 5.7.3.4.2-1.

## Table 5.7.3.4.2-1: Resource URI variables for resource "Device Triggering Delivery Report Notification"

| Name             | Data type | Definition                                                                                                    |
|------------------|-----------|----------------------------------------------------------------------------------------------------|
| notification_uri | Link      | A URI indicating the notification destination URI where T8 notification requests shall be delivered.<br>This URI can be provided within the "notificationDestination" attribute in the DeviceTriggering type. |

## 5.7.3.4.3 Resource methods

## 5.7.3.4.3.1 Notification via HTTP POST

To report the delivery status of the device trigging delivery, the SCEF shall use the HTTP POST method on the notification endpoint as follows:

- the body of the message is encoded in JSON format with the data structure defined in table 5.7.2.1.4-1.

The possible response messages from the SCS/AS, depending on whether the POST request is successful or unsuccessful, are shown in Table 5.7.3.4.3.1-1.

## Table 5.7.3.4.3.1-1: Data structures supported by the POST request/response by the resource

| Request                                                                                             | Data type                                      | Cardinality |                   | Remarks                                                            |  |  |
|----------------------------------------------------------------------------------------------------|------------------------------------------------|-------------|-------------------|--------------------------------------------------------------------|--|--|
| body                                                                                                | DeviceTriggeringDelivery<br>ReportNotification | 1           | The Device        | Triggering delivery report.                                        |  |  |
|                                                                                                    | Data type                                      | Cardinality | Response<br>codes | Remarks                                                            |  |  |
| Response<br>body                                                                                    | Acknowledgement                                | 1           | 200 OK            | The successful acknowledgement of the notification.                |  |  |
| locay                                                                                               | (None)                                         |             | 204 No<br>Content | The successful acknowledgement of the notification without a body. |  |  |
| NOTE: The mandatory HTTP error status codes for the POST method listed in table 5.2.6-1 also apply. |                                                |             |                   |                                                                    |  |  |

## 5.7.3.4.3.2 Notification via Websocket

If supported by both SCS/AS and SCEF and successfully negotiated, the DeviceTriggeringDeliveryReportNotification may alternatively be delivered through the Websocket mechanism as defined in subclause 5.2.5.4.

## 5.7.4 Used Features

The table below defines the features applicable to the DeviceTriggering API. Those features are negotiated as described in subclause 5.2.7.

| Feature<br>Number | Feature                                                                                                    | Description                                                                                                    |  |  |  |  |
|-------------------|----------------------------------------------------------------------------------------------------|----------------------------------------------------------------------------------------------------|--|--|--|--|
| 1                 | Notification_websocket                                                                                                    | The delivery of notifications over Websocket is supported according to subclause 5.2.5.4. This feature requires that the Notification_test_event featute is also supported. |  |  |  |  |
| 2                 | Notification_test_event                                                                                                    | The testing of notification connection is supported according to subclause 5.2.5.3.                                                                                         |  |  |  |  |
|                   | Feature: A short name that can be used to refer to the bit and to the feature, e.g. "Notification".<br>Description: A clear textual description of the feature. |                                                                                                    |  |  |  |  |

## Table 5.7.4-1: Features used by DeviceTriggering API

## 5.8 GMD via MBMS related APIs

## 5.8.1 Overview

There are two Group Message Delivery via MBMS related APIs defined:

- GMDviaMBMSbyMB2 API;
- GMDviaMBMSbyxMB API.

Both APIs are RESTful APIs that allow the SCS/AS to deliver the group message to the SCEF. They define a set of data models, resources and the related procedures for the creation and management of the group message delivery. The corresponding JSON schema for the representation of the resources and operations defined by the GMDviaMBMSbyMB2 API and GMDviaMBMSbyxMB API are provided in its complete form in Annex A.8.1 and Annex A.8.2, respectively.

## 5.8.2 GMDviaMBMSbyMB2 API

- 5.8.2.1 Data model
- 5.8.2.1.1 Resource data types
- 5.8.2.1.1.1 Introduction

This clause defines data structures to be used in resource representations.

Table 5.8.2.1.1.1-1 specifies data types re-used by the GMDviaMBMSbyMB2 API from other specifications, including a reference to their respective specifications and when needed, a short description of their use within the GMDviaMBMSbyMB2 API.

#### Table 5.8.2.1.1.1-1: GMDviaMBMSbyMB2 API re-used Data Types

| Data type         | Reference           | Comments                                                     |  |  |
|-------------------|---------------------|--------------------------------------------------------------|--|--|
| GeographicArea    | 3GPP TS 29.572 [42] | Identifies the geographical information of the user(s).      |  |  |
| CivicAddress      | 3GPP TS 29.572 [42] | Identifies the civic address information of the user(s).     |  |  |
| SupportedFeatures | 3GPP TS 29.571 [45] | Used to negotiate the applicability of the optional features |  |  |
|                   |                     | defined in table 5.8.2.3-1.                                  |  |  |

#### 5.8.2.1.1.2 Type: TMGIAllocation

This type represents TMGI Allocation request. The same structure is used in the request and response.

| Attribute name    | Data type         | Cardinality | Description                                                                                                    | Applicability<br>(NOTE) |
|-------------------|-------------------|-------------|----------------------------------------------------------------------------------------------------|-------------------------|
| self              | Link              | 01          | Link to the resource "Individual TMGI<br>Allocation". This parameter shall be supplied<br>by the SCEF in HTTP responses.                                                                                               |                         |
| supportedFeatures | SupportedFeatures | 01          | Used to negotiate the supported optional<br>features of the API as described in<br>subclause 5.2.7.<br>This attribute shall be provided in the POST<br>request and in the response of successful<br>resource creation. |                         |
| externalGroupId   | ExternalGroupId   | 01          | Identifies a user group as defined in subclause 4.6.2 of 3GPP TS 23.682 [2].                                                                                                    |                         |
| mbmsLocArea       | MbmsLocArea       | 01          | Restricts the distribution of the group message.                                                                                                    |                         |
| tmgiExpiration    | DateTimeRo        | 01          | Identifies the absolute time at which the TMGI is considered to expire.                                                                                                    |                         |
|                   |                   |             | subclause 5.8.4 are applicable as described in<br>related property applies for all the features.                                                                                                    |                         |

## 5.8.2.1.1.3 Type: GMDViaMBMSByMb2

This type represents the group message delivery via MBMS by MB2.

| Attribute name               | Data type          | Cardinality | Description                                                                                                    | Applicability<br>(NOTE)     |  |
|------------------------------|--------------------|-------------|----------------------------------------------------------------------------------------------------|-----------------------------|--|
| self                         | Link               | 01          | Link to the resource "Individual GMD<br>via MBMS by MB". This parameter<br>shall be supplied by the SCEF in HTTP<br>responses.                          |                             |  |
| notificationDestination      | Link               | 1           | A URI indicating the notification<br>destination where T8 notification<br>requests shall be delivered                                                   |                             |  |
| requestTestNotificatio<br>n  | boolean            | 01          | Set to true by the SCS/AS to request<br>the SCEF to send a test notification as<br>defined in subclause 5.2.5.3. Set to<br>false or omitted otherwise.  | Notification_t<br>est_event |  |
| websockNotifConfig           | WebsockNotifConfig | 01          | Configuration parameters to set up<br>notification delivery over Websocket<br>protocol as defined in<br>subclause 5.2.5.4.                              | Notification_w<br>ebsocket  |  |
| externalGroupId              | ExternalGroupId    | 01          | Identifies a user group as defined in<br>subclause 4.6.2 of<br>3GPP TS 23.682 [2].                                                                      |                             |  |
| mbmsLocArea                  | MbmsLocArea        | 01          | Restricts the distribution of the group message.                                                                                                    |                             |  |
| messageDeliveryStart<br>Time | DateTime           | 01          | Identifies the absolute time at which<br>the SCS/As starts to distribute the<br>data. If absent, it indicates the<br>message shall be sent immediately. |                             |  |
| groupMessagePayloa<br>d      | Bytes              | 01          | Indicates the payload the SCS/AS intends to deliver to the UEs.                                                                                         |                             |  |
| scefMessageDeliveryl<br>Pv4  | Ipv4AddrRo         | 01          | Indicates the Ipv4 address where the SCEF wants to receive the data.                                                                                    |                             |  |
| scefMessageDeliveryl<br>Pv6  | lpv6AddrRo         | 01          | Indicates the Ipv6 address where the SCEF wants to receive the data.                                                                                    |                             |  |
| scefMessageDelivery<br>Port  | PortRo             | 01          | Indicates the port number where the SCEF wants to receive the data.                                                                                     |                             |  |
|                              |                    |             | lause 5.8.4 are applicable as described in ated property applies for all the features.                                                                  |                             |  |

## Table 5.8.2.1.1.3-1: Definition of type GMDViaMBMSByMb2

## 5.8.2.1.1.4 Type: GMDByMb2Notification

This type represents the group message delivery notification.

| Attribute name                                                                                                    | Data type | Cardinality                                                                                                    | Description                                                             | Applicability<br>(NOTE) |
|----------------------------------------------------------------------------------------------------|-----------|----------------------------------------------------------------------------------------------------|-------------------------------------------------------------------------|-------------------------|
| transaction                                                                                                    | Link      | 1                                                                                                    | Link to the transaction resource to which this notification is related. |                         |
| deliveryTriggerStatus boolean 1                                                                                                    |           | Indicates whether delivery of group<br>message payload corresponding to<br>the TMGI was successful (TRUE)<br>or not (FALSE). |                                                                         |                         |
| NOTE: Properties marked with a feature as defined in subclause 5.8.4 are applicable as described in subclause 5.2.7. If no feature are indicated, the related property applies for all the features. |           |                                                                                                    |                                                                         |                         |

#### 5.8.2.1.1.5 Type: TMGIAllocationPatch

This type represents TMGI Allocation request. The structure is used for PATCH request.

| Attribute name                                                                                                    | Data type       | Cardinality | Description                                                                  | Applicability<br>(NOTE) |  |
|----------------------------------------------------------------------------------------------------|-----------------|-------------|------------------------------------------------------------------------------|-------------------------|--|
| externalGroupId                                                                                                    | ExternalGroupId | 01          | Identifies a user group as defined in subclause 4.6.2 of 3GPP TS 23.682 [2]. |                         |  |
| mbmsLocArea                                                                                                    | MbmsLocArea     | 01          | Restricts the distribution of the group message.                             |                         |  |
| NOTE: Properties marked with a feature as defined in subclause 5.8.4 are applicable as described in subclause 5.2.7. If no feature are indicated, the related property applies for all the features. |                 |             |                                                                              |                         |  |

#### 5.8.2.1.1.6 Type: GMDViaMBMSByMb2Patch

This type represents group message delivery via MBMS request by MB2. The structure is used for PATCH request.

#### Table 5.8.2.1.1.6-1: Definition of the GMDViaMBMSByMb2Patch data type

| Attribute name               | Data type       | Cardinality | Description                                                                                                    | Applicability<br>(NOTE) |
|------------------------------|-----------------|-------------|----------------------------------------------------------------------------------------------------|-------------------------|
| externalGroupId              | ExternalGroupId | 01          | Identifies a user group as defined in subclause 4.6.2 of 3GPP TS 23.682 [2].                                                                   |                         |
| mbmsLocArea                  | MbmsLocArea     | 01          | Restricts the distribution of the group message.                                                                                               |                         |
| messageDeliveryStart<br>Time | DateTime        | 01          | Identifies the absolute time at which the SCS/As starts to distribute the data. If absent, it indicates the message shall be sent immediately. |                         |
| groupMessagePayloa<br>d      | Bytes           | 01          | Indicates the payload the SCS/AS intends to deliver to the UEs.                                                                                |                         |
|                              |                 |             | subclause 5.8.4 are applicable as described in<br>related property applies for all the features.                                               | ·                       |

#### 5.8.2.1.1.7 Type: MbmsLocArea

This data type represents the user location area which is sent from the SCS/AS to the SCEF by group message delivery via MBMS request.

| Attribute name                                                                                                    | Data type                 | Cardinality | Description                                                                                        | Applicability<br>(NOTE) |
|----------------------------------------------------------------------------------------------------|---------------------------|-------------|----------------------------------------------------------------------------------------------------|-------------------------|
| cellld                                                                                                    | array(string)             | 0N          | Indicates a Cell Global Identification of the user which identifies the cell the UE is registered. |                         |
| enodeBld                                                                                                    | array(string)             | 0N          | Indicates an eNodeB in which the UE is<br>currently located.                                       |                         |
| geographicArea                                                                                                    | array(Geographic<br>Area) | 0N          | Identifies a geographic area of the user where the UE is located.                                  |                         |
| mbmsServiceAreal<br>d                                                                                                    | array(string)             | 0N          | Identifies an MBMS Service Area Identity of the user where the UE is located.                      |                         |
| civicAddress                                                                                                    | array(CivicAddre<br>ss)   | 0N          | Identifies a civic address of the user where the UE is located.                                    |                         |
| NOTE: Properties marked with a feature as defined in subclause 5.8.2.3 are applicable as described in subclause 5.2.7. If no features are indicated, the related property applies for all the features. |                           |             |                                                                                                    |                         |

Table 5.8.2.1.1.7-1: Definition of the MbmsLocArea data type

## 5.8.2.2 Resource structure

#### 5.8.2.2.1 General

All resource URIs of this API should have the following root:

#### {apiRoot}/3gpp-group-message-delivery-mb2/v1/

"apiRoot" is set as described in subclause 5.2.4. "apiName" shall be set to "3gpp-group-message-delivery-mb2" and "apiVersion" shall be set to "v1" for the version defined in the present document. All resource URIs in the subclauses below are defined relative to the above root URI.

The following resources and HTTP methods are supported for this API:

| Resource                               | Resource URI                                                                                  | HTTP   | HTTP      | Meaning                                                                                                    |
|----------------------------------------|-----------------------------------------------------------------------------------------------|--------|-----------|----------------------------------------------------------------------------------------------------|
| name                                   | Resource on                                                                                   | method | initiator |                                                                                                    |
| TMGI Allocation                        | 3gpp-group-message-delivery-                                                                  | GET    | SCS/AS    | Read all active TMGI resources                                                                                                    |
|                                        | mb2/v1/{scsAsId}                                                                              |        |           | for a given SCS/AS                                                                                                    |
|                                        | /tmgi-allocation                                                                              | POST   | SCS/AS    | Create a new TMGI resource for a given SCS/AS                                                                                                    |
| Individual TMGI<br>Allocation          | 3gpp-group-message-delivery-<br>mb2/v1/{scsAsId}<br>/tmgi-allocation/{tmgi}                   | PUT    | SCS/AS    | Replace an existing TMGI<br>resource for a given SCS/AS and<br>TMGI                                                                               |
|                                        |                                                                                               | PATCH  | SCS/AS    | Modify an existing TMGI<br>resource for a given SCS/AS and<br>TMGI                                                                                |
|                                        |                                                                                               | GET    | SCS/AS    | Read a TMGI allocation resource<br>for a given SCS/AS and a TMGI                                                                                  |
|                                        |                                                                                               | DELETE | SCS/AS    | Deallocate an existing TMGI<br>resource for agiven SCS/AS and<br>TMGI                                                                             |
| GMD via MBMS<br>by MB2                 | 3gpp-group-message-delivery-<br>mb2/v1/{scsAsId}<br>/tmgi-allocation/{tmgi}/delivery-via-mbms | GET    | SCS/AS    | Read all group message delivery<br>resources for a given SCS/AS<br>and TMGI.                                                                      |
|                                        |                                                                                               | POST   | SCS/AS    | Create a group message delivery<br>resource for given SCS/AS and<br>TMGI selected by the SCS/AS<br>when MB2 is used as a<br>southbound interface. |
| Individual GMD<br>via MBMS by          | 3gpp-group-message-delivery-<br>mb2/v1/{scsAsId}                                              | PUT    | SCS/AS    | Replace a group message<br>delivery resource                                                                                                    |
| MB2                                    | /tmgi-allocation/{tmgi}/delivery-via-mbms/<br>{transactionId}                                 | PATCH  | SCS/AS    | Modify a group message delivery resource.                                                                                                    |
|                                        |                                                                                               | GET    | SCS/AS    | Read a group message delivery resource.                                                                                                    |
|                                        |                                                                                               | DELETE | SCS/AS    | Delete a group message delivery resource.                                                                                                    |
| GMD via MBMS<br>by MB2<br>Notification | {notificationDestination}                                                                     | POST   | SCEF      | Report a specific group message<br>delivery result to the SCS/AS for<br>a given transaction Id selected<br>by the SCEF.                           |

## 5.8.2.2.2 Resource: TMGI Allocation

#### 5.8.2.2.2.1 Introduction

This resource allows the SCS/AS to read all active TMGI or request a TMGI allocation.

5.8.2.2.2.2 Resource definition

### Resource URI: {apiRoot}/3gpp-group-message-delivery-mb2/v1/{scsAsId}/tmgi-allocation/

This resource shall support the resource URI variables defined in table 5.8.2.2.2-1.

## Table 5.8.2.2.2-1: Resource URI variables for resource "TMGI Allocation"

| Name    | Data type | Definition                |
|---------|-----------|---------------------------|
| apiRoot | string    | See clause 5.2.4.         |
| scsAsId | string    | Identifier of the SCS/AS. |

#### 5.8.2.2.2.3 Resource methods

#### 5.8.2.2.2.3.1 GET

The GET method read all TMGI Allocation resource for a given SCS/AS. It is initiated by the SCS/AS and answered by the SCEF.

This method shall support request and response data structures, and response codes, as specified in the table 5.8.2.2.2.3.1-1.

Table 5.8.2.2.3.1-1: Data structures supported by the GET request/response by the resource

| Request                                                                                            | Data type             | Cardinality |                   | Remarks                                                             |  |  |  |  |
|----------------------------------------------------------------------------------------------------|-----------------------|-------------|-------------------|---------------------------------------------------------------------|--|--|--|--|
| body                                                                                               | none                  |             |                   |                                                                     |  |  |  |  |
| Response                                                                                           | Data type             | Cardinality | Response<br>codes | Remarks                                                             |  |  |  |  |
| body                                                                                               | array(TMGIAllocation) | 0N          | 200 OK            | The TMGI allocation for the SCS/AS in the request URI are returned. |  |  |  |  |
| NOTE: The mandatory HTTP error status codes for the GET method listed in table 5.2.6-1 also apply. |                       |             |                   |                                                                     |  |  |  |  |

#### 5.8.2.2.3.2 PUT

This HTTP method is not supported for the resource.

5.8.2.2.2.3.3 PATCH

This HTTP method is not supported for the resource.

#### 5.8.2.2.3.4 POST

The POST method creates a new TMGI Allocation resource for a given SCS/AS. It is initiated by the SCS/AS and answered by the SCEF.

This method shall support request and response data structures, and response codes, as specified in the table 5.8.2.2.2.3.4-1.

| Request          | Data type                                                                                           | Cardinality |                   | Remarks                                                                                                    |  |  |
|------------------|----------------------------------------------------------------------------------------------------|-------------|-------------------|----------------------------------------------------------------------------------------------------|--|--|
| body             | TMGIAllocation                                                                                      | 1           | Parameters        | to create a TMGI allocation resource                                                                                                    |  |  |
|                  | Data type                                                                                           | Cardinality | Response<br>codes | Remarks                                                                                                    |  |  |
| Response<br>body | TMGIAllocation                                                                                      | 1           | 201<br>Created    | The creation of a TMGI allocation was created<br>successfully.<br>The SCEF shall return a data structure of type "TMGI<br>Allocation" in the response payload body.<br>On success, the HTTP response shall include a<br>"Location" HTTP header that points to the created<br>resource URI identified by the ScsAsId and the TMGI |  |  |
| NOTE: T          | NOTE: The mandatory HTTP error status codes for the POST method listed in table 5.2.6-1 also apply. |             |                   |                                                                                                    |  |  |

#### Table 5.8.2.2.2.3.4-2: Headers supported by the 201 Response Code on this resource

| Name     | Data type | Ρ | Cardinality | Description                                                                                                    |
|----------|-----------|---|-------------|----------------------------------------------------------------------------------------------------|
| Location | string    | Μ |             | Contains the URI of the newly created resource, according to the structure: {apiRoot}/3gpp-group-message-delivery-mb2/v1/{scsAsId}/tmgi-allocation/{tmgi} |

#### 5.8.2.2.3.5 DELETE

This HTTP method is not supported for the resource.

#### 5.8.2.2.3 Resource: Individual TMGI Allocation

#### 5.8.2.2.3.1 Introduction

This resource allows the SCS/AS to read an active TMGI or renew an TMGI.

#### 5.8.2.2.3.2 Resource definition

#### Resource URI: {apiRoot}/3gpp-group-message-delivery-mb2/v1/{scsAsId}/tmgi-allocation/{tmgi}

This resource shall support the resource URI variables defined in table 5.8.2.2.3.2-1.

#### Table 5.8.2.2.3.2-1: Resource URI variables for resource "Individual TMGI Allocation"

| Name    | Data type | Definition                |
|---------|-----------|---------------------------|
| apiRoot | string    | See clause 5.2.4.         |
| scsAsId | string    | Identifier of the SCS/AS. |
| Tmgi    | string    | TMGI.                     |

#### 5.8.2.2.3.3 Resource methods

5.8.2.2.3.3.1 GET

The GET method reads a TMGI Allocation resource for a given SCS/AS. It is initiated by the SCS/AS and answered by the SCEF.

This method shall support request and response data structures, and response codes, as specified in the table 5.8.2.2.3.3.1-1.

| Request                                                                                            | Data type      | Cardinality |                   | Remarks                                                          |
|----------------------------------------------------------------------------------------------------|----------------|-------------|-------------------|------------------------------------------------------------------|
| body                                                                                               | none           |             |                   |                                                                  |
| Response                                                                                           | Data type      | Cardinality | Response<br>codes | Remarks                                                          |
| body                                                                                               | TMGIAllocation | 1           | 200 OK            | A TMGI allocation for the SCS/AS in the request URI is returned. |
| NOTE: The mandatory HTTP error status codes for the GET method listed in table 5.2.6-1 also apply. |                |             |                   |                                                                  |

#### 5.8.2.2.3.3.2 PUT

The PUT method replaces a TMGI Allocation resource for a given SCS/AS to renew a TMGI expiration time. It is initiated by the SCS/AS and answered by the SCEF.

This method shall support request and response data structures, and response codes, as specified in the table 5.8.2.2.3.3.2-1.

| Request                                                                                            | Data type      | Cardinality |                           | Remarks                                                       |  |  |
|----------------------------------------------------------------------------------------------------|----------------|-------------|---------------------------|---------------------------------------------------------------|--|--|
| body                                                                                               | TMGIAllocation | 1           | Parameters                | to replace a TMGI resource                                    |  |  |
| Response                                                                                           | Data type      | Cardinality | Response<br>codes Remarks |                                                               |  |  |
| body                                                                                               | TMGIAllocation | 1           | 200 OK                    | The replace of a TMGI allocation was created<br>successfully. |  |  |
| NOTE: The mandatory HTTP error status codes for the PUT method listed in table 5.2.6-1 also apply. |                |             |                           |                                                               |  |  |

#### 5.8.2.2.3.3.3 PATCH

The PATCH method modifies a TMGI Allocation resource for a given SCS/AS to renew a TMGI expiration time. It is initiated by the SCS/AS and answered by the SCEF.

This method shall support request and response data structures, and response codes, as specified in the table 5.8.2.2.3.3.3-1.

#### Table 5.8.2.2.3.3.3-1: Data structures supported by the PATCH request/response by the resource

| Request                                                                                              | Data type      | Cardinality                          |                           | Remarks                                                         |  |  |
|----------------------------------------------------------------------------------------------------|----------------|--------------------------------------|---------------------------|-----------------------------------------------------------------|--|--|
| body TMGIAllocationPatch 1                                                                           |                | Parameters to modify a TMGI resource |                           |                                                                 |  |  |
| Response                                                                                             | Data type      | Cardinality                          | Response<br>codes Remarks |                                                                 |  |  |
| body                                                                                                 | TMGIAllocation | 1                                    | 200 OK                    | The modification of a TMGI allocation was created successfully. |  |  |
| NOTE: The mandatory HTTP error status codes for the PATCH method listed in table 5.2.6-1 also apply. |                |                                      |                           |                                                                 |  |  |

#### 5.8.2.2.3.3.4 POST

This HTTP method is not supported for the resource.

#### 5.8.2.2.3.3.5 DELETE

The DELETE method deletes a TMGI Allocation resource for a given SCS/AS to deallocate a TMGI. It is initiated by the SCS/AS and answered by the SCEF.

This method shall support request and response data structures, and response codes, as specified in the table 5.8.2.2.3.3.5-1.

#### Table 5.8.2.2.3.3.5-1: Data structures supported by the DELETE request/response by the resource

| Request                                                                                               | Data type | Cardinality |                   | Remarks                                                |  |  |  |
|----------------------------------------------------------------------------------------------------|-----------|-------------|-------------------|--------------------------------------------------------|--|--|--|
| body                                                                                                  | none      |             |                   |                                                        |  |  |  |
| Response                                                                                              | Data type | Cardinality | Response<br>codes | Remarks                                                |  |  |  |
| body                                                                                                  | none      |             | 204 No<br>Content | The TMGI allocation resource was removed successfully. |  |  |  |
| NOTE: The mandatory HTTP error status codes for the DELETE method listed in table 5.2.6-1 also apply. |           |             |                   |                                                        |  |  |  |

#### 5.8.2.2.4 Resource: GMD via MBMS by MB2

#### 5.8.2.2.4.1 Introduction

This resource allows the SCS/AS to read all active group message delivery resources or create a group message delivery when the MB2 is used as a southbound interface.

#### 5.8.2.2.4.2 Resource definition

# Resource URI: {apiRoot}/3gpp-group-message-delivery-mb2/v1/{scsAsId}/tmgi-allocation/{tmgi}/delivery-via-mbms/

This resource shall support the resource URI variables defined in table 5.8.2.2.4.2-1.

#### Table 5.8.2.2.4.2-1: Resource URI variables for resource "GMD via MBMS by MB2"

| Name    | Data type | Definition                |
|---------|-----------|---------------------------|
| apiRoot | string    | See clause 5.2.4.         |
| scsAsId | string    | Identifier of the SCS/AS. |
| Tmgi    | string    | TMGI                      |

#### 5.8.2.2.4.3 Resource methods

5.8.2.2.4.3.1 GET

The GET method reads all group message delivery via MBMS resources for a given SCS/AS and a TMGI. It is initiated by the SCS/AS and answered by the SCEF.

This method shall support request and response data structures, and response codes, as specified in the table 5.8.2.2.4.3.1-1.

#### Table 5.8.2.2.4.3.1-1: Data structures supported by the GET request/response by the resource

| Request  | Data type                  | Cardinality  |                   | Remarks                                                             |
|----------|----------------------------|--------------|-------------------|---------------------------------------------------------------------|
| body     | none                       |              |                   |                                                                     |
| Response | Data type                  | Cardinality  | Response<br>codes | Remarks                                                             |
| body     | array(GMDViaMBMSBy<br>Mb2) | 0N           | 200 OK            | The TMGI allocation for the SCS/AS in the request URI are returned. |
| NOTE: T  | he mandatory HTTP error    | status codes | for the GET       | method listed in table 5.2.6-1 also apply.                          |

#### 5.8.2.2.4.3.2 PUT

This HTTP method is not supported for the resource.

5.8.2.2.4.3.3 PATCH

This HTTP method is not supported for the resource.

#### 5.8.2.2.4.3.4 POST

The POST method creates a new group message delivery via MBMS resource for a given SCS/AS and TMGI selected by the SCS/AS. It is initiated by the SCS/AS and answered by the SCEF. The SCEF shall construct the URI of the created resource using that URI.

This method shall support request and response data structures, and response codes, as specified in the table 5.8.2.2.4.3.4-1.

| Request          | Data type               | Cardinality  |                         | Remarks                                                                                                    |
|------------------|-------------------------|--------------|-------------------------|----------------------------------------------------------------------------------------------------|
| body             | GMDViaMBMSByMb2         | 1            | Parameters<br>MBMS with | to create and authorize a group message delivery via the SCEF.                                                                                                    |
|                  | Data type               | Cardinality  | Response<br>codes       | Remarks                                                                                                    |
|                  | GMDViaMBMSByMb2         | 1            | 201<br>Created          | The creation of a group message delivery was created successfully.                                                                                                    |
| Response<br>body |                         |              |                         | The SCEF shall return a data structure of type<br>"GMDViaMBMSByMb2" in the response payload body.                                                                       |
|                  |                         |              |                         | On success, the HTTP response shall include a<br>"Location" HTTP header that points to the created<br>resource URI identified by the ScsAsId and the<br>Transaction Id. |
| NOTE: T          | he mandatory HTTP error | status codes | for the POS             | T method listed in table 5.2.6-1 also apply.                                                                                                    |

#### Table 5.8.2.2.4.3.4-1: Data structures supported by the POST request/response by the resource

#### Table 5.8.2.2.4.3.4-2: Headers supported by the 201 Response Code on this resource

| Name     | Data type | Ρ | Cardinality | Description                                                                                                    |
|----------|-----------|---|-------------|----------------------------------------------------------------------------------------------------|
| Location | string    | Μ |             | Contains the URI of the newly created resource, according to the structure: {apiRoot}/3gpp-group-message-delivery-mb2/v1/{scsAsId}/tmgi-allocation/{tmgi}/delivery-via-mbms/{transactionId} |

#### 5.8.2.2.4.3.5 DELETE

This HTTP method is not supported for the resource.

#### 5.8.2.2.5 Resource: Individual GMD via MBMS by MB2

5.8.2.2.5.1 Introduction

This resource allows the SCS/AS to modify or delete a group message delivery via MBMS by MB2 resource.

#### 5.8.2.2.5.2 Resource definition

# Resource URI: {apiRoot}/3gpp-group-message-delivery-mb2/v1/{scsAsId}/tmgi-allocation/{tmgi}/delivery-via-mbms/{transactionId}

This resource shall support the resource URI variables defined in table 5.8.2.2.5.2-1.

#### Table 5.8.2.2.5.2-1: Resource URI variables for resource "Individual GMD via MBMS by MB2"

| Name          | Data type | Definition                                                                              |
|---------------|-----------|-----------------------------------------------------------------------------------------|
| apiRoot       | string    | See clause 5.2.4.                                                                       |
| scsAsId       | string    | Identifier of the SCS/AS.                                                               |
| transactionId | string    | TransactionId selected by the SCEF. The transactionId corresponds to the stage 2 TLTRI. |

5.8.2.2.5.3 Resource methods

5.8.2.2.5.3.1 GET

The GET method reads a group message delivery via MBMS by MB2 resource for a given SCS/AS, a TMGI and a transactionId. It is initiated by the SCS/AS and answered by the SCEF.

This method shall support request and response data structures, and response codes, as specified in the table 5.8.2.2.5.3.1-1.

| Request  | Data type               | Cardinality  |                   | Remarks                                                                            |
|----------|-------------------------|--------------|-------------------|------------------------------------------------------------------------------------|
| body     | none                    |              |                   |                                                                                    |
| Response | Data type               | Cardinality  | Response<br>codes | Remarks                                                                            |
| body     | GMDViaMBMSbyMb2         | 01           | 200 OK            | The group message delivery resource for the SCS/AS in the request URI is returned. |
| NOTE: T  | he mandatory HTTP error | status codes | for the GET       | method listed in table 5.2.6-1 also apply.                                         |

#### 5.8.2.2.5.3.2 PUT

Assuming that a group message delivery has been created using the HTTP POST method described in subclause 5.8.2.2.4.3.4, replace of its properties can be performed by the SCS/AS by using the HTTP PUT method on the "delivery\_via\_mbms" instance resource as follows:

- the body of the message is encoded in JSON format with the data structure defined in table 5.8.2.2.5.3.2-1.

The content body of the group message delivery via MBMS update request shall contain updated full representation of the group message delivery resource. Only the properties "locationinfo", "accuracy", "messageDeliverystarttime" and "groupMessagepayload" can be modified.

The possible response messages from the SCEF, depending on whether the PUT request is successful or unsuccessful, are shown in Table 5.8.2.2.5.3.2-1.

| Request          | Data type               | Cardinality  |                     | Remarks                                                                                                 |
|------------------|-------------------------|--------------|---------------------|----------------------------------------------------------------------------------------------------|
| body             | GMDViaMBMSByMb2         | 1            | Parameters<br>SCEF. | to replace group message delivery resource with the                                                     |
|                  | Data type               | Cardinality  | Response<br>codes   | Remarks                                                                                                 |
| Response<br>body | GMDViaMBMSByMb2         | 1            | 200 OK              | The group message delivery was modified successfully.                                                   |
|                  |                         |              |                     | The SCEF shall return an updated data structure of type "GMDViaMBMSByMb2" in the response payload body. |
| NOTE: T          | he mandatory HTTP error | status codes | for the PUT         | method listed in table 5.2.6-1 also apply.                                                              |

## Table 5.8.2.2.5.3.2-1: Data structures supported by the PUT request/response by the resource

#### 5.8.2.2.5.3.3 PATCH

Assuming that a group message delivery has been created using the HTTP POST method described in subclause 5.8.2.2.4.3.4, partial updating of its properties can be performed by the SCS/AS by using the HTTP PATCH method on the "delivery-via-mbms" instance resource.

This method shall support request and response data structures, and response codes, as specified in the table 5.8.2.2.5.3.3-1.

#### Table 5.8.2.2.5.3.3-1: Data structures supported by the PATCH request/response by the resource

| Poquost          | Data type                | Cardinality  |                     | Remarks                                                                                                 |
|------------------|--------------------------|--------------|---------------------|----------------------------------------------------------------------------------------------------|
| Request<br>body  | GMDViaMBMSByMb2Pa<br>tch | 1            | Parameters<br>SCEF. | to partially update a group message delivery with the                                                   |
|                  | Data type                | Cardinality  | Response<br>codes   | Remarks                                                                                                 |
| Response<br>body | GMDViaMBMSByMb2          | 1            | 200 OK              | The group message delivery was modified successfully.                                                   |
| <i>Locy</i>      |                          |              |                     | The SCEF shall return an updated data structure of type "GMDViaMBMSByMb2" in the response payload body. |
| NOTE: T          | he mandatory HTTP error  | status codes | for the PAT         | CH method listed in table 5.2.6-1 also apply.                                                           |

#### 5.8.2.2.5.3.4 POST

This HTTP method is not supported for the resource.

#### 5.8.2.2.5.3.5 DELETE

To cancel a group message delivery, the SCS/AS shall use the HTTP DELETE method on the individual "delivery\_via\_mbms" resource which is indicated by the URI in the Location header of the HTTP POST response:

The possible response messages from the SCEF, depending on whether the DELETE request is successful or unsuccessful, are shown in Table 5.8.2.2.5.3.5-1.

#### Table 5.8.2.2.5.3.5-1.: Data structures supported by the DELETE request/response by the resource

| Request          | Data type               | Cardinality  |                   | Remarks                                                             |  |
|------------------|-------------------------|--------------|-------------------|---------------------------------------------------------------------|--|
| body             | none                    |              |                   |                                                                     |  |
|                  | Data type               | Cardinality  | Response<br>codes | Remarks                                                             |  |
| Response<br>body | none                    |              | 204 No<br>Content | The group message delivery subscription was cancelled successfully. |  |
| NOTE: T          | he mandatory HTTP error | status codes | for the DELE      | ETE method listed in table 5.2.6-1 also apply.                      |  |

#### 5.8.2.2.6 Resource: GMD via MBMS by MB2 Notification

#### 5.8.2.2.6.1 Introduction

This resource allows the SCEF report the delivery trigger status to the SCS/AS to indicate whether group message delivery was triggered successful.

#### 5.8.2.2.6.2 Resource definition

Resource URI: {notificationDestination}

This resource shall support the resource URI variables defined in table 5.8.2.2.6.2-1.

| Name                    | Data type | Definition                                                                                                    |
|-------------------------|-----------|----------------------------------------------------------------------------------------------------|
| notificationDestination |           | A URI indicating the notification destination where T8 notification requests<br>shall be delivered.<br>This URI shall be provided within the field "notificationDestination" in the<br>GMDViaMBMSByMb2 type. |

| Table 5.8.2.2.6.2-1: Resource URI variables for resource "GMD via MBMS by MB2 Notif |
|-------------------------------------------------------------------------------------|
|-------------------------------------------------------------------------------------|

#### 5.8.2.2.6.3 Resource methods

#### 5.8.2.2.6.3.1 Notification via POST

To report the status of the delivery trigger status to the SCS/AS, the SCEF shall use the HTTP POST method on the notification point as follows:

- the body of the message is encoded in JSON format with the data structure defined in table 5.8.2.1.1.4-1.

The possible response messages from the SCS/AS, depending on whether the POST request is successful or unsuccessful, are shown in Table 5.8.2.2.6.3.1-1.

#### Table 5.8.2.2.6.3.1-1: Data structures supported by the POST request/response by the resource

| Request                                                                                             | Data type            | Cardinality |                           | Remarks                                                            |  |
|----------------------------------------------------------------------------------------------------|----------------------|-------------|---------------------------|--------------------------------------------------------------------|--|
| body                                                                                                | GMDByMb2Notification | 1           | The deliver               | y status notification.                                             |  |
|                                                                                                    | Data type            | Cardinality | Response<br>codes Remarks |                                                                    |  |
| Response<br>body                                                                                    | Acknowledgement      | 1           | 200 OK                    | The successful acknowledgement of the notification with a body.    |  |
|                                                                                                    | (None)               |             | 204 No<br>Content         | The successful acknowledgement of the notification without a body. |  |
| NOTE: The mandatory HTTP error status codes for the POST method listed in table 5.2.6-1 also apply. |                      |             |                           |                                                                    |  |

#### 5.8.2.2.6.3.2 Notification via Websocket

If supported by both SCS/AS and SCEF and successfully negotiated, the Group Message Delivery via MBMS Notification may alternatively be delivered through the Websocket mechanism as defined in subclause 5.2.5.4.

### 5.8.2.3 Used Features

The table below defines the features applicable to the GMDviaMBMSbyMB2 API. Those features are negotiated as described in subclause 5.2.7.

| Feature<br>Number | Feature                                                                                                    | Description                                                                                                    |  |  |  |  |
|-------------------|----------------------------------------------------------------------------------------------------|----------------------------------------------------------------------------------------------------|--|--|--|--|
| 1                 | Notification_websocket                                                                                                    | The delivery of notifications over Websocket is supported according to subclause 5.2.5.4. This feature requires that the Notification_test_event featute is also supported. |  |  |  |  |
| 2                 | Notification_test_event                                                                                                    | The testing of notification connection is supported according to subclause 5.2.5.3.                                                                                         |  |  |  |  |
|                   | Feature: A short name that can be used to refer to the bit and to the feature, e.g. "Notification".<br>Description: A clear textual description of the feature. |                                                                                                    |  |  |  |  |

#### Table 5.8.2.3-1: Features used by GMDviaMBMSbyMB2 API

## 5.8.3 GMDviaMBMSbyxMB API

- 5.8.3.1 Data model
- 5.8.3.1.1 Resource data types
- 5.8.3.1.1.1 Introduction

This clause defines data structures to be used in resource representations.

Table 5.8.3.1.1.1-1 specifies data types re-used by the GMDviaMBMSbyxMB API from other specifications, including a reference to their respective specifications and when needed, a short description of their use within the GMDviaMBMSbyxMB API.

Table 5.8.3.1.1.1-1: GMDviaMBMSbyxMB API re-used Data Types

| Data type                         | Reference           | Comments                                                                                 |  |  |
|-----------------------------------|---------------------|------------------------------------------------------------------------------------------|--|--|
| GeographicArea 3GPP TS 29.572 [42 |                     | dentifies the geographical information of the user(s).                                   |  |  |
| CivicAddress                      | 3GPP TS 29.572 [42] | Identifies the civic address information of the user(s).                                 |  |  |
| SupportedFeatures                 |                     | Used to negotiate the applicability of the optional features defined in table 5.8.3.3-1. |  |  |

#### 5.8.3.1.1.2 Type: ServiceCreation

This type represents the service resource.

| Attribute name              | Attribute name Data type Cardinality Description |    | Description                                                                                                    | Applicability<br>(NOTE) |
|-----------------------------|--------------------------------------------------|----|----------------------------------------------------------------------------------------------------|-------------------------|
| self                        | Link                                             | 01 | Link to the resource "Individual xMB<br>Service". This parameter shall be supplied<br>by the SCEF in HTTP responses.                                                                                                   |                         |
| supportedFeatures           | SupportedFeatures                                | 01 | Used to negotiate the supported optional<br>features of the API as described in<br>subclause 5.2.7.<br>This attribute shall be provided in the<br>POST request and in the response of<br>successful resource creation. |                         |
| externalGroupId             | ExternalGroupId                                  | 01 | Identifies a user group as defined in subclause 4.6.2 of 3GPP TS 23.682 [2] supplied by the SCS/AS.                                                                                                    |                         |
| userServiceId               | string                                           | 01 | Identifies the MBMS User Service<br>supplied by the SCEF.                                                                                                    |                         |
| serviceClass                | string                                           | 01 | The service class that service belongs to supplied by the SCEF.                                                                                                    |                         |
| serviceLanguages            | array(string)                                    | 0N | List of language of the service content supplied by the SCEF.                                                                                                    |                         |
| serviceNames                | array(string)                                    | 0N | List of Service Names supplied by the SCEF                                                                                                    |                         |
| receiveOnlyMode             | boolean                                          | 01 | When set to 'true', the Content Provider<br>indicates that the service is a Receive<br>Only Mode service. This parameter is<br>supplied by the SCEF                                                                    |                         |
| serviceAnnouncement<br>Mode | ServiceAnnouncem<br>entMode                      | 01 | Enumeration of Service Announcement<br>Mode supplied by the SCEF.                                                                                                    |                         |
|                             |                                                  |    | ubclause 5.8.4 are applicable as described in related property applies for all the features.                                                                                                    |                         |

## 5.8.3.1.1.3 Type: GMDViaMBMSByxMB

This type represents the group message delivery via MBMS by xMB.

| Attribute name                        | Data type   | Cardinality                                                                                                    | Description                                                                                                    | Applicability<br>(NOTE)     |
|---------------------------------------|-------------|----------------------------------------------------------------------------------------------------|----------------------------------------------------------------------------------------------------|-----------------------------|
| self                                  | Link        | 01                                                                                                    | Link to the resource "Individual<br>GMD via MBMS by xMB". This<br>parameter shall be supplied by the<br>SCEF in HTTP responses.                         |                             |
| notificationDestination               | Link        | 1                                                                                                    | A URI indicating the notification<br>destination where T8 notification<br>requests shall be delivered                                                   |                             |
| requestTestNotificatio<br>n           | boolean     | 01 Set to true by the SCS/AS to<br>request the SCEF to send a ternotification as defined in<br>subclause 5.2.5.3. Set to false<br>omitted otherwise. |                                                                                                    | Notification_t<br>est_event |
| websockNotifConfig WebsockNotifConfig |             | 01                                                                                                    | Configuration parameters to set up<br>notification delivery over<br>Websocket protocol as defined in<br>subclause 5.2.5.4.                              | Notification_w<br>ebsocket  |
| mbmsLocArea                           | MbmsLocArea | 01                                                                                                    | Restricts the distribution of the group message.                                                                                                    |                             |
| messageDeliveryStart<br>Time          | DateTime    | 01                                                                                                    | Identifies the absolute time at which<br>the SCS/As starts to distribute the<br>data. If absent, it indicates the<br>message shall be sent immediately. |                             |
| messageDeliveryStop<br>Time           | DateTime    | 01                                                                                                    | Identifies the absolute time at which<br>the SCS/As is expected to stop<br>distributing the data. If absent,<br>configuration time will be used.        |                             |
| groupMessagePayloa<br>d               | Bytes       | 01                                                                                                    | Indicates the payload the SCS/AS intends to deliver to the UEs.                                                                                         |                             |
| scefMessageDeliveryl<br>Pv4           | Ipv4AddrRo  | 01                                                                                                    | Indicates the Ipv4 address where the SCEF wants to receive the data.                                                                                    |                             |
| scefMessageDeliveryl<br>Pv6           | Ipv6AddrRo  | 01                                                                                                    | Indicates the Ipv6 address where the SCEF wants to receive the data.                                                                                    |                             |
| scefMessageDelivery<br>Port           | PortRo      | 01                                                                                                    | Indicates the port number where the SCEF wants to receive the                                                                                           |                             |

## Table 5.8.3.1.1.3-1: Definition of type GMDViaMBMSByxMB

5.8.3.1.1.4 Type: GMDByxMBNotification

This type represents the group message delivery notification.

## Table 5.8.3.1.1.4-1: Definition of type GMDByxMbNotification

|                                                                                                    |                                       |                                                        | (NOTE)                                                                                                    |
|----------------------------------------------------------------------------------------------------|---------------------------------------|--------------------------------------------------------|----------------------------------------------------------------------------------------------------|
| ink                                                                                                 |                                       |                                                        |                                                                                                    |
| oolean                                                                                              |                                       |                                                        |                                                                                                    |
| NOTE: Properties marked with a feature as defined in subclause 5.8.4 are applicable as described in |                                       |                                                        |                                                                                                    |
| •                                                                                                   | polean<br>ked with a feature as defir | colean 1<br>ked with a feature as defined in subclause | which this notification is related.           polean         1         Indicates whether delivery of group message payload was successful (TRUE) or not (FALSE) |

#### 5.8.3.1.1.5 Type: GMDViaMBMSByxMBPatch

This type represents group message delivery via MBMS request. The structure is used for PATCH request.

| Attribute name                                                                                                    | Data type   | Cardinality | Description                                                                                                    | Applicability<br>(NOTE) |  |
|----------------------------------------------------------------------------------------------------|-------------|-------------|----------------------------------------------------------------------------------------------------|-------------------------|--|
| mbmsLocArea                                                                                                    | MbmsLocArea | 01          | Restricts the distribution of the group message.                                                                                                    |                         |  |
| messageDeliveryStart<br>Time                                                                                                    | DateTime    | 01          | Identifies the absolute time at which<br>the SCS/As starts to distribute the<br>data. If absent, it indicates the<br>message shall be sent immediately. |                         |  |
| messageDeliveryStop<br>Time                                                                                                    | DateTime    | 01          | Identifies the absolute time at which<br>the SCS/As is expected to stop<br>distributing the data. If absent, the<br>configuration value will be used.   |                         |  |
| groupMessagePayloa<br>d                                                                                                    | Bytes       | 01          | Indicates the payload the SCS/AS intends to deliver to the UEs.                                                                                         |                         |  |
| NOTE: Properties marked with a feature as defined in subclause 5.8.4 are applicable as described in subclause 5.2.7. If no feature are indicated, the related property applies for all the features. |             |             |                                                                                                    |                         |  |

#### Table 5.8.3.1.1.5-1: Definition of the GMDViaMBMSByxMBPatch data type

#### 5.8.3.1.1.6 Type: MbmsLocArea

This data type represents the user location area which is sent from the SCS/AS to the SCEF by group message delivery via MBMS request.

| Attribute name                                                                                                    | Data type                 | Cardinality | Description                                                                                        | Applicability<br>(NOTE) |
|----------------------------------------------------------------------------------------------------|---------------------------|-------------|----------------------------------------------------------------------------------------------------|-------------------------|
| cellId                                                                                                    | array(string)             | 0N          | Indicates a Cell Global Identification of the user which identifies the cell the UE is registered. |                         |
| enodeBld                                                                                                    | array(string)             | 0N          | Indicates an eNodeB in which the UE is<br>currently located.                                       |                         |
| geographicArea                                                                                                    | array(Geographic<br>Area) | 0N          | Identifies a geographic area of the user where the UE is located.                                  |                         |
| mbmsServiceAreal<br>d                                                                                                    | array(string)             | 0N          | Identifies an MBMS Service Area Identity of the user where the UE is located.                      |                         |
| civicAddress                                                                                                    | array(CivicAddre<br>ss)   | 0N          | Identifies a civic address of the user where the UE is located.                                    |                         |
| NOTE: Properties marked with a feature as defined in subclause 5.8.2.3 are applicable as described in subclause 5.2.7. If no features are indicated, the related property applies for all the features. |                           |             |                                                                                                    |                         |

#### Table 5.8.3.1.1.6-1: Definition of the MbmsLocArea data type

## 5.8.3.1.2 Referenced simple data types and enumerations

#### 5.8.3.1.2.1 Introduction

This clause defines simple data types and enumerations that can be referenced from data structures defined in the previous clauses. In addition, data types and enumerations defined in subclause 5.2.1 can be referenced.

#### 5.8.3.1.2.2 Simple data types

The simple data types defined in table 5.8.3.1.2.2-1 shall be supported.

#### Table 5.8.3.1.2.2-1: Simple data types

| Type name | Description |
|-----------|-------------|
|           |             |
|           |             |

#### 5.8.3.1.2.3 Enumeration: ServiceAnnouncementMode

The enumeration ServiceAnnouncementMode represents the service annoucement mode

#### Table 5.8.3.1.2.3-1: Enumeration ServiceAnnouncementMode

| Enumeration value                                                                                                    | Description                                                                             | Applicability<br>(NOTE) |  |  |
|----------------------------------------------------------------------------------------------------|-----------------------------------------------------------------------------------------|-------------------------|--|--|
| SACH                                                                                                    | BM-SC performs the service announcement for the current service using the SACH channel. |                         |  |  |
| CONTENT_P                                                                                                    | BM-SC provides the necessary service access information used by the                     |                         |  |  |
| ROVIDER                                                                                                    | Content Provider to create the service announcement information.                        |                         |  |  |
| NOTE: Properties marked with a feature as defined in subclause 5.7.4 are applicable as describ<br>subclause 5.2.7. If no features are indicated, the related property applies for all the features |                                                                                         |                         |  |  |

## 5.8.3.2 Resource structure

#### 5.8.3.2.1 General

All resource URIs of this API should have the following root:

#### {apiRoot}/3gpp-group-message-delivery-xmb/v1/

"apiRoot" is set as described in subclause 5.2.4. "apiName" shall be set to "3gpp-group-message-delivery-xmb" and "apiVersion" shall be set to "v1" for the version defined in the present document. All resource URIs in the subclauses below are defined relative to the above root URI.

The following resources and HTTP methods are supported for this API:

| Resource name                          | Resource URI                                                                            | HTTP<br>method | HTTP<br>initiator | Meaning                                                                                                    |
|----------------------------------------|-----------------------------------------------------------------------------------------|----------------|-------------------|----------------------------------------------------------------------------------------------------|
| xMB Services                           | 3gpp-group-message-delivery-<br>xmb/v1/{scsAsId}<br>/services/                          | POST           | SCS/AS            | Create a service when xMB is used as a southbound interface.                                                                  |
|                                        |                                                                                         | GET            | SCS/AS            | Read all active service resources for a given SCS/AS.                                                                         |
| Individual xMB<br>Service              | 3gpp-group-message-delivery-<br>xmb/v1/{scsAsId}<br>/services/{serviceId}               | GET            | SCS/AS            | Read an active service resource<br>for a given SCS/AS and Service<br>Id.                                                      |
|                                        |                                                                                         | DELETE         | SCS/AS            | Delete an existing service<br>resource for agiven SCS/AS and<br>Service Id.                                                   |
| GMD via MBMS<br>by xMB                 | 3gpp-group-message-delivery-<br>xmb/v1/{scsAsId}<br>/services/{serviceId}/delivery-via- | GET            | SCS/AS            | Read all group message delivery<br>resources for a given SCS/AS<br>and Service Id.                                            |
|                                        | mbms                                                                                    | POST           | SCS/AS            | Create a group message delivery<br>resource for given SCS/AS and<br>Service Id when xMB is used as<br>a southbound interface. |
| Individual GMD<br>via MBMS by          | 3gpp-group-message-delivery-<br>xmb/v1/{scsAsId}                                        | PUT            | SCS/AS            | Replace a group message delivery resource                                                                                     |
| хMB                                    | /services/{serviceId}/delivery-via-<br>mbms/{transactionId}                             | PATCH          | SCS/AS            | Modify a group message delivery resource.                                                                                     |
|                                        |                                                                                         | GET            | SCS/AS            | Read a group message delivery resource.                                                                                       |
|                                        |                                                                                         | DELETE         | SCS/AS            | Delete a group message delivery resource.                                                                                     |
| GMD via MBMS<br>by xMB<br>Notification | {notificationDestination}                                                               | POST           | SCEF              | Report a specific group message<br>delivery result to the SCS/AS for<br>a given Transaction Id selected<br>by the SCEF.       |

### 5.8.3.2.2 Resource: xMB Services

#### 5.8.3.2.2.1 Introduction

This resource allows the SCS/AS to create service resource when the xMB is used as a southbound interface.

#### 5.8.3.2.2.2 Resource definition

#### Resource URI: {apiRoot}/3gpp-group-message-delivery-xmb/v1/{scsAsId}/services

This resource shall support the resource URI variables defined in table 5.8.3.2.2.2-1.

#### Table 5.8.3.2.2.2-1: Resource URI variables for resource "GMD via MBMS by xMB"

| Name    | Data type | Definition                |
|---------|-----------|---------------------------|
| apiRoot | string    | See clause 5.2.4.         |
| scsAsId | string    | Identifier of the SCS/AS. |

#### 5.8.3.2.2.3 Resource methods

#### 5.8.3.2.2.3.1 GET

The GET method allows the SCS/AS read all active service resources for a given SCS/AS. It is initiated by the SCS/AS and answered by the SCEF.

This method shall support request and response data structures, and response codes, as specified in the table 5.8.3.2.2.3.1-1.

#### Table 5.8.3.2.2.3.1-1: Data structures supported by the POST request/response by the resource

| Request          | Data type                                                                                          | Cardinality |                   | Remarks                                                             |  |  |
|------------------|----------------------------------------------------------------------------------------------------|-------------|-------------------|---------------------------------------------------------------------|--|--|
| body             | none.                                                                                              |             |                   |                                                                     |  |  |
| Desnense         | Data type                                                                                          | Cardinality | Response<br>codes | Remarks                                                             |  |  |
| Response<br>body | array(ServiceCreation)                                                                             | 0N          | 200 OK            | The service resource for the SCS/AS in the request URI is returned. |  |  |
| NOTE: T          | NOTE: The mandatory HTTP error status codes for the GET method listed in table 5.2.6-1 also apply. |             |                   |                                                                     |  |  |

#### 5.8.3.2.2.3.2 PUT

This HTTP method is not supported for the resource.

#### 5.8.3.2.2.3.3 PATCH

This HTTP method is not supported for the resource.

#### 5.8.3.2.2.3.4 POST

The POST method creates a new service resource for a given SCS/AS. It is initiated by the SCS/AS and answered by the SCEF.

This method shall support request and response data structures, and response codes, as specified in the table 5.8.3.2.2.3.4-1.

#### Table 5.8.3.2.2.3.4-1: Data structures supported by the POST request/response by the resource

| Demuset                                                                                             | Data type       | Cardinality |                                                             | Remarks                                                                                                    |  |
|----------------------------------------------------------------------------------------------------|-----------------|-------------|-------------------------------------------------------------|----------------------------------------------------------------------------------------------------|--|
| Request<br>body                                                                                     | ServiceCreation | 1           | Parameters to create and authorize a service with the SCEF. |                                                                                                    |  |
|                                                                                                    | Data type       | Cardinality | Response<br>codes                                           | Remarks                                                                                                    |  |
| Response                                                                                            | ServiceCreation | 1           | 201<br>Created                                              | The resource of a service was created successfully.<br>The SCEF shall return a data structure of type<br>"ServiceCreation" in the response payload body.           |  |
| body                                                                                                |                 |             |                                                             | On success, the HTTP response shall include a<br>"Location" HTTP header that points to the created<br>resource URI identified by the ScsAsId and the<br>ServiceId. |  |
| NOTE: The mandatory HTTP error status codes for the POST method listed in table 5.2.6-1 also apply. |                 |             |                                                             |                                                                                                    |  |

#### Table 5.8.3.2.2.3.4-2: Headers supported by the 201 Response Code on this resource

| Name     | Data type | Ρ | Cardinality | Description                                                                                                    |
|----------|-----------|---|-------------|----------------------------------------------------------------------------------------------------|
| Location | string    | Μ |             | Contains the URI of the newly created resource, according to the structure: {apiRoot}/3gpp-group-message-delivery-<br>xmb/v1/{scsAsId}/services/{serviceId} |

#### 5.8.3.2.2.3.5 DELETE

This HTTP method is not supported for the resource.

#### 5.8.3.2.3 Resource: Individual xMB Service

#### 5.8.3.2.3.1 Introduction

This resource allows the SCS/AS to delete a service resource.

#### 5.8.3.2.3.2 Resource definition

#### Resource URI: {apiRoot}/3gpp\_device\_triggering\_xmb/v1/{scsAsId}/services/{serviceId}

This resource shall support the resource URI variables defined in table 5.8.3.2.3.2-1.

#### Table 5.8.3.2.3.2-1: Resource URI variables for resource "Individual Service Creation"

| Name      | Data type | Definition                 |
|-----------|-----------|----------------------------|
| apiRoot   | string    | See clause 5.2.4.          |
| scsAsId   | string    | Identifier of the SCS/AS.  |
| serviceld | string    | Identifier of the service. |

#### 5.8.3.2.3.3 Resource methods

5.8.3.2.3.3.1 GET

The GET method reads a active service resource for a given SCS/AS and a service Id. It is initiated by the SCS/AS and answered by the SCEF.

This method shall support request and response data structures, and response codes, as specified in the table 5.8.3.2.3.3.1-1.

#### Table 5.8.3.2.3.3.1-1: Data structures supported by the GET request/response by the resource

| Request  | Data type                                                                                          | Cardinality | Cardinality Remarks |                                                                                    |  |  |  |
|----------|----------------------------------------------------------------------------------------------------|-------------|---------------------|------------------------------------------------------------------------------------|--|--|--|
| body     | none                                                                                               |             |                     |                                                                                    |  |  |  |
| Response | Data type                                                                                          | Cardinality | Response<br>codes   | Remarks                                                                            |  |  |  |
| body     | ServiceCreation                                                                                    | 01          | 200 OK              | The service resource for the SCS/AS and Service Id in the request URI is returned. |  |  |  |
| NOTE: T  | NOTE: The mandatory HTTP error status codes for the GET method listed in table 5.2.6-1 also apply. |             |                     |                                                                                    |  |  |  |

#### 5.8.3.2.3.3.2 PUT

This HTTP method is not supported for the resource.

5.8.3.2.3.3.3 PATCH

This HTTP method is not supported for the resource.

#### 5.8.3.2.3.3.4 POST

This HTTP method is not supported for the resource.

#### 5.8.3.2.3.3.5 DELETE

To delete a service resource, the SCS/AS shall use the HTTP DELETE method on the "ServiceCreation" resource which is indicated by the URI in the Location header of the HTTP POST response:

The possible response messages from the SCEF, depending on whether the DELETE request is successful or unsuccessful, are shown in Table 5.8.3.2.3.3.5-1.

#### Table 5.8.3.2.3.3.5-1.: Data structures supported by the DELETE request/response by the resource

| Request  | Data type                                                                                            | Cardinality |                   | Remarks                                                                |  |  |  |  |
|----------|----------------------------------------------------------------------------------------------------|-------------|-------------------|------------------------------------------------------------------------|--|--|--|--|
| body     | none                                                                                                 |             |                   |                                                                        |  |  |  |  |
| Response | Data type                                                                                            | Cardinality | Response<br>codes | Remarks                                                                |  |  |  |  |
| body     | none                                                                                                 |             | 204 No<br>Content | The group message delivery subscription was<br>cancelled successfully. |  |  |  |  |
| NOTE: T  | NOTE: The mandatory HTTP error status codes for the DELETE method listed in table 5.2.6-1 also apply |             |                   |                                                                        |  |  |  |  |

#### 5.8.3.2.4 Resource: GMD via MBMS by xMB

5.8.3.2.4.1 Introduction

This resource allows the SCS/AS to:

- read all of the group message delivery via MBMS by xMB resources for a given SCS/AS and a service identifier; or
- create a group message delivery when the xMB is used as a southbound interface.

#### 5.8.3.2.4.2 Resource definition

#### Resource URI: {apiRoot}/3gpp-group-message-delivery-xmb/v1/{scsAsId}/services/{serviceId}/delivery-via-mbms

This resource shall support the resource URI variables defined in table 5.8.3.2.4.2-1.

#### Table 5.8.3.2.4.2-1: Resource URI variables for resource "GMD via MBMS by xMB"

| Name      | Data type | Definition                |
|-----------|-----------|---------------------------|
| apiRoot   | string    | See clause 5.2.4.         |
| scsAsId   | string    | Identifier of the SCS/AS. |
| ServiceId | string    | Identifier of the service |

#### 5.8.3.2.4.3 Resource methods

#### 5.8.3.2.4.3.1 GET

The GET method reads all of the group message delivery via MBMS by xMB resources for a given SCS/AS and a service identifier. It is initiated by the SCS/AS and answered by the SCEF.

This method shall support request and response data structures, and response codes, as specified in the table 5.8.3.2.4.3.1-1.

#### Table 5.8.3.2.4.3.1-1: Data structures supported by the GET request/response by the resource

| Request  | Data type                                                                                          | Cardinality |                   | Remarks                                                                                    |  |  |
|----------|----------------------------------------------------------------------------------------------------|-------------|-------------------|--------------------------------------------------------------------------------------------|--|--|
| body     | None                                                                                               |             |                   |                                                                                            |  |  |
| Response | Data type                                                                                          | Cardinality | Response<br>codes | Remarks                                                                                    |  |  |
| body     | array(GMDViaMBMSByx<br>MB)                                                                         | 0N          | 200 OK            | The list of "GMDViaMBMSByxMB" data for the SCS/AS and the service identifier are returned. |  |  |
| NOTE: T  | NOTE: The mandatory HTTP error status codes for the GET method listed in table 5.2.6-1 also apply. |             |                   |                                                                                            |  |  |

#### 5.8.3.2.4.3.2 PUT

This HTTP method is not supported for the resource.

#### 5.8.3.2.4.3.3 PATCH

This HTTP method is not supported for the resource.

#### 5.8.3.2.4.3.4 POST

The POST method creates a new group message delivery via MBMS resource for a given SCS/AS and service Id selected by the SCS/AS. It is initiated by the SCS/AS and answered by the SCEF. This method shall support request and response data structures, and response codes, as specified in the table 5.8.3.2.4.3.4-1.

#### Table 5.8.3.2.4.3.4-1: Data structures supported by the POST request/response by the resource

| Request          | Data type                                                                                           | Cardinality                                                    |                   | Remarks                                                                                                    |  |  |
|------------------|----------------------------------------------------------------------------------------------------|----------------------------------------------------------------|-------------------|----------------------------------------------------------------------------------------------------|--|--|
|                  |                                                                                                    | to create and authorize a group message delivery via the SCEF. |                   |                                                                                                    |  |  |
|                  | Data type                                                                                           | Cardinality                                                    | Response<br>codes | Remarks                                                                                                    |  |  |
|                  | GMDViaMBMSByxMB                                                                                     | 1                                                              | 201<br>Created    | The creation of a group message delivery was created successfully.                                                                                                    |  |  |
| Response<br>body |                                                                                                    |                                                                |                   | The SCEF shall return a data structure of type<br>"GMDViaMBMSByxMB" in the response payload body.                                                                      |  |  |
|                  |                                                                                                    |                                                                |                   | On success, the HTTP response shall include a<br>"Location" HTTP header that points to the created<br>resource URI identified by the ScsAsId and the<br>Transaction Id |  |  |
| NOTE: T          | NOTE: The mandatory HTTP error status codes for the POST method listed in table 5.2.6-1 also apply. |                                                                |                   |                                                                                                    |  |  |

#### Table 5.8.3.2.4.3.4-2: Headers supported by the 201 Response Code on this resource

| Name     | Data type | Ρ | Cardinality | Description                                                                                                    |
|----------|-----------|---|-------------|----------------------------------------------------------------------------------------------------|
| Location | string    | М |             | Contains the URI of the newly created resource, according to the structure: {apiRoot}/3gpp-group-message-delivery-<br>xmb/v1/{scsAsId}/services/{serviceId}/delivery-via-<br>mbms/{transactionId} |

#### 5.8.3.2.4.3.5 DELETE

This HTTP method is not supported for the resource.

#### 5.8.3.2.5 Resource: Individual GMD via MBMS by xMB

#### 5.8.3.2.5.1 Introduction

This resource allows the SCS/AS to modify or delete a group message delivery via MBMS resource.

#### 5.8.3.2.5.2 Resource definition

# Resource URI: {apiRoot}/3gpp-device-triggering-xmb/v1/{scsAsId}/services/{serviceId}/delivery-via-mbms/{transactionId}

This resource shall support the resource URI variables defined in table 5.8.3.2.5.2-1.

#### Table 5.8.3.2.5.2-1: Resource URI variables for resource "Individual GMD via MBMS by xMB"

| Name        | Data type | Definition                                                                                          |
|-------------|-----------|----------------------------------------------------------------------------------------------------|
| apiRoot     | string    | See clause 5.2.4.                                                                                   |
| scsAsId     | string    | Identifier of the SCS/AS.                                                                           |
| serviceldld | 0         | Identifier of the service selected by the SCEF. The transactionId corresponds to the stage 2 TLTRI. |

#### 5.8.3.2.5.3 Resource methods

#### 5.8.3.2.5.3.1 GET

The GET method reads a group message delivery via MBMS resource for a given SCS/AS, a service Id and a transactionId. It is initiated by the SCS/AS and answered by the SCEF.

This method shall support request and response data structures, and response codes, as specified in the table 5.8.3.2.3.3.1-1.

| Table 5.8.3.2.5.3.1-1: Data structures sup | ported by the GET | F request/response by | the resource |
|--------------------------------------------|-------------------|-----------------------|--------------|
|--------------------------------------------|-------------------|-----------------------|--------------|

| Request                                                                                            | Data type       | Cardinality | Remarks           |                                                                                    |
|----------------------------------------------------------------------------------------------------|-----------------|-------------|-------------------|------------------------------------------------------------------------------------|
| body                                                                                               | none            |             |                   |                                                                                    |
| Response                                                                                           | Data type       | Cardinality | Response<br>codes | Remarks                                                                            |
| body                                                                                               | GMDViaMBMSByxMB | 01          | 200 OK            | The group message delivery resource for the SCS/AS in the request URI is returned. |
| NOTE: The mandatory HTTP error status codes for the GET method listed in table 5.2.6-1 also apply. |                 |             |                   |                                                                                    |

#### 5.8.3.2.5.3.2 PUT

Assuming that a group message delivery has been created using the HTTP POST method described in subclause 5.8.3.2.4.3.4, replace of its properties can be performed by the SCS/AS by using the HTTP PUT method on the "delivery-via-mbms" instance resource as follows:

- the body of the message is encoded in JSON format with the data structure defined in table 5.8.3.1.1.3-1.

The content body of the group message delivery via MBMS update request shall contain updated full representation of the group message delivery resource. Only the properties "locationinfo", "accuracy", "messageDeliverystarttime", "messageDeliverystoptime" and "groupMessagepayload" can be modified.

The possible response messages from the SCEF, depending on whether the PUT request is successful or unsuccessful, are shown in Table 5.8.3.2.5.3.2-1.

#### Table 5.8.3.2.5.3.2-1: Data structures supported by the PUT request/response by the resource

| Request                                                                                            | Data type       | Cardinality |                                                                      | Remarks                                                                                                 |
|----------------------------------------------------------------------------------------------------|-----------------|-------------|----------------------------------------------------------------------|----------------------------------------------------------------------------------------------------|
| body                                                                                               | GMDViaMBMSByxMB | 1           | Parameters to replace group message delivery resource with the SCEF. |                                                                                                    |
|                                                                                                    | Data type       | Cardinality | Response<br>codes                                                    | Remarks                                                                                                 |
| Response<br>body                                                                                   | GMDViaMBMSByxMB | 1           |                                                                      | The group message delivery was modified successfully.                                                   |
|                                                                                                    |                 |             |                                                                      | The SCEF shall return an updated data structure of type "GMDViaMBMSByxMB" in the response payload body. |
| NOTE: The mandatory HTTP error status codes for the PUT method listed in table 5.2.6-1 also apply. |                 |             |                                                                      |                                                                                                    |

#### 5.8.3.2.5.3.3 PATCH

Assuming that a group message delivery has been created using the HTTP POST method described in subclause 5.8.3.2.4.3.4, partial updating of its properties can be performed by the SCS/AS by using the HTTP PATCH method on the "delivery-via-mbms" instance resource.

This method shall support request and response data structures, and response codes, as specified in the table 5.8.3.2.5.3.3-1.

#### Table 5.8.3.2.5.3.3-1: Data structures supported by the PATCH request/response by the resource

| Request                                                                                              | Data type                | Cardinality | nality Remarks      |                                                                                                    |  |
|----------------------------------------------------------------------------------------------------|--------------------------|-------------|---------------------|----------------------------------------------------------------------------------------------------|--|
| body                                                                                                 | GMDViaMBMSByxMB<br>Patch | 1           | Parameters<br>SCEF. | Parameters to partially update a group message delivery with the SCEF.                                  |  |
|                                                                                                    | Data type                | Cardinality | Response<br>codes   | Remarks                                                                                                 |  |
| Response<br>body                                                                                     | GMDViaMBMSByxMB          | 1           | 200 OK              | The group message delivery was modified successfully.                                                   |  |
| ,                                                                                                    |                          |             |                     | The SCEF shall return an updated data structure of type "GMDViaMBMSByxMB" in the response payload body. |  |
| NOTE: The mandatory HTTP error status codes for the PATCH method listed in table 5.2.6-1 also apply. |                          |             |                     |                                                                                                    |  |

5.8.3.2.5.3.4 POST

This HTTP method is not supported for the resource.

5.8.3.2.5.3.5 DELETE

To cancel a group message delivery, the SCS/AS shall use the HTTP DELETE method on the individual "delivery\_via\_mbms" resource which is indicated by the URI in the Location header of the HTTP POST response:

The possible response messages from the SCEF, depending on whether the DELETE request is successful or unsuccessful, are shown in Table 5.8.3.2.5.3.5-1.

| Request Data type Cardinality                                                                         |           | Remarks     |                   |                                                                        |
|----------------------------------------------------------------------------------------------------|-----------|-------------|-------------------|------------------------------------------------------------------------|
| body                                                                                                  | none      |             |                   |                                                                        |
| Response                                                                                              | Data type | Cardinality | Response<br>codes | Remarks                                                                |
| body                                                                                                  | none      |             | 204 No<br>Content | The group message delivery subscription was<br>cancelled successfully. |
| NOTE: The mandatory HTTP error status codes for the DELETE method listed in table 5.2.6-1 also apply. |           |             |                   |                                                                        |

#### Table 5.8.3.2.5.3.5-1.: Data structures supported by the DELETE request/response by the resource

#### 5.8.3.2.6 Resource: GMD via MBMS by xMB Notification

#### 5.8.3.2.6.1 Introduction

This resource allows the SCEF report the delivery trigger status to the SCS/AS to indicate whether group message delivery was triggered successful.

#### 5.8.3.2.6.2 Resource definition

Resource URI: {notificationDestination}

This resource shall support the resource URI variables defined in table 5.8.3.2.6.2-1.

# Table 5.8.3.2.6.2-1: Resource URI variables for resource "Group Message Delivery via MBMS Notification"

| Name                    | Data type | Definition                                                                                                    |
|-------------------------|-----------|----------------------------------------------------------------------------------------------------|
| notificationDestination |           | A URI indicating the notification destination where T8 notification requests<br>shall be delivered.<br>This URI shall be provided within the field "notificationDestination" in the<br>GMDViaMBMSByxMB type. |

#### 5.8.3.2.6.3 Resource methods

#### 5.8.3.2.6.3.1 Notification via POST

To report the status of the delivery trigger status to the SCS/AS, the SCEF shall use the HTTP POST method on the notification point as follows:

- the body of the message is encoded in JSON format with the data structure defined in table 5.8.3.1.1.4-1.

The possible response messages from the SCS/AS, depending on whether the POST request is successful or unsuccessful, are shown in Table 5.8.3.2.6.3.1-1.

#### Table 5.8.3.2.6.3.1-1: Data structures supported by the POST request/response by the resource

| Request                                                                                             | Data type            | Cardinality | y Remarks                 |                                                                    |  |
|----------------------------------------------------------------------------------------------------|----------------------|-------------|---------------------------|--------------------------------------------------------------------|--|
| body                                                                                                | GMDByxMBNotification | 1           | The deliver               | The delivery status notification.                                  |  |
|                                                                                                    | Data type            | Cardinality | Response<br>codes Remarks |                                                                    |  |
| Response<br>body                                                                                    | Acknowledgement      | 1           | 200 OK                    | The successful acknowledgement of the notification with a body.    |  |
|                                                                                                    | (None)               |             | 204 No<br>Content         | The successful acknowledgement of the notification without a body. |  |
| NOTE: The mandatory HTTP error status codes for the POST method listed in table 5.2.6-1 also apply. |                      |             |                           |                                                                    |  |

#### 5.8.3.2.6.3.2 Notification via Websocket

If supported by both SCS/AS and SCEF and successfully negotiated, the Group Message Delivery via MBMS Notification may alternatively be delivered through the Websocket mechanism as defined in subclause 5.2.5.4.

#### 5.8.3.3 Used Features

The table below defines the features applicable to the GMDviaMBMSbyxMB API. Those features are negotiated as described in subclause 5.2.7.

#### Table 5.8.3.3-1: Features used by GMDviaMBMSbyxMB API

| Feature<br>Number | Feature                                                                                                    | Description                                                                                                    |  |  |
|-------------------|----------------------------------------------------------------------------------------------------|----------------------------------------------------------------------------------------------------|--|--|
| 1                 | Notification_websocket                                                                                                    | The delivery of notifications over Websocket is supported according to subclause 5.2.5.4. This feature requires that the Notification_test_event featute is also supported. |  |  |
| 2                 | Notification_test_event                                                                                                    | The testing of notification connection is supported according to subclause 5.2.5.3.                                                                                         |  |  |
|                   | Feature: A short name that can be used to refer to the bit and to the feature, e.g. "Notification".<br>Description: A clear textual description of the feature. |                                                                                                    |  |  |

## 5.9 ReportingNetworkStatus API

## 5.9.1 Overview

The ReportingNetworkStatus API is a RESTful API that allows the SCS/AS to be one-time or continuous notified of the network status in a geographic area. The ReportingNetworkStatus API defines a set of data models, resources and the related procedures for the creation and management of the network status reporting request. The corresponding JSON schema for the representation of the resources and operations defined by the ReportingNetworkStatus API is provided in its complete form in Annex A.9.

## 5.9.2 Data model

## 5.9.2.1 Resource data types

#### 5.9.2.1.1 Introduction

This clause defines data structures to be used in resource representations.

Table 5.9.2.1.1-1 specifies data types re-used by the ReportingNetworkStatus API from other specifications, including a reference to their respective specifications and when needed, a short description of their use within the ReportingNetworkStatus API.

| Data type         | Reference           | Comments                                                     |
|-------------------|---------------------|--------------------------------------------------------------|
| GeographicArea    | 3GPP TS 29.572 [42] | Identifies the geographical information of the user(s).      |
| CivicAddress      | 3GPP TS 29.572 [42] | Identifies the civic address information of the user(s).     |
| SupportedFeatures | 3GPP TS 29.571 [45] | Used to negotiate the applicability of the optional features |
|                   |                     | defined in table 5.9.4-1.                                    |

| Table 5.9.2.1.1-1: Rei | ortingNetworkStatus | API re-used Data Types |
|------------------------|---------------------|------------------------|
|                        |                     |                        |

## 5.9.2.1.2 Type: NetworkStatusReportingSubscription

This type represents the subscription of reporting the network status. The same structure is used in the subscription request and subscription response.

| Attribute name                                                        | Data type                                                                                                    | Cardinality | Description                                                                                                    | Applicability<br>(NOTE 1)   |  |
|-----------------------------------------------------------------------|----------------------------------------------------------------------------------------------------|-------------|----------------------------------------------------------------------------------------------------|-----------------------------|--|
| self                                                                  | Link                                                                                                    | 01          | Link to the resource "Individual<br>Network Status<br>Reporting subscription". This<br>parameter shall be supplied by the<br>SCEF in HTTP responses.                                                                      |                             |  |
| supportedFeatures                                                     | SupportedFeatures                                                                                                    | 01          | Used to negotiate the supported<br>optional features of the API as<br>described in subclause 5.2.7.<br>This attribute shall be provided in<br>the POST request and in the<br>response of successful resource<br>creation. |                             |  |
| notificationDestination                                               | Link                                                                                                    | 1           | A URI indicating the notification<br>destination where T8 notification<br>requests shall be delivered                                                                                                    |                             |  |
| requestTestNotificatio<br>n                                           | boolean                                                                                                    | 01          | Set to true by the SCS/AS to<br>request the SCEF to send a test<br>notification as defined in<br>subclause 5.2.5.3. Set to false or<br>omitted otherwise.                                                                 | Notification_t<br>est_event |  |
| websockNotifConfig                                                    | WebsockNotifConfig                                                                                                    | 01          | Configuration parameters to set up<br>notification delivery over<br>Websocket protocol as defined in<br>subclause 5.2.5.4.                                                                                                | Notification_w<br>ebsocket  |  |
| locationArea                                                          | LocationArea                                                                                                    | 1           | Identifies a location area. It can be<br>either a list of cell IDs, or a list of<br>Tracking Areas, or civic addresses,<br>or a geographic area, or a<br>combination of any of the above.                                 |                             |  |
| timeDuration                                                          | DateTme                                                                                                    | 01          | Identifies the time for which a continuous reporting is requested. Shall not be provided for one time reporting case.                                                                                                    |                             |  |
| thresholdValues                                                       | array(CongestionValue)                                                                                                    | 0N          | Identifies a list of congestion<br>level(s) with exact value that the<br>SCS/AS requests to be informed of<br>when reached.                                                                                               |                             |  |
| thresholdTypes                                                        | array(CongestionType)                                                                                                    | 0N          | (NOTE 2)<br>Identifies a list of congestion<br>level(s) with abstracted value that<br>the SCS/AS requests to be<br>informed of when reached.                                                                              |                             |  |
| NOTE 1. Droportion or                                                 |                                                                                                    |             | (NOTE 2)                                                                                                    |                             |  |
| subclause 5.                                                          | NOTE 1: Properties marked with a feature as defined in subclause 5.9.4 are applicable as described in<br>subclause 5.2.7. If no feature are indicated, the related property applies for all the features. |             |                                                                                                    |                             |  |
| NOTE 2: thresholdValue and thresholdType shall be mutually exclusive. |                                                                                                    |             |                                                                                                    |                             |  |

## 5.9.2.2 Notification data types

## 5.9.2.2.1 Introduction

This clause defines data structures to be used in notifications.

## 5.9.2.2.2 Type: NetworkStatusReportingNotification

This data type represents a network status reporting notification which is sent from the SCEF to the SCS/AS.

### Table 5.9.2.2.2-1: Definition of type NetworkStatusReportingNotification

| Attribute name                                                                                        | Data type       | Cardinality | Description                                                                                                  | Applicability<br>(NOTE 1) |  |
|----------------------------------------------------------------------------------------------------|-----------------|-------------|----------------------------------------------------------------------------------------------------|---------------------------|--|
| subscription                                                                                          | Link            | 1           | Link to the subscription resource to which this notification is related.                                     |                           |  |
| nsiValue                                                                                              | CongestionValue | 01          | Network Status Indicator based on exact<br>value for congestion status received from<br>RCAF(s).<br>(NOTE 2) |                           |  |
| nsiType                                                                                               | CongestionType  | 01          | Network Status Indicator based on<br>abstracted value for congestion status.<br>(NOTE 2)                     |                           |  |
| NOTE 1: Properties marked with a feature as defined in subclause 5.9.4 are applicable as described in |                 |             |                                                                                                    |                           |  |
| subclause 5.2.7. If no features are indicated, the related property applies for all the features.     |                 |             |                                                                                                    |                           |  |
| NOTE 2: nsiValue and nsiType shall be mutually exclusive.                                             |                 |             |                                                                                                    |                           |  |

## 5.9.2.3 Referenced simple data types and enumerations

## 5.9.2.3.1 Introduction

This clause defines simple data types and enumerations that can be referenced from data structures defined in the previous clauses. In addition, data types and enumerations defined in subclause 5.2.1 can be referenced.

## 5.9.2.3.2 Simple data types

The simple data types defined in table 5.9.2.3.2-1 shall be supported.

#### Table 5.9.2.3.2-1: Simple data types

| Type name       | Description                                                                                                    |
|-----------------|----------------------------------------------------------------------------------------------------|
| CongestionValue | Unsigned integer with valid values between 0 and 31. The value 0 indicates that there is no congestion. The value 1 is the lowest congestion level and value 31 is the highest congestion level. |

## 5.9.2.3.3 Enumeration: CongestionType

The enumeration CongestionType represents abstracted values for congestion status.

| Enume  | ration value                                                                                                    | Description                      | Applicability<br>(NOTE) |  |  |
|--------|----------------------------------------------------------------------------------------------------|----------------------------------|-------------------------|--|--|
| HIGH   |                                                                                                    | The congestion status is high.   |                         |  |  |
| MEDIUM |                                                                                                    | The congestion status is medium. |                         |  |  |
| LOW    |                                                                                                    | The congestion status is low.    |                         |  |  |
|        | Properties marked with a feature as defined in subclause 5.9.4 are applicable as described in subclause 5.2.7. If no features are indicated, the related property applies for all the features. |                                  |                         |  |  |

## 5.9.3 Resource structure

## 5.9.3.1 General

All resource URIs of this API should have the following root:

#### {apiRoot}/3gpp-net-stat-report/v1/

"apiRoot" is set as described in subclause 5.2.4. All resource URIs in the subclauses below are defined relative to the above root URI.

The following resources and HTTP methods are supported for this API:

| Resource<br>name                               | Resource URI                                                         | HTTP<br>method | Meaning                                                                                  |
|------------------------------------------------|----------------------------------------------------------------------|----------------|------------------------------------------------------------------------------------------|
| Network<br>Status<br>Reporting<br>Subscription | 3gpp-net-stat-report/v1/{scsAsId}/subscriptions                      | GET            | Read all network status<br>reporting subscription<br>resources for a given<br>SCS/AS.    |
| S                                              |                                                                      | POST           | Create a new network<br>status reporting<br>subscription resource.                       |
| Individual<br>Network<br>Status                | 3gpp-net-stat-<br>report/v1/{scsAsId}/subscriptions/{subscriptionId} | GET            | Read a network status<br>reporting subscription<br>resource.                             |
| Reporting<br>subscription                      |                                                                      | PUT            | Modify an existing<br>continuous network status<br>reporting subscription<br>resource.   |
|                                                |                                                                      | DELETE         | Delete an existing<br>continuous network status<br>reporting subscription<br>resource.   |
| Network<br>Status<br>Reporting<br>Notification | {notificationDestination}                                            | POST           | Report a detected<br>network status for a<br>subscription from the<br>SCEF to the SCS/AS |

## Table 5.9.3.1-1: Resources and methods overview

## 5.9.3.2 Resource: Network Status Reporting Subscriptions

## 5.9.3.2.1 Introduction

This resource allows the SCS/AS to read all active long-term subscriptions related to a network status reporting.

## 5.9.3.2.2 Resource definition

## Resource URI: {apiRoot}/3gpp-net-stat-report/v1/{scsAsId}/subscriptions/

This resource shall support the resource URI variables defined in table 5.9.3.2.2-1.

## Table 5.9.3.2.2-1: Resource URI variables for resource "Network Status Reporting Subscriptions"

| Name    | Data type | Definition                |
|---------|-----------|---------------------------|
| apiRoot | string    | See clause 5.2.4.         |
| scsAsId | string    | Identifier of the SCS/AS. |

## 5.9.3.2.3 Resource methods

## 5.9.3.2.3.1 GET

The GET method allows to read all active network status reporting subscriptions for a given SCS/AS. The SCS/AS shall initiate the HTTP GET request message and the SCEF shall respond to the message.

This method shall support the URI query parameters, request and response data structures, and response codes, as specified in the table 5.9.3.2.3.1-1 and table 5.9.3.2.3.1-2.

#### Table 5.9.3.2.3.1-1: URI query parameters supported by the GET method on this resource

| Name           | Data type | Cardinality | Remarks |
|----------------|-----------|-------------|---------|
| none specified |           |             |         |

### Table 5.9.3.2.3.1-2: Data structures supported by the GET request/response by the resource

| Request                                                                                            | Data type                                     | Cardinality |                   | Remarks                                                                                                  |  |
|----------------------------------------------------------------------------------------------------|-----------------------------------------------|-------------|-------------------|----------------------------------------------------------------------------------------------------|--|
| body                                                                                               | none                                          |             |                   |                                                                                                    |  |
| Response                                                                                           | Data type                                     | Cardinality | Response<br>codes | Remarks                                                                                                  |  |
| body                                                                                               | array(NetworkStatusRep<br>ortingSubscription) | 0N          | 200 OK            | The information about the network status reporting subscriptions related to the request URI is returned. |  |
| NOTE: The mandatory HTTP error status codes for the GET method listed in table 5.2.6-1 also apply. |                                               |             |                   |                                                                                                    |  |

#### 5.9.3.2.3.2 PUT

This HTTP method is not supported for the resource.

#### 5.9.3.2.3.3 PATCH

This HTTP method is not supported for the resource.

## 5.9.3.2.3.4 POST

The POST method creates a new network status reporting subscription resource for a given SCS/AS. The SCS/AS shall initiate the HTTP POST request message and the SCEF shall respond to the message.

This method shall support the URI query parameters, request and response data structures, and response codes, as specified in the table 5.9.3.2.3.4-1 and table 5.9.3.2.3.4-2.

#### Table 5.9.3.2.3.4-1: URI query parameters supported by the POST method on this resource

| Ī | Name           | Data type | Cardinality | Remarks |
|---|----------------|-----------|-------------|---------|
|   | none specified |           |             |         |

| Table 5.9.3.2.3.4-2: Data | structures supported k | by the POST re | equest/respons | e by the resource |
|---------------------------|------------------------|----------------|----------------|-------------------|
|                           |                        |                |                |                   |

| Request                                                                                                    | Data type                              | Cardinality |                   | Remarks                                                                                            |  |
|----------------------------------------------------------------------------------------------------|----------------------------------------|-------------|-------------------|----------------------------------------------------------------------------------------------------|--|
| body                                                                                                    | NetworkStatusReporting<br>Subscription |             |                   | to register a subscription to request notifications about tus information report with the SCEF.    |  |
|                                                                                                    | Data type                              | Cardinality | Response<br>codes | Remarks                                                                                            |  |
|                                                                                                    | NetworkStatusReporting<br>Subscription | 1           | 201<br>Created    | The subscription was created successfully.                                                         |  |
| Response<br>body                                                                                                    |                                        |             |                   | The URI of the created resource shall be returned in the "Location" HTTP header.                   |  |
|                                                                                                    | ProblemDetails                         | 01          | 403<br>Forbidden  | The subscription resource is not allowed to be created<br>due to exceeded quota limit.<br>(NOTE 2) |  |
| NOTE 1: The mandatory HTTP error status codes for the POST method listed in table 5.2.6-1 also apply.<br>NOTE 2: The "cause" attribute within the "ProblemDetails" data structure may be set to "QUOTA_EXCEED" as defined in subclause 5.9.5.3. |                                        |             |                   |                                                                                                    |  |

#### Table 5.9.3.2.3.4-3: Headers supported by the 201 Response Code on this resource

| Name     | Data type | Ρ | Cardinality | Description                                                                                                    |
|----------|-----------|---|-------------|----------------------------------------------------------------------------------------------------|
| Location | string    | Μ |             | Contains the URI of the newly created resource, according to the structure: {apiRoot}/3gpp-net-stat-<br>report/v1/{scsAsId}/subscriptions/{subscriptionId} |

#### 5.9.3.2.3.5 DELETE

This HTTP method is not supported for the resource.

## 5.9.3.3 Resource: Individual Network Status Reporting Subscription

#### 5.9.3.3.1 Introduction

This resource allows the SCS/AS to request for being notified about the network status using a long-term subscription.

### 5.9.3.3.2 Resource definition

#### Resource URI: {apiRoot}/3gpp-net-stat-report/v1/{scsAsId}/subscriptions/{subscriptionId}

This resource shall support the resource URI variables defined in table 5.9.3.3.2-1.

# Table 5.9.3.3.2-1: Resource URI variables for resource "Individual Network Status Reporting Subscription"

| Name           | Data type | Definition                                                                                    |  |  |
|----------------|-----------|-----------------------------------------------------------------------------------------------|--|--|
| apiRoot        | string    | See clause 5.2.4.                                                                             |  |  |
| scsAsId        | string    | Identifier of the SCS/AS.                                                                     |  |  |
| subscriptionId | string    | Identifier of the subscription resource. The subscriptionId corresponds to the stage 2 TLTRI. |  |  |

#### 5.9.3.3.3 Resource methods

#### 5.9.3.3.3.1 GET

The GET method allows to read an active network status reporting subscription resource. The SCS/AS shall initiate the HTTP GET request message and the SCEF shall respond to the message.

This method shall support the URI query parameters, request and response data structures, and response codes, as specified in the table 5.9.3.3.3.1-1 and table 5.9.3.3.3.1-2.

#### Table 5.9.3.3.3.1-1: URI query parameters supported by the GET method on this resource

| Name           | Data type | Cardinality | Remarks |
|----------------|-----------|-------------|---------|
| none specified |           |             |         |

#### Table 5.9.3.3.3.1-2: Data structures supported by the GET request/response by the resource

| Request  | Data type                              | Cardinality | Remarks           |                                                                      |  |
|----------|----------------------------------------|-------------|-------------------|----------------------------------------------------------------------|--|
| body     | none                                   |             |                   |                                                                      |  |
| Response | Data type                              | Cardinality | Response<br>codes | Remarks                                                              |  |
| body     | NetworkStatusReporting<br>Subscription | 1           | 200 OK            | The subscription information related to the request URI is returned. |  |
| NOTE: T  |                                        |             |                   |                                                                      |  |

#### 5.9.3.3.3.2 PUT

The PUT method modifies an existing subscription resource to update a subscription. The SCS/AS shall initiate the HTTP PUT request message and the SCEF shall respond to the message.

This method shall support the URI query parameters, request and response data structures, and response codes, as specified in the table 5.9.3.3.3.2-1 and table 5.9.3.3.3.2-2.

#### Table 5.9.3.3.3.2-1: URI query parameters supported by the PUT method on this resource

| Name           | Data type | Cardinality | Remarks |
|----------------|-----------|-------------|---------|
| none specified |           |             |         |

#### Table 5.9.3.3.3.2-2: Data structures supported by the PUT request/response by the resource

| Request  | Data type                                                                                          | Cardinality | ality Remarks                                                                                                    |                                            |  |
|----------|----------------------------------------------------------------------------------------------------|-------------|----------------------------------------------------------------------------------------------------|--------------------------------------------|--|
| body     | NetworkStatusReporting<br>Subscription                                                             |             | Parameters to register a subscription to request notifications at network status information report with the SCEF. |                                            |  |
| Response | Data type                                                                                          | Cardinality | Response<br>codes                                                                                                  | Remarks                                    |  |
| body     | NetworkStatusReporting<br>Subscription                                                             | 1           | 200 OK                                                                                                    | The subscription was updated successfully. |  |
| NOTE: T  | NOTE: The mandatory HTTP error status codes for the PUT method listed in table 5.2.6-1 also apply. |             |                                                                                                    |                                            |  |

#### 5.9.3.3.3.3 PATCH

This HTTP method is not supported for the resource.

5.9.3.3.3.4 POST

This HTTP method is not supported for the resource.

#### 5.9.3.3.5 DELETE

The DELETE method deletes the resource and terminates the related network status reporting subscription. The SCS/AS shall initiate the HTTP DELETE request message and the SCEF shall respond to the message.

This method shall support the URI query parameters, request and response data structures, and response codes, as specified in the table 5.9.3.3.3.5-1 and table 5.9.3.3.3.5-2.

#### Table 5.9.3.3.3.5-1: URI query parameters supported by the DELETE method on this resource

| Name           | Data type | Cardinality | Remarks |
|----------------|-----------|-------------|---------|
| none specified |           |             |         |

#### Table 5.9.3.3.3.5-2: Data structures supported by the DELETE request/response by the resource

| Request  | Data type                                                                                             | Cardinality | Remarks           |                                               |  |
|----------|----------------------------------------------------------------------------------------------------|-------------|-------------------|-----------------------------------------------|--|
| body     | none                                                                                                  |             |                   |                                               |  |
| Response | Data type                                                                                             | Cardinality | Response<br>codes | Remarks                                       |  |
| body     | none                                                                                                  |             | 204 No<br>Content | The subscription was terminated successfully. |  |
| NOTE: T  | NOTE: The mandatory HTTP error status codes for the DELETE method listed in table 5.2.6-1 also apply. |             |                   |                                               |  |

## 5.9.3.4 Network Status Reporting Notification

#### 5.9.3.4.1 Introduction

This resource allows the SCEF to send notifications about the detected network status to the SCS/AS.

#### 5.9.3.4.2 Resource definition

Resource URI: {notificationDestination}

This resource shall support the resource URI variables defined in table 5.9.3.4.2-1.

#### Table 5.9.3.4.2-1: Resource URI variables for resource "Network Status Reporting Notification"

| Name                    | Data type | Definition                                                               |
|-------------------------|-----------|--------------------------------------------------------------------------|
| notificationDestination | Link      | Callback reference provided by the SCS/AS during creation of the network |
|                         |           | status reporting subscription.                                           |

#### 5.9.3.4.3 Resource methods

5.9.3.4.3.1 Notification via POST

The HTTP POST method reports the detected network status for a network status subscription. The SCEF shall initiate the HTTP POST request message and the SCS/AS shall respond to the message.

This method shall support the URI query parameters, request and response data structures, and response codes, as specified in the table 5.9.3.4.3.1-1 and table 5.9.3.4.3.1-2.

#### Table 5.9.3.4.3.1-1: URI query parameters supported by the POST method on this resource

| Name           | Data type | Cardinality | Remarks |
|----------------|-----------|-------------|---------|
| none specified |           |             |         |

#### Table 5.9.3.4.3.1-2: Data structures supported by the POST request/response by the resource

| Request  | Data type                                                                                           | Cardinality |                                                                 | Remarks                                                             |  |
|----------|----------------------------------------------------------------------------------------------------|-------------|-----------------------------------------------------------------|---------------------------------------------------------------------|--|
| body     | NetworkStatusReporting<br>Notification                                                              | 1           | The network status reporting notification provided by the SCEF. |                                                                     |  |
| Response | Data type                                                                                           | Cardinality | Response<br>codes                                               | Remarks                                                             |  |
| body     | none                                                                                                |             | 204 No<br>Content                                               | The network status reporting notification is received successfully. |  |
| NOTE: T  | NOTE: The mandatory HTTP error status codes for the POST method listed in table 5.2.6-1 also apply. |             |                                                                 |                                                                     |  |

#### 5.9.3.4.3.2 Notification via Websocket

If supported by both SCS/AS and SCEF and successfully negotiated, the NetworkStatusReportingNotification may alternatively be delivered through the Websocket mechanism as defined in subclause 5.2.5.4.

## 5.9.4 Used Features

The table below defines the features applicable to the ReportingNetworkStatus API. Those features are negotiated as described in subclause 5.2.7.

#### Table 5.9.4-1: Features used by ReportingNetworkStatus API

| Feature<br>Number | Feature                                                                                                    | Description                                                                                                    |  |  |  |
|-------------------|----------------------------------------------------------------------------------------------------|----------------------------------------------------------------------------------------------------|--|--|--|
| 1                 | Notification_websocket                                                                                                    | The delivery of notifications over Websocket is supported according to subclause 5.2.5.4. This feature requires that the Notification_test_event featute is also supported. |  |  |  |
| 2                 | Notification_test_event                                                                                                    | The testing of notifications connections is supported according to subclause 5.2.5.3.                                                                                       |  |  |  |
|                   | Feature: A short name that can be used to refer to the bit and to the feature, e.g. "Notification".<br>Description: A clear textual description of the feature. |                                                                                                    |  |  |  |

## 5.9.5 Error handling

## 5.9.5.1 General

HTTP error handling shall be supported as specified in subclause 5.2.6.

In addition, the requirements in the following subclauses shall apply.

## 5.9.5.2 Protocol Errors

In this release of the specification, there are no additional protocol errors applicable for the ReportingNetworkStatus API.

## 5.9.5.3 Application Errors

The application errors defined for the ReportingNetworkStatus API are listed in table 5.9.5.3-1. The SCEF shall include in the HTTP status code a "ProblemDetails" data structure with the "cause" attribute indicating the application error as listed in table 5.9.5.3-1.

#### Table 5.9.5.3-1: Application errors

| Application Error | HTTP status code | Description                  |
|-------------------|------------------|------------------------------|
| QUOTA_EXCEEDED    | 403 Forbidden    | Not enough quota for SCS/AS. |

# 5.10 CpProvisioning API

## 5.10.1 Overview

The CpProvisioning API is a RESTful API that allows the SCS/AS to add, change or delete the communication pattern parameter sets of the UE. The CpProvisioning API defines a set of data models, resources and the related procedures for the creation and management of the resources for communication pattern parameter provisioning. The corresponding JSON schema for the representation of the resources and operations defined by the CpProvisioning API is provided in its complete form in Annex A.10.

## 5.10.2 Data model

## 5.10.2.1 Resource data types

#### 5.10.2.1.1 Introduction

This clause defines data structures to be used in resource representations.

Table 5.10.2.1.1-1 specifies data types re-used by the CpProvisioning API from other specifications, including a reference to their respective specifications and when needed, a short description of their use within the CpProvisioning API.

| Data type         | Reference           | Comments                                                                                |  |
|-------------------|---------------------|-----------------------------------------------------------------------------------------|--|
| NetworkAreaInfo   | 3GPP TS 29.554 [50] | Identifies a network area information.                                                  |  |
| SupportedFeatures |                     | Used to negotiate the applicability of the optional features defined in table 5.10.4-1. |  |

## 5.10.2.1.2 Type: CpInfo

This type represents the resources for communication pattern parameter provisioning. The same structure is used in the subscription request and subscription response.

| Attribute name                                                                   | Data type                                                  | Cardinality                                                                   | Description                                                                                                    | Applicability<br>(NOTE 2) |
|----------------------------------------------------------------------------------|------------------------------------------------------------|-------------------------------------------------------------------------------|----------------------------------------------------------------------------------------------------|---------------------------|
| self                                                                             | Link                                                       | 01                                                                            | Link to the resource "Individual CP<br>Provisioning Subscription".<br>This parameter shall be supplied by<br>the SCEF in HTTP responses.                                                                                  |                           |
| supportedFeatures                                                                | SupportedFeatures                                          | 01                                                                            | Used to negotiate the supported<br>optional features of the API as<br>described in subclause 5.2.7.<br>This attribute shall be provided in<br>the POST request and in the<br>response of successful resource<br>creation. |                           |
| mtcProviderId                                                                    | string                                                     | 01                                                                            | Identifies the MTC Service Provider<br>and/or MTC Application. (NOTE 3)                                                                                                    |                           |
| externalld                                                                       | ExternalId                                                 | 01                                                                            | Each element uniquely identifies a<br>user as defined in Clause 4.6.2 of<br>3GPP TS 23.682 [2].<br>(NOTE 1)                                                                                                    |                           |
| msisdn                                                                           | Msisdn                                                     | 01                                                                            | Each element identifies the MS<br>internal PSTN/ISDN number<br>allocated for a UE.<br>(NOTE 1)                                                                                                    |                           |
| externalGroupId                                                                  | ExternalGroupId                                            | 01                                                                            | Identifies a user group as defined in<br>Clause 4.6.2 of<br>3GPP TS 23.682 [2].<br>(NOTE 1)                                                                                                    |                           |
| cpParameterSets                                                                  | map(CpParameterSet)                                        | 1N                                                                            | Identifies a set of CP parameter<br>information that may be part of this<br>CpInfo structure.                                                                                                    |                           |
| cpReports                                                                        | map(CpReport)                                              | 0N                                                                            | Supplied by the SCEF and contains<br>the CP set identifiers for which CP<br>parameter(s) are not added or<br>modified successfully. The failure<br>reason is also included.                                               |                           |
| NOTE 2: Properties<br>subclause 3<br>NOTE 3: The SCEF<br>- override<br>- send it | marked with a feature as de 5.2.7. If no feature are indic | fined in subclau<br>ated, the related<br>provider identi<br>ue and send it to | alGroupId" shall be included.<br>ise 5.10.4 are applicable as described i<br>d property applies for all the features.<br>fier and then the SCEF may:                                                                      | n                         |

# 5.10.2.2 Referenced structured data types

## 5.10.2.2.1 Introduction

This clause defines structured data types that are referenced from data structures defined in the previous clauses.

## 5.10.2.2.2 Type: CpParameterSet

This data type represents an offered communication pattern parameter set sent from the SCC/AS to the SCEF.

| Attribute name                                                                                                    | Data type                                                                                                    | Cardinality                                                                                         | Description                                                                                                    | Applicability<br>(NOTE 1)                    |
|----------------------------------------------------------------------------------------------------|----------------------------------------------------------------------------------------------------|----------------------------------------------------------------------------------------------------|----------------------------------------------------------------------------------------------------|----------------------------------------------|
| setId                                                                                                    | string                                                                                                    | 1                                                                                                   | SCS/AS-chosen correlator provided by the<br>SCS/AS in the request to create a<br>resource fo CP parameter set(s).<br>(NOTE 4)                                                                                                    |                                              |
| self                                                                                                    | Link                                                                                                    | 01                                                                                                  | Link to the resource "Individual CP set<br>Provisioning". This parameter shall be<br>supplied by the SCEF in HTTP responses.                                                                                                    |                                              |
| validityTime                                                                                                    | DateTime                                                                                                    | 01                                                                                                  | Identifies when the CP parameter set<br>expires and shall be deleted. If absent, it<br>indicates that there is no expiration time<br>for this CP parameter set.                                                                                                    |                                              |
| periodicCommunicationIn<br>dicator                                                                                                    | Communication<br>Indicator                                                                                                    | 01                                                                                                  | Identifies whether UE communicates periodically or on demand.                                                                                                    |                                              |
| communicationDurationTi<br>me                                                                                                    | DurationSec                                                                                                    | 01                                                                                                  | Identifies duration time of periodic<br>communication                                                                                                    |                                              |
| periodicTime                                                                                                    | DurationSec                                                                                                    | 01                                                                                                  | Identifies interval time of periodic<br>communication                                                                                                    |                                              |
| scheduledCommunication<br>Time                                                                                                    | ScheduledCom<br>municationTime                                                                                                   | 01                                                                                                  | Identifies time zone and day of the week<br>when the UE is available for<br>communication.                                                                                                    |                                              |
| scheduledCommunication<br>Type                                                                                                    | ScheduledCom<br>municationType                                                                                                   | 01                                                                                                  | Indicates the Scheduled Communication<br>Type.<br>May only be present if the<br>"scheduledCommunicationTime" attribute<br>is provided.                                                                                                    | ScheduledCo<br>mmType_5G                     |
| stationaryIndication                                                                                                    | StationaryIndic ation                                                                                                    | 01                                                                                                  | Identifies whether the UE is stationary or mobile.                                                                                                    |                                              |
| batteryInds                                                                                                    | array(BatteryIn dication)                                                                                                    | 0N                                                                                                  | Indicates the power consumption type(s) of the UE. (NOTE 3)                                                                                                    |                                              |
| trafficProfile<br>expectedUmts                                                                                                    | TrafficProfile<br>array(UmtLocati<br>onArea5G)                                                                                   | 01<br>0N                                                                                            | Identifies the type of data transmission.<br>Identifies the UE's expected geographical<br>movement. The attribute is only applicable<br>in 5G.<br>(NOTE 2)                                                                                                    | ExpectedUM<br>T_5G<br>ExpectedUmt<br>Time_5G |
| expectedUmtDays                                                                                                    | array(DayOfWe<br>ek)                                                                                                    | 06                                                                                                  | Identifies the day(s) of the week. If absent, it indicates every day of the week.                                                                                                    | ExpectedUmt<br>Time_5G                       |
| subclause 5.2.7.<br>NOTE 2: The first instance<br>the location.<br>NOTE 3: If "BATTERY_RI<br>simultaneously,<br>provided simulta<br>battery shall not | If no features are<br>of the attribute re<br>ECHARGE" is prov<br>vice versa; If "BAT<br>neously, vice vers<br>be provided simuli | indicated, the<br>presents the s<br>vided, "BATTE<br>TERY_REPL/<br>a; If "NO_BAT<br>taneously, vice | ubclause 5.10.4 are applicable as described i<br>related property applies for all the features.<br>start of the location, and the last one represe<br>RY_NO_RECHARGE" shall not be provided<br>ACE" is provided, "BATTERY_NO_REPLACE<br>TERY" is provided, any value indicating UE p | nts the stop of<br>E" shall not be           |

| Table 5.10.2.2.2-1: Definition of type CpParameterSet |
|-------------------------------------------------------|
|-------------------------------------------------------|

## 5.10.2.2.3 Type: ScheduledCommunicationTime

This data type represents an offered scheduled communication time.

| Attribute name | Data type        | Cardinality | Description                                                                       | Applicability<br>(NOTE) |
|----------------|------------------|-------------|-----------------------------------------------------------------------------------|-------------------------|
| daysOfWeek     | array(DayOfWeek) | 06          | Identifies the day(s) of the week. If absent, it indicates every day of the week. |                         |
| timeOfDayStart | TimeOfDay        | 01          | Identifies the start time of the day.                                             |                         |
| timeOfDayEnd   | TimeOfDay        | 01          | Identifies the end time of the day.                                               |                         |
|                |                  |             | e 5.10.4 are applicable as described in property applies for all the features.    | n                       |

Table 5.10.2.2.3-1: Definition of type ScheduledCommunicationTime

## 5.10.2.2.4 Type: CpReport

This type represents a CP report to indicate the CP set identifier(s) which CP parameter(s) are not added or modified successfully and corresponding failure reason.

| Attribute name                                                                                                    | Data type     | Cardinality | Description                                                                                            | Applicability<br>(NOTE) |
|----------------------------------------------------------------------------------------------------|---------------|-------------|----------------------------------------------------------------------------------------------------|-------------------------|
| setIds                                                                                                    | array(string) |             | Identifies the CP set identifier(s)<br>which CP parameter(s) are not<br>added or modified successfully |                         |
| failureCode CpFailureCode 1 Identifies the failure reason                                                                                                    |               |             |                                                                                                    |                         |
| NOTE: Properties marked with a feature as defined in subclause 5.10.4 are applicable as described in<br>subclause 5.2.7. If no features are indicated, the related property applies for all the features. |               |             | ١                                                                                                    |                         |

## 5.10.2.2.5 Type: UmtLocationArea5G

This data type represents the user location area describing the UE moving trajectory which is sent from the AF.

| Table 5.10.2.2.5-1: Definition of the UmtLocationArea5G da | ta Type |
|------------------------------------------------------------|---------|
|------------------------------------------------------------|---------|

| Attribute name                                                                                                    | Data type   | Cardinality | Description                                                              | Applicability<br>(NOTE 1) |
|----------------------------------------------------------------------------------------------------|-------------|-------------|--------------------------------------------------------------------------|---------------------------|
| umtTime                                                                                                    | TimeOfDay   | 01          | This IE identifies the time of the day when the UE arrives the location. | ExpectedUmt<br>Time_5G    |
| umtDuration                                                                                                    | DurationSec | 01          | This IE identifies the time duration the UE stays in the location.       | ExpectedUmt<br>Time_5G    |
| <ul> <li>NOTE 1: Properties marked with a feature as defined in subclause 5.10.4 are applicable as described in subclause 5.2.7. If no features are indicated, the related property applies for all the features.</li> <li>NOTE 2: This data type also contains all the properties defined for LocationArea5G data type, these properties are applicable for ExpectedUMT_5G.</li> </ul> |             |             |                                                                          |                           |

## 5.10.2.3 Referenced simple data types and enumerations

## 5.10.2.3.1 Introduction

This clause defines simple data types and enumerations that can be referenced from data structures defined in the previous clauses. In addition, data types and enumerations defined in subclause 5.2.1 can be referenced.

## 5.10.2.3.2 Simple data types

The simple data types defined in table 5.10.2.3.2-1 shall be supported.

| Type name | Description |
|-----------|-------------|
|           |             |
|           |             |

## Table 5.10.2.3.2-1: Simple data types

## 5.10.2.3.3 Enumeration: CommunicationIndicator

| Enumeration value                                                                                                    | Description | Applicability (NOTE) |  |  |
|----------------------------------------------------------------------------------------------------|-------------|----------------------|--|--|
| PERIODICALLY Identifies the UE communicates periodically                                                                                                    |             |                      |  |  |
| ON_DEMAND Identifies the UE communicates on demand                                                                                                    |             |                      |  |  |
| NOTE: Properties marked with a feature as defined in subclause 5.10.4 are applicable as described in subclause 5.2.7. If no features are indicated, the related property applies for all the features. |             |                      |  |  |

## 5.10.2.3.4 Enumeration: StationaryIndication

#### Table 5.10.2.3.4-1: Enumeration StationaryIndication

| Enumeration value |                                                                                                    | Description                     | Applicability (NOTE) |  |  |
|-------------------|----------------------------------------------------------------------------------------------------|---------------------------------|----------------------|--|--|
| STATIONARY        |                                                                                                    | Identifies the UE is stationary |                      |  |  |
| MOBILE            | DBILE Identifies the UE is mobile                                                                                                    |                                 |                      |  |  |
|                   | Properties marked with a feature as defined in subclause 5.10.4 are applicable as described in subclause 5.2.7. If no features are indicated, the related property applies for all the features. |                                 |                      |  |  |

## 5.10.2.3.5 Enumeration: CpFailureCode

The enumeration FailureCode represents the failure reason of the CP parameter provisioning.

### Table 5.10.2.3.5-1: Enumeration CpFailureCode

| Enumeration value                                                                                                    | Description                                                                                                    | Applicability<br>(NOTE) |  |  |  |
|----------------------------------------------------------------------------------------------------|----------------------------------------------------------------------------------------------------|-------------------------|--|--|--|
| MALFUNCTION                                                                                                    | This value indicates that something functions wrongly in CP parameter provisioning or the CP parameter provisioning does not function at all. |                         |  |  |  |
| SET_ID_DUPLICATED                                                                                                    | The received CP set identifier(s) are already provisioned.                                                                                    |                         |  |  |  |
| OTHER_REASON                                                                                                    | Other reason unspecified.                                                                                                    |                         |  |  |  |
| NOTE: Properties marked with a feature as defined in subclause 5.10.4 are applicable as described in subclause 5.2.7. If no features are indicated, the related property applies for all the features. |                                                                                                    |                         |  |  |  |

## 5.10.2.3.6 Enumeration: BatteryIndication

The enumeration BatteryIndication represents the type of power consumption.

| Enumeration value                                                                                                    | Description                              | Applicability<br>(NOTE) |  |  |  |
|----------------------------------------------------------------------------------------------------|------------------------------------------|-------------------------|--|--|--|
| BATTERY_RECHARGE                                                                                                    | UE powered with rechargeable battery.    |                         |  |  |  |
| BATTERY_REPLACE                                                                                                    | UE powered with replaceable battery.     |                         |  |  |  |
| BATTERY_NO_RECHARGE                                                                                                    | UE powered with no rechargeable battery. |                         |  |  |  |
| BATTERY_NO_REPLACE                                                                                                    | UE powered with no replaceable battery.  |                         |  |  |  |
| NO_BATTERY                                                                                                    | UE not battery powered.                  |                         |  |  |  |
| NOTE: Properties marked with a feature as defined in subclause 5.10.4 are applicable as described in subclause 5.2.7. If no features are indicated, the related property applies for all the features. |                                          |                         |  |  |  |

#### Table 5.10.2.3.6-1: Enumeration BatteryIndication

## 5.10.2.3.7 Enumeration: TrafficProfile

The enumeration TrafficProfile represents the type of data transmission.

## Table 5.10.2.3.7-1: Enumeration TrafficProfile

| Enumeration value                                                                                                    | Description                                                                                                | Applicability<br>(NOTE) |  |  |
|----------------------------------------------------------------------------------------------------|----------------------------------------------------------------------------------------------------|-------------------------|--|--|
| SINGLE_TRANS_UL                                                                                                    | Uplink single packet transmission.                                                                         |                         |  |  |
| SINGLE_TRANS_DL                                                                                                    | Downlink single packet transmission.                                                                       |                         |  |  |
| DUAL_TRANS_UL_FIRST                                                                                                    | Dual packet transmission, firstly uplink packet transmission with subsequent downlink packet transmission. |                         |  |  |
| DUAL_TRANS_DL_FIRST                                                                                                    | Dual packet transmission, firstly downlink packet transmission with subsequent uplink packet transmission. |                         |  |  |
| MULTI_TRANS                                                                                                    | Multiple packet transmission.                                                                              |                         |  |  |
| NOTE: Properties marked with a feature as defined in subclause 5.10.4 are applicable as described in subclause 5.2.7. If no features are indicated, the related property applies for all the features. |                                                                                                    |                         |  |  |

## 5.10.2.3.8a Enumeration: ScheduledCommunicationType

The enumeration ScheduledCommunicationType represents the type of scheduled communication.

#### Table 5.10.2.3.8a-1: Enumeration ScheduledCommunicationType

| Enumeration value | Description    |
|-------------------|----------------|
| DOWNLINK          | Downlink only  |
| UPLINK            | Uplink only    |
| BIDIRECTIONAL     | Bi-directional |

## 5.10.3 Resource structure

## 5.10.3.1 General

All resource URIs of this API should have the following root:

### {apiRoot}/3gpp-cp-parameter-provisioning/v1/

"apiRoot" is set as described in subclause 5.2.4. All resource URIs in the subclauses below are defined relative to the above root URI.

The following resources and HTTP methods are supported for this API:

| Resource name                                 | Resource URI                                                                                      | HTTP method          | Meaning                                                                                      |
|-----------------------------------------------|---------------------------------------------------------------------------------------------------|----------------------|----------------------------------------------------------------------------------------------|
| CP provisioning<br>Subscriptions              | 3gpp-cp-parameter-<br>provisioning/v1/{scsAsId}/subscriptions                                     | GET                  | Read all active CP parameter<br>provisioning subscription<br>resources for a given<br>SCS/AS |
|                                               |                                                                                                   | POST                 | Create new subscription<br>resources of provisioning CP<br>parameter set(s)                  |
| Individual CP<br>Provisioning<br>Subscription | 3gpp-cp-parameter-<br>provisioning/v1/{scsAsId}/subscriptions/{su<br>bscriptionId}                | GET                  | Read a CP parameter<br>provisioning subscription<br>resource                                 |
|                                               |                                                                                                   | PUT                  | Modify a CP parameter<br>provisioning subscription<br>resource                               |
|                                               |                                                                                                   | DELETE               | Delete a CP parameter<br>provisioning subscription<br>resource                               |
| Individual CP set<br>Provisioning             | 3gpp-cp-parameter-<br>provisioning/v1/{scsAsId}/subscriptions/{su<br>bscriptionId}/cpSets/{setId} | PUT                  | Update CP at individual CP<br>set(s) level associated a CP<br>parameter set Id.              |
|                                               | (NOTE)                                                                                            | GET                  | Read CP at individual CP<br>set(s) level associated a CP<br>parameter set Id.                |
|                                               |                                                                                                   | DELETE               | Delete CP at individual CP<br>set(s) level associated a CP<br>parameter set Id.              |
| NOTE: This setId<br>SCS/AS.                   | as a resource identifier is not necessarily iden                                                  | tical as the CP para | meter set Id received from the                                                               |

Table 5.10.3.1-1: Resources and methods overview

## 5.10.3.2 Resource: CP Provisioning Subscriptions

### 5.10.3.2.1 Introduction

This resource allows the SCS/AS to read all active long-term transactions related to CP parameter provisioning resource management.

### 5.10.3.2.2 Resource definition

#### Resource URI: {apiRoot}/3gpp-cp-parameter-provisioning/v1/{scsAsId}/subscriptions/

This resource shall support the resource URI variables defined in table 5.10.3.2.2-1.

#### Table 5.10.3.2.2-1: Resource URI variables for resource "CP Provisioning Subscriptions"

| Name    | Data type | Definition                |  |  |
|---------|-----------|---------------------------|--|--|
| apiRoot | string    | See clause 5.2.4.         |  |  |
| scsAsId | string    | Identifier of the SCS/AS. |  |  |

## 5.10.3.2.3 Resource methods

### 5.10.3.2.3.1 GET

The GET method allows to read all active subscriptions for a given SCS/AS. The SCS/AS shall initiate the HTTP GET request message and the SCEF shall respond to the message.

This method shall support the URI query parameters, request and response data structures, and response codes, as specified in the table 5.10.3.2.3.1-1 and table 5.10.3.2.3.1-2.

#### Table 5.10.3.2.3.1-1: URI query parameters supported by the GET method on this resource

| Name           | Data type | Cardinality | Remarks |
|----------------|-----------|-------------|---------|
| none specified |           |             |         |

#### Table 5.10.3.2.3.1-2: Data structures supported by the GET request/response by the resource

| Request                                                                                            | Data type     | Cardinality | Remarks           |                                                                      |
|----------------------------------------------------------------------------------------------------|---------------|-------------|-------------------|----------------------------------------------------------------------|
| body                                                                                               | none          |             |                   |                                                                      |
| Response                                                                                           | Data type     | Cardinality | Response<br>codes | Remarks                                                              |
| body                                                                                               | array(CpInfo) | 0N          | 200 OK            | The subscription information related to the request URI is returned. |
| NOTE: The mandatory HTTP error status codes for the GET method listed in table 5.2.6-1 also apply. |               |             |                   |                                                                      |

#### 5.10.3.2.3.2 PUT

This HTTP method is not supported for the resource.

#### 5.10.3.2.3.3 PATCH

This HTTP method is not supported for the resource.

#### 5.10.3.2.3.4 POST

The POST method allows to create subscription for a given SCS/AS. The SCS/AS shall initiate the HTTP POST request message and the SCEF shall respond to the message.

This method shall support request and response data structures, and response codes, as specified in the table 5.10.3.2.3.4-1.

#### Table 5.10.3.2.3.4-1: Data structures supported by the POST request/response by the resource

| Request                                                                                             | Data type       | Cardinality | Remarks                                    |                                                                                                    |
|----------------------------------------------------------------------------------------------------|-----------------|-------------|--------------------------------------------|----------------------------------------------------------------------------------------------------|
| body                                                                                                | CpInfo          | 1           | Change info                                | ormation in CP parameter set.                                                                                                    |
|                                                                                                    | Data type       | Cardinality | Response<br>codes                          | Remarks                                                                                                    |
|                                                                                                    | CpInfo 1 201    |             | The subscription was created successfully. |                                                                                                    |
| Response<br>body                                                                                    |                 |             | Created                                    | The SCEF shall return the created subscription in the response payload body. CpReport may be included to provide detailed failure information for some CP sets. |
|                                                                                                    | array(CpReport) | 1N          | 500<br>Internal<br>Server<br>Error         | The CP parameters for all CP sets were not created successfully. CpReport is included with detailed information.                                                |
| NOTE: The mandatory HTTP error status codes for the POST method listed in table 5.2.6-1 also apply. |                 |             |                                            |                                                                                                    |

#### Table 5.10.3.2.3.4-2: Headers supported by the 201 Response Code on this resource

| Name     | Data type | Ρ | Cardinality | Description                                                                                                    |
|----------|-----------|---|-------------|----------------------------------------------------------------------------------------------------|
| Location | string    | М |             | Contains the URI of the newly created resource, according to the structure: {apiRoot}/3gpp-cp-parameter-<br>provisioning/v1/{scsAsId}/subscriptions/{subscriptionId} |

#### 5.10.3.2.3.5 DELETE

This HTTP method is not supported for the resource.

## 5.10.3.3 Resource: Individual CP Provisioning Subscription

#### 5.10.3.3.1 Introduction

This resource allows the SCS/AS to manage resources for CP parameter provisioning using a subscription Id.

#### 5.10.3.3.2 Resource definition

#### Resource URI: {apiRoot}/3gpp-cp-parameter-provisioning/v1/{scsAsId}/subscriptions/{subscriptionId}

This resource shall support the resource URI variables defined in table 5.10.3.3.2-1.

#### Table 5.10.3.3.2-1: Resource URI variables for resource "Individual CP Provisioning Subscription"

| Name           | Data type | Definition                                                                                    |
|----------------|-----------|-----------------------------------------------------------------------------------------------|
| apiRoot        | string    | See clause 5.2.4.                                                                             |
| scsAsId        | string    | Identifier of the SCS/AS.                                                                     |
| subscriptionId | string    | Identifier of the subscription resource. The subscriptionId corresponds to the stage 2 TLTRI. |

#### 5.10.3.3.3 Resource methods

#### 5.10.3.3.3.1 GET

The GET method allows to read the subscription for a given SCS/AS and subscription Id. The SCS/AS shall initiate the HTTP GET request message and the SCEF shall respond to the message.

This method shall support the URI query parameters, request and response data structures, and response codes, as specified in the table 5.10.3.3.3.1-1 and table 5.10.3.3.3.1-2.

#### Table 5.10.3.3.3.1-1: URI query parameters supported by the GET method on this resource

| Name           | Data type | Cardinality | Remarks |
|----------------|-----------|-------------|---------|
| none specified |           |             |         |

#### Table 5.10.3.3.3.1-2: Data structures supported by the GET request/response by the resource

| Request                                                                                            | Data type | Cardinality |                   | Remarks                                                              |  |  |
|----------------------------------------------------------------------------------------------------|-----------|-------------|-------------------|----------------------------------------------------------------------|--|--|
| body                                                                                               | none      |             |                   |                                                                      |  |  |
| Response                                                                                           | Data type | Cardinality | Response<br>codes | Remarks                                                              |  |  |
| body                                                                                               | CpInfo    | 1           | 200 OK            | The subscription information related to the request URI is returned. |  |  |
| NOTE: The mandatory HTTP error status codes for the GET method listed in table 5.2.6-1 also apply. |           |             |                   |                                                                      |  |  |

#### 5.10.3.3.3.2 PUT

The PUT method allows to change (add/update/remove) one ore more CP parameter set(s) resource(s). The SCS/AS shall initiate the HTTP PUT request message and the SCEF shall respond to the message.

This method shall support request and response data structures, and response codes, as specified in the table 5.14.3.3.3.2-1.

### Table 5.10.3.3.3.2-1: Data structures supported by the PUT request/response by the resource

| Request                                                                                            | Data type       | Cardinality |                                    | Remarks Change information in CP parameter set(s).                                                                                                    |  |  |
|----------------------------------------------------------------------------------------------------|-----------------|-------------|------------------------------------|----------------------------------------------------------------------------------------------------|--|--|
| body                                                                                               | CpInfo          | 1           | Change info                        |                                                                                                    |  |  |
|                                                                                                    | Data type       | Cardinality | Response<br>codes Remarks          |                                                                                                    |  |  |
|                                                                                                    | CpInfo          | 1           | 200 OK                             | The subscription was modified successfully.                                                                                                    |  |  |
| Response<br>body                                                                                   |                 |             |                                    | The SCEF shall return an updated subscription in the response payload body. CpReport may be included to provide detailed failure information for some CP sets. |  |  |
|                                                                                                    | array(CpReport) | 1N          | 500<br>Internal<br>Server<br>Error | The CP parameters for all CP sets were not created successfully. CpReport is included with detailed information.                                               |  |  |
| NOTE: The mandatory HTTP error status codes for the PUT method listed in table 5.2.6-1 also apply. |                 |             |                                    |                                                                                                    |  |  |

#### 5.10.3.3.3.3 PATCH

This HTTP method is not supported for the resource.

5.10.3.3.3.4 POST

This HTTP method is not supported for the resource.

#### 5.10.3.3.3.5 DELETE

The DELETE method allows to remove an active subscription. The SCS/AS shall initiate the HTTP DELETE request message and the SCEF shall respond to the message.

This method shall support request and response data structures, and response codes, as specified in the table 5.10.3.3.3.5-1.

#### Table 5.10.3.3.3.5-1.: Data structures supported by the DELETE request/response by the resource

| Request                                                                                               | Data type | Cardinality |                                                                                      | Remarks |  |  |
|----------------------------------------------------------------------------------------------------|-----------|-------------|--------------------------------------------------------------------------------------|---------|--|--|
| body                                                                                                  | none      |             |                                                                                      |         |  |  |
| Response                                                                                              | Data type | Cardinality | Response<br>codes                                                                    | Remarks |  |  |
| body                                                                                                  | none      |             | 204 NoThe subscription was deleted successfully. The<br>payload body shall be empty. |         |  |  |
| NOTE: The mandatory HTTP error status codes for the DELETE method listed in table 5.2.6-1 also apply. |           |             |                                                                                      |         |  |  |

## 5.10.3.4 Resource: Individual CP Set Provisioning

#### 5.10.3.4.1 Introduction

This resource allows the SCS/AS to manage resources for CP parameter set provisioning associated with a CP parameter set Id.

#### 5.10.3.4.2 Resource definition

#### Resource URI: {apiRoot}/3gpp-cp-parameterprovisioning/v1/{scsAsId}/subscriptions/{subscriptionId}/cpSets/{setId}

This resource shall support the resource URI variables defined in table 5.10.3.3.2-1.

| Name           | Data type | Definition                               |
|----------------|-----------|------------------------------------------|
| apiRoot        | string    | See clause 5.2.4.                        |
| scsAsId        | string    | Identifier of the SCS/AS.                |
| subscriptionId | string    | Identifier of the subscription resource. |
| setId          | string    | Identifier of the CP parameter set       |

#### Table 5.10.3.3.2-1: Resource URI variables for resource "Individual CP Set Provisioning"

## 5.10.3.4.3 Resource methods

#### 5.10.3.4.3.1 GET

The GET method allows to read a CP parameter set resource. The SCS/AS shall initiate the HTTP GET request message and the SCEF shall respond to the message.

This method shall support the URI query parameters, request and response data structures, and response codes, as specified in the table 5.10.3.4.3.1-1 and table 5.10.3.4.3.1-2.

#### Table 5.10.3.4.3.1-1: URI query parameters supported by the GET method on this resource

| Name           | Data type | Cardinality | Remarks |
|----------------|-----------|-------------|---------|
| none specified |           |             |         |

#### Table 5.10.3.4.3.1-2: Data structures supported by the GET request/response by the resource

| Request Data type Cardina                                                                          |                | Cardinality | Remarks           |                                                                      |  |
|----------------------------------------------------------------------------------------------------|----------------|-------------|-------------------|----------------------------------------------------------------------|--|
| body                                                                                               | none           |             |                   |                                                                      |  |
| Response                                                                                           | Data type      | Cardinality | Response<br>codes | Remarks                                                              |  |
| body                                                                                               | CpParameterSet | 1           | 200 OK            | The subscription information related to the request URI is returned. |  |
| NOTE: The mandatory HTTP error status codes for the GET method listed in table 5.2.6-1 also apply. |                |             |                   |                                                                      |  |

## 5.10.3.4.3.2 PUT

The PUT method allows to update a CP parameter set resource. The SCS/AS shall initiate the HTTP PUT request message and the SCEF shall respond to the message.

This method shall support request and response data structures, and response codes, as specified in the table 5.10.3.4.3.2-1.

| Request          | Data type               | Cardinality  |                                    | Remarks                                                                                                    |  |  |
|------------------|-------------------------|--------------|------------------------------------|----------------------------------------------------------------------------------------------------|--|--|
| body             | CpParameterSet          | 1            | Change info                        | Change information in CP parameter set.                                                                                       |  |  |
|                  | Data type               | Cardinality  | Response<br>codes                  | Remarks                                                                                                    |  |  |
|                  | CpParameterSet          | 1            | 200 OK                             | The CP parameter set resource was modified successfully.                                                                      |  |  |
| Deenenee         |                         |              |                                    | The SCEF shall return an updated CP parameter set resource in the response payload body.                                      |  |  |
| Response<br>body | CpReport                | 1            | 409<br>Conflict                    | The CP parameters for the CP set were not updated successfully, applicable for error SET_ID_DUPLICATED in table 5.10.2.3.5-1. |  |  |
|                  | CpReport                | 1            | 500<br>Internal<br>Server<br>Error | The CP parameters for the CP set were not updated successfully, applicable for other errors in table 5.10.2.3.5-1.            |  |  |
| NOTE: T          | he mandatory HTTP error | status codes | for the PUT                        | method listed in table 5.2.6-1 also apply.                                                                                    |  |  |

#### 5.10.3.4.3.3 PATCH

This HTTP method is not supported for the resource.

5.10.3.4.3.4 POST

This HTTP method is not supported for the resource.

#### 5.10.3.4.3.5 DELETE

The DELETE method allows to remove an active subscription. The SCS/AS shall initiate the HTTP DELETE request message and the SCEF shall respond to the message.

This method shall support request and response data structures, and response codes, as specified in the table 5.10.3.4.3.5-1.

| <b>T</b>     <b>F</b> (0 0 ( 0 <b>F</b> ( <b>D</b> ( ) |                        |                 |                             |
|--------------------------------------------------------|------------------------|-----------------|-----------------------------|
| Table 5.10.3.4.3.5-1.: Data stru                       | ictures supported by t | he DELETE reque | st/response by the resource |

| Request                                                                                               | Data type | Cardinality |                   | Remarks                                                                     |  |  |
|----------------------------------------------------------------------------------------------------|-----------|-------------|-------------------|-----------------------------------------------------------------------------|--|--|
| body                                                                                                  | none      |             |                   |                                                                             |  |  |
| Response                                                                                              | Data type | Cardinality | Response<br>codes | Remarks                                                                     |  |  |
| body                                                                                                  | none      |             |                   | The subscription was deleted successfully. The payload body shall be empty. |  |  |
| NOTE: The mandatory HTTP error status codes for the DELETE method listed in table 5.2.6-1 also apply. |           |             |                   |                                                                             |  |  |

## 5.10.4 Used Features

The table below defines the features applicable to the CpProvisioning API. Those features are negotiated as described in subclause 5.2.7.

| Feature<br>Number                                                                                            | Feature                                                                                                    | Description                                                                                                    |  |  |
|----------------------------------------------------------------------------------------------------|----------------------------------------------------------------------------------------------------|----------------------------------------------------------------------------------------------------|--|--|
| 1                                                                                                    | ExpectedUMT_5G                                                                                                    | The UE's expected geographical movement is supported. This feature may only be supported in 5G.                                                                            |  |  |
| 2                                                                                                    | ExpectedUmtTime_5G                                                                                                    | The UE's expected geographical movement with recurrence time is<br>supported. This feature requires the ExpectedUMT_5G feature support and<br>may only be supported in 5G. |  |  |
| 3 ScheduledCommType_5G Support of scheduled communication type. This feature may only be<br>supported in 5G. |                                                                                                    |                                                                                                    |  |  |
|                                                                                                    | Feature: A short name that can be used to refer to the bit and to the feature, e.g. "Notification".<br>Description: A clear textual description of the feature. |                                                                                                    |  |  |

Table 5.10.4-1: Features used by CpProvisioning API

## 5.11 PfdManagement API

## 5.11.1 Overview

The PfdManagement API allows the SCS/AS to manage the PFDs via the SCEF. The PfdManagement API defines a set of data models, resources and the related procedures for the creation and management of the PFD management request. The corresponding JSON schema for the representation of the resources and operations defined by the PfdManagement API is provided in its complete form in Annex A.11.

## 5.11.2 Data model

## 5.11.2.1 Resource data types

## 5.11.2.1.1 Introduction

This clause defines data structures to be used in resource representations.

Table 5.11.2.1.1-1 specifies data types re-used by the PfdManagement API from other specifications, including a reference to their respective specifications and when needed, a short description of their use within the PfdManagement API.

| Data type         | Reference           | Comments                                                                                |
|-------------------|---------------------|-----------------------------------------------------------------------------------------|
| SupportedFeatures |                     | Used to negotiate the applicability of the optional features defined in table 5.11.4-1. |
| Dnai              | 3GPP TS 29.571 [45] | DNAI                                                                                    |

Table 5.11.2.1.1-1: PfdManagement API re-used Data Types

#### 5.11.2.1.2 Type: PfdManagement

This type represents a PFD management resource for a PFD management request.

| Attribute name              | Data type              | Cardinality | Description                                                                                                    | Applicability<br>(NOTE)     |
|-----------------------------|------------------------|-------------|----------------------------------------------------------------------------------------------------|-----------------------------|
| self                        | Link                   | 01          | Link to the resource "Individual PFD Management<br>Transaction".                                                                                                    |                             |
|                             |                        |             | This parameter shall be supplied by the SCEF in HTTP responses.                                                                                                    |                             |
| supportedFeatures           | SupportedF<br>eatures  | 01          | Used to negotiate the supported optional features of<br>the API as described in subclause 5.2.7.<br>This attribute shall be provided in the POST request<br>and in the response of successful resource creation.                                                                                                    |                             |
| pfdDatas                    | map(PfdDat<br>a)       | 1N          | Each element uniquely identifies the PFDs for an external application identifier. Each element is identified in the map via an external application identifier as key. The response shall include successfully provisioned PFD data of application(s).                                                                                                  |                             |
| pfdReports                  | map(PfdRe<br>port)     | 0N          | Supplied by the SCEF and contains the external<br>application identifiers for which PFD(s) are not added<br>or modified successfully. The failure reason is also<br>included. Each element provides the related<br>information for one or more external application<br>identifier(s) and is identified in the map via the failure<br>identifier as key. |                             |
| notificationDestinat ion    | Link                   | 01          | A URI indicating the notification destination for T8 notifications.                                                                                                    | PfdMgmtNotif<br>ication     |
| requestTestNotific<br>ation | boolean                | 01          | Set to true by the SCS/AS to request the SCEF to send a test notification as defined in subclause 5.2.5.3. Set to false or omitted otherwise.                                                                                                    | Notification_t<br>est_event |
| websockNotifConfi<br>g      | WebsockNo<br>tifConfig | 01          | Configuration parameters to set up notification delivery over Websocket protocol as defined in subclause 5.2.5.4.                                                                                                    | Notification_<br>websocket  |
|                             |                        |             | efined in subclause 5.11.4 are applicable as described i<br>cated, the related property applies for all the features.                                                                                                    | n                           |

## 5.11.2.1.3 Type: PfdData

This type represents a PFD request to add, update or remove PFD(s) for one external application identifier provided by the SCS/AS to the SCEF via T8 interface.

| Attribute name    | Data type     | Cardinality        | Description                                                                                                    | Applicability<br>(NOTE 1) |
|-------------------|---------------|--------------------|----------------------------------------------------------------------------------------------------|---------------------------|
| externalAppId     | string        | 1                  | Each element uniquely external<br>application identifier<br>(NOTE 2)                                                                                                    |                           |
| self              | Link          | 01                 | Link to the resource "Individual<br>Application PFD Management". This<br>parameter shall be supplied by the<br>SCEF in HTTP responses.                                                    |                           |
| pfds              | map(Pfd)      | 1N                 | Contains the PFDs of the external<br>application identifier. Each PFD is<br>identified in the map via a key<br>containing the PFD identifier.<br>(NOTE x)                                 |                           |
| allowedDelay      | DurationSecRm | 01                 | Indicates that the list of PFDs in this<br>request should be deployed within<br>the time interval indicated by the<br>Allowed Delay                                                       |                           |
| cachingTime       | DurationSecRo | 01                 | SCEF supplied property, inclusion of<br>this property means the allowed<br>delayed cannot be satisfied, i.e. it is<br>smaller than the caching time, but<br>the PFD data is still stored. |                           |
|                   |               |                    | ause 5.11.4 are applicable as described i                                                                                                    | n                         |
|                   |               |                    | ted property applies for all the features.                                                                                                    |                           |
| NOTE x: When mult |               | d with application | PFD Management Transaction" resource<br>identifier, the application is detected whe<br>ched.                                                                                              |                           |

## Table 5.11.2.1.3-1: Definition of type PfdData

## 5.11.2.1.4 Type: Pfd

This data type represents a PFD for an external Application Identifier.

| Attribute name                       | Data type                                                                                   | Cardinality                             | Description                                                                                                    | Applicability<br>(NOTE 1) |
|--------------------------------------|---------------------------------------------------------------------------------------------|-----------------------------------------|----------------------------------------------------------------------------------------------------|---------------------------|
| pfdld                                | string                                                                                      | 1                                       | Identifies a PFD of an application identifier.                                                                                                    |                           |
| flowDescriptions                     | array(string)                                                                               | 0N                                      | Represents a 3-tuple with protocol,<br>server ip and server port for UL/DL<br>application traffic. The content of<br>the string has the same encoding<br>as the IPFilterRule AVP value as<br>defined in IETF RFC 6733 [46].<br>(NOTE 2) |                           |
| uris                                 | array(string)                                                                               | 0N                                      | Indicates a URL or a regular<br>expression which is used to match<br>the significant parts of the URL.<br>(NOTE 2)                                                                                                    |                           |
| domainNames                          | array(string)                                                                               | 0N                                      | Indicates an FQDN or a regular<br>expression as a domain name<br>matching criteria.<br>(NOTE 2)                                                                                                    |                           |
| dnProtocol                           | DomainNameProtocol                                                                          | 01                                      | Indicates the additional protocol<br>and protocol field for domain<br>names to be matched, it may only<br>be provided when domainNames<br>attribute is present.                                                                         | DomainName<br>Protocol    |
| subclause 5.<br>NOTE 2: At least one | 2.7. If no features are indi<br>of the properties "flowDes<br>tiple filter types, the PFD i | cated, the relate<br>criptions", "urls" | se 5.11.4 are applicable as described i<br>d property applies for all the features.<br>or "domainNames" shall be included. I<br>when every filter type contained in the                                                                 | f a PFD                   |

## 5.11.2.1.5 Type: PfdReport

This type represents a PFD report to indicate the external application identifier(s) which PFD(s) are not added or modified successfully and corresponding failure reason.

| Identifies the external application         identifier(s) which PFD(s) are not         added or modified successfully         Identifies the failure reason         It shall be included when the allowed         delayed cannot be satisfied, i.e. it is |
|----------------------------------------------------------------------------------------------------|
| It shall be included when the allowed                                                                                                    |
|                                                                                                    |
| smaller than the caching time configured in fetching PFD.                                                                                                    |
| Identifies a location area of the user<br>plane(s) which are unable to enforce<br>the PFD(s).                                                                                                    |
| n<br>ne                                                                                                    |

| Table 5.11.2.1.5-1: Definition of type PfdReport |
|--------------------------------------------------|
|--------------------------------------------------|

## 5.11.2.1.6 Type: UserPlaneLocationArea

This data type represents location area(s) of the user plane which is unable to enforce the provisioned PFD(s) successfully. It is sent from the SCEF to the SCS/AS.

| Attribute name | Data type      | Cardinality | Description                                                                                                    | Applicability<br>(NOTE) |
|----------------|----------------|-------------|----------------------------------------------------------------------------------------------------|-------------------------|
| locationArea   | LocationArea   | 01          | Identifies the network area<br>information served by the user<br>planes functions which are unable to<br>enforce the provisioned PFD(s)<br>successfully. It can be either a list of<br>cell IDs, or a list of Tracking Areas,<br>or civic addresses, or a geographic<br>area, or a combination of any of the<br>above.                                 |                         |
| locationArea5G | LocationArea5G | 01          | Identifies the network area<br>information served by the user<br>planes functions which are unable to<br>enforce the provisioned PFD(s)<br>successfully. It can be either a list of<br>E-UTRA cell IDs, or a list of NR cell<br>ID, or a list of Tracking Areas, or civic<br>addresses, or a geographic area, or<br>a combination of any of the above. | FailureLocati<br>on_5G  |
| dnais          | array(DNAI)    | 0N          | Identifies a list of DNAI supported by<br>the user plane functions which are<br>unable to enforce the provisioned<br>PFD(s) successfully.                                                                                                    | FailureLocati<br>on_5G  |

 Table 5.11.2.1.6-1: Definition of the UserPlaneLocationArea data Type

## 5.11.2.2 Referenced simple data types and enumerations

## 5.11.2.2.1 Introduction

This clause defines simple data types and enumerations that can be referenced from data structures defined in the previous clauses. In addition, data types and enumerations defined in subclause 5.2.1 can be referenced.

## 5.11.2.2.2 Simple data types

The simple data types defined in table 5.11.2.2.2-1 shall be supported.

## Table 5.11.2.2.2-1: Simple data types

| Type name | Description |
|-----------|-------------|
|           |             |
|           |             |

## 5.11.2.2.3 Enumeration: FailureCode

The enumeration FailureCode represents the failure reason of the PFD management.

| Enumeration value                                                                                                    | Description                                                                                                    | Applicability<br>(NOTE) |  |  |  |
|----------------------------------------------------------------------------------------------------|----------------------------------------------------------------------------------------------------|-------------------------|--|--|--|
| MALFUNCTION                                                                                                    | This value indicates that something functions wrongly in PFD provisioning or the PFD provisioning does not function at all. |                         |  |  |  |
| RESOURCE_LIMITATION                                                                                                    | This value indicates there is resource limitation for PFD storage.                                                          |                         |  |  |  |
| SHORT_DELAY                                                                                                    | This value indicates that the allowed delay is too short and PFD(s) are not stored.                                         |                         |  |  |  |
| APP_ID_DUPLICATED                                                                                                    | The received external application identifier(s) are already provisioned.                                                    |                         |  |  |  |
| PARTIAL_FAILURE                                                                                                    | The PFD(s) are not provisioned to all<br>PCEFs/TDFs/SMFs.                                                                   | PfdMgmtNotification     |  |  |  |
| OTHER_REASON                                                                                                    | ER_REASON Other reason unspecified.                                                                                         |                         |  |  |  |
| NOTE: Properties marked with a feature as defined in subclause 5.11.4 are applicable as described in subclause 5.2.7. If no feature are indicated, the related property applies for all the features. |                                                                                                    |                         |  |  |  |

#### Table 5.11.2.2.3-1: Enumeration FailureCode

## 5.11.2.2.4 Enumeration: DomainNameProtocol

#### Table 5.14.2.2.4-1: Enumeration DomainNameProtocol

| Enumeration value | Description                                                                                                    | Applicability (NOTE) |  |  |  |
|-------------------|----------------------------------------------------------------------------------------------------|----------------------|--|--|--|
| DNS_QNAME         | Identifies the DNS protocol and the question name in DNS query.                                                                                                    |                      |  |  |  |
| TLS_SNI           | Identifies the Server Name Indication in TLS ClientHello message.                                                                                                    |                      |  |  |  |
| TLS_SAN           | Identifies the Subject Alternative Name in TLS<br>ServerCertificate message.                                                                                             |                      |  |  |  |
| TLS_SCN           | Identifies the Subject Common Name in TLS<br>ServerCertificate message.                                                                                                  |                      |  |  |  |
|                   | arked with a feature as defined in subclause 5.10.4 are applicable as described in 2.7. If no features are indicated, the related property applies for all the features. |                      |  |  |  |

## 5.11.3 Resource structure

## 5.11.3.1 General

All resource URIs of this API should have the following root:

#### {apiRoot}/3gpp-pfd-management/v1/

"apiRoot" is set as described in subclause 5.2.4. "apiName" shall be set to "3gpp-pfd-management" and "apiVersion" shall be set to "v1" for the version defined in the present document. All resource URIs in the subclauses below are defined relative to the above root URI.

The following resources and HTTP methods are supported for this API:

| Resource<br>name                            | Resource URI                                                                      | HTTP<br>method | Meaning                                                                                                    |
|---------------------------------------------|-----------------------------------------------------------------------------------|----------------|----------------------------------------------------------------------------------------------------|
| PFD<br>Management                           | 3gpp-pfd-management/v1/{scsAsId}/transactions/                                    | GET            | Read all PFDs for a given<br>SCS/AS                                                                            |
| Transactions                                |                                                                                   | POST           | Create PFDs for a given<br>SCS/AS and one or more<br>external Application<br>Identifier(s)                     |
| Individual PFD<br>Management<br>Transaction | 3gpp-pfd-<br>management/v1/{scsAsId}/transactions/{transactionId}                 | GET            | Read all PFDs for a given<br>SCS/AS and a transaction<br>for one or more external<br>Application Identifier(s) |
|                                             |                                                                                   | PUT            | Update PFDs for a given<br>SCS/AS and a transaction<br>for one or more external<br>Application Identifier(s)   |
|                                             |                                                                                   | DELETE         | Delete PFDs for a given<br>SCS/AS and a transaction<br>for one or more external<br>Application Identifier(s)   |
| Individual<br>Application                   | 3gpp-pfd-<br>management/v1/{scsAsId}/transactions/{transactionId}/appli           | PUT            | Update PFDs at individual application level                                                                    |
| PFD<br>Management                           | cations/{appId}<br>(NOTE)                                                         | PATCH          | Update PFDs at individual application level                                                                    |
|                                             |                                                                                   | GET            | Read PFDs at individual application level                                                                      |
|                                             |                                                                                   | DELETE         | Delete PFDs at individual application level                                                                    |
| PFD<br>Management<br>Notification           | {notificationDestination}                                                         | POST           | Send asynchronous PFD management result.                                                                       |
|                                             | appId as the resource identifier is not necessarily identical as t<br>the SCS/AS. | the external   | application identifier received                                                                                |

Table 5.11.3.1-1: Resources and methods overview

## 5.11.3.2 Resource: PFD Management Transactions

#### 5.11.3.2.1 Introduction

This resource allows an SCS/AS to read all PFDs for a given SCS/AS or create PFDs for a given SCS/AS with one or more external Application Identifier(s).

#### 5.11.3.2.2 Resource definition

#### Resource URI: {apiRoot}/3gpp-pfd-management/v1/{scsAsId}/transactions/

This resource shall support the resource URI variables defined in table 5.11.3.2.2-1.

#### Table 5.11.3.2.2-1: Resource URI variables for resource "PFD Management Transactions"

| Name    | Data type | Definition                |  |  |
|---------|-----------|---------------------------|--|--|
| apiRoot | string    | See clause 5.2.4.         |  |  |
| scsAsId | string    | Identifier of the SCS/AS. |  |  |

#### 5.11.3.2.3 Resource methods

5.11.3.2.3.1 GET

The GET method allows to read all active PFDs for a given SCS/AS. It is initiated by the SCS/AS and answered by the SCEF.

This method shall support the request and response data structures, and response codes, as specified in the table 5.11.3.2.3.1-1.

| Table 5.11.3.2.3.1-1: Data structures supported by the GET | request/response by the resource |
|------------------------------------------------------------|----------------------------------|
|------------------------------------------------------------|----------------------------------|

| Request  | Data type                                                                                          | Cardinality |                                                                                            | Remarks |  |  |
|----------|----------------------------------------------------------------------------------------------------|-------------|--------------------------------------------------------------------------------------------|---------|--|--|
| body     | none                                                                                               |             |                                                                                            |         |  |  |
| Response | Data type                                                                                          | Cardinality | Response<br>codes                                                                          | Remarks |  |  |
| body     | array(PfdManagement)                                                                               | 0N          | 200 OK All transactions including the PFDs for the SCS/AS in the request URI are returned. |         |  |  |
| NOTE: T  | NOTE: The mandatory HTTP error status codes for the GET method listed in table 5.2.6-1 also apply. |             |                                                                                            |         |  |  |

### 5.11.3.2.3.2 PUT

This HTTP method is not supported for the resource.

#### 5.11.3.2.3.3 POST

The POST method creates new PFDs resource(s) for a given SCS/AS with one or more external Application Identifier provided by the SCS/AS. It is initiated by the SCS/AS and answered by the SCEF. The SCS/AS shall provide the external Application Identifier in the message body and upon receipt of the HTTP POST message, the SCEF shall generate the resource "Individual PFD Management Transaction" and also the sub-resource(s) "Individual Application PFD Management", the SCEF shall send these resource URI in the HTTP response to the SCS/AS.

This method shall support the request and response data structures, and response codes, as specified in the table 5.11.3.2.3.3-1.

| Request                                                                                             | Data type        | Cardinality |                              | Remarks                                                                                                    |  |  |
|----------------------------------------------------------------------------------------------------|------------------|-------------|------------------------------|----------------------------------------------------------------------------------------------------|--|--|
| body                                                                                                | PfdManagement    | 1           |                              |                                                                                                    |  |  |
|                                                                                                    | Data type        | Cardinality | Response<br>codes            | Remarks                                                                                                    |  |  |
| Response<br>body                                                                                    | PfdManagement    | 1           | 201 Created                  | The PFDs resource was created successfully. PfdReport may be included to provide detailed failure information for some applications. |  |  |
|                                                                                                    | array(PfdReport) | 1N          | 500 Internal<br>Server Error | The PFDs for all applications were not created successfully. PfdReport is included with detailed information.                        |  |  |
| NOTE: The mandatory HTTP error status codes for the POST method listed in table 5.2.6-1 also apply. |                  |             |                              |                                                                                                    |  |  |

### Table 5.11.3.2.3.3-2: Headers supported by the 201 Response Code on this resource

| Name     | Data type | Ρ | Cardinality | Description                                                                                                    |
|----------|-----------|---|-------------|----------------------------------------------------------------------------------------------------|
| Location | string    | Μ |             | Contains the URI of the newly created resource, according to the structure: {apiRoot}/3gpp-pfd-<br>management/v1/{scsAsId}/transactions/{transactionId} |

5.11.3.2.3.4 PATCH

This HTTP method is not supported for the resource.

#### 3GPP TS 29.122 version 16.6.0 Release 16

#### 5.11.3.2.3.5 DELETE

To remove all PFDs for a given SCS/AS, the SCS/AS shall use the HTTP DELETE method on the "PFD Management Transactions" resource.

The possible response messages from the SCEF, depending on whether the DELETE request is successful or unsuccessful, are shown in Table 5.11.3.2.3.5-1.

#### Table 5.11.3.2.3.5-1: Data structures supported by the DELETE request/response by the resource

| Request                                                                                               | Data type | Cardinality |                                                                                          | Remarks |  |  |
|----------------------------------------------------------------------------------------------------|-----------|-------------|------------------------------------------------------------------------------------------|---------|--|--|
| body                                                                                                  | none      |             |                                                                                          |         |  |  |
| Response                                                                                              | Data type | Cardinality | Response<br>codes                                                                        | Remarks |  |  |
| body                                                                                                  | none      |             | 204 No All PFDs were removed successfully. The SCEF shall not return a response payload. |         |  |  |
| NOTE: The mandatory HTTP error status codes for the DELETE method listed in table 5.2.6-1 also apply. |           |             |                                                                                          |         |  |  |

## 5.11.3.3 Resource: Individual PFD Management Transaction

#### 5.11.3.3.1 Introduction

This resource allows an SCS/AS to read, or update or delete PFDs for a given SCS/AS and a transaction Id for one or more application identifier(s) at the SCEF.

## 5.11.3.3.2 Resource definition

#### Resource URI: {apiRoot}/3gpp-pfd-management/v1/{scsAsId}/transactions/{transactionId}

This resource shall support the resource URI variables defined in table 5.11.3.3.2-1.

#### Table 5.11.3.3.2-1: Resource URI variables for resource "Individual PFD Management Transaction"

| Name          | Data type | Definition                                                                         |
|---------------|-----------|------------------------------------------------------------------------------------|
| apiRoot       | string    | See clause 5.2.4.                                                                  |
| scsAsId       | string    | Identifier of the SCS/AS.                                                          |
| transactionId | string    | Identifier of the transaction. The transactionId corresponds to the stage 2 TLTRI. |

#### 5.11.3.3.3 Resource methods

5.11.3.3.3.1 GET

The GET method allows to read all PFDs for a given SCS/AS and a transaction Id generated by the SCEF. It is initiated by the SCS/AS and answered by the SCEF.

This method shall support request and response data structures, and response codes, as specified in the table 5.11.3.3.3.1-1.

| Request                                                                                            | Data type     | Cardinality |                   | Remarks                                                                                                    |  |  |
|----------------------------------------------------------------------------------------------------|---------------|-------------|-------------------|----------------------------------------------------------------------------------------------------|--|--|
| body                                                                                               | none          |             |                   |                                                                                                    |  |  |
|                                                                                                    | Data type     | Cardinality | Response<br>codes | Remarks                                                                                                    |  |  |
| Response<br>body                                                                                   | PfdManagement | 1           | 200 OK            | The PFDs for the SCS/AS and the transaction Id for one or more application identifier(s) in the request URI are returned. |  |  |
| NOTE: The mandatory HTTP error status codes for the GET method listed in table 5.2.6-1 also apply. |               |             |                   |                                                                                                    |  |  |

#### Table 5.11.3.3.3.1-1: Data structures supported by the GET request/response by the resource

#### 5.11.3.3.3.2 PUT

The PUT method modifies the PFDs for a given SCS/AS and an existing transaction Id generated by the SCEF. It is initiated by the SCS/AS and answered by the SCEF.

This method shall support the request and response data structures, and response codes, as specified in the table 5.11.3.3.3.2-1.

Table 5.11.3.3.3.2-1: Data structures supported by the PUT request/response by the resource

| Request                                                                                      | Data type                                                                                          | Cardinality                           |                                    | Remarks                                                                                                    |  |
|----------------------------------------------------------------------------------------------|----------------------------------------------------------------------------------------------------|---------------------------------------|------------------------------------|----------------------------------------------------------------------------------------------------|--|
| body         PfdManagement         1         update of PFD(s) for an existing transaction Id |                                                                                                    | FD(s) for an existing transaction Id. |                                    |                                                                                                    |  |
|                                                                                              | Data type                                                                                          | Cardinality                           | Response<br>codes                  | Remarks                                                                                                    |  |
| Response<br>body                                                                             | PfdManagement                                                                                      | 1                                     | 200 OK                             | The PFDs were updated successfully. PfdReport may<br>be included to provide detailed failure information for<br>some applications. |  |
| bouy                                                                                         | array(PfdReport)                                                                                   | 1N                                    | 500<br>Internal<br>Server<br>Error | The PFDs for all applications were not updated successfully. PfdReport is included with detailed information.                      |  |
| NOTE: T                                                                                      | NOTE: The mandatory HTTP error status codes for the PUT method listed in table 5.2.6-1 also apply. |                                       |                                    |                                                                                                    |  |

#### 5.11.3.3.3.3 PATCH

This HTTP method is not supported for the resource.

5.11.3.3.3.4 POST

This HTTP method is not supported for the resource.

## 5.11.3.3.3.5 DELETE

The DELETE method deletes the PFDs for a given SCS/AS and an transaction Id generated by the SCEF. It is initiated by the SCS/AS and answered by the SCEF.

This method shall support the URI query parameters, request and response data structures, and response codes, as specified in the table 5.11.3.3.3.5-1 and table 5.11.3.3.3.5-2.

#### Table 5.11.3.3.3.5-1: URI query parameters supported by the DELETE method on this resource

| Name | Data type | Cardinality | Remarks |
|------|-----------|-------------|---------|
| N/A  |           |             |         |

| Table 5.11.3.3.3.5-2: Data structures supported by the DELETE request/response by the resource |
|------------------------------------------------------------------------------------------------|
|                                                                                                |

| Request  | Data type | Cardinality |                   | Remarks                                                            |  |  |
|----------|-----------|-------------|-------------------|--------------------------------------------------------------------|--|--|
| body     | none      |             |                   |                                                                    |  |  |
| Response | Data type | Cardinality | Response<br>codes | Remarks                                                            |  |  |
| body     | None      |             |                   | The PFDs for an existing transaction Id were removed successfully. |  |  |
| NOTE: T  |           |             |                   |                                                                    |  |  |

## 5.11.3.4 Resource: Individual Application PFD Management

## 5.11.3.4.1 Introduction

This resource allows an SCS/AS to read, update or remove the PFDs for a given SCS/AS and an external Application Identifier at the SCEF.

## 5.11.3.4.2 Resource definition

Resource URI: {apiRoot}/3gpp-pfd-management/v1/{scsAsId}/transactions/{transactionId}/applications/{appId}

This resource shall support the resource URI variables defined in table 5.11.3.4.2-1.

#### Table 5.11.3.3.4-1: Resource URI variables for resource "Individual Application PFD Management"

| Name          | Data type | Definition                       |
|---------------|-----------|----------------------------------|
| apiRoot       | string    | See clause 5.2.4.                |
| scsAsId       | string    | Identifier of the SCS/AS.        |
| transactionId | string    | Identifier of the transaction.   |
| appld         | string    | External Application Identifier. |

## 5.11.3.4.3 Resource methods

5.11.3.4.3.1 GET

The GET method allows to read all PFDs at individual application level. It is initiated by the SCS/AS and answered by the SCEF.

This method shall support request and response data structures, and response codes, as specified in the table 5.11.3.4.3.1-1.

#### Table 5.11.3.4.3.1-1: Data structures supported by the GET request/response by the resource

| Request                                                                                            | Data type | Cardinality |                   | Remarks                                                                   |
|----------------------------------------------------------------------------------------------------|-----------|-------------|-------------------|---------------------------------------------------------------------------|
| body                                                                                               | None      |             |                   |                                                                           |
| Response                                                                                           | Data type | Cardinality | Response<br>codes | Remarks                                                                   |
| body                                                                                               | PfdData   | 1           |                   | The PFDs at individual application level in the request URI are returned. |
| NOTE: The mandatory HTTP error status codes for the GET method listed in table 5.2.6-1 also apply. |           |             |                   |                                                                           |

#### 5.11.3.4.3.2 PUT

The PUT method modifies the PFDs at individual application level. It is initiated by the SCS/AS and answered by the SCEF.

This method shall support the request and response data structures, and response codes, as specified in the table 5.11.3.4.3.2-1.

### Table 5.11.3.4.3.2-1: Data structures supported by the PUT request/response by the resource

| Request                                        | Data type               | Cardinality     |                                                                                                    | Remarks                                                                                                    |
|------------------------------------------------|-------------------------|-----------------|----------------------------------------------------------------------------------------------------|----------------------------------------------------------------------------------------------------|
| body                                           | PfdData                 | 1               | Update of F                                                                                                    | PFD(s) for an existing external application identifier.                                                             |
|                                                | Data type               | Cardinality     | Response<br>codes                                                                                                    | Remarks                                                                                                    |
|                                                | PfdData                 | 1               | 200 OK                                                                                                    | The PFDs for an existing external application identifier were updated successfully.                                 |
| Response                                       | PfdReport               | 1               | 403<br>Forbidden                                                                                                    | The PFDs for the application were not updated successfully, applicable for error SHORT_DELAY in table 5.11.2.2.3-1. |
| body     PfdReport     1       PfdReport     1 | 1                       | 409<br>Conflict | The PFDs for the application were not updated successfully, applicable for error APP_ID_DUPLICATED in table 5.11.2.2.3-1. |                                                                                                    |
|                                                | PfdReport               | 1               | 500<br>Internal<br>Server<br>Error                                                                                        | The PFDs for the application were not updated successfully, applicable for other errors in table 5.11.2.2.3-1.      |
| NOTE: T                                        | he mandatory HTTP error | status codes    | for the PUT                                                                                                    | method listed in table 5.2.6-1 also apply.                                                                          |

#### 5.11.3.4.3.3 PATCH

The PATCH method modifies the PFDs at individual application level. It is initiated by the SCS/AS and answered by the SCEF.

This method shall support the request and response data structures, and response codes, as specified in the table 5.11.3.3.3.3-1.

| Request  | Data type               | Cardinality  | 1                                  | Remarks                                                                                                    |
|----------|-------------------------|--------------|------------------------------------|----------------------------------------------------------------------------------------------------|
| body     | PfdData                 | 1            | Update of F                        | PFD(s) for an existing external application identifier.                                                                   |
|          | Data type               | Cardinality  | Response<br>codes                  | Remarks                                                                                                    |
|          | PfdData                 | 1            | 200 OK                             | The PFDs for an existing external application identifier were updated successfully.                                       |
| Response | PfdReport               | 1            | 403<br>Forbidden                   | The PFDs for the application were not updated successfully, applicable for error SHORT_DELAY in table 5.11.2.2.3-1.       |
| body     | PfdReport               | 1            | 409<br>Conflict                    | The PFDs for the application were not updated successfully, applicable for error APP_ID_DUPLICATED in table 5.11.2.2.3-1. |
|          | PfdReport               | 1            | 500<br>Internal<br>Server<br>Error | The PFDs for the application were not updated successfully, applicable for other errors in table 5.11.2.2.3-1.            |
| NOTE: T  | he mandatory HTTP error | status codes | for the PAT                        | CH method listed in table 5.2.6-1 also apply.                                                                             |

#### 5.11.3.4.3.4 POST

This HTTP method is not supported for the resource.

#### 5.11.3.4.3.5 DELETE

The DELETE method deletes all the PFDs at individual application level. It is initiated by the SCS/AS and answered by the SCEF.

This method shall support the URI query parameters, request and response data structures, and response codes, as specified in the table 5.11.3.4.3.5-1 and table 5.11.3.4.3.5-2.

#### Table 5.11.3.4.3.5-1: URI query parameters supported by the DELETE method on this resource

| Name | Data type | Cardinality | Remarks |
|------|-----------|-------------|---------|
| N/A  |           |             |         |

#### Table 5.11.3.4.3.5-2: Data structures supported by the DELETE request/response by the resource

| Request  | Data type                                                                                             | Cardinality |                   | Remarks                             |
|----------|----------------------------------------------------------------------------------------------------|-------------|-------------------|-------------------------------------|
| body     | none                                                                                                  |             |                   |                                     |
| Response | Data type                                                                                             | Cardinality | Response<br>codes | Remarks                             |
| body     | none                                                                                                  |             | 204 No<br>Content | The PFDs were removed successfully. |
| NOTE: T  | NOTE: The mandatory HTTP error status codes for the DELETE method listed in table 5.2.6-1 also apply. |             |                   |                                     |

## 5.11.3.5 PFD Management Notification

#### 5.11.3.5.1 Introduction

This resource allows the SCEF to send notification about PFD management result to the SCS/AS, if the PFD provisioning fails within the allowed delay.

#### 5.11.3.5.2 Resource definition

Resource URI: {notificationDestination}

This resource shall support the resource URI variables defined in table 5.11.3.5.2-1.

#### Table 5.11.3.5.2-1: Resource URI variables for resource "PFD Management Notification"

| Name                    | Data type | Definition                                                                                   |
|-------------------------|-----------|----------------------------------------------------------------------------------------------|
| notificationDestination |           | Callback reference provided by the SCS/AS during creation of the PFD management transaction. |

### 5.11.3.5.3 Resource methods

#### 5.11.3.5.3.1 Notification via POST

The HTTP POST method reports the asynchronous PFD management result. The SCEF shall initiate the HTTP POST request message and the SCS/AS shall respond to the message.

This method shall support the URI query parameters, request and response data structures, and response codes, as specified in the table 5.11.3.5.3.1-1 and table 5.11.3.5.3.1-2.

#### Table 5.11.3.5.3.1-1: URI query parameters supported by the POST method on this resource

| Name           | Data type | Cardinality | Remarks |
|----------------|-----------|-------------|---------|
| none specified |           |             |         |

#### Table 5.11.3.5.3.1-2: Data structures supported by the POST request/response by the resource

| Request         Data type         Cardinality                                                       |           | Remarks     |                   |                                                           |
|----------------------------------------------------------------------------------------------------|-----------|-------------|-------------------|-----------------------------------------------------------|
| body                                                                                                | PfdReport | 1N          | The PFD m         | anagement notification provided by the SCEF.              |
| Response                                                                                            | Data type | Cardinality | y codes Remarks   |                                                           |
| body none                                                                                           |           |             | 204 No<br>Content | The PFD management notification is received successfully. |
| NOTE: The mandatory HTTP error status codes for the POST method listed in table 5.2.6-1 also apply. |           |             |                   |                                                           |

#### 5.11.3.5.3.2 Notification via Websocket

If supported by both SCS/AS and SCEF and successfully negotiated, the PfdManagementNotification may alternatively be delivered through the Websocket mechanism as defined in subclause 5.2.5.4.

## 5.11.4 Used Features

The table below defines the features applicable to the PfdManagement API. Those features are negotiated as described in subclause 5.2.7.

| Feature<br>Number                                                                                                    | Feature                                                                                                    | Description                                                                                                    |  |  |  |
|----------------------------------------------------------------------------------------------------|----------------------------------------------------------------------------------------------------|----------------------------------------------------------------------------------------------------|--|--|--|
| 1                                                                                                    | DomainNameProtocol                                                                                                    | This feature supports the additional protocol matching condition for the domain name in PFD data.                                                                           |  |  |  |
| 2                                                                                                    | PfdMgmtNotification                                                                                                    | This feature supports PFD management notification.                                                                                                    |  |  |  |
| 3                                                                                                    | Notification_websocket                                                                                                    | The delivery of notifications over Websocket is supported according to subclause 5.2.5.4. This feature requires that the Notification_test_event featute is also supported. |  |  |  |
| 4                                                                                                    | Notification_test_event                                                                                                    | The testing of notification connection is supported according to subclause 5.2.5.3.                                                                                         |  |  |  |
| 5 FailureLocation_5G This feature supports the notification of specific failure location area of UPF for PFD management in 5G. This feature is applicable only if PfdMgmtNotification feature is also supported. The feature supports the 5G requirement and may only be supported in 5G. |                                                                                                    |                                                                                                    |  |  |  |
|                                                                                                    | Feature: A short name that can be used to refer to the bit and to the feature, e.g. "Notification".<br>Description: A clear textual description of the feature. |                                                                                                    |  |  |  |

#### Table 5.11.4-1: Features used by PfdManagement API

# 5.12 ECRControl API

## 5.12.1 Overview

The ECRControl API is a custom API (RPC interaction) that allows the SCS/AS to query or configure the enhanced converage restriction over 3GPP networks. The ECRControl API defines a set of data models and related custom operation procedures for the enhanced coverage restriction control request. The corresponding JSON schema for the representation of the operations defined by the ECRControl API is provided in its complete form in Annex A.12.

## 5.12.2 Data model

5.12.2.1 Data types

### 5.12.2.1.1 Introduction

This clause defines data structures to be used in the request and response.

Table 5.12.2.1.1-1 specifies data types re-used by the ECRControl API from other specifications, including a reference to their respective specifications and when needed, a short description of their use within the ECRControl API.

| Data type           | Reference           | Comments                                                                                |
|---------------------|---------------------|-----------------------------------------------------------------------------------------|
| EcRestrictionDataWb | 3GPP TS 29.503 [63] |                                                                                         |
| SupportedFeatures   |                     | Used to negotiate the applicability of the optional features defined in table 5.12.4-1. |

## 5.12.2.1.2 Type: ECRControl

This type represents the Enhanced Coverage Restriction control request. The structure is used only for request.

| Attribute name                             | Data type                                            | Cardinality    | Description                                                                                                    | Applicability<br>(NOTE 1) |
|--------------------------------------------|------------------------------------------------------|----------------|----------------------------------------------------------------------------------------------------|---------------------------|
| supportedFeatures                          | SupportedFeatures                                    | 1              | Used to negotiate the supported optional features of the API as described in subclause 5.2.7.                                                                                                    |                           |
| externalld                                 | ExternalId                                           | 01             | Identifies a user as defined in Clause 4.6.2<br>of 3GPP TS 23.682 [2].                                                                                                    |                           |
| msisdn                                     | Msisdn                                               | 01             | (NOTE 2)<br>Identifies the MS internal PSTN/ISDN<br>number allocated for a UE.<br>(NOTE 2)                                                                                                    |                           |
| ecrDataWbs                                 | array(PImnEcRestrict<br>ionDataWb)                   | 0N             | Identifies whether enhanced coverage mode<br>are restricted or not. This attribute shall not<br>be present for the query custom operation.                                                            | ECR_WB_5<br>G             |
| restrictedPlmnlds                          | array(Plmnld)                                        | 0N             | Indicates a complete list (and possibly<br>empty) of serving PLMNs where Enhanced<br>Coverage shall be restricted. This attribute<br>shall not be present for the query custom<br>operation. (NOTE 3) |                           |
| allowedPlmnIds                             | array(Plmnld)                                        | 0N             | Indicates a complete list (and possibly<br>empty) of serving PLMNs where Enhanced<br>Coverage shall be allowed. This attribute<br>shall not be present for the query custom<br>operation. (NOTE 3)    |                           |
| subclause 5.2.7. If n<br>NOTE 2: One of th | o feature are indicated,<br>e properties "externalId | the related pr | subclause 5.4.4 are applicable as described in operty applies for all the features.                                                                                                    |                           |

## Table 5.12.2.1.2-1: Definition of type ECRControl

5.12.2.1.3 Type: ECRData

This data type represents the current visited PLMN (if any) and the current settings of enhanced coverage restriction. The structure is used only for response.

| Attribute name    | Data type                          | Cardinality       | Description                                                                                                    | Applicability<br>(NOTE 1) |
|-------------------|------------------------------------|-------------------|----------------------------------------------------------------------------------------------------|---------------------------|
| supportedFeatures | SupportedFeatur<br>es              | 1                 | Used to negotiate the supported optional features of the API as described in subclause 5.2.7.                                  |                           |
| visitedPlmnId     | Plmnld                             | 01                | Indicates the current visited PLMN.                                                                                            |                           |
| ecrDataWbs        | array(PlmnEcRes<br>trictionDataWb) | 0N                | Identifies whether enhanced coverage mode are restricted or not.                                                               | ECR_WB_5G                 |
| restrictedPlmnIds | array(Plmnld)                      | 0N                | Indicates a complete list (and possibly<br>empty) of serving PLMNs where<br>Enhanced Coverage shall be restricted.<br>(NOTE 2) |                           |
| allowedPlmnIds    | array(Plmnld)                      | 0N                | Indicates a complete list (and possibly<br>empty) of serving PLMNs where<br>Enhanced Coverage shall be allowed.<br>(NOTE 2)    |                           |
|                   | 2.7. If no feature are             | indicated, the re | bclause 5.4.4 are applicable as described in<br>elated property applies for all the features.<br>e mutually exclusive.         |                           |

| Table 5.12.2.1.3-1: I | Definition of ty | pe ECRData |
|-----------------------|------------------|------------|
|                       |                  | po conduiu |

## 5.12.2.1.4 Type: PlmnEcRestrictionDataWb

#### Table 5.12.2.1.4-1: Definition of type PImnEcRestrictionDataWb

| Attribute name | Data type         | Cardinality | Description                               | Applicability |
|----------------|-------------------|-------------|-------------------------------------------|---------------|
| plmnld         | Plmnld            | 1           | Indicates the PLMN where enhanced         |               |
|                |                   |             | coverage mode shall be restricted or not. |               |
| plmnEcrDataWb  | EcRestrictionData | 01          | Identifies whether enhanced coverage      |               |
|                | Wb                |             | mode are restricted or not.               |               |

## 5.12.3 Custom Operations without associated resources

## 5.12.3.1 Overview

Custom operations used for this API are summarized in table 5.12.3.1-1. "apiRoot" is set as described in subclause 5.2.4.

| Operation name | Custom operation URI                        | Mapped HTTP<br>method | Description                                                    |
|----------------|---------------------------------------------|-----------------------|----------------------------------------------------------------|
| query          | {apiRoot}/3gpp-ecr-control/v1/query         |                       | Query the status of enhanced<br>converage restriction for a UE |
|                | {apiRoot}/3gpp-ecr-<br>control/v1/configure |                       | Configure the enhanced converage restriction for a UE          |

## 5.12.3.2 Operation: query

#### 5.12.3.2.1 Description

This custom operation allows an SCS/AS to query the current status of enhanced converage restriction for a UE via the T8 interface as defined in 3GPP TS 23.682 [2].

#### 5.12.3.2.2 Operation Definition

This operation shall support the URI query parameters, request and response data structures, and response codes, as specified in the table 5.12.3.2.2-1 and table 5.12.3.2.2-2.

#### Table 5.12.3.2.2-1: URI query parameters supported by the POST on this operation

| Name           | Data type | Cardinality | Remarks |
|----------------|-----------|-------------|---------|
| none specified |           |             |         |

#### Table 5.12.3.2.2-2: Data structures supported by the POST request/response on this operation

| Request                                                                                                    | Data type      | Cardinality | Remarks                                                                  |                                                                              |  |  |  |
|----------------------------------------------------------------------------------------------------|----------------|-------------|--------------------------------------------------------------------------|------------------------------------------------------------------------------|--|--|--|
| body                                                                                                    | ECRControl     | 1           | Parameters to query the current status of Enhanced Coverage Restriction. |                                                                              |  |  |  |
| Response<br>body                                                                                                    | Data type      | Cardinality | Response<br>codes                                                        | Remarks                                                                      |  |  |  |
|                                                                                                    | ECRData        | 1           | 200 OK                                                                   | The requested information was returned successfully.                         |  |  |  |
|                                                                                                    | ProblemDetails | 01          | 403 Forbidden                                                            | The requested information was rejected due to exceeded quota limit. (NOTE 2) |  |  |  |
| NOTE 1: The mandatory HTTP error status codes for the POST method listed in table 5.2.6-1 also apply.<br>NOTE 2: The "cause" attribute within the "ProblemDetails" data structure may be set to "QUOTA_EXCEED" as defined in subclause 5.12.5.3. |                |             |                                                                          |                                                                              |  |  |  |

## 5.12.3.3 Operation: configure

## 5.12.3.3.1 Description

This custom operation allows an SCS/AS to configure the current setting of enhanced converage restriction for a UE via the T8 interface as defined in 3GPP TS 23.682 [2].

### 5.12.3.3.2 Operation Definition

This operation shall support the request data structures specified in table 5.12.3.3.2-1 and the response data structure and response codes specified in table 5.12.3.3.2-2.

#### Table 5.12.3.3.2-1: URI query parameters supported by the POST on this operation

| Name           | Data type | Cardinality | Remarks |
|----------------|-----------|-------------|---------|
| none specified |           |             |         |

| Poquest                                                                                                    | Data type      | Cardinality |                                                                       | Remarks                                                                            |  |  |
|----------------------------------------------------------------------------------------------------|----------------|-------------|-----------------------------------------------------------------------|------------------------------------------------------------------------------------|--|--|
| Request<br>body                                                                                                    | ECRControl     | 1           | Parameters to configure the setting of Enhanced Coverage Restriction. |                                                                                    |  |  |
|                                                                                                    | Data type      | Cardinality | Response<br>codes                                                     | Remarks                                                                            |  |  |
| Response<br>body                                                                                                    | ECRData        | 1           | 200 OK                                                                | The Enhanced Coverage Restriction setting was configured successfully              |  |  |
| body                                                                                                    | ProblemDetails | 01          | 403 Forbidden                                                         | The requested information was rejected<br>due to exceeded quota limit.<br>(NOTE 2) |  |  |
| <ul> <li>NOTE 1: The mandatory HTTP error status codes for the POST method listed in table 5.2.6-1 also apply.</li> <li>NOTE 2: The "cause" attribute within the "ProblemDetails" data structure may be set to "QUOTA_EXCEED" as defined in subclause 5.12.5.3.</li> </ul> |                |             |                                                                       |                                                                                    |  |  |

## Table 5.12.3.3.2-2: Data structures supported by the POST request/response on this operation

## 5.12.4 Used Features

The table below defines the features applicable to the ECRControl API. Those features are negotiated as described in subclause 5.2.7.

## Table 5.12.4-1: Features used by ECRControl API

| Feature<br>Number                                                                                                    | Feature   | Description                                                                                                    |
|----------------------------------------------------------------------------------------------------|-----------|----------------------------------------------------------------------------------------------------|
| 1                                                                                                    | ECR_WB_5G | The enhanced coverage restriction control information indicates whether the<br>enhanced coverage modes are restricted or not for the WB UE. The feature is not<br>applicable to the pre-5G. |
| Feature: A short name that can be used to refer to the bit and to the feature, e.g. "Notification".<br>Description: A clear textual description of the feature. |           |                                                                                                    |

## 5.12.5 Error handling

## 5.12.5.1 General

HTTP error handling shall be supported as specified in subclause 5.2.6.

In addition, the requirements in the following subclauses shall apply.

## 5.12.5.2 Protocol Errors

In this release of the specification, there are no additional protocol errors applicable for the ECRControl API.

## 5.12.5.3 Application Errors

The application errors defined for the ECRControl API are listed in table 5.12.5.3-1. The SCEF shall include in the HTTP status code a "ProblemDetails" data structure with the "cause" attribute indicating the application error as listed in table 5.12.5.3-1.

| Table 5.12.5.3-1: | Application errors |
|-------------------|--------------------|
|-------------------|--------------------|

| Application Error | HTTP status code | Description                  |
|-------------------|------------------|------------------------------|
| QUOTA_EXCEEDED    | 403 Forbidden    | Not enough quota for SCS/AS. |

# 5.13 NpConfiguration API

## 5.13.1 Overview

The NpConfiguration API is a RESTful API that allows the SCS/AS to send suggested network parameters to influence certain aspects of UE/network behaviour such as the UE's PSM, extended idle mode DRX, and extended buffering configurations. The NpConfiguration API defines a set of data models, resources and the related procedures for the creation and management of the network parameter configuration. The corresponding JSON schema for the representation of the resources and operations defined by the NpConfiguration API is provided in its complete form in Annex A.13.

## 5.13.2 Data model

- 5.13.2.1 Resource data types
- 5.13.2.1.1 Introduction

This clause defines data structures to be used in resource representations.

Table 5.13.2.1.1-1 specifies data types re-used by the NetworkParameterConfiguration API from other specifications, including a reference to their respective specifications and when needed, a short description of their use within the NetworkParameterConfiguration API.

## Table 5.13.2.1.1-1: NetworkParameterConfiguration API re-used Data Types

| Data type         | Reference           | Comments                                                     |
|-------------------|---------------------|--------------------------------------------------------------|
| SupportedFeatures | 3GPP TS 29.571 [45] | Used to negotiate the applicability of the optional features |
|                   |                     | defined in table 5.13.4-1.                                   |

## 5.13.2.1.2 Type: NpConfiguration

This type represents a configuration of network parameters. The same structure is used in the configuration request and response.

| Attribute name                 | Data type                          | Cardinality                       | Description                                                                                                    | Applicability<br>(NOTE 2)  |
|--------------------------------|------------------------------------|-----------------------------------|----------------------------------------------------------------------------------------------------|----------------------------|
| self                           | Link                               | 01                                | Link to the resource "Individual NP Configuration".<br>This parameter shall be supplied by the SCEF in<br>HTTP responses.                                                                                                    |                            |
| supportedFeatures              | SupportedF<br>eatures              | 01                                | Used to negotiate the supported optional features of<br>the API as described in subclause 5.2.7.<br>This attribute shall be provided in the POST request<br>and in the response of successful resource creation.                             |                            |
| externalld                     | Externalld                         | 01                                | Identifies a user as defined in Clause 4.6.2 of<br>3GPP TS 23.682 [2].<br>(NOTE 1)                                                                                                    |                            |
| msisdn                         | Msisdn                             | 01                                | Identifies the MS internal PSTN/ISDN number<br>allocated for a UE.<br>(NOTE 1)                                                                                                    |                            |
| externalGroupId                | ExternalGro<br>upId                | 01                                | Identifies a user group as defined in Clause 4.6.2 of<br>3GPP TS 23.682 [2].<br>(NOTE 1)                                                                                                    |                            |
| maximumLatency                 | DurationSec                        | 01                                | This parameter may be included to identify the maximum delay acceptable for downlink data transfers.                                                                                                    |                            |
| maximumRespons<br>eTime        | DurationSec                        | 01                                | This parameter may be included to identify the length<br>of time for which the UE stays reachable to allow the<br>SCS/AS to reliably deliver the required downlink<br>data.                                                                  |                            |
| suggestedNumber<br>OfDIPackets | integer                            | 01                                | This parameter may be included to identify the number of packets that the serving gateway shall buffer in case that the UE is not reachable.                                                                                                 |                            |
| groupReportingGu<br>ardTime    | DurationSec                        | 01                                | Identifies the time for which the SCEF can aggregate<br>the reports detected by the UEs in a group and report<br>them together to the SCS/AS, as specified in<br>subclause 5.6.0 of 3GPP TS 23.682 [2].                                      |                            |
| notificationDestinat<br>ion    | Link                               | 01                                | A URI indicating the notification destination where T8<br>notification requests shall be delivered. The attribute<br>shall be provided if the attribute "externalGroupId" is<br>provided.                                                    |                            |
| requestTestNotific<br>ation    | boolean                            | 01                                | Set to true by the SCS/AS to request the SCEF to<br>send a test notification as defined in<br>subclause 5.2.5.3. Set to false or omitted otherwise.<br>The attribute may only be provided if the attribute<br>"externalGroupId" is provided. |                            |
| websockNotifConfi<br>g         | WebsockNo<br>tifConfig             | 01                                | Configuration parameters to set up notification<br>delivery over Websocket protocol as defined in<br>subclause 5.2.5.4.<br>The attribute may only be provided if the attribute<br>"externalGroupId" is provided.                             | Notification_<br>websocket |
| validityTime                   | DateTime                           | 01                                | Identifies when the network parameter expires and<br>shall be deleted locally if it expires. The attribute is<br>only applicable in 5G. (NOTE 3)                                                                                             | NpExpiry_5G                |
| NOTE 2: Propertie<br>subclause | s marked with<br>e 5.2.7. If no fe | a feature as d<br>ature are indic | ", "msisdn" or "externalGroupId" shall be included.<br>efined in subclause 5.13.4 are applicable as described i<br>cated, the related property applies for all the features.<br>r network parameter configuration applies.                   | n                          |

Table 5.13.2.1.2-1: Definition of type NpConfiguration

## 5.13.2.1.3 Type: NpConfigurationPatch

This type represents a configuration of network parameters provided by the SCS/AS to the SCEF. The structure is used for HTTP PATCH request.

| Attribute name                   | Data type         | Cardinality | Description                                                                                                    | Applicability<br>(NOTE) |
|----------------------------------|-------------------|-------------|----------------------------------------------------------------------------------------------------|-------------------------|
| maximumLatency DurationSec<br>Rm |                   | 01          | This parameter may be included to identify the maximum delay acceptable for downlink data transfers.                                                                                                    |                         |
| maximumRespons<br>eTime          | DurationSec<br>Rm | 01          | This parameter may be included to identify the length<br>of time for which the UE stays reachable to allow the<br>SCS/AS to reliably deliver the required downlink<br>data.                             |                         |
| suggestedNumber<br>OfDIPackets   | integer           | 01          | This parameter may be included to identify the number of packets that the serving gateway shall buffer in case that the UE is not reachable.                                                            |                         |
| groupReportGuard<br>Time         | DurationSec<br>Rm | 01          | Identifies the time for which the SCEF can aggregate<br>the reports detected by the UEs in a group and report<br>them together to the SCS/AS, as specified in<br>subclause 5.6.0 of 3GPP TS 23.682 [2]. |                         |
| validityTime                     | DateTimeR<br>m    | 01          | Identifies when the network parameter expires and<br>shall be deleted locally if it expires. The attribute is<br>only applicable in 5G.                                                                 | NpExpiry_5G             |
|                                  |                   |             | efined in subclause 5.13.4 are applicable as described i<br>cated, the related property applies for all the features.                                                                                   | n                       |

Table 5.13.2.1.3-1: Definition of type NpConfigurationPatch

## 5.13.2.1.4 Type: ConfigurationNotification

This type represents a configuration result notification.

| Attribute name | Data type                                                                                     | Cardinality | Description                                                                                                    | Applicability<br>(NOTE)   |
|----------------|-----------------------------------------------------------------------------------------------|-------------|----------------------------------------------------------------------------------------------------|---------------------------|
| configuration  | onfiguration Link 1 Link to the configuration resource to which this notification is related. |             |                                                                                                    |                           |
| configResults  | array(ConfigResult)                                                                           | 0N          | Each element identifies a notification of grouping configuration result.                                                                                                    |                           |
| appliedParam   | AppliedParameterConf<br>iguration                                                             | 01          | Indicates the applied parameter<br>configuration in the network. The<br>"maximumDetectionTime" attribute in<br>AppliedParameterConfiguration data<br>type is not applicable for Network<br>Parameter configuration. | Enhanced_p<br>aram_config |
|                |                                                                                               |             | se 5.13.4 are applicable as described ir<br>d property applies for all the features.                                                                                                    | )                         |

## 5.13.3 Resource structure

## 5.13.3.1 General

All resource URIs of this API should have the following root:

### {apiRoot}/3gpp-network-parameter-configuration/v1/

"apiRoot" is set as described in subclause 5.2.4. "apiName" shall be set to "3gpp-network-parameter-configuration" and "apiVersion" shall be set to "v1" for the version defined in the present document. All resource URIs in the subclauses below are defined relative to the above root URI.

The following resources and HTTP methods are supported for this API:

| Resource name                  | Resource URI                                                                           | HTTP<br>method | Meaning                                                                  |  |
|--------------------------------|----------------------------------------------------------------------------------------|----------------|--------------------------------------------------------------------------|--|
| NP Configurations              | 3gpp-network-parameter-configuration<br>/v1/{scsAsId}/configurations/                  | GET            | Read all NP<br>configurations for a given<br>SCS/AS                      |  |
|                                |                                                                                        | POST           | Create a new np configuration                                            |  |
| Individual NP<br>Configuration | 3gpp-network-parameter-configuration<br>/v1/{scsAsId}/configurations/{configurationId} | PUT            | Replace all of the<br>properties in an existing<br>np configuration      |  |
|                                |                                                                                        | PATCH          | Modify some properties<br>in an existing np<br>configuration             |  |
|                                |                                                                                        | GET            | Read an existing NP configuration                                        |  |
|                                |                                                                                        | DELETE         | Delete a NP configuration                                                |  |
| Configuration<br>Notification  | {notificationDestination}                                                              | POST           | Report a grouping<br>configuration result from<br>the SCEF to the SCS/AS |  |

| Table 5.13.3.1-1: Resources and methods of | overview |
|--------------------------------------------|----------|
|--------------------------------------------|----------|

## 5.13.3.2 Resource: NP Configurations

## 5.13.3.2.1 Introduction

This resource allows an SCS/AS to read all active network parameter configurations or create a new configuration to configure network parameters.

### 5.13.3.2.2 Resource definition

#### Resource URI: {apiRoot}/3gpp-network-parameter-configuration /v1/{scsAsId}/configurations/

This resource shall support the resource URI variables defined in table 5.13.3.2.2-1.

## Table 5.13.3.2.2-1: Resource URI variables for resource "NP Configurations"

| Name    | Data type | Definition                |
|---------|-----------|---------------------------|
| apiRoot | string    | See clause 5.2.4.         |
| scsAsId | string    | Identifier of the SCS/AS. |

## 5.13.3.2.3 Resource methods

5.13.3.2.3.1 GET

The GET method allows to read all active configurations indicated by the resource URI as defined in subclause 5.13.3.2.2. The SCS/AS shall initiate the HTTP GET request message and the SCEF shall respond to the message.

This method shall support the URI query parameters, request and response data structures, and response codes, as specified in the table 5.13.3.2.3.1-1 and table 5.13.3.2.3.1-2.

## Table 5.13.3.2.3.1-1: URI query parameters supported by the GET method on this resource

| Name           | Data type | Cardinality | Remarks |
|----------------|-----------|-------------|---------|
| none specified |           |             |         |

## Table 5.13.3.2.3.1-2: Data structures supported by the GET request/response by the resource

| Request  | Data type                                                                                          | Cardinality |                   | Remarks                                                                  |  |  |  |  |
|----------|----------------------------------------------------------------------------------------------------|-------------|-------------------|--------------------------------------------------------------------------|--|--|--|--|
| body     | none                                                                                               |             |                   |                                                                          |  |  |  |  |
| Response | Data type                                                                                          | Cardinality | Response<br>codes | Remarks                                                                  |  |  |  |  |
| body     | array(NpConfiguration)                                                                             | 0N          | 200 OK            | The NP configuration information related to the request URI is returned. |  |  |  |  |
| NOTE: T  | NOTE: The mandatory HTTP error status codes for the GET method listed in table 5.2.6-1 also apply. |             |                   |                                                                          |  |  |  |  |

## 5.13.3.2.3.2 PUT

This HTTP method is not supported for the resource.

## 5.13.3.2.3.3 PATCH

This HTTP method is not supported for the resource.

### 5.13.3.2.3.4 POST

The POST method creates a new configuration resource for a given SCS/AS. The SCS/AS shall initiate the HTTP POST request message and the SCEF shall respond to the message. The SCEF shall construct the URI of the created resource.

This method shall support the URI query parameters, request and response data structures, and response codes, as specified in the table 5.13.3.2.3.4-1 and table 5.13.3.2.3.4-2.

#### Table 5.13.3.2.3.4-1: URI query parameters supported by the POST method on this resource

| Name           | Data type | Cardinality | Remarks |
|----------------|-----------|-------------|---------|
| none specified |           |             |         |

#### Table 5.13.3.2.3.4-2: Data structures supported by the POST request/response by the resource

| Poquest          | Data type       | Cardinality                       |                                     | Remarks                                                                                                    |
|------------------|-----------------|-----------------------------------|-------------------------------------|----------------------------------------------------------------------------------------------------|
| Request<br>body  | NpConfiguration | 1                                 |                                     | create a new configuration to configure eters with the SCEF.                                                                                                    |
|                  | Data type       | Cardinality                       | Response<br>codes                   | Remarks                                                                                                    |
|                  | NpConfiguration | 1                                 | 201 Created                         | The configuration was created<br>successfully.                                                                                                    |
| Response<br>body |                 |                                   |                                     | The URI of the created resource shall be returned in the "Location" HTTP header.                                                                                            |
| body             | ProblemDetails  | 01                                | 403 Forbidden                       | The subscription resource is not allowed<br>to be created since one or more of the<br>received parameters are out of the range<br>defined by operator policies.<br>(NOTE 2) |
| NOTE 2:          |                 | blemDetails" d<br>as defined in s | ata structure ma<br>ubclause 5.13.5 |                                                                                                    |

## Table 5.13.3.2.3.4-3: Headers supported by the 201 Response Code on this resource

| Name     | Data type | Ρ | Cardinality | Description                                                                                                    |
|----------|-----------|---|-------------|----------------------------------------------------------------------------------------------------|
| Location | string    | Μ |             | Contains the URI of the newly created resource, according to the structure: {apiRoot}/3gpp-network-parameter-<br>configuration/v1/{scsAsId}/configurations/{configurationId} |

## 5.13.3.2.3.5 DELETE

This HTTP method is not supported for the resource.

## 5.13.3.3 Resource: Individual NP Configuration

### 5.13.3.3.1 Introduction

This resource allows an SCS/AS to query, update and delete a network parameter configuration indicated by the resource URI as defined in subclause 5.13.3.3.2.

## 5.13.3.3.2 Resource definition

#### Resource URI: {apiRoot}/3gpp-network-parameter-configuration/v1/{scsAsId}/configurations/{configurationId}

This resource shall support the resource URI variables defined in table 5.13.3.3.2-1.

#### Table 5.13.3.2.2-1: Resource URI variables for resource "Individual NP Configuration"

| Name            | Data type | Definition                                |
|-----------------|-----------|-------------------------------------------|
| apiRoot         | string    | See clause 5.2.4.                         |
| scsAsId         | string    | Identifier of the SCS/AS.                 |
| configurationId | string    | Identifier of the configuration resource. |

### 5.13.3.3.3 Resource methods

#### 5.13.3.3.3.1 GET

The GET method allows to read an active configuration indicated by the resource URI as defined in subclause 5.13.3.3.2. The SCS/AS shall initiate the HTTP GET request message and the SCEF shall respond to the message.

This method shall support the URI query parameters, request and response data structures, and response codes, as specified in the table 5.13.3.3.3.1-1 and table 5.13.3.3.3.1-2.

#### Table 5.13.3.3.1-1: URI query parameters supported by the GET method on this resource

| Name | Data type | Cardinality | Remarks |
|------|-----------|-------------|---------|
|      |           |             |         |

#### Table 5.13.3.3.1-2: Data structures supported by the GET request/response by the resource

| Request                                                                                            | Data type       | Cardinality |                   | Remarks                                                               |  |  |  |  |
|----------------------------------------------------------------------------------------------------|-----------------|-------------|-------------------|-----------------------------------------------------------------------|--|--|--|--|
| body                                                                                               | none            |             |                   |                                                                       |  |  |  |  |
| Response                                                                                           | Data type       | Cardinality | Response<br>codes | Remarks                                                               |  |  |  |  |
| body                                                                                               | NpConfiguration | 1           | 200 OK            | The configuration information related to the request URI is returned. |  |  |  |  |
| NOTE: The mandatory HTTP error status codes for the GET method listed in table 5.2.6-1 also apply. |                 |             |                   |                                                                       |  |  |  |  |

#### 5.13.3.3.2 PUT

The PUT method modifies an existing configuration indicated by the resource URI as defined in subclause 5.13.3.3.2. The SCS/AS shall initiate the HTTP PUT request message and the SCEF shall respond to the message.

This method shall support the URI query parameters, request and response data structures, and response codes, as specified in the table 5.13.3.3.3.2-1 and table 5.13.3.3.2-2.

#### Table 5.13.3.3.2.1: URI query parameters supported by the PUT method on this resource

| Name           | Data type | Cardinality | Remarks |
|----------------|-----------|-------------|---------|
| none specified |           |             |         |

## Table 5.13.3.3.2-2: Data structures supported by the PUT request/response by the resource

| Request                                                                                                    | Data type       | Cardinality |                   | Remarks                                                                                                    |  |  |  |  |
|----------------------------------------------------------------------------------------------------|-----------------|-------------|-------------------|----------------------------------------------------------------------------------------------------|--|--|--|--|
| body                                                                                                    | NpConfiguration | 1           | Update of n       | Update of network parameter(s) for an existing Configuration.                                                                                                    |  |  |  |  |
|                                                                                                    | Data type       | Cardinality | Response<br>codes | Remarks                                                                                                    |  |  |  |  |
|                                                                                                    | NpConfiguration | 1           | 200 OK            | The resource was updated successfully.                                                                                                    |  |  |  |  |
| Response<br>body                                                                                                    |                 |             |                   | The SCEF shall return an updated Configuration information in the response.                                                                                              |  |  |  |  |
| body                                                                                                    | ProblemDetails  | 01          | 403<br>Forbidden  | The subscription resource is not allowed to be created<br>since one or more of the received parameters are out<br>of the range defined by operator policies.<br>(NOTE 2) |  |  |  |  |
| NOTE 1: The mandatory HTTP error status codes for the PUT method listed in table 5.2.6-1 also apply.<br>NOTE 2: The "cause" attribute within the "ProblemDetails" data structure may be set to<br>"PARAMETER_OUT_OF_RANGE" as defined in subclause 5.13.5.3. In such case, the "invalidParams"<br>attribute may be included within the "ProblemDetails" data structure to indicate which parameters are out of<br>range. |                 |             |                   |                                                                                                    |  |  |  |  |

## 5.13.3.3.3 PATCH

The PATCH method shall be used to update some properties in an existing configuration indicated by the Resource URI as defined in subclause 5.13.3.3.2. The SCS/AS shall initiate the HTTP PATCH request message and the SCEF shall respond to the message.

This method shall support the URI query parameters, request and response data structures, and response codes, as specified in the table 5.13.3.3.3.1 and table 5.13.3.3.3-2.

## Table 5.13.3.3.3.1: URI query parameters supported by the PATCH method on this resource

| Name           | Data type | Cardinality | Remarks |
|----------------|-----------|-------------|---------|
| none specified |           |             |         |

## Table 5.13.3.3.3.2: Data structures supported by the PATCH request/response by the resource

| Request                                                                                                    | Data type            | Cardinality | 1                 | Remarks                                                                                                    |  |  |
|----------------------------------------------------------------------------------------------------|----------------------|-------------|-------------------|----------------------------------------------------------------------------------------------------|--|--|
| body                                                                                                    | NpConfigurationPatch | 1           | Partial upda      | ate an existing network parameter configuration.                                                                                                    |  |  |
|                                                                                                    | Data type            | Cardinality | Response<br>codes | Remarks                                                                                                    |  |  |
|                                                                                                    | NpConfiguration      | 1           | 200 OK            | The configuration was updated successfully.                                                                                                    |  |  |
| Response<br>body                                                                                                    |                      |             |                   | The SCEF shall return an updated configuration information in the response.                                                                                              |  |  |
| body                                                                                                    | ProblemDetails       | 01          | 403<br>Forbidden  | The subscription resource is not allowed to be created<br>since one or more of the received parameters are out<br>of the range defined by operator policies.<br>(NOTE 2) |  |  |
| NOTE 1: The mandatory HTTP error status codes for the PATCH method listed in table 5.2.6-1 also apply.<br>NOTE 2: The "cause" attribute within the "ProblemDetails" data structure may be set to<br>"PARAMETER_OUT_OF_RANGE" as defined in subclause 5.13.5.3. In such case, the "invalidParams"<br>attribute may be included within the "ProblemDetails" data structure to indicate which parameters are out of<br>range. |                      |             |                   |                                                                                                    |  |  |

### 5.13.3.3.4 POST

This HTTP method is not supported for the resource.

## 5.13.3.3.3.5 DELETE

The DELETE method deletes an existing configuration resource "Individual NP Configuration". The SCS/AS shall initiate the HTTP DELETE request message and the SCEF shall respond to the message.

This method shall support the URI query parameters, request and response data structures, and response codes, as specified in the table 5.13.3.3.3.5-1 and table 5.13.3.3.5-2.

#### Table 5.13.3.3.3.5-1: URI query parameters supported by the DELETE method on this resource

| Name | Data type | Cardinality | Remarks |
|------|-----------|-------------|---------|
| N/A  |           |             |         |

#### Table 5.13.3.3.5-2: Data structures supported by the DELETE request/response on the resource

| Request          | Data type                                                                                             | Cardinality |                   | Remarks                                                                                                    |  |
|------------------|----------------------------------------------------------------------------------------------------|-------------|-------------------|----------------------------------------------------------------------------------------------------|--|
| body             | none                                                                                                  |             |                   |                                                                                                    |  |
|                  | Data type                                                                                             | Cardinality | Response<br>codes | Remarks                                                                                                    |  |
|                  | none                                                                                                  |             | 204 No<br>Content | The configuration was terminated successfully.                                                                                        |  |
| Response<br>body |                                                                                                    |             |                   | The response body shall be empty.                                                                                                    |  |
|                  | array(ConfigResult)                                                                                   | 1N          | 200 OK            | The configuration was terminated successfully, the configuration failure information for group members shall be included if received. |  |
| NOTE: T          | NOTE: The mandatory HTTP error status codes for the DELETE method listed in table 5.2.6-1 also apply. |             |                   |                                                                                                    |  |

## 5.13.3.4 Configuration Notification

## 5.13.3.4.1 Introduction

This resource allows the SCEF to send notifications about grouping configuration result to the SCS/AS.

## 5.13.3.4.2 Resource definition

Resource URI: {notificationDestination}

This resource shall support the resource URI variables defined in table 5.13.3.4.2-1.

#### Table 5.13.3.4.2-1: Resource URI variables for resource "Configuration Notification"

| Name                    | Data type | Definition                                                          |
|-------------------------|-----------|---------------------------------------------------------------------|
| notificationDestination | Link      | Callback reference provided by the SCS/AS during creation of the NP |
|                         |           | configuration subscription.                                         |

## 5.13.3.4.3 Resource methods

### 5.13.3.4.3.1 Notification via POST

The HTTP POST method reports the grouping configuration results for a NP configuration subscription. The SCEF shall initiate the HTTP POST request message and the SCS/AS shall respond to the message.

This method shall support the URI query parameters, request and response data structures, and response codes, as specified in the table 5.13.3.4.3.1-1 and table 5.13.3.4.3.1-2.

#### Table 5.13.3.4.3.1-1: URI query parameters supported by the POST method on this resource

| Name           | Data type | Cardinality | Remarks |
|----------------|-----------|-------------|---------|
| none specified |           |             |         |

#### Table 5.13.3.4.3.1-2: Data structures supported by the POST request/response by the resource

| Request  | Data type                | Cardinality |                                                                                                    | Remarks                                    |  |  |  |  |
|----------|--------------------------|-------------|----------------------------------------------------------------------------------------------------|--------------------------------------------|--|--|--|--|
| body     | ConfiguationNotification | 1           | The grouping configuration result notification provided by the SCEF.                                |                                            |  |  |  |  |
| Response | Data type                | Cardinality | Response<br>codes                                                                                   | Remarks                                    |  |  |  |  |
| body     | none                     |             | 204 No<br>Content                                                                                   | The notification is received successfully. |  |  |  |  |
|          |                          |             | NOTE: The mandatory HTTP error status codes for the POST method listed in table 5.2.6-1 also apply. |                                            |  |  |  |  |

#### 5.13.3.4.3.2 Notification via Websocket

If supported by both SCS/AS and SCEF and successfully negotiated, the ConfigurationNotification may alternatively be delivered through the Websocket mechanism as defined in subclause 5.2.5.4.

## 5.13.4 Used Features

The table below defines the features applicable to the NpConfiguration API. Those features are negotiated as described in subclause 5.2.7.

| Feature<br>Number | Feature                                                      | Description                                                                                                    |  |  |
|-------------------|--------------------------------------------------------------|----------------------------------------------------------------------------------------------------|--|--|
| 1                 | Notification_websocket                                       | The delivery of notifications over Websocket is supported according to subclause 5.2.5.4. This feature requires that the Notification_test_event featute is also supported. |  |  |
| 2                 | Notification_test_event                                      | The testing of notification connection is supported according to subclause 5.2.5.3.                                                                                         |  |  |
| 3                 | NpExpiry_5G                                                  | The network parameter expiry is supported. This feature may only be supported in 5G.                                                                                        |  |  |
| 4                 |                                                              |                                                                                                    |  |  |
|                   | A short name that can be us<br>a: A clear textual descriptio | ed to refer to the bit and to the feature, e.g. "Notification".<br>n of the feature.                                                                                        |  |  |

Table 5.13.4-1: Features used by NpConfiguration API

## 5.13.5 Error handling

## 5.13.5.1 General

HTTP error handling shall be supported as specified in subclause 5.2.6.

In addition, the requirements in the following subclauses shall apply.

## 5.13.5.2 Protocol Errors

In this release of the specification, there are no additional protocol errors applicable for the NpConfiguration API.

## 5.13.5.3 Application Errors

The application errors defined for the NpConfiguration API are listed in table 5.13.5.3-1. The SCEF shall include in the HTTP status code a "ProblemDetails" data structure with the "cause" attribute indicating the application error as listed in table 5.13.5.3-1.

#### Table 5.13.5.3-1: Application errors

| Application Error      | HTTP status code | Description                                                                                                    |
|------------------------|------------------|----------------------------------------------------------------------------------------------------|
| PARAMETER_OUT_OF_RANGE | 403 Forbidden    | Indicates that the resource is not allowed to be<br>created since one or more of the received parameter<br>are out of range defined by operator policies. |

# 5.14 AsSessionWithQoS API

## 5.14.1 Overview

The AsSessionWithQoS API is a RESTful API that allows the SCS/AS to set up a session with SCEF with required QoS based on the application and service requirement. The AsSessionWithQoS API defines a set of data models, resources and the related procedures for the creation and management of the AS sessions with required QoS. The corresponding JSON schema for the representation of the resources and operations defined by the AsSessionWithQoS API is provided in its complete form in Annex A.14.

## 5.14.2 Data model

## 5.14.2.1 Resource data types

## 5.14.2.1.1 Introduction

This clause defines data structures to be used in resource representations, including subscription resources.

Table 5.14.2.1.1-1 specifies data types re-used by the AsSessionWithQoS API from other specifications, including a reference to their respective specifications and when needed, a short description of their use within the AsSessionWithQoS API.

| Data type                       | Reference                                                                                                    | Comments                                                                                                    |  |  |  |
|---------------------------------|----------------------------------------------------------------------------------------------------|----------------------------------------------------------------------------------------------------|--|--|--|
| EthFlowDescription              | 3GPP TS 29.514 [52]                                                                                                    | Defines a packet filter for an Ethernet flow.(NOTE 1)                                                                                                    |  |  |  |
| MacAddr48                       | 3GPP TS 29.571 [45]                                                                                                    | MAC Address.                                                                                                    |  |  |  |
| ReportingFrequency              | 3GPP TS 29.512 [8]                                                                                                    | Indicates the frequency for the reporting, such as<br>event triggered, periodic, when the PDU Session is<br>released, and/or any combination. (NOTE 2)                                                              |  |  |  |
| RequestedQosMonitoringParameter | 3GPP TS 29.512 [8]                                                                                                    | Indicate the UL packet delay, DL packet delay or<br>round trip packet delay between the UE and the<br>UPF is to be monitored when the QoS Monitoring<br>for URLLC is enabled for the service data flow.<br>(NOTE 2) |  |  |  |
| SupportedFeatures               | 3GPP TS 29.571 [45]                                                                                                    | Used to negotiate the applicability of the optional features defined in table 5.14.4-1.                                                                                                    |  |  |  |
| MacAddressRange_5G as           | <ul> <li>IOTE 1: In order to support a set of MAC addresses with a specific range in the traffic filter, feature MacAddressRange_5G as specified in clause 5.14.4 shall be supported.</li> <li>IOTE 2: In order to support QoS Monitoring, feature QoSMonitoring_5G as specified in clause 5.14.4 shall be</li> </ul> |                                                                                                    |  |  |  |

## 5.14.2.1.2 Type: AsSessionWithQoSSubscription

This type represents an AS session request with specific QoS for the service provided by the SCS/AS to the SCEF via T8 interface. The structure is used for subscription request and response.

| Attribute name                 | Data type                                          | Cardinality                        | Description                                                                                                    | Applicability<br>(NOTE 1)   |
|--------------------------------|----------------------------------------------------|------------------------------------|----------------------------------------------------------------------------------------------------|-----------------------------|
| self                           | Link                                               | 01                                 | Link to the resource "Individual AS Session<br>with Required QoS Subscription".<br>This parameter shall be supplied by the<br>SCEF in HTTP responses.                                                         |                             |
| supportedFeatures              | SupportedFeatures                                  | 01                                 | 01 Used to negotiate the supported optional features of the API as described in subclause 5.2.7.<br>This attribute shall be provided in the POST request and in the response of successful resource creation. |                             |
| notificationDestinat<br>ion    | Link                                               | 1                                  | Contains the URL to receive the notification bearer level event(s) from the SCEF.                                                                                                    |                             |
| flowInfo                       | array(FlowInfo)                                    | 0N                                 | Describe the IP data flow which requires<br>QoS.<br>(NOTE 2)                                                                                                    |                             |
| ethFlowInfo                    | array(EthFlowDescri<br>ption)                      | 0N                                 | Identifies Ethernet packet flows.<br>(NOTE 2)                                                                                                    | EthAsSessio<br>nQoS_5G      |
| qosReference                   | string                                             | 01                                 | Identifies a pre-defined QoS information                                                                                                    |                             |
| altQoSReferences               | array(string)                                      | 0N                                 | Identifies an ordered list of pre-defined QoS information. The lower the index of the array for a given entry, the higher the priority.                                                                       | AlternativeQo<br>S_5G       |
| uelpv4Addr                     | lpv4Addr                                           | 01                                 | The Ipv4 address of the UE.<br>(NOTE 2)                                                                                                    |                             |
| uelpv6Addr                     | lpv6Addr                                           | 01                                 | The Ipv6 address of the UE.<br>(NOTE 2)                                                                                                    |                             |
| macAddr                        | MacAddr48                                          | 01                                 | Identifies the MAC address.<br>(NOTE 2)                                                                                                    | EthAsSessio<br>nQoS_5G      |
| usageThreshold                 | UsageThreshold                                     | 01                                 | Time period and/or traffic volume in which the QoS is to be applied.                                                                                                    |                             |
| sponsorInfo                    | SponsorInformation                                 | 01                                 | Indicates a sponsor information                                                                                                    |                             |
| qosMonInfo                     | QosMonitoringInform ation                          | 01                                 | Qos Monitoring information. It can be<br>present when the event<br>"QOS_MONITORING" is subscribed.                                                                                                    | QoSMonitori<br>ng_5G        |
| requestTestNotific<br>ation    | boolean                                            | 01                                 | Set to true by the SCS/AS to request the SCEF to send a test notification as defined in subclause 5.2.5.3. Set to false or omitted otherwise.                                                                 | Notification_t<br>est_event |
| websockNotifConfi<br>g         | WebsockNotifConfig                                 | 01                                 | Configuration parameters to set up<br>notification delivery over Websocket<br>protocol as defined in subclause 5.2.5.4.                                                                                       | Notification_<br>websocket  |
| subclause<br>NOTE 2: One of "u | e 5.2.7. If no features a<br>elpv4Addr", "uelpv6Ad | re indicated, th<br>dr" or "macAde | subclause 5.14.4 are applicable as described<br>ne related property applies for all the features.<br>dr" shall be included. If ipv4 or ipv6 address is<br>ress is provided, Ethernet flow information sha     | provided, IP                |

 Table 5.14.2.1.2-1: Definition of type AsSessionWithQoSSubscription

## 5.14.2.1.3 Type: AsSessionWithQoSSubscriptionPatch

This type represents an AS session request with specific QoS for the service provided by the SCS/AS to the SCEF via T8 interface. The structure is used for PATCH request.

| Attribute name   | Data type                      | Cardinality | Description                                                                                                    | Applicability<br>(NOTE) |
|------------------|--------------------------------|-------------|----------------------------------------------------------------------------------------------------|-------------------------|
| flowInfo         | array(FlowInfo)                | 0N          | Describe the data flow which requires QoS.                                                                                               |                         |
| ethFlowInfo      | array(EthFlowDescri<br>ption)  | 0N          | Describes Ethernet packet flows.                                                                                                    | EthAsSessio<br>nQoS_5G  |
| qosReference     | string                         | 01          | Pre-defined QoS reference                                                                                                    |                         |
| altQoSReferences | array(string)                  | 0N          | Identifiers an ordered list of pre-defined QoS information. The lower the index of the array for a given entry, the higher the priority. | AlternativeQo<br>S_5G   |
| usageThreshold   | UsageThresholdRm               | 01          | Time period and/or traffic volume in which the QoS is to be applied.                                                                     |                         |
| qosMonInfo       | QosMonitoringInform<br>ationRm | 01          | Qos Monitoring information. It can be<br>present when the event<br>"QOS_MONITORING" is subscribed.                                       | QoSMonitori<br>ng_5G    |
|                  |                                |             | subclause 5.14.4 are applicable as described in related property applies for all the features.                                           | n                       |

 Table 5.14.2.1.3-1: Definition of type AsSessionWithQoSSubscriptionPatch

## 5.14.2.1.4 Type: UserPlaneNotificationData

This type represents the parameters which shall be notify the SCS/AS for user plane event(s).

## Table 5.14.2.1.4-1: Definition of the UserPlaneNotificationData data type

| Attribute name | Data type                       | Cardinality | Description                                                                |
|----------------|---------------------------------|-------------|----------------------------------------------------------------------------|
| transaction    | Link                            |             | Link to the transaction resource to which this<br>notification is related. |
| eventReports   | array(UserPlaneEvent<br>Report) | 1N          | Contains the reported event and applicable information                     |

## 5.14.2.1.5 Type: UserPlaneEventReport

This type represents an event report for user plane. It shall comply with the provisions defined in table 5.14.2.1.5-1.

| Attribute name                                                                                                    | Data type                      | Cardinality | Description                                                                         | Applicability<br>(NOTE) |
|----------------------------------------------------------------------------------------------------|--------------------------------|-------------|-------------------------------------------------------------------------------------|-------------------------|
| event                                                                                                    | UserPlaneEvent                 | 1           | Indicates the event reported by the SCEF.                                           |                         |
| accumulatedUsage                                                                                                    | AccumulatedUsag<br>e           | 01          | 01 Contains the applicable information corresponding to the event.                  |                         |
| flowIds                                                                                                    | array(integer)                 | 0N          | Identifies the flows that were sent during<br>event subscription                    |                         |
| appliedQosRef                                                                                                    | string                         | 01          | The currently applied QoS reference.<br>Applicable for event<br>QOS_NOT_GUARANTEED. | AlternativeQoS<br>_5G   |
| qosMonReports                                                                                                    | array(QosMonitori<br>ngReport) |             |                                                                                     | QoSMonitoring<br>_5G    |
| NOTE: Properties marked with a feature as defined in subclause 5.14.4 are applicable as described in subclause 5.2.7. If no features are indicated, the related property applies for all the features. |                                |             |                                                                                     |                         |

## 5.14.2.1.6 Type: QosMonitoringInformation

| Attribute name      | Data type                                      | Cardinality | Description                                                                                                    | Applicability |
|---------------------|------------------------------------------------|-------------|----------------------------------------------------------------------------------------------------|---------------|
| reqQosMonParam<br>s | array(RequestedQos<br>MonitoringParameter<br>) | 1N          | Indicates the UL packet delay, DL packet<br>delay and/or round trip packet delay<br>between the UE and the UPF is to be<br>monitored when the QoS Monitoring for<br>URLLC is enabled for the service data flow.                                 |               |
| repFreqs            | array(ReportingFreq<br>uency)                  | 1N          | Indicates the frequency for the reporting,<br>such as event triggered, periodic, when the<br>PDU Session is released, and/or any<br>combination.                                                                                                |               |
| repThreshDI         | Uinteger                                       | 01          | Unsigned integer identifying a threshold in<br>units of milliseconds for DL packet delay. It<br>shall be present when the AF requests to<br>report the downlink delay when a delay is<br>exceeding the DL delay threshold.                      |               |
| repThreshUI         | Uinteger                                       | 01          | Unsigned integer identifying a threshold in<br>units of milliseconds for UL packet delay. It<br>shall be present when the AF requests to<br>report the uplink delay when a delay is<br>exceeding the UL delay threshold.                        |               |
| repThreshRp         | Uinteger                                       | 01          | Unsigned integer identifying a threshold in<br>units of milliseconds for round trip packet<br>delay. It shall be present when the AF<br>requests to report the round trip delay when<br>a delay is exceeding the round trip delay<br>threshold. |               |
| waitTime            | DurationSec                                    | 01          | Indicates the minimum waiting time between<br>subsequent reports. Only applicable when<br>the "repFreqs" attribute includes<br>"EVENT_TRIGGERED".                                                                                               |               |
| repPeriod           | DurationSec                                    | 01          | Indicates the time interval between<br>successive reporting. It shall be present<br>when the AF requests to report the delay<br>periodically.                                                                                                   |               |

Table 5.14.2.1.6-1: Definition of type QosMonitoringInformation

## 5.14.2.1.7 Type: QosMonitoringInformationRm

This type represents a QoS Monitoring Information which is defined in subclause 5.14.2.1.7 but defined with "nullable: true" property so it can be removed in "JSON Merge Patch", as defined in IETF RFC 7396 [39]. It shall comply with the provisions defined in table 5.14.2.1.7-1.

Duration and volume are also removable in "JSON Merge Patch".

| Attribute name      | Data type                                      | Cardinality | Description                                                                                                    | Applicability |
|---------------------|------------------------------------------------|-------------|----------------------------------------------------------------------------------------------------|---------------|
| reqQosMonParam<br>s | array(RequestedQos<br>MonitoringParameter<br>) | 0N          | Indicates the UL packet delay, DL packet<br>delay and/or round trip packet delay<br>between the UE and the UPF is to be<br>monitored when the QoS Monitoring for<br>URLLC is enabled for the service data flow.                                 |               |
| repFreqs            | array(ReportingFreq<br>uency)                  | 0N          | Indicates the frequency for the reporting,<br>such as event triggered, periodic, when the<br>PDU Session is released, and/or any<br>combination.                                                                                                |               |
| repThreshDI         | UintegerRm                                     | 01          | Unsigned integer identifying a threshold in<br>units of milliseconds for DL packet delay. It<br>shall be present when the AF requests to<br>report the downlink delay when a delay is<br>exceeding the DL delay threshold.                      |               |
| repThreshUI         | UintegerRm                                     | 01          | Unsigned integer identifying a threshold in<br>units of milliseconds for UL packet delay. It<br>shall be present when the AF requests to<br>report the uplink delay when a delay is<br>exceeding the UL delay threshold.                        |               |
| repThreshRp         | UintegerRm                                     | 01          | Unsigned integer identifying a threshold in<br>units of milliseconds for round trip packet<br>delay. It shall be present when the AF<br>requests to report the round trip delay when<br>a delay is exceeding the round trip delay<br>threshold. |               |
| waitTime            | DurationSecRm                                  | 01          | Indicates the minimum waiting time between<br>subsequent reports. Only applicable when<br>the "repFreqs" attribute includes<br>"EVENT_TRIGGERED".                                                                                               |               |
| repPeriod           | DurationSecRm                                  | 01          | Indicates the time interval between<br>successive reporting. It shall be present<br>when the AF requests to report the delay<br>periodically.                                                                                                   |               |

Table 5.14.2.1.7-1: Definition of type QosMonitoringInformationRm

## 5.14.2.1.8 Type: QosMonitoringReport

## Table 5.14.2.1.8-1: Definition of type QosMonitoringReport

| Attribute name                                                                               | Data type       | Cardinality | Description                                             | Applicability |
|----------------------------------------------------------------------------------------------|-----------------|-------------|---------------------------------------------------------|---------------|
| ulDelays                                                                                     | array(Uinteger) | 0N          | Uplink packet delay in units of milliseconds.<br>(NOTE) |               |
| dlDelays                                                                                     | array(Uinteger) | 0N          | Downlink packet delay in units of milliseconds. (NOTE)  |               |
| rtDelays                                                                                     | array(Uinteger) | 0N          | Round trip delay in units of milliseconds. (NOTE)       |               |
| NOTE: In this release of the specification the maximum number of elements in the array is 2. |                 |             |                                                         |               |

## 5.14.2.2 Referenced simple data types and enumerations

## 5.14.2.2.1 Introduction

This clause defines simple data types and enumerations that can be referenced from data structures defined in the previous clauses. In addition, data types and enumerations defined in subclause 5.2.1 can be referenced.

## 5.14.2.2.2 Simple data types

The simple data types defined in table 5.14.2.2.2-1 shall be supported.

## Table 5.14.2.2.1: Simple data types

| Type name | Description |
|-----------|-------------|
|           |             |
|           |             |

## 5.14.2.2.3 Enumeration: UserPlaneEvent

The enumeration UserPlaneEvent represents the user plane event.

## Table 5.14.2.2.3-1: Enumeration UserPlaneEvent

| Enumeration value                                                                                                    | Description                                                      | Applicability (NOTE) |  |  |
|----------------------------------------------------------------------------------------------------|------------------------------------------------------------------|----------------------|--|--|
| SESSION_TERMINATION                                                                                                    | Indicates that Rx session is terminated.                         |                      |  |  |
| LOSS_OF_BEARER                                                                                                    | Indicates a loss of a bearer.                                    |                      |  |  |
| RECOVERY_OF_BEARER                                                                                                    | Indicates a recovery of a bearer.                                |                      |  |  |
| RELEASE_OF_BEARER                                                                                                    | Indicates a release of a bearer.                                 |                      |  |  |
| USAGE_REPORT                                                                                                    | Indicates the usage report event.                                |                      |  |  |
| FAILED_RESOURCES_ALLOCATION                                                                                                    | Indicates the resource allocation is failed.                     |                      |  |  |
| QOS_GUARANTEED                                                                                                    | The QoS targets of one or more SDFs are<br>guaranteed again.     | AlternativeQoS_5G    |  |  |
| QOS_NOT_GUARANTEED                                                                                                    | The QoS targets of one or more SDFs are not<br>being guaranteed. | AlternativeQoS_5G    |  |  |
| QOS_MONITORING                                                                                                    | Indicates a QoS monitoring event. QoSMonitoring_5G               |                      |  |  |
| NOTE: Properties marked with a feature as defined in subclause 5.14.4 are applicable as described in subclause 5.2.7. If no features are indicated, the related property applies for all the features. |                                                                  |                      |  |  |

## 5.14.3 Resource structure

## 5.14.3.1 General

All resource URIs of this API should have the following root:

#### {apiRoot}/3gpp-as-session-with-qos/v1/

"apiRoot" is set as described in subclause 5.2.4. "apiName" shall be set to "3gpp-as-session-with-qos" and "apiVersion" shall be set to "v1" for the version defined in the present document. All resource URIs in the subclauses below are defined relative to the above root URI.

The following resources and HTTP methods are supported for this API:

| Resource name                                                 | Resource URI                                                             | HTTP<br>method | Meaning                                                                              |
|---------------------------------------------------------------|--------------------------------------------------------------------------|----------------|--------------------------------------------------------------------------------------|
| AS Session with<br>Required QoS<br>Subscriptions              | 3gpp-as-session-with-qos/v1/{scsAsId}/subscriptions/                     | GET            | Get all subscription<br>resources for a given<br>SCS/AS.                             |
|                                                               |                                                                          | POST           | Create a new AS session.                                                             |
| Individual AS<br>Session with<br>Required QoS<br>Subscription | 3gpp-as-session-with-<br>qos/v1/{scsAsId}/subscriptions/{subscriptionId} | GET            | Read a subscription<br>resource for a given<br>SCS/AS and a<br>subscription Id.      |
|                                                               |                                                                          | PUT            | Modify a<br>subscription<br>resource for a given<br>SCS/AS and a<br>subscription Id. |
|                                                               |                                                                          | PATCH          | Modify a<br>subscription<br>resource for a given<br>SCS/AS and a<br>subscription Id. |
|                                                               |                                                                          | DELETE         | Delete a subscription<br>resource for a given<br>SCS/AS and a<br>subscription Id.    |
| Event Notification                                            | {notificationUri}                                                        | POST           | Notify the bearer<br>level event(s) from<br>the SCEF to the<br>SCS/AS                |

Table 5.14.3.1-1: Resources and methods overview

## 5.14.3.2 Resource: AS Session with Required QoS subscriptions

## 5.14.3.2.1 Introduction

This resource allows the SCS/AS to read all active AS session with required QoS subscription resources, or create a new subscription resource for the SCS/AS.

## 5.14.3.2.2 Resource definition

#### Resource URI: {apiRoot}/3gpp-as-session-with-qos /v1/{scsAsId}/subscriptions/

This resource shall support the resource URI variables defined in table 5.14.3.2.2-1.

# Table 5.14.3.2.2-1: Resource URI variables for resource "AS Session with Required QoS Subscriptions"

| Name    | Data type | Definition                |  |  |
|---------|-----------|---------------------------|--|--|
| apiRoot | string    | See clause 5.2.4.         |  |  |
| scsAsId | string    | Identifier of the SCS/AS. |  |  |

## 5.14.3.2.3 Resource methods

5.14.3.2.3.1 GET

The GET method allows to read all active subscriptions for a given SCS/AS. The SCS/AS shall initiate the HTTP GET request message and the SCEF shall respond to the message.

This method shall support the URI query parameters, request and response data structures, and response codes, as specified in the table 5.14.3.2.3.1-1 and table 5.14.3.2.3.1-2.

#### Table 5.14.3.2.3.1-1: URI query parameters supported by the GET method on this resource

| Name | Data type | Cardinality | Remarks |
|------|-----------|-------------|---------|
|      |           |             |         |

#### Table 5.14.3.2.3.1-2: Data structures supported by the GET request/response by the resource

| Request  | Data type                                                                                          | Cardinality |                   | Remarks                                                              |  |
|----------|----------------------------------------------------------------------------------------------------|-------------|-------------------|----------------------------------------------------------------------|--|
| body     | none                                                                                               |             |                   |                                                                      |  |
| Response | Data type                                                                                          | Cardinality | Response<br>codes | Remarks                                                              |  |
|          | array(AsSessionWithQo<br>SSubscription)                                                            | 0N          | 200 OK            | The subscription information related to the request URI is returned. |  |
| NOTE: T  | NOTE: The mandatory HTTP error status codes for the GET method listed in table 5.2.6-1 also apply. |             |                   |                                                                      |  |

### 5.14.3.2.3.2 PUT

This HTTP method is not supported for the resource.

#### 5.14.3.2.3.3 PATCH

This HTTP method is not supported for the resource.

#### 5.14.3.2.3.4 POST

The POST method creates a new subscription resource for a given SCS/AS. The SCS/AS shall initiate the HTTP POST request message and the SCEF shall respond to the message. The SCEF shall construct the URI of the created resource using that URI.

This method shall support the URI query parameters, request and response data structures, and response codes, as specified in the table 5.14.3.2.3.4-1 and table 5.14.3.2.3.4-2.

#### Table 5.14.3.2.3.4-1: URI query parameters supported by the POST method on this resource

| Name | Data type | Cardinality | Remarks |
|------|-----------|-------------|---------|
|      |           |             |         |

### Table 5.14.3.2.3.4-2: Data structures supported by the POST request/response by the resource

| Request          | Data type                         | Cardinality    |                   | Remarks                                                                          |
|------------------|-----------------------------------|----------------|-------------------|----------------------------------------------------------------------------------|
|                  | AsSessionWithQoSSubscription      | 1              |                   | create a subscription for an AS session to for the service requirement.          |
|                  | Data type                         | Cardinality    | Response<br>codes | Remarks                                                                          |
| Response<br>body | AsSessionWithQoSSubscription      | 1              | 201<br>Created    | The subscription was created successfully.                                       |
|                  |                                   |                |                   | The URI of the created resource shall be returned in the "Location" HTTP header. |
| NOTE: T          | he mandatory HTTP error status co | des for the PC | OST method liste  | ed in table 5.2.6-1 also apply.                                                  |

## Table 5.14.3.2.3.4-3: Headers supported by the 201 Response Code on this resource

| Name     | Data type | Ρ | Cardinality | Description                                                                                                    |
|----------|-----------|---|-------------|----------------------------------------------------------------------------------------------------|
| Location | string    | Μ |             | Contains the URI of the newly created resource, according to the structure: {apiRoot}/3gpp-as-session-with-qos /v1/{scsAsId}/subscriptions/{subscriptionId} |

## 5.14.3.2.3.5 DELETE

This HTTP method is not supported for the resource.

## 5.14.3.3 Resource: Individual AS Session with Required QoS Subscription

## 5.14.3.3.1 Introduction

This resource allows an SCS/AS to query, update and delete an AS session with required QoS subscription.

#### 5.14.3.3.2 Resource definition

#### Resource URI: {apiRoot}/3gpp-as-session-with-qos /v1/{scsAsId}/subscriptions/{subscriptionId}

This resource shall support the resource URI variables defined in table 5.14.3.3.2-1.

# Table 5.14.3.2.2-1: Resource URI variables for resource "Individual AS Session with Required QoS Subscription"

| Name           | Data type | Definition                                                                                                   |
|----------------|-----------|----------------------------------------------------------------------------------------------------|
| apiRoot        | string    | See clause 5.2.4.                                                                                            |
| scsAsId        | string    | Identifier of the SCS/AS of type ScsAsId.                                                                    |
| subscriptionId | string    | Identifier of the subscription resource of type string. The subscriptionId corresponds to the stage 2 TLTRI. |

### 5.14.3.3.3 Resource methods

#### 5.14.3.3.3.1 GET

The GET method allows to read a subscription resource. The SCS/AS shall initiate the HTTP GET request message and the SCEF shall respond to the message.

This method shall support the URI query parameters, request and response data structures, and response codes, as specified in the table 5.14.3.3.3.1-1 and table 5.14.3.3.3.1-2.

#### Table 5.14.3.3.3.1-1: URI query parameters supported by the GET method on this resource

| Name | Data type | Cardinality | Remarks |
|------|-----------|-------------|---------|
|      |           |             |         |

#### Table 5.14.3.3.3.1-2: Data structures supported by the GET request/response by the resource

| Request  | Data type                     | Cardinality | Remarks           |                                                                       |
|----------|-------------------------------|-------------|-------------------|-----------------------------------------------------------------------|
| body     | none                          |             |                   |                                                                       |
| Response | Data type                     | Cardinality | Response<br>codes | Remarks                                                               |
| body     | AsSessionWithQoSSubs cription | 1           | 200 OK            | The subscription information related to the resource URI is returned. |
| NOTE: T  |                               |             |                   |                                                                       |

## 5.14.3.3.3.2 PUT

The PUT method allows changing the service information of an active subscription. The properties "ueIpv4Addr" or "ueIpv6Addr" shall remain unchanged from previously provided value.

This method shall support request and response data structures, and response codes, as specified in the table 5.14.3.3.3.2-1.

#### Table 5.14.3.3.3.2-1: Data structures supported by the PUT request/response by the resource

| Request          | Data type                     | Cardinality |                   | Remarks                                                                     |
|------------------|-------------------------------|-------------|-------------------|-----------------------------------------------------------------------------|
| body             | AsSessionWithQoSSubs cription | 1           | Set up AS s       | session with required QoS.                                                  |
|                  | Data type                     | Cardinality | Response<br>codes | Remarks                                                                     |
| Response<br>body | AsSessionWithQoSSubs cription | 1           | 200 OK            | The subscription was modified successfully.                                 |
|                  |                               |             |                   | The SCEF shall return an updated subscription in the response payload body. |
| NOTE: T          |                               |             |                   |                                                                             |

### 5.14.3.3.3.3 PATCH

The PATCH method allows to change the service information of an active subscription.

This method shall support request and response data structures, and response codes, as specified in the table 5.14.3.3.3.3-1.

#### Table 5.14.3.3.3.3-1: Data structures supported by the PATCH request/response by the resource

| Request          | Data type                                                                                                  | Cardinality |                                                    | Remarks                                                                                             |
|------------------|----------------------------------------------------------------------------------------------------|-------------|----------------------------------------------------|----------------------------------------------------------------------------------------------------|
| body             | AsSessionWithQoSSubs criptionPatch                                                                         | 1           | Partial update of an AS session with required QoS. |                                                                                                    |
|                  | Data type                                                                                                  | Cardinality | Response<br>codes                                  | Remarks                                                                                             |
| Response<br>body | AsSessionWithQoSSubs cription                                                                              | 1           | 200 OK                                             | The subscription was modified successfully.<br>The SCEF shall return an updated subscription in the |
| NOTE: T          | NOTE:       The mandatory HTTP error status codes for the PATCH method listed in table 5.2.6-1 also apply. |             |                                                    |                                                                                                    |

### 5.14.3.3.3.4 POST

This HTTP method is not supported for the resource.

#### 5.14.3.3.3.5 DELETE

The DELETE method deletes the AsSessionWithQoSSubscription resource and terminates the related subscription. The SCS/AS shall initiate the HTTP DELETE request message and the SCEF shall respond to the message.

This method shall support the URI query parameters, request and response data structures, and response codes, as specified in the table 5.14.3.3.3.5-1 and table 5.14.3.3.3.5-2.

#### Table 5.14.3.3.3.5-1: URI query parameters supported by the DELETE method on this resource

| Name | Data type | Cardinality | Remarks |
|------|-----------|-------------|---------|
|      |           |             |         |

| Request  | Data type               | Cardinality Remarks |                   | Remarks                                        |
|----------|-------------------------|---------------------|-------------------|------------------------------------------------|
| body     | none                    |                     |                   |                                                |
| Response | Data type               | Cardinality         | Response<br>codes | Remarks                                        |
|          | none                    |                     |                   | The subscription was terminated successfully.  |
|          |                         |                     | Content           | The response body shall be empty.              |
| NOTE: T  | he mandatory HTTP error | status codes        | for the DEL       | ETE method listed in table 5.2.6-1 also apply. |

## Table 5.14.3.3.3.5-2: Data structures supported by the DELETE request/response by the resource

## 5.14.3.4 Event Notification

## 5.14.3.4.1 Introduction

This resource allows the SCEF to notify the SCS/AS of the bearer level event(s).

## 5.14.3.4.2 Resource definition

## Resource URI: {notificationUrl}

This resource shall support the resource URI variables defined in table 5.14.3.4.2-1.

### Table 5.14.3.4.2-1: Resource URI variables for resource "Event Notification"

| Name            | Data type | Definition                                                                                                    |
|-----------------|-----------|----------------------------------------------------------------------------------------------------|
| notificationUri | Link      | Reference provided by the SCS/AS when the SCS/AS requests to sponsor<br>the traffic from the beginning or to become the chargeable party at a later<br>point. |

### 5.14.3.4.3 Resource methods

### 5.14.3.4.3.1 Notification via POST

The POST method allows to notify SCS/AS of the bearer level event(s) by the SCEF and the SCS/AS shall respond to the message.

This method shall support request and response data structures, and response codes, as specified in the table 5.14.3.4.3.1-1.

## Table 5.14.3.4.3.1-1.: Data structures supported by the POST request/response by the resource

| Request  | Data type                     | Cardinality  |                                                  | Remarks                                                                  |
|----------|-------------------------------|--------------|--------------------------------------------------|--------------------------------------------------------------------------|
| body     | UserPlaneNotificationDat<br>a | 1            | Representation of the bearer level notification. |                                                                          |
| Response | Data type                     | Cardinality  | Response<br>codes                                | Remarks                                                                  |
| body     | none                          | 1            | 200 OK                                           | This case represents a successful notification of bearer level event(s). |
| NOTE: T  | he mandatory HTTP error       | status codes | for the POS                                      | T method listed in table 5.2.6-1 also apply.                             |

### 5.14.3.4.3.2 Notification via Websocket

If supported by both SCS/AS and SCEF and successfully negotiated, the NotificationData may alternatively be delivered through the Websocket mechanism as defined in subclause 5.2.5.4.

# 5.14.4 Used Features

The table below defines the features applicable to the AsSessionWithQoS API. Those features are negotiated as described in subclause 5.2.7.

| Feature<br>Number          | Feature                 | Description                                                                                                    |
|----------------------------|-------------------------|----------------------------------------------------------------------------------------------------|
| 1                          | Notification_websocket  | The delivery of notifications over Websocket is supported according to subclause 5.2.5.4. This feature requires that the Notification_test_event featute is also supported.                                |
| 2                          | Notification_test_event | The testing of notifications connections is supported according to subclause 5.2.5.3.                                                                                                    |
| 3                          | EthAsSessionQoS_5G      | Setting up required QoS for Ethernet UE. This feature may only be<br>supported in 5G.                                                                                                    |
| 4                          | MacAddressRange_5G      | Indicates the support of a set of MAC addresses with a specific range in the traffic filter. This feature may only be supported in 5G.                                                                     |
| 5                          | AlternativeQoS_5G       | Indicates the support of alternative QoS requirements and the QoS notification (i.e. whether the QoS targets for SDF(s) are not guaranteed or guaranteed again). This feature may only be supported in 5G. |
| 6                          | QoSMonitoring_5G        | Indicates the support of QoS Monitoring. This feature may only be supported in 5G.                                                                                                    |
| Feature: A<br>Description: |                         | to refer to the bit and to the feature, e.g. "Notification".<br>of the feature.                                                                                                    |

# 5.15 MsisdnLessMoSms API

## 5.15.1 Overview

The MsisdnLessMoSms API allows the delivery of MSISDN-less mobile originated SMSs from the SCEF to the SCS/AS. The corresponding JSON schema for the representation of the resources and operations defined by the MsisdnLessMoSms API is provided in its complete form in Annex A.15.

# 5.15.2 Data model

## 5.15.2.1 Notification data types

## 5.15.2.1.1 Introduction

This clause defines data structures to be used in notifications.

Table 5.15.2.1.1-1 specifies data types re-used by the MsisdnLessMoSms API from other specifications, including a reference to their respective specifications and when needed, a short description of their use within the MsisdnLessMoSms API.

| Data type         | Reference           | Comments                                                     |
|-------------------|---------------------|--------------------------------------------------------------|
| SupportedFeatures | 3GPP TS 29.571 [45] | Used to negotiate the applicability of the optional features |
|                   |                     | defined in table 5.15.4-1.                                   |

## 5.15.2.1.2 Type: MsisdnLessMoSmsNotification

This data type represents a MSISDN-less MO SMS, which is sent from the SCEF to the SCS/AS.

| Attribute name   | Data type   | Cardinality | Description                                                                                                    | Applicability<br>(NOTE) |
|------------------|-------------|-------------|----------------------------------------------------------------------------------------------------|-------------------------|
| supportedFeature | SupportedFe | 1           | Used to negotiate the supported optional features                                                                  |                         |
| s                | atures      |             | of the API as described in subclause 5.2.7.                                                                        |                         |
| sms              | Bytes       | 1           | The MSISDN-less MO SMS containing a short                                                                          |                         |
|                  |             |             | message transfer protocol data unit (TPDU) which                                                                   |                         |
|                  |             |             | is defined in 3GPP TS 23.040 [43] and represents                                                                   |                         |
|                  |             |             | the user data field carried by the short message                                                                   |                         |
|                  |             |             | service relay sub-layer protocol.                                                                                  |                         |
| externalId       | string      | 1           | External identifier has the form username@realm.                                                                   |                         |
| applicationPort  | Port        | 1           | Unsigned integer used to uniquely identify the                                                                     |                         |
|                  |             |             | triggering application addressed in the device, see                                                                |                         |
|                  |             |             | subclause 9.2.3.24.4 in TS 23.040 [43] for further                                                                 |                         |
|                  |             |             | details.                                                                                                    |                         |
|                  |             |             | ined in subclause 5.15.4 are applicable as described i<br>ated, the related property applies for all the features. | in                      |

Table 5.15.2.1.2-1: Definition of type MsisdnLessMoSmsNotification

## 5.15.2.1.3 Type: MsisdnLessMoSmsNotificationReply

This data type represents a reply to an MSISDN-less MO SMS notification and is sent from the SCS/AS to the SCEF.

## Table 5.15.2.1.3-1: Definition of type MsisdnLessMoSmsNotificationReply

| Attribute name                                                                                                    | Data type          | Cardinality | Description                                                                                   | Applicability<br>(NOTE) |
|----------------------------------------------------------------------------------------------------|--------------------|-------------|-----------------------------------------------------------------------------------------------|-------------------------|
| supportedFeature                                                                                                    | SupportedFe atures | 1           | Used to negotiate the supported optional features of the API as described in subclause 5.2.7. |                         |
| NOTE: Properties marked with a feature as defined in subclause 5.3.4 are applicable as described in subclause 5.2.7. If no features are indicated, the related property applies for all the features. |                    |             |                                                                                               |                         |

## 5.15.3 Resource structure

## 5.15.3.1 General

All resource URIs of this API should have the following root:

### {notificationDestination}

"{notificationDestination}" is determined based on preconfigured information in the SCEF as described in subclause 4.4.14.2. All resource URIs in the subclauses below are defined relative to the above root URI.

The following resources and HTTP methods are supported for this API:

## Table 5.15.3.1-1: Resources and methods overview

| Resource name                      | Resource URI              | HTTP<br>method | Meaning                                                                   |
|------------------------------------|---------------------------|----------------|---------------------------------------------------------------------------|
| MSISDN-less MO SMS<br>Notification | {notificationDestination} |                | Deliver a received<br>MSIDN-less MO SMS<br>from the SCEF to the<br>SCS/AS |

## 5.15.3.2 MSISDN-less MO SMS Notification

## 5.15.3.2.1 Introduction

This resource allows the SCEF to deliver a received MSIDN-less MO SMS to the SCS/AS.

## 5.15.3.2.2 Resource definition

Resource URI: {notificationDestination}

This resource shall support the resource URI variables defined in table 5.15.3.2.2-1.

## Table 5.15.3.2.2-1: Resource URI variables for resource "MSISDN-less MO SMS Notification"

| Name                    | Data type | Definition                                                                                          |
|-------------------------|-----------|----------------------------------------------------------------------------------------------------|
| notificationDestination |           | A URI indicating the notification destination where T8 notification requests shall be delivered to. |
|                         |           | This URI shall be preconfigured in the SCEF.                                                        |

## 5.15.3.2.3 Resource methods

## 5.15.3.2.3.1 Notification via POST

The HTTP POST method delivers a received MSISDN-less MO SMS. The SCEF shall initiate the HTTP POST request message and the SCS/AS shall respond to the message.

This method shall support the URI query parameters, request and response data structures, and response codes, as specified in the table 5.15.3.2.3.1-1 and table 5.15.3.2.3.1-2.

## Table 5.15.3.2.3.1-1: URI query parameters supported by the POST method on this resource

| Name           | Data type | Cardinality | Remarks |
|----------------|-----------|-------------|---------|
| none specified |           |             |         |

## Table 5.15.3.3.3.1-2: Data structures supported by the POST request/response by the resource

| Request                                                                                             | Data type                         | Cardinality | Remarks                 |                                                  |
|----------------------------------------------------------------------------------------------------|-----------------------------------|-------------|-------------------------|--------------------------------------------------|
| body                                                                                                | MsisdnLessMoSmsNotifi cation      | 1           | The MSISDN-less MO SMS. |                                                  |
| Response Data type                                                                                  |                                   | Cardinality | Response<br>codes       | Remarks                                          |
| body                                                                                                | MsisdnLessMoSmsNotifi cationReply |             | 200 OK                  | The MSISDN-less MO SMS is received successfully. |
| NOTE: The mandatory HTTP error status codes for the POST method listed in table 5.2.6-1 also apply. |                                   |             |                         |                                                  |

## 5.15.4 Used Features

The table below defines the features applicable to the MsisdnLessMoSms API. Those features are negotiated as described in subclause 5.2.7.

## Table 5.15.4-1: Features used by MsisdnLessMoSms API

| Feature Number                                                                                      | Feature | Description |  |  |
|----------------------------------------------------------------------------------------------------|---------|-------------|--|--|
|                                                                                                    |         |             |  |  |
| Feature: A short name that can be used to refer to the bit and to the feature, e.g. "Notification". |         |             |  |  |
| Description: A clear textual description of the feature.                                            |         |             |  |  |

# 5.16 RacsParameterProvisioning API

## 5.16.1 Overview

The RacsParameterProvisioning API is a RESTful API that allows the SCS/AS to provision manufacturer specific UE radio capability parameters. The RacsParameterProvisioning API defines a set of data models, resources and the related procedures for the creation and management of the parameters. The corresponding JSON schema for the representation of the resources and operations defined by the RacsParameterProvisioning API is provided in its complete form in Annex A.16.

## 5.16.2 Data model

## 5.16.2.1 Resource data types

## 5.16.2.1.1 Introduction

This clause defines data structures to be used in resource representations.

Table 5.16.2.1.1-1 specifies data types re-used by the RacsParameterProvisioning API from other specifications, including a reference to their respective specifications and when needed, a short description of their use within the RacsParameterProvisioning API.

## Table 5.16.2.1.1-1: RacsParameterProvisioning API re-used Data Types

| Data type          | Reference           | Comments                                                       |
|--------------------|---------------------|----------------------------------------------------------------|
| SupportedFeatures  | 3GPP TS 29.571 [45] | Used to negotiate the applicability of the optional features   |
|                    |                     | defined in table 5.16.4-1.                                     |
| TypeAllocationCode | 3GPP TS 29.571 [45] | Used to signal UE model's IMEI-TAC values in table 5.16.2.1.4- |
|                    |                     | 1.                                                             |

## 5.16.2.1.2 Type: RacsProvisioningData

This type represents a UE radio capability data provided by the SCS/AS to the SCEF.

| Attribute name                                                                                                    | Data type                      | Cardinality | Description                                                                                                    | Applicability<br>(NOTE) |
|----------------------------------------------------------------------------------------------------|--------------------------------|-------------|----------------------------------------------------------------------------------------------------|-------------------------|
| self                                                                                                    | Link                           | 01          | Link to the resource "Individual RACS parameter<br>provisioning". This parameter shall be supplied by<br>the SCEF in HTTP responses.                                                                                                    |                         |
| supportedFeatures                                                                                                    | SupportedF<br>eatures          | 01          | Used to negotiate the supported optional features of<br>the API as described in subclause 5.2.7.<br>This attribute shall be provided in the POST request<br>and in the response of successful resource creation.                                                                            |                         |
| racsConfigs                                                                                                    | map(Racs<br>Configuratio<br>n) | 1N          | Identifies the configuration related to manufacturer<br>specific UE radio capability. Each element uniquely<br>identifies an RACS configuration for an RACS ID and<br>is identified in the map via the RACS ID as key. The<br>response shall include successfully provisioned<br>RACS data. |                         |
| racsReports                                                                                                    | map(RacsF<br>ailureReport<br>) | 0N          | DN Supplied by the SCEF. Contains the RACS IDs for<br>which the RACS data are not provisioned<br>successfully.                                                                                                    |                         |
| NOTE: Properties marked with a feature as defined in subclause 5.16.4 are applicable as described in subclause 5.2.7. If no features are indicated, the related property applies for all the features. |                                |             |                                                                                                    |                         |

## 5.16.2.1.3 Type: RacsFailureReport

This type represents a radio capability data provisioning report provided by the SCEF.

| Attribute name | Data type           | Cardinality | Description                                                                                                    | Applicability<br>(NOTE) |
|----------------|---------------------|-------------|----------------------------------------------------------------------------------------------------|-------------------------|
| racsIds        | array(string)       | 1N          | Identifies the RACS ID(s) for which the RACS data are not provisioned successfully.                                     |                         |
| failureCode    | RacsFailure<br>Code | 1           | It indicates the failure reason.                                                                                        |                         |
|                |                     |             | efined in subclause 5.16.4 are applicable as described i<br>licated, the related property applies for all the features. | n                       |

## Table 5.16.2.1.3-1: Definition of type RacsFailureReport

## 5.16.2.1.4 Type: RacsConfiguration

This type represents a single UE radio capability configuration data provided by the SCS/AS to the SCEF.

## Table 5.16.2.1.4-1: Definition of type RacsConfiguration

| Attribute name | Data type                                                                                                    | Cardinality                        | Description                                                                                                    | Applicability<br>(NOTE 1) |  |
|----------------|----------------------------------------------------------------------------------------------------|------------------------------------|----------------------------------------------------------------------------------------------------|---------------------------|--|
| racsld         | string                                                                                                    | 1                                  | The UE radio capability ID provided by the SCS/AS to identify the UE radio capability data. See 3GPP TS 23.003 [14] for the encoding.                                           |                           |  |
| racsParamEps   | string                                                                                                    | 01                                 |                                                                                                    |                           |  |
| racsParam5Gs   | m5Gs string 01 The UE radio capability data in 5GS, its shall comply with the UE-CapabilityRAT-                                                                                                    |                                    | The UE radio capability data in 5GS, its encoding<br>shall comply with the UE-CapabilityRAT-<br>ContainerList as defined in subclause 6.3.3 of 3GPP<br>TS 38.331 [60]. (NOTE 2) |                           |  |
|                |                                                                                                    | Related UE model's IMEI-TAC values |                                                                                                    |                           |  |
| subclaus       | NOTE 1: Properties marked with a feature as defined in subclause 5.16.4 are applicable as described in subclause 5.2.7. If no features are indicated, the related property applies for all the features. |                                    |                                                                                                    |                           |  |

## 5.16.2.1.5 Type: RacsProvisioningDataPatch

This type represents a UE radio capability data provided by the SCS/AS to the SCEF. This structure is used in the PATCH request.

| Attribute name | Data type                                       | Cardinality | Description                                                                                                    | Applicability<br>(NOTE) |  |
|----------------|-------------------------------------------------|-------------|----------------------------------------------------------------------------------------------------|-------------------------|--|
| racsConfigs    | racsConfigs map(RacsC 0N<br>onfiguration<br>Rm) |             | Identifies the configuration related to manufactuer<br>specific UE radio capability. Each element uniquely<br>identifies an RACS configuration for an RACS ID and<br>is identified in the map via the RACS ID as key. |                         |  |
|                |                                                 |             |                                                                                                    |                         |  |

## 5.16.2.1.6 Type: RacsConfigurationRm

This type represents a single UE radio capability configuration data provided by the SCS/AS to the SCEF. It is defined with "nullable: true" property.

| Attribute name | Data type                     | Cardinality | Description                                                                                                    | Applicability |
|----------------|-------------------------------|-------------|----------------------------------------------------------------------------------------------------|---------------|
| racsParamEps   | string                        | 01          | The UE radio capability data in EPS, its<br>encoding shall comply with the UE-<br>CapabilityRAT-ContainerList as defined in<br>subclause 6.3.6 of 3GPP TS 36.331 [59]. |               |
| racsParam5Gs   | string                        | 01          | The UE radio capability data in 5GS, its<br>encoding shall comply with the UE-<br>CapabilityRAT-ContainerList as defined in<br>subclause 6.3.3 of 3GPP TS 38.331 [60]. |               |
| imeiTacs       | array(TypeAllocatio<br>nCode) | 0N          | Related UE model's IMEI-TAC values.                                                                                                    |               |

Table 5.16.2.1.6-1: Definition of type RacsConfigurationRm

## 5.16.2.2 Referenced simple data types and enumerations

### 5.16.2.2.1 Introduction

This clause defines simple data types and enumerations that can be referenced from data structures defined in the previous clauses. In addition, data types and enumerations defined in subclause 5.2.1 can be referenced.

## 5.16.2.2.2 Simple data types

The simple data types defined in table 5.16.2.2.2-1 shall be supported.

## Table 5.16.2.2.2-1: Simple data types

| Type name | Description |
|-----------|-------------|
|           |             |

## 5.16.2.2.3 Enumeration: RacsFailureCode

The enumeration RacsFailureCode represents the failure result of UE radio capability provisioning.

| Enumeration value   | Description                                                                                                    | Applicability |
|---------------------|----------------------------------------------------------------------------------------------------|---------------|
| MALFUNCTION         | This value indicates that something functions<br>wrongly in RACS provisioning or the RACS<br>provisioning does not function at all. |               |
| RESOURCE_LIMITATION | This value indicates there is resource limitation for RACS data storage.                                                            |               |
| RACS_ID_DUPLICATED  | The received RACS identifier(s) are already<br>provisioned.                                                                         |               |
| OTHER_REASON        | Other reason unspecified.                                                                                                    |               |

Table 5.16.2.2.3-1: Enumeration RacsFailureCode

## 5.16.3 Resource structure

## 5.16.3.1 General

All resource URIs of this API should have the following root:

## {apiRoot}/3gpp-racs-pp/v1/

"apiRoot" is set as described in subclause 5.2.4. "apiName" shall be set to "3gpp-racs-pp" and "apiVersion" shall be set to "v1" for the version defined in the present document. All resource URIs in the subclauses below are defined relative to the above root URI.

The following resources and HTTP methods are supported for this API:

| Resource name                                | Resource URI                                                           | HTTP<br>method | Meaning                                                                 |
|----------------------------------------------|------------------------------------------------------------------------|----------------|-------------------------------------------------------------------------|
| RACS Parameter<br>Provisionings              | {apiRoot}/3gpp-racs-pp/v1/{scsAsId}/provisionings/                     | GET            | Read all RACS<br>parameter provisionings<br>for a given AF              |
|                                              |                                                                        | POST           | Create a new RACS<br>parameter provisioning                             |
| Individual RACS<br>Parameter<br>Provisioning | {apiRoot}/3gpp-racs-<br>pp/v1/{scsAsId}/provisionings/{provisioningId} | PUT            | Modify all properties in<br>an existing RACS<br>parameter provisioning  |
|                                              |                                                                        | PATCH          | Modify some properties<br>in an existing RACS<br>parameter provisioning |
|                                              |                                                                        | GET            | Read an existing RACS parameter provisioning                            |
|                                              |                                                                        | DELETE         | Delete a RACS parameter provisioning                                    |

Table 5.16.3.1-1: Resources and methods overview

## 5.16.3.2 Resource: RACS Parameter Provisionings

## 5.16.3.2.1 Introduction

This resource allows an SCS/AS to read all active RACS parameter provisionings or create a new RACS parameter provisioning.

## 5.16.3.2.2 Resource definition

### Resource URI: {apiRoot}/3gpp-racs-pp/v1/{scsAsId}/provisionings/

This resource shall support the resource URI variables defined in table 5.16.3.2.2-1.

### Table 5.16.3.2.2-1: Resource URI variables for resource "Parameter Provisioning"

| Name    | Data type | Definition                |
|---------|-----------|---------------------------|
| apiRoot | string    | See clause 5.2.4.         |
| scsAsId | string    | Identifier of the SCS/AS. |

## 5.16.3.2.3 Resource methods

5.16.3.2.3.1 GET

The GET method allows to read all active RACS parameter provisionings indicated by the resource URI as defined in subclause 5.16.3.2.2. The SCS/AS shall initiate the HTTP GET request message and the SCEF shall respond to the message.

This method shall support the URI query parameters, request and response data structures, and response codes, as specified in the table 5.16.3.2.3.1-1 and table 5.16.3.2.3.1-2.

## Table 5.16.3.2.3.1-1: URI query parameters supported by the GET method on this resource

| Name           | Data type | Cardinality | Remarks |
|----------------|-----------|-------------|---------|
| none specified |           |             |         |

#### Table 5.16.3.2.3.1-2: Data structures supported by the GET request/response by the resource

| Request | Data type | Cardinality | Remarks |
|---------|-----------|-------------|---------|
| body    | none      |             |         |

| Response | Data type                    | Cardinality   | Response<br>codes | Remarks                                                              |
|----------|------------------------------|---------------|-------------------|----------------------------------------------------------------------|
| body     | array(RacsProvisioningData)  | 0N            |                   | The provisioning information related to the request URI is returned. |
| NOTE:    | The mandatory HTTP error sta | tus codes for | r the GET m       | ethod listed in table 5.2.6-1 also apply.                            |

## 5.16.3.2.3.2 PUT

This HTTP method is not supported for the resource.

5.16.3.2.3.3 PATCH

This HTTP method is not supported for the resource.

## 5.16.3.2.3.4 POST

The POST method creates a new parameter provisioning resource for a given SCS/AS. The SCS/AS shall initiate the HTTP POST request message and the SCEF shall respond to the message. The SCEF shall construct the URI of the created resource.

This method shall support the URI query parameters, request and response data structures, and response codes, as specified in the table 5.16.3.2.3.4-1 and table 5.16.3.2.3.4-2.

#### Table 5.16.3.2.3.4-1: URI query parameters supported by the POST method on this resource

| Name           | Data type | Cardinality | Remarks |
|----------------|-----------|-------------|---------|
| none specified |           |             |         |

## Table 5.16.3.2.3.4-2: Data structures supported by the POST request/response by the resource

| Request          | Data type                         | Cardinality    |                              | Remarks                                                                          |
|------------------|-----------------------------------|----------------|------------------------------|----------------------------------------------------------------------------------|
| body             | RacsProvisioningData              | 1              | Parameters to                | create a new provisioning.                                                       |
|                  | Data type                         | Cardinality    | Response<br>codes            | Remarks                                                                          |
| Decreace         | RacsProvisioningData              | 1              | 201 Created                  | The provisioning was created successfully.                                       |
| Response<br>body |                                   |                |                              | The URI of the created resource shall be returned in the "Location" HTTP header. |
|                  | array(RacsFailureReport)          | 1N             | 500 Internal<br>Server Error | The RACS data for all RACS IDs were not provisioned successfully.                |
| NOTE: T          | he mandatory HTTP error status co | odes for the P | I<br>DST method list         | ed in table 5.2.6-1 also apply.                                                  |

## Table 5.16.3.2.3.4-3: Headers supported by the 201 Response Code on this resource

| Name     | Data type | Ρ | Cardinality | Description                                                                                      |
|----------|-----------|---|-------------|--------------------------------------------------------------------------------------------------|
| Location | string    | М |             | Contains the URI of the newly created resource, according to the structure: {apiRoot}/3gpp-racs- |
|          |           |   |             | pp/v1/{scsAsId}/provisionings/{provisioningId}                                                   |

## 5.16.3.2.3.5 DELETE

This HTTP method is not supported for the resource.

## 5.16.3.3 Resource: Individual RACS Parameter Provisioning

## 5.16.3.3.1 Introduction

This resource allows an SCS/AS to query, update and delete a parameter provisioning indicated by the resource URI as defined in subclause 5.16.3.3.2.

## 5.16.3.3.2 Resource definition

#### Resource URI: {apiRoot}/3gpp-racs-pp/v1/{scsAsId}/provisionings/{provisioningId}

This resource shall support the resource URI variables defined in table 5.16.3.3.2-1.

### Table 5.16.3.2.2-1: Resource URI variables for resource "Individual RACS Parameter Provisioning"

| Name           | Data type | Definition                                              |
|----------------|-----------|---------------------------------------------------------|
| apiRoot        | string    | See clause 5.2.4.                                       |
| scsAsId        | string    | Identifier of the SCS/AS of type ScsAsId.               |
| provisioningId | string    | Identifier of the provisioning resource of type string. |

## 5.16.3.3.3 Resource methods

#### 5.16.3.3.3.1 GET

The GET method allows to read an active parameter provisioning indicated by the resource URI as defined in subclause 5.16.3.3.2. The SCS/AS shall initiate the HTTP GET request message and the SCEF shall respond to the message.

This method shall support the URI query parameters, request and response data structures, and response codes, as specified in the table 5.16.3.3.3.1-1 and table 5.16.3.3.3.1-2.

### Table 5.16.3.3.3.1-1: URI query parameters supported by the GET method on this resource

| Name | Data type | Cardinality | Remarks |
|------|-----------|-------------|---------|
|      |           |             |         |

## Table 5.16.3.3.3.1-2: Data structures supported by the GET request/response by the resource

| Request  | Data type               | Cardinality  |             | Remarks                                                              |
|----------|-------------------------|--------------|-------------|----------------------------------------------------------------------|
| body     | none                    |              |             |                                                                      |
|          | Datat                   |              | Response    |                                                                      |
| Response | Data type               | Cardinality  | codes       | Remarks                                                              |
| body     | RacsProvisioningData    | 1            | 200 OK      | The provisioning information related to the request URI is returned. |
| NOTE: T  | he mandatory HTTP error | status codes | for the GET | method listed in table 5.2.6-1 also apply.                           |

## 5.16.3.3.3.2 PATCH

The PATCH method shall be used to update all properties in an existing provisioning indicated by the Resource URI as defined in subclause 5.16.3.3.2. The SCS/AS shall initiate the HTTP PATCH request message and the SCEF shall respond to the message.

This method shall support the URI query parameters, request and response data structures, and response codes, as specified in the table 5.16.3.3.3.2-1 and table 5.16.3.3.3.2-2.

#### Table 5.16.3.3.3.2-1: URI query parameters supported by the PATCH method on this resource

| Name           | Data type | Cardinality | Remarks |
|----------------|-----------|-------------|---------|
| none specified |           |             |         |

#### Table 5.16.3.3.3.2-2: Data structures supported by the PATCH request/response by the resource

| Request          | Data type                   | Cardinality   | 1                                  | Remarks                                                                    |
|------------------|-----------------------------|---------------|------------------------------------|----------------------------------------------------------------------------|
| body             | RacsProvisioningDataPatch   | 1             | Update an                          | existing parameter provisioning.                                           |
|                  | Data type                   | Cardinality   | Response<br>codes                  | Remarks                                                                    |
|                  | RacsProvisioningData        | 1             | 200 OK                             | The provisioning data was updated successfully.                            |
| Response<br>body |                             |               |                                    | The SCEF shall return an updated provisioning information in the response. |
|                  | array(RacsFailureReport)    | 1N            | 500<br>Internal<br>Server<br>Error | The RACS data for all RACS IDs were not provisioned successfully.          |
| NOTE:            | The mandatory HTTP error st | atus codes fo | or the PATC                        | H method listed in table 5.2.6-1 also apply.                               |

### 5.16.3.3.3.3 PUT

The PUT method shall be used to update all properties in an existing provisioning indicated by the Resource URI as defined in subclause 5.16.3.3.2. The SCS/AS shall initiate the HTTP PUT request message and the SCEF shall respond to the message.

This method shall support the URI query parameters, request and response data structures, and response codes, as specified in the table 5.16.3.3.3.3-1 and table 5.16.3.3.3-2.

#### Table 5.16.3.3.3.3-1: URI query parameters supported by the PUT method on this resource

| Name           | Data type | Cardinality | Remarks |
|----------------|-----------|-------------|---------|
| none specified |           |             |         |

## Table 5.16.3.3.3.3-2: Data structures supported by the PUT request/response by the resource

| Request          | Data type                | Cardinality  |                                    | Remarks                                                                    |
|------------------|--------------------------|--------------|------------------------------------|----------------------------------------------------------------------------|
| body             | RacsProvisioningData     | 1            | Update an                          | existing parameter provisioning.                                           |
|                  | Data type                | Cardinality  | Response<br>codes                  | Remarks                                                                    |
|                  | RacsProvisioningData     | 1            | 200 OK                             | The provisioning data was updated successfully.                            |
| Response<br>body |                          |              |                                    | The SCEF shall return an updated provisioning information in the response. |
|                  | array(RacsFailureReport) |              | 500<br>Internal<br>Server<br>Error | The RACS data for all RACS IDs were not provisioned successfully.          |
| NOTE: T          | he mandatory HTTP error  | status codes | for the PUT                        | method listed in table 5.2.6-1 also apply.                                 |

## 5.16.3.3.3.4 POST

This HTTP method is not supported for the resource.

### 5.16.3.3.3.5 DELETE

The DELETE method deletes an existing provisioning resource "Individual RACS Parameter Provisioning". The SCS/AS shall initiate the HTTP DELETE request message and the SCEF shall respond to the message.

This method shall support the URI query parameters, request and response data structures, and response codes, as specified in the table 5.16.3.3.3.5-1 and table 5.16.3.3.3.5-2.

#### Table 5.16.3.3.3.5-1: URI query parameters supported by the DELETE method on this resource

| Name | Data type | Cardinality | Remarks |
|------|-----------|-------------|---------|
| N/A  |           |             |         |

## Table 5.16.3.3.3.5-2: Data structures supported by the DELETE request/response on the resource

| Request                                                                                               | Data type | Cardinality | Remarks           |                                               |  |  |
|----------------------------------------------------------------------------------------------------|-----------|-------------|-------------------|-----------------------------------------------|--|--|
| body                                                                                                  | none      |             |                   |                                               |  |  |
| Response<br>body                                                                                      | Data type | Cardinality | Response<br>codes | Remarks                                       |  |  |
|                                                                                                    | none      |             | Content           | The provisioning was terminated successfully. |  |  |
|                                                                                                    |           |             |                   | The response body shall be empty.             |  |  |
| NOTE: The mandatory HTTP error status codes for the DELETE method listed in table 5.2.6-1 also apply. |           |             |                   |                                               |  |  |

## 5.16.4 Used Features

The table below defines the features applicable to the RacsParameterProvisioning API. Those features are negotiated as described in subclause 5.2.7.

### Table 5.16.4-1: Features used by RacsParameterProvisioning API

| Feature<br>Number | Feature                                                 | Description                                                                             |  |
|-------------------|---------------------------------------------------------|-----------------------------------------------------------------------------------------|--|
|                   |                                                         |                                                                                         |  |
|                   | short name that can be u<br>A clear textual description | used to refer to the bit and to the feature, e.g. "Notification".<br>on of the feature. |  |

## 5.16.5 Error handling

## 5.16.5.1 General

HTTP error handling shall be supported as specified in subclause 5.2.6.

In addition, the requirements in the following subclauses shall apply.

## 5.16.5.2 Protocol Errors

In this release of the specification, there are no additional protocol errors applicable for the RacsParameterProvisioning API.

## 5.16.5.3 Application Errors

The application errors defined for the RacsParameterProvisioning API are listed in table 5.16.5.3-1. The SCEF shall include in the HTTP status code a "ProblemDetails" data structure with the "cause" attribute indicating the application error as listed in table 5.16.5.3-1.

#### Table 5.16.5.3-1: Application errors

| Application Error | HTTP status code | Description |
|-------------------|------------------|-------------|
|                   |                  |             |

# 6 Security

TLS (IETF RFC 5246 [4]) shall be used to support the security communication between the SCEF and the SCS/AS over T8 as defined in subclause 5.5 of 3GPP TS 33.187 [35]. The access to the SCEF northbound APIs shall be authorized by means of OAuth2 protocol (see IETF RFC 6749 [51]), based on local configuration, using the "Client Credentials" authorization grant. If OAuth2 is used, a client, prior to consuming services offered by the SCEF Northbound APIs, shall obtain a "token" from the authorization server.

# 7 Using Common API Framework

# 7.1 General

When CAPIF is used with the SCEF, the SCEF shall support the following as defined in 3GPP TS 29.222 [48]:

- the API exposing function and related APIs over CAPIF-2/2e and CAPIF-3 reference points;
- the API publishing function and related APIs over CAPIF-4 reference point;
- the API management function and related APIs over CAPIF-5 reference point; and
- at least one of the the security methods for authentication and authorization, and related security mechanisms.

In a centralized deployment as defined in 3GPP TS 23.222 [47], where the CAPIF core function and API provider domain functions are co-located, the interactions between the CAPIF core function and API provider domain functions may be independent of CAPIF-3, CAPIF-4 and CAPIF-5 reference points.

When CAPIF is used with the SCEF, the SCEF shall register all the features for northbound APIs in the CAPIF Core Function.

# 7.2 Security

When CAPIF is used for external exposure, before invoking the API exposed by the SCEF, the SCS/AS as API invoker shall negotiate the security method (PKI, TLS-PSK or OAUTH2) with CAPIF core function and ensure the SCEF has enough credential to authenticate the SCS/AS (see 3GPP TS 29.222 [48], subclause 5.6.2.2 and subclause 6.2.2.2).

If PKI or TLS-PSK is used as the selected security method between the AF and the NEF, upon API invocation, the NEF shall retrieve the authorization information from the CAPIF core function as described in 3GPP TS 29.222 [48], subclause 5.6.2.4.

As indicated in 3GPP TS 33.122 [53], the access to the T8 APIs may be authorized by means of the OAuth2 protocol (see IETF RFC 6749 [51]), using the "Client Credentials" authorization grant, where the CAPIF core function (see 3GPP TS 29.222 [48]) plays the role of the authorization server.

NOTE 1: In this release, only "Client Credentials" authorization grant is supported.

If OAuth2 is used as the selected security method between the SCS/AS and the SCEF, the SCS/AS, prior to consuming services offered by the T8 APIs, shall obtain a "token" from the authorization server, by invoking the Obtain\_Authorization service, as described in 3GPP TS 29.222 [48], subclause 5.6.2.3.2.

The T8 APIs do not define any scopes for OAuth2 authorization. It is the SCEF responsibility to check whether the SCS/AS is authorized to use an API based on the "token". Once the SCEF verifies the "token", it shall check whether the NEF identifier in the "token" matches its own published identifier, and whether the API name in the "token"

matches its own published API name. If those checks are passed, the AF has full authority to access any resource or operation for the invoked API.

- NOTE 2: The security requirement in the current subclause does not apply for the MsisdnLessMoSms API since it is the SCEF initiated interaction with the SCS/AS. How the security scheme works for the MsisdnLessMoSms API is left to configuration.
- NOTE 3: For aforementioned security methods, the SCEF needs to apply admission control according to access control policies after performing the authorization checks.

# Annex A (normative): OpenAPI representation for the APIs defined in the present document

## A.1 General

This Annex is based on the OpenAPI 3.0.0 specification [27] and provides corresponding representations of all APIs defined in the present specification.

NOTE 1: An OpenAPIs representation embeds JSON Schema representations of HTTP message bodies.

This Annex shall take precedence when being discrepant to other parts of the specification with respect to the encoding of information elements and methods within the API(s).

NOTE 2: The semantics and procedures, as well as conditions, e.g. for the applicability and allowed combinations of attributes or values, not expressed in the OpenAPI definitions but defined in other parts of the specification also apply.

Informative copies of the OpenAPI specification files contained in this 3GPP Technical Specification are available on a Git-based repository hosted in ETSI Forge, that uses the GitLab software version control system (see clause 5B of the 3GPP TR 21.900 [58] and subclause 5.3.1 of the 3GPP TS 29.501 [49] for further information).

# A.2 Data Types applicable to several APIs

For the purpose of referencing entities in the Open API file defined in this Annex, it shall be assumed that this Open API file is contained in a physical file named "TS29122\_CommonData.yaml".

NOTE: For the purpose of referencing the error status codes in the Open API file defined in this Annex, this Open API file contains all the mandatory status codes as defined in table 5.2.6-1, all the API specific error status codes defined for T8 APIs, in addition, some error status codes not used in the current release of this specification but for the purpose of referencing by other specifications.

```
openapi: 3.0.0
info:
  title: TS 29.122 Common Data Types
  version: 1.1.0
  description:
    Data types applicable to several APIs.
    © 2020, 3GPP Organizational Partners (ARIB, ATIS, CCSA, ETSI, TSDSI, TTA, TTC).
    All rights reserved.
externalDocs:
  description: 3GPP TS 29.122 V16.6.0 T8 reference point for Northbound APIs
  url: 'http://www.3gpp.org/ftp/Specs/archive/29_series/29.122/
paths: {}
components:
  schemas:
    SponsorInformation:
      type: object
      properties:
        sponsorId:
          type: string
          description: It indicates Sponsor ID.
        aspId:
          type: string
          description: It indicates Application Service Provider ID.
      required:

    sponsorId

        - aspId
    UsageThreshold:
      type: object
      properties:
        duration:
          $ref: '#/components/schemas/DurationSec'
        totalVolume:
          $ref: '#/components/schemas/Volume'
```

downlinkVolume: \$ref: '#/components/schemas/Volume' uplinkVolume: \$ref: '#/components/schemas/Volume' UsageThresholdRm: type: object properties: duration: \$ref: '#/components/schemas/DurationSecRm' totalVolume: \$ref: '#/components/schemas/VolumeRm' downlinkVolume: \$ref: '#/components/schemas/VolumeRm' uplinkVolume: \$ref: '#/components/schemas/VolumeRm' nullable: true TimeWindow: type: object properties: startTime: \$ref: '#/components/schemas/DateTime' stopTime: \$ref: '#/components/schemas/DateTime' required: - startTime - stopTime Acknowledgement: type: object properties: details: type: string description: A human-readable explanation specific to this successful acknowledgement required: - details NotificationData: type: object properties: transaction: \$ref: '#/components/schemas/Link' eventReports: type: array items: \$ref: '#/components/schemas/EventReport' minItems: 1 description: Contains the reported event and applicable information required: - transaction - eventReports EventReport: type: object properties: event: \$ref: '#/components/schemas/Event' accumulatedUsage: \$ref: '#/components/schemas/AccumulatedUsage' flowIds: type: array items: type: integer minItems: 1 description: Identifies the IP flows that were sent during event subscription required: - event AccumulatedUsage: type: object properties: duration: \$ref: '#/components/schemas/DurationSec' totalVolume: \$ref: '#/components/schemas/Volume' downlinkVolume: \$ref: '#/components/schemas/Volume' uplinkVolume: \$ref: '#/components/schemas/Volume' FlowInfo: type: object properties: flowId:

type: integer description: Indicates the IP flow. flowDescriptions: type: array items: type: string description: Indicates the packet filters of the IP flow. Refer to subclause 5.3.8 of  $\tt 3GPP\ TS\ 29.214$  for encoding. It shall contain UL and/or DL IP flow description. minItems: 1 maxItems: 2 required: - flowId TestNotification: type: object properties: subscription: \$ref: '#/components/schemas/Link' required: - subscription WebsockNotifConfig: type: object properties: websocketUri: \$ref: '#/components/schemas/Link' requestWebsocketUri: type: boolean description: Set by the SCS/AS to indicate that the Websocket delivery is requested. LocationArea: type: object properties: cellIds: type: array items: type: string minItems: 1 description: Indicates a list of Cell Global Identities of the user which identifies the cell the UE is registered. enodeBIds: type: array items: type: string minItems: 1 description: Indicates a list of eNodeB identities in which the UE is currently located. routingAreaIds: type: array items: type: string minItems: 1 description: Identifies a list of Routing Area Identities of the user where the UE is located. trackingAreaIds: type: array items: type: string minItems: 1 description: Identifies a list of Tracking Area Identities of the user where the UE is located. geographicAreas: type: array items: \$ref: 'TS29572\_Nlmf\_Location.yaml#/components/schemas/GeographicArea' minItems: 1 description: Identifies a list of geographic area of the user where the UE is located. civicAddresses: type: array items: \$ref: 'TS29572\_Nlmf\_Location.yaml#/components/schemas/CivicAddress' minItems: 1 description: Identifies a list of civic addresses of the user where the UE is located. LocationArea5G: type: object properties: geographicAreas: type: array items: \$ref: 'TS29572\_Nlmf\_Location.yaml#/components/schemas/GeographicArea' minItems: 0 description: Identifies a list of geographic area of the user where the UE is located.

civicAddresses: type: array items: \$ref: 'TS29572\_Nlmf\_Location.yaml#/components/schemas/CivicAddress' minItems: 0 description: Identifies a list of civic addresses of the user where the UE is located. nwAreaInfo: \$ref: 'TS29554\_Npcf\_BDTPolicyControl.yaml#/components/schemas/NetworkAreaInfo' ProblemDetails: type: object properties: type: \$ref: '#/components/schemas/Uri' title: type: string description: A short, human-readable summary of the problem type. It should not change from occurrence to occurrence of the problem. status: type: integer description: The HTTP status code for this occurrence of the problem. detail: type: string description: A human-readable explanation specific to this occurrence of the problem. instance: \$ref: '#/components/schemas/Uri' cause: type: string description: A machine-readable application error cause specific to this occurrence of the problem. This IE should be present and provide application-related error information, if available. invalidParams: type: array items: \$ref: '#/components/schemas/InvalidParam' minItems: 1 description: Description of invalid parameters, for a request rejected due to invalid parameters. InvalidParam: type: object properties: param: type: string description: Attribute's name encoded as a JSON Pointer, or header's name. reason: type: string description: A human-readable reason, e.g. "must be a positive integer". required: - param PlmnId: type: object properties: mcc: \$ref: '#/components/schemas/Mcc' mnc: \$ref: '#/components/schemas/Mnc' required: - mcc - mnc ConfigResult: type: object properties: externalIds: type: array items: \$ref: '#/components/schemas/ExternalId' minTtems: 1 description: Each element indicates an external identifier of the UE. msisdns: type: array items: \$ref: '#/components/schemas/Msisdn' minItems: 1 description: Each element identifies the MS internal PSTN/ISDN number allocated for the UE. resultReason: \$ref: '#/components/schemas/ResultReason' required: - resultReason oneOf:

- required: [externalIds] required: [msisdns] Bandwidth: type: integer minimum: 0 description: integer indicating a bandwidth in bits per second. BdtReferenceId: type: string description: string identifying a BDT Reference ID as defined in subclause 5.3.3 of 3GPP TS 29.154. BdtReferenceIdRm: type: string description: This data type is defined in the same way as the BdtReferenceId data type, but with the nullable property set to true. nullable: true Binary: type: string description: string with format "binary" as defined in OpenAPI Specification. Bvtes: type: string description: String with format "byte" as defined in OpenAPI Specification, i.e, base64encoded characters. DayOfWeek: type: integer minimum: 1 maximum: 7 description: integer between and including 1 and 7 denoting a weekday. 1 shall indicate Monday, and the subsequent weekdays shall be indicated with the next higher numbers. 7 shall indicate Sunday. DateTime: type: string description: string with format "date-time" as defined in OpenAPI. DateTimeRm: type: string description: string with format "date-time" as defined in OpenAPI with "nullable=true" property. nullable: true DateTimeRo: type: string description: string with format "date-time" as defined in OpenAPI with "readOnly=true" property. readOnly: true DurationSec: type: integer minimum: 0 description: Unsigned integer identifying a period of time in units of seconds. DurationSecRm: type: integer minimum: 0 description: Unsigned integer identifying a period of time in units of seconds with "nullable=true" property. nullable: true DurationSecRo: type: integer minimum: 0 description: Unsigned integer identifying a period of time in units of seconds with "readOnly=true" property. readOnly: true DurationMin: type: integer format: int32 minimum: 0 description: Unsigned integer identifying a period of time in units of minutes. ExternalId: type: string description: string containing a local identifier followed by "@" and a domain identifier. Both the local identifier and the domain identifier shall be encoded as strings that do not contain any "@" characters. See Clause 4.6.2 of 3GPP TS 23.682 for more information. ExternalGroupId: type: string description: string containing a local identifier followed by "@" and a domain identifier. Both the local identifier and the domain identifier shall be encoded as strings that do not contain any "@" characters. See Clauses 4.6.2 and 4.6.3 of 3GPP TS 23.682 for more information. Ipv4Addr: type: string description: string identifying a Ipv4 address formatted in the "dotted decimal" notation as defined in IETF RFC 1166. Ipv6Addr:

type: string description: string identifying a Ipv6 address formatted according to clause 4 in IETF RFC 5952. The mixed Ipv4 Ipv6 notation according to clause 5 of IETF RFC 5952 shall not be used. Ipv4AddrRo: type: string description: string identifying a Ipv4 address formatted in the "dotted decimal" notation as defined in IETF RFC 1166, with "readOnly=true" property. readOnly: true Ipv6AddrRo: type: string description: string identifying a Ipv6 address formatted according to clause 4 in IETF RFC 5952, with "readOnly=true" property. The mixed Ipv4 Ipv6 notation according to clause 5 of IETF RFC 5952 shall not be used. readOnly: true Link: type: string description: string formatted according to IETF RFC 3986 identifying a referenced resource. Mcc: type: string description: String encoding a Mobile Country Code part of the PLMN, comprising 3 digits, as defined in 3GPP TS 38.413. Mnc: type: string description: String encoding a Mobile Network Code part of the PLMN, comprising 2 or 3 digits, as defined in 3GPP TS 38.413. Msisdn: type: string description: string formatted according to subclause 3.3 of 3GPP TS 23.003 that describes an MSTSDN. Port: type: integer description: Unsigned integer with valid values between 0 and 65535. minimum: 0 maximum: 65535 PortRo: type: integer description: Unsigned integer with valid values between 0 and 65535, with "readOnly=true" property. minimum: 0 maximum: 65535 readOnly: true ResourceId: type: string description: string chosen by the SCEF to serve as identifier in a resource URI. ScsAsId: type: string description: string that identifies an SCS/AS. TimeOfDay: type: string description: String with format partial-time or full-time as defined in subclause 5.6 of IETF RFC 3339. Examples, 20:15:00, 20:15:00-08:00 (for 8 hours behind UTC). Uri: type: string description: string providing an URI formatted according to IETF RFC 3986. Volume: type: integer format: int64 minimum: 0 description: Unsigned integer identifying a volume in units of bytes. VolumeRm: type: integer format: int64 minimum: 0 description: Unsigned integer identifying a volume in units of bytes with "nullable=true" property. nullable: true Event: anyOf: - type: string enum: SESSION\_TERMINATION - LOSS\_OF\_BEARER - RECOVERY\_OF\_BEARER - RELEASE\_OF\_BEARER - USAGE REPORT - FAILED\_RESOURCES\_ALLOCATION - type: string

description: > This string provides forward-compatibility with future extensions to the enumeration but is not used to encode content defined in the present version of this API. description: > Possible values are - SESSION\_TERMINATION: Indicates that Rx session is terminated. - LOSS OF\_BEARER : Indicates a loss of a bearer. - RECOVERY\_OF\_BEARER: Indicates a recovery of a bearer. - RELEASE\_OF\_BEARER: Indicates a release of a bearer. - USAGE\_REPORT: Indicates the usage report event. - FAILED\_RESOURCES\_ALLOCATION: Indicates the resource allocation is failed. ResultReason: anyOf: - type: string enum: - ROAMING\_NOT\_ALLOWED - OTHER\_REASON - type: string description: > This string provides a failure reason. description: > Possible values are - ROAMING\_NOT\_ALLOWED: Identifies the configuration parameters are not allowed by roaming agreement. - OTHER\_REASON: Identifies the configuration parameters are not configured due to other reason. # # HTTP responses # responses: '400': description: Bad request content: application/problem+json: schema: \$ref: '#/components/schemas/ProblemDetails' '401'**:** description: Unauthorized content: application/problem+json: schema: \$ref: '#/components/schemas/ProblemDetails' '403': description: Forbidden content: application/problem+json: schema: \$ref: '#/components/schemas/ProblemDetails' '404'**:** description: Not Found content: application/problem+json: schema: \$ref: '#/components/schemas/ProblemDetails' '406': description: Not Acceptable content: application/problem+json: schema: \$ref: '#/components/schemas/ProblemDetails' '409': description: Conflict content: application/problem+json: schema: \$ref: '#/components/schemas/ProblemDetails' '411'**:** description: Length Required content: application/problem+json: schema: \$ref: '#/components/schemas/ProblemDetails' '412': description: Precondition Failed content: application/problem+json: schema:

### 3GPP TS 29.122 version 16.6.0 Release 16

```
$ref: '#/components/schemas/ProblemDetails'
'413':
 description: Payload Too Large
  content:
    application/problem+json:
     schema:
        $ref: '#/components/schemas/ProblemDetails'
'414':
  description: URI Too Long
  content:
   application/problem+json:
     schema:
        $ref: '#/components/schemas/ProblemDetails'
'415':
 description: Unsupported Media Type
 content:
    application/problem+json:
     schema:
        $ref: '#/components/schemas/ProblemDetails'
'429':
 description: Too Many Requests
  content:
    application/problem+json:
     schema:
        $ref: '#/components/schemas/ProblemDetails'
:500::
  description: Internal Server Error
  content:
    application/problem+json:
      schema:
        $ref: '#/components/schemas/ProblemDetails'
'503':
  description: Service Unavailable
  content:
    application/problem+json:
     schema:
       $ref: '#/components/schemas/ProblemDetails'
default:
  description: Generic Error
```

# A.3 MonitoringEvent API

```
openapi: 3.0.0
info:
  title: 3gpp-monitoring-event
  version: 1.1.0
  description:
   API for Monitoring Event.
    © 2020, 3GPP Organizational Partners (ARIB, ATIS, CCSA, ETSI, TSDSI, TTA, TTC).
   All rights reserved.
externalDocs:
  description: 3GPP TS 29.122 V16.6.0 T8 reference point for Northbound APIs
  url: 'http://www.3gpp.org/ftp/Specs/archive/29_series/29.122/
security:
  - {}
 - oAuth2ClientCredentials: []
servers:
  - url: '{apiRoot}/3gpp-monitoring-event/v1'
   variables:
      apiRoot:
        default: https://example.com
        description: apiRoot as defined in subclause 5.2.4 of 3GPP TS 29.122.
paths:
  /{scsAsId}/subscriptions:
    get:
      summary: read all of the active subscriptions for the SCS/AS
      tags:
        - MonitoringEvent API SCS/AS level GET Operation
      parameters:
        - name: scsAsId
          in: path
         description: Identifier of the SCS/AS
          required: true
          schema:
           type: string
      responses:
        200':
```

description: OK (Successful get all of the active subscriptions for the SCS/AS) content: application/json: schema: type: array items: \$ref: '#/components/schemas/MonitoringEventSubscription' minItems: 0 description: Monitoring event subscriptions '400': \$ref: 'TS29122\_CommonData.yaml#/components/responses/400' '401': \$ref: 'TS29122\_CommonData.yaml#/components/responses/401' '403'**:** \$ref: 'TS29122\_CommonData.yaml#/components/responses/403' '404'**:** \$ref: 'TS29122\_CommonData.yaml#/components/responses/404' '406': \$ref: 'TS29122\_CommonData.yaml#/components/responses/406' '429'**:** \$ref: 'TS29122\_CommonData.yaml#/components/responses/429' '500': \$ref: 'TS29122\_CommonData.yaml#/components/responses/500' '503': \$ref: 'TS29122 CommonData.vaml#/components/responses/503' default: \$ref: 'TS29122\_CommonData.yaml#/components/responses/default' post: summary: Creates a new subscription resource for monitoring event notification tags: - MonitoringEvent API Subscription level POST Operation parameters: - name: scsAsId in: path description: Identifier of the SCS/AS required: true schema: type: string requestBody: description: Subscription for notification about monitoring event required: true content: application/json: schema: \$ref: '#/components/schemas/MonitoringEventSubscription' callbacks: notificationDestination: '{request.body#/notificationDestination}': post: requestBody: # contents of the callback message required: true content: application/json: schema: \$ref: '#/components/schemas/MonitoringNotification' responses: '204': description: No Content (successful notification) '400'**:** \$ref: 'TS29122\_CommonData.yaml#/components/responses/400' '401'**:** \$ref: 'TS29122\_CommonData.yaml#/components/responses/401' '403': \$ref: 'TS29122\_CommonData.yaml#/components/responses/403' '404': \$ref: 'TS29122\_CommonData.yaml#/components/responses/404' '411': \$ref: 'TS29122\_CommonData.yaml#/components/responses/411' '413': \$ref: 'TS29122\_CommonData.yaml#/components/responses/413' '415': \$ref: 'TS29122\_CommonData.yaml#/components/responses/415' '429': \$ref: 'TS29122\_CommonData.yaml#/components/responses/429' '500': \$ref: 'TS29122\_CommonData.yaml#/components/responses/500' '503'**:** 

\$ref: 'TS29122\_CommonData.yaml#/components/responses/503' default: \$ref: 'TS29122\_CommonData.yaml#/components/responses/default' responses: '201': description: Created (Successful creation of subscription) content: application/json: schema: \$ref: '#/components/schemas/MonitoringEventSubscription' headers: Location: description: 'Contains the URI of the newly created resource' required: true schema: type: string '200': description: The operation is successful and immediate report is included. content: application/json: schema: \$ref: '#/components/schemas/MonitoringEventReport' '400': \$ref: 'TS29122\_CommonData.yaml#/components/responses/400' '401'**:** \$ref: 'TS29122\_CommonData.yaml#/components/responses/401' '403': \$ref: 'TS29122\_CommonData.yaml#/components/responses/403' '404'**:** \$ref: 'TS29122 CommonData.vaml#/components/responses/404' '411': \$ref: 'TS29122\_CommonData.yaml#/components/responses/411' '413'**:** \$ref: 'TS29122\_CommonData.yaml#/components/responses/413' '415'**:** \$ref: 'TS29122\_CommonData.yaml#/components/responses/415' '429': \$ref: 'TS29122\_CommonData.yaml#/components/responses/429' '500': \$ref: 'TS29122\_CommonData.yaml#/components/responses/500' '503': \$ref: 'TS29122\_CommonData.yaml#/components/responses/503' default: \$ref: 'TS29122\_CommonData.yaml#/components/responses/default' /{scsAsId}/subscriptions/{subscriptionId}: get: summary: read an active subscriptions for the SCS/AS and the subscription Id tags: - MonitoringEvent API Subscription level GET Operation parameters: - name: scsAsId in: path description: Identifier of the SCS/AS required: true schema: type: string - name: subscriptionId in: path description: Identifier of the subscription resource required: true schema: type: string responses: '200': description: OK (Successful get the active subscription) content: application/json: schema: \$ref: '#/components/schemas/MonitoringEventSubscription' ·400': \$ref: 'TS29122\_CommonData.yaml#/components/responses/400' '401'**:** \$ref: 'TS29122\_CommonData.yaml#/components/responses/401' '403': \$ref: 'TS29122\_CommonData.yaml#/components/responses/403' ·404': \$ref: 'TS29122\_CommonData.yaml#/components/responses/404'

'406'**:** \$ref: 'TS29122\_CommonData.yaml#/components/responses/406' '429'**:** \$ref: 'TS29122\_CommonData.yaml#/components/responses/429' '500': \$ref: 'TS29122\_CommonData.yaml#/components/responses/500' '503': \$ref: 'TS29122\_CommonData.yaml#/components/responses/503' default: \$ref: 'TS29122\_CommonData.yaml#/components/responses/default' put: summary: Updates/replaces an existing subscription resource tags: - MonitoringEvent API subscription level PUT Operation parameters: - name: scsAsId in: path description: Identifier of the SCS/AS required: true schema: type: string - name: subscriptionId in: path description: Identifier of the subscription resource required: true schema: type: string requestBody: description: Parameters to update/replace the existing subscription required: true content: application/json: schema: \$ref: '#/components/schemas/MonitoringEventSubscription' responses: '200': description: OK (Successful update of the subscription) content: application/json: schema: \$ref: '#/components/schemas/MonitoringEventSubscription' '400'**:** \$ref: 'TS29122\_CommonData.yaml#/components/responses/400' '401': \$ref: 'TS29122\_CommonData.yaml#/components/responses/401' '403': \$ref: 'TS29122\_CommonData.yaml#/components/responses/403' '404'**:** \$ref: 'TS29122\_CommonData.yaml#/components/responses/404' '411'**:** \$ref: 'TS29122\_CommonData.yaml#/components/responses/411' '413'**:** \$ref: 'TS29122\_CommonData.yaml#/components/responses/413' '415'**:** \$ref: 'TS29122\_CommonData.yaml#/components/responses/415' '429': \$ref: 'TS29122\_CommonData.yaml#/components/responses/429' '500': \$ref: 'TS29122\_CommonData.yaml#/components/responses/500' '503': \$ref: 'TS29122\_CommonData.yaml#/components/responses/503' default: \$ref: 'TS29122\_CommonData.yaml#/components/responses/default' delete: summary: Deletes an already existing monitoring event subscription tags: - MonitoringEvent API Subscription level DELETE Operation parameters: - name: scsAsId in: path description: Identifier of the SCS/AS required: true schema: type: string - name: subscriptionId in: path

description: Identifier of the subscription resource required: true schema: type: string responses: '204': description: No Content (Successful deletion of the existing subscription) '200': description: OK (Successful deletion of the existing subscription) content: application/json: schema: type: array items: \$ref: '#/components/schemas/MonitoringEventReport' minItems: 1 description: The subscription was terminated successfully, the monitoring event report(s) shall be included if received. '400': \$ref: 'TS29122 CommonData.yaml#/components/responses/400' '401'**:** \$ref: 'TS29122\_CommonData.yaml#/components/responses/401' '403'**:** \$ref: 'TS29122\_CommonData.yaml#/components/responses/403' '404'**:** \$ref: 'TS29122\_CommonData.yaml#/components/responses/404' '429': \$ref: 'TS29122\_CommonData.yaml#/components/responses/429' '500': \$ref: 'TS29122 CommonData.vaml#/components/responses/500' '503': \$ref: 'TS29122\_CommonData.yaml#/components/responses/503' default: \$ref: 'TS29122\_CommonData.yaml#/components/responses/default' components: securitySchemes: oAuth2ClientCredentials: type: oauth2 flows: clientCredentials: tokenUrl: '{tokenUrl}' scopes: {} schemas: MonitoringEventSubscription: type: object properties: self: \$ref: 'TS29122\_CommonData.yaml#/components/schemas/Link' supportedFeatures: \$ref: 'TS29571\_CommonData.yaml#/components/schemas/SupportedFeatures' mtcProviderId: type: string description: Identifies the MTC Service Provider and/or MTC Application. externalId: \$ref: 'TS29122\_CommonData.yaml#/components/schemas/ExternalId' msisdn: \$ref: 'TS29122\_CommonData.yaml#/components/schemas/Msisdn' externalGroupId: \$ref: 'TS29122\_CommonData.yaml#/components/schemas/ExternalGroupId' addExtGroupId: type: array items: \$ref: 'TS29122\_CommonData.yaml#/components/schemas/ExternalGroupId' minItems: 2 ipv4Addr: \$ref: 'TS29122\_CommonData.yaml#/components/schemas/Ipv4Addr' ipv6Addr : \$ref: 'TS29122\_CommonData.yaml#/components/schemas/Ipv6Addr' notificationDestination: \$ref: 'TS29122\_CommonData.yaml#/components/schemas/Link' requestTestNotification: type: boolean description: Set to true by the SCS/AS to request the SCEF to send a test notification as defined in subclause 5.2.5.3. Set to false or omitted otherwise. websockNotifConfig: \$ref: 'TS29122\_CommonData.yaml#/components/schemas/WebsockNotifConfig' monitoringType: \$ref: '#/components/schemas/MonitoringType'

### 3GPP TS 29.122 version 16.6.0 Release 16

263

maximumNumberOfReports: type: integer minimum: 1 description: Identifies the maximum number of event reports to be generated by the HSS, MME/SGSN as specified in subclause 5.6.0 of 3GPP TS 23.682 [2]. monitorExpireTime: \$ref: 'TS29122\_CommonData.yaml#/components/schemas/DateTime' repPeriod: \$ref: 'TS29122\_CommonData.yaml#/components/schemas/DurationSec' groupReportGuardTime: \$ref: 'TS29122\_CommonData.yaml#/components/schemas/DurationSec' maximumDetectionTime: \$ref: 'TS29122\_CommonData.yaml#/components/schemas/DurationSec' reachabilityType: \$ref: '#/components/schemas/ReachabilityType' maximumLatency: \$ref: 'TS29122\_CommonData.yaml#/components/schemas/DurationSec' maximumResponseTime: \$ref: 'TS29122\_CommonData.yaml#/components/schemas/DurationSec' suggestedNumberOfDlPackets: type: integer minimum: 0 description: If "monitoringType" is "UE\_REACHABILITY", this parameter may be included to identify the number of packets that the serving gateway shall buffer in case that the UE is not reachable. idleStatusIndication: type: boolean description: If "monitoringType" is set to "UE\_REACHABILITY" or "AVAILABILITY\_AFTER\_DDN\_FAILURE", this parameter may be included to indicate the notification of when a UE, for which PSM is enabled, transitions into idle mode. - "true" indicate enabling of notification - "false" indicate no need to notify Default "false". locationType: \$ref: '#/components/schemas/LocationType' accuracy: \$ref: '#/components/schemas/Accuracy' minimumReportInterval: \$ref: 'TS29122\_CommonData.yaml#/components/schemas/DurationSec' maxRptExpireIntvl: \$ref: 'TS29122\_CommonData.yaml#/components/schemas/DurationSec' samplingInterval: \$ref: 'TS29122\_CommonData.yaml#/components/schemas/DurationSec' reportingLocEstInd: type: boolean description: Indicates whether to request the location estimate for event reporting. linearDistance: \$ref: 'TS29572\_Nlmf\_Location.yaml#/components/schemas/LinearDistance' locOos: \$ref: 'TS29572 Nlmf Location.yaml#/components/schemas/LocationOos' svcId: \$ref: 'TS29515\_Ngmlc\_Location.yaml#/components/schemas/ServiceIdentity' ldrTvpe: \$ref: 'TS29572\_Nlmf\_Location.yaml#/components/schemas/LdrType' velocityRequested: \$ref: 'TS29572\_Nlmf\_Location.yaml#/components/schemas/VelocityRequested' maxAgeOfLocEst: \$ref: 'TS29572\_Nlmf\_Location.yaml#/components/schemas/AgeOfLocationEstimate' locTimeWindow: \$ref: 'TS29122\_CommonData.yaml#/components/schemas/TimeWindow' associationType: \$ref: '#/components/schemas/AssociationType' plmnIndication: type: boolean description: If "monitoringType" is "ROAMING\_STATUS", this parameter may be included to the notification of UE's Serving PLMN ID. - "true" The value shall be used to indicate indicate the notification of UE's Serving PLMN ID. enabling of notification; - "false" The value shall be used to indicate disabling of notification. "false". Default locationArea: \$ref: 'TS29122\_CommonData.yaml#/components/schemas/LocationArea' locationArea5G: \$ref: 'TS29122\_CommonData.yaml#/components/schemas/LocationArea5G' dddTraDescriptors: type: array items: \$ref: 'TS29571\_CommonData.yaml#/components/schemas/DddTrafficDescriptor' minItems: 1 dddStati: type: array items:

\$ref: 'TS29571\_CommonData.yaml#/components/schemas/DlDataDeliveryStatus' minItems: 1 apiNames: type: array items: type: string minItems: 1 monitoringEventReport: \$ref: '#/components/schemas/MonitoringEventReport' required: - notificationDestination monitoringType anyOf: - required: [maximumNumberOfReports] required: [monitorExpireTime] MonitoringNotification: type: object properties: subscription: \$ref: 'TS29122\_CommonData.yaml#/components/schemas/Link' configResults: type: array items: \$ref: 'TS29122\_CommonData.yaml#/components/schemas/ConfigResult' minItems: 1 description: Each element identifies a notification of grouping configuration result. monitoringEventReports: type: array items: \$ref: '#/components/schemas/MonitoringEventReport' minItems: 1 description: Monitoring event reports. cancelInd: type: boolean description: Indicates whether to request to cancel the corresponding monitoring subscription. Set to false or omitted otherwise. appliedParam: \$ref: '#/components/schemas/AppliedParameterConfiguration' required: - subscription MonitoringEventReport: type: object properties: imeiChange: \$ref: '#/components/schemas/AssociationType' externalId: \$ref: 'TS29122\_CommonData.yaml#/components/schemas/ExternalId' idleStatusInfo: \$ref: '#/components/schemas/IdleStatusInfo' locationInfo: \$ref: '#/components/schemas/LocationInfo' lossOfConnectReason: type: integer description: If "monitoringType" is "LOSS\_OF\_CONNECTIVITY", this parameter shall be included if available to identify the reason why loss of connectivity is reported. Refer to 3GPP TS 29.336 [11] Subclause 8.4.58. maxUEAvailabilityTime: \$ref: 'TS29122\_CommonData.yaml#/components/schemas/DateTime' msisdn: \$ref: 'TS29122\_CommonData.yaml#/components/schemas/Msisdn' monitoringType: \$ref: '#/components/schemas/MonitoringType' uePerLocationReport: \$ref: '#/components/schemas/UePerLocationReport' plmnId: \$ref: 'TS29122\_CommonData.yaml#/components/schemas/PlmnId' reachabilityType: \$ref: '#/components/schemas/ReachabilityType' roamingStatus: type: boolean description: If "monitoringType" is "ROAMING\_STATUS", this parameter shall be set to "true" if the UE is on roaming status. Set to false or omitted otherwise. failureCause: \$ref: '#/components/schemas/FailureCause' eventTime: \$ref: 'TS29122\_CommonData.yaml#/components/schemas/DateTime' pdnConnInfo: \$ref: '#/components/schemas/PdnConnectionInformation'

dddStatus: \$ref: 'TS29571\_CommonData.yaml#/components/schemas/DlDataDeliveryStatus' dddTrafDescriptor: \$ref: 'TS29571\_CommonData.yaml#/components/schemas/DddTrafficDescriptor' maxWaitTime: \$ref: 'TS29122\_CommonData.yaml#/components/schemas/DateTime' apiCaps: type: array items: \$ref: '#/components/schemas/ApiCapabilityInfo' minItems: 0 required: monitoringType IdleStatusInfo: type: object properties: activeTime: \$ref: 'TS29122\_CommonData.yaml#/components/schemas/DurationSec' edrxCycleLength: format: float type: number minimum: 0 suggestedNumberOfDlPackets: type: integer minimum: 0 description: Identifies the number of packets shall be buffered in the serving gateway. It shall be present if the idle status indication is requested by the SCS/AS with "idleStatusIndication" in the "monitoringEventSubscription" sets to "true". idleStatusTimestamp: \$ref: 'TS29122 CommonData.yaml#/components/schemas/DateTime' periodicAUTimer: \$ref: 'TS29122\_CommonData.yaml#/components/schemas/DurationSec' UePerLocationReport: type: object properties: ueCount: type: integer minimum: 0 description: Identifies the number of UEs. externalIds: type: array items: \$ref: 'TS29122\_CommonData.yaml#/components/schemas/ExternalId' minItems: 1 description: Each element uniquely identifies a user. msisdns: type: array items: \$ref: 'TS29122\_CommonData.yaml#/components/schemas/Msisdn' minItems: 1 description: Each element identifies the MS internal PSTN/ISDN number allocated for a UE. required: - ueCount LocationInfo: type: object properties: ageOfLocationInfo: \$ref: 'TS29122\_CommonData.yaml#/components/schemas/DurationMin' cellId: type: string description: Indicates the Cell Global Identification of the user which identifies the cell the UE is registered. enodeBId: type: string description: Indicates the eNodeB in which the UE is currently located. routingAreaId: type: string description: Identifies the Routing Area Identity of the user where the UE is located. trackingAreaId: type: string description: Identifies the Tracking Area Identity of the user where the UE is located. plmnId: type: string description: Identifies the PLMN Identity of the user where the UE is located. twanId: type: string description: Identifies the TWAN Identity of the user where the UE is located. geographicArea:

\$ref: 'TS29572\_Nlmf\_Location.yaml#/components/schemas/GeographicArea' positionMethod: \$ref: 'TS29572\_Nlmf\_Location.yaml#/components/schemas/PositioningMethod' gosFulfilInd: \$ref: 'TS29572\_Nlmf\_Location.yaml#/components/schemas/AccuracyFulfilmentIndicator' ueVelocity: \$ref: 'TS29572\_Nlmf\_Location.yaml#/components/schemas/VelocityEstimate' ldrType: \$ref: 'TS29572\_Nlmf\_Location.yaml#/components/schemas/LdrType' FailureCause: type: object properties: bssgpCause: type: integer description: Identifies a non-transparent copy of the BSSGP cause code. Refer to 3GPP TS 29.128 [12]. causeType: type: integer description: Identify the type of the SIAP-Cause. Refer to 3GPP TS 29.128 [12]. qmmCause: type: integer description: Identifies a non-transparent copy of the GMM cause code. Refer to 3GPP TS 29.128 [12]. ranapCause: type: integer description: Identifies a non-transparent copy of the RANAP cause code. Refer to 3GPP TS 29.128 [12]. ranNasCause: type: string description: Indicates RAN and/or NAS release cause code information, TWAN release cause code information or untrusted WLAN release cause code information. Refer to 3GPP TS 29.214 [10]. slApCause: type: integer description: Identifies a non-transparent copy of the SIAP cause code. Refer to 3GPP TS 29.128 [12]. smCause: type: integer description: Identifies a non-transparent copy of the SM cause code. Refer to 3GPP TS 29.128 [12]. PdnConnectionInformation: type: object properties: status: \$ref: '#/components/schemas/PdnConnectionStatus' apn: type: string description: Identify the APN, it is depending on the SCEF local configuration whether or not this attribute is sent to the SCS/AS. pdnType: \$ref: '#/components/schemas/PdnType' interfaceInd: \$ref: '#/components/schemas/InterfaceIndication' ipv4Addr: \$ref: 'TS29122\_CommonData.yaml#/components/schemas/Ipv4Addr' ipv6Addrs: type: array items: \$ref: 'TS29122\_CommonData.yaml#/components/schemas/Ipv6Addr' minItems: 1 required: - status pdnType AppliedParameterConfiguration: type: object properties: externalIds: type: array items: \$ref: 'TS29122\_CommonData.yaml#/components/schemas/ExternalId' minItems: 1 description: Each element uniquely identifies a user. msisdns: type: array items: \$ref: 'TS29122\_CommonData.yaml#/components/schemas/Msisdn' minItems: 1 description: Each element identifies the MS internal PSTN/ISDN number allocated for a UE. maximumLatency:

\$ref: 'TS29122\_CommonData.yaml#/components/schemas/DurationSec' maximumResponseTime: \$ref: 'TS29122\_CommonData.yaml#/components/schemas/DurationSec' maximumDetectionTime: \$ref: 'TS29122\_CommonData.yaml#/components/schemas/DurationSec' ApiCapabilitvInfo: type: object properties: apiName: type: string suppFeat: \$ref: 'TS29571 CommonData.yaml#/components/schemas/SupportedFeatures' required: - apiName - suppFeat MonitoringType: anyOf: - type: string enum: - LOSS\_OF\_CONNECTIVITY - UE REACHABILITY - LOCATION\_REPORTING - CHANGE\_OF\_IMSI\_IMEI\_ASSOCIATION - ROAMING\_STATUS - COMMUNICATION FAILURE - AVAILABILITY\_AFTER\_DDN\_FAILURE - NUMBER\_OF\_UES\_IN\_AN\_AREA - PDN\_CONNECTIVITY\_STATUS - DOWNLINK\_DATA\_DELIVERY\_STATUS - API\_SUPPORT\_CAPABILITY - type: string description: > This string provides forward-compatibility with future extensions to the enumeration but is not used to encode content defined in the present version of this API. description: > Possible values are - LOSS\_OF\_CONNECTIVITY: The SCS/AS requests to be notified when the 3GPP network detects that the UE is no longer reachable for signalling or user plane communication - UE\_REACHABILITY: The SCS/AS requests to be notified when the UE becomes reachable for sending either SMS or downlink data to the UE - LOCATION\_REPORTING: The SCS/AS requests to be notified of the current location or the last known location of the UE - CHANGE\_OF\_IMSI\_IMEI\_ASSOCIATION: The SCS/AS requests to be notified when the association of an ME (IMEI(SV)) that uses a specific subscription (IMSI) is changed ROAMING\_STATUS: The SCS/AS queries the UE's current roaming status and requests to get notified when the status changes - COMMUNICATION\_FAILURE: The SCS/AS requests to be notified of communication failure events - AVAILABILITY\_AFTER\_DDN\_FAILURE: The SCS/AS requests to be notified when the UE has become available after a DDN failure - NUMBER\_OF\_UES\_IN\_AN\_AREA: The SCS/AS requests to be notified the number of UEs in a given geographic area - PDN\_CONNECTIVITY\_STATUS: The SCS/AS requests to be notified when the 3GPP network detects that the UE's PDN connection is set up or torn down - DOWNLINK\_DATA\_DELIVERY\_STATUS: The AF requests to be notified when the 3GPP network detects that the downlink data delivery status is changed. - API\_SUPPORT\_CAPABILITY: The SCS/AS requests to be notified of the availability of support of service APIs. ReachabilityType: anvOf: - type: string enum: - SMS - DATA - type: string description: > This string provides forward-compatibility with future extensions to the enumeration but is not used to encode content defined in the present version of this API. description: > Possible values are - SMS : The SCS/AS requests to be notified when the UE becomes reachable for sending SMS to the UE - DATA: The SCS/AS requests to be notified when the UE becomes reachable for sending downlink data to the UE LocationType: anvOf: - type: string

enum:

268

- CURRENT\_LOCATION - LAST\_KNOWN\_LOCATION - CURRENT\_OR\_LAST\_KNOWN\_LOCATION - INITIAL\_LOCATION - type: string description: > This string provides forward-compatibility with future extensions to the enumeration but is not used to encode content defined in the present version of this API. description: > Possible values are - CURRENT\_LOCATION: The SCS/AS requests to be notified for current location - LAST\_KNOWN\_LOCATION: The SCS/AS requests to be notified for last known location - CURRENT\_OR\_LAST\_KNOWN\_LOCATION: The AF requests the current or last known location - INITIAL\_LOCATION: The AF requests the initial location AssociationType: anvOf: - type: string enum: - IMEI - IMEISV - type: string description: > This string provides forward-compatibility with future extensions to the enumeration but is not used to encode content defined in the present version of this API. description: > Possible values are - IMEI: The value shall be used when the change of IMSI-IMEI association shall be detected - IMEISV: The value shall be used when the change of IMSI-IMEISV association shall be detected Accuracy: anyOf: - type: string enum: - CGI\_ECGI - ENODEB - TA\_RA - PLMN - TWAN\_ID - GEO\_AREA - type: string description: > This string provides forward-compatibility with future extensions to the enumeration but is not used to encode content defined in the present version of this API. description: > Possible values are - CGI\_ECGI: The SCS/AS requests to be notified at cell level location accuracy. - ENODEB: The SCS/AS requests to be notified at eNodeB level location accuracy. - TA\_RA: The SCS/AS requests to be notified at TA/RA level location accuracy. - PLMN: The SCS/AS requests to be notified at PLMN level location accuracy. - TWAN\_ID: The SCS/AS requests to be notified at TWAN identifier level location accuracy. - GEO\_AREA: The SCS/AS requests to be notified of the geographical area accuracy. PdnConnectionStatus: anyOf: - type: string enum: - CREATED - RELEASED - type: string description: > This string provides forward-compatibility with future extensions to the enumeration but is not used to encode content defined in the present version of this API. description: > Possible values are - CREATED: The PDN connection is created. - RELEASED: The PDN connection is released. PdnType: anyOf: - type: string enum: - IPV4 - IPV6 - IPV4V6 - NON\_IP

```
- ETHERNET
  - type: string
   description: >
     This string provides forward-compatibility with future
      extensions to the enumeration but is not used to encode
     content defined in the present version of this API.
  description: >
   Possible values are
    - IPV4: PDN connection of IPv4 type.
    - IPV6: PDN connection of IPv6 type.
    - IPV4V6: PDN connection of IPv4v6 type.
    - NON IP: PDN connection of non-IP type.
    - ETHERNET: PDN connection of Ethernet type.
InterfaceIndication:
 anyOf:
  - type: string
   enum:
      - EXPOSURE_FUNCTION
     - PDN_GATEWAY
  - type: string
   description: >
     This string provides forward-compatibility with future
      extensions to the enumeration but is not used to encode
     content defined in the present version of this API.
  description: >
   Possible values are
    - EXPOSURE_FUNCTION: SCEF is used for the PDN connection towards the SCS/AS.
    - PDN_GATEWAY: PDN gateway is used for the PDN connection towards the SCS/AS.
```

## A.4 ResourceManagementOfBdt API

```
openapi: 3.0.0
info:
  title: 3gpp-bdt
  version: 1.1.0
 description: |
    API for BDT resouce management.
    © 2020, 3GPP Organizational Partners (ARIB, ATIS, CCSA, ETSI, TSDSI, TTA, TTC).
    All rights reserved.
externalDocs:
  description: 3GPP TS 29.122 V16.6.0 T8 reference point for Northbound APIs
  url: 'http://www.3gpp.org/ftp/Specs/archive/29_series/29.122/
security:
  - {}
  - oAuth2ClientCredentials: []
servers:
  - url: '{apiRoot}/3gpp-bdt/v1'
    variables:
      apiRoot:
        default: https://example.com
        description: apiRoot as defined in subclause 5.2.4 of 3GPP TS 29.122.
paths:
  /{scsAsId}/subscriptions:
    parameters:
       - name: scsAsId
        description: String identifying the SCS/AS.
        in: path
        required: true
        schema:
         type: string
    get:
      responses:
        '200':
          description: all BDT policy subscriptions.
          content:
            application/json:
              schema:
                type: array
                items:
                  $ref: '#/components/schemas/Bdt'
                minItems: 0
                description: individual BDT policy subscription.
        '400':
          $ref: 'TS29122_CommonData.yaml#/components/responses/400'
         '401':
          $ref: 'TS29122_CommonData.yaml#/components/responses/401'
```

'403'**:** \$ref: 'TS29122\_CommonData.yaml#/components/responses/403' '404': \$ref: 'TS29122\_CommonData.yaml#/components/responses/404' '406': \$ref: 'TS29122\_CommonData.yaml#/components/responses/406' '429': \$ref: 'TS29122 CommonData.yaml#/components/responses/429' '500'**:** \$ref: 'TS29122\_CommonData.yaml#/components/responses/500' '503': \$ref: 'TS29122\_CommonData.yaml#/components/responses/503' default: \$ref: 'TS29122\_CommonData.yaml#/components/responses/default' post: requestBody: description: Contains the data to create a BDT subscription. required: true content: application/json: schema: \$ref: '#/components/schemas/Bdt' callbacks: bDTWarningNotification: '{\$request.body#/notificationDestination}': post: requestBody: # contents of the callback message required: true content: application/ison: schema: \$ref: '#/components/schemas/ExNotification' responses: '204': description: No Content (successful notification) '400' \$ref: 'TS29122\_CommonData.yaml#/components/responses/400' '401': \$ref: 'TS29122\_CommonData.yaml#/components/responses/401' '403': \$ref: 'TS29122\_CommonData.yaml#/components/responses/403' '404': \$ref: 'TS29122\_CommonData.yaml#/components/responses/404' '411'**:** \$ref: 'TS29122\_CommonData.yaml#/components/responses/411' '413': \$ref: 'TS29122\_CommonData.yaml#/components/responses/413' '415'**:** \$ref: 'TS29122\_CommonData.yaml#/components/responses/415' '429'**:** \$ref: 'TS29122 CommonData.yaml#/components/responses/429' '500'**:** \$ref: 'TS29122\_CommonData.yaml#/components/responses/500' '503'**:** \$ref: 'TS29122\_CommonData.yaml#/components/responses/503' default: \$ref: 'TS29122\_CommonData.yaml#/components/responses/default' responses: 201 ': description: Background data transfer policies offered to the SCS/AS. content: application/json: schema: \$ref: '#/components/schemas/Bdt' headers: Location: description: 'Contains the URI of the newly created resource' required: true schema: type: string '400': \$ref: 'TS29122\_CommonData.yaml#/components/responses/400' '401'**:** \$ref: 'TS29122\_CommonData.yaml#/components/responses/401' '403': \$ref: 'TS29122\_CommonData.yaml#/components/responses/403' ·404': \$ref: 'TS29122\_CommonData.yaml#/components/responses/404'

'409': \$ref: 'TS29122\_CommonData.yaml#/components/responses/409' '411'**:** \$ref: 'TS29122\_CommonData.yaml#/components/responses/411' '413': \$ref: 'TS29122\_CommonData.yaml#/components/responses/413' '415': \$ref: 'TS29122 CommonData.yaml#/components/responses/415' '429'**:** \$ref: 'TS29122\_CommonData.yaml#/components/responses/429' '500': \$ref: 'TS29122\_CommonData.yaml#/components/responses/500' 15031: \$ref: 'TS29122\_CommonData.yaml#/components/responses/503' default: \$ref: 'TS29122\_CommonData.yaml#/components/responses/default' /{scsAsId}/subscriptions/{subscriptionId}: parameters: - name: scsAsId description: String identifying the SCS/AS. in: path required: true schema: type: string - name: subscriptionId description: String identifying the individual BDT policy resource in the SCEF. in: path required: true schema: type: string get: responses: '200': description: Background data transfer policies offered to and selected by the SCEF. content: application/json: schema: \$ref: '#/components/schemas/Bdt' '400'**:** \$ref: 'TS29122\_CommonData.yaml#/components/responses/400' '401'**:** \$ref: 'TS29122\_CommonData.yaml#/components/responses/401' '403'**:** \$ref: 'TS29122\_CommonData.yaml#/components/responses/403' '404': \$ref: 'TS29122\_CommonData.yaml#/components/responses/404' '406': \$ref: 'TS29122 CommonData.yaml#/components/responses/406' '429'**:** \$ref: 'TS29122\_CommonData.yaml#/components/responses/429' '500': \$ref: 'TS29122\_CommonData.yaml#/components/responses/500' '503': \$ref: 'TS29122\_CommonData.yaml#/components/responses/503' default: \$ref: 'TS29122\_CommonData.yaml#/components/responses/default' put: requestBody: description: Parameters to update/replace the existing BDT subscription required: true content: application/json: schema: \$ref: '#/components/schemas/Bdt' responses: '200': description: OK (Successful update of the BDT subscription) content: application/json: schema: \$ref: '#/components/schemas/Bdt' '400'**:** \$ref: 'TS29122 CommonData.yaml#/components/responses/400' ·401 · : \$ref: 'TS29122\_CommonData.yaml#/components/responses/401' ·403': \$ref: 'TS29122\_CommonData.yaml#/components/responses/403' '404'**:** 

\$ref: 'TS29122\_CommonData.yaml#/components/responses/404' '411': \$ref: 'TS29122\_CommonData.yaml#/components/responses/411' '413'**:** \$ref: 'TS29122\_CommonData.yaml#/components/responses/413' '415'**:** \$ref: 'TS29122\_CommonData.yaml#/components/responses/415' '429'**:** \$ref: 'TS29122\_CommonData.yaml#/components/responses/429' '500': \$ref: 'TS29122\_CommonData.yaml#/components/responses/500' '503': \$ref: 'TS29122\_CommonData.yaml#/components/responses/503' default: \$ref: 'TS29122\_CommonData.yaml#/components/responses/default' patch: requestBody: description: Contains information to be performed on the Bdt data structure to select a transfer policy. required: true content: application/merge-patch+json: schema: \$ref: '#/components/schemas/BdtPatch' responses: '200': description: The Individual BDT Policy resource is modified with a selected policy and a representation of that resource is returned. content: application/ison: schema: \$ref: '#/components/schemas/Bdt' '204': description: The Individual BDT Policy resource is modified with a selected policy. '400'**:** <pref:</pre> 'TS29122\_CommonData.yaml#/components/responses/400' '401'**:** \$ref: 'TS29122 CommonData.vaml#/components/responses/401' '403'**:** \$ref: 'TS29122\_CommonData.yaml#/components/responses/403' '404'**:** \$ref: 'TS29122\_CommonData.yaml#/components/responses/404' '411': \$ref: 'TS29122\_CommonData.yaml#/components/responses/411' '413': \$ref: 'TS29122\_CommonData.yaml#/components/responses/413' '415': \$ref: 'TS29122 CommonData.yaml#/components/responses/415' '429'**:** \$ref: 'TS29122\_CommonData.yaml#/components/responses/429' '500': \$ref: 'TS29122\_CommonData.yaml#/components/responses/500' '503': \$ref: 'TS29122\_CommonData.yaml#/components/responses/503' default: \$ref: 'TS29122\_CommonData.yaml#/components/responses/default' delete: responses: '204': description: The Individual BDT Policy resource is deleted. '400': \$ref: 'TS29122\_CommonData.yaml#/components/responses/400' '401': \$ref: 'TS29122 CommonData.vaml#/components/responses/401' ·403': \$ref: 'TS29122\_CommonData.yaml#/components/responses/403' '404': \$ref: 'TS29122\_CommonData.yaml#/components/responses/404' '429'**:** \$ref: 'TS29122\_CommonData.yaml#/components/responses/429' '500': \$ref: 'TS29122\_CommonData.yaml#/components/responses/500' '503'**:** \$ref: 'TS29122\_CommonData.yaml#/components/responses/503' default: \$ref: 'TS29122\_CommonData.yaml#/components/responses/default' components:

securitySchemes:

oAuth2ClientCredentials: type: oauth2 flows: clientCredentials: tokenUrl: '{tokenUrl}' scopes: {} schemas: Bdt: type: object properties: self: \$ref: 'TS29122\_CommonData.yaml#/components/schemas/Link' supportedFeatures: \$ref: 'TS29571\_CommonData.yaml#/components/schemas/SupportedFeatures' volumePerUE: \$ref: 'TS29122\_CommonData.yaml#/components/schemas/UsageThreshold' numberOfUEs: type: integer minimum: 1 description: Identifies the number of UEs. desiredTimeWindow: \$ref: 'TS29122\_CommonData.yaml#/components/schemas/TimeWindow' locationArea: \$ref: 'TS29122\_CommonData.yaml#/components/schemas/LocationArea' locationArea5G: \$ref: 'TS29122\_CommonData.yaml#/components/schemas/LocationArea5G' referenceId: \$ref: 'TS29122\_CommonData.yaml#/components/schemas/BdtReferenceId' transferPolicies: type: array items: \$ref: '#/components/schemas/TransferPolicy' minItems: 1 description: Identifies an offered transfer policy. readOnly: true selectedPolicy: type: integer description: Identity of the selected background data transfer policy. Shall not be present in initial message exchange, can be provided by NF service consumer in a subsequent message exchange. externalGroupId: \$ref: 'TS29122\_CommonData.yaml#/components/schemas/ExternalGroupId' notificationDestination: \$ref: 'TS29122\_CommonData.yaml#/components/schemas/Link' warnNotifEnabled: type: boolean description: Indicates whether the BDT warning notification is enabled or not. trafficDes: \$ref: '#/components/schemas/TrafficDescriptor' required: - volumePerUE - numberOfUEs - desiredTimeWindow BdtPatch: type: object properties: selectedPolicy: type: integer description: Identity of the selected background data transfer policy. warnNotifEnabled: type: boolean description: Indicates whether the BDT warning notification is enabled or not. required: - selectedPolicy TransferPolicy: type: object properties: bdtPolicyId: type: integer description: Identifier for the transfer policy maxUplinkBandwidth: \$ref: 'TS29122\_CommonData.yaml#/components/schemas/Bandwidth' maxDownlinkBandwidth: \$ref: 'TS29122\_CommonData.yaml#/components/schemas/Bandwidth' ratingGroup: type: integer minimum: 0 description: Indicates the rating group during the time window.

```
timeWindow:
          $ref: 'TS29122_CommonData.yaml#/components/schemas/TimeWindow'
      required:
        - bdtPolicvId
        - ratingGroup
        - timeWindow
    ExNotification:
      type: object
      properties:
       bdtRefId:
         $ref: 'TS29122_CommonData.yaml#/components/schemas/BdtReferenceId'
        locationArea5G:
          $ref: 'TS29122_CommonData.yaml#/components/schemas/LocationArea5G'
        timeWindow:
          $ref: 'TS29122_CommonData.yaml#/components/schemas/TimeWindow'
        candPolicies:
          type: array
          items:
            $ref: '#/components/schemas/TransferPolicy'
          minItems: 1
          description: This IE indicates a list of the candidate transfer policies from which the AF
may select a new transfer policy due to network performance degradation.
     required:
        - bdtRefId
    TrafficDescriptor:
      type: string
      description: Identify a traffic descriptor as defined in Figure 5.2.2 of 3GPP TS 24.526,
octets v+5 to w.
```

## A.5 ChargeableParty API

```
openapi: 3.0.0
info:
  title: 3gpp-chargeable-party
  version: 1.1.0
  description:
   API for Chargeable Party management.
    © 2020, 3GPP Organizational Partners (ARIB, ATIS, CCSA, ETSI, TSDSI, TTA, TTC).
   All rights reserved.
externalDocs:
  description: 3GPP TS 29.122 V16.6.0 T8 reference point for Northbound APIs
  url: 'http://www.3gpp.org/ftp/Specs/archive/29_series/29.122/
security:
  - {}
  - oAuth2ClientCredentials: []
servers:
  - url: '{apiRoot}/3gpp-chargeable-party/v1'
   variables:
      apiRoot:
        default: https://example.com
        description: apiRoot as defined in subclause 5.2.4 of 3GPP TS 29.122.
paths:
  /{scsAsId}/transactions:
    get:
      summary: Read all chargeable party transaction resources for a given SCS/AS
      tags:
        - Chargeable Party Transaction Operation
      parameters:
        - name: scsAsId
          in: path
          description: Identifier of SCS/AS
          required: true
          schema:
           type: string
      responses:
        '200':
          description: OK (successful query of Chargeable Party resource)
          content:
            application/json:
              schema:
                type: array
                items:
                  $ref: '#/components/schemas/ChargeableParty'
                minItems: 0
                description: individual BDT policy subscription.
        '400':
```

\$ref: 'TS29122\_CommonData.yaml#/components/responses/400' '401': \$ref: 'TS29122\_CommonData.yaml#/components/responses/401' '403'**:** \$ref: 'TS29122\_CommonData.yaml#/components/responses/403' '404': \$ref: 'TS29122\_CommonData.yaml#/components/responses/404' '406'**:** \$ref: 'TS29122\_CommonData.yaml#/components/responses/406' '429': \$ref: 'TS29122\_CommonData.yaml#/components/responses/429' '500': \$ref: 'TS29122\_CommonData.yaml#/components/responses/500' '503': \$ref: 'TS29122\_CommonData.yaml#/components/responses/503' default: \$ref: 'TS29122\_CommonData.yaml#/components/responses/default' post: summary: Create a new chargeable party transaction resource tags: - Chargeable Party Transaction Operation parameters: - name: scsAsId in: path description: Identifier of SCS/AS required: true schema: type: string request Body: description: representation of the Chargeable Party resource to be Created in the SCEF required: true content: application/json: schema: \$ref: '#/components/schemas/ChargeableParty' callbacks: eventNotification: '{\$request.body#/notificationDestination}': post: requestBody: # contents of the callback message required: true content: application/json: schema: \$ref: 'TS29122\_CommonData.yaml#/components/schemas/NotificationData' responses: 2001: description: OK (The successful acknowledgement of the notification with a body) '400'**:** \$ref: 'TS29122 CommonData.vaml#/components/responses/400' '401'**:** \$ref: 'TS29122\_CommonData.yaml#/components/responses/401' ·403': \$ref: 'TS29122\_CommonData.yaml#/components/responses/403' '404': \$ref: 'TS29122\_CommonData.yaml#/components/responses/404' '411'**:** \$ref: 'TS29122\_CommonData.yaml#/components/responses/411' '413'**:** \$ref: 'TS29122\_CommonData.yaml#/components/responses/413' '415'**:** \$ref: 'TS29122\_CommonData.yaml#/components/responses/415' '429': \$ref: 'TS29122\_CommonData.yaml#/components/responses/429' ·500·: \$ref: 'TS29122\_CommonData.yaml#/components/responses/500' :503:: \$ref: 'TS29122\_CommonData.yaml#/components/responses/503' default: \$ref: 'TS29122\_CommonData.yaml#/components/responses/default' responses: '201'**:** description: successful creation of a chargeable party resource content: application/json: schema: \$ref: '#/components/schemas/ChargeableParty'

headers: Location: description: 'Contains the URI of the newly created resource' required: true schema: type: string '400'**:** \$ref: 'TS29122\_CommonData.yaml#/components/responses/400' '401'**:** \$ref: 'TS29122\_CommonData.yaml#/components/responses/401' '403': \$ref: 'TS29122\_CommonData.yaml#/components/responses/403' ·404·: \$ref: 'TS29122\_CommonData.yaml#/components/responses/404' '411'**:** \$ref: 'TS29122\_CommonData.yaml#/components/responses/411' '413'**:** \$ref: 'TS29122\_CommonData.yaml#/components/responses/413' '415'**:** \$ref: 'TS29122\_CommonData.yaml#/components/responses/415' '429': \$ref: 'TS29122\_CommonData.yaml#/components/responses/429' '500': \$ref: 'TS29122\_CommonData.yaml#/components/responses/500' '503'**:** \$ref: 'TS29122\_CommonData.yaml#/components/responses/503' default: \$ref: 'TS29122\_CommonData.yaml#/components/responses/default' /{scsAsId}/transactions/{transactionId}: get: summary: read a chargeable party resource for a given SCS/AS and a transaction Id tags: - Individual chargeable party resource Operation parameters: - name: scsAsId in: path description: Identifier of SCS/AS required: true schema: type: string - name: transactionId in: path description: Identifier of transaction required: true schema: type: string responses: 200': description: OK (successful query of a chargeable party resource) content: application/json: schema: \$ref: '#/components/schemas/ChargeableParty' '400'**:** \$ref: 'TS29122\_CommonData.yaml#/components/responses/400' '401': \$ref: 'TS29122\_CommonData.yaml#/components/responses/401' '403': \$ref: 'TS29122\_CommonData.yaml#/components/responses/403' '404'**:** \$ref: 'TS29122\_CommonData.yaml#/components/responses/404' '406': \$ref: 'TS29122\_CommonData.yaml#/components/responses/406' '429'**:** \$ref: 'TS29122\_CommonData.yaml#/components/responses/429' '500': \$ref: 'TS29122\_CommonData.yaml#/components/responses/500' '503': \$ref: 'TS29122\_CommonData.yaml#/components/responses/503' default: \$ref: 'TS29122\_CommonData.yaml#/components/responses/default' patch: summary: Updates a existing chargeable party resource for a given SCS/AS and transaction Id. tags:

- Individual chargeable party resource Operation parameters:

- name: scsAsId in: path description: Identifier of SCS/AS required: true schema: type: string - name: transactionId in: path description: Identifier of transaction required: true schema: type: string requestBody: description: representation of the chargeable party resource to be udpated in the SCEF required: true content: application/merge-patch+json: schema: \$ref: '#/components/schemas/ChargeablePartyPatch' responses: 200': description: successful update of a chargeable party resource content: application/json: schema: \$ref: '#/components/schemas/ChargeableParty' '400'**:** \$ref: 'TS29122\_CommonData.yaml#/components/responses/400' ·401 · : \$ref: 'TS29122 CommonData.vaml#/components/responses/401' '403': \$ref: 'TS29122\_CommonData.yaml#/components/responses/403' '404'**:** \$ref: 'TS29122\_CommonData.yaml#/components/responses/404' '411': \$ref: 'TS29122\_CommonData.yaml#/components/responses/411' '413'**:** \$ref: 'TS29122\_CommonData.yaml#/components/responses/413' '415'**:** \$ref: 'TS29122\_CommonData.yaml#/components/responses/415' '429': \$ref: 'TS29122\_CommonData.yaml#/components/responses/429' :500:: \$ref: 'TS29122\_CommonData.yaml#/components/responses/500' '503': \$ref: 'TS29122\_CommonData.yaml#/components/responses/503' default: \$ref: 'TS29122\_CommonData.yaml#/components/responses/default' delete: summary: deletes a chargeable party resource for a given SCS/AS and a transcation Id. tags: - Individual chargeable party resource Operation parameters: - name: scsAsId in: path description: Identifier of SCS/AS required: true schema: type: string - name: transactionId in: path description: Identifier of transaction required: true schema: type: string responses: '200': description: successful deletion of an resouce of chargeable party '400': \$ref: 'TS29122\_CommonData.yaml#/components/responses/400' '401'**:** \$ref: 'TS29122\_CommonData.yaml#/components/responses/401' 4031: \$ref: 'TS29122\_CommonData.yaml#/components/responses/403' ·404': \$ref: 'TS29122\_CommonData.yaml#/components/responses/404' '429':

```
$ref: 'TS29122_CommonData.yaml#/components/responses/429'
        '500':
          $ref: 'TS29122_CommonData.yaml#/components/responses/500'
        '503':
          $ref: 'TS29122_CommonData.yaml#/components/responses/503'
        default:
          $ref: 'TS29122_CommonData.yaml#/components/responses/default'
components:
  securitySchemes:
    oAuth2ClientCredentials:
      type: oauth2
      flows:
        clientCredentials:
          tokenUrl: '{tokenUrl}'
          scopes: {}
  schemas:
    ChargeableParty:
      type: object
      properties:
        self:
         $ref: 'TS29122_CommonData.yaml#/components/schemas/Link'
        supportedFeatures:
          $ref: 'TS29571_CommonData.yaml#/components/schemas/SupportedFeatures'
        notificationDestination:
          Sref: 'TS29122 CommonData.vaml#/components/schemas/Link'
        requestTestNotification:
          type: boolean
          description: Set to true by the SCS/AS to request the SCEF to send a test notification as
defined in subclause 5.2.5.3. Set to false or omitted otherwise.
        websockNotifConfig:
          $ref: 'TS29122_CommonData.yaml#/components/schemas/WebsockNotifConfig'
        ipv4Addr:
          $ref: 'TS29122_CommonData.yaml#/components/schemas/Ipv4Addr'
        ipv6Addr :
          $ref: 'TS29122_CommonData.yaml#/components/schemas/Ipv6Addr'
        macAddr:
          $ref: 'TS29571_CommonData.yaml#/components/schemas/MacAddr48'
        flowInfo:
          type: array
          items:
            $ref: 'TS29122_CommonData.yaml#/components/schemas/FlowInfo'
          minItems: 1
          description: Describes the application flows.
        ethFlowInfo:
          type: array
          items:
            \texttt{sref: 'TS29514\_Npcf\_PolicyAuthorization.yaml\#/components/schemas/EthFlowDescription'}
          minItems: 1
          description: Identifies Ethernet packet flows.
        sponsorInformation:
          $ref: 'TS29122 CommonData.vaml#/components/schemas/SponsorInformation'
        sponsoringEnabled:
          type: boolean
          description: Indicates sponsoring status.
        referenceId:
          $ref: 'TS29122_CommonData.yaml#/components/schemas/BdtReferenceId'
        usageThreshold:
         $ref: 'TS29122_CommonData.yaml#/components/schemas/UsageThreshold'
      required:
        - notificationDestination
        - sponsorInformation
        - sponsoringEnabled
    ChargeablePartyPatch:
      type: object
      properties:
        flowInfo:
          type: array
          items:
            $ref: 'TS29122_CommonData.yaml#/components/schemas/FlowInfo'
          minItems: 1
          description: Describes the application flows.
        ethFlowInfo:
          type: array
          items:
            $ref: 'TS29514_Npcf_PolicyAuthorization.yaml#/components/schemas/EthFlowDescription'
          minItems: 1
          description: Identifies Ethernet packet flows.
        sponsoringEnabled:
```

type: boolean description: Indicates sponsoring status. referenceId: \$ref: 'TS29122\_CommonData.yaml#/components/schemas/BdtReferenceId' usageThreshold: \$ref: 'TS29122\_CommonData.yaml#/components/schemas/UsageThresholdRm'

## A.6 NIDD API

openapi: 3.0.0 info: title: 3gpp-nidd version: 1.1.0 description: | API for non IP data delivery. © 2020, 3GPP Organizational Partners (ARIB, ATIS, CCSA, ETSI, TSDSI, TTA, TTC). All rights reserved. externalDocs: description: 3GPP TS 29.122 V16.6.0 T8 reference point for Northbound APIs url: 'http://www.3gpp.org/ftp/Specs/archive/29\_series/29.122/' security: - { } - oAuth2ClientCredentials: [] servers: - url: '{apiRoot}/3gpp-nidd/v1' variables: apiRoot: default: https://example.com description: apiRoot as defined in subclause 5.2.4 of 3GPP TS 29.122. paths: /{scsAsId}/configurations: parameters: - name: scsAsId description: String identifying the SCS/AS. in: path required: true schema: type: string get: responses: '200': description: all NIDD configurations. content: application/json: schema: type: array items: \$ref: '#/components/schemas/NiddConfiguration' minItems: 0 description: individual NIDD configuration. '400': \$ref: 'TS29122\_CommonData.yaml#/components/responses/400' '401': \$ref: 'TS29122\_CommonData.yaml#/components/responses/401' '403': \$ref: 'TS29122\_CommonData.yaml#/components/responses/403' '404': \$ref: 'TS29122\_CommonData.yaml#/components/responses/404' '406'**:** \$ref: 'TS29122\_CommonData.yaml#/components/responses/406' '429': \$ref: 'TS29122 CommonData.vaml#/components/responses/429' 15001: \$ref: 'TS29122\_CommonData.yaml#/components/responses/500' '503': \$ref: 'TS29122\_CommonData.yaml#/components/responses/503' default: \$ref: 'TS29122\_CommonData.yaml#/components/responses/default' post: requestBody: description: Contains the data to create a NIDD configuration. required: true content: application/json: schema: \$ref: '#/components/schemas/NiddConfiguration'

| responses                                                                                |                                                                                                    |
|------------------------------------------------------------------------------------------|----------------------------------------------------------------------------------------------------|
| 201':                                                                                    |                                                                                                    |
| description: NIDD configuration is successfully created.<br>content:                     |                                                                                                    |
| application/json:<br>schema:                                                             |                                                                                                    |
| <pre>\$ref: '#/components/schemas/NiddConfiguration'</pre>                               |                                                                                                    |
| headers:<br>Location:                                                                    |                                                                                                    |
| de                                                                                       | escription: 'Contains the URI of the newly created resource'                                                                                                   |
|                                                                                          | equired: true<br>chema:                                                                                                    |
|                                                                                          | type: string                                                                                                    |
| '400':<br>\$ref:<br>'401':                                                               | 'TS29122_CommonData.yaml#/components/responses/400'                                                                                                    |
|                                                                                          | 'TS29122_CommonData.yaml#/components/responses/401'                                                                                                    |
|                                                                                          | 'TS29122_CommonData.yaml#/components/responses/403'                                                                                                    |
|                                                                                          | 'TS29122_CommonData.yaml#/components/responses/404'                                                                                                    |
|                                                                                          | 'TS29122_CommonData.yaml#/components/responses/411'                                                                                                    |
|                                                                                          | 'TS29122_CommonData.yaml#/components/responses/413'                                                                                                    |
|                                                                                          | 'TS29122_CommonData.yaml#/components/responses/415'                                                                                                    |
|                                                                                          | 'TS29122_CommonData.yaml#/components/responses/429'                                                                                                    |
|                                                                                          | 'TS29122_CommonData.yaml#/components/responses/500'                                                                                                    |
|                                                                                          | 'TS29122_CommonData.yaml#/components/responses/503'                                                                                                    |
|                                                                                          | 'TS29122_CommonData.yaml#/components/responses/default'                                                                                                    |
| niddNot                                                                                  | ifications:                                                                                                    |
| '{\$red<br>post                                                                          | <pre>quest.body#/notificationDestination}': t:</pre>                                                                                                    |
| -                                                                                        | equestBody:                                                                                                    |
| report.                                                                                  | description: Notification for NIDD configuration status, MO NIDD, MT NIDD delivery                                                                             |
|                                                                                          | required: true<br>content:                                                                                                    |
|                                                                                          | application/json:                                                                                                    |
| schema:<br>oneOf:                                                                        |                                                                                                    |
|                                                                                          | - \$ref: '#/components/schemas/NiddConfigurationStatusNotification'                                                                                            |
|                                                                                          | <ul> <li>\$ref: '#/components/schemas/NiddUplinkDataNotification'</li> <li>\$ref: '#/components/schemas/NiddDownlinkDataDeliveryStatusNotification'</li> </ul> |
|                                                                                          | <ul> <li>\$ref: '#/components/schemas/GmdNiddDownlinkDataDeliveryNotification'</li> <li>\$ref: '#/components/schemas/ManagePortNotification'</li> </ul>        |
| re                                                                                       | esponses:                                                                                                    |
|                                                                                          | '204':<br>description: Expected response to a successful callback processing without a body                                                                    |
| '200':<br>description: Expected response to a successful callback processing with a body |                                                                                                    |
|                                                                                          | content:<br>application/json:                                                                                                    |
|                                                                                          | schema:                                                                                                    |
|                                                                                          | <pre>\$ref: 'TS29122_CommonData.yaml#/components/schemas/Acknowledgement' '400':</pre>                                                                         |
|                                                                                          | <pre>\$ref: 'TS29122_CommonData.yaml#/components/responses/400' '401':</pre>                                                                                   |
|                                                                                          | <pre>\$ref: 'TS29122_CommonData.yaml#/components/responses/401' '403':</pre>                                                                                   |
|                                                                                          | <pre>\$ref: 'TS29122_CommonData.yaml#/components/responses/403' '404':</pre>                                                                                   |
|                                                                                          | <pre>\$ref: 'TS29122_CommonData.yaml#/components/responses/404' '411':</pre>                                                                                   |
|                                                                                          | <pre>\$ref: 'TS29122_CommonData.yaml#/components/responses/411' '413':</pre>                                                                                   |
|                                                                                          | <pre>\$ref: 'TS29122_CommonData.yaml#/components/responses/413' '415':</pre>                                                                                   |
|                                                                                          | <pre>\$ref: 'TS29122_CommonData.yaml#/components/responses/415' '429':</pre>                                                                                   |
|                                                                                          | <pre>\$ref: 'TS29122_CommonData.yaml#/components/responses/429' '500':</pre>                                                                                   |

### 3GPP TS 29.122 version 16.6.0 Release 16

281

\$ref: 'TS29122\_CommonData.yaml#/components/responses/500' '503': \$ref: 'TS29122\_CommonData.yaml#/components/responses/503' default: \$ref: 'TS29122\_CommonData.yaml#/components/responses/default' /{scsAsId}/configurations/{configurationId}: parameters: - name: scsAsId description: String identifying the SCS/AS. in: path required: true schema: type: string - name: configurationId description: String identifying the individual NIDD configuration resource in the SCEF. in: path required: true schema: type: string get: responses: '200': description: The individual NIDD configuration is successfully retrieved. content: application/ison: schema: \$ref: '#/components/schemas/NiddConfiguration' '400': \$ref: 'TS29122\_CommonData.yaml#/components/responses/400' ·401 · : \$ref: 'TS29122\_CommonData.yaml#/components/responses/401' '403': \$ref: 'TS29122\_CommonData.yaml#/components/responses/403' '404'**:** \$ref: 'TS29122\_CommonData.yaml#/components/responses/404' '406': \$ref: 'TS29122\_CommonData.yaml#/components/responses/406' '429': \$ref: 'TS29122\_CommonData.yaml#/components/responses/429' '500': \$ref: 'TS29122\_CommonData.yaml#/components/responses/500' '503': \$ref: 'TS29122\_CommonData.yaml#/components/responses/503' default: \$ref: 'TS29122\_CommonData.yaml#/components/responses/default' patch: requestBody: description: Contains information to be applied to the individual NIDD configuration. required: true content: application/merge-patch+json: schema: \$ref: '#/components/schemas/NiddConfigurationPatch' responses: 200': description: The Individual NIDD configuration is modified successfully and a representation of that resource is returned. content: application/json: schema: \$ref: '#/components/schemas/NiddConfiguration' '204': description: The Individual NIDD configuration is modified successfully. '400': \$ref: 'TS29122\_CommonData.yaml#/components/responses/400' '401'**:** \$ref: 'TS29122\_CommonData.yaml#/components/responses/401' '403': \$ref: 'TS29122 CommonData.yaml#/components/responses/403' '404': \$ref: 'TS29122\_CommonData.yaml#/components/responses/404' '411': \$ref: 'TS29122\_CommonData.yaml#/components/responses/411' '413': \$ref: 'TS29122\_CommonData.yaml#/components/responses/413' '415'**:** \$ref: 'TS29122\_CommonData.yaml#/components/responses/415' '429':

3GPP TS 29.122 version 16.6.0 Release 16

282

\$ref: 'TS29122\_CommonData.yaml#/components/responses/429' '500': \$ref: 'TS29122\_CommonData.yaml#/components/responses/500' '503': \$ref: 'TS29122\_CommonData.yaml#/components/responses/503' default: \$ref: 'TS29122\_CommonData.yaml#/components/responses/default' delete: responses: '204' description: The Individual NIDD configuration is deleted. '400': \$ref: 'TS29122 CommonData.yaml#/components/responses/400' '401'**:** \$ref: 'TS29122\_CommonData.yaml#/components/responses/401' '403'**:** \$ref: 'TS29122\_CommonData.yaml#/components/responses/403' '404': \$ref: 'TS29122\_CommonData.yaml#/components/responses/404' '429'**:** \$ref: 'TS29122\_CommonData.yaml#/components/responses/429' '500': \$ref: 'TS29122\_CommonData.yaml#/components/responses/500' '503': \$ref: 'TS29122 CommonData.vaml#/components/responses/503' default: \$ref: 'TS29122\_CommonData.yaml#/components/responses/default' /{scsAsId}/configurations/{configurationId}/downlink-data-deliveries: parameters: - name: scsAsId description: String identifying the SCS/AS. in: path required: true schema: type: string - name: configurationId description: String identifying the individual NIDD configuration resource in the SCEF. in: path required: true schema: type: string get: responses: '200': description: all NIDD downlink data deliveries. content: application/json: schema: type: array items: \$ref: '#/components/schemas/NiddDownlinkDataTransfer' minItems: 0 description: individual NIDD downlink data delivery. '400'**:** \$ref: 'TS29122\_CommonData.yaml#/components/responses/400' '401': \$ref: 'TS29122\_CommonData.yaml#/components/responses/401' '403': \$ref: 'TS29122\_CommonData.yaml#/components/responses/403' '404'**:** \$ref: 'TS29122\_CommonData.yaml#/components/responses/404' '406': \$ref: 'TS29122 CommonData.vaml#/components/responses/406' '429': \$ref: 'TS29122\_CommonData.yaml#/components/responses/429' '500': \$ref: 'TS29122\_CommonData.yaml#/components/responses/500' '503'**:** \$ref: 'TS29122\_CommonData.yaml#/components/responses/503' default: \$ref: 'TS29122\_CommonData.yaml#/components/responses/default' post: requestBody: description: Contains the data to create a NIDD downlink data delivery. required: true content: application/json:

schema: \$ref: '#/components/schemas/NiddDownlinkDataTransfer' responses: '200': description: NIDD downlink data delivery is successful. content: application/json: schema: \$ref: '#/components/schemas/NiddDownlinkDataTransfer' '201': description: NIDD downlink data delivery is pending. content: application/json: schema: \$ref: '#/components/schemas/NiddDownlinkDataTransfer' headers: Location: description: 'Contains the URI of the newly created resource' required: true schema: type: string ·400': \$ref: 'TS29122\_CommonData.yaml#/components/responses/400' '401': \$ref: 'TS29122 CommonData.vaml#/components/responses/401' ·403': \$ref: 'TS29122\_CommonData.yaml#/components/responses/403' '404': \$ref: 'TS29122\_CommonData.yaml#/components/responses/404' '411': \$ref: 'TS29122\_CommonData.yaml#/components/responses/411' '413': \$ref: 'TS29122\_CommonData.yaml#/components/responses/413' '415': \$ref: 'TS29122\_CommonData.yaml#/components/responses/415' '429': \$ref: 'TS29122\_CommonData.yaml#/components/responses/429' '500': description: The NIDD downlink data delivery request was not successful. content: application/json: schema: \$ref: '#/components/schemas/NiddDownlinkDataDeliveryFailure' '503'**:** \$ref: 'TS29122\_CommonData.yaml#/components/responses/503' default: \$ref: 'TS29122\_CommonData.yaml#/components/responses/default' /{scsAsId}/configurations/{configurationId}/downlink-data-deliveries/{downlinkDataDeliveryId}: parameters: - name: scsAsId description: String identifying the SCS/AS. in: path required: true schema: type: string - name: configurationId description: String identifying the individual NIDD configuration resource in the SCEF. in: path required: true schema: type: string - name: downlinkDataDeliveryId description: String identifying the individual NIDD downlink data delivery in the SCEF. in: path required: true schema: type: string get: responses: '200': description: The individual NIDD downlink data delivery is successfully retrieved. content: application/json: schema: \$ref: '#/components/schemas/NiddDownlinkDataTransfer' · 400 · : \$ref: 'TS29122\_CommonData.yaml#/components/responses/400'

```
'401':
```

\$ref: 'TS29122\_CommonData.yaml#/components/responses/401' '403': \$ref: 'TS29122\_CommonData.yaml#/components/responses/403' '404': \$ref: 'TS29122\_CommonData.yaml#/components/responses/404' '406'**:** \$ref: 'TS29122\_CommonData.yaml#/components/responses/406' '429'**:** \$ref: 'TS29122\_CommonData.yaml#/components/responses/429' '500': \$ref: 'TS29122\_CommonData.yaml#/components/responses/500' '503': \$ref: 'TS29122\_CommonData.yaml#/components/responses/503' default: \$ref: 'TS29122\_CommonData.yaml#/components/responses/default' put: requestBody: description: Contains information to be applied to the individual NIDD downlink data delivery. required: true content: application/json: schema: \$ref: '#/components/schemas/NiddDownlinkDataTransfer' responses: '200': description: The pending NIDD downlink data is replaced sucessfully but delivery is pending. content: application/ison: schema: \$ref: '#/components/schemas/NiddDownlinkDataTransfer' '400': \$ref: 'TS29122 CommonData.yaml#/components/responses/400' '401'**:** \$ref: 'TS29122\_CommonData.yaml#/components/responses/401' '403': \$ref: 'TS29122 CommonData.vaml#/components/responses/403' '404'**:** \$ref: 'TS29122\_CommonData.yaml#/components/responses/404' '409': \$ref: 'TS29122\_CommonData.yaml#/components/responses/409' '411': \$ref: 'TS29122\_CommonData.yaml#/components/responses/411' '413': \$ref: 'TS29122\_CommonData.yaml#/components/responses/413' '415': \$ref: 'TS29122\_CommonData.yaml#/components/responses/415' '429': \$ref: 'TS29122\_CommonData.yaml#/components/responses/429' '500': description: The NIDD downlink data replacement request was not successful. content: application/json: schema: \$ref: '#/components/schemas/NiddDownlinkDataDeliveryFailure' '503': \$ref: 'TS29122\_CommonData.yaml#/components/responses/503' default: \$ref: 'TS29122\_CommonData.yaml#/components/responses/default' delete: responses: '204': description: The pending NIDD downlink data is deleted. '400': \$ref: 'TS29122\_CommonData.yaml#/components/responses/400' '401': \$ref: 'TS29122 CommonData.yaml#/components/responses/401' '403'**:** \$ref: 'TS29122\_CommonData.yaml#/components/responses/403' '404': \$ref: 'TS29122\_CommonData.yaml#/components/responses/404' '409': \$ref: 'TS29122\_CommonData.yaml#/components/responses/409' '429': \$ref: 'TS29122\_CommonData.yaml#/components/responses/429' ·500·: description: The NIDD downlink data cancellation request was not successful.

content: application/json: schema: \$ref: '#/components/schemas/NiddDownlinkDataDeliveryFailure' '503': \$ref: 'TS29122\_CommonData.yaml#/components/responses/503' default: \$ref: 'TS29122\_CommonData.yaml#/components/responses/default' parameters: - name: scsAsId description: String identifying the SCS/AS. in: path required: true schema: type: string - name: configurationId description: String identifying the individual NIDD configuration resource in the SCEF. in: path required: true schema: type: string get: responses: '200': description: all ManagePort configurations. content: application/json: schema: type: array items: \$ref: '#/components/schemas/ManagePort' minItems: 0 description: individual ManagePort configuration. ·400': \$ref: 'TS29122\_CommonData.yaml#/components/responses/400' '401': \$ref: 'TS29122\_CommonData.yaml#/components/responses/401' '403'**:** \$ref: 'TS29122\_CommonData.yaml#/components/responses/403' '404'**:** \$ref: 'TS29122\_CommonData.yaml#/components/responses/404' '406'**:** \$ref: 'TS29122\_CommonData.yaml#/components/responses/406' '429'**:** \$ref: 'TS29122\_CommonData.yaml#/components/responses/429' '500': \$ref: 'TS29122\_CommonData.yaml#/components/responses/500' '503': \$ref: 'TS29122\_CommonData.yaml#/components/responses/503' default: \$ref: 'TS29122\_CommonData.yaml#/components/responses/default' /{scsAsId}/configurations/{configurationId}/rds-ports/{portId}: parameters: - name: scsAsId description: String identifying the SCS/AS. in: path required: true schema: type: string - name: configurationId description: String identifying the individual NIDD configuration resource in the SCEF. in: path required: true schema: type: string - name: portId description: The UE port number. in: path required: true schema: type: string pattern: '^(ue([0-9]|(1[0-5]))-ef([0-9]|(1[0-5])))\$' get: responses: '200': description: The individual ManagePort configuration is successfully retrieved. content:

application/json: schema: \$ref: '#/components/schemas/ManagePort' '400'**:** \$ref: 'TS29122\_CommonData.yaml#/components/responses/400' ·401 · : \$ref: 'TS29122\_CommonData.yaml#/components/responses/401' '403'**:** \$ref: 'TS29122\_CommonData.yaml#/components/responses/403' '404'**:** \$ref: 'TS29122\_CommonData.yaml#/components/responses/404' '406': \$ref: 'TS29122\_CommonData.yaml#/components/responses/406' '429'**:** \$ref: 'TS29122\_CommonData.yaml#/components/responses/429' '500': \$ref: 'TS29122\_CommonData.yaml#/components/responses/500' '503': \$ref: 'TS29122\_CommonData.yaml#/components/responses/503' default: \$ref: 'TS29122\_CommonData.yaml#/components/responses/default' put: requestBody: description: Contains information to be applied to the individual ManagePort configuration. required: true content: application/json: schema: \$ref: '#/components/schemas/ManagePort' responses: '201': description: The individual ManagePort configuration is created. content: application/json: schema: \$ref: '#/components/schemas/ManagePort' headers: Location: description: 'Contains the URI of the newly created resource' required: true schema: type: string '202': description: The request is accepted and under processing. '400': \$ref: 'TS29122\_CommonData.yaml#/components/responses/400' '401': \$ref: 'TS29122\_CommonData.yaml#/components/responses/401' '403': \$ref: 'TS29122\_CommonData.yaml#/components/responses/403' '404'**:** \$ref: 'TS29122\_CommonData.yaml#/components/responses/404' '409'**:** \$ref: 'TS29122\_CommonData.yaml#/components/responses/409' '411'**:** \$ref: 'TS29122\_CommonData.yaml#/components/responses/411' '413': \$ref: 'TS29122\_CommonData.yaml#/components/responses/413' '415': \$ref: 'TS29122\_CommonData.yaml#/components/responses/415' '429': \$ref: 'TS29122\_CommonData.yaml#/components/responses/429' '500': description: The request was not successful. content: application/problem+json: schema: \$ref: '#/components/schemas/RdsDownlinkDataDeliveryFailure' '503': \$ref: 'TS29122\_CommonData.yaml#/components/responses/503' default: \$ref: 'TS29122\_CommonData.yaml#/components/responses/default' delete: responses: '202': description: The request is accepted and under processing. '204': description: The individual ManagePort configuration is deleted.

'400'**:** \$ref: 'TS29122\_CommonData.yaml#/components/responses/400' 401: \$ref: 'TS29122\_CommonData.yaml#/components/responses/401' ·403': \$ref: 'TS29122\_CommonData.yaml#/components/responses/403' ·404': \$ref: 'TS29122 CommonData.yaml#/components/responses/404' '409'**:** \$ref: 'TS29122\_CommonData.yaml#/components/responses/409' '429': \$ref: 'TS29122\_CommonData.yaml#/components/responses/429' :500:: description: The request was not successful. content: application/problem+json: schema: \$ref: '#/components/schemas/RdsDownlinkDataDeliveryFailure' '503': \$ref: 'TS29122\_CommonData.yaml#/components/responses/503' default: \$ref: 'TS29122\_CommonData.yaml#/components/responses/default' components: securitySchemes: oAuth2ClientCredentials: type: oauth2 flows: clientCredentials: tokenUrl: '{tokenUrl}' scopes: {} schemas: NiddConfiguration: type: object properties: self: \$ref: 'TS29122\_CommonData.yaml#/components/schemas/Link' supportedFeatures: \$ref: 'TS29571\_CommonData.yaml#/components/schemas/SupportedFeatures' mtcProviderId: type: string description: Identifies the MTC Service Provider and/or MTC Application. externalId: \$ref: 'TS29122\_CommonData.yaml#/components/schemas/ExternalId' msisdn: \$ref: 'TS29122\_CommonData.yaml#/components/schemas/Msisdn' externalGroupId: \$ref: 'TS29122\_CommonData.yaml#/components/schemas/ExternalGroupId' duration: \$ref: 'TS29122\_CommonData.yaml#/components/schemas/DateTime' reliableDataService: type: boolean description: The reliable data service (as defined in subclause 4.5.15.3 of 3GPP TS 23.682) to indicate if a reliable data service acknowledgment is enabled or not. rdsPorts: type: array items: \$ref: '#/components/schemas/RdsPort' minItems: 1 description: Indicates the static port configuration that is used for reliable data transfer between specific applications using RDS (as defined in subclause 5.2.4 and 5.2.5 of 3GPP TS 24.250). pdnEstablishmentOption: \$ref: '#/components/schemas/PdnEstablishmentOptions' notificationDestination: \$ref: 'TS29122\_CommonData.yaml#/components/schemas/Link' requestTestNotification: type: boolean description: Set to true by the SCS/AS to request the SCEF to send a test notification as defined in subclause 5.2.5.3. Set to false or omitted otherwise. websockNotifConfig: \$ref: 'TS29122\_CommonData.yaml#/components/schemas/WebsockNotifConfig' maximumPacketSize: type: integer minimum: 1 description: The Maximum Packet Size is the maximum NIDD packet size that was transferred to the UE by the SCEF in the PCO, see subclause 4.5.14.1 of 3GPP TS 23.682. If no maximum packet

size was provided to the UE by the SCEF, the SCEF sends a default configured max packet size to SCS/AS. Unit bit. readOnly: true niddDownlinkDataTransfers: type: array items: \$ref: '#/components/schemas/NiddDownlinkDataTransfer' minItems: 1 description: The downlink data deliveries that needed to be executed by the SCEF. The cardinality of the property shall be 0..1 in the request and 0..N in the response (i.e. response may contain multiple buffered MT NIDD). status: \$ref: '#/components/schemas/NiddStatus' required: - notificationDestination oneOf: - required: [externalId] - required: [msisdn] - required: [externalGroupId] NiddDownlinkDataTransfer: type: object properties: externalId: \$ref: 'TS29122\_CommonData.yaml#/components/schemas/ExternalId' externalGroupId: \$ref: 'TS29122\_CommonData.yaml#/components/schemas/ExternalGroupId' msisdn: \$ref: 'TS29122\_CommonData.yaml#/components/schemas/Msisdn' self: Sref: 'TS29122 CommonData.yaml#/components/schemas/Link' data: \$ref: 'TS29122\_CommonData.yaml#/components/schemas/Bytes' reliableDataService: type: boolean description: The reliable data service (as defined in subclause 4.5.15.3 of 3GPP TS 23.682) to indicate if a reliable data service acknowledgment is enabled or not. rdsPort: \$ref: '#/components/schemas/RdsPort' maximumLatency: \$ref: 'TS29122\_CommonData.yaml#/components/schemas/DurationSec' priority: type: integer description: It is used to indicate the priority of the non-IP data packet relative to other non-IP data packets. pdnEstablishmentOption: \$ref: '#/components/schemas/PdnEstablishmentOptions' deliveryStatus: \$ref: '#/components/schemas/DeliveryStatus' requestedRetransmissionTime: \$ref: 'TS29122\_CommonData.yaml#/components/schemas/DateTime' required: - data oneOf: - required: [externalId] - required: [msisdn] - required: [externalGroupId] NiddUplinkDataNotification: type: object properties: niddConfiguration: \$ref: 'TS29122\_CommonData.yaml#/components/schemas/Link' externalId: \$ref: 'TS29122\_CommonData.yaml#/components/schemas/ExternalId' msisdn: \$ref: 'TS29122\_CommonData.yaml#/components/schemas/Msisdn' data: \$ref: 'TS29122\_CommonData.yaml#/components/schemas/Bytes' reliableDataService: type: boolean description: Indicates whether the reliable data service is enabled. rdsPort: \$ref: '#/components/schemas/RdsPort' required: - niddConfiguration - data oneOf: - required: [externalId] - required: [msisdn]

```
NiddDownlinkDataDeliveryStatusNotification:
      type: object
     properties:
       niddDownlinkDataTransfer:
          $ref: 'TS29122_CommonData.yaml#/components/schemas/Link'
        deliveryStatus:
         $ref: '#/components/schemas/DeliveryStatus'
        requestedRetransmissionTime:
          $ref: 'TS29122_CommonData.yaml#/components/schemas/DateTime'
      required:
        - niddDownlinkDataTransfer

    deliveryStatus

    NiddConfigurationStatusNotification:
      type: object
     properties:
       niddConfiguration:
         $ref: 'TS29122_CommonData.yaml#/components/schemas/Link'
        externalId:
         $ref: 'TS29122_CommonData.yaml#/components/schemas/ExternalId'
       msisdn:
         $ref: 'TS29122_CommonData.yaml#/components/schemas/Msisdn'
        status:
          $ref: '#/components/schemas/NiddStatus'
        rdsCapIndication:
         type: boolean
         description: It indicates whether the network capability for the reliable data service is
enabled or not.
       rdsPort:
         $ref: '#/components/schemas/RdsPort'
     required:
        - niddConfiguration
        - status
      oneOf:
        - required: [externalId]
        - required: [msisdn]
    GmdNiddDownlinkDataDeliveryNotification:
     type: object
     properties:
        niddDownlinkDataTransfer:
          $ref: 'TS29122_CommonData.yaml#/components/schemas/Link'
        amdResults:
         type: array
          items:
            $ref: '#/components/schemas/GmdResult'
          minItems: 1
         description: Indicates the group message delivery result.
      required:
        - niddDownlinkDataTransfer
        - gmdResults
    RdsPort:
      type: object
      properties:
       portUE:
         $ref: 'TS29122_CommonData.yaml#/components/schemas/Port'
       portSCEF:
         $ref: 'TS29122_CommonData.yaml#/components/schemas/Port'
      required:
        - portUE
        - portSCEF
    GmdResult:
      type: object
      properties:
        externalId:
          $ref: 'TS29122_CommonData.yaml#/components/schemas/ExternalId'
        msisdn:
         $ref: 'TS29122_CommonData.yaml#/components/schemas/Msisdn'
        deliveryStatus:
         $ref: '#/components/schemas/DeliveryStatus'
        requestedRetransmissionTime:
          $ref: 'TS29122_CommonData.yaml#/components/schemas/DateTime'
      required:
         - deliveryStatus
      oneOf:
        - required: [externalId]
        - required: [msisdn]
    NiddDownlinkDataDeliveryFailure:
      type: object
      properties:
```

problemDetail: \$ref: 'TS29122\_CommonData.yaml#/components/schemas/ProblemDetails' requestedRetransmissionTime: \$ref: 'TS29122\_CommonData.yaml#/components/schemas/DateTime' required: - problemDetail ManagePort: type: object properties: self: \$ref: 'TS29122\_CommonData.yaml#/components/schemas/Link' appId: type: string description: Identifies the application. manageEntity: \$ref: '#/components/schemas/ManageEntity' skipUeInquiry: type: boolean description: Indicate whether to skip UE inquiry. required: - appId ManagePortNotification: type: object properties: niddConfiguration: \$ref: 'TS29122\_CommonData.yaml#/components/schemas/Link' externalId: \$ref: 'TS29122\_CommonData.yaml#/components/schemas/ExternalId' msisdn: \$ref: 'TS29122\_CommonData.yaml#/components/schemas/Msisdn' managedPorts: type: array items: \$ref: '#/components/schemas/ManagePort' minItems: 1 description: Indicates the reserved RDS port configuration information. required: - niddConfiguration oneOf: - required: [externalId] - required: [msisdn] RdsDownlinkDataDeliveryFailure: allOf: - \$ref: 'TS29122\_CommonData.yaml#/components/schemas/ProblemDetails' - type: object properties: requestedRetransmissionTime: \$ref: 'TS29122\_CommonData.yaml#/components/schemas/DateTime' PdnEstablishmentOptions: anyOf: - type: string enum: - WAIT\_FOR\_UE - INDICATE\_ERROR - SEND\_TRIGGER - type: string description: > This string provides forward-compatibility with future extensions to the enumeration but is not used to encode content defined in the present version of this API. description: > Possible values are - WAIT\_FOR\_UE: wait for the UE to establish the PDN connection - INDICATE\_ERROR: respond with an error cause - SEND\_TRIGGER: send a device trigger PdnEstablishmentOptionsRm: anyOf: - \$ref: '#/components/schemas/PdnEstablishmentOptions' - \$ref: 'TS29571\_CommonData.yaml#/components/schemas/NullValue' DeliveryStatus: anyOf: type: string enum: - SUCCESS - SUCCESS\_NEXT\_HOP\_ACKNOWLEDGED - SUCCESS\_NEXT\_HOP\_UNACKNOWLEDGED - SUCCESS\_ACKNOWLEDGED - SUCCESS\_UNACKNOWLEDGED

```
- TRIGGERED
           - BUFFERING
          - BUFFERING_TEMPORARILY_NOT_REACHABLE
          - SENDING
          - FAILURE
          - FAILURE_RDS_DISABLED
          - FAILURE_NEXT_HOP
          - FAILURE TIMEOUT
          - FAILURE_TEMPORARILY_NOT_REACHABLE
      - type: string
       description: >
          This string provides forward-compatibility with future
          extensions to the enumeration but is not used to encode
          content defined in the present version of this API.
      description: >
       Possible values are
        - SUCCESS: Success but details not provided
        - SUCCESS_NEXT_HOP_ACKNOWLEDGED: Successful delivery to the next hop with acknowledgment.
        - SUCCESS_NEXT_HOP_UNACKNOWLEDGED: Successful delivery to the next hop without
acknowledgment
        - SUCCESS_ACKNOWLEDGED: Reliable delivery was acknowledged by the UE
        - SUCCESS_UNACKNOWLEDGED: Reliable delivery was not acknowledged by the UE
        - TRIGGERED: The SCEF triggered the device and is buffering the data.
        - BUFFERING: The SCEF is buffering the data due to no PDN connection established.
        - BUFFERING_TEMPORARILY_NOT_REACHABLE: The SCEF has been informed that the UE is temporarily
not reachable but is buffering the data
        - SENDING: The SCEF has forwarded the data, but they may be stored elsewhere
        - FAILURE: Delivery failure but details not provided
        - FAILURE_RDS_DISABLED: RDS was disabled
        - FAILURE_NEXT_HOP: Unsuccessful delivery to the next hop.
        - FAILURE_TIMEOUT: Unsuccessful delivery due to timeout.
        - FAILURE_TEMPORARILY_NOT_REACHABLE: The SCEF has been informed that the UE is temporarily
not reachable without buffering the data.
      readOnly: true
    NiddStatus:
      anyOf:
      - type: string
        enum:
          - ACTIVE
          - TERMINATED_UE_NOT_AUTHORIZED
          - TERMINATED
          - RDS_PORT_UNKNOWN
      - type: string
        description: >
          This string provides forward-compatibility with future
          extensions to the enumeration but is not used to encode
          content defined in the present version of this API.
      description: >
        Possible values are
        - ACTIVE: The NIDD configuration is active.
        - TERMINATED_UE_NOT_AUTHORIZED: The NIDD configuration was terminated because the UE's
authorisation was revoked.
        - TERMINATED: The NIDD configuration was terminated.
        - RDS_PORT_UNKNOWN: The RDS port is unknown.
      readOnly: true
    ManageEntity:
      anyOf:
      - type: string
        enum:
          - UE
          - AS
      - type: string
        description: >
          This string provides forward-compatibility with future
          extensions to the enumeration but is not used to encode
          content defined in the present version of this API.
      description: >
       Possible values are
        - UE: Representing the UE.
        - AS: Representing the Application Server.
      readOnly: true
    NiddConfigurationPatch:
      type: object
      properties:
        duration:
          $ref: 'TS29122_CommonData.yaml#/components/schemas/DateTimeRm'
        reliableDataService:
          type: boolean
```

```
description: The reliable data service (as defined in subclause 4.5.15.3 of
3GPP TS 23.682) to indicate if a reliable data service acknowledgment is enabled or not.
    nullable: true
    rdsPorts:
        type: array
        items:
            $ref: '#/components/schemas/RdsPort'
            minItems: 1
            description: Indicates the static port configuration that is used for reliable data
transfer between specific applications using RDS (as defined in subclause 5.2.4 and 5.2.5 of
3GPP TS 24.250).
        pdnEstablishmentOption:
```

\$ref: '#/components/schemas/PdnEstablishmentOptionsRm'

# A.7 DeviceTriggering API

```
openapi: 3.0.0
info:
  title: 3gpp-device-triggering
 version: 1.0.2
  description:
    API for device trigger.
    © 2019, 3GPP Organizational Partners (ARIB, ATIS, CCSA, ETSI, TSDSI, TTA, TTC).
   All rights reserved.
externalDocs:
  description: 3GPP TS 29.122 V16.4.0 T8 reference point for Northbound APIs
  url: 'http://www.3gpp.org/ftp/Specs/archive/29_series/29.122/
security:
 - {}
- oAuth2ClientCredentials: []
servers:
  - url: '{apiRoot}/3gpp-device-triggering/vl'
    variables:
      apiRoot:
        default: https://example.com
        description: apiRoot as defined in subclause 5.2.4 of 3GPP TS 29.122.
paths:
  /{scsAsId}/transactions:
    get:
      summary: read all active device triggering transactions for a given SCS/AS.
      tags:
        - Device Triggering API SCS/AS level GET Operation
      parameters:
        - name: scsAsId
          in: path
          description: Identifier of the SCS/AS
          required: true
          schema:
            $ref: 'TS29122_CommonData.yaml#/components/schemas/ScsAsId'
      responses:
        '200':
          description: OK (Successful get all of the active device triggering transactions for the
SCS/AS)
          content:
            application/json:
              schema:
                type: array
                items:
                  $ref: '#/components/schemas/DeviceTriggering'
        '400':
          $ref: 'TS29122_CommonData.yaml#/components/responses/400'
        '401':
          $ref: 'TS29122 CommonData.vaml#/components/responses/401'
        '403':
          $ref: 'TS29122_CommonData.yaml#/components/responses/403'
        '404':
          $ref: 'TS29122_CommonData.yaml#/components/responses/404'
        '406':
          $ref: 'TS29122_CommonData.yaml#/components/responses/406'
        '429':
          $ref: 'TS29122_CommonData.yaml#/components/responses/429'
        '500':
          $ref: 'TS29122_CommonData.yaml#/components/responses/500'
        '503':
          $ref: 'TS29122_CommonData.yaml#/components/responses/503'
        default:
          $ref: 'TS29122_CommonData.yaml#/components/responses/default'
```

#### 3GPP TS 29.122 version 16.6.0 Release 16

293

post: summary: Create a long-term transaction for a device triggering. tags: - DeviceTriggering API Transaction level POST Operation parameters: - name: scsAsId in: path description: Identifier of the SCS/AS required: true schema: \$ref: 'TS29122\_CommonData.yaml#/components/schemas/ScsAsId' requestBody: description: Parameters to request a device triggering delivery. required: true content: application/json: schema: \$ref: '#/components/schemas/DeviceTriggering' callbacks: notificationDestination: '{request.body#/notificationDestination}': post: requestBody: # contents of the callback message required: true content: application/json: schema: \$ref: '#/components/schemas/DeviceTriggeringDeliveryReportNotification' responses: 2001: description: OK (successful notification) content: application/json: schema: \$ref: 'TS29122\_CommonData.yaml#/components/schemas/Acknowledgement' 204: description: No Content (successful notification) '400': \$ref: 'TS29122\_CommonData.yaml#/components/responses/400' '401': \$ref: 'TS29122\_CommonData.yaml#/components/responses/401' 403:: \$ref: 'TS29122\_CommonData.yaml#/components/responses/403' '404': \$ref: 'TS29122\_CommonData.yaml#/components/responses/404' '411': \$ref: 'TS29122\_CommonData.yaml#/components/responses/411' '413': \$ref: 'TS29122\_CommonData.yaml#/components/responses/413' '415'**:** \$ref: 'TS29122 CommonData.vaml#/components/responses/415' '429': \$ref: 'TS29122\_CommonData.yaml#/components/responses/429' '500'**:** \$ref: 'TS29122\_CommonData.yaml#/components/responses/500' '503': \$ref: 'TS29122\_CommonData.yaml#/components/responses/503' default: \$ref: 'TS29122\_CommonData.yaml#/components/responses/default' responses: '201': description: Created (Successful creation of subscription) content: application/ison: schema: \$ref: '#/components/schemas/DeviceTriggering' headers: Location: description: 'Contains the URI of the newly created resource' required: true schema: type: string '400'**:** \$ref: 'TS29122\_CommonData.yaml#/components/responses/400' '401': \$ref: 'TS29122\_CommonData.yaml#/components/responses/401' ·403': \$ref: 'TS29122\_CommonData.yaml#/components/responses/403'

'404': \$ref: 'TS29122\_CommonData.yaml#/components/responses/404' '411'**:** \$ref: 'TS29122\_CommonData.yaml#/components/responses/411' '413': \$ref: 'TS29122\_CommonData.yaml#/components/responses/413' '415': \$ref: 'TS29122\_CommonData.yaml#/components/responses/415' '429'**:** \$ref: 'TS29122\_CommonData.yaml#/components/responses/429' '500': \$ref: 'TS29122\_CommonData.yaml#/components/responses/500' 15031: \$ref: 'TS29122\_CommonData.yaml#/components/responses/503' default: \$ref: 'TS29122\_CommonData.yaml#/components/responses/default' /{scsAsId}/transactions/{transactionId}: qet: summary: Read a device triggering transaction resource. taqs: - DeviceTriggering API Transaction level GET Operation parameters: - name: scsAsId in: path description: Identifier of the SCS/AS required: true schema: \$ref: 'TS29122\_CommonData.yaml#/components/schemas/ScsAsId' - name: transactionId in: path description: Identifier of the transaction resource required: true schema: type: string responses: '200': description: OK (Successful get the active subscription) content: application/json: schema: \$ref: '#/components/schemas/DeviceTriggering' '400'**:** \$ref: 'TS29122 CommonData.yaml#/components/responses/400' '401'**:** \$ref: 'TS29122\_CommonData.yaml#/components/responses/401' '403': \$ref: 'TS29122\_CommonData.yaml#/components/responses/403' '404'**:** \$ref: 'TS29122\_CommonData.yaml#/components/responses/404' '406'**:** \$ref: 'TS29122 CommonData.vaml#/components/responses/406' 429: \$ref: 'TS29122\_CommonData.yaml#/components/responses/429' '500': \$ref: 'TS29122\_CommonData.yaml#/components/responses/500' '503': \$ref: 'TS29122\_CommonData.yaml#/components/responses/503' default: \$ref: 'TS29122\_CommonData.yaml#/components/responses/default' put: summary: Replace an existing device triggering transaction resource and the corresponding device trigger request. tags: - DeviceTriggering API transaction level PUT Operation parameters: - name: scsAsId in: path description: Identifier of the SCS/AS required: true schema: \$ref: 'TS29122\_CommonData.yaml#/components/schemas/ScsAsId' - name: transactionId in: path description: Identifier of the transaction resource required: true schema: type: string requestBody:

description: Parameters to update/replace the existing device triggering required: true content: application/json: schema: \$ref: '#/components/schemas/DeviceTriggering' responses: '200': description: OK (Successful update of the device triggering) content: application/json: schema: \$ref: '#/components/schemas/DeviceTriggering' '400'**:** \$ref: 'TS29122\_CommonData.yaml#/components/responses/400' '401': \$ref: 'TS29122\_CommonData.yaml#/components/responses/401' '403': \$ref: 'TS29122\_CommonData.yaml#/components/responses/403' '404'**:** \$ref: 'TS29122\_CommonData.yaml#/components/responses/404' '411': \$ref: 'TS29122\_CommonData.yaml#/components/responses/411' '413'**:** \$ref: 'TS29122 CommonData.vaml#/components/responses/413' 415: \$ref: 'TS29122\_CommonData.yaml#/components/responses/415' '429': \$ref: 'TS29122\_CommonData.yaml#/components/responses/429' '500': \$ref: 'TS29122\_CommonData.yaml#/components/responses/500' '503': \$ref: 'TS29122\_CommonData.yaml#/components/responses/503' default: \$ref: 'TS29122\_CommonData.yaml#/components/responses/default' delete: summary: Deletes an already existing device triggering transaction. tags: - DeviceTriggering API Transaction level DELETE Operation parameters: - name: scsAsId in: path description: Identifier of the SCS/AS required: true schema: \$ref: 'TS29122\_CommonData.yaml#/components/schemas/ScsAsId' - name: transactionId in: path description: Identifier of the transaction resource required: true schema: type: string responses: '204': description: No Content (Successful deletion of the existing subscription) '200': description: OK (Successful deletion of the existing subscription) content: application/json: schema: \$ref: '#/components/schemas/DeviceTriggering' '400'**:** \$ref: 'TS29122\_CommonData.yaml#/components/responses/400' ·401 · : \$ref: 'TS29122\_CommonData.yaml#/components/responses/401' '403'**:** \$ref: 'TS29122\_CommonData.yaml#/components/responses/403' '404'**:** \$ref: 'TS29122 CommonData.yaml#/components/responses/404' '429': \$ref: 'TS29122\_CommonData.yaml#/components/responses/429' '500': \$ref: 'TS29122\_CommonData.yaml#/components/responses/500' '503': \$ref: 'TS29122\_CommonData.yaml#/components/responses/503' default: \$ref: 'TS29122\_CommonData.yaml#/components/responses/default'

components:

securitySchemes: oAuth2ClientCredentials: type: oauth2 flows: clientCredentials: tokenUrl: '{tokenUrl}' scopes: {} schemas: DeviceTriggering: type: object properties: self: \$ref: 'TS29122\_CommonData.yaml#/components/schemas/Link' externalId: \$ref: 'TS29122\_CommonData.yaml#/components/schemas/ExternalId' msisdn: \$ref: 'TS29122\_CommonData.yaml#/components/schemas/Msisdn' supportedFeatures: \$ref: 'TS29571\_CommonData.yaml#/components/schemas/SupportedFeatures' validityPeriod: \$ref: 'TS29122\_CommonData.yaml#/components/schemas/DurationSec' priority: \$ref: '#/components/schemas/Priority' applicationPortId: \$ref: 'TS29122\_CommonData.yaml#/components/schemas/Port' appSrcPortId: \$ref: 'TS29122\_CommonData.yaml#/components/schemas/Port' triggerPayload: \$ref: 'TS29122\_CommonData.yaml#/components/schemas/Bytes' notificationDestination: \$ref: 'TS29122\_CommonData.yaml#/components/schemas/Link' requestTestNotification: type: boolean description: Set to true by the SCS/AS to request the SCEF to send a test notification as defined in subclause 5.2.5.3. Set to false or omitted otherwise. websockNotifConfig: \$ref: 'TS29122\_CommonData.yaml#/components/schemas/WebsockNotifConfig' deliveryResult: \$ref: '#/components/schemas/DeliveryResult' required: - validityPeriod - priority - applicationPortId - triggerPayload - notificationDestination oneOf: - required: [externalId] - required: [msisdn] DeviceTriggeringDeliveryReportNotification: type: object properties: transaction: \$ref: 'TS29122\_CommonData.yaml#/components/schemas/Link' result: \$ref: '#/components/schemas/DeliveryResult' required: - transaction - result DeliveryResult: anyOf: - type: string enum: - SUCCESS - UNKNOWN - FAILURE - TRIGGERED - EXPIRED - UNCONFIRMED - REPLACED - TERMINATE - type: string description: > This string provides forward-compatibility with future extensions to the enumeration but is not used to encode content defined in the present version of this API. description: > Possible values are - SUCCESS: This value indicates that the device action request was successfully completed.

| - UNKNOWN: This value indicates any unspecified errors.                                      |
|----------------------------------------------------------------------------------------------|
| - FAILURE: This value indicates that this trigger encountered a delivery error and is deemed |
| permanently undeliverable.                                                                   |
| - TRIGGERED: This value indicates that device triggering request is accepted by the SCEF.    |
| - EXPIRED: This value indicates that the validity period expired before the trigger could be |
| delivered.                                                                                   |
| - UNCONFIRMED: This value indicates that the delivery of the device action request is not    |
| confirmed.                                                                                   |
| - REPLACED: This value indicates that the device triggering replacement request is accepted  |
| by the SCEF.                                                                                 |
| - TERMINATE: This value indicates that the delivery of the device action request is          |
| terminated by the SCS/AS.                                                                    |
| readOnly: true                                                                               |
| Priority:                                                                                    |
| anyOf:                                                                                       |
| - type: string                                                                               |
| enum:                                                                                        |
| - NO_PRIORITY                                                                                |
| - PRIORITY                                                                                   |
| - type: string                                                                               |
| description: >                                                                               |
| This string provides forward-compatibility with future                                       |
| extensions to the enumeration but is not used to encode                                      |
| content defined in the present version of this API.                                          |
| description: >                                                                               |
| Possible values are                                                                          |
| - NO_PRIORITY: This value indicates that the device trigger has no priority.                 |
| - PRIORITY: This value indicates that the device trigger has priority.                       |
|                                                                                              |

# A.8 GMDViaMBMS APIs

### A.8.1 GMDviaMBMSbyMB2 API

```
openapi: 3.0.0
info:
  title: GMDviaMBMSbyMB2
  description: |
    API for Group Message Delivery via MBMS by MB2
    © 2019, 3GPP Organizational Partners (ARIB, ATIS, CCSA, ETSI, TSDSI, TTA, TTC).
   All rights reserved.
  version: 1.0.1
externalDocs:
  description: 3GPP TS 29.122 V15.4.0 T8 reference point for Northbound APIs
 url: 'http://www.3gpp.org/ftp/Specs/archive/29_series/29.122/'
security:
 - {}
  - oAuth2ClientCredentials: []
servers:
  - url: '{apiRoot}/3gpp-group-message-delivery-mb2/v1'
   variables:
     apiRoot:
       default: https://example.com
       description: apiRoot as defined in subclause 5.2.4 of 3GPP TS 29.122.
paths:
  /{scsAsId}/tmgi-allocation:
   get:
      summary: read all TMGI Allocation resource for a given SCS/AS
      tags:
        - TMGI Allocatin Operation
     parameters:
        - name: scsAsId
         in: path
         description: Identifier of SCS/AS
         required: true
         schema:
           type: string
      responses:
        '200':
         description: OK (successful query of TMGI Allocation resource)
          content:
           application/json:
             schema:
                $ref: '#/components/schemas/TMGIAllocation'
        '400':
          $ref: 'TS29122_CommonData.yaml#/components/responses/400'
        '401':
```

\$ref: 'TS29122\_CommonData.yaml#/components/responses/401' '403': \$ref: 'TS29122\_CommonData.yaml#/components/responses/403' '404': \$ref: 'TS29122\_CommonData.yaml#/components/responses/404' '406'**:** \$ref: 'TS29122\_CommonData.yaml#/components/responses/406' '429'**:** \$ref: 'TS29122\_CommonData.yaml#/components/responses/429' '500': \$ref: 'TS29122\_CommonData.yaml#/components/responses/500' '503': \$ref: 'TS29122\_CommonData.yaml#/components/responses/503' default: \$ref: 'TS29122\_CommonData.yaml#/components/responses/default' post: summary: creates a new TMGI Allocation resource for a given SCS/AS tags: - TMGI Allocatin Operation parameters: - name: scsAsId in: path description: Identifier of SCS/AS required: true schema: type: string requestBody: description: representation of the TMGI Allocation to be created in the SCEF required: true content: application/json: schema: \$ref: '#/components/schemas/TMGIAllocation' responses: '201': description: successful creation of an TMGI Allocation content: application/json: schema: \$ref: '#/components/schemas/TMGIAllocation' headers: Location: description: 'Contains the URI of the newly created resource' required: true schema: type: string '400'**:** \$ref: 'TS29122\_CommonData.yaml#/components/responses/400' '401': \$ref: 'TS29122 CommonData.vaml#/components/responses/401' 4031: \$ref: 'TS29122\_CommonData.yaml#/components/responses/403' '404': \$ref: 'TS29122\_CommonData.yaml#/components/responses/404' ·411': \$ref: 'TS29122\_CommonData.yaml#/components/responses/411' '413'**:** \$ref: 'TS29122\_CommonData.yaml#/components/responses/413' '415'**:** \$ref: 'TS29122\_CommonData.yaml#/components/responses/415' '429': \$ref: 'TS29122\_CommonData.yaml#/components/responses/429' '500': \$ref: 'TS29122\_CommonData.yaml#/components/responses/500' '503'**:** \$ref: 'TS29122\_CommonData.yaml#/components/responses/503' default: \$ref: 'TS29122\_CommonData.yaml#/components/responses/default' /{scsAsId}/tmgi-allocation/{tmgi}: get: summary: read a TMGI Allocation resource for a given SCS/AS and a TMGI tags: - Individual TMGI Allocatin Operation parameters: - name: scsAsId

```
in: path
```

description: Identifier of SCS/AS required: true schema: type: string - name: tmgi in: path description: TMGI required: true schema: type: string responses: 200: description: OK (successful query of TMGI Allocation resource) content: application/json: schema: \$ref: '#/components/schemas/TMGIAllocation' · 400 · : \$ref: 'TS29122\_CommonData.yaml#/components/responses/400' '401': \$ref: 'TS29122\_CommonData.yaml#/components/responses/401' '403'**:** \$ref: 'TS29122\_CommonData.yaml#/components/responses/403' '404'**:** \$ref: 'TS29122 CommonData.vaml#/components/responses/404' '406': \$ref: 'TS29122\_CommonData.yaml#/components/responses/406' '429': \$ref: 'TS29122\_CommonData.yaml#/components/responses/429' '500': \$ref: 'TS29122\_CommonData.yaml#/components/responses/500' '503': \$ref: 'TS29122\_CommonData.yaml#/components/responses/503' default: \$ref: 'TS29122\_CommonData.yaml#/components/responses/default' put: summary: Updates an existing TMGI Allocation resource for a given SCS/AS and a TMGI tags: - Individual TMGI Allocatin Operation parameters: - name: scsAsId in: path description: Identifier of SCS/AS required: true schema: type: string - name: tmgi in: path description: TMGI required: true schema: type: string requestBody: description: representation of the TMGI Allocation to be updated in the SCEF required: true content: application/json: schema: \$ref: '#/components/schemas/TMGIAllocation' responses: '200': description: successful creation of an TMGI Allocation content: application/json: schema: \$ref: '#/components/schemas/TMGIAllocation' '400': \$ref: 'TS29122\_CommonData.yaml#/components/responses/400' '401': \$ref: 'TS29122\_CommonData.yaml#/components/responses/401' '403'**:** \$ref: 'TS29122\_CommonData.yaml#/components/responses/403' '404': \$ref: 'TS29122 CommonData.vaml#/components/responses/404' '411': \$ref: 'TS29122\_CommonData.yaml#/components/responses/411' '413':

\$ref: 'TS29122\_CommonData.yaml#/components/responses/413' '415'**:** \$ref: 'TS29122\_CommonData.yaml#/components/responses/415' '429': \$ref: 'TS29122\_CommonData.yaml#/components/responses/429' '500': \$ref: 'TS29122\_CommonData.yaml#/components/responses/500' '503': \$ref: 'TS29122\_CommonData.yaml#/components/responses/503' default: \$ref: 'TS29122\_CommonData.yaml#/components/responses/default' patch: summary: Updates an existing TMGI Allocation resource for a given SCS/AS and a TMGI tags: - Individual TMGI Allocatin Operation parameters: - name: scsAsId in: path description: Identifier of SCS/AS required: true schema: type: string - name: tmgi in: path description: TMGI required: true schema: type: string requestBody: description: representation of the TMGI Allocation to be updated in the SCEF required: true content: application/merge-patch+json: schema: \$ref: '#/components/schemas/TMGIAllocationPatch' responses: 200': description: successful creation of an TMGI Allocation content: application/json: schema: \$ref: '#/components/schemas/TMGIAllocation' '400'**:** \$ref: 'TS29122\_CommonData.yaml#/components/responses/400' '401': \$ref: 'TS29122\_CommonData.yaml#/components/responses/401' '403': \$ref: 'TS29122\_CommonData.yaml#/components/responses/403' '404': \$ref: 'TS29122\_CommonData.yaml#/components/responses/404' '411'**:** \$ref: 'TS29122\_CommonData.yaml#/components/responses/411' '413'**:** \$ref: 'TS29122\_CommonData.yaml#/components/responses/413' '415': \$ref: 'TS29122\_CommonData.yaml#/components/responses/415' '429': \$ref: 'TS29122\_CommonData.yaml#/components/responses/429' '500': \$ref: 'TS29122\_CommonData.yaml#/components/responses/500' '503': \$ref: 'TS29122\_CommonData.yaml#/components/responses/503' default: \$ref: 'TS29122\_CommonData.yaml#/components/responses/default' delete: summary: deletes an existing TMGI Allocation resource for a given SCS/AS and a TMGI tags: - Individual TMGI Allocatin Operation parameters: - name: scsAsId in: path description: Identifier of SCS/AS required: true schema: type: string - name: tmgi

in: path description: TMGI required: true schema: type: string responses: '204': description: No Content, successful deletion of an TMGI Allocation '400'**:** <pref:</pre> 'TS29122\_CommonData.yaml#/components/responses/400' '401': \$ref: 'TS29122\_CommonData.yaml#/components/responses/401' '403'**:** \$ref: 'TS29122\_CommonData.yaml#/components/responses/403' '404': \$ref: 'TS29122\_CommonData.yaml#/components/responses/404' '429'**:** \$ref: 'TS29122\_CommonData.yaml#/components/responses/429' '500': \$ref: 'TS29122\_CommonData.yaml#/components/responses/500' '503'**:** \$ref: 'TS29122\_CommonData.yaml#/components/responses/503' default: \$ref: 'TS29122\_CommonData.yaml#/components/responses/default' /{scsAsId}/tmgi-allocation/{tmgi}/delivery-via-mbms/: get: summary: read all group message delivery via MBMS resource for a given SCS/AS and a TMGI tags: - Delivery via MBMS Operation parameters: - name: scsAsId in: path description: Identifier of SCS/AS required: true schema: type: string - name: tmgi in: path description: TMGI required: true schema: type: string responses: '200': description: OK (successful query of Delivery via MBMS resource) content: application/json: schema: \$ref: '#/components/schemas/GMDViaMBMSByMb2' '400': \$ref: 'TS29122\_CommonData.yaml#/components/responses/400' '401'**:** \$ref: 'TS29122\_CommonData.yaml#/components/responses/401' '403'**:** \$ref: 'TS29122\_CommonData.yaml#/components/responses/403' '404': \$ref: 'TS29122\_CommonData.yaml#/components/responses/404' '406': \$ref: 'TS29122\_CommonData.yaml#/components/responses/406' '429'**:** \$ref: 'TS29122\_CommonData.yaml#/components/responses/429' '500': \$ref: 'TS29122\_CommonData.yaml#/components/responses/500' '503': \$ref: 'TS29122\_CommonData.yaml#/components/responses/503' default: \$ref: 'TS29122\_CommonData.yaml#/components/responses/default' post: summary: Creates a new delivery via MBMS for a given SCS/AS and a TMGI tags: - Delivery via MBMS Operation parameters: - name: scsAsId in: path description: Identifier of SCS/AS required: true

schema: type: string - name: tmgi in: path description: TMGI required: true schema: type: string requestBody: description: representation of the GMD via MBMS by MB2 resource to be Created in the SCEF required: true content: application/json: schema: \$ref: '#/components/schemas/GMDViaMBMSByMb2' callbacks: qMDBvMb2Notification: '{\$request.body#/notificationDestination}': post: requestBody: # contents of the callback message required: true content: application/json: schema: \$ref: '#/components/schemas/GMDByMb2Notification' responses: '200': description: OK (The successful acknowledgement of the notification with a body) content: application/ison: schema: \$ref: 'TS29122\_CommonData.yaml#/components/schemas/Acknowledgement' '204': description: successful notification '400': \$ref: 'TS29122\_CommonData.yaml#/components/responses/400' '401'**:** \$ref: 'TS29122\_CommonData.yaml#/components/responses/401' '403'**:** \$ref: 'TS29122\_CommonData.yaml#/components/responses/403' '404'**:** \$ref: 'TS29122\_CommonData.yaml#/components/responses/404' '411'**:** \$ref: 'TS29122\_CommonData.yaml#/components/responses/411' '413'**:** \$ref: 'TS29122\_CommonData.yaml#/components/responses/413' '415'**:** \$ref: 'TS29122\_CommonData.yaml#/components/responses/415' '429'**:** \$ref: 'TS29122\_CommonData.yaml#/components/responses/429' '500'**:** \$ref: 'TS29122\_CommonData.yaml#/components/responses/500' '503': \$ref: 'TS29122\_CommonData.yaml#/components/responses/503' default: \$ref: 'TS29122\_CommonData.yaml#/components/responses/default' responses: '201': description: successful creation of an GMD via MBMS by MB2 resource content: application/json: schema: \$ref: '#/components/schemas/GMDViaMBMSByMb2' headers: Location: description: 'Contains the URI of the newly created resource' required: true schema: type: string ·400': \$ref: 'TS29122\_CommonData.yaml#/components/responses/400' '401': \$ref: 'TS29122\_CommonData.yaml#/components/responses/401' '403': \$ref: 'TS29122\_CommonData.yaml#/components/responses/403' ·404': \$ref: 'TS29122\_CommonData.yaml#/components/responses/404' '411'**:** 

\$ref: 'TS29122\_CommonData.yaml#/components/responses/411' '413'**:** \$ref: 'TS29122\_CommonData.yaml#/components/responses/413' '415'**:** \$ref: 'TS29122\_CommonData.yaml#/components/responses/415' '429'**:** \$ref: 'TS29122\_CommonData.yaml#/components/responses/429' :500:: \$ref: 'TS29122\_CommonData.yaml#/components/responses/500' '503': \$ref: 'TS29122\_CommonData.yaml#/components/responses/503' default: \$ref: 'TS29122\_CommonData.yaml#/components/responses/default' /{scsAsId}/tmgi-allocation/{tmgi}/delivery-via-mbms/{transactionId}: get: summary: read all group message delivery via MBMS resource for a given SCS/AS and a TMGI tags: - Individual Delivery via MBMS resource Operation parameters: - name: scsAsId in: path description: Identifier of SCS/AS required: true schema: type: string - name: tmgi in: path description: TMGI required: true schema: type: string - name: transactionId in: path description: Identifier of transaction required: true schema: type: string responses: '200': description: OK (successful query of an Delivery via MBMS resource) content: application/json: schema: \$ref: '#/components/schemas/GMDViaMBMSByMb2' '400'**:** \$ref: 'TS29122\_CommonData.yaml#/components/responses/400' 401': \$ref: 'TS29122\_CommonData.yaml#/components/responses/401' '403': \$ref: 'TS29122\_CommonData.yaml#/components/responses/403' '404'**:** \$ref: 'TS29122\_CommonData.yaml#/components/responses/404' '406'**:** \$ref: 'TS29122\_CommonData.yaml#/components/responses/406' '429': \$ref: 'TS29122\_CommonData.yaml#/components/responses/429' '500': \$ref: 'TS29122\_CommonData.yaml#/components/responses/500' '503': \$ref: 'TS29122\_CommonData.yaml#/components/responses/503' default: \$ref: 'TS29122\_CommonData.yaml#/components/responses/default' put: summary: Updates a existing delivery via MBMS for a given SCS/AS, a TMGI and transaction Id. tags: - Individual Delivery via MBMS resource Operation parameters: - name: scsAsId in: path description: Identifier of SCS/AS required: true schema: type: string - name: tmgi in: path description: TMGI

required: true schema: type: string - name: transactionId in: path description: Identifier of transaction required: true schema: type: string requestBody: description: representation of the GMD via MBMS by MB2 resource to be udpated in the SCEF required: true content: application/json: schema: \$ref: '#/components/schemas/GMDViaMBMSByMb2' responses: '200': description: successful update of an individual GMD via MBMS by MB2 resource content: application/json: schema: \$ref: '#/components/schemas/GMDViaMBMSByMb2' '400'**:** \$ref: 'TS29122 CommonData.yaml#/components/responses/400' '401'**:** \$ref: 'TS29122\_CommonData.yaml#/components/responses/401' '403': \$ref: 'TS29122\_CommonData.yaml#/components/responses/403' '404': \$ref: 'TS29122\_CommonData.yaml#/components/responses/404' '411'**:** \$ref: 'TS29122\_CommonData.yaml#/components/responses/411' '413'**:** \$ref: 'TS29122\_CommonData.yaml#/components/responses/413' '415': \$ref: 'TS29122\_CommonData.yaml#/components/responses/415' '429'**:** \$ref: 'TS29122\_CommonData.yaml#/components/responses/429' '500': \$ref: 'TS29122\_CommonData.yaml#/components/responses/500' '503': \$ref: 'TS29122\_CommonData.yaml#/components/responses/503' default: \$ref: 'TS29122\_CommonData.yaml#/components/responses/default' patch: summary: Updates a existing delivery via MBMS for a given SCS/AS, a TMGI and transaction Id. tags: - Individual Delivery via MBMS resource Operation parameters: - name: scsAsId in: path description: Identifier of SCS/AS required: true schema: type: string - name: tmgi in: path description: TMGI required: true schema: type: string - name: transactionId in: path description: Identifier of transaction required: true schema: type: string requestBody: description: representation of the GMD via MBMS by MB2 resource to be udpated in the SCEF required: true content: application/merge-patch+json: schema: \$ref: '#/components/schemas/GMDViaMBMSByMb2Patch' responses: 200':

Id.

305

description: successful update of an individual GMD via MBMS by MB2 resource content: application/json: schema: \$ref: '#/components/schemas/GMDViaMBMSByMb2' '400'**:** \$ref: 'TS29122\_CommonData.yaml#/components/responses/400' '401'**:** \$ref: 'TS29122\_CommonData.yaml#/components/responses/401' '403': \$ref: 'TS29122\_CommonData.yaml#/components/responses/403' '404'**:** \$ref: 'TS29122\_CommonData.yaml#/components/responses/404' '411': \$ref: 'TS29122\_CommonData.yaml#/components/responses/411' '413'**:** \$ref: 'TS29122\_CommonData.yaml#/components/responses/413' '415': \$ref: 'TS29122\_CommonData.yaml#/components/responses/415' '429'**:** \$ref: 'TS29122\_CommonData.yaml#/components/responses/429' '500': \$ref: 'TS29122\_CommonData.yaml#/components/responses/500' '503': \$ref: 'TS29122 CommonData.vaml#/components/responses/503' default: \$ref: 'TS29122\_CommonData.yaml#/components/responses/default' delete: summary: deletes a delivery via MBMS resource for a given SCS/AS, a TMGI and a transcation tags: - Individual Delivery via MBMS resource Operation parameters: - name: scsAsId in: path description: Identifier of SCS/AS required: true schema: type: string - name: tmgi in: path description: TMGI required: true schema: type: string - name: transactionId in: path description: Identifier of transaction required: true schema: type: string responses: '204': description: No Content, successful deletion of an resouce of deliery via MBMS '400'**:** \$ref: 'TS29122\_CommonData.yaml#/components/responses/400' '401': \$ref: 'TS29122\_CommonData.yaml#/components/responses/401' '403'**:** \$ref: 'TS29122\_CommonData.yaml#/components/responses/403' '404': \$ref: 'TS29122\_CommonData.yaml#/components/responses/404' '429'**:** \$ref: 'TS29122\_CommonData.yaml#/components/responses/429' '500'**:** \$ref: 'TS29122\_CommonData.yaml#/components/responses/500' '503'**:** \$ref: 'TS29122\_CommonData.yaml#/components/responses/503' default: \$ref: 'TS29122\_CommonData.yaml#/components/responses/default' components: securitySchemes: oAuth2ClientCredentials: type: oauth2 flows: clientCredentials: tokenUrl: '{tokenUrl}'

scopes: {} schemas: TMGIAllocation: type: object properties: self: \$ref: 'TS29122\_CommonData.yaml#/components/schemas/Link' supportedFeatures: \$ref: 'TS29571\_CommonData.yaml#/components/schemas/SupportedFeatures' externalGroupId: \$ref: 'TS29122\_CommonData.yaml#/components/schemas/ExternalGroupId' mbmsLocArea: \$ref: '#/components/schemas/MbmsLocArea' tmgiExpiration: \$ref: 'TS29122\_CommonData.yaml#/components/schemas/DateTimeRo' GMDViaMBMSBvMb2: type: object properties: self: \$ref: 'TS29122\_CommonData.yaml#/components/schemas/Link' notificationDestination: \$ref: 'TS29122\_CommonData.yaml#/components/schemas/Link' requestTestNotification: type: boolean description: Set to true by the SCS/AS to request the SCEF to send a test notification as defined in subclause 5.2.5.3. Set to false or omitted otherwise. websockNotifConfig: \$ref: 'TS29122\_CommonData.yaml#/components/schemas/WebsockNotifConfig' externalGroupId: \$ref: 'TS29122 CommonData.vaml#/components/schemas/ExternalGroupId' mbmsLocArea: \$ref: '#/components/schemas/MbmsLocArea' messageDeliveryStartTime: \$ref: 'TS29122\_CommonData.yaml#/components/schemas/DateTime' groupMessagePayload: \$ref: 'TS29122\_CommonData.yaml#/components/schemas/Bytes' scefMessageDeliveryIPv4: \$ref: 'TS29122\_CommonData.yaml#/components/schemas/Ipv4AddrRo' scefMessageDeliveryIPv6: \$ref: 'TS29122\_CommonData.yaml#/components/schemas/Ipv6AddrRo' scefMessageDeliveryPort: \$ref: 'TS29122\_CommonData.yaml#/components/schemas/PortRo' required: - notificationDestination GMDByMb2Notification: type: object properties: transaction: \$ref: 'TS29122\_CommonData.yaml#/components/schemas/Link' deliveryTriggerStatus: type: boolean description: Indicates whether delivery of group message payload corresponding to the TMGI was successful (TRUE) or not (FALSE) required: - transaction - deliveryTriggerStatus TMGIAllocationPatch: type: object properties: externalGroupId: \$ref: 'TS29122\_CommonData.yaml#/components/schemas/ExternalGroupId' mbmsLocArea: \$ref: '#/components/schemas/MbmsLocArea' GMDViaMBMSByMb2Patch: type: object properties: externalGroupId: \$ref: 'TS29122\_CommonData.yaml#/components/schemas/ExternalGroupId' mbmsLocArea: \$ref: '#/components/schemas/MbmsLocArea' messageDeliveryStartTime: \$ref: 'TS29122\_CommonData.yaml#/components/schemas/DateTime' groupMessagePayload: \$ref: 'TS29122\_CommonData.yaml#/components/schemas/Bytes' MbmsLocArea: type: object properties: cellId:

```
type: array
          items:
            type: string
          minItems: 1
          description: Indicates a Cell Global Identification of the user which identifies the cell
the UE is registered.
        enodeBId:
          type: array
          items:
            type: string
          minItems: 1
          description: Indicates an eNodeB in which the UE is currently located.
        geographicArea:
          type: array
          items:
            $ref: 'TS29572_Nlmf_Location.yaml#/components/schemas/GeographicArea'
          minItems: 1
          description: Identifies a geographic area of the user where the UE is located.
        mbmsServiceAreaId:
          type: array
          items:
            type: string
          minItems: 1
          description: Identifies an MBMS Service Area Identity of the user where the UE is located.
        civicAddress:
          type: array
          items:
            $ref: 'TS29572_Nlmf_Location.yaml#/components/schemas/CivicAddress'
          minItems: 1
          description: Identifies a civic address of the user where the UE is located.
```

### A.8.2 GMDviaMBMSbyxMB API

```
openapi: 3.0.0
info:
  title: GMDviaMBMSbyxMB
  description:
   API for Group Message Delivery via MBMS by xMB
    © 2020, 3GPP Organizational Partners (ARIB, ATIS, CCSA, ETSI, TSDSI, TTA, TTC).
   All rights reserved.
  version: 1.1.0
externalDocs:
  description: 3GPP TS 29.122 V16.6.0 T8 reference point for Northbound APIs
 url: 'http://www.3gpp.org/ftp/Specs/archive/29_series/29.122/
security:
  - {}
 - oAuth2ClientCredentials: []
servers:
  - url: '{apiRoot}/3gpp-group-message-delivery-xmb/v1'
   variables:
      apiRoot:
        default: https://example.com
       description: apiRoot as defined in subclause 5.2.4 of 3GPP TS 29.122.
paths:
  /{scsAsId}/services/:
    get:
     summary: read all service resources for a given SCS/AS
      tags:
       - Service Operation
      parameters:
        - name: scsAsId
         in: path
          description: Identifier of SCS/AS
          required: true
          schema:
            type: string
      responses:
        '200':
          description: OK (successful query of service creation resource)
          content:
            application/json:
              schema:
                type: array
                items:
                  $ref: '#/components/schemas/ServiceCreation'
                minItems: 0
                description: The service resource for the SCS/AS in the request URI is returned.
        '400':
```

\$ref: 'TS29122\_CommonData.yaml#/components/responses/400' '401': \$ref: 'TS29122\_CommonData.yaml#/components/responses/401' ·403': \$ref: 'TS29122\_CommonData.yaml#/components/responses/403' '404'**:** \$ref: 'TS29122\_CommonData.yaml#/components/responses/404' '406': \$ref: 'TS29122\_CommonData.yaml#/components/responses/406' '429': \$ref: 'TS29122\_CommonData.yaml#/components/responses/429' '500': \$ref: 'TS29122\_CommonData.yaml#/components/responses/500' '503': \$ref: 'TS29122\_CommonData.yaml#/components/responses/503' default: \$ref: 'TS29122\_CommonData.yaml#/components/responses/default' post: summary: creates a new service creation resource for a given SCS/AS tags: - Service Operation parameters: - name: scsAsId in: path description: Identifier of SCS/AS required: true schema: type: string request Body: description: representation of the service to be created in the SCEF required: true content: application/json: schema: \$ref: '#/components/schemas/ServiceCreation' responses: '201': description: successful creation of a service content: application/json: schema: \$ref: '#/components/schemas/ServiceCreation' headers: Location: description: 'Contains the URI of the newly created resource' required: true schema: type: string '400'**:** \$ref: 'TS29122\_CommonData.yaml#/components/responses/400' '401'**:** \$ref: 'TS29122\_CommonData.yaml#/components/responses/401' '403': \$ref: 'TS29122\_CommonData.yaml#/components/responses/403' '404': \$ref: 'TS29122\_CommonData.yaml#/components/responses/404' '411': \$ref: 'TS29122\_CommonData.yaml#/components/responses/411' '413'**:** \$ref: 'TS29122\_CommonData.yaml#/components/responses/413' '415': \$ref: 'TS29122\_CommonData.yaml#/components/responses/415' '429': \$ref: 'TS29122\_CommonData.yaml#/components/responses/429' '500'**:** \$ref: 'TS29122\_CommonData.yaml#/components/responses/500' '503': \$ref: 'TS29122\_CommonData.yaml#/components/responses/503' default: \$ref: 'TS29122\_CommonData.yaml#/components/responses/default' /{scsAsId}/services/{serviceId}: get: summary: read a service resource for a given SCS/AS and a Service Id tags: - Individual Service Operation

```
parameters:
```

- name: scsAsId in: path description: Identifier of SCS/AS required: true schema: type: string - name: serviceId in: path description: Service Id required: true schema: type: string responses: '200': description: OK (successful query of service resource) content: application/json: schema: \$ref: '#/components/schemas/ServiceCreation' '400'**:** \$ref: 'TS29122\_CommonData.yaml#/components/responses/400' '401': \$ref: 'TS29122\_CommonData.yaml#/components/responses/401' '403'**:** \$ref: 'TS29122 CommonData.vaml#/components/responses/403' ·404': \$ref: 'TS29122\_CommonData.yaml#/components/responses/404' '406': \$ref: 'TS29122\_CommonData.yaml#/components/responses/406' '429': \$ref: 'TS29122\_CommonData.yaml#/components/responses/429' '500': \$ref: 'TS29122\_CommonData.yaml#/components/responses/500' '503': \$ref: 'TS29122\_CommonData.yaml#/components/responses/503' default: \$ref: 'TS29122\_CommonData.yaml#/components/responses/default' delete: summary: deletes an existing service resource for a given SCS/AS and a service id tags: - Individual service Operation parameters: - name: scsAsId in: path description: Identifier of SCS/AS required: true schema: type: string - name: serviceId in: path description: Service Id required: true schema: type: string responses: '204': description: No Content, successful deletion of a service resource '400' \$ref: 'TS29122 CommonData.vaml#/components/responses/400' '401'**:** \$ref: 'TS29122\_CommonData.yaml#/components/responses/401' '403': \$ref: 'TS29122 CommonData.vaml#/components/responses/403' '404': \$ref: 'TS29122\_CommonData.yaml#/components/responses/404' '429'**:** \$ref: 'TS29122\_CommonData.yaml#/components/responses/429' '500': \$ref: 'TS29122\_CommonData.yaml#/components/responses/500' '503': \$ref: 'TS29122\_CommonData.yaml#/components/responses/503' default: \$ref: 'TS29122\_CommonData.yaml#/components/responses/default' /{scsAsId}/services/{serviceId}/delivery-via-mbms:

get:

summary: read all group message delivery via MBMS resource for a given SCS/AS and a service id

tags:

310

- Delivery via MBMS Operation parameters: - name: scsAsId in: path description: Identifier of SCS/AS required: true schema: type: string - name: serviceId in: path description: Service Id required: true schema: type: string responses: '200': description: OK (successful query of Delivery via MBMS resource) content: application/json: schema: type: array items: \$ref: '#/components/schemas/GMDViaMBMSByxMB' minItems: 0 '400'**:** \$ref: 'TS29122\_CommonData.yaml#/components/responses/400' '401'**:** \$ref: 'TS29122\_CommonData.yaml#/components/responses/401' '403': \$ref: 'TS29122\_CommonData.yaml#/components/responses/403' '404'**:** \$ref: 'TS29122\_CommonData.yaml#/components/responses/404' '406'**:** \$ref: 'TS29122\_CommonData.yaml#/components/responses/406' '429': \$ref: 'TS29122\_CommonData.yaml#/components/responses/429' '500'**:** \$ref: 'TS29122\_CommonData.yaml#/components/responses/500' '503': \$ref: 'TS29122\_CommonData.yaml#/components/responses/503' default: \$ref: 'TS29122\_CommonData.yaml#/components/responses/default' post: summary: Creates a new delivery via MBMS for a given SCS/AS and a service Id tags: - Delivery via MBMS Operation parameters: - name: scsAsId in: path description: Identifier of SCS/AS required: true schema: type: string - name: serviceId in: path description: Service Id required: true schema: type: string requestBody: description: representation of the GMD via MBMS by xMB resource to be Created in the SCEF required: true content: application/json: schema: \$ref: '#/components/schemas/GMDViaMBMSByxMB' callbacks: gMDByxMBNotification: '{\$request.body#/notificationDestination}': post: requestBody: # contents of the callback message required: true content: application/json: schema: \$ref: '#/components/schemas/GMDByxMBNotification'

responses: '200': description: OK (The successful acknowledgement of the notification with a body) content: application/json: schema: \$ref: 'TS29122\_CommonData.yaml#/components/schemas/Acknowledgement' 204: description: successful notification '400'**:** \$ref: 'TS29122\_CommonData.yaml#/components/responses/400' '401'**:** \$ref: 'TS29122\_CommonData.yaml#/components/responses/401' '403'**:** \$ref: 'TS29122\_CommonData.yaml#/components/responses/403' '404': \$ref: 'TS29122\_CommonData.yaml#/components/responses/404' '411': \$ref: 'TS29122\_CommonData.yaml#/components/responses/411' '413'**:** \$ref: 'TS29122\_CommonData.yaml#/components/responses/413' '415': \$ref: 'TS29122\_CommonData.yaml#/components/responses/415' '429': \$ref: 'TS29122 CommonData.yaml#/components/responses/429' '500': \$ref: 'TS29122\_CommonData.yaml#/components/responses/500' '503': \$ref: 'TS29122\_CommonData.yaml#/components/responses/503' default: \$ref: 'TS29122\_CommonData.yaml#/components/responses/default' responses: '201': description: successful creation of an GMD via MBMS by xMB resource content: application/json: schema: \$ref: '#/components/schemas/GMDViaMBMSByxMB' headers: Location: description: 'Contains the URI of the newly created resource' required: true schema: type: string '400': \$ref: 'TS29122\_CommonData.yaml#/components/responses/400' '401': \$ref: 'TS29122 CommonData.yaml#/components/responses/401' '403': \$ref: 'TS29122\_CommonData.yaml#/components/responses/403' '404'**:** \$ref: 'TS29122\_CommonData.yaml#/components/responses/404' '411'**:** \$ref: 'TS29122\_CommonData.yaml#/components/responses/411' '413': \$ref: 'TS29122\_CommonData.yaml#/components/responses/413' 415: \$ref: 'TS29122\_CommonData.yaml#/components/responses/415' '429': \$ref: 'TS29122\_CommonData.yaml#/components/responses/429' :500:: \$ref: 'TS29122\_CommonData.yaml#/components/responses/500' '503': \$ref: 'TS29122\_CommonData.yaml#/components/responses/503' default: \$ref: 'TS29122\_CommonData.yaml#/components/responses/default' /{scsAsId}/services/{serviceId}/delivery-via-mbms/{transactionId}: get: summary: read all group message delivery via MBMS resource for a given SCS/AS and a service Id tags: - Individual Delivery via MBMS resource Operation parameters: - name: scsAsId in: path description: Identifier of SCS/AS required: true schema:

type: string - name: serviceId in: path description: Service Id required: true schema: type: string - name: transactionId in: path description: Identifier of transaction required: true schema: type: string responses: '200': description: OK (successful query of an Delivery via MBMS resource) content: application/json: schema: \$ref: '#/components/schemas/GMDViaMBMSByxMB' '400'**:** \$ref: 'TS29122\_CommonData.yaml#/components/responses/400' '401': \$ref: 'TS29122\_CommonData.yaml#/components/responses/401' '403': \$ref: 'TS29122\_CommonData.yaml#/components/responses/403' '404': \$ref: 'TS29122\_CommonData.yaml#/components/responses/404' '406'**:** \$ref: 'TS29122 CommonData.vaml#/components/responses/406' '429': \$ref: 'TS29122\_CommonData.yaml#/components/responses/429' '500'**:** \$ref: 'TS29122\_CommonData.yaml#/components/responses/500' '503'**:** \$ref: 'TS29122\_CommonData.yaml#/components/responses/503' default: \$ref: 'TS29122\_CommonData.yaml#/components/responses/default' put: summary: Updates an existing delivery via MBMS for a given SCS/AS, a service Id and transaction Id. taqs: - Individual Delivery via MBMS resource Operation parameters: - name: scsAsId in: path description: Identifier of SCS/AS required: true schema: type: string - name: serviceId in: path description: Service Id required: true schema: type: string - name: transactionId in: path description: Identifier of transaction required: true schema: type: string requestBody: description: representation of the GMD via MBMS by xMB resource to be udpated in the SCEF required: true content: application/json: schema: \$ref: '#/components/schemas/GMDViaMBMSByxMB' responses: '200': description: successful update of an individual GMD via MBMS by xMB resource content: application/json: schema: \$ref: '#/components/schemas/GMDViaMBMSByxMB' '400'**:** 

3GPP TS 29.122 version 16.6.0 Release 16

313

\$ref: 'TS29122\_CommonData.yaml#/components/responses/400' '401': \$ref: 'TS29122\_CommonData.yaml#/components/responses/401' '403'**:** \$ref: 'TS29122\_CommonData.yaml#/components/responses/403' '404': \$ref: 'TS29122\_CommonData.yaml#/components/responses/404' '411'**:** \$ref: 'TS29122\_CommonData.yaml#/components/responses/411' '413'**:** \$ref: 'TS29122\_CommonData.yaml#/components/responses/413' '415': \$ref: 'TS29122\_CommonData.yaml#/components/responses/415' '429'**:** \$ref: 'TS29122\_CommonData.yaml#/components/responses/429' '500': \$ref: 'TS29122\_CommonData.yaml#/components/responses/500' '503': \$ref: 'TS29122\_CommonData.yaml#/components/responses/503' default: \$ref: 'TS29122\_CommonData.yaml#/components/responses/default' patch: summary: Updates an existing delivery via MBMS for a given SCS/AS, a service Id and transaction Id. tags: - Individual Delivery via MBMS resource Operation parameters: - name: scsAsId in: path description: Identifier of SCS/AS required: true schema: type: string - name: serviceId in: path description: Service Id required: true schema: type: string - name: transactionId in: path description: Identifier of transaction required: true schema: type: string requestBody: description: representation of the GMD via MBMS by xMB resource to be udpated in the SCEF required: true content: application/merge-patch+json: schema: \$ref: '#/components/schemas/GMDViaMBMSByxMBPatch' responses: '200': description: successful update of an individual GMD via MBMS by xMB resource content: application/json: schema: \$ref: '#/components/schemas/GMDViaMBMSByxMB' '400'**:** \$ref: 'TS29122\_CommonData.yaml#/components/responses/400' '401': \$ref: 'TS29122 CommonData.vaml#/components/responses/401' ·403': \$ref: 'TS29122\_CommonData.yaml#/components/responses/403' '404': \$ref: 'TS29122\_CommonData.yaml#/components/responses/404' '411': \$ref: 'TS29122\_CommonData.yaml#/components/responses/411' '413': \$ref: 'TS29122\_CommonData.yaml#/components/responses/413' '415'**:** \$ref: 'TS29122\_CommonData.yaml#/components/responses/415' '429': \$ref: 'TS29122\_CommonData.yaml#/components/responses/429' ·500·: \$ref: 'TS29122\_CommonData.yaml#/components/responses/500'

#### 3GPP TS 29.122 version 16.6.0 Release 16

314

'503'**:** \$ref: 'TS29122\_CommonData.yaml#/components/responses/503' default: \$ref: 'TS29122\_CommonData.yaml#/components/responses/default' delete: summary: deletes a delivery via MBMS resource for a given SCS/AS, a service Id and a transcation Id. tags: - Individual Delivery via MBMS resource Operation parameters: - name: scsAsId in: path description: Identifier of SCS/AS required: true schema: type: string - name: serviceId in: path description: Service Id required: true schema: type: string - name: transactionId in: path description: Identifier of transaction required: true schema: type: string responses: '204': description: No Content, successful deletion of an resouce of deliery via MBMS '400'**:** \$ref: 'TS29122\_CommonData.yaml#/components/responses/400' '401': \$ref: 'TS29122\_CommonData.yaml#/components/responses/401' '403': \$ref: 'TS29122\_CommonData.yaml#/components/responses/403' '404'**:** \$ref: 'TS29122\_CommonData.yaml#/components/responses/404' '429': \$ref: 'TS29122\_CommonData.yaml#/components/responses/429' :500:: \$ref: 'TS29122\_CommonData.yaml#/components/responses/500' '503': \$ref: 'TS29122\_CommonData.yaml#/components/responses/503' default: \$ref: 'TS29122\_CommonData.yaml#/components/responses/default' components: securitySchemes: oAuth2ClientCredentials: type: oauth2 flows: clientCredentials: tokenUrl: '{tokenUrl}' scopes: {} schemas: ServiceCreation: type: object properties: self: \$ref: 'TS29122\_CommonData.yaml#/components/schemas/Link' supportedFeatures: \$ref: 'TS29571\_CommonData.yaml#/components/schemas/SupportedFeatures' externalGroupId: \$ref: 'TS29122\_CommonData.yaml#/components/schemas/ExternalGroupId' userServiceId: type: string description: Identifies the MBMS User Service supplied by the SCEF. readOnly: true serviceClass: type: string description: The service class that service belongs to supplied by the SCEF. readOnly: true serviceLanguages: type: array items:

```
type: string
          minItems: 1
          description: List of language of the service content supplied by the SCEF.
          readOnly: true
        serviceNames:
          type: array
          items:
            type: string
          minItems: 1
          description: List of Service Names supplied by the SCEF.
         readOnly: true
        receiveOnlvMode:
          type: boolean
          description: When set to 'true', the Content Provider indicates that the service is a
Receive Only Mode service. This parameter is supplied by the SCEF.
         readOnlv: true
        serviceAnnouncementMode:
          $ref: '#/components/schemas/ServiceAnnouncementMode'
    GMDViaMBMSByxMB:
      type: object
      properties:
        self:
          $ref: 'TS29122_CommonData.yaml#/components/schemas/Link'
        notificationDestination:
          Sref: 'TS29122 CommonData.vaml#/components/schemas/Link'
        requestTestNotification:
          type: boolean
          description: Set to true by the SCS/AS to request the SCEF to send a test notification as
defined in subclause 5.2.5.3. Set to false or omitted otherwise.
        websockNotifConfig:
          $ref: 'TS29122_CommonData.yaml#/components/schemas/WebsockNotifConfig'
        mbmsLocArea:
         $ref: '#/components/schemas/MbmsLocArea'
        messageDeliveryStartTime:
         $ref: 'TS29122_CommonData.yaml#/components/schemas/DateTime'
        messageDeliveryStopTime:
         $ref: 'TS29122_CommonData.yaml#/components/schemas/DateTime'
        groupMessagePavload:
          $ref: 'TS29122_CommonData.yaml#/components/schemas/Bytes'
        scefMessageDeliveryIPv4:
          $ref: 'TS29122_CommonData.yaml#/components/schemas/Ipv4AddrRo'
        scefMessageDeliveryIPv6:
          $ref: 'TS29122_CommonData.yaml#/components/schemas/Ipv6AddrRo'
        scefMessageDeliveryPort:
          $ref: 'TS29122_CommonData.yaml#/components/schemas/PortRo'
      required:
        - notificationDestination
    GMDByxMBNotification:
      type: object
      properties:
        transaction:
          $ref: 'TS29122_CommonData.yaml#/components/schemas/Link'
        deliveryTriggerStatus:
          type: boolean
          description: Indicates whether delivery of group message payload was successful(TRUE) or
not (FALSE)
      required:
        - transaction
        - deliveryTriggerStatus
    GMDViaMBMSBvxMBPatch:
      type: object
      properties:
       mbmsLocArea:
          $ref: '#/components/schemas/MbmsLocArea'
        messageDeliveryStartTime:
          $ref: 'TS29122_CommonData.yaml#/components/schemas/DateTime'
        messageDeliveryStopTime:
         $ref: 'TS29122_CommonData.yaml#/components/schemas/DateTime'
        groupMessagePayload:
          $ref: 'TS29122_CommonData.yaml#/components/schemas/Bytes'
    MbmsLocArea:
      type: object
      properties:
        cellId:
          type: array
          items:
           type: string
          minItems: 1
```

```
description: Indicates a Cell Global Identification of the user which identifies the cell
the UE is registered.
        enodeBId:
          type: array
          items:
           type: string
         minItems: 1
         description: Indicates an eNodeB in which the UE is currently located.
        geographicArea:
          type: array
          items:
            $ref: 'TS29572_Nlmf_Location.yaml#/components/schemas/GeographicArea'
         minItems: 1
         description: Identifies a geographic area of the user where the UE is located.
       mbmsServiceAreaId:
         type: array
          items:
            type: string
         minItems: 1
         description: Identifies an MBMS Service Area Identity of the user where the UE is located.
        civicAddress:
          type: array
          items:
            $ref: 'TS29572_Nlmf_Location.yaml#/components/schemas/CivicAddress'
         minItems: 1
         description: Identifies a civic address of the user where the UE is located.
   ServiceAnnouncementMode:
      anyOf:
      - type: string
       enum:
         - SACH
          - CONTENT_PROVIDER
      - type: string
       description: >
         This string provides forward-compatibility with future
          extensions to the enumeration but is not used to encode
         content defined in the present version of this API.
      description: >
       Possible values are
        - SACH: BM-SC performs the service announcement for the current service using the SACH
channel.
        - CONTENT_PROVIDER: BM-SC provides the necessary service access information used by the
```

```
Content Provider to create the service announcement information.
readOnly: true
```

## A.9 ReportingNetworkStatus API

```
openapi: 3.0.0
info:
  title: 3gpp-network-status-reporting
  version: 1.0.1
  description:
    API for reporting network status.
    © 2019, 3GPP Organizational Partners (ARIB, ATIS, CCSA, ETSI, TSDSI, TTA, TTC).
   All rights reserved.
externalDocs:
  description: 3GPP TS 29.122 V15.4.0 T8 reference point for Northbound APIs
 url: 'http://www.3gpp.org/ftp/Specs/archive/29_series/29.122/'
security:
 - {}
- oAuth2ClientCredentials: []
servers:
  - url: '{apiRoot}/3gpp-net-stat-report/v1'
    variables:
      apiRoot:
        default: https://example.com
        description: apiRoot as defined in subclause 5.2.4 of 3GPP TS 29.122.
paths:
  /{scsAsId}/subscriptions:
   parameters:
        - name: scsAsId
          in: path
          description: Identifier of the SCS/AS
          required: true
          schema:
            $ref: 'TS29122_CommonData.yaml#/components/schemas/ScsAsId'
```

get: summary: Read all network status reporting subscription resources for a given SCS/AS. responses: '200': description: The requested information was returned successfully. content: application/json: schema: type: array items: \$ref: '#/components/schemas/NetworkStatusReportingSubscription' minItems: 0 ·400': \$ref: 'TS29122\_CommonData.yaml#/components/responses/400' '401': \$ref: 'TS29122\_CommonData.yaml#/components/responses/401' '403'**:** \$ref: 'TS29122\_CommonData.yaml#/components/responses/403' '404'**:** \$ref: 'TS29122\_CommonData.yaml#/components/responses/404' '406': \$ref: 'TS29122\_CommonData.yaml#/components/responses/406' '429'**:** \$ref: 'TS29122\_CommonData.yaml#/components/responses/429' '500'**:** \$ref: 'TS29122\_CommonData.yaml#/components/responses/500' '503': \$ref: 'TS29122\_CommonData.yaml#/components/responses/503' default: \$ref: 'TS29122\_CommonData.yaml#/components/responses/default' post: summary: Create a new network status reporting subscription resource. requestBody: required: true content: application/json: schema: \$ref: '#/components/schemas/NetworkStatusReportingSubscription' callbacks: notificationDestination: '{request.body#/notificationDestination}': post: requestBody: # contents of the callback message required: true content: application/json: schema: \$ref: '#/components/schemas/NetworkStatusReportingNotification' responses: '204': description: No Content (successful notification) '400': \$ref: 'TS29122\_CommonData.yaml#/components/responses/400' '401'**:** \$ref: 'TS29122\_CommonData.yaml#/components/responses/401' '403'**:** \$ref: 'TS29122\_CommonData.yaml#/components/responses/403' '404': \$ref: 'TS29122\_CommonData.yaml#/components/responses/404' '411': \$ref: 'TS29122\_CommonData.yaml#/components/responses/411' '413': \$ref: 'TS29122\_CommonData.yaml#/components/responses/413' '415'**:** \$ref: 'TS29122\_CommonData.yaml#/components/responses/415' '429': \$ref: 'TS29122\_CommonData.yaml#/components/responses/429' '500': \$ref: 'TS29122\_CommonData.yaml#/components/responses/500' '503': \$ref: 'TS29122\_CommonData.yaml#/components/responses/503' default: \$ref: 'TS29122\_CommonData.yaml#/components/responses/default' responses:

'201':

description: The subscription was created successfully. The URI of the created resource shall be returned in the "Location" HTTP header.

content: application/json: schema: \$ref: '#/components/schemas/NetworkStatusReportingSubscription' headers: Location: description: 'Contains the URI of the newly created resource' required: true schema: type: string '400'**:** \$ref: 'TS29122\_CommonData.yaml#/components/responses/400' '401'**:** \$ref: 'TS29122\_CommonData.yaml#/components/responses/401' '403': \$ref: 'TS29122 CommonData.vaml#/components/responses/403' '404'**:** \$ref: 'TS29122\_CommonData.yaml#/components/responses/404' '411': \$ref: 'TS29122 CommonData.yaml#/components/responses/411' '413': \$ref: 'TS29122\_CommonData.yaml#/components/responses/413' '415'**:** \$ref: 'TS29122\_CommonData.yaml#/components/responses/415' '429'**:** \$ref: 'TS29122\_CommonData.yaml#/components/responses/429' '500': \$ref: 'TS29122\_CommonData.yaml#/components/responses/500' '503': \$ref: 'TS29122\_CommonData.yaml#/components/responses/503' default: \$ref: 'TS29122\_CommonData.yaml#/components/responses/default' /{scsAsId}/subscriptions/{subscriptionId}: parameters: - name: scsAsId in: path description: Identifier of the SCS/AS required: true schema: \$ref: 'TS29122\_CommonData.yaml#/components/schemas/ScsAsId' - name: subscriptionId in: path description: Identifier of the subscription resource of type string required: true schema: \$ref: 'TS29122 CommonData.yaml#/components/schemas/ResourceId' aet: summary: Read an active network status reporting subscription resource. responses: '200': description: The requested information was returned successfully. content: application/json: schema: \$ref: '#/components/schemas/NetworkStatusReportingSubscription' '400': \$ref: 'TS29122\_CommonData.yaml#/components/responses/400' '401': \$ref: 'TS29122\_CommonData.yaml#/components/responses/401' '403': \$ref: 'TS29122\_CommonData.yaml#/components/responses/403' '404': \$ref: 'TS29122 CommonData.vaml#/components/responses/404' '406': \$ref: 'TS29122\_CommonData.yaml#/components/responses/406' '429'**:** \$ref: 'TS29122\_CommonData.yaml#/components/responses/429' '500': \$ref: 'TS29122\_CommonData.yaml#/components/responses/500' '503': \$ref: 'TS29122\_CommonData.yaml#/components/responses/503' default: \$ref: 'TS29122\_CommonData.yaml#/components/responses/default' put: summary: Modify an existing subscription resource to update a subscription. requestBody:

required: true

content: application/json: schema: \$ref: '#/components/schemas/NetworkStatusReportingSubscription' responses: '200': description: The subscription was updated successfully. content: application/json: schema: \$ref: '#/components/schemas/NetworkStatusReportingSubscription' '400'**:** \$ref: 'TS29122\_CommonData.yaml#/components/responses/400' '401': \$ref: 'TS29122\_CommonData.yaml#/components/responses/401' 4031: \$ref: 'TS29122\_CommonData.yaml#/components/responses/403' '404': \$ref: 'TS29122\_CommonData.yaml#/components/responses/404' '411'**:** \$ref: 'TS29122\_CommonData.yaml#/components/responses/411' '413': \$ref: 'TS29122\_CommonData.yaml#/components/responses/413' '415': \$ref: 'TS29122 CommonData.vaml#/components/responses/415' '429': \$ref: 'TS29122\_CommonData.yaml#/components/responses/429' '500': \$ref: 'TS29122 CommonData.vaml#/components/responses/500' '503': \$ref: 'TS29122\_CommonData.yaml#/components/responses/503' default: \$ref: 'TS29122\_CommonData.yaml#/components/responses/default' delete: summary: Delete an existing continuous network status reporting subscription resource. responses: '204': description: The subscription was updated successfully. '400'**:** \$ref: 'TS29122\_CommonData.yaml#/components/responses/400' '401'**:** \$ref: 'TS29122\_CommonData.yaml#/components/responses/401' '403'**:** \$ref: 'TS29122\_CommonData.yaml#/components/responses/403' '404': \$ref: 'TS29122\_CommonData.yaml#/components/responses/404' '429': \$ref: 'TS29122 CommonData.yaml#/components/responses/429' '500': \$ref: 'TS29122\_CommonData.yaml#/components/responses/500' '503': \$ref: 'TS29122\_CommonData.yaml#/components/responses/503' default: \$ref: 'TS29122\_CommonData.yaml#/components/responses/default' components: securitySchemes: oAuth2ClientCredentials: type: oauth2 flows: clientCredentials: tokenUrl: '{tokenUrl}' scopes: {} schemas: NetworkStatusReportingSubscription: type: object properties: self: \$ref: 'TS29122\_CommonData.yaml#/components/schemas/Link' supportedFeatures: \$ref: 'TS29571\_CommonData.yaml#/components/schemas/SupportedFeatures' notificationDestination: \$ref: 'TS29122\_CommonData.yaml#/components/schemas/Link' requestTestNotification: type: boolean description: Set to true by the SCS/AS to request the SCEF to send a test notification as defined in subclause 5.2.5.3. Set to false or omitted otherwise. websockNotifConfig: \$ref: 'TS29122\_CommonData.yaml#/components/schemas/WebsockNotifConfig'

locationArea: \$ref: 'TS29122\_CommonData.yaml#/components/schemas/LocationArea' timeDuration: \$ref: 'TS29122\_CommonData.yaml#/components/schemas/DateTime' thresholdValues: type: array items: \$ref: '#/components/schemas/CongestionValue' minItems: 1 description: Identifies a list of congestion level(s) with exact value that the SCS/AS requests to be informed of when reached. thresholdTypes: type: array items: \$ref: '#/components/schemas/CongestionType' minItems: 1 description: Identifies a list of congestion level(s) with abstracted value that the SCS/AS requests to be informed of when reached. required: - notificationDestination - locationArea not: required: [thresholdValues, thresholdTypes] NetworkStatusReportingNotification: type: object properties: subscription: \$ref: 'TS29122\_CommonData.yaml#/components/schemas/Link' nsiValue: \$ref: '#/components/schemas/CongestionValue' nsiType: \$ref: '#/components/schemas/CongestionType' required: - subscription not: required: [nsiValue, nsiType] CongestionValue: type: integer minimum: 0 maximum: 31 description: Unsigned integer with valid values between 0 and 31. The value 0 indicates that there is no congestion. The value 1 is the lowest congestion level and value 31 is the highest congestion level. CongestionType: anyOf: - type: string enum: - HIGH - MEDIUM - LOW - type: string description: > This string provides forward-compatibility with future extensions to the enumeration but is not used to encode content defined in the present version of this API. description: > Possible values are - HIGH: The congestion status is high. - MEDIUM: The congestion status is medium. - LOW: The congestion status is low. CpProvisioning API A.10

```
openapi: 3.0.0
info:
   title: 3gpp-cp-parameter-provisioning
   version: 1.1.0
   description: |
    API for provisioning communication pattern parameters.
    @ 2020, 3GPP Organizational Partners (ARIB, ATIS, CCSA, ETSI, TSDSI, TTA, TTC).
   All rights reserved.
externalDocs:
   description: 3GPP TS 29.122 V16.6.0 T8 reference point for Northbound APIs
   url: 'http://www.3gpp.org/ftp/Specs/archive/29_series/29.122/'
security:
   - {}
   - oAuth2ClientCredentials: []
```

servers: - url: '{apiRoot}/3gpp-cp-parameter-provisioning/v1' variables: apiRoot: default: https://example.com description: apiRoot as defined in subclause 5.2.4 of 3GPP TS 29.122. paths: /{scsAsId}/subscriptions: get: parameters: - name: scsAsId in: path description: Identifier of the SCS/AS as defined in subclause subclause 5.2.4 of 3GPP TS 29.122. required: true schema: type: string responses: '200': description: OK. The subscription information related to the request URI is returned. content: application/json: schema: type: array items: \$ref: '#/components/schemas/CpInfo' minItems: 0 '400': \$ref: 'TS29122\_CommonData.yaml#/components/responses/400' '401'**:** \$ref: 'TS29122\_CommonData.yaml#/components/responses/401' '403'**:** \$ref: 'TS29122\_CommonData.yaml#/components/responses/403' '404'**:** \$ref: 'TS29122\_CommonData.yaml#/components/responses/404' '406': \$ref: 'TS29122\_CommonData.yaml#/components/responses/406' '429'**:** \$ref: 'TS29122\_CommonData.yaml#/components/responses/429' '500': \$ref: 'TS29122\_CommonData.yaml#/components/responses/500' '503': \$ref: 'TS29122\_CommonData.yaml#/components/responses/503' default: \$ref: 'TS29122\_CommonData.yaml#/components/responses/default' post: parameters: - name: scsAsId in: path description: Identifier of the SCS/AS as defined in subclause subclause 5.2.4 of 3GPP TS 29.122. required: true schema: type: string requestBody: description: create new subscriptions for a given SCS/AS and the provisioning CP parameter sets. required: true content: application/json: schema: \$ref: '#/components/schemas/CpInfo' responses: 201: description: Created. The subscription was created successfully. The SCEF shall return the created subscription in the response payload body. content: application/json: schema: \$ref: '#/components/schemas/CpInfo' headers: Location: description: 'Contains the URI of the newly created resource' required: true schema: type: string '400'**:** \$ref: 'TS29122\_CommonData.yaml#/components/responses/400'

'401'**:** \$ref: 'TS29122\_CommonData.yaml#/components/responses/401' '403'**:** \$ref: 'TS29122\_CommonData.yaml#/components/responses/403' '404': \$ref: 'TS29122\_CommonData.yaml#/components/responses/404' '411': \$ref: 'TS29122\_CommonData.yaml#/components/responses/411' '413'**:** \$ref: 'TS29122\_CommonData.yaml#/components/responses/413' '415': \$ref: 'TS29122\_CommonData.yaml#/components/responses/415' '429'**:** \$ref: 'TS29122\_CommonData.yaml#/components/responses/429' '500': description: The CP parameters for all sets were not created successfully. CpReport may be included with detailed information. content: application/json: schema: type: array items: \$ref: '#/components/schemas/CpReport' minItems: 1 application/problem+json: schema: \$ref: 'TS29122\_CommonData.yaml#/components/schemas/ProblemDetails' '503': \$ref: 'TS29122\_CommonData.yaml#/components/responses/503' default: \$ref: 'TS29122\_CommonData.yaml#/components/responses/default' /{scsAsId}/subscriptions/{subscriptionId}: get: parameters: - name: scsAsId in: path description: Identifier of the SCS/AS as defined in subclause subclause 5.2.4 of 3GPP TS 29.122. required: true schema: type: string - name: subscriptionId in: path description: Subscription ID required: true schema: type: string responses: '200': description: OK. The subscription information related to the request URI is returned. content: application/json: schema: \$ref: '#/components/schemas/CpInfo' '400'**:** \$ref: 'TS29122\_CommonData.yaml#/components/responses/400' '401': \$ref: 'TS29122\_CommonData.yaml#/components/responses/401' '403': \$ref: 'TS29122\_CommonData.yaml#/components/responses/403' '404'**:** \$ref: 'TS29122\_CommonData.yaml#/components/responses/404' '406': \$ref: 'TS29122 CommonData.vaml#/components/responses/406' '429'**:** \$ref: 'TS29122\_CommonData.yaml#/components/responses/429' '500': \$ref: 'TS29122\_CommonData.yaml#/components/responses/500' '503'**:** \$ref: 'TS29122\_CommonData.yaml#/components/responses/503' default: \$ref: 'TS29122\_CommonData.yaml#/components/responses/default' put: requestBody: description: Modify a CP parameter provisioning subscription resource. required: true content: application/json:

schema: \$ref: '#/components/schemas/CpInfo' parameters: - name: scsAsId in: path description: Identifier of the SCS/AS as defined in subclause subclause 5.2.4 of 3GPP TS 29.122. required: true schema: type: string - name: subscriptionId in: path description: Subscription ID required: true schema: type: string responses: '200': description: OK. The subscription was modified successfully. The SCEF shall return an updated subscription in the response payload body. content: application/json: schema: \$ref: '#/components/schemas/CpInfo' '400'**:** \$ref: 'TS29122\_CommonData.yaml#/components/responses/400' '401': \$ref: 'TS29122\_CommonData.yaml#/components/responses/401' '403': \$ref: 'TS29122 CommonData.vaml#/components/responses/403' '404': \$ref: 'TS29122\_CommonData.yaml#/components/responses/404' '411'**:** \$ref: 'TS29122\_CommonData.yaml#/components/responses/411' '413'**:** \$ref: 'TS29122\_CommonData.yaml#/components/responses/413' '415'**:** \$ref: 'TS29122\_CommonData.yaml#/components/responses/415' '429'**:** \$ref: 'TS29122\_CommonData.yaml#/components/responses/429' '500': description: The CP parameters for all sets were not updated successfully. CpReport may be included with detailed information. content: application/json: schema: type: array items: \$ref: '#/components/schemas/CpReport' minItems: 1 application/problem+json: schema: \$ref: 'TS29122\_CommonData.yaml#/components/schemas/ProblemDetails' '503': \$ref: 'TS29122\_CommonData.yaml#/components/responses/503' default: \$ref: 'TS29122\_CommonData.yaml#/components/responses/default' delete: parameters: - name: scsAsId in: path description: Identifier of the SCS/AS as defined in subclause subclause 5.2.4 of 3GPP TS 29.122. required: true schema: type: string - name: subscriptionId in: path description: Subscription ID required: true schema: type: string responses: '204': description: No Content. The subscription was deleted successfully. The payload body shall be empty. '400'**:** \$ref: 'TS29122\_CommonData.yaml#/components/responses/400'

'401'**:** \$ref: 'TS29122\_CommonData.yaml#/components/responses/401' '403': \$ref: 'TS29122\_CommonData.yaml#/components/responses/403' '404': \$ref: 'TS29122\_CommonData.yaml#/components/responses/404' '429': \$ref: 'TS29122\_CommonData.yaml#/components/responses/429' :500:: \$ref: 'TS29122\_CommonData.yaml#/components/responses/500' '503': \$ref: 'TS29122\_CommonData.yaml#/components/responses/503' default: \$ref: 'TS29122\_CommonData.yaml#/components/responses/default' /{scsAsId}/subscriptions/{subscriptionId}/cpSets/{setId}: get: parameters: - name: scsAsId in: path description: Identifier of the SCS/AS as defined in subclause subclause 5.2.4 of 3GPP TS 29.122. required: true schema: type: string - name: subscriptionId in: path description: Subscription ID required: true schema: type: string - name: setId in: path description: Identifier of the CP parameter set required: true schema: type: string responses: '200': description: OK. The subscription information related to the request URI is returned. content: application/json: schema: \$ref: '#/components/schemas/CpParameterSet' '400'**:** \$ref: 'TS29122\_CommonData.yaml#/components/responses/400' '401': \$ref: 'TS29122\_CommonData.yaml#/components/responses/401' '403'**:** \$ref: 'TS29122\_CommonData.yaml#/components/responses/403' '404': \$ref: 'TS29122 CommonData.vaml#/components/responses/404' '406': \$ref: 'TS29122\_CommonData.yaml#/components/responses/406' '429': \$ref: 'TS29122\_CommonData.yaml#/components/responses/429' '500': \$ref: 'TS29122\_CommonData.yaml#/components/responses/500' '503'**:** \$ref: 'TS29122\_CommonData.yaml#/components/responses/503' default: \$ref: 'TS29122\_CommonData.yaml#/components/responses/default' put: requestBody: description: Change information for a CP parameter set. required: true content: application/json: schema: \$ref: '#/components/schemas/CpParameterSet' parameters: - name: scsAsId in: path description: Identifier of the SCS/AS as defined in subclause subclause 5.2.4 of 3GPP TS 29.122. required: true schema: type: string - name: subscriptionId

in: path description: Subscription ID required: true schema: type: string - name: setId in: path description: Identifier of the CP parameter set required: true schema: type: string responses: '200': description: OK. The CP parameter set resource was modified successfully. The SCEF shall return an updated CP parameter set resource in the response payload body. content: application/json: schema: \$ref: '#/components/schemas/CpParameterSet' '400'**:** \$ref: 'TS29122\_CommonData.yaml#/components/responses/400' '401': \$ref: 'TS29122\_CommonData.yaml#/components/responses/401' '403'**:** \$ref: 'TS29122 CommonData.yaml#/components/responses/403' '404': \$ref: 'TS29122\_CommonData.yaml#/components/responses/404' '409': description: The CP parameters for the CP set were not updated successfully. content: application/json: schema: \$ref: '#/components/schemas/CpReport' application/problem+json: schema: \$ref: 'TS29122\_CommonData.yaml#/components/schemas/ProblemDetails' '411'**:** \$ref: 'TS29122\_CommonData.yaml#/components/responses/411' '413'**:** \$ref: 'TS29122\_CommonData.yaml#/components/responses/413' '415': \$ref: 'TS29122\_CommonData.yaml#/components/responses/415' '429'**:** \$ref: 'TS29122\_CommonData.yaml#/components/responses/429' '500': description: The CP parameters for the CP set were not updated successfully. content: application/json: schema: \$ref: '#/components/schemas/CpReport' application/problem+json: schema: \$ref: 'TS29122\_CommonData.yaml#/components/schemas/ProblemDetails' '503': \$ref: 'TS29122\_CommonData.yaml#/components/responses/503' default: \$ref: 'TS29122\_CommonData.yaml#/components/responses/default' delete: parameters: - name: scsAsId in: path description: Identifier of the SCS/AS as defined in subclause subclause 5.2.4 of 3GPP TS 29.122. required: true schema: type: string - name: subscriptionId in: path description: Subscription ID required: true schema: type: string - name: setId in: path description: Identifier of the CP parameter set required: true schema: type: string

```
responses:
        '204':
          description: No Content. The subscription was deleted successfully. The payload body shall
be empty.
        '400':
          $ref: 'TS29122_CommonData.yaml#/components/responses/400'
        '401':
         $ref: 'TS29122_CommonData.yaml#/components/responses/401'
        '403':
          $ref: 'TS29122_CommonData.yaml#/components/responses/403'
        '404':
          $ref: 'TS29122_CommonData.yaml#/components/responses/404'
        '429':
          $ref: 'TS29122_CommonData.yaml#/components/responses/429'
        '500':
          $ref: 'TS29122_CommonData.yaml#/components/responses/500'
        '503':
          $ref: 'TS29122_CommonData.yaml#/components/responses/503'
        default:
          $ref: 'TS29122_CommonData.yaml#/components/responses/default'
components:
  securitySchemes:
   oAuth2ClientCredentials:
      type: oauth2
      flows:
       clientCredentials:
         tokenUrl: '{tokenUrl}'
         scopes: {}
  schemas:
    CpInfo:
      type: object
      properties:
       self:
         $ref: 'TS29122_CommonData.yaml#/components/schemas/Link'
        supportedFeatures:
          $ref: 'TS29571_CommonData.yaml#/components/schemas/SupportedFeatures'
        mtcProviderId:
          type: string
          description: Identifies the MTC Service Provider and/or MTC Application.
        externalId:
          $ref: 'TS29122_CommonData.yaml#/components/schemas/ExternalId'
        msisdn:
          $ref: 'TS29122_CommonData.yaml#/components/schemas/Msisdn'
        externalGroupId:
         $ref: 'TS29122_CommonData.yaml#/components/schemas/ExternalGroupId'
        cpParameterSets:
          type: object
          additionalProperties:
            $ref: '#/components/schemas/CpParameterSet'
          minProperties: 1
          description: Identifies a set of CP parameter information that may be part of this CpInfo
structure
        cpReports:
          type: object
          additionalProperties:
            $ref: '#/components/schemas/CpReport'
          minProperties: 1
          description: Supplied by the SCEF and contains the CP set identifiers for which CP
parameter(s) are not added or modified successfully. The failure reason is also included. Each
element provides the related information for one or more CP set identifier(s) and is identified in
the map via the failure identifier as key.
         readOnly: true
      required:
        - cpParameterSets
      oneOf:
        - required: [externalId]
        - required: [msisdn]
        - required: [externalGroupId]
    CpParameterSet:
      type: object
      properties:
        setId:
         type: string
          description: SCS/AS-chosen correlator provided by the SCS/AS in the request to create a
resource fo CP parameter set(s).
        self:
         $ref: 'TS29122_CommonData.yaml#/components/schemas/Link'
        validityTime:
```

\$ref: 'TS29122\_CommonData.yaml#/components/schemas/DateTime' periodicCommunicationIndicator: \$ref: '#/components/schemas/CommunicationIndicator' communicationDurationTime: \$ref: 'TS29122\_CommonData.yaml#/components/schemas/DurationSec' periodicTime: \$ref: 'TS29122\_CommonData.yaml#/components/schemas/DurationSec' scheduledCommunicationTime: \$ref: '#/components/schemas/ScheduledCommunicationTime' scheduledCommunicationType: \$ref: '#/components/schemas/ScheduledCommunicationType' stationaryIndication: \$ref: '#/components/schemas/StationaryIndication' batteryInds: type: array items: \$ref: '#/components/schemas/BatteryIndication' minItems: 1 trafficProfile: \$ref: '#/components/schemas/TrafficProfile' expectedUmts: type: array items: \$ref: '#/components/schemas/UmtLocationArea5G' minItems: 1 description: Identifies the UE's expected geographical movement. The attribute is only applicable in 5G. expectedUmtDays: \$ref: 'TS29122\_CommonData.yaml#/components/schemas/DayOfWeek' required: setId ScheduledCommunicationTime: type: object properties: daysOfWeek: type: array items: \$ref: 'TS29122\_CommonData.yaml#/components/schemas/DayOfWeek' minItems: 1 maxItems: 6 description: Identifies the day(s) of the week. If absent, it indicates every day of the week. timeOfDayStart: \$ref: 'TS29122\_CommonData.yaml#/components/schemas/TimeOfDay' timeOfDayEnd: \$ref: 'TS29122\_CommonData.yaml#/components/schemas/TimeOfDay' CpReport: type: object properties: setIds: type: array items: type: string minItems: 1 description: Identifies the CP set identifier(s) which CP parameter(s) are not added or modified successfully failureCode: \$ref: '#/components/schemas/CpFailureCode' required: - failureCode UmtLocationArea5G: allOf: - \$ref: 'TS29122\_CommonData.yaml#/components/schemas/LocationArea5G' - type: object properties: umtTime: \$ref: 'TS29122\_CommonData.yaml#/components/schemas/TimeOfDay' umtDuration: \$ref: 'TS29122\_CommonData.yaml#/components/schemas/DurationSec' CommunicationIndicator: anyOf: - type: string enum: - PERIODICALLY - ON\_DEMAND - type: string description: > This string provides forward-compatibility with future

extensions to the enumeration but is not used to encode content defined in the present version of this API. description: > Possible values are - PERIODICALLY: Identifies the UE communicates periodically - ON\_DEMAND: Identifies the UE communicates on demand StationaryIndication: anvOf: - type: string enum: - STATIONARY - MOBILE - type: string description: > This string provides forward-compatibility with future extensions to the enumeration but is not used to encode content defined in the present version of this API. description: > Possible values are - STATIONARY: Identifies the UE is stationary - MOBILE: Identifies the UE is mobile CpFailureCode: anyOf: - type: string enum: - MALFUNCTION - SET\_ID\_DUPLICATED - OTHER\_REASON - type: string description: > This string provides forward-compatibility with future extensions to the enumeration but is not used to encode content defined in the present version of this API. description: > Possible values are - MALFUNCTION: This value indicates that something functions wrongly in CP parameter provisioning or the CP parameter provisioning does not function at all. - SET\_ID\_DUPLICATED: The received CP set identifier(s) are already provisioned. - OTHER\_REASON: Other reason unspecified. BatteryIndication: anyOf: - type: string enum: - BATTERY\_RECHARGE - BATTERY\_REPLACE - BATTERY\_NO\_RECHARGE - BATTERY NO REPLACE - NO BATTERY - type: string description: > This string provides forward-compatibility with future extensions to the enumeration but is not used to encode content defined in the present version of this API. description: > Possible values are - BATTERY\_RECHARGE: UE powered with rechargeable battery. - BATTERY\_REPLACE: UE powered with replaceable battery. - BATTERY\_NO\_RECHARGE: UE powered with no rechargeable battery. - BATTERY\_NO\_REPLACE: UE powered with no replaceable battery. - NO BATTERY: UE not battery powered. TrafficProfile: anyOf: - type: string enum: - SINGLE\_TRANS\_UL - SINGLE\_TRANS\_DL - DUAL\_TRANS\_UL\_FIRST - DUAL\_TRANS\_DL\_FIRST - MULTI TRANS - type: string description: > This string provides forward-compatibility with future extensions to the enumeration but is not used to encode content defined in the present version of this API. description: > Possible values are - SINGLE\_TRANS\_UL: Uplink single packet transmission. - SINGLE\_TRANS\_DL: Downlink single packet transmission.

- DUAL\_TRANS\_UL\_FIRST: Dual packet transmission, firstly uplink packet transmission with subsequent downlink packet transmission. - DUAL\_TRANS\_DL\_FIRST: Dual packet transmission, firstly downlink packet transmission with subsequent uplink packet transmission. - MULTI\_TRANS: Multiple packet transmission. ScheduledCommunicationType: anyOf: - type: string enum: - DOWNLINK - UPLINK - BIDIRECTIONAL - type: string description: > This string provides forward-compatibility with future extensions to the enumeration but is not used to encode content defined in the present version of this API. description: > Possible values are - DOWNLINK: Downlink only. - UPLINK: Uplink only. - BIDIRECTIONAL: Bi-directional.

#### A.11 PfdManagement API

```
openapi: 3.0.0
info:
  title: 3gpp-pfd-management
  version: 1.1.0
  description: |
    API for PFD management.
    © 2020, 3GPP Organizational Partners (ARIB, ATIS, CCSA, ETSI, TSDSI, TTA, TTC).
    All rights reserved.
externalDocs:
 description: 3GPP TS 29.122 V16.6.0 T8 reference point for Northbound APIs
  url: 'http://www.3gpp.org/ftp/Specs/archive/29_series/29.122/'
security:
  - {}
 - oAuth2ClientCredentials: []
servers:
  - url: '{apiRoot}/3gpp-pfd-management/v1'
    variables:
      apiRoot:
        default: https://example.com
        description: apiRoot as defined in subclause 5.2.4 of 3GPP TS 29.122.
paths:
  /{scsAsId}/transactions:
   parameters:
      - name: scsAsId
        in: path
        description: Identifier of the SCS/AS as defined in subclause subclause 5.2.4 of 3GPP TS
29.122.
        required: true
        schema:
          type: string
    get:
      responses:
        '200':
          description: OK. All transactions related to the request URI are returned.
          content:
            application/json:
              schema:
                type: array
                items:
                  $ref: '#/components/schemas/PfdManagement'
        '400':
          $ref: 'TS29122_CommonData.yaml#/components/responses/400'
        '401':
          $ref: 'TS29122_CommonData.yaml#/components/responses/401'
        '403':
          $ref: 'TS29122_CommonData.yaml#/components/responses/403'
        '404':
          $ref: 'TS29122_CommonData.yaml#/components/responses/404'
        '406':
          $ref: 'TS29122_CommonData.yaml#/components/responses/406'
        '429':
```

\$ref: 'TS29122\_CommonData.yaml#/components/responses/429' '500': \$ref: 'TS29122\_CommonData.yaml#/components/responses/500' '503': \$ref: 'TS29122\_CommonData.yaml#/components/responses/503' default: \$ref: 'TS29122\_CommonData.yaml#/components/responses/default' post: requestBody: required: true content: application/json: schema: \$ref: '#/components/schemas/PfdManagement' description: Create a new transaction for PFD management. responses: 201: description: Created. The transaction was created successfully. The SCEF shall return the created transaction in the response payload body. PfdReport may be included to provide detailed failure information for some applications. content: application/json: schema: \$ref: '#/components/schemas/PfdManagement' headers: Location: description: 'Contains the URI of the newly created resource' required: true schema: type: string '400'**:** \$ref: 'TS29122\_CommonData.yaml#/components/responses/400' '401'**:** \$ref: 'TS29122\_CommonData.yaml#/components/responses/401' '403'**:** \$ref: 'TS29122\_CommonData.yaml#/components/responses/403' '404': \$ref: 'TS29122 CommonData.vaml#/components/responses/404' '411'**:** \$ref: 'TS29122\_CommonData.yaml#/components/responses/411' '413': \$ref: 'TS29122\_CommonData.yaml#/components/responses/413' '415'**:** \$ref: 'TS29122\_CommonData.yaml#/components/responses/415' '429'**:** \$ref: 'TS29122\_CommonData.yaml#/components/responses/429' '500': description: The PFDs for all applications were not created successfully. PfdReport is included with detailed information. content: application/json: schema: type: array items: \$ref: '#/components/schemas/PfdReport' minItems: 1 application/problem+json: schema: \$ref: 'TS29122\_CommonData.yaml#/components/schemas/ProblemDetails' :503:: \$ref: 'TS29122\_CommonData.yaml#/components/responses/503' default: \$ref: 'TS29122\_CommonData.yaml#/components/responses/default' callbacks: notificationDestination: '{request.body#/notificationDestination}': post: requestBody: # contents of the callback message required: true content: application/json: schema: type: array items: \$ref: '#/components/schemas/PfdReport' minItems: 1 responses: '204':

description: No Content (successful notification) '400': \$ref: 'TS29122\_CommonData.yaml#/components/responses/400' '401'**:** \$ref: 'TS29122\_CommonData.yaml#/components/responses/401' '403': \$ref: 'TS29122\_CommonData.yaml#/components/responses/403' '404'**:** \$ref: 'TS29122\_CommonData.yaml#/components/responses/404' '411'**:** \$ref: 'TS29122\_CommonData.yaml#/components/responses/411' '413': \$ref: 'TS29122\_CommonData.yaml#/components/responses/413' '415'**:** \$ref: 'TS29122\_CommonData.yaml#/components/responses/415' '429': \$ref: 'TS29122\_CommonData.yaml#/components/responses/429' '500': \$ref: 'TS29122\_CommonData.yaml#/components/responses/500' '503'**:** \$ref: 'TS29122\_CommonData.yaml#/components/responses/503' default: \$ref: 'TS29122\_CommonData.yaml#/components/responses/default' /{scsAsId}/transactions/{transactionId}: parameters: - name: scsAsId in: path description: Identifier of the SCS/AS as defined in subclause subclause 5.2.4 of 3GPP TS 29.122. required: true schema: type: string - name: transactionId in: path description: Transaction ID required: true schema: type: string get: responses: '200': description: OK. The transaction information related to the request URI is returned. content: application/json: schema: \$ref: '#/components/schemas/PfdManagement' '400': \$ref: 'TS29122 CommonData.yaml#/components/responses/400' '401'**:** \$ref: 'TS29122\_CommonData.yaml#/components/responses/401' '403'**:** \$ref: 'TS29122\_CommonData.yaml#/components/responses/403' '404': \$ref: 'TS29122\_CommonData.yaml#/components/responses/404' '406': \$ref: 'TS29122\_CommonData.yaml#/components/responses/406' '429': \$ref: 'TS29122\_CommonData.yaml#/components/responses/429' '500': \$ref: 'TS29122\_CommonData.yaml#/components/responses/500' '503'**:** \$ref: 'TS29122\_CommonData.yaml#/components/responses/503' default: \$ref: 'TS29122\_CommonData.yaml#/components/responses/default' put: requestBody: required: true content: application/json: schema: \$ref: '#/components/schemas/PfdManagement' description: Change information in PFD management transaction. responses: '200': description: OK. The transaction was modified successfully. The SCEF shall return an updated transaction in the response payload body. content: application/json:

schema: \$ref: '#/components/schemas/PfdManagement' ·400': \$ref: 'TS29122\_CommonData.yaml#/components/responses/400' 401: \$ref: 'TS29122\_CommonData.yaml#/components/responses/401' ·403': \$ref: 'TS29122\_CommonData.yaml#/components/responses/403' '404'**:** \$ref: 'TS29122\_CommonData.yaml#/components/responses/404' '411': \$ref: 'TS29122\_CommonData.yaml#/components/responses/411' '413'**:** \$ref: 'TS29122\_CommonData.yaml#/components/responses/413' '415': \$ref: 'TS29122\_CommonData.yaml#/components/responses/415' '429'**:** \$ref: 'TS29122\_CommonData.yaml#/components/responses/429' '500': description: The PFDs for all applications were not updated successfully. PfdReport is included with detailed information. content: application/json: schema: type: array items: \$ref: '#/components/schemas/PfdReport' minItems: 1 application/problem+json: schema: \$ref: 'TS29122\_CommonData.yaml#/components/schemas/ProblemDetails' '503': \$ref: 'TS29122\_CommonData.yaml#/components/responses/503' default: \$ref: 'TS29122\_CommonData.yaml#/components/responses/default' delete: responses: '204': description: No Content. The transaction was deleted successfully. The payload body shall be empty. '400': \$ref: 'TS29122\_CommonData.yaml#/components/responses/400' '401': \$ref: 'TS29122\_CommonData.yaml#/components/responses/401' '403'**:** \$ref: 'TS29122\_CommonData.yaml#/components/responses/403' '404': \$ref: 'TS29122\_CommonData.yaml#/components/responses/404' '429'**:** \$ref: 'TS29122\_CommonData.yaml#/components/responses/429' '500': \$ref: 'TS29122\_CommonData.yaml#/components/responses/500' '503': \$ref: 'TS29122\_CommonData.yaml#/components/responses/503' default: \$ref: 'TS29122\_CommonData.yaml#/components/responses/default' /{scsAsId}/transactions/{transactionId}/applications/{appId}: parameters: name: scsAsId in: path description: Identifier of the SCS/AS as defined in subclause subclause 5.2.4 of 3GPP TS 29.122. required: true schema: type: string - name: transactionId in: path description: Transaction ID required: true schema: type: string - name: appId in: path description: Identifier of the application required: true schema: type: string get:

responses: '200': description: OK. The application information related to the request URI is returned. content: application/json: schema: \$ref: '#/components/schemas/PfdData' '400': \$ref: 'TS29122\_CommonData.yaml#/components/responses/400' '401': \$ref: 'TS29122\_CommonData.yaml#/components/responses/401' '403': \$ref: 'TS29122\_CommonData.yaml#/components/responses/403' '404'**:** \$ref: 'TS29122\_CommonData.yaml#/components/responses/404' '406': \$ref: 'TS29122\_CommonData.yaml#/components/responses/406' '429': \$ref: 'TS29122\_CommonData.yaml#/components/responses/429' '500': \$ref: 'TS29122\_CommonData.yaml#/components/responses/500' '503': \$ref: 'TS29122\_CommonData.yaml#/components/responses/503' default: \$ref: 'TS29122 CommonData.yaml#/components/responses/default' put: requestBody: required: true content: application/json: schema: \$ref: '#/components/schemas/PfdData' description: Change information in application. responses: '200': description: OK. The application resource was modified successfully. The SCEF shall return an updated application resource in the response payload body. content: application/json: schema: \$ref: '#/components/schemas/PfdData' '400'**:** \$ref: 'TS29122 CommonData.yaml#/components/responses/400' '401': \$ref: 'TS29122\_CommonData.yaml#/components/responses/401' '403': description: The PFDs for the application were not updated successfully. content: application/json: schema: \$ref: '#/components/schemas/PfdReport' application/problem+json: schema: \$ref: 'TS29122\_CommonData.yaml#/components/schemas/ProblemDetails' '404'**:** \$ref: 'TS29122\_CommonData.yaml#/components/responses/404' 409': description: The PFDs for the application were not updated successfully. content: application/json: schema: \$ref: '#/components/schemas/PfdReport' application/problem+json: schema: \$ref: 'TS29122\_CommonData.yaml#/components/schemas/ProblemDetails' '411': \$ref: 'TS29122\_CommonData.yaml#/components/responses/411' '413': \$ref: 'TS29122 CommonData.yaml#/components/responses/413' '415': \$ref: 'TS29122\_CommonData.yaml#/components/responses/415' '429': \$ref: 'TS29122\_CommonData.yaml#/components/responses/429' '500': description: The PFDs for the application were not updated successfully. content: application/json: schema:

\$ref: '#/components/schemas/PfdReport' application/problem+json: schema: \$ref: 'TS29122\_CommonData.yaml#/components/schemas/ProblemDetails' '503': \$ref: 'TS29122\_CommonData.yaml#/components/responses/503' default: \$ref: 'TS29122\_CommonData.yaml#/components/responses/default' patch: requestBody: required: true content: application/merge-patch+json: schema: \$ref: '#/components/schemas/PfdData' description: Change information in PFD management transaction. responses: '200': description: OK. The transaction was modified successfully. The SCEF shall return an updated transaction in the response payload body. content: application/json: schema: \$ref: '#/components/schemas/PfdData' '400'**:** \$ref: 'TS29122\_CommonData.yaml#/components/responses/400' '401': \$ref: 'TS29122\_CommonData.yaml#/components/responses/401' 4031: description: The PFDs for the application were not updated successfully. content: application/json: schema: \$ref: '#/components/schemas/PfdReport' application/problem+json: schema: \$ref: 'TS29122\_CommonData.yaml#/components/schemas/ProblemDetails' '404'**:** \$ref: 'TS29122\_CommonData.yaml#/components/responses/404' '409': description: The PFDs for the application were not updated successfully. content: application/json: schema: \$ref: '#/components/schemas/PfdReport' application/problem+json: schema: \$ref: 'TS29122\_CommonData.yaml#/components/schemas/ProblemDetails' '411': \$ref: 'TS29122\_CommonData.yaml#/components/responses/411' '413': \$ref: 'TS29122\_CommonData.yaml#/components/responses/413' '415': \$ref: 'TS29122\_CommonData.yaml#/components/responses/415' '429'**:** \$ref: 'TS29122\_CommonData.yaml#/components/responses/429' 500:: description: The PFDs for the application were not updated successfully. content: application/json: schema: \$ref: '#/components/schemas/PfdReport' application/problem+json: schema: \$ref: 'TS29122\_CommonData.yaml#/components/schemas/ProblemDetails' '503': \$ref: 'TS29122\_CommonData.yaml#/components/responses/503' default: \$ref: 'TS29122\_CommonData.yaml#/components/responses/default' delete: responses: '204': description: No Content. The application was deleted successfully. The payload body shall be empty. '400': \$ref: 'TS29122\_CommonData.yaml#/components/responses/400' ·401 · : \$ref: 'TS29122\_CommonData.yaml#/components/responses/401'

'403': \$ref: 'TS29122\_CommonData.yaml#/components/responses/403' '404': \$ref: 'TS29122\_CommonData.yaml#/components/responses/404' '429': \$ref: 'TS29122\_CommonData.yaml#/components/responses/429' '500': \$ref: 'TS29122\_CommonData.yaml#/components/responses/500' '503'**:** \$ref: 'TS29122\_CommonData.yaml#/components/responses/503' default: \$ref: 'TS29122\_CommonData.yaml#/components/responses/default' components: securitySchemes: oAuth2ClientCredentials: type: oauth2 flows: clientCredentials: tokenUrl: '{tokenUrl}' scopes: {} schemas: PfdManagement: type: object properties: self: \$ref: 'TS29122\_CommonData.yaml#/components/schemas/Link' supportedFeatures: \$ref: 'TS29571\_CommonData.yaml#/components/schemas/SupportedFeatures' pfdDatas: type: object additionalProperties: \$ref: '#/components/schemas/PfdData' minProperties: 1 description: Each element uniquely identifies the PFDs for an external application identifier. Each element is identified in the map via an external application identifier as key. The response shall include successfully provisioned PFD data of application(s). pfdReports: type: object additionalProperties: \$ref: '#/components/schemas/PfdReport' minProperties: 1 description: Supplied by the SCEF and contains the external application identifiers for which PFD(s) are not added or modified successfully. The failure reason is also included. Each element provides the related information for one or more external application identifier(s) and is identified in the map via the failure identifier as key. readOnly: true notificationDestination: \$ref: 'TS29122\_CommonData.yaml#/components/schemas/Link' requestTestNotification: type: boolean description: Set to true by the SCS/AS to request the SCEF to send a test notification as defined in subclause 5.2.5.3. Set to false or omitted otherwise. websockNotifConfig: \$ref: 'TS29122\_CommonData.yaml#/components/schemas/WebsockNotifConfig' required: - pfdDatas PfdData: type: object properties: externalAppId: type: string description: Each element uniquely external application identifier self: \$ref: 'TS29122\_CommonData.yaml#/components/schemas/Link' pfds: type: object additionalProperties: \$ref: '#/components/schemas/Pfd' description: Contains the PFDs of the external application identifier. Each PFD is identified in the map via a key containing the PFD identifier. allowedDelay: \$ref: 'TS29122\_CommonData.yaml#/components/schemas/DurationSecRm' cachingTime: \$ref: 'TS29122\_CommonData.yaml#/components/schemas/DurationSecRo' required: - externalAppId - pfds Pfd:

type: object properties: pfdId: type: string description: Identifies a PDF of an application identifier. flowDescriptions: type: array items: type: string minItems: 1 description: Represents a 3-tuple with protocol, server ip and server port for UL/DL application traffic. The content of the string has the same encoding as the IPFilterRule AVP value as defined in IETF RFC 6733. urls: type: array items: type: string minItems: 1 description: Indicates a URL or a regular expression which is used to match the significant parts of the URL. domainNames: type: array items: type: string minItems: 1 description: Indicates an FQDN or a regular expression as a domain name matching criteria. dnProtocol: \$ref: '#/components/schemas/DomainNameProtocol' required: pfdId PfdReport: type: object properties: externalAppIds: type: array items: type: string minItems: 1 description: Identifies the external application identifier(s) which PFD(s) are not added or modified successfully failureCode: \$ref: '#/components/schemas/FailureCode' cachingTime: \$ref: 'TS29122\_CommonData.yaml#/components/schemas/DurationSec' locationArea: \$ref: '#/components/schemas/UserPlaneLocationArea' required: - externalAppIds - failureCode UserPlaneLocationArea: type: object properties: locationArea: \$ref: 'TS29122\_CommonData.yaml#/components/schemas/LocationArea' locationArea5G: \$ref: 'TS29122\_CommonData.yaml#/components/schemas/LocationArea5G' dnais: type: array items: \$ref: 'TS29571 CommonData.yaml#/components/schemas/Dnai' minItems: 0 description: Identifies a list of DNAI which the user plane functions support. FailureCode: anvOf: - type: string enum: - MALFUNCTION - RESOURCE\_LIMITATION - SHORT DELAY - APP\_ID\_DUPLICATED - PARTIAL\_FAILURE - OTHER\_REASON - type: string description: > This string provides forward-compatibility with future extensions to the enumeration but is not used to encode content defined in the present version of this API. description: >

| Possible values are<br>- MALFUNCTION: This value indicates that something functions wrongly in PFD provisioning or<br>the PFD provisioning does not function at all.<br>- RESOURCE_LIMITATION: This value indicates there is resource limitation for PFD storage.<br>- SHORT_DELAY: This value indicates that the allowed delay is too short and PFD(s) are not |
|----------------------------------------------------------------------------------------------------|
| stored.                                                                                                    |
| - APP_ID_DUPLICATED: The received external application identifier(s) are already                                                                                                    |
| provisioned.                                                                                                    |
| - PARTIAL_FAILURE: The PFD(s) are not provisioned to all PCEFs/TDFs/SMFs.                                                                                                    |
| - OTHER_REASON: Other reason unspecified.                                                                                                    |
| DomainNameProtocol:                                                                                                    |
| anyOf:                                                                                                    |
| - type: string                                                                                                    |
| enum:                                                                                                    |
| - DNS_QNAME                                                                                                    |
| - TLS_SNI                                                                                                    |
| - TLS_SAN                                                                                                    |
| - TSL_SCN                                                                                                    |
| - type: string                                                                                                    |
| description: >                                                                                                    |
| This string provides forward-compatibility with future                                                                                                    |
| extensions to the enumeration but is not used to encode                                                                                                    |
| content defined in the present version of this API.                                                                                                    |
| description: >                                                                                                    |
| Possible values are                                                                                                    |
| - DNS_QNAME: Identifies the DNS protocol and the question name in DNS query.                                                                                                    |
| - TLS_SNI: Identifies the Server Name Indication in TLS ClientHello message.                                                                                                    |
| - TLS_SAN: Identifies the Subject Alternative Name in TLS ServerCertificate message.                                                                                                    |
| - TLS_SCN: Identifies the Subject Common Name in TLS ServerCertificate message.                                                                                                    |

#### A.12 ECRControl API

```
openapi: 3.0.0
info:
 title: 3gpp-ecr-control
  version: 1.1.0
  description: |
    API for enhanced converage restriction control.
    © 2020, 3GPP Organizational Partners (ARIB, ATIS, CCSA, ETSI, TSDSI, TTA, TTC).
   All rights reserved.
externalDocs:
  description: 3GPP TS 29.122 V16.6.0 T8 reference point for Northbound APIs
 url: 'http://www.3gpp.org/ftp/Specs/archive/29_series/29.122/'
security:
  - {}
  - oAuth2ClientCredentials: []
servers:
  - url: '{apiRoot}/3gpp-ecr-control/v1'
   variables:
      apiRoot:
        default: https://example.com
        description: apiRoot as defined in subclause 5.2.4 of 3GPP TS 29.122.
paths:
  /query:
   post:
      summary: Query the status of enhanced converage restriction for a UE.
      requestBody:
        required: true
        content:
          application/json:
            schema:
              $ref: '#/components/schemas/ECRControl'
      responses:
        '200':
          description: The requested information was returned successfully.
          content:
            application/json:
              schema:
                $ref: '#/components/schemas/ECRData'
        '400':
          $ref: 'TS29122_CommonData.yaml#/components/responses/400'
        '401':
          $ref: 'TS29122_CommonData.yaml#/components/responses/401'
        '403':
          $ref: 'TS29122_CommonData.yaml#/components/responses/403'
        '404':
```

\$ref: 'TS29122\_CommonData.yaml#/components/responses/404' '411': \$ref: 'TS29122\_CommonData.yaml#/components/responses/411' '413'**:** \$ref: 'TS29122\_CommonData.yaml#/components/responses/413' '415'**:** \$ref: 'TS29122\_CommonData.yaml#/components/responses/415' '429'**:** \$ref: 'TS29122\_CommonData.yaml#/components/responses/429' '500': \$ref: 'TS29122\_CommonData.yaml#/components/responses/500' '503': \$ref: 'TS29122\_CommonData.yaml#/components/responses/503' default: \$ref: 'TS29122\_CommonData.yaml#/components/responses/default' /configure: post: summary: Configure the enhanced converage restriction for a UE. requestBody: required: true content: application/json: schema: \$ref: '#/components/schemas/ECRControl' responses: '200': description: The Enhanced Coverage Restriction setting was configured successfully ... content: application/ison: schema: \$ref: '#/components/schemas/ECRData' '400'**:** \$ref: 'TS29122\_CommonData.yaml#/components/responses/400' '401'**:** \$ref: 'TS29122\_CommonData.yaml#/components/responses/401' '403': \$ref: 'TS29122 CommonData.vaml#/components/responses/403' '404'**:** \$ref: 'TS29122\_CommonData.yaml#/components/responses/404' '411': \$ref: 'TS29122\_CommonData.yaml#/components/responses/411' '413'**:** \$ref: 'TS29122\_CommonData.yaml#/components/responses/413' '415': \$ref: 'TS29122\_CommonData.yaml#/components/responses/415' '429': \$ref: 'TS29122\_CommonData.yaml#/components/responses/429' '500': \$ref: 'TS29122\_CommonData.yaml#/components/responses/500' '503': \$ref: 'TS29122\_CommonData.yaml#/components/responses/503' default: \$ref: 'TS29122\_CommonData.yaml#/components/responses/default' components: securitySchemes: oAuth2ClientCredentials: type: oauth2 flows: clientCredentials: tokenUrl: '{tokenUrl}' scopes: {} schemas: ECRControl: type: object properties: supportedFeatures: \$ref: 'TS29571\_CommonData.yaml#/components/schemas/SupportedFeatures' externalId: \$ref: 'TS29122\_CommonData.yaml#/components/schemas/ExternalId' msisdn: \$ref: 'TS29122\_CommonData.yaml#/components/schemas/Msisdn' ecrDataWbs: type: array items: \$ref: '#/components/schemas/PlmnEcRestrictionDataWb' minItems: 0 restrictedPlmnIds:

```
type: array
          items:
            $ref: 'TS29122_CommonData.yaml#/components/schemas/PlmnId'
          minItems: 0
          description: Indicates a complete list (and possibly empty) of serving PLMNs where
Enhanced Coverage shall be restricted. This attribute shall not be present for the query custom
operation.
        allowedPlmnIds:
          type: array
          items:
            $ref: 'TS29122_CommonData.yaml#/components/schemas/PlmnId'
          minItems: 0
          description: Indicates a complete list (and possibly empty) of serving PLMNs where
Enhanced Coverage shall be allowed. This attribute shall not be present for the query custom
operation.
     required:
        - supportedFeatures
      oneOf:
        - required: [externalId]
        - required: [msisdn]
      not:
       required: [restrictedPlmnIds, allowedPlmnIds]
    ECRData:
      type: object
      properties:
        supportedFeatures:
          $ref: 'TS29571_CommonData.yaml#/components/schemas/SupportedFeatures'
        visitedPlmnId:
         $ref: 'TS29122_CommonData.yaml#/components/schemas/PlmnId'
        ecrDataWbs:
          type: array
          items:
            $ref: '#/components/schemas/PlmnEcRestrictionDataWb'
          minItems: 0
        restrictedPlmnIds:
          type: array
          items:
            $ref: 'TS29122 CommonData.vaml#/components/schemas/PlmnId'
          minItems: 0
          description: Indicates a complete list (and possibly empty) of serving PLMNs where
Enhanced Coverage shall be restricted.
       allowedPlmnIds:
          type: array
          items:
            $ref: 'TS29122_CommonData.yaml#/components/schemas/PlmnId'
          minItems: 0
          description: Indicates a complete list (and possibly empty) of serving PLMNs where
Enhanced Coverage shall be allowed.
      required:
        - supportedFeatures
     not:
       required: [restrictedPlmnIds, allowedPlmnIds]
    PlmnEcRestrictionDataWb:
      type: object
     properties:
       plmnId:
          $ref: 'TS29122_CommonData.yaml#/components/schemas/PlmnId'
        plmnEcrDataWb:
          $ref: 'TS29503_Nudm_SDM.yaml#/components/schemas/EcRestrictionDataWb'
      required:
        - plmnId
```

# A.13 NpConfiguration API

```
openapi: 3.0.0
info:
   title: 3gpp-network-parameter-configuration
   version: 1.1.0
   description: |
    API for network parameter configuration.
    @ 2020, 3GPP Organizational Partners (ARIB, ATIS, CCSA, ETSI, TSDSI, TTA, TTC).
   All rights reserved.
externalDocs:
   description: 3GPP TS 29.122 V16.6.0 T8 reference point for Northbound APIs
   url: 'http://www.3gpp.org/ftp/Specs/archive/29_series/29.122/'
security:
```

- { } - oAuth2ClientCredentials: [] servers: - url: '{apiRoot}/3gpp-network-parameter-configuration/v1' variables: apiRoot: default: https://example.com description: apiRoot as defined in subclause of 3GPP TS 29.122. paths: /{scsAsId}/configurations: get: summary: read all of the active configurations for the SCS/AS taqs: - NpConfiguration API SCS/AS level GET Operation parameters: - name: scsAsId in: path description: Identifier of the SCS/AS required: true schema: type: string responses: '200': description: OK (Successful get all of the active NpConfigurations for the SCS/AS) content: application/json: schema: type: array items: \$ref: '#/components/schemas/NpConfiguration' minItems: 0 description: Network Parameter configurations '400'**:** \$ref: 'TS29122\_CommonData.yaml#/components/responses/400' '401': \$ref: 'TS29122\_CommonData.yaml#/components/responses/401' '403': \$ref: 'TS29122\_CommonData.yaml#/components/responses/403' '404'**:** \$ref: 'TS29122\_CommonData.yaml#/components/responses/404' '406': \$ref: 'TS29122\_CommonData.yaml#/components/responses/406' '429': \$ref: 'TS29122\_CommonData.yaml#/components/responses/429' '500': \$ref: 'TS29122\_CommonData.yaml#/components/responses/500' '503'**:** \$ref: 'TS29122\_CommonData.yaml#/components/responses/503' default: \$ref: 'TS29122\_CommonData.yaml#/components/responses/default' post: summary: Creates a new configuration resource for network parameter configuration tags: - NpConfiguration API Configuration level POST Operation parameters: - name: scsAsId in: path description: Identifier of the SCS/AS required: true schema: type: string requestBody: description: new configuration creation required: true content: application/json: schema: \$ref: '#/components/schemas/NpConfiguration' callbacks: notificationDestination: '{request.body#/notificationDestination}': post: requestBody: # contents of the callback message required: true content: application/json:

schema:

\$ref: '#/components/schemas/ConfigurationNotification' responses: '204': description: No Content (successful notification) '400': \$ref: 'TS29122\_CommonData.yaml#/components/responses/400' '401'**:** \$ref: 'TS29122\_CommonData.yaml#/components/responses/401' '403'**:** \$ref: 'TS29122\_CommonData.yaml#/components/responses/403' '404': \$ref: 'TS29122\_CommonData.yaml#/components/responses/404' '411': \$ref: 'TS29122\_CommonData.yaml#/components/responses/411' '413'**:** \$ref: 'TS29122\_CommonData.yaml#/components/responses/413' '415': \$ref: 'TS29122\_CommonData.yaml#/components/responses/415' '429': \$ref: 'TS29122\_CommonData.yaml#/components/responses/429' :500:: \$ref: 'TS29122\_CommonData.yaml#/components/responses/500' '503': \$ref: 'TS29122\_CommonData.yaml#/components/responses/503' default: \$ref: 'TS29122\_CommonData.yaml#/components/responses/default' responses: '201': description: Created (Successful creation of configuration) content: application/json: schema: \$ref: '#/components/schemas/NpConfiguration' headers: Location: description: 'Contains the URI of the newly created resource' required: true schema: type: string '400'**:** \$ref: 'TS29122\_CommonData.yaml#/components/responses/400' ·401 · : \$ref: 'TS29122 CommonData.yaml#/components/responses/401' '403': \$ref: 'TS29122\_CommonData.yaml#/components/responses/403' '404': \$ref: 'TS29122\_CommonData.yaml#/components/responses/404' '411'**:** \$ref: 'TS29122\_CommonData.yaml#/components/responses/411' '413'**:** \$ref: 'TS29122 CommonData.vaml#/components/responses/413' 415: \$ref: 'TS29122\_CommonData.yaml#/components/responses/415' '429': \$ref: 'TS29122\_CommonData.yaml#/components/responses/429' :500:: \$ref: 'TS29122\_CommonData.yaml#/components/responses/500' '503': \$ref: 'TS29122\_CommonData.yaml#/components/responses/503' default: \$ref: 'TS29122\_CommonData.yaml#/components/responses/default' /{scsAsId}/configurations/{configurationId}: get: summary: read an active configuration for the SCS/AS and the configuration Id tags: - NpConfiguration API Configuration level GET Operation parameters: - name: scsAsId in: path description: Identifier of the SCS/AS required: true schema: type: string - name: configurationId in: path description: Identifier of the configuration resource

required: true

schema: type: string responses: '200': description: OK (Successful get the active configuration) content: application/json: schema: \$ref: '#/components/schemas/NpConfiguration' '400': \$ref: 'TS29122\_CommonData.yaml#/components/responses/400' '401': \$ref: 'TS29122\_CommonData.yaml#/components/responses/401' '403'**:** \$ref: 'TS29122\_CommonData.yaml#/components/responses/403' ·404·: \$ref: 'TS29122\_CommonData.yaml#/components/responses/404' '406': \$ref: 'TS29122\_CommonData.yaml#/components/responses/406' '429'**:** \$ref: 'TS29122\_CommonData.yaml#/components/responses/429' '500': \$ref: 'TS29122\_CommonData.yaml#/components/responses/500' '503': \$ref: 'TS29122 CommonData.vaml#/components/responses/503' default: \$ref: 'TS29122\_CommonData.yaml#/components/responses/default' put: summary: Updates/replaces an existing configuration resource tags: - NpConfiguration API Configuration level PUT Operation parameters: - name: scsAsId in: path description: Identifier of the SCS/AS required: true schema: type: string - name: configurationId in: path description: Identifier of the configuration resource required: true schema: type: string requestBody: description: Parameters to update/replace the existing configuration required: true content: application/json: schema: \$ref: '#/components/schemas/NpConfiguration' responses: '200': description: OK (Successful deletion of the existing configuration) content: application/json: schema: \$ref: '#/components/schemas/NpConfiguration' '400': \$ref: 'TS29122\_CommonData.yaml#/components/responses/400' '401'**:** \$ref: 'TS29122\_CommonData.yaml#/components/responses/401' '403'**:** \$ref: 'TS29122\_CommonData.yaml#/components/responses/403' '404'**:** \$ref: 'TS29122\_CommonData.yaml#/components/responses/404' '411'**:** \$ref: 'TS29122 CommonData.yaml#/components/responses/411' '413': \$ref: 'TS29122\_CommonData.yaml#/components/responses/413' '415': \$ref: 'TS29122\_CommonData.yaml#/components/responses/415' '429': \$ref: 'TS29122\_CommonData.yaml#/components/responses/429' ·500·: \$ref: 'TS29122\_CommonData.yaml#/components/responses/500'

'503':

\$ref: 'TS29122\_CommonData.yaml#/components/responses/503' default: \$ref: 'TS29122\_CommonData.yaml#/components/responses/default' patch: summary: Updates/replaces an existing configuration resource tags: - NpConfiguration API Configuration level PATCH Operation parameters: - name: scsAsId in: path description: Identifier of the SCS/AS required: true schema: type: string - name: configurationId in: path description: Identifier of the configuration resource required: true schema: type: string requestBody: required: true content: application/merge-patch+json: schema: \$ref: '#/components/schemas/NpConfigurationPatch' responses: '200': description: OK. The configuration was modified successfully. content: application/json: schema: \$ref: '#/components/schemas/NpConfiguration' ·400': \$ref: 'TS29122\_CommonData.yaml#/components/responses/400' '401': \$ref: 'TS29122\_CommonData.yaml#/components/responses/401' '403'**:** \$ref: 'TS29122\_CommonData.yaml#/components/responses/403' '404': \$ref: 'TS29122\_CommonData.yaml#/components/responses/404' '411'**:** \$ref: 'TS29122\_CommonData.yaml#/components/responses/411' '413': \$ref: 'TS29122\_CommonData.yaml#/components/responses/413' '415'**:** \$ref: 'TS29122\_CommonData.yaml#/components/responses/415' '429': \$ref: 'TS29122\_CommonData.yaml#/components/responses/429' '500': \$ref: 'TS29122\_CommonData.yaml#/components/responses/500' '503': \$ref: 'TS29122\_CommonData.yaml#/components/responses/503' default: \$ref: 'TS29122\_CommonData.yaml#/components/responses/default' delete: summary: Deletes an already existing configuration tags: - NpConfiguration API Configuration level DELETE Operation parameters: - name: scsAsId in: path description: Identifier of the SCS/AS required: true schema: type: string - name: configurationId in: path description: Identifier of the configuration resource required: true schema: type: string responses: '204': description: No Content (Successful deletion of the existing configuration) '200':

description: OK. (Successful deletion of the existing configuration) content: application/json: schema: type: array items: \$ref: 'TS29122\_CommonData.yaml#/components/schemas/ConfigResult' minItems: 1 description: The configuration was terminated successfully, the configuration failure information for group members shall be included if received. '400': \$ref: 'TS29122\_CommonData.yaml#/components/responses/400' '401'**:** \$ref: 'TS29122\_CommonData.yaml#/components/responses/401' '403': \$ref: 'TS29122 CommonData.vaml#/components/responses/403' '404'**:** \$ref: 'TS29122\_CommonData.yaml#/components/responses/404' '429': \$ref: 'TS29122 CommonData.yaml#/components/responses/429' :500: \$ref: 'TS29122\_CommonData.yaml#/components/responses/500' '503': \$ref: 'TS29122\_CommonData.yaml#/components/responses/503' default: \$ref: 'TS29122\_CommonData.yaml#/components/responses/default' components: securitySchemes: oAuth2ClientCredentials: type: oauth2 flows: clientCredentials: tokenUrl: '{tokenUrl}' scopes: {} schemas: NpConfiguration: type: object properties: self: \$ref: 'TS29122\_CommonData.yaml#/components/schemas/Link' supportedFeatures: \$ref: 'TS29571\_CommonData.yaml#/components/schemas/SupportedFeatures' externalId: \$ref: 'TS29122\_CommonData.yaml#/components/schemas/ExternalId' msisdn: \$ref: 'TS29122\_CommonData.yaml#/components/schemas/Msisdn' externalGroupId: \$ref: 'TS29122\_CommonData.yaml#/components/schemas/ExternalGroupId' maximumLatency: \$ref: 'TS29122\_CommonData.yaml#/components/schemas/DurationSec' maximumResponseTime: \$ref: 'TS29122\_CommonData.yaml#/components/schemas/DurationSec' suggestedNumberOfDlPackets: type: integer minimum: 0 description: This parameter may be included to identify the number of packets that the serving gateway shall buffer in case that the UE is not reachable. groupReportingGuardTime: \$ref: 'TS29122\_CommonData.yaml#/components/schemas/DurationSec' notificationDestination: \$ref: 'TS29122\_CommonData.yaml#/components/schemas/Link' requestTestNotification: type: boolean description: Set to true by the SCS/AS to request the SCEF to send a test notification as defined in subclause 5.2.5.3. Set to false or omitted otherwise. websockNotifConfig: \$ref: 'TS29122\_CommonData.yaml#/components/schemas/WebsockNotifConfig' validityTime: \$ref: 'TS29122\_CommonData.yaml#/components/schemas/DateTime' oneOf: - required: [externalId] - required: [msisdn] - required: [externalGroupId] NpConfigurationPatch: type: object properties: maximumLatency: \$ref: 'TS29122\_CommonData.yaml#/components/schemas/DurationSecRm'

```
maximumResponseTime:
          $ref: 'TS29122_CommonData.yaml#/components/schemas/DurationSecRm'
        suggestedNumberOfDlPackets:
          type: integer
          minimum: 0
          description: This parameter may be included to identify the number of packets that the
serving gateway shall buffer in case that the UE is not reachable.
          nullable: true
        groupReportGuardTime:
          $ref: 'TS29122_CommonData.yaml#/components/schemas/DurationSecRm'
        validityTime:
          $ref: 'TS29122_CommonData.yaml#/components/schemas/DateTimeRm'
    ConfigurationNotification:
      type: object
      properties:
       configuration:
          $ref: 'TS29122_CommonData.yaml#/components/schemas/Link'
        configResults:
          type: array
          items:
            $ref: 'TS29122_CommonData.yaml#/components/schemas/ConfigResult'
          minItems: 1
          description: The grouping configuration result notification provided by the SCEF.
        appliedParam:
          $ref: 'TS29122 MonitoringEvent.vaml#/components/schemas/AppliedParameterConfiguration'
      required:
        - configuration
```

## A.14 AsSessionWithQoS API

```
openapi: 3.0.0
info:
  title: 3gpp-as-session-with-qos
  version: 1.1.0
  description:
   API for setting us an AS session with required QoS.
    © 2020, 3GPP Organizational Partners (ARIB, ATIS, CCSA, ETSI, TSDSI, TTA, TTC).
   All rights reserved.
externalDocs:
  description: 3GPP TS 29.122 V16.6.0 T8 reference point for Northbound APIs
  url: 'http://www.3gpp.org/ftp/Specs/archive/29_series/29.122/
security:
  - { }
 - oAuth2ClientCredentials: []
servers:
  - url: '{apiRoot}/3gpp-as-session-with-qos/v1'
   variables:
      apiRoot:
        default: https://example.com
        description: apiRoot as defined in subclause 5.2.4 of 3GPP TS 29.122.
paths:
  /{scsAsId}/subscriptions:
    get:
      summary: read all of the active subscriptions for the SCS/AS
      taqs:
        - AsSessionWithQoS API SCS/AS level GET Operation
      parameters:
        - name: scsAsId
         in: path
          description: Identifier of the SCS/AS
          required: true
          schema:
            type: string
      responses:
        '200':
          description: OK.
          content:
            application/json:
              schema:
                type: array
                items:
                  $ref: '#/components/schemas/AsSessionWithOoSSubscription'
        '400':
          $ref: 'TS29122_CommonData.yaml#/components/responses/400'
        '401':
          $ref: 'TS29122_CommonData.yaml#/components/responses/401'
        '403':
```

\$ref: 'TS29122\_CommonData.yaml#/components/responses/403' '404': \$ref: 'TS29122\_CommonData.yaml#/components/responses/404' '406': \$ref: 'TS29122\_CommonData.yaml#/components/responses/406' '429'**:** \$ref: 'TS29122\_CommonData.yaml#/components/responses/429' :500:: \$ref: 'TS29122\_CommonData.yaml#/components/responses/500' '503': \$ref: 'TS29122\_CommonData.yaml#/components/responses/503' default: \$ref: 'TS29122\_CommonData.yaml#/components/responses/default' post: summary: Creates a new subscription resource tags: - AsSessionWithQoS API Subscription level POST Operation parameters: - name: scsAsId in: path description: Identifier of the SCS/AS required: true schema: type: string requestBody: description: Request to create a new subscription resource required: true content: application/json: schema: \$ref: '#/components/schemas/AsSessionWithQoSSubscription' callbacks: notificationDestination: '{request.body#/notificationDestination}': post: requestBody: # contents of the callback message required: true content: application/json: schema: \$ref: '#/components/schemas/UserPlaneNotificationData' responses: '204': description: No Content (successful notification) 400' \$ref: 'TS29122\_CommonData.yaml#/components/responses/400' '401'**:** \$ref: 'TS29122\_CommonData.yaml#/components/responses/401' '403'**:** \$ref: 'TS29122 CommonData.vaml#/components/responses/403' '404': \$ref: 'TS29122\_CommonData.yaml#/components/responses/404' '411': \$ref: 'TS29122\_CommonData.yaml#/components/responses/411' '413': \$ref: 'TS29122\_CommonData.yaml#/components/responses/413' '415': \$ref: 'TS29122\_CommonData.yaml#/components/responses/415' '429'**:** \$ref: 'TS29122\_CommonData.yaml#/components/responses/429' '500': \$ref: 'TS29122\_CommonData.yaml#/components/responses/500' '503': \$ref: 'TS29122\_CommonData.yaml#/components/responses/503' default: \$ref: 'TS29122\_CommonData.yaml#/components/responses/default' responses: 201: description: Created (Successful creation of subscription) content: application/json: schema: \$ref: '#/components/schemas/AsSessionWithQoSSubscription' headers: Location: description: 'Contains the URI of the newly created resource' required: true

Id

| schema:<br>type: string                                                                                                    |
|----------------------------------------------------------------------------------------------------|
| '400':                                                                                                    |
| <pre>\$ref: 'TS29122_CommonData.yaml#/components/responses/400' '401':</pre>                                                                                                    |
| <pre>\$ref: 'TS29122_CommonData.yaml#/components/responses/401' '403':</pre>                                                                                                    |
| <pre>\$ref: 'TS29122_CommonData.yaml#/components/responses/403' '404':</pre>                                                                                                    |
| <pre>\$ref: 'TS29122_CommonData.yaml#/components/responses/404' '411':</pre>                                                                                                    |
| <pre>\$ref: 'TS29122_CommonData.yaml#/components/responses/411' '413':</pre>                                                                                                    |
| <pre>\$ref: 'TS29122_CommonData.yaml#/components/responses/413' '415':</pre>                                                                                                    |
| <pre>\$ref: 'TS29122_CommonData.yaml#/components/responses/415' '429':</pre>                                                                                                    |
| <pre>\$ref: 'TS29122_CommonData.yaml#/components/responses/429' '500': to response to the second second seco</pre> |
| <pre>\$ref: 'TS29122_CommonData.yaml#/components/responses/500' '503': '50'</pre>                                                                                                    |
| <pre>\$ref: 'TS29122_CommonData.yaml#/components/responses/503' default:</pre>                                                                                                    |
| <pre>\$ref: 'TS29122_CommonData.yaml#/components/responses/default'</pre>                                                                                                    |
| /{scsAsId}/subscriptions/{subscriptionId}:<br>get:                                                                                                    |
| summary: read an active subscriptions for the SCS/AS and the subscription tags:                                                                                                    |
| - AsSessionWithQoS API Subscription level GET Operation                                                                                                    |
| parameters:                                                                                                    |
| - name: scsAsId                                                                                                    |
| in: path<br>description: Identifier of the SCS/AS                                                                                                    |
| required: true                                                                                                    |
| schema:                                                                                                    |
| type: string                                                                                                    |
| - name: subscriptionId                                                                                                    |
| in: path                                                                                                    |
| description: Identifier of the subscription resource<br>required: true<br>schema:                                                                                                    |
| type: string                                                                                                    |
| responses:<br>'200':                                                                                                    |
| description: OK (Successful get the active subscription) content:                                                                                                    |
| application/json:                                                                                                    |
| schema:                                                                                                    |
| <pre>\$ref: '#/components/schemas/AsSessionWithQoSSubscription' '400':</pre>                                                                                                    |
| <pre>\$ref: 'TS29122_CommonData.yaml#/components/responses/400' '401':</pre>                                                                                                    |
| <pre>\$ref: 'TS29122_CommonData.yaml#/components/responses/401' '403':</pre>                                                                                                    |
| <pre>\$ref: 'TS29122_CommonData.yaml#/components/responses/403' '404':</pre>                                                                                                    |
| <pre>\$ref: 'TS29122_CommonData.yaml#/components/responses/404' '406': '</pre>                                                                                                    |
| <pre>\$ref: 'TS29122_CommonData.yaml#/components/responses/406' '429':</pre>                                                                                                    |
| <pre>\$ref: 'TS29122_CommonData.yaml#/components/responses/429' '500': \$ref: 'TS29122_CommonData.yaml#/components/responses/500'</pre>                                                                                                    |
| \$191:<br>\$103':<br>\$ref: 'TS29122_CommonData.yaml#/components/responses/503'                                                                                                    |
| default:<br>\$ref: 'TS29122_CommonData.yaml#/components/responses/default'                                                                                                    |
|                                                                                                    |
| put:                                                                                                    |
| summary: Updates/replaces an existing subscription resource                                                                                                    |
| tags:<br>- AsSessionWithQoS API subscription level PUT Operation                                                                                                    |
| parameters:                                                                                                    |
| - name: scsAsId                                                                                                    |
| in: path                                                                                                    |
| description: Identifier of the SCS/AS<br>required: true                                                                                                    |

required: true

schema: type: string - name: subscriptionId in: path description: Identifier of the subscription resource required: true schema: type: string requestBody: description: Parameters to update/replace the existing subscription required: true content: application/json: schema: \$ref: '#/components/schemas/AsSessionWithQoSSubscription' responses: '200': description: OK (Successful update of the subscription) content: application/json: schema: \$ref: '#/components/schemas/AsSessionWithQoSSubscription' '400': \$ref: 'TS29122\_CommonData.yaml#/components/responses/400' '401'**:** \$ref: 'TS29122\_CommonData.yaml#/components/responses/401' '403': \$ref: 'TS29122\_CommonData.yaml#/components/responses/403' '404'**:** \$ref: 'TS29122 CommonData.vaml#/components/responses/404' '411': \$ref: 'TS29122\_CommonData.yaml#/components/responses/411' '413'**:** \$ref: 'TS29122\_CommonData.yaml#/components/responses/413' '415'**:** \$ref: 'TS29122\_CommonData.yaml#/components/responses/415' '429': \$ref: 'TS29122\_CommonData.yaml#/components/responses/429' '500': \$ref: 'TS29122\_CommonData.yaml#/components/responses/500' '503': \$ref: 'TS29122\_CommonData.yaml#/components/responses/503' default: \$ref: 'TS29122\_CommonData.yaml#/components/responses/default' patch: summary: Updates/replaces an existing subscription resource tags: - AsSessionWithQoS API subscription level PATCH Operation parameters: - name: scsAsId in: path description: Identifier of the SCS/AS required: true schema: type: string - name: subscriptionId in: path description: Identifier of the subscription resource required: true schema: type: string requestBody: required: true content: application/merge-patch+json: schema: \$ref: '#/components/schemas/AsSessionWithQoSSubscriptionPatch' responses: '200': description: OK. The subscription was modified successfully. content: application/json: schema: \$ref: '#/components/schemas/AsSessionWithQoSSubscription' · 400 · : \$ref: 'TS29122\_CommonData.yaml#/components/responses/400' '401':

\$ref: 'TS29122\_CommonData.yaml#/components/responses/401' '403': \$ref: 'TS29122\_CommonData.yaml#/components/responses/403' '404'**:** \$ref: 'TS29122\_CommonData.yaml#/components/responses/404' '411'**:** \$ref: 'TS29122\_CommonData.yaml#/components/responses/411' '413'**:** \$ref: 'TS29122\_CommonData.yaml#/components/responses/413' '415'**:** \$ref: 'TS29122\_CommonData.yaml#/components/responses/415' '429': \$ref: 'TS29122\_CommonData.yaml#/components/responses/429' '500': \$ref: 'TS29122\_CommonData.yaml#/components/responses/500' '503': \$ref: 'TS29122\_CommonData.yaml#/components/responses/503' default: \$ref: 'TS29122\_CommonData.yaml#/components/responses/default' delete: summary: Deletes an already existing subscription tags: - AsSessionWithQoS API Subscription level DELETE Operation parameters: - name: scsAsId in: path description: Identifier of the SCS/AS required: true schema: type: string - name: subscriptionId in: path description: Identifier of the subscription resource required: true schema: type: string responses: '204': description: No Content (Successful deletion of the existing subscription) '400' \$ref: 'TS29122\_CommonData.yaml#/components/responses/400' '401': \$ref: 'TS29122\_CommonData.yaml#/components/responses/401' '403'**:** \$ref: 'TS29122\_CommonData.yaml#/components/responses/403' '404': \$ref: 'TS29122 CommonData.yaml#/components/responses/404' '429': \$ref: 'TS29122\_CommonData.yaml#/components/responses/429' '500': \$ref: 'TS29122\_CommonData.yaml#/components/responses/500' '503': \$ref: 'TS29122\_CommonData.yaml#/components/responses/503' default: \$ref: 'TS29122\_CommonData.yaml#/components/responses/default' components: securitySchemes: oAuth2ClientCredentials: type: oauth2 flows: clientCredentials: tokenUrl: '{tokenUrl}' scopes: {} schemas: AsSessionWithQoSSubscription: type: object properties: self: \$ref: 'TS29122\_CommonData.yaml#/components/schemas/Link' supportedFeatures: \$ref: 'TS29571\_CommonData.yaml#/components/schemas/SupportedFeatures' notificationDestination: \$ref: 'TS29122\_CommonData.yaml#/components/schemas/Link' flowInfo: type: array items: \$ref: 'TS29122\_CommonData.yaml#/components/schemas/FlowInfo'

minItems: 1 description: Describe the data flow which requires QoS. ethFlowInfo: type: array items: \$ref: 'TS29514\_Npcf\_PolicyAuthorization.yaml#/components/schemas/EthFlowDescription' minItems: 1 description: Identifies Ethernet packet flows. qosReference: type: string description: Identifies a pre-defined QoS information altOoSReferences: type: array items: type: string minItems: 1 description: Identifies an ordered list of pre-defined QoS information. The lower the index of the array for a given entry, the higher the priority. ueIpv4Addr: \$ref: 'TS29122\_CommonData.yaml#/components/schemas/Ipv4Addr' ueIpv6Addr: \$ref: 'TS29122\_CommonData.yaml#/components/schemas/Ipv6Addr' macAddr: \$ref: 'TS29571\_CommonData.yaml#/components/schemas/MacAddr48' usageThreshold: \$ref: 'TS29122\_CommonData.yaml#/components/schemas/UsageThreshold' sponsorInfo: \$ref: 'TS29122\_CommonData.yaml#/components/schemas/SponsorInformation' gosMonInfo: \$ref: '#/components/schemas/QosMonitoringInformation' requestTestNotification: type: boolean description: Set to true by the SCS/AS to request the SCEF to send a test notification as defined in subclause 5.2.5.3. Set to false or omitted otherwise. websockNotifConfig: \$ref: 'TS29122\_CommonData.yaml#/components/schemas/WebsockNotifConfig' required: notificationDestination AsSessionWithQoSSubscriptionPatch: type: object properties: flowInfo: type: array items: \$ref: 'TS29122\_CommonData.yaml#/components/schemas/FlowInfo' minItems: 1 description: Describe the data flow which requires QoS. ethFlowInfo: type: array items: \$ref: 'TS29514\_Npcf\_PolicyAuthorization.yaml#/components/schemas/EthFlowDescription' minTtems: 1 description: Identifies Ethernet packet flows. gosReference: type: string description: Pre-defined QoS reference altQoSReferences: type: array items: type: string minItems: 1 description: Identifies an ordered list of pre-defined QoS information. The lower the index of the array for a given entry, the higher the priority. usageThreshold: \$ref: 'TS29122\_CommonData.yaml#/components/schemas/UsageThresholdRm' qosMonInfo: \$ref: '#/components/schemas/QosMonitoringInformationRm' OosMonitoringInformation: type: object properties: reqQosMonParams: type: array items: <pref:</pre> 'TS29512\_Npcf\_SMPolicyControl.yaml#/components/schemas/RequestedQosMonitoringParameter' minItems: 1 repFreqs: type: array

items: \$ref: 'TS29512\_Npcf\_SMPolicyControl.yaml#/components/schemas/ReportingFrequency' minItems: 1 repThreshDl: \$ref: 'TS29571\_CommonData.yaml#/components/schemas/Uinteger' repThreshUl: \$ref: 'TS29571\_CommonData.yaml#/components/schemas/Uinteger' repThreshRp: \$ref: 'TS29571\_CommonData.yaml#/components/schemas/Uinteger' waitTime: \$ref: 'TS29571\_CommonData.yaml#/components/schemas/DurationSec' repPeriod: \$ref: 'TS29571\_CommonData.yaml#/components/schemas/DurationSec' required: - reqQoSMonParams - reqFreqs QosMonitoringInformationRm: type: object properties: reqQosMonParams: type: array items: \$ref 'TS29512\_Npcf\_SMPolicyControl.yaml#/components/schemas/RequestedQosMonitoringParameter' minItems: 1 repFreqs: type: array items: \$ref: 'TS29512\_Npcf\_SMPolicyControl.yaml#/components/schemas/ReportingFrequency' minTtems: 1 repThreshDl: \$ref: 'TS29571\_CommonData.yaml#/components/schemas/UintegerRm' repThreshUl: \$ref: 'TS29571\_CommonData.yaml#/components/schemas/UintegerRm' repThreshRp: \$ref: 'TS29571\_CommonData.yaml#/components/schemas/UintegerRm' waitTime: \$ref: 'TS29571\_CommonData.yaml#/components/schemas/DurationSecRm' repPeriod: \$ref: 'TS29571\_CommonData.yaml#/components/schemas/DurationSecRm' QosMonitoringReport: type: object properties: ulDelays: type: array items: \$ref: 'TS29571\_CommonData.yaml#/components/schemas/Uinteger' minItems: 1 dlDelays: type: array items: \$ref: 'TS29571\_CommonData.yaml#/components/schemas/Uinteger' minItems: 1 rtDelavs: type: array items: \$ref: 'TS29571\_CommonData.yaml#/components/schemas/Uinteger' minItems: 1 UserPlaneNotificationData: type: object properties: transaction: \$ref: 'TS29122\_CommonData.yaml#/components/schemas/Link' eventReports: type: array items: \$ref: '#/components/schemas/UserPlaneEventReport' minItems: 1 description: Contains the reported event and applicable information required: - transaction - eventReports UserPlaneEventReport: type: object properties: event: \$ref: '#/components/schemas/UserPlaneEvent' accumulatedUsage:

```
$ref: 'TS29122_CommonData.yaml#/components/schemas/AccumulatedUsage'
    flowIds:
      type: array
     items:
       type: integer
      minItems: 1
     description: Identifies the IP flows that were sent during event subscription
    appliedOosRef:
      type: string
      description: The currently applied QoS reference. Applicable for event QOS_NOT_GUARANTEED.
    gosMonReports:
      type: array
      items:
        $ref: '#/components/schemas/QosMonitoringReport'
     minItems: 1
     description: Contains the OoS Monitoring Reporting information
  required:
    - event
UserPlaneEvent:
 anyOf:
  - type: string
    enum:
     - SESSION_TERMINATION
      - LOSS_OF_BEARER
     - RECOVERY OF BEARER
     - RELEASE_OF_BEARER
     - USAGE_REPORT
      - FAILED_RESOURCES_ALLOCATION
     - QOS_GUARANTEED
      - QOS_NOT_GUARANTEED
      - QOS_MONITORING
  - type: string
   description: >
     This string provides forward-compatibility with future
      extensions to the enumeration but is not used to encode
      content defined in the present version of this API.
  description: >
    Possible values are
    - SESSION_TERMINATION: Indicates that Rx session is terminated.
    - LOSS_OF_BEARER : Indicates a loss of a bearer.
    - RECOVERY_OF_BEARER: Indicates a recovery of a bearer.
    - RELEASE_OF_BEARER: Indicates a release of a bearer.
    - USAGE_REPORT: Indicates the usage report event.
    - FAILED_RESOURCES_ALLOCATION: Indicates the resource allocation is failed.
    - QOS_GUARANTEED: The QoS targets of one or more SDFs are guaranteed again.
    - QOS_NOT_GUARANTEED: The QoS targets of one or more SDFs are not being guaranteed.
    - QOS_MONITORING: Indicates a QoS monitoring event.
```

## A.15 MsisdnLessMoSms API

```
openapi: 3.0.0
info:
  title: 3gpp-msisdn-less-mo-sms
  version: 1.0.1
  description: |
    API for MSISDN-less Mobile Originated SMS.
    © 2019, 3GPP Organizational Partners (ARIB, ATIS, CCSA, ETSI, TSDSI, TTA, TTC).
   All rights reserved.
externalDocs:
  description: 3GPP TS 29.122 V15.4.0 T8 reference point for Northbound APIs
  url: 'http://www.3gpp.org/ftp/Specs/archive/29_series/29.122/'
security:
  - {}
 - oAuth2ClientCredentials: []
servers:
  - url: '{apiRoot}'
    variables:
      apiRoot:
        default: https://example.com
        description: apiRoot as defined in subclause 5.2.4 of 3GPP TS 29.122.
paths:
  /:
    post:
      requestBody:
        required: true
        content:
```

application/json: schema: \$ref: '#/components/schemas/MsisdnLessMoSmsNotification' responses: '200': description: Success content: application/json: schema: \$ref: '#/components/schemas/MsisdnLessMoSmsNotificationReply' '400': \$ref: 'TS29122\_CommonData.yaml#/components/responses/400' '401'**:** \$ref: 'TS29122\_CommonData.yaml#/components/responses/401' '403': \$ref: 'TS29122\_CommonData.yaml#/components/responses/403' '404'**:** \$ref: 'TS29122\_CommonData.yaml#/components/responses/404' '411'**:** \$ref: 'TS29122 CommonData.yaml#/components/responses/411' '413': \$ref: 'TS29122\_CommonData.yaml#/components/responses/413' '415'**:** \$ref: 'TS29122\_CommonData.yaml#/components/responses/415' '429'**:** \$ref: 'TS29122\_CommonData.yaml#/components/responses/429' '500': \$ref: 'TS29122\_CommonData.yaml#/components/responses/500' '503': \$ref: 'TS29122\_CommonData.yaml#/components/responses/503' default: \$ref: 'TS29122\_CommonData.yaml#/components/responses/default' components: securitySchemes: oAuth2ClientCredentials: type: oauth2 flows: clientCredentials: tokenUrl: '{tokenUrl}' scopes: {} schemas: MsisdnLessMoSmsNotification: type: object properties: supportedFeatures: \$ref: 'TS29571\_CommonData.yaml#/components/schemas/SupportedFeatures' sms: \$ref: 'TS29122\_CommonData.yaml#/components/schemas/Bytes' externalId: type: string description: External identifier has the form username@realm. applicationPort: \$ref: 'TS29122\_CommonData.yaml#/components/schemas/Port' required: - supportedFeatures - sms - externalId - applicationPort MsisdnLessMoSmsNotificationReply: type: object properties: supportedFeatures: \$ref: 'TS29571 CommonData.yaml#/components/schemas/SupportedFeatures' required: - supportedFeatures

# A.16 RacsParameterProvisioning API

```
openapi: 3.0.0
info:
   title: 3gpp-racs-parameter-provisioning
   version: 1.0.0
   description: |
    API for provisioning UE radio capability parameters.
    © 2020, 3GPP Organizational Partners (ARIB, ATIS, CCSA, ETSI, TSDSI, TTA, TTC).
```

```
All rights reserved.
externalDocs:
  description: 3GPP TS 29.122 V16.6.0 T8 reference point for Northbound APIs
 url: 'http://www.3gpp.org/ftp/Specs/archive/29_series/29.122/'
security:
  - { }
  - oAuth2ClientCredentials: []
servers:
  - url: '{apiRoot}/3gpp-racs-pp/v1'
    variables:
     apiRoot:
        default: https://example.com
        description: apiRoot as defined in subclause 5.2.4 of 3GPP TS 29.122.
paths:
  /{scsAsId}/provisionings:
   parameters:
      - name: scsAsId
        in: path
        description: Identifier of the SCS/AS as defined in subclause subclause 5.2.4 of 3GPP TS
29.122.
        required: true
        schema:
          type: string
    get:
      responses:
        '200':
          description: OK. The provisioning information related to the request URI is returned.
          content:
            application/json:
              schema:
                type: array
                items:
                  $ref: '#/components/schemas/RacsProvisioningData'
                minItems: 0
        '400':
          $ref: 'TS29122_CommonData.yaml#/components/responses/400'
        '401':
          $ref: 'TS29122 CommonData.vaml#/components/responses/401'
        '403':
          $ref: 'TS29122_CommonData.yaml#/components/responses/403'
        '404':
          $ref: 'TS29122_CommonData.yaml#/components/responses/404'
        '406':
          $ref: 'TS29122_CommonData.yaml#/components/responses/406'
        '429':
          $ref: 'TS29122_CommonData.yaml#/components/responses/429'
        '500':
          $ref: 'TS29122_CommonData.yaml#/components/responses/500'
        '503':
          $ref: 'TS29122_CommonData.yaml#/components/responses/503'
        default:
          $ref: 'TS29122_CommonData.yaml#/components/responses/default'
    post:
      requestBody:
        description: create new provisionings for a given SCS/AS.
        required: true
        content:
          application/json:
            schema:
              $ref: '#/components/schemas/RacsProvisioningData'
      responses:
        '201':
          description: Created. The provisioning was created successfully.
          content:
            application/json:
              schema:
                $ref: '#/components/schemas/RacsProvisioningData'
          headers:
            Location:
              description: 'Contains the URI of the newly created resource'
              required: true
             schema:
                type: string
        '400':
          $ref: 'TS29122_CommonData.yaml#/components/responses/400'
        '401':
          $ref: 'TS29122_CommonData.yaml#/components/responses/401'
        '403':
```

\$ref: 'TS29122\_CommonData.yaml#/components/responses/403' '404': \$ref: 'TS29122\_CommonData.yaml#/components/responses/404' '411'**:** \$ref: 'TS29122\_CommonData.yaml#/components/responses/411' '413'**:** \$ref: 'TS29122\_CommonData.yaml#/components/responses/413' '415'**:** \$ref: 'TS29122\_CommonData.yaml#/components/responses/415' '429': \$ref: 'TS29122\_CommonData.yaml#/components/responses/429' '500': description: The RACS data for all RACS IDs were not provisioned successfully. content: application/json: schema: type: array items: \$ref: '#/components/schemas/RacsFailureReport' minItems: 1 application/problem+json: schema: \$ref: 'TS29122\_CommonData.yaml#/components/schemas/ProblemDetails' '503'**:** \$ref: 'TS29122 CommonData.yaml#/components/responses/503' default: \$ref: 'TS29122\_CommonData.yaml#/components/responses/default' /{scsAsId}/provisionings/{provisioningId}: parameters: - name: scsAsId in: path description: Identifier of the SCS/AS as defined in subclause subclause 5.2.4 of 3GPP TS 29.122. required: true schema: type: string - name: provisioningId in: path description: Provisioning ID required: true schema: type: string get: responses: '200': description: OK. The provisioning information related to the request URI is returned. content: application/json: schema: \$ref: '#/components/schemas/RacsProvisioningData' '400': \$ref: 'TS29122\_CommonData.yaml#/components/responses/400' '401'**:** \$ref: 'TS29122\_CommonData.yaml#/components/responses/401' '403'**:** \$ref: 'TS29122\_CommonData.yaml#/components/responses/403' '404': \$ref: 'TS29122\_CommonData.yaml#/components/responses/404' '406': \$ref: 'TS29122\_CommonData.yaml#/components/responses/406' '429': \$ref: 'TS29122\_CommonData.yaml#/components/responses/429' '500': \$ref: 'TS29122\_CommonData.yaml#/components/responses/500' '503': \$ref: 'TS29122\_CommonData.yaml#/components/responses/503' default: \$ref: 'TS29122\_CommonData.yaml#/components/responses/default' patch: requestBody: description: update an existing parameter provisioning. required: true content: application/merge-patch+json: schema: \$ref: '#/components/schemas/RacsProvisioningDataPatch' responses: 200':

description: OK. The provisioning data was updated successfully. The SCEF shall return an updated provisioning information in the response. content: application/json: schema: \$ref: '#/components/schemas/RacsProvisioningData' '400': \$ref: 'TS29122\_CommonData.yaml#/components/responses/400' '401'**:** \$ref: 'TS29122\_CommonData.yaml#/components/responses/401' '403': \$ref: 'TS29122 CommonData.yaml#/components/responses/403' '404'**:** \$ref: 'TS29122\_CommonData.yaml#/components/responses/404' '411': \$ref: 'TS29122 CommonData.vaml#/components/responses/411' '413'**:** \$ref: 'TS29122\_CommonData.yaml#/components/responses/413' '415': \$ref: 'TS29122\_CommonData.yaml#/components/responses/415' '429': \$ref: 'TS29122\_CommonData.yaml#/components/responses/429' '500': description: The RACS data for all RACS IDs were not provisioned successfully. content: application/json: schema: type: array items: \$ref: '#/components/schemas/RacsFailureReport' minItems: 1 application/problem+json: schema: \$ref: 'TS29122\_CommonData.yaml#/components/schemas/ProblemDetails' 15031: \$ref: 'TS29122\_CommonData.yaml#/components/responses/503' default: \$ref: 'TS29122\_CommonData.yaml#/components/responses/default' put: requestBody: description: update an existing parameter provisioning. required: true content: application/json: schema: \$ref: '#/components/schemas/RacsProvisioningData' responses: 2001: description: OK. The provisioning data was updated successfully. The SCEF shall return an updated provisioning information in the response. content: application/json: schema: \$ref: '#/components/schemas/RacsProvisioningData' '400'**:** \$ref: 'TS29122\_CommonData.yaml#/components/responses/400' 401: \$ref: 'TS29122\_CommonData.yaml#/components/responses/401' '403': \$ref: 'TS29122\_CommonData.yaml#/components/responses/403' '404'**:** \$ref: 'TS29122\_CommonData.yaml#/components/responses/404' '411': \$ref: 'TS29122 CommonData.vaml#/components/responses/411' 4131: \$ref: 'TS29122\_CommonData.yaml#/components/responses/413' '415': \$ref: 'TS29122\_CommonData.yaml#/components/responses/415' '429'**:** \$ref: 'TS29122\_CommonData.yaml#/components/responses/429' '500': description: The RACS data for all RACS IDs were not provisioned successfully. content: application/json: schema: type: array items: \$ref: '#/components/schemas/RacsFailureReport'

minItems: 1 application/problem+json: schema: \$ref: 'TS29122\_CommonData.yaml#/components/schemas/ProblemDetails' '503': \$ref: 'TS29122\_CommonData.yaml#/components/responses/503' default: \$ref: 'TS29122\_CommonData.yaml#/components/responses/default' delete: responses: '204': description: No Content. The provisioning was terminated successfully. The payload body shall be empty. '400': \$ref: 'TS29122\_CommonData.yaml#/components/responses/400' '401': \$ref: 'TS29122\_CommonData.yaml#/components/responses/401' '403': \$ref: 'TS29122\_CommonData.yaml#/components/responses/403' '404'**:** \$ref: 'TS29122\_CommonData.yaml#/components/responses/404' '429': \$ref: 'TS29122\_CommonData.yaml#/components/responses/429' '500'**:** \$ref: 'TS29122 CommonData.vaml#/components/responses/500' '503': \$ref: 'TS29122\_CommonData.yaml#/components/responses/503' default: \$ref: 'TS29122\_CommonData.yaml#/components/responses/default' components: securitySchemes: oAuth2ClientCredentials: type: oauth2 flows: clientCredentials: tokenUrl: '{tokenUrl}' scopes: {} schemas: RacsProvisioningData: type: object properties: self: \$ref: 'TS29122\_CommonData.yaml#/components/schemas/Link' supportedFeatures: \$ref: 'TS29571\_CommonData.yaml#/components/schemas/SupportedFeatures' racsConfigs: type: object additionalProperties: \$ref: '#/components/schemas/RacsConfiguration' minProperties: 1 description: Identifies the configuration related to manufacturer specific UE radio capability. Each element uniquely identifies an RACS configuration for an RACS ID and is identified in the map via the RACS ID as key. The response shall include successfully provisioned RACS data. racsReports: type: object additionalProperties: \$ref: '#/components/schemas/RacsFailureReport' minProperties: 1 description: Supplied by the SCEF. Contains the RACS IDs for which the RACS data are not provisioned successfully. readOnly: true required: - racsConfigs RacsFailureReport: type: object properties: racsIds: type: array items: type: string minItems: 1 description: Identifies the RACS ID(s) for which the RACS data are not provisioned successfully. failureCode: \$ref: '#/components/schemas/RacsFailureCode' required: - racsIds - failureCode

RacsConfiguration: type: object properties: racsId: type: string description: The UE radio capability ID provided by the SCS/AS to identify the UE radio capability data. See 3GPP TS 23.003 for the encoding. racsParamEps: type: string description: The UE radio capability data in EPS. racsParam5Gs: type: string description: The UE radio capability data in 5GS. imeiTacs: type: array items: \$ref: 'TS29571\_CommonData.yaml#/components/schemas/TypeAllocationCode' minItems: 1 description: Related UE model's IMEI-TAC values. anyOf: - required: [racsParamEps] - required: [racsParam5Gs] required: - racsId - imeiTacs RacsProvisioningDataPatch: type: object properties: racsConfigs: type: object additionalProperties: \$ref: '#/components/schemas/RacsConfigurationRm' minProperties: 1 description: Identifies the configuration related to manufactuer specific UE radio capability. Each element uniquely identifies an RACS configuration for an RACS ID and is identified in the map via the RACS ID as key. RacsConfigurationRm: type: object properties: racsParamEps: type: string description: The UE radio capability data in EPS. nullable: true racsParam5Gs: type: string description: The UE radio capability data in 5GS. nullable: true imeiTacs: type: array items: \$ref: 'TS29571\_CommonData.yaml#/components/schemas/TypeAllocationCode' minTtems: 1 description: Related UE model's IMEI-TAC values. nullable: true RacsFailureCode: anyOf: - type: string enum: - MALFUNCTION - RESOURCE LIMITATION - RACS\_ID\_DUPLICATED - OTHER\_REASON - type: string description: > This string provides forward-compatibility with future extensions to the enumeration but is not used to encode content defined in the present version of this API. description: > Possible values are - MALFUNCTION: This value indicates that something functions wrongly in RACS provisioning or the RACS provisioning does not function at all. RESOURCE\_LIMITATION: This value indicates there is resource limitation for RACS data storage. - RACS\_ID\_DUPLICATED: The received RACS identifier(s) are already provisioned. - OTHER\_REASON: Other reason unspecified.

Annex B (informative): Change history

| Dato            | Meeting        | TDoc.     | CR | Rev | Chang<br>Cat                                                                        | e history Subject/Comment                                                        | New   |
|-----------------|----------------|-----------|----|-----|-------------------------------------------------------------------------------------|----------------------------------------------------------------------------------|-------|
| Date<br>2017-04 | CT3#89         | TDOC.     | UK | Rev | Cat                                                                                 | TS skeleton of T8 reference point stage 3.                                       | 0.0.0 |
| 2017-04         | 2017-04 013#09 |           |    |     | Inclusion of C3-172217, C3-172242, C3-                                              | 0.0.0                                                                            |       |
|                 |                |           |    |     |                                                                                     | 172249 and editorial change from Rapporteur.                                     |       |
| 2017-05         | CT3#90         |           |    |     | 1                                                                                   | Inclusion of C3-173256, C3-173257, C3-                                           | 0.1.0 |
|                 |                |           |    |     |                                                                                     | 173306, C3-173318, C3-173323, C3-173329                                          |       |
|                 |                |           |    |     |                                                                                     | and editorial change from Rapporteur.                                            |       |
| 2017-09         | CT3#91         |           |    |     |                                                                                     | Inclusion of C3-174368, C3-174279, C3-                                           | 0.2.0 |
|                 |                |           |    |     |                                                                                     | 174079, C3-174352, C3-174328, C3-174329,                                         |       |
|                 |                |           |    |     |                                                                                     | C3-174374, C3-174375, C3-174243, C3-                                             |       |
|                 |                |           |    |     |                                                                                     | 174333, C3-174334, C3-174376, C3-174281,                                         |       |
|                 |                |           |    |     |                                                                                     | C3-174377, C3-174356, C3-174280, C3-                                             |       |
|                 |                |           |    |     |                                                                                     | 174358, C3-174359, C3-174379, C3-174337,<br>C3-174361, C3-174294, C3-174362, C3- |       |
|                 |                |           |    |     |                                                                                     | 174385, C3-174299 and editorial change from                                      |       |
|                 |                |           |    |     |                                                                                     | Rapporteur.                                                                      |       |
| 2017-10         | CT3#92         |           |    |     |                                                                                     | Inclusion of C3-175068, C3-175365, C3-                                           | 0.3.0 |
|                 |                |           |    |     |                                                                                     | 175370, C3-175301, C3-175227, C3-175228,                                         |       |
|                 |                |           |    |     |                                                                                     | C3-175359, C3-175230, C3-175231, C3-                                             |       |
|                 |                |           |    |     |                                                                                     | 175337, C3-175247, C3-175290, C3-175360                                          | 1     |
|                 |                |           |    |     |                                                                                     | and editorial changes from Rapporteur.                                           |       |
| 2017-12         | CT3#93         |           |    |     |                                                                                     | Inclusion of C3-176329, C3-176218, C3-                                           | 0.4.0 |
|                 |                |           |    |     |                                                                                     | 176356, C3-176375, C3-176357, C3-176334,                                         |       |
|                 |                |           |    |     |                                                                                     | C3-176378, C3-176067, C3-176335, C3-                                             | 1     |
|                 |                |           |    |     |                                                                                     | 176073, C3-176337, C3-176380, C3-176390,<br>C3-176362, C3-176339, C3-176340, C3- |       |
|                 |                |           |    |     |                                                                                     | 176233, C3-176089, C3-176267, C3-176383,                                         |       |
|                 |                |           |    |     |                                                                                     | C3-176365, C3-176366, C3-176272, C3-                                             |       |
|                 |                |           |    |     |                                                                                     | 176273, C3-176274, C3-176391, C3-176368,                                         |       |
|                 |                |           |    |     |                                                                                     | C3-176369, C3-176385, C3-176279 and                                              |       |
|                 |                |           |    |     |                                                                                     | editorial changes from Rapporteur.                                               |       |
| 2018-01         | CT3#94         |           |    |     |                                                                                     | Inclusion of C3-180349, C3-180329, C3-                                           | 0.5.0 |
|                 |                |           |    |     |                                                                                     | 180222, C3-180078, C3-180285, C3-180081,                                         |       |
|                 |                |           |    |     |                                                                                     | C3-180330, C3-180331, C3-180084, C3-                                             |       |
|                 |                |           |    |     |                                                                                     | 180332, C3-180333, C3-180290, C3-180291,                                         |       |
|                 |                |           |    |     |                                                                                     | C3-180089, C3-180234, C3-180334, C3-<br>180204, C3-180237, C3-180205, C3-180206  |       |
|                 |                |           |    |     |                                                                                     | 180294, C3-180237, C3-180295, C3-180296,<br>C3-180297, C3-180337, C3-180357, C3- |       |
|                 |                |           |    |     |                                                                                     | 180136, C3-180298 and editorial changes                                          |       |
|                 |                |           |    |     |                                                                                     | from Rapporteur.                                                                 |       |
| 2018-02         | CT3#95         |           |    |     |                                                                                     | Inclusion of C3-181271, C3-181324, C3-                                           | 0.6.0 |
|                 |                |           |    |     |                                                                                     | 181340, C3-181273, C3-181333, C3-181334,                                         |       |
|                 |                |           |    |     |                                                                                     | C3-181276, C3-181325 and editorial changes                                       |       |
|                 |                |           |    |     |                                                                                     | from Rapporteur.                                                                 |       |
| 2018-03         | CT#79          | CP-181053 |    |     |                                                                                     | TS sent to plenary for information                                               | 1.0.0 |
| 2018-04         | CT3#96         |           |    |     |                                                                                     | Inclusion of C3-182464, C3-182017, C3-                                           | 1.1.0 |
|                 |                |           |    |     |                                                                                     | 182444, C3-182019, C3-182486, C3-182487,                                         |       |
|                 |                |           |    |     |                                                                                     | C3-182344, C3-182074, C3-182373, C3-                                             |       |
|                 |                |           |    |     |                                                                                     | 182446, C3-182291, C3-182292, C3-182488,                                         | 1     |
|                 |                |           |    |     |                                                                                     | C3-182508, C3-182345, C3-182094, C3-                                             | 1     |
|                 |                |           |    |     |                                                                                     | 182295, C3-182346, C3-182096, C3-182347,                                         |       |
|                 |                |           |    |     | C3-182348, C3-182026, C3-182349, C3-<br>182098, C3-182350, C3-182099, C3-182100,    |                                                                                  |       |
|                 |                |           |    |     | C3-182209, C3-182350, C3-182099, C3-182100,<br>C3-182209, C3-182210, C3-182101, C3- | 1                                                                                |       |
|                 |                |           |    |     | 182102, C3-182455, C3-182506, C3-182353,                                            | 1                                                                                |       |
|                 |                |           |    |     |                                                                                     | C3-182491, C3-182355, C3-182447, C3-                                             |       |
|                 |                |           |    |     |                                                                                     | 182507, C3-182359, C3-182106, C3-182107,                                         | 1     |
|                 |                |           |    |     |                                                                                     | C3-182108, C3-182492, C3-182109, C3-                                             | 1     |
|                 |                |           |    |     |                                                                                     | 182110, C3-182480, C3-182362, C3-182448,                                         |       |
|                 |                |           |    |     |                                                                                     | C3-182449, C3-182450, C3-182425, C3-                                             |       |
|                 |                |           |    |     |                                                                                     | 182365, C3-182112, C3-182113, C3-182035,                                         | 1     |
|                 |                |           |    |     |                                                                                     | C3-182367, C3-182115, C3-182368, C3-                                             |       |
|                 |                |           |    |     |                                                                                     | 182493, C3-182494, C3-182509, C3-182372                                          | 1     |
|                 |                |           |    |     | I                                                                                   | and editorial changes from Rapporteur.                                           |       |

| CT2#07 |                                                                                                    |                                                                                                    | 1                                                                                                    |                                                                                                    | Inclusion of C2 102020 C2 102020 C2                                                                                                    | 120                                                                                                    |
|--------|----------------------------------------------------------------------------------------------------|----------------------------------------------------------------------------------------------------|----------------------------------------------------------------------------------------------------|----------------------------------------------------------------------------------------------------|----------------------------------------------------------------------------------------------------|----------------------------------------------------------------------------------------------------|
| 013#97 |                                                                                                    |                                                                                                    |                                                                                                    |                                                                                                    | 183030, C3-183474, C3-183051, C3-183475,<br>C3-183476, C3-183054, C3-183055, C3-<br>183056, C3-183478, C3-183479, C3-183336,<br>C3-183337, C3-183832, C3-183340, C3-<br>183609, C3-183611, C3-183612, C3-183833,<br>C3-183614, C3-183834, C3-183883, C3-<br>183616, C3-183343, C3-183088, C3-183617,<br>C3-183618, C3-183741, C3-183625, C3-<br>183626, C3-183122, C3-183123, C3-183124,<br>C3-183635, C3-183792, C3-183634, C3-<br>183619, C3-183786, C3-183082, C3-183083,<br>C3-183084, C3-183622, C3-183083, C3-<br>183624, C3-183627, C3-183075, C3-183777,<br>C3-183862, C3-183419, C3-183630, C3-<br>183066, C3-183347, C3-183630, C3-<br>183066, C3-183347, C3-183637, C3-<br>183862, C3-183789, C3-183637, C3-<br>183837, C3-183863, C3-183639, C3-183864,<br>C3-183067, C3-183068, C3-183069, C3-<br>183641, C3-183059, C3-183071, C3-183606,<br>C3-183779 and editorial changes from                                                                                                    | 1.2.0                                                                                                    |
| CT#80  | CP-181038                                                                                                    |                                                                                                    |                                                                                                    |                                                                                                    | TS sent to plenary for approval                                                                                                    | 2.0.0                                                                                                    |
| CT#80  | CP-181038                                                                                                    |                                                                                                    |                                                                                                    |                                                                                                    | TS approved by plenary                                                                                                    | 15.0.0                                                                                                    |
| CT#81  | CP-182022                                                                                                    | 0001                                                                                                    | 2                                                                                                    | F                                                                                                    | MonitoringEvent API OpenAPI schema                                                                                                    | 15.1.0                                                                                                    |
| CT#81  | CP-182022                                                                                                    | 0002                                                                                                    | 2                                                                                                    | F                                                                                                    | ChargeableParty API OpenAPI schema                                                                                                    | 15.1.0                                                                                                    |
| CT#81  | CP-182022                                                                                                    | 0003                                                                                                    | 2                                                                                                    | F                                                                                                    | GMDviaMBMSbyMB2 API OpenAPI schema                                                                                                    | 15.1.0                                                                                                    |
| CT#81  | CP-182022                                                                                                    | 0004                                                                                                    | 2                                                                                                    | F                                                                                                    | GMDviaMBMSbyxMB API OpenAPI schema                                                                                                    | 15.1.0                                                                                                    |
| CT#81  | CP-182022                                                                                                    | 0005                                                                                                    | 2                                                                                                    | F                                                                                                    | ReportingNetworkStatus API OpenAPI schema                                                                                                    | 15.1.0                                                                                                    |
| CT#81  | CP-182022                                                                                                    | 0006                                                                                                    | 2                                                                                                    | F                                                                                                    | ECRControl API OpenAPI schema                                                                                                    | 15.1.0                                                                                                    |
| CT#81  | CP-182022                                                                                                    | 0007                                                                                                    | 2                                                                                                    | F                                                                                                    | NpConfiguration API OpenAPI schema                                                                                                    | 15.1.0                                                                                                    |
| CT#81  | CP-182022                                                                                                    | 0008                                                                                                    | 2                                                                                                    | F                                                                                                    | AsSessionWithQoS API OpenAPI schema                                                                                                    | 15.1.0                                                                                                    |
| CT#81  | CP-182022                                                                                                    | 0009                                                                                                    |                                                                                                    | F                                                                                                    | Update the Error Handling                                                                                                    | 15.1.0                                                                                                    |
| CT#81  | CP-182022                                                                                                    | 0010                                                                                                    | 2                                                                                                    | F                                                                                                    | CpProvisioning OpenAPI schema                                                                                                    | 15.1.0                                                                                                    |
| CT#81  | CP-182022                                                                                                    | 0011                                                                                                    | 2                                                                                                    | F                                                                                                    | Remove the monitoring configuration for a group                                                                                                    | 15.1.0                                                                                                    |
| CT#81  | CP-182022                                                                                                    | 0012                                                                                                    | 1                                                                                                    | F                                                                                                    | Resource description in Procedure subclauses                                                                                                    | 15.1.0                                                                                                    |
| CT#81  | CP-182022                                                                                                    | 0013                                                                                                    | 1                                                                                                    | F                                                                                                    | Monitoring event API Update                                                                                                    | 15.1.0                                                                                                    |
| CT#81  | CP-182022                                                                                                    | 0014                                                                                                    | 2                                                                                                    | F                                                                                                    | BDT API Update                                                                                                    | 15.1.0                                                                                                    |
| CT#81  | CP-182022                                                                                                    | 0015                                                                                                    |                                                                                                    | F                                                                                                    | Network Parameter Configuration API Update                                                                                                    | 15.1.0                                                                                                    |
| CT#81  | CP-182022                                                                                                    | 0016                                                                                                    | 1                                                                                                    | F                                                                                                    | Complete the common openAPI definition                                                                                                    | 15.1.0                                                                                                    |
| CT#81  | CP-182022                                                                                                    | 0017                                                                                                    | 2                                                                                                    | F                                                                                                    | Complete the openAPI definition for BDT API                                                                                                    | 15.1.0                                                                                                    |
| CT#81  | CP-182022                                                                                                    | 0018                                                                                                    |                                                                                                    | F                                                                                                    | NIDD API cleanup                                                                                                    | 15.1.0                                                                                                    |
| CT#81  | CP-182022                                                                                                    | 0019                                                                                                    | 2                                                                                                    | F                                                                                                    | Complete the openAPI definition for NIDD API                                                                                                    | 15.1.0                                                                                                    |
| CT#81  | CP-182022                                                                                                    | 0020                                                                                                    | 1                                                                                                    | F                                                                                                    | One-time monitoring                                                                                                    | 15.1.0                                                                                                    |
|        | CT#80<br>CT#81<br>CT#81<br>CT#81<br>CT#81<br>CT#81<br>CT#81<br>CT#81<br>CT#81<br>CT#81<br>CT#81<br>CT#81<br>CT#81<br>CT#81<br>CT#81<br>CT#81<br>CT#81<br>CT#81<br>CT#81<br>CT#81<br>CT#81 | CT#80CP-181038CT#80CP-181038CT#80CP-181038CT#81CP-182022CT#81CP-182022 | CT#80CP-181038CT#80CP-181038CT#80CP-181038CT#81CP-182022CT#81CP-182022CT#81CP-1820 | CT#80CP-181038ICT#80CP-181038ICT#80CP-181038ICT#81CP-18202200012CT#81CP-18202200022CT#81CP-18202200032CT#81CP-18202200042CT#81CP-18202200042CT#81CP-18202200052CT#81CP-18202200062CT#81CP-18202200072CT#81CP-18202200082CT#81CP-18202200102CT#81CP-18202200112CT#81CP-18202200112CT#81CP-18202200111CT#81CP-18202200121CT#81CP-18202200142CT#81CP-18202200151CT#81CP-18202200161CT#81CP-18202200172CT#81CP-18202200161CT#81CP-18202200172CT#81CP-18202200181CT#81CP-18202200181CT#81CP-18202200181CT#81CP-18202200181CT#81CP-18202200181CT#81CP-18202200181CT#81CP-18202200192 | CT#80CP-181038Image: CP-181038CT#80CP-181038Image: CP-181038CT#80CP-181038Image: CP-182022CT#81CP-18202200012CT#81CP-18202200022CT#81CP-18202200032CT#81CP-18202200042CT#81CP-18202200052CT#81CP-18202200062CT#81CP-18202200062CT#81CP-18202200072CT#81CP-18202200082CT#81CP-1820220009FCT#81CP-18202200102CT#81CP-18202200112CT#81CP-18202200121CT#81CP-18202200142CT#81CP-18202200142CT#81CP-1820220015Image: CP-182022CT#81CP-18202200161CT#81CP-18202200161CT#81CP-18202200172CT#81CP-1820220018Image: CP-182022CT#81CP-18202200161CT#81CP-18202200172CT#81CP-1820220018Image: CP-182022CT#81CP-1820220018Image: CP-182022CT#81CP-1820220018Image: CP-182022CT#81CP-1820220018Image: CP-182022CT#81CP-1820220018Image: CP-182022 <td< td=""><td>183030, C3-183474, C3-183061, C3-183479, C3-183065, C3-183478, C3-183076, C3-183377, C3-1838377, C3-1838377, C3-1838377, C3-1838377, C3-1838377, C3-1838377, C3-1838377, C3-1838377, C3-1838377, C3-1838377, C3-1838377, C3-1838377, C3-1838377, C3-1838377, C3-183627, C3-183747, C3-183627, C3-183627, C3, C3, C3, C3, C3, C3-183627, C3-183627, C3, C3, C3, C3-183627,</td></td<> | 183030, C3-183474, C3-183061, C3-183479, C3-183065, C3-183478, C3-183076, C3-183377, C3-1838377, C3-1838377, C3-1838377, C3-1838377, C3-1838377, C3-1838377, C3-1838377, C3-1838377, C3-1838377, C3-1838377, C3-1838377, C3-1838377, C3-1838377, C3-1838377, C3-183627, C3-183747, C3-183627, C3-183627, C3, C3, C3, C3, C3, C3-183627, C3-183627, C3, C3, C3, C3-183627, |

| 2018-09 | CT#81 | CP-182178 | 0021 | 3 | F | PATCH data type in ChargeableParty API                      | 15.1.0 |
|---------|-------|-----------|------|---|---|-------------------------------------------------------------|--------|
| 2018-09 | CT#81 | CP-182022 | 0022 | 1 | F | Procedure correction of PFD management<br>error handling    | 15.1.0 |
| 2018-09 | CT#81 | CP-182022 | 0023 | 2 | F | Complete the openAPI definition for PFD API                 | 15.1.0 |
| 2018-09 | CT#81 | CP-182022 | 0024 | 1 | F | Essential Corrections on TS 29.122                          | 15.1.0 |
| 2018-09 | CT#81 | CP-182022 | 0025 | 2 | F | Allignment of error codes with TS 29.500                    | 15.1.0 |
| 2018-09 | CT#81 | CP-182022 | 0026 | 2 | F | OpenAPI updates for Device Triggering                       | 15.1.0 |
| 2018-09 | CT#81 | CP-182022 | 0027 | 1 | F | OpenAPI updates for MSISDN-less Mobile<br>Originated SMS    | 15.1.0 |
| 2018-09 | CT#81 | CP-182022 | 0028 | 2 | F | Monitoring event report                                     | 15.1.0 |
| 2018-09 | CT#81 | CP-182022 | 0030 |   | F | Add cause in ProblemDetails data type                       | 15.1.0 |
| 2018-09 | CT#81 | CP-182022 | 0031 | 1 | F | Remove format keyword for 3GPP defined data type            | 15.1.0 |
| 2018-09 | CT#81 | CP-182022 | 0032 |   | F | Correct supported features                                  | 15.1.0 |
| 2018-09 | CT#81 | CP-182022 | 0033 |   | F | Correct ConfigResult data type for Monitoring               | 15.1.0 |
| 2018-09 | CT#81 | CP-182022 | 0034 |   | F | Correct reachability type in monitoring API                 | 15.1.0 |
| 2018-09 | CT#81 | CP-182022 | 0035 |   | F | Add HSS interaction for NIDD configuration                  | 15.1.0 |
| 2018-09 | CT#81 | CP-182022 | 0036 |   | F | Correct NiddConfigurationPatch data type                    | 15.1.0 |
| 2018-09 | CT#81 | CP-182179 | 0037 | 2 | F | Removable attribute definition for NIDD configuration       | 15.1.0 |
| 2018-09 | CT#81 | CP-182180 | 0038 | 2 | F | Correct MT NIDD procedure                                   | 15.1.0 |
| 2018-09 | CT#81 | CP-182022 | 0039 | 1 | F | Correct group NIDD procedure                                | 15.1.0 |
| 2018-09 | CT#81 | CP-182022 | 0040 |   | F | Device Trigger cleanup                                      | 15.1.0 |
| 2018-09 | CT#81 | CP-182022 | 0041 |   | F | Removable attribute definition for PFD management           | 15.1.0 |
| 2018-09 | CT#81 | CP-182181 | 0042 | 2 | F | Correct PFD error code                                      | 15.1.0 |
| 2018-09 | CT#81 | CP-182022 | 0043 |   | F | Removable attribute definition for NP configuration         | 15.1.0 |
| 2018-09 | CT#81 | CP-182022 | 0044 |   | F | Correct ConfigResult data type for NP<br>Provisioning API   | 15.1.0 |
| 2018-09 | CT#81 | CP-182022 | 0045 |   | F | Removable attribute definition for AS required QoS          | 15.1.0 |
| 2018-09 | CT#81 | CP-182022 | 0047 |   | F | Version numbering update                                    | 15.1.0 |
| 2018-09 | CT#81 | CP-182022 | 0048 | 1 | F | Removal of external docs field                              | 15.1.0 |
| 2018-09 | CT#81 | CP-182203 | 0049 | - | F | paths property in A.2                                       | 15.1.0 |
| 2018-12 | CT#82 | CP-183116 | 0050 | - | F | File naming for Common data type                            | 15.2.0 |
| 2018-12 | CT#82 | CP-183116 | 0051 | - | F | UE corrections                                              | 15.2.0 |
| 2018-12 | CT#82 | CP-183116 | 0052 | 2 | F | ExternalDocs field                                          | 15.2.0 |
| 2018-12 | CT#82 | CP-183116 | 0053 | 7 | F | Enhancement of LocationArea                                 | 15.2.0 |
| 2018-12 | CT#82 | CP-183116 | 0054 | - | F | Data type for Individual TMGI Allocation<br>PATCH operation | 15.2.0 |

| 2018-12 | CT#82 | CP-183127 | 0055 | 2 | F | Correction on Accuracy level                                       | 15.2.0 |
|---------|-------|-----------|------|---|---|--------------------------------------------------------------------|--------|
| 2018-12 | CT#82 | CP-183116 | 0056 | 2 | F | Correction on type ConfigResult                                    | 15.2.0 |
| 2018-12 | CT#82 | CP-183128 | 0057 | 5 | F | Monitoring Event Report                                            | 15.2.0 |
| 2018-12 | CT#82 | CP-183116 | 0059 | - | F | Correct server definition                                          | 15.2.0 |
| 2018-12 | CT#82 | CP-183116 | 0060 | - | F | Correct data type for roamingStatus                                | 15.2.0 |
| 2018-12 | CT#82 | CP-183116 | 0061 | - | F | Correct external identifier and msisdn                             | 15.2.0 |
| 2018-12 | CT#82 | CP-183116 | 0062 | - | F | Correct common data definition                                     | 15.2.0 |
| 2018-12 | CT#82 | CP-183116 | 0063 | 3 | F | Additional data type clarification in openAPI                      | 15.2.0 |
| 2018-12 | CT#82 | CP-183116 | 0064 | - | F | Correct Chargeable Party                                           | 15.2.0 |
| 2018-12 | CT#82 | CP-183116 | 0065 | 2 | F | Correct GMD via MB2                                                | 15.2.0 |
| 2018-12 | CT#82 | CP-183116 | 0066 | 3 | F | Correct GMD via xMB                                                | 15.2.0 |
| 2018-12 | CT#82 | CP-183116 | 0067 | 5 | F | Correct MT NIDD                                                    | 15.2.0 |
| 2018-12 | CT#82 | CP-183116 | 0068 | - | F | Correct monitoring API                                             | 15.2.0 |
| 2018-12 | CT#82 | CP-183116 | 0069 | - | F | Correct CP provisioning                                            | 15.2.0 |
| 2018-12 | CT#82 | CP-183116 | 0070 | - | F | Correct Device trigger                                             | 15.2.0 |
| 2018-12 | CT#82 | CP-183116 | 0071 | - | F | Correct PFD management                                             | 15.2.0 |
| 2018-12 | CT#82 | CP-183116 | 0072 | - | F | Correct report network status                                      | 15.2.0 |
| 2018-12 | CT#82 | CP-183116 | 0073 | - | F | Correct NP provisioning                                            | 15.2.0 |
| 2018-12 | CT#82 | CP-183116 | 0074 | - | F | Correct MO SMS                                                     | 15.2.0 |
| 2018-12 | CT#82 | CP-183116 | 0075 | - | F | Correct AS session with QoS                                        | 15.2.0 |
| 2018-12 | CT#82 | CP-183116 | 0076 | 3 | F | Error handling                                                     | 15.2.0 |
| 2018-12 | CT#82 | CP-183116 | 0077 | 1 | F | Content type                                                       | 15.2.0 |
| 2018-12 | CT#82 | CP-183116 | 0078 | 2 | F | Supporting Ethernet UE in Chargeable Party and AF session with QoS | 15.2.0 |
| 2018-12 | CT#82 | CP-183116 | 0079 | 2 | F | Security adaptation for T8 APIs with CAPIF                         | 15.2.0 |
| 2018-12 | CT#82 | CP-183116 | 0080 | 1 | F | Remove empty array or map for applicable attributes                | 15.2.0 |
| 2018-12 | CT#82 | CP-183116 | 0081 | 3 | F | Presence conditions in yaml file                                   | 15.2.0 |
| 2018-12 | CT#82 | CP-183116 | 0082 | - | F | Remove format keyword for TimeOfDay data type                      | 15.2.0 |
| 2018-12 | CT#82 | CP-183116 | 0083 | 2 | F | Additional external group ID for number of UE in an area           | 15.2.0 |
| 2018-12 | CT#82 | CP-183116 | 0084 | - | F | Correct eDRX cycle length                                          | 15.2.0 |
| 2018-12 | CT#82 | CP-183116 | 0086 | - | F | Correct PLMN ID in monitoring API                                  | 15.2.0 |
| 2018-12 | CT#82 | CP-183116 | 0088 | - | F | Missing ECRData in ECR configuration response                      | 15.2.0 |
| 2018-12 | CT#82 | CP-183116 | 0089 | - | F | Correct GMD via MBMS                                               | 15.2.0 |

| 2018-12 | CT#82 | CP-183116 | 0090 | - | F | Missing UE ID in GMD acknowledgement                      | 15.2.0 |
|---------|-------|-----------|------|---|---|-----------------------------------------------------------|--------|
| 2018-12 | CT#82 | CP-183116 | 0091 | 1 | F | RDS indication in MT NIDD acknowledgement                 | 15.2.0 |
| 2018-12 | CT#82 | CP-183116 | 0092 | 1 | F | Correct pfdDatas cardinality in PFD management            | 15.2.0 |
| 2018-12 | CT#82 | CP-183116 | 0093 | 1 | F | Correct NP configuration yaml definition                  | 15.2.0 |
| 2018-12 | CT#82 | CP-183116 | 0094 | 6 | F | Different results in CP parameter sets provisioning       | 15.2.0 |
| 2018-12 | CT#82 | CP-183116 | 0095 | - | F | Correct server URI in Device Trigger                      | 15.2.0 |
| 2018-12 | CT#82 | CP-183116 | 0096 | - | F | Implementation of Binary data                             | 15.2.0 |
| 2018-12 | CT#82 | CP-183116 | 0097 | - | F | Missed GET for resource GMD via MBMS by xMB               | 15.2.0 |
| 2018-12 | CT#82 | CP-183116 | 0098 | 1 | F | Notification URI Consistency_ChargableParty               | 15.2.0 |
| 2018-12 | CT#82 | CP-183116 | 0099 | 1 | F | Notification URI for GMDviaMBMSbyMB2 API                  | 15.2.0 |
| 2018-12 | CT#82 | CP-183116 | 0100 | 1 | F | Notification URI for GMDviaMBMSbyxMB API                  | 15.2.0 |
| 2018-12 | CT#82 | CP-183116 | 0101 | - | F | Resource usage and Notification URI for NIDD API          | 15.2.0 |
| 2018-12 | CT#82 | CP-183116 | 0102 | 2 | F | Security field                                            | 15.2.0 |
| 2018-12 | CT#82 | CP-183116 | 0103 | 1 | F | Status code support for AsSessionWithQoS<br>API           | 15.2.0 |
| 2018-12 | CT#82 | CP-183116 | 0104 | 1 | F | Status code support for ChargeableParty API               | 15.2.0 |
| 2018-12 | CT#82 | CP-183116 | 0105 | 2 | F | Status code support for CpProvisioning API                | 15.2.0 |
| 2018-12 | CT#82 | CP-183116 | 0106 | 1 | F | Status code support for DeviceTriggering API              | 15.2.0 |
| 2018-12 | CT#82 | CP-183116 | 0107 | 1 | F | Status code support for ECRControl API                    | 15.2.0 |
| 2018-12 | CT#82 | CP-183116 | 0108 | 1 | F | Status code support for GMDviaMBMSbyMB2<br>API            | 15.2.0 |
| 2018-12 | CT#82 | CP-183116 | 0109 | 2 | F | Status code support for GMDviaMBMSbyxMB<br>API            | 15.2.0 |
| 2018-12 | CT#82 | CP-183116 | 0110 | 3 | F | Status code support for MonitoringEvent API               | 15.2.0 |
| 2018-12 | CT#82 | CP-183116 | 0111 | 1 | F | Status code support for MsisdnLessMoSms<br>API            | 15.2.0 |
| 2018-12 | CT#82 | CP-183116 | 0112 | 2 | F | Status code support for NIDD API                          | 15.2.0 |
| 2018-12 | CT#82 | CP-183116 | 0113 | 1 | F | Status code support for NpConfiguration API               | 15.2.0 |
| 2018-12 | CT#82 | CP-183116 | 0114 | 1 | F | Status code support for PfdManagement API                 | 15.2.0 |
| 2018-12 | CT#82 | CP-183116 | 0115 | 1 | F | Status code support for<br>ReportingNetworkStatus API     | 15.2.0 |
| 2018-12 | CT#82 | CP-183116 | 0116 | 1 | F | Status code support for<br>ResourceManagementOfBdt API    | 15.2.0 |
| 2018-12 | CT#82 | CP-183116 | 0117 | 1 | F | Location header                                           | 15.2.0 |
| 2018-12 | CT#82 | CP-183116 | 0118 | 2 | F | API Version Update                                        | 15.2.0 |
| 2018-12 | CT#82 | CP-183116 | 0119 | 1 | F | Link of the created resources for<br>AsSessionWithQoS API | 15.2.0 |
| 2018-12 | CT#82 | CP-183116 | 0120 | 1 | F | Link of the created resources for<br>ChargeableParty API  | 15.2.0 |
| 2018-12 | CT#82 | CP-183116 | 0121 | 1 | F | Link of the created resources for<br>CpProvisioning API   | 15.2.0 |

|         | 1     |           | 1    | 1 |   |                                                                                                    | 1      |
|---------|-------|-----------|------|---|---|----------------------------------------------------------------------------------------------------|--------|
| 2018-12 | CT#82 | CP-183116 | 0122 | 1 | F | Link of the created resourcesfor<br>DeviceTriggering API                                                             | 15.2.0 |
| 2018-12 | CT#82 | CP-183116 | 0123 | 1 | F | Link of the created resources for<br>GMDviaMBMSbyMB2 API                                                             | 15.2.0 |
| 2018-12 | CT#82 | CP-183116 | 0124 | 1 | F | Link of the created resources for<br>GMDviaMBMSbyxMB API                                                             | 15.2.0 |
| 2018-12 | CT#82 | CP-183116 | 0125 | 1 | F | Link of the created resources for<br>MonitoringEvent API                                                             | 15.2.0 |
| 2018-12 | CT#82 | CP-183116 | 0126 | 1 | F | Link of the created resources for NIDD API                                                                           | 15.2.0 |
| 2018-12 | CT#82 | CP-183116 | 0127 | 1 | F | Link of the created resources for<br>NpConfiguration API                                                             | 15.2.0 |
| 2018-12 | CT#82 | CP-183116 | 0128 | 1 | F | Link of the created resources for<br>PfdManagement API                                                               | 15.2.0 |
| 2018-12 | CT#82 | CP-183116 | 0129 | 1 | F | Link of the created resources for<br>ReportingNetworkStatus API                                                      | 15.2.0 |
| 2018-12 | CT#82 | CP-183116 | 0130 | 1 | F | Link of the created resources for<br>ResourceManagementOfBdt API                                                     | 15.2.0 |
| 2018-12 | CT#82 | CP-183116 | 0132 | - | F | API version for MonitoringEvent API                                                                                  | 15.2.0 |
| 2018-12 | CT#82 | CP-183116 | 0133 | - | F | Successful code corrections for group message delivery APIs                                                          | 15.2.0 |
| 2018-12 | CT#82 | CP-183117 | 0087 | 2 | В | PDN connectivity status monitoring                                                                                   | 16.0.0 |
| 2019-03 | CT#83 | CP-190109 | 138  | 4 | F | PFD extension                                                                                                    | 16.1.0 |
| 2019-03 | CT#83 | CP-190125 | 140  | - | F | Remove SHORT_DELAY_STORED                                                                                            | 16.1.0 |
| 2019-03 | CT#83 | CP-190125 | 142  | 3 | F | Renew TMGI expiration                                                                                                | 16.1.0 |
| 2019-03 | CT#83 | CP-190125 | 144  | 2 | F | Corrections related to mandatory features and and MonitoringEvent API errors                                         | 16.1.0 |
| 2019-03 | CT#83 | CP-190125 | 146  | 1 | F | Correction on MacAddr48 data type reference in the OpenAPI file                                                      | 16.1.0 |
| 2019-03 | CT#83 | CP-190159 | 148  | 2 | F | API Version Update                                                                                                   | 16.1.0 |
| 2019-03 | CT#83 | CP-190129 | 149  | 2 | F | Moving xMB stage 2 to TS 26.348                                                                                      | 16.1.0 |
| 2019-06 | CT#84 | CP-191073 | 0151 | 1 | А | Correction on 5G location area                                                                                       | 16.2.0 |
| 2019-06 | CT#84 | CP-191092 | 0153 | 1 | А | Failure case when feature required by the monitoring type unsupported                                                | 16.2.0 |
| 2019-06 | CT#84 | CP-191073 | 0155 | 1 | А | 5G feature for Number of UEs in an area notification                                                                 | 16.2.0 |
| 2019-06 | CT#84 | CP-191210 | 0156 | 4 | в | Notification of Downlink data delivery status<br>and availability after DDN failure notification for<br>multiple Afs | 16.2.0 |
| 2019-06 | CT#84 | CP-191090 | 0157 | 1 | В | Add External Group Id                                                                                                | 16.2.0 |
| 2019-06 | CT#84 | CP-191092 | 1060 | 1 | А | Add openAPI definition for 200 OK in<br>MonitoringEvent API                                                          | 16.2.0 |
| 2019-06 | CT#84 | CP-191100 | 0163 | - | В | Feature applicability for PDN connectivity status                                                                    | 16.2.0 |
| 2019-06 | CT#84 | CP-191099 | 165  | 1 | А | Support of MTC Provider Id                                                                                           | 16.2.0 |
| 2019-06 | CT#84 | CP-191070 | 0166 | 1 | В | Network parameter provisioning support                                                                               | 16.2.0 |
| 2019-06 | CT#84 | CP-191092 | 0168 | - | А | Add openAPI definition for PUT in BDT API                                                                            | 16.2.0 |
| 2019-06 | CT#84 | CP-191103 | 0171 | 1 | В | PFD management notification                                                                                          | 16.2.0 |
| 2019-06 | CT#84 | CP-191100 | 0173 | 1 | F | Clarify number of UE in an area                                                                                      | 16.2.0 |
| 2019-06 | CT#84 | CP-191070 | 0174 | - | F | Update reference to TS 24.250                                                                                        | 16.2.0 |
| r       |       |           | •    | • |   | •                                                                                                    |        |

| 2019-06 | CT#84 | CP-191105 | 0175 | 2 | В | BDT Warning Notification Support                                 | 16.2.0 |
|---------|-------|-----------|------|---|---|------------------------------------------------------------------|--------|
| 2019-06 | CT#84 | CP-191092 | 0177 | 1 | А | Precedence and storage of T8 OpenAPI files                       | 16.2.0 |
| 2019-06 | CT#84 | CP-191092 | 0179 | 2 | A | Copyright Note in YAML file                                      | 16.2.0 |
| 2019-06 | CT#84 | CP-191101 | 0181 | 2 | F | API version Update                                               | 16.2.0 |
| 2019-09 | CT#85 | CP-192139 | 0183 | 1 | A | Correct presence condition in PFD definition                     | 16.3.0 |
| 2019-09 | CT#85 | CP-192158 | 0184 | 2 | В | Enhancement of Monitoring and Network<br>Parameter Configuration | 16.3.0 |
| 2019-09 | CT#85 | CP-192156 | 0185 | 1 | В | Support a set of MAC addresses in traffic filter                 | 16.3.0 |
| 2019-09 | CT#85 | CP-192165 | 0187 | 2 | В | Support parameter provisioning in RACS                           | 16.3.0 |
| 2019-09 | CT#85 | CP-192200 | 0188 | 3 | В | Accurate UE moving trajectory definition                         | 16.3.0 |
| 2019-09 | CT#85 | CP-192157 | 0189 | 1 | В | Removal of a BDT warning notification request                    | 16.3.0 |
| 2019-09 | CT#85 | CP-192158 | 0190 | 1 | F | Correction on MSISDN                                             | 16.3.0 |
| 2019-09 | CT#85 | CP-192158 | 0191 | 1 | F | Battery Indication and Traffic Profile for<br>CpProvisioning API | 16.3.0 |
| 2019-09 | CT#85 | CP-192158 | 0192 | 2 | F | Northbound API registration and discovery                        | 16.3.0 |
| 2019-09 | CT#85 | CP-192158 | 0193 | 1 | F | Corrections on monitoring type                                   | 16.3.0 |
| 2019-09 | CT#85 | CP-192158 | 0194 | 1 | F | Notification of resource allocation failure                      | 16.3.0 |
| 2019-09 | CT#85 | CP-192197 | 0196 | 3 | В | PFD management partial failure                                   | 16.3.0 |
| 2019-09 | CT#85 | CP-192163 | 0199 | - | F | Correction on MSISDN                                             | 16.3.0 |
| 2019-09 | CT#85 | CP-192173 | 0200 | - | F | OpenAPI version update for TS 29.122 Rel-16                      | 16.3.0 |
| 2019-12 | CT#86 | CP-193216 | 0158 | 9 | В | Update to NIDD APIs for RDS Dynamic Port<br>Management           | 16.4.0 |
| 2019-12 | CT#86 | CP-193179 | 0202 | 1 | В | Nnef_APISupportCapability Service                                | 16.4.0 |
| 2019-12 | CT#86 | CP-193179 | 0203 | 1 | В | Scheduled communication type                                     | 16.4.0 |
| 2019-12 | CT#86 | CP-193198 | 0204 | - | F | Correct UMT location area                                        | 16.4.0 |
| 2019-12 | CT#86 | CP-193199 | 0205 | 2 | В | RDS port mismatch in NIDD                                        | 16.4.0 |
| 2019-12 | CT#86 | CP-193199 | 0206 | - | F | Reference update: RFC 8259                                       | 16.4.0 |
| 2019-12 | CT#86 | CP-193206 | 0208 | 4 | A | Correct SCEF aggregation                                         | 16.4.0 |
| 2019-12 | CT#86 | CP-193209 | 0209 | 3 | В | Complete RACS details                                            | 16.4.0 |
| 2019-12 | CT#86 | CP-193199 | 0210 | 1 | В | BatteryIndication data type                                      | 16.4.0 |
| 2019-12 | CT#86 | CP-193220 | 0212 | 3 | В | PFD partial failure notification                                 | 16.4.0 |
| 2019-12 | CT#86 | CP-193206 | 0215 | 1 | A | Correct application port                                         | 16.4.0 |
| 2019-12 | CT#86 | CP-193179 | 0216 | 1 | В | Support API capability change based on API filter                | 16.4.0 |
| 2019-12 | CT#86 | CP-193198 | 0217 | 1 | F | openAPI correction for ExNotification                            | 16.4.0 |
| 2019-12 | CT#86 | CP-193212 | 0218 | 1 | F | Update of API version and TS version in<br>OpenAPI file          | 16.4.0 |

| 2020-03 | CT#87e | CP-200198 | 0220 | 1 | В | Update of the DDD status event and availability of DDN failure event       | 16.5.0 |
|---------|--------|-----------|------|---|---|----------------------------------------------------------------------------|--------|
| 2020-03 | CT#87e | CP-200202 | 0222 | 1 | В | QoS Monitoring Report                                                      | 16.5.0 |
| 2020-03 | CT#87e | CP-200198 | 0223 | - | F | Clarify empty array for API capability change                              | 16.5.0 |
| 2020-03 | CT#87e | CP-200144 | 0224 | 1 | В | Support PDU session status                                                 | 16.5.0 |
| 2020-03 | CT#87e | CP-200208 | 0225 | 1 | В | Support BDT policy candidates in notification                              | 16.5.0 |
| 2020-03 | CT#87e | CP-200212 | 0226 | 1 | В | Add alternative QoS requirements                                           | 16.5.0 |
| 2020-03 | CT#87e | CP-200219 | 0227 | 1 | В | Adding data type for the BDT Reference ID with "nullable: true" property   | 16.5.0 |
| 2020-03 | CT#87e | CP-200209 | 0231 | - | F | Enumeration PdnEstablishmentOptionsRm<br>and "nullable" keyword            | 16.5.0 |
| 2020-03 | CT#87e | CP-200216 | 0232 | - | F | Update of OpenAPI version and TS version in externalDocs field             | 16.5.0 |
| 2020-06 | CT#88e | CP-201194 | 0228 | 7 | В | Supporting the Location Services via NEF                                   | 16.6.0 |
| 2020-06 | CT#88e | CP-201243 | 0233 | 1 | F | Addition of IMEI/TAC values for RACS operations                            | 16.6.0 |
| 2020-06 | CT#88e | CP-201243 | 0234 | 3 | F | Corrections to UE radio capability configuration data                      | 16.6.0 |
| 2020-06 | CT#88e | CP-201243 | 0235 | 1 | F | Missing bullet in introduction                                             | 16.6.0 |
| 2020-06 | CT#88e | CP-201241 | 0237 | 1 | А | Event of Usage Threshold                                                   | 16.6.0 |
| 2020-06 | CT#88e | CP-201235 | 0239 | 3 | F | Periodic reporting by Nnef                                                 | 16.6.0 |
| 2020-06 | CT#88e | CP-201210 | 0241 | 1 | F | Correction to the DDD status event                                         | 16.6.0 |
| 2020-06 | CT#88e | CP-201241 | 0243 | - | A | Correct GMDviaMBMSbyxMB openAPI error                                      | 16.6.0 |
| 2020-06 | CT#88e | CP-201292 | 0245 | 2 | А | Correct NIDD API                                                           | 16.6.0 |
| 2020-06 | CT#88e | CP-201213 | 0246 | - | F | Correct data type used in QoS monitoring                                   | 16.6.0 |
| 2020-06 | CT#88e | CP-201235 | 0247 | - | F | Storage of YAML files                                                      | 16.6.0 |
| 2020-06 | CT#88e | CP-201276 | 0248 | 2 | F | Traffic descriptor for xBDT                                                | 16.6.0 |
| 2020-06 | CT#88e | CP-201256 | 0249 | 1 | F | URI of the SCEF northbound APIs                                            | 16.6.0 |
| 2020-06 | CT#88e | CP-201213 | 0250 | 1 | F | Correction to QoS monitoring                                               | 16.6.0 |
| 2020-06 | CT#88e | CP-201243 | 0252 | - | F | Avoid using the same data type for PUT and PATCH                           | 16.6.0 |
| 2020-06 | CT#88e | CP-201250 | 0253 | 1 | В | Complete and fix RDS Port Management                                       | 16.6.0 |
| 2020-06 | CT#88e | CP-201246 | 0254 | 1 | F | Move 5G specific procedure to TS 29.522                                    | 16.6.0 |
| 2020-06 | CT#88e | CP-201210 | 0255 | 1 | в | Support of Enhanced Coverage Mode control                                  | 16.6.0 |
| 2020-06 | CT#88e | CP-201234 | 0256 | - | F | Removal of open issue on external Group Id for ResourceManagementOfBdt API | 16.6.0 |
| 2020-06 | CT#88e | CP-201235 | 0257 | 1 | F | Optionality of ProblemDetails                                              | 16.6.0 |
| 2020-06 | CT#88e | CP-201241 | 0259 | 1 | A | Correction on PfdManagement for<br>PfdManagement API                       | 16.6.0 |
| 2020-06 | CT#88e | CP-201241 | 0261 | 1 | A | Corrections on APP_ID_DUPLICATED error<br>for PfdManagement API            | 16.6.0 |
| 2020-06 | CT#88e | CP-201241 | 0263 | 1 | A | Corrections on SET_ID_DUPLICATED error<br>for CpProvisioning API           | 16.6.0 |

| 2020-06 | CT#88e | CP-201235 | 0264 | - | F | required field in OpenAPI file                                    | 16.6.0 |
|---------|--------|-----------|------|---|---|-------------------------------------------------------------------|--------|
| 2020-06 | CT#88e | CP-201235 | 0265 | 1 |   | Supported headers, Resource Data type and<br>Operation Name       | 16.6.0 |
| 2020-06 | CT#88e | CP-201255 | 0267 | - |   | Update of OpenAPI version and TS version in<br>externalDocs field | 16.6.0 |

# History

|         | Document history |             |  |  |  |  |  |  |  |  |
|---------|------------------|-------------|--|--|--|--|--|--|--|--|
| V16.6.0 | August 2020      | Publication |  |  |  |  |  |  |  |  |
|         |                  |             |  |  |  |  |  |  |  |  |
|         |                  |             |  |  |  |  |  |  |  |  |
|         |                  |             |  |  |  |  |  |  |  |  |
|         |                  |             |  |  |  |  |  |  |  |  |